# **DESIGN EXPLORATIONS OF VLSI ARITHMETIC CIRCUITS**

# **THESIS**

Submitted in partial fulfillment of the requirements for the degree of **DOCTOR OF PHILOSOPHY**

> By **ANU GUPTA** *1995PHXF405*

Under the supervision of **Dr. CHANDRA SHEKHAR**

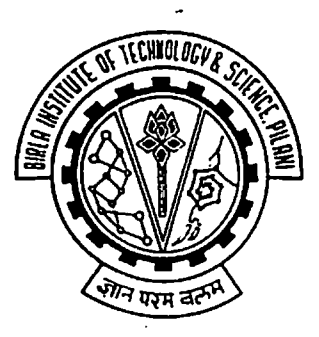

# **BIRLA INSTITUTE OF TECHNOLOGY AND SCIENCE PILANI (RAJASTHAN) INDIA**

**2002**

# **BIRLA INSTITUTE OF TECHNOLOGY & SCIENCE PILANI RAJASTHAN**

# *CERTIFICATE*

This is to certify that the thesis entitled **DESIGN EXPLORATIONS OF VLSI ARITHMETIC CIRCUITS** and submitted by **Ms. ANU GUPTA, ID. No. 1995PHXF405,** for award of Ph. D. Degree of the institute, embodies original work done by her under my supervision.

Chaucha Sorenhar.

Signature in full of the Supervisor

DR. CHANDRA SHEKHAR

Name in capital block letters

 $SCIENTIST'S', CEERS, PILAN$ 

Date:  $11 - 07 - 02$  Designation

## **ACKNOWLEDGMENTS**

**<sup>I</sup> wish to convey my sincere gratitude and thankfulness to my guide Dr. Chandra Shekhar, Scientist &, CEERI, Pilani, for introducing me to the area of low power designing of arithmetic circuits, providing me all the guidance, helping me understand the concepts, and for his continuous encouragement and moral support.**

**<sup>I</sup> thank Prof. S. Venkateswaran, Director, BITS, Pilani for providing me the necessary infrastructure and facilities.**

**<sup>I</sup> am sincerely indebted to Prof. L. K Maheshwari, Deputy Director, BITS, for his keen interest in the work and constructive suggestions offered from time to time.**

**<sup>I</sup> thank Prof. K. E. Raman, Deputy Director, BITS, Prof. Ravi Prakash, Dean (Research and Consultancy Division), Prof. R. K. Patnaik, Dean (Instruction Division), Prof. G. Raghurama, Dean (Faculty Division II), and Prof. G. P. Srivastava, Dean (Educational Development Division), for providing necessary administrative help.**

**<sup>I</sup> wish to express my deep gratitude to Prof. Rajiv Gupta, BITS, for providing me moral support and help in programming and in learning various software tools used in the present work.**

**<sup>I</sup> wish to express my sincere thanks to Prof. S. Gurunaraynan, BITS, for providing me help in various forms for the completion ofthe present work.**

**<sup>I</sup> express my sincere thanks to Prof. S. Balasubramanian, Group Leader (EEE), BITS, and Prof. R. C. Jain, BITS, for giving invaluable thought provoking suggestions from time to time.**

**<sup>I</sup> wish to express my sincere thanks to Dr. S. C. Bose, Scientist, CEERI, Pilani, for providing me excellent references on low power designing.**

**i**

**<sup>1</sup> thank all the Staff members ofEEE, and Instrumentation for their constant support in completion ofmy work.**

**<sup>I</sup> am thankful to Mr. S. D. Pohekar, Lecturer and Ph.D in-charge (Research and Consultancy Division), BITS, for making necessary arrangements for seminars and providing guidelines for proper organization ofthe work.**

**<sup>I</sup> am thankful to Mr. Bahadur, Maintenance in-charge, VLSI CAD LAB, BITS, for his invaluable help in the maintenance ofsimulation data in the present work.**

**Lastly, <sup>I</sup> express my thanks to all those who directly or indirectly contributed to the completion ofthis work.**

**Anu Gupta**

## **ABSTRACT**

**The objective ofthis thesis is to explore various adder architectures using different logic design styles and transistor sizes for different operand sizes and to obtain the optimal adder designs in terms ofspeed and energy consumption per addition for each operand size. Results obtained have been analyzed from a theoretical point of view to gain an understanding of the contributions of architecture, logic design style, and transistor sizing to the performance ofthe adder, and degradation ofperformance caused by layout parasitics. A predictive model has accordingly been built to propose the most optimal adder design for a given performance. The work has been carried out in two parts. In the first part, simulation results were generated using five different architectures; each designed using four logic design styles for three different transistor sizes. A standard cell layout format was used in each case. The designs were simulated to generate the values ofworst-case propagation delay and energy consumption per addition.**

**This information is then used for validating the delay and energy consumption per addition in the second part. The approach used for modeling the delay was based on the determination of 'gates' on the critical delay path, average fan-out per gate in critical delay path, time-constant ofthe technology, and parasitic degradation factor. The energy consumption per addition was modeled by taking product ofenergy consumed in driving one gate capacitance (Cg) load, average load capacitance per node in units of C<sup>g</sup> in an adder design, glitch factor, average number of gate output transitions in a design, parasitic degradation factor, and the average weight-factor per gate for energy consumption due to switching ofinternal nodes ofa gate.**

**The work concludes with the development of tools, which can be used to predict an optimum adder design for a given application based on the speed and energy consumption constraints ofthe application.**

# **TABLE OF CONTENTS**

 $\sim$ 

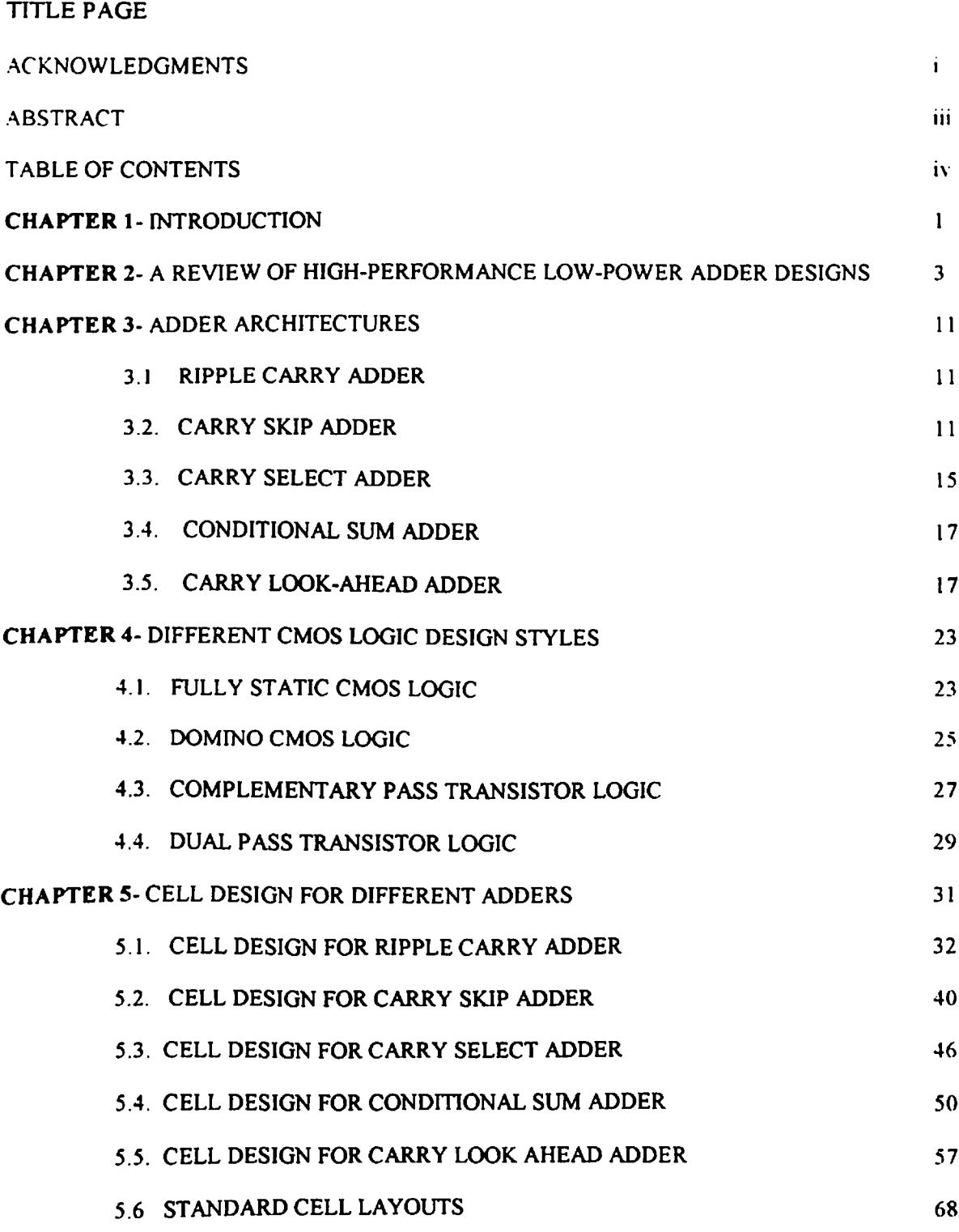

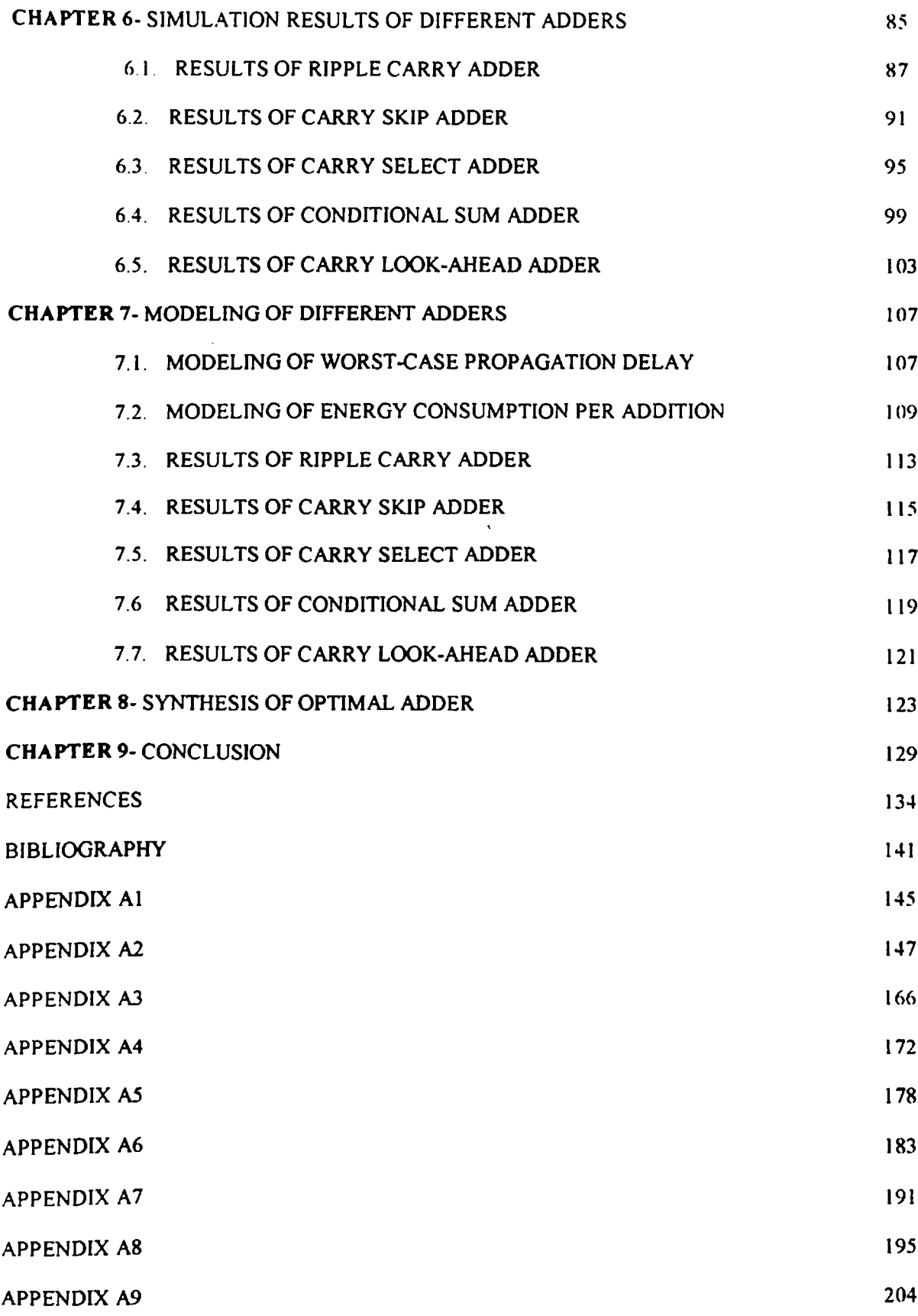

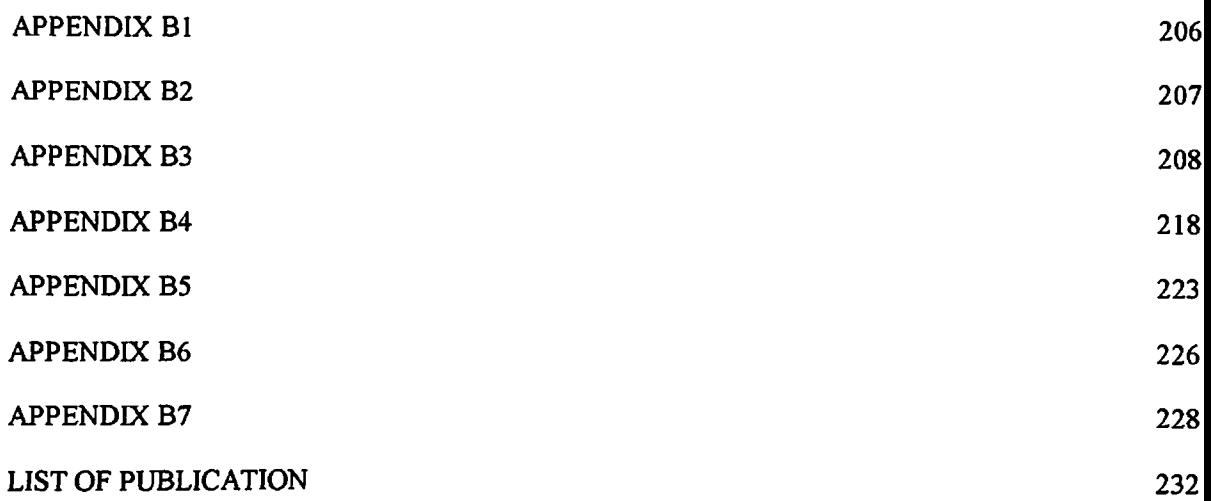

 $\sim 10^{11}$ 

 $\sim 10$ 

# **CHAPTER <sup>1</sup> INTRODUCTION**

**Adders ofvarious bit-widths are frequently required in very large-scale integrated circuits (VLSI) from processors to application specific integrated circuits (ASICs). Addition is one ofthe fundamental arithmetic operations. Adders are essential not only for addition, but also for subtraction, multiplication, and division. Even for programs that don't do explicit arithmetic, addition must be performed to increment the program counter and to calculate addresses. Floating-point operations too eventually reduce to integer operations. Thus increasing the speed ofinteger operations will also lead to faster floating-point operations. As a result, the speed of microprocessors and computers heavily depends upon the speed ofthe adders. Adder logic is thus ofobvious importance, and has received due attention from computer designers. The most important and widely accepted metrics for measuring the quality ofadder designs in the past were propagation delay, and area. Efforts in the past were focused towards increasing the speed of computing systems. As a result high-speed computation has become an expected norm for the average user.**

**Minimizing area and delay has always been important, but reducing power consumption has gained importance more recently - both because ofincreasing levels of integration and the desire for portability. There is an increasing demand for portable applications requiring high throughput and vastly increased capabilities like notebook, laptop computers and personal communication services (PCS's) without the need to be connected to a wired network. Though improvements in battery technology are being made, the progress there is slow as compared to the advances in electronic circuits and it is unlikely to provide a solution to the power problem [Powers 1995]. It has thus become imperative to develop integrated circuits and systems that use less energy without greatly sacrificing computational throughput. The situation has been further aggravated by the fact that microprocessor on-chip clock rates have already crossed <sup>1</sup> GHz mark, leading to a substantial increase in dynamic (switching) power consumption. Furthermore energy efficient circuits are also needed in high performance desktops, AC powered systems in which sinking large amount ofheat through packages is becoming a** **difficult problem. Thus designing a low-power processor is as important as designing a high performance one.**

**There are several degrees offreedom available in the design oflow-power highperformance circuits (here adders) and systems. These are: process technology, circuit design style, architecture, and algorithm. [Chandrakasan et al. 1992, Bellouar et al. 1995, Sinencio et al. 1999] Complementary metal oxide semiconductor (CMOS) technology, the vehicle for VLSI, offers the combination of large noise margins, ruggedness of design, low power consumption, scalability of technology and validity of the logic design style at scaled down technologies. Within the CMOS technology, the designers have the freedom of choosing the architecture, the circuit design approach and the transistor sizes for implementing various arithmetic functions. Besides these, technology scaling including threshold voltage scaling, and supply voltage scaling constitute other techniques that can be used in low-power digital design.**

**Despite the simplicity of addition, there isn't a single best way to perform highspeed addition. [Hennessy et al. 1996] The adder architectures are available from the simple but slow ripple carry adder to the fairly complex but fest cany look-ahead adder. The performance of adders also depends upon the choice oflogic design style and the transistor sizes used. Hence there exist numerous possibilities of making changes in the adder designs because ofwhich many designs can be developed and the performance of every design will differ from other designs. Consequently, it is important to study, design, and simulate a range of CMOS adders of different bit-widths; each built using several different architectures, logic design styles and transistor sizes. Using this information, it should be possible to develop a model that can be used for selecting the optimal adder design for a given application.**

**2**

#### **CHAPTER 2**

# **A REVIEW OF HIGH-PERFORMANCE LOW-POWER CMOS ADDER DESIGNS**

**Over the years an important aspect ofarithmetic circuit design for most applications has been the minimization of their delay. In a classical ripple carry adder, the carry propagates in a time proportional to the bit-width ofthe adder. The advantage ofthis adder is its simplicity and its economical use ofhardware. This, however, is obtained at the cost ofan increased carry propagation delay. The sum and output carry for this adder are given by relations**

 $s_i = a_i \oplus b_i \oplus c_{i-1}$  $c_i = p_i.c_{i-1} + a_i.b_i$ where  $p_i = a_i \oplus b_j$ 

As  $c_i$  is dependent on  $c_{i-1}$ , it can be thought that the problem of adding two *n*-bit numbers **should be intrinsically linear. But it is recognized that if both operands are equal**  $(a_i=b_i=0; a_i=b_i=1)$ , there is no need to know  $c_{i-1}$  to obtain  $c_i$ . Thus it is possible to build an **adder whose average time of computation would be proportional to the average size of the longest chain ofdiffering bits ofoperands a< and bi. Burks et al. [1946] have shown that this average size is upper bounded by logzn.**

**For instance, in the following example, all the blocks separated by slashes can be added in parallel:**

# **1010|0001|1001001101|001|101 1101|0110|l 110110010|010|U0**

**From a practical point of view (particularly for use in synchronous systems) the adder must be based on the "worst-case delay". [Lehman et al. 1960] Thus the worst-case time of addition must be minimized instead of the average time. Various solutions for speeding-up addition have been proposed to address this problem**

**Weinberger et al. [1956] in their simultaneous carry circuit (or carry look-ahead circuit) have taken advantage ofthe fact that the recursive form ofthe full carry-function may be** **expressed in non-recursive form. This implies that output carry Cj need not depend explicitly** upon lower order carry  $c_{i-1}$ , but can be expressed as a function of only the **relevant augend and addend bits - thus reducing carry-propagation delay.**

**The carry skip technique [Morgan et al. 1959] exploits the occurrences aj=bi. But large** chains of consecutive bits 'i' may arise, such that  $a_i \neq b_i$ . So, adder design is divided in **blocks ofripple carry adders, where a special circuit associated with each block detects if** all the bits to be added are different ( $p_i = 1$  in all the blocks). In this case the input carry **(Cm) of the block directly bypasses it and is fed to the next block. This technique is further refined in many ways. Lehman et al. [1961] have addressed the issue ofoptimum size of equal groups, and the effect of unequal groups on the speed of addition. They** have shown that for an adder of length  $(m+1)$  bits, which is to be divided into  $k$ -skip **groups each ofn-bits so that:**

 $nk=m+1,$ 

**the time (7) required for worst-case carry propagation is**

 $T = [1 + (n-1) + (k-2) + (n-1)]$ 

**Minimization ofT with respect to** *n* **gives**

$$
n=\sqrt{\frac{m+1}{2}}
$$

**or**

 $k = 2n$ .

**Thus, optimum integral values ofi, and** *n* **can be determined. It also has been shown that worst-case propagation time can be decreased further by reducing the size ofthe least significant group and increasing the sizes ofsucceeding groups by one stage for each group up to the middle group, and then decreasing in the same way so that the dependence of propagation time on the chain length is almost eliminated. It has been shown that such a design when applied to 60-bit adder gives a speed-up of20 % without any increase in the amount of the hardware required. The adder has been analyzed assuming that the ratio (r) ofthe time needed by the carry to skip a block to the time needed by the carry to pass through a full-adder cell is 1. Barnes et al. [1985] have given** a strategy for finding optimal sizes of blocks if the ratio (r) is an integer with  $2 \le r \le 7$ . **Guyot et al. [1987] have considered the general case of this ratio (r) to be any non-** **negative number. By reducing the task of minimizing time** *T* **to <sup>a</sup> geometric problem, they have developed an algorithm for two level variable carry skip adder designed using restoring logic to obtain the optimum sizing ofthe blocks. Majerski's [1967] suggestions for a multilevel implementation ofvariable-size carry skip adders are for improvement in speed through focusing on reducing the number ofskips. Chan et al. [1990] have used Manchester carry skip adder using dynamic logic and analyzed it using RC timing model. Based on it a polynomial algorithm has been developed to determine near optimal blocks for one level skip.**

**In the carry select adder proposed by Bedrij [1962], the addend and augend are divided into subaddend and subaugend sections that are added twice to produce two subsums.** One addition is done with a carry bit forced to 'l'and the other addition is done with a **carry bit forced to '0\*. The selection of the correct subsum from each of the adder sections depends upon whether or not there actually is a carry into that adder section. Sklansky's conditional sum adder [1960 b] is based on determination of conditional sums and output-carries that can arise from all possible distributions ofinput carries for groups of addend and augend. By passing the appropriate information through a series ofselecting switches, the true sum and true final carry-out are selected. Gosling [1971], and Sklansky [1960 a] have also given a review and evaluation ofhigh-speed addition techniques.**

**With the advent of battery-operated applications like portable computing and personal communication systems, energy efficient circuits are needed because ofthe difficulty in providing adequate cooling to high-density chips and for increasing the battery lifetime [Chandrakasan et al. 1992, Bellouar 1995, Roy et al. 2000]. Hence, the designers need to estimate the delay as well as the average power dissipation accurately before the circuit goes to fabrication. Accurate timing analysis has been the subject of numerous** investigations over the years. Auvergne et al. [1986] have defined delays t<sub>HL</sub> (t<sub>LH</sub>) in **enhancement-depletion MOS logic gate as the time spent by the output to fall (rise) from the static high level (static low level) to 'AVdd respectively. For actual loading** conditions, the time spent by the input to fall from  $V_{IH}$  down to  $\frac{1}{2}V_{DD}$  or to rise from  $V_{IL}$ **up to 'AVdd is added to it. The difference of currents ofpull-up and pull-down averaged over the end points ofthe voltage transition is calculated to include the influence ofthe finite input slope on the output current using which tH<sup>L</sup> (tm) is evaluated. Auvergne et al.**

**[ 1987] have generalized the above results to CMOS inverters and showed that delay time in unidirectional cells is composed oftime spent by the input drive to cut offthe PMOS or NMOS transistor and time corresponding to step response of the on transistor. Deschacht et al. [1988] have developed models for estimation of propagation delays of general CMOS structures (CMOS data paths) taking into account device size, process parameters, layout parasitics, and realistic output loading conditions. The approach used is to partition the data path and real delays are then obtained through temporal evaluation of unidirectional (driver-load gates) and bi-directional elements (transmission gates). The model is further improved upon including slow input ramp effects in delay evaluation. [Auvergne 1990] It is shown that for a fast ramp the delay increases with slew time ofthe ramp, and then decreases with very high values ofthe input slew. Lee et al. [1984] have analyzed the single stage CMOS gate delay for small (fall-time and risetime ofthe output voltages shorter than the rise-time and fall-time ofthe input voltage), medium (fall-time and rise-time ofthe output voltages nearly equal to the rise-time and fall-time of the input voltage) and large (fall-time and rise-time ofthe output voltages longer than the rise-time and fall-time ofthe input voltage) loading conditions. Based on the results, they have presented a minimum delay time algorithm that investigates the technology parameters and the load capacitance and calculates the minimum delay time and suggests the number ofstages required in the critical path of any integrated circuit. Also, the channel widths of all transistors are calculated which yield the minimum silicon area for a required delay time. Hedenstiema et al. [1987] have developed a model based on analytical solution for the CMOS inverter output response to an input ramp. The model is improved by considering the propagation delay as a function of stepresponse delay ofthe previous stage. Tsao et al. [1986] have presented timing model which uses a switch-level state predictor for determining the steady-state and then uses a forward Euler prediction method to predict the transient time between two adjacent** voltage levels: V<sub>SS</sub>, 1/<sub>2</sub>V<sub>DD</sub>, and V<sub>DD</sub>. Hafed et al. [2001] have presented a technique to **compute delay of a CMOS inverter driving R-C load. They have used the concept of determination of effective capacitance for estimating supply current and output voltage transitions while the charging/discharging capacitor is in saturation because, in this region, inverter behavior is insensitive to resistive component ofthe interconnect. The current and voltage transitions for linear mode operation oftransistor are estimated by computing its effective resistance. The model has been shown to be accurate for 0.8pm, 5v and 0.24pm, 2.5v CMOS technologies.**

**There are three major sources of power dissipation in digital CMOS circuits: (1) switching component of power, (2) direct-path short-circuit current, and (3) leakage current. Veendrick [1984] has analyzed the short-circuit dissipation of CMOS inverter with and without load. He has shown that the short-circuit power dissipation is only a fraction (< 20%) ofthe total dissipation for equal rise and fall times ofinput and output signals. The dominant term in power dissipation is the switching component given by**

$$
P_{\text{dynamic}} = V_2 C_L V_{DD}^2 f_{clk} \eta
$$

**Low-power designs, thus, aim at minimizing the power consuming transitions** (switching activity factor ' $\eta$ '), power supply (V<sub>DD</sub>), and load capacitance (C<sub>1</sub>). **[Bellaouar et al. 1995] An accurate estimation ofaverage power dissipation is required to estimate battery life [Chandrakasan et al.2000], while the peak power dissipation has a bearing on the circuit reliability and the proper design of power and ground lines. [Chowdhury et al. 1990, Wu et al. 2001, Evmorfopoulos et al. 2002] Since, the largest component of power dissipation is due to the signal transitions at circuit nodes, an accurate estimation ofswitching activity at the internal circuit nodes is required. [Najm 1994] The simplest approach is to use circuit simulation technique for a large number of input patterns and determine the current waveforms from the supply voltage. [Roy et al. 2000] Average power is then calculated by determining the average current from the power supply. Another method isthe use ofpattern independent probabilistic techniques for estimating switching activity. In these techniques, the input signal distribution is determined in terms of some probability values. Then an analysis tool is used to determine the average power dissipation based on input signal distributions. Najm [1993] has proposed the propagation of transition density (average switching rate) to avoid simulation for large number of input patterns. An algorithm, based on the stochastic model oflogical signals, has been given to propagate transition densities ofthe primary inputs to the internal nodes and the output nodes. Ghosh et al. [1992] have included the impact ofgate delays on switching activity. A general delay model is used for computing the Boolean conditions that cause glitching in the circuit. Then the probability of each gate switching at any particular time is computed from input switching rates. Then the sum of these probabilities over all the gates gives the switching activity in the entire circuit over all the time points in a clock cycle. Burch et al. [1993] have used a statistical**

**technique, Monte-Carlo approach, for power estimation. It requires monitoring the total power directly during the random simulation. This is continued until a value ofpower is obtained with a desired accuracy. This technique requires less time than that required to compute individual gate powers.**

**For portable applications, low power adder circuits along with sufficiently high performance are needed. Callaway et al. [1993, 2000] have investigated the worst-case delay and average power dissipation ofadders and multipliers. They have analyzed the worst-case delay and average number ofgate-output transitions per addition for 16-bit adders designed in fully static logic from three sources: (1) from gate level simulation, (2) detailed circuit simulation, and (3) actual measurement from a test chip. The circuits are subjected to 10,000 pseudo-random inputs. Based on unit-delay, unit-power gate model, average number ofgate output transitions is obtained. Results show that number oftransitions for each adder, except the conditional sum adder, increase linearly with the word size and that the power dissipation is normally distributed. These results are than compared with circuit simulation results and actually measured results. It is found that the simple unit gate delay model is inaccurate for carry-look ahead and conditional sum adders due to either large fan-in or large fan out gates in the worst-case path. Similarly, the distribution in time ofthe average power dissipation is found to be quite similar to those from the unit power model though it underestimates the power dissipation for adders with large fan-in and fan-out. Hence, unit-delay unit-power gate model can be used to generate only a first estimate ofthe power dissipation and worst-case delay of adders.**

**Nagendra et al. [1994] have compared the power-delay product of 32-bit ripple carry, blocked carry look ahead (BCLA), and signed digit adders (SDA). Results show that SDA with large bases consumes less power due to saving in the logic as fewer sign bits and corrections have to be handled. At the same time, the delay ofthe adder increases by a large factor due to longer ripple cany chains. Thus power-delay product increases with the base ofSDA, when digit addition is done using ripple carry adder. A transistor-sizing methodology is also presented using which the speed benefits can be derived without increasing the power dissipation by a large factor. The transistor-sizing algorithm aims at optimizing the individual modules separately and then connecting them by hand for a compact layout. Apart from these detailed studies, efforts have also been made to**

**optimize a particular adder architecture- like the work of Hwang et al. [1989], Abu-Khater et al. [1994], and Lim et al. [1999].**

**Besides considering different adder architectures, another approach is to employ different CMOS circuit design styles [Chandrakasan et al. 1992] to design eneigy efficient, high performance adder architectures for a given architecture. Chu et al. [1987] have compared differential cascode voltage switch logic (DCVS) and fully static CMOS logic using the full-adder circuit as a test vehicle. Fully static CMOS logic has been found to be superior to DCVS in regards to power dissipation and inferior in regards to input capacitance and transistor count. The speeds ofthe two technologies have been found to be similar. Ko et al. [1995 (a)] have compared different circuit techniques by implementing a 32-bit carry look-ahead adder in different circuit design styles. Results show that static styles are more energy efficient. Among the static circuit styles- fully static CMOS, complementary pass transistor logic (CPL), and dual pass transistor logic (DPL); DPL adder has been found to be more energy efficient than the other two at the cost ofincreased worst-case delay and silicon area. They have shown that with the use of low power design techniques, the DPL logic is most suited for energy efficient, high performance adder designs. Also with simultaneous scaling of power supply and threshold voltage, energy efficiency has been found to improve significantly.**

**The work ofKo et al. [1995 (b)] analyzed the effect ofthe input slew on the short- circuit power dissipation in conjunction with the variations in the output load. Based on the results, a low power design technique for non-speed critical net in the circuit has been suggested which involvesjudicious selection ofgate strengths by considering input slew and output load conditions. Zimmermann et al. [1997] have compared fully static CMOS logic with CPL for a range ofsimple and complex logic gates. The results show that for all logic gates except full adder folly static CMOS performs much better than CPL and other pass transistor logic styles for low-power applications.**

**Also, efforts have been made to optimize <sup>1</sup> -bit foil adder cell. Zhuang et al [1992] have presented simple CMOS foil adder circuit using the transmission function theory. Wang et al. [1994] have proposed better implementations ofthe exclusive-OR and exclusive - NOR functions for adder circuits. The proposed designs have non-complementaiy inputs and are shown to have good signal level outputs and driving capability. Shams et al.**

**[2002] have developed a library offull adder cells. An extensive performance analysis of these <sup>1</sup> -bit foil adder cells has been presented to help the designers in making a choice. Fahim et al. [2002] have recently proposed a new dynamic differential logic 'swinglimited logic\* for low-power high performance applications. An 8-bit ripple cany adder designed using swing-limited logic has shown** *a* **small power delay product compared to other logic styles.**

### **CHAPTER 3**

### **ADDER ARCHITECTURES**

**There are different kinds of adder architectures available for conventional number systems. Some ofthese which are frequently used in designs [Hennesy et al. 1996], and are analyzed in the present work, are**

- **• Ripple Cany Adder**
- **• Carry Skip Adder**
- **• Carry Select Adder**
- **• Conditional Sum Adder**
- **• Carry Look-ahead adder**

#### **3.1 RIPPLE CARRY ADDER**

**This adder is implemented by cascading n l-bit full adders as shown in Fig. 3.1. In this adder, the carry ripples through the n-stages of the adder. The sum of n\* bits of the operands cannot be computed until the carry cn.i is evaluated. Hence, the cany propagation path contributes to the worst-case delay.**

**For each i\* full adder block, the sum 'sf and carry-out 'c/ are evaluated using equations**

$$
s_i = a_i \oplus b_i \oplus c_{i-1} \qquad \qquad \dots 3.1
$$

$$
c_i = a_i.b_i + (a_i + b_i).c_{i-1}
$$
 ...3.2

where  $a_i$  and  $b_i$  are the i<sup>th</sup> bits of the operands to be added and  $c_{i-1}$  is the carry input.

The ripple carry adder is the slowest adder, but also the cheapest as it is built with only n **simple cells, connected in a simple regular way.**

## **3.2 CARRY SKIP ADDER**

**A carry skip adder is midway between a ripple cany adder and a cany look-ahead adder, both in terms ofspeed and cost. This adder improves the performance ofa ripple carry adder by using a special speedup cany chain (skip chain). This adder has a good**

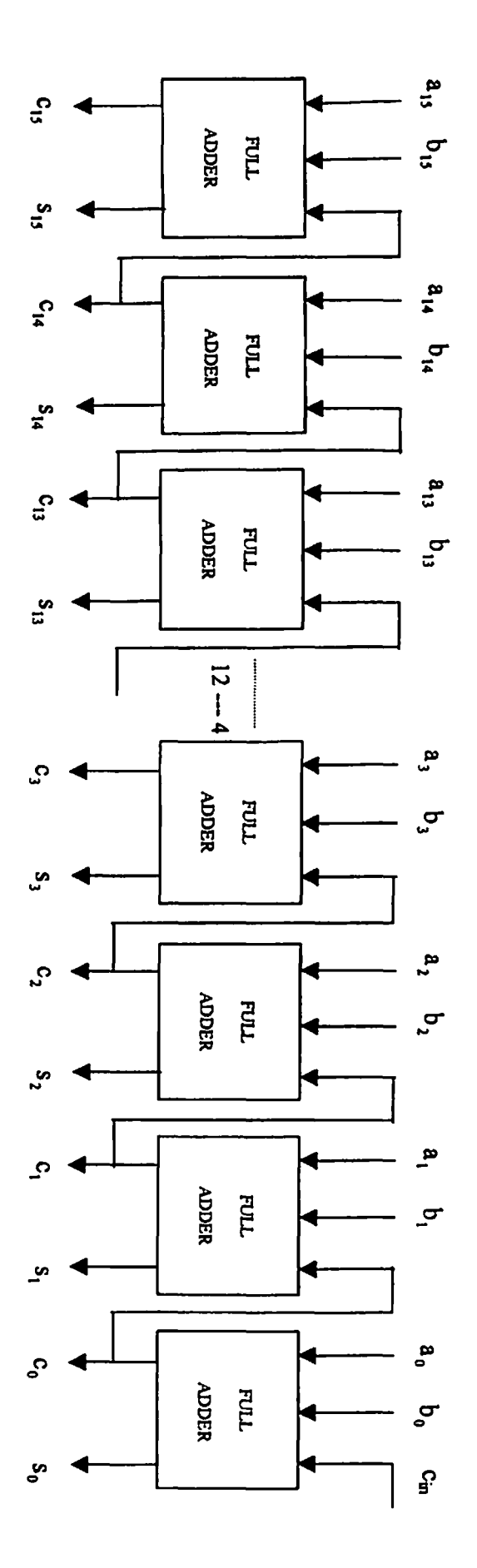

**Fig. 3. 1 16-bit Ripple Carry Adder**

**topological regularity (due to ripple carry adder part), modest area increase (over the ripple carry adder), good modularity, and design simplicity.**

**The implementation of <sup>a</sup> 16-bit carry skip adder is shown in Fig. 3.2. A 4-bit carry skip** adder, which is a 4-bit ripple carry adder with a carry skip path, is the basic block of this **design.**

**At the start ofthe operation, carries begin rippling simultaneously through each block. If any block generates a carry, the carry-out of the block will be true, even though the** carry-in to the block may not be ready yet. Once the carry out c<sub>3</sub> of the first block is **generated, not only it goes to the second block directly, it is also fed to the third block** through the AND gate of the skip path. The  $c_3$  is allowed to pass through the skip path if **the group propagate signal (p47) from the second block is true.**

**The p47.and ppropagate signal ofthe second block are generated using equation**

$$
\mathbf{p}_{47} = \mathbf{p}_4 \cdot \mathbf{p}_5 \cdot \mathbf{p}_6 \cdot \mathbf{p}_7 \tag{3.3}
$$

$$
p_{\text{propagate}} = c_3 \cdot p_{47} \tag{3.4}
$$

$$
c_7 = p_{propague} + c_{7a} \tag{3.5}
$$

For each  $i^{\text{th}}$  full adder in the 4-bit block, the sum 's<sub>i</sub>' and carry-out 'c<sub>i</sub>' signals are **evaluated using equations**

$$
\mathbf{p}_i = \mathbf{a}_i \oplus \mathbf{b}_i \tag{3.6}
$$

$$
s_i = a_j \oplus b_j \oplus c_{i+1} \qquad \qquad \dots 3.7
$$

$$
c_i = a_i \cdot b_i + (a_i \oplus b_i) \cdot c_{i-1} \tag{3.8}
$$

**The critical path in the 16-bit cany skip adder starts with a carry generated at the 0th position, which then ripples through the first block, skips second and third blocks and is used by the fourth block to generate its last sum signal S15.**

$$
(c_0) \rightarrow (c_1) \rightarrow (c_2) \rightarrow (c_3) \rightarrow (c_7) \rightarrow (c_{11}) \rightarrow (s_{12}) \rightarrow (s_{13}) \rightarrow (s_{14}) \rightarrow s_{(15)}
$$

**The speed ofthe carry skip adder can be improved by making interior blocks larger.**

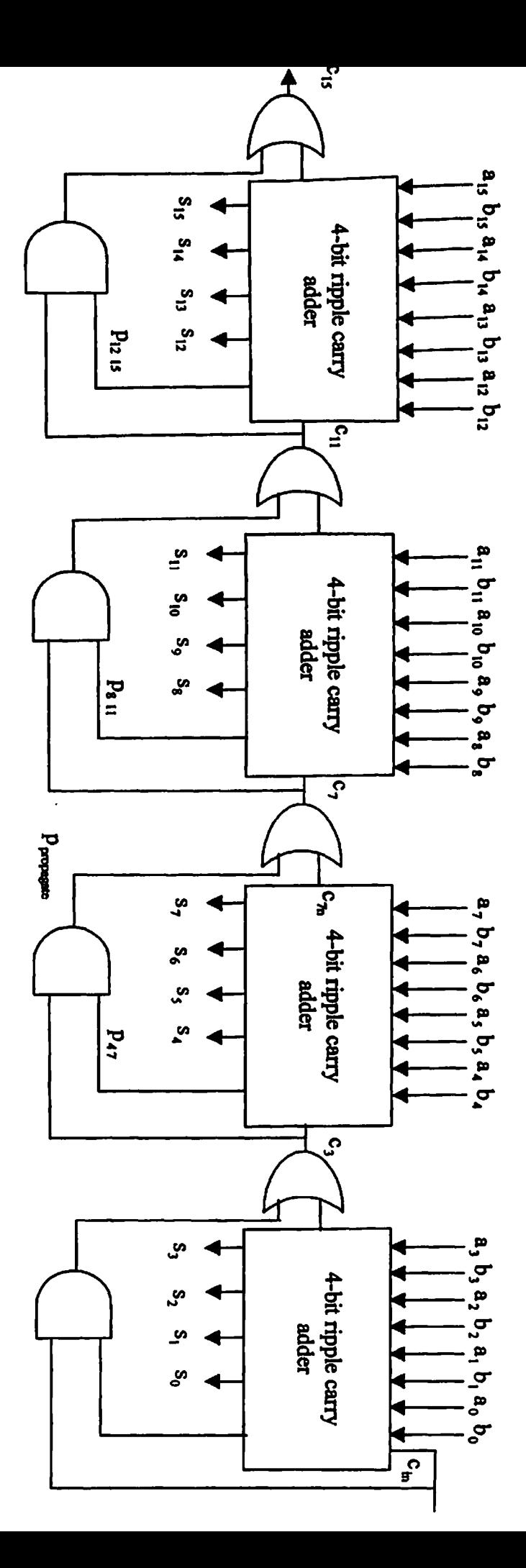

**Fig. 3.2 16-bit Cany Skip Adder**

#### **3.3 CARRY SELECT ADDER**

**A carry select adder is a modification of the ripple carry adder to improve its speed. Because of ripple carry adder part, it has a regular and simple layout. Fig. 3.3 shows the implementation ofa 16-bit carry select adder with a 4-bit carry select adder as the basic block The first stage is a 4-bit ripple carry adder to save silicon area because input carry is known. A 4-bit carry select adder consists of two 4-bit ripple carry adder blocks. It works on the principle oftwo additions in parallel: one block assuming the carry-in is \*0\* and the other assuming the carry-in is 'T. The real carry-in is computed from the previous block and is used to select one ofthe two sum outputs. This implementation though, regular and easy to layout, has a larger area as compared to ripple carry adder. For 4-bit ripple carry adder block in the second stage with carry-in "0\* or ' 1\ the sum** signals 's<sup>0</sup>', s<sub>i</sub><sup>1</sup> and carry-out signals 'c<sub>i</sub><sup>0</sup>', c<sub>i</sub><sup>1</sup> signals are evaluated using equations (3.6), **(3.7), and (3.8).**

**The correct sum for the i\* bits ofthe operands in second stage is selected through a multiplexer using the input cany 'Cm' to the 4-bit block (or carry-out ofthe previous block) as the select signal using equation**

$$
s_i = s_i^1 \cdot c_{in} + s_i^0 \cdot \overline{c}_{in}
$$
 ...3.9

**Since Cm drives as many multiplexers as bits in an adder block, its large fan-out can have an effect on speed.**

**The correct carry-out 'c7' ofthe second stage is obtained as**

$$
a = c_{71}.c_3
$$
  
\n
$$
c_7 = c_{70} + a
$$
 ...3.10

**where 'a' is an intermediate signal in the carry select path.**

**Worst-case delay path for the 16-bit carry select adder corresponds to the case of carry being generated at the 0th position, rippling through the first 4-bit ripple carry adder block, skipping second and third 4-bit carry select block through cany select path, and being used by the fourth block to generate its carry-out 'cjs\*.**

$$
(c_0) \rightarrow (c_1) \rightarrow (c_2) \rightarrow (c_3) \rightarrow (c_7) \rightarrow (c_{11}) \rightarrow (c_{15})
$$

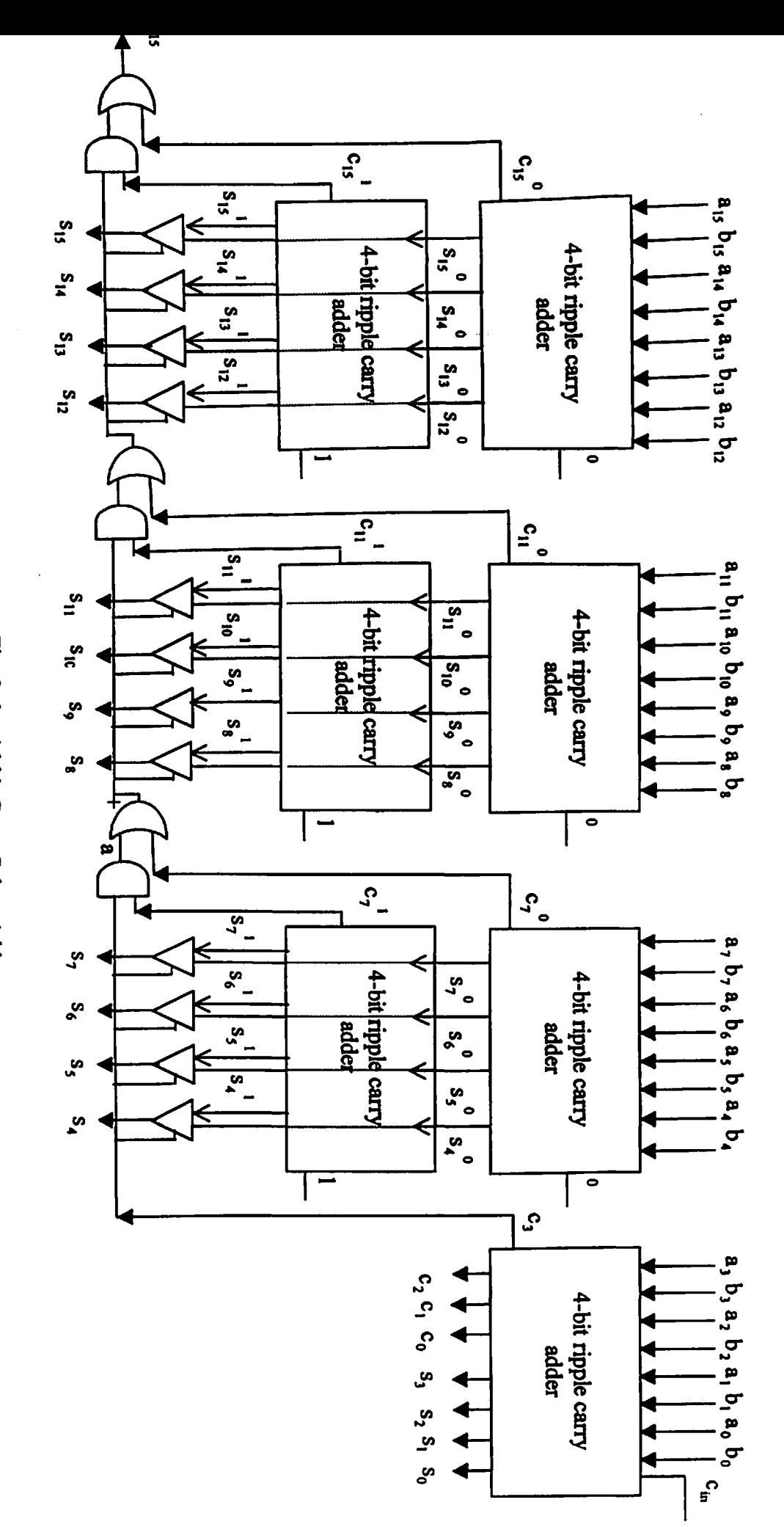

**Fig. 3.3 16-bit Carry Select Adder**

**16**

#### **3.4 CONDITIONAL SUM ADDER**

**The implementation of a 16-bit conditional sum adder is shown in Fig. 3.4 (a). A 4-bit conditional sum adder shown in Fig.3.4 (b) is the basic unit ofthis design. It uses two types ofthe cells:**

- **i. the conditional cell**
- **ii. the multiplexer.**

**For each bit ofthe adder, there is one conditional cell circuit. It computes two sums and** two carries:  $s^0$  and  $c^0$  are calculated for a carry in of 'zero', and  $s^1$  and  $c^1$  are calculated **for <sup>a</sup> carry in of'one\*. These signals are constructed using equations**

$$
s_i^0 = a_i \oplus b_i \qquad \qquad \dots 3.11
$$

$$
s_i^1 = \overline{a_i \oplus b_i} \qquad \qquad \dots 3.12
$$

$$
c_i^0 = a_i.b_i \tag{3.13}
$$

$$
c_i^1 = a_i + b_i \tag{3.14}
$$

**To design an n-bit adder, blocks of constant width or variable width can be cascaded together. At the start of each operation, all conditional cells compute their respective double sums and double carries in parallel. The true sums and cany-outs of each block are then selected by the carry-out ofthe previous block. Hence the carry-out signal has large fen-out.**

**For the 16-bit implementation, the critical path starts with generation of carry-signals**  $(c_0^0, c_0^1)$  at the first conditional cell, which are used to select correct values of  $(c_1^0, c_1^1)$  of **next conditional cell and then selection ofother carry signals in the following sequence.**

$$
(c_0^0, c_0^1) \rightarrow (c_1^0, c_1^1) \rightarrow (c_2^0, c_2^1) \rightarrow (c_3^0, c_3^1) \rightarrow (c_3) \rightarrow (c_7) \rightarrow (c_{11}) \rightarrow (c_{15})
$$

#### **3.5 CARRY LOOK-AHEAD ADDER**

**\* Carry look-ahead adder avoids the linear growth of carry delay by generating carries in parallel. Fig. 3.5 shows the tree structure ofan 8-bit carry look-ahead adder. The adder performs addition in two parts. In the first part, propagate and generate signals are derived from operands applied to each ofthe <sup>1</sup> -bit adder blocks (A-cell) at the first level ofthe tree structure, for the i\* <sup>1</sup> -bit adder, using equations**

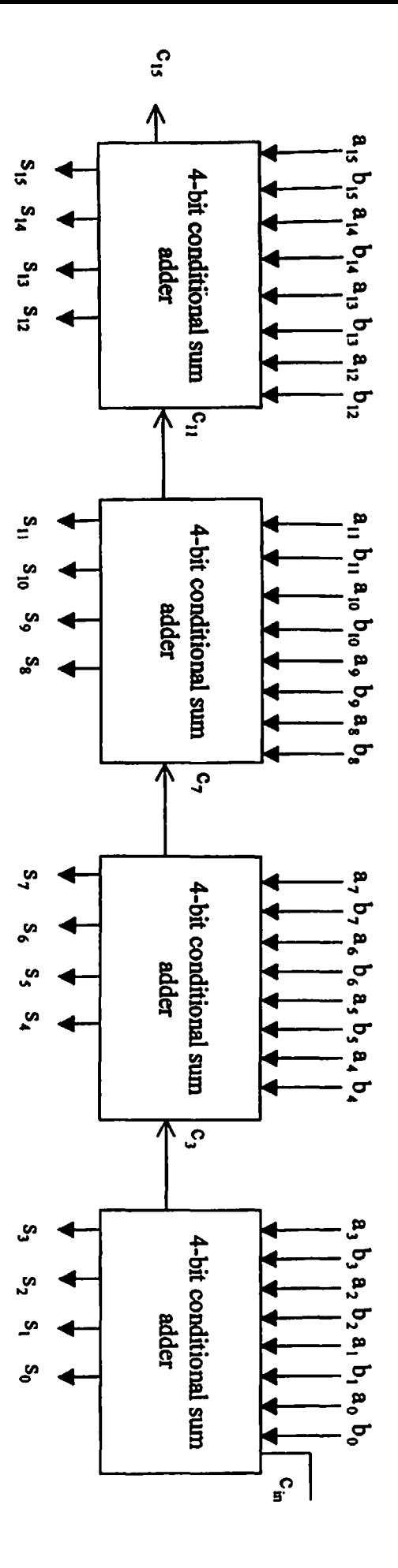

**Fig. 3.4 a 16-bit Conditional sum adder**

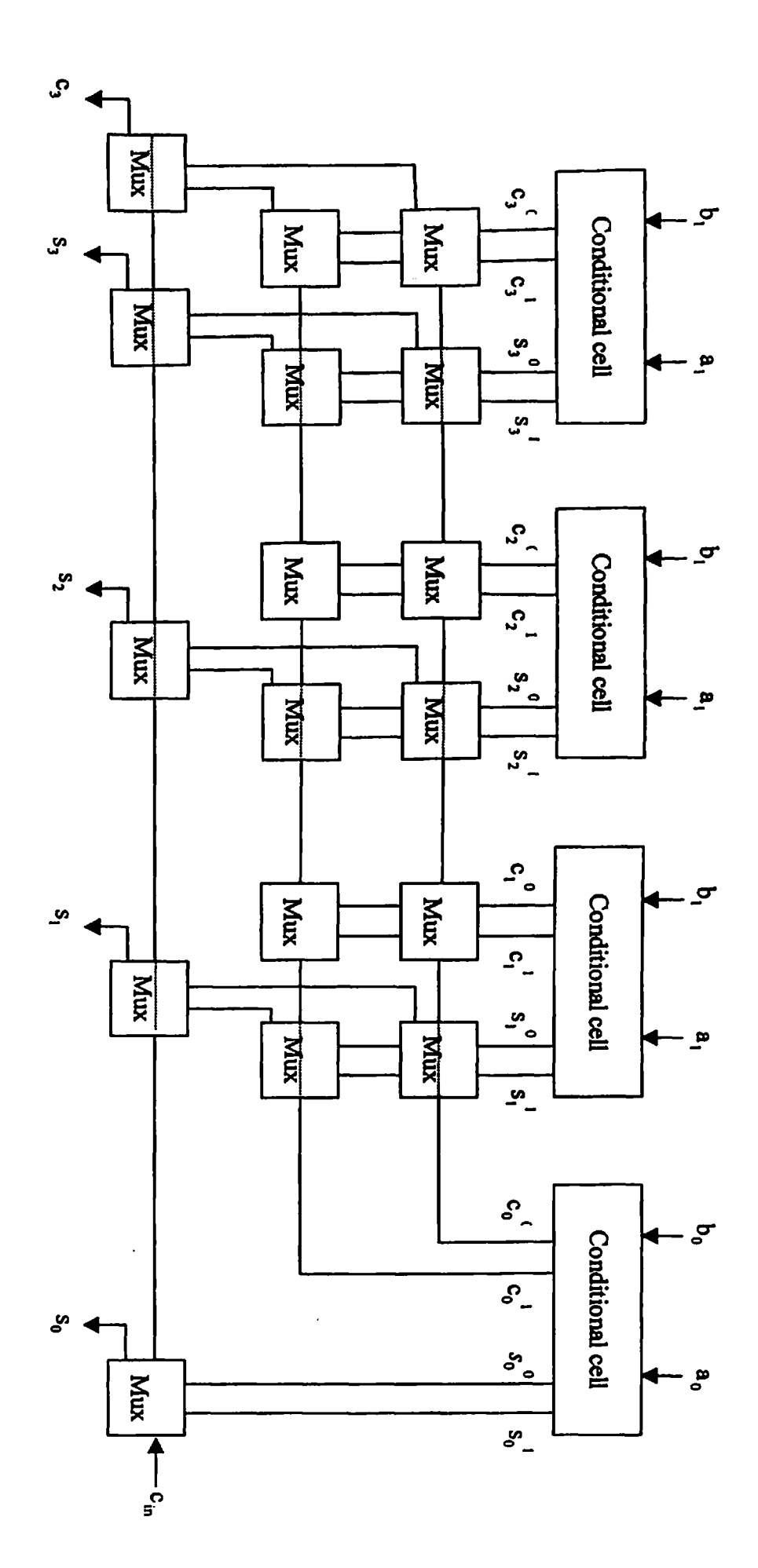

**Fig. 3.4 b 4-bit Conditional sum adder block**

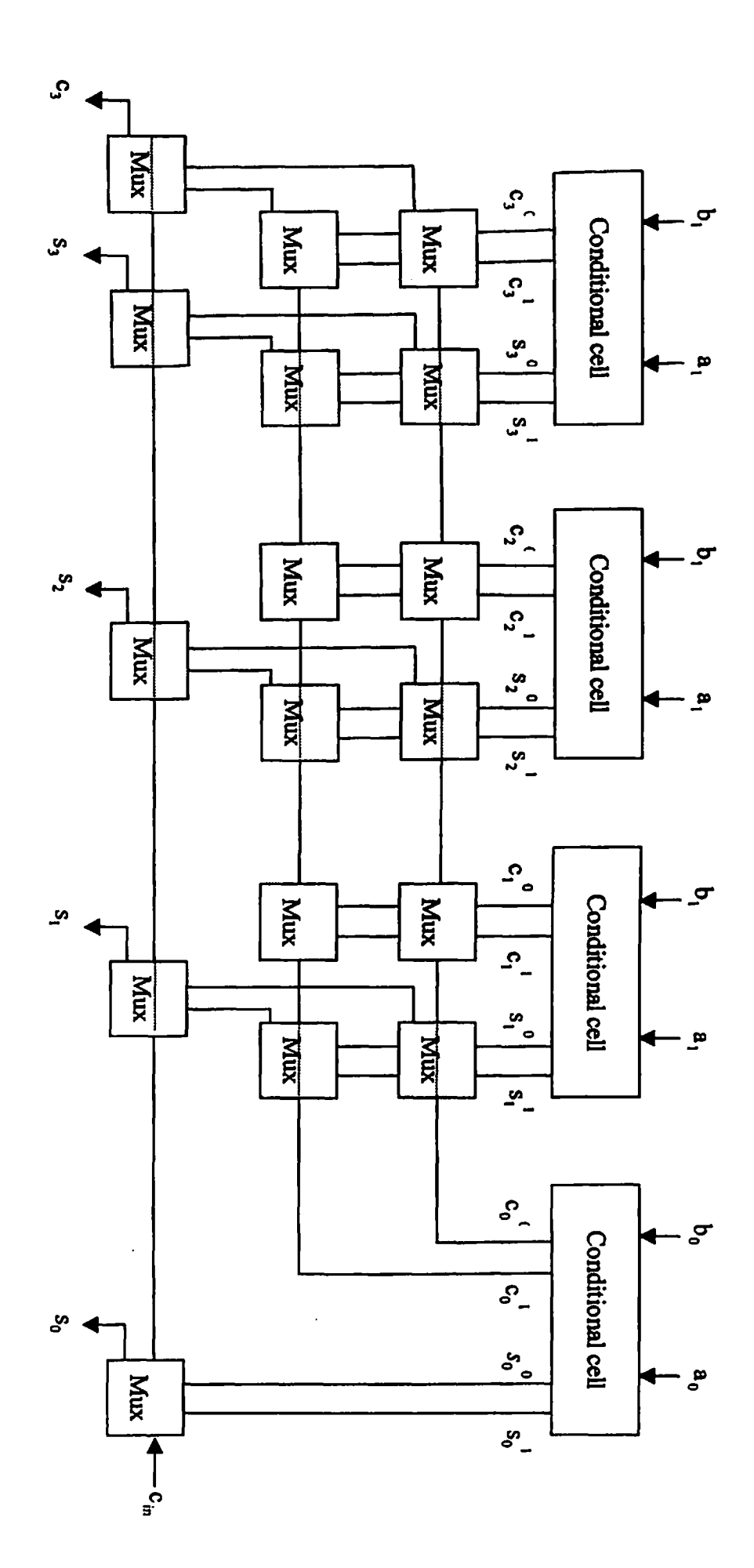

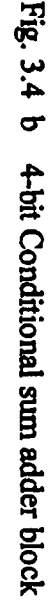

$$
g_i = a_i.b_i \qquad \qquad \dots 3.15
$$

$$
\mathbf{p}_i = \mathbf{a}_i \oplus \mathbf{b}_i \tag{3.16}
$$

**These values are then used to find the group propagate and generate (poi and goi) values for a group oftwo successive A-cells at the second level ofthe tree (comprising of Bcells) using, for the first group, equations**

$$
g_{01} = g_1 + p_1 \cdot g_0 \tag{3.17}
$$

$$
\mathbf{p}_{01} = \mathbf{p}_0 \cdot \mathbf{p}_1 \tag{3.18}
$$

**poi and goi contain the information regarding the propagation through or generation of cany in the group comprised ofthe first and second A-cells.**

The values of  $(g_{01}, p_{01})$  and  $(g_{23}, p_{23})$  are then used by another B-cell at the third level to **find the values ofgroup generate and propagate functions (go3. P03) for the group offour successive A-cells. Similarly, values ofgo? and po? are found by combining (go3, (pos) and (g47, P47) at the fourth level ofthe tree structure.**

In the second part, the input carry to the first A-cell, 'c<sub>0</sub>', is fed to B-cell at the bottom of **the tree structure. B-cells, at the fourth, third level, and second level generate ci, cj, and C4 signals simultaneously with co as one ofthe inputs using equations**

$$
c_1 = g_0 + p_0.c_0 \tag{3.19}
$$

$$
c_2 = g_{01} + p_{01}.c_0 \tag{3.20}
$$

$$
c_4 = g_{03} + p_{03}.c_0 \tag{3.21}
$$

**Similarly, carries C6, cj and C3 are generated at the same time using a similar logic. Carry C7 is obtained using c\$, gg, and p6 as the inputs.**

**An extra logic is used to compute the cany-out 'eg' ofthe 8-bit adder using equation**

$$
c_8 = g_7 + p_7.c_7
$$
 ...3.22

The sum signals are generated by individual A-Cell from operands  $a_i$ ,  $b_i$  and  $c_i$  (not  $c_{i-1}$ **for this adder as co is the input cany to the adder) and their complements using equations**

$$
\mathbf{p_i} = \mathbf{a_i} \oplus \mathbf{b_i} \tag{3.23}
$$

$$
s_i = p_i \oplus c_i \tag{3.24}
$$

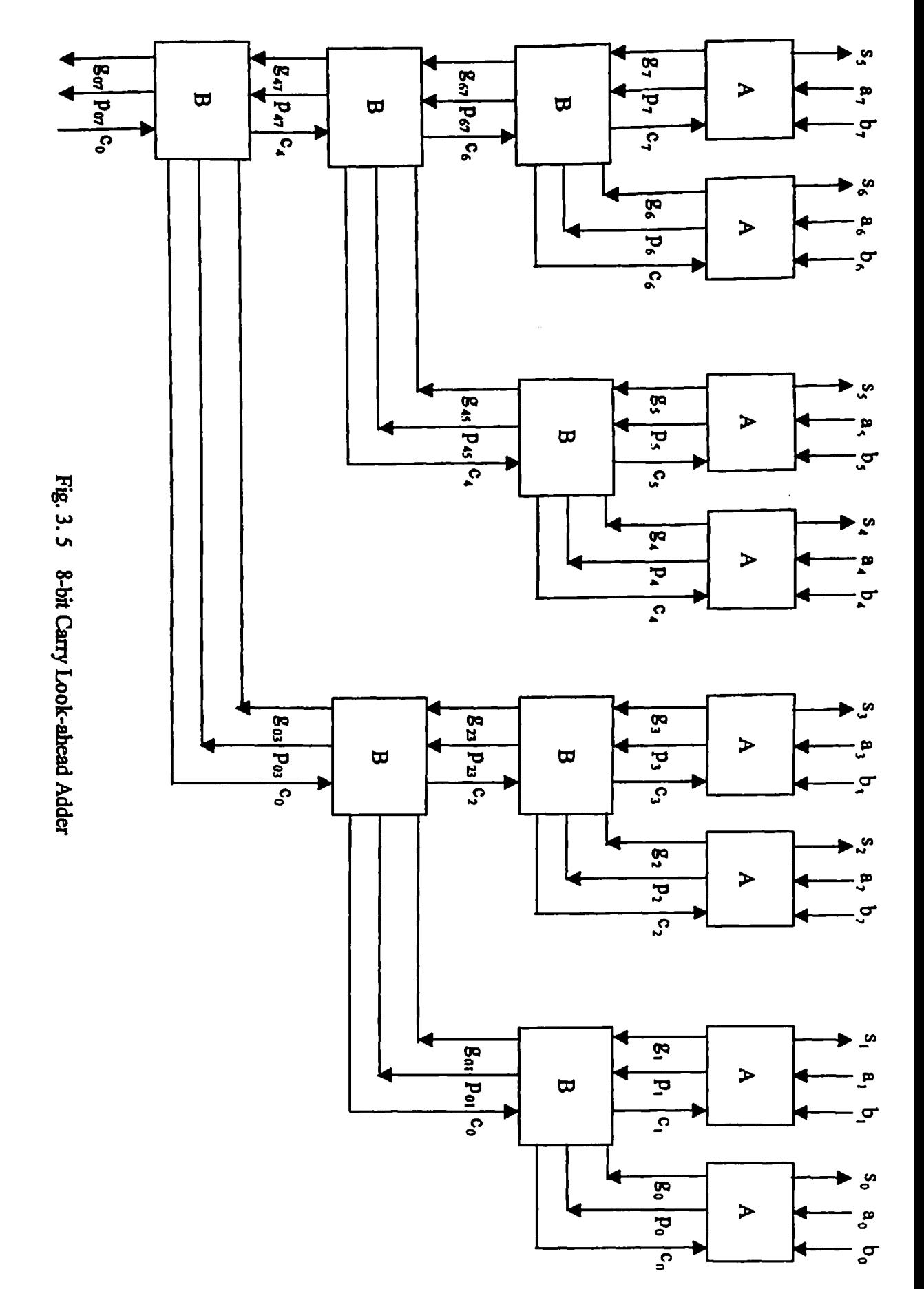

**Since the carries are generated in parallel, the maximum delay occurs in generation of eg The critical path for an 8-bit carry look-ahead adder starts with the generation of signals (go, po, gi, pi, g2> P2, g3, Pa) in A-cellssimultaneously and ends at determination of Cg in the following sequence.**

**(go, Po), (gl, pi) (goi, poi), (g23, P23) (g03, P03) - C4 -> C6 C7 -\* Cg**

**Same structure can be extended to implement a larger sized carry look-ahead adder, like 16-bit, 32-bit, and 64-bit**

## **CHAPTER 4**

## **DIFFERENT CMOS LOGIC DESIGN STYLES**

**The CMOS technology has the advantage of low power consumption, and large noise margins. [Shoji 1988] Besides considering different adder architectures, one can also use different CMOS logic styles to design energy efficient, high performance adder circuits for a given architecture. There are a number of options available in the choice of basic circuit approach and topology for implementing various logic functions. [Glasser 1985] For the present study, four different logic design styles have been used for designing the adders, based on available information in the literature regarding their suitability for high speed and for low power logic circuit design.**

- **• Conventional fully static CMOS logic**
- **• Domino CMOS logic**
- **• Complementary pass-transistor logic**
- **• Dual pass transistor logic**

### **4.1 CONVENTIONAL FULLY STATIC CMOS LOGIC**

**Conventional fully static CMOS logic is a common CMOS logic design style choice since it involves ruggedness of design, large noise margins, low power consumption, and validity of logic design style at scaled down technologies. [Weste et aL 1993, Kang et ah 1999, Martin 2000] A basic circuit is shown in Fig.4.1. Two logic blocks, N and P, form a CMOS gate. The topology of N block is the dual of that of the P block. The two blocks have equal number oftransistors. This style gives negligible DC power dissipation, as there is no direct path between power supply and ground for any ofthe logic input combinations. The channel widths of series connected n-channel MOS transistors (NMOS) or p-channel MOS transistors (PMOS) have to be increased to obtain a reasonable conducting current to drive capacitive toads. This results in a significant area overhead, as also an increased gate input capacitance, and therefore, high dynamic power dissipation.**

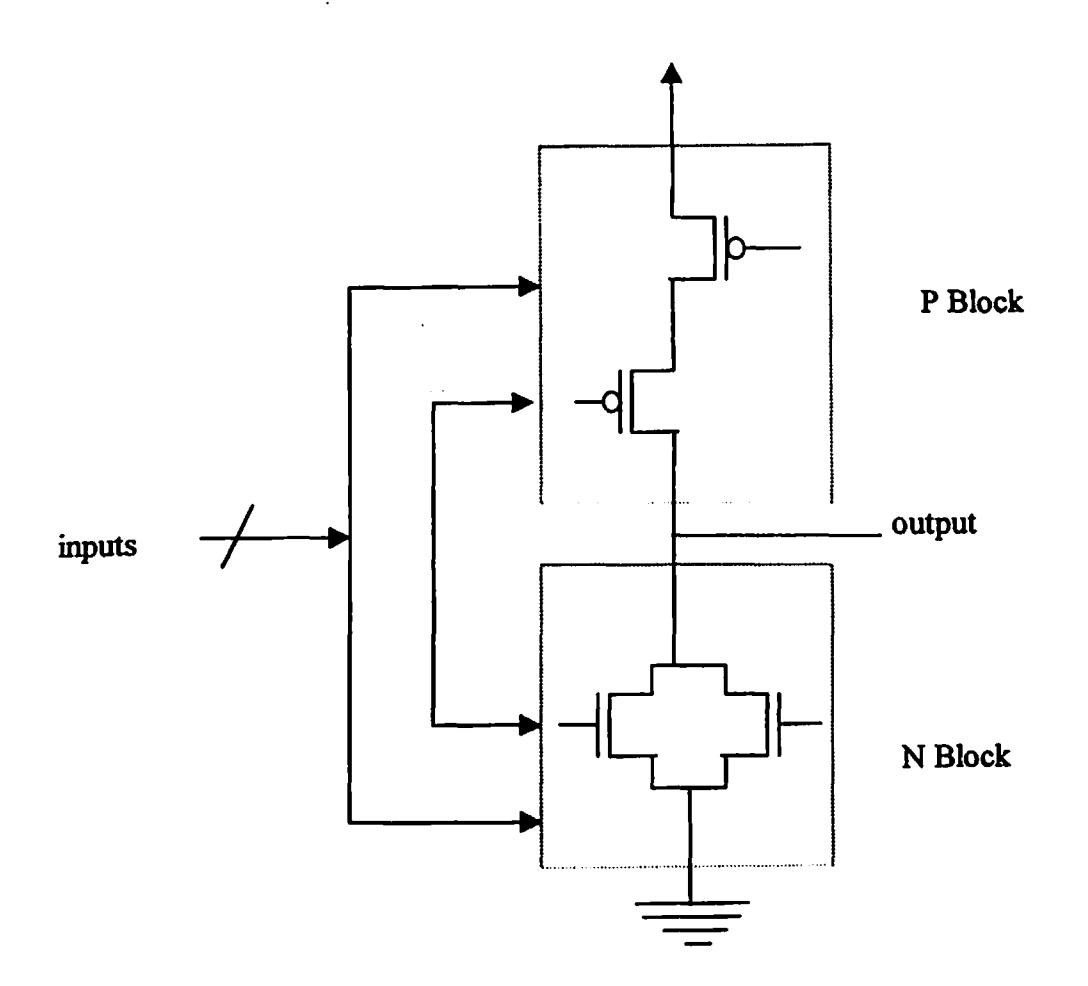

**Fig. 4.1 Conventional fully static CMOS gate**

ï

**Furthermore, the high input capacitance also loads the previous stage, increasing its delay. In a static logic gate, the output, or, the internal nodes can spuriously switch before their correct logical value stabilizes due to finite propagation delay from one logic block /subblock to the next. Such transitions increase the dynamic power consumption ofthe circuit by adding unwanted switching activity in the circuits. Buffers must, therefore, be inserted to equalize the fest paths. Static CMOS gates also exhibit short-circuit currents. However, by sizing transistors for equal rise and fell times, the short-circuit power component can be minimized.**

### **4.2 DOMINO CMOS LOGIC**

**A domino CMOS implementation is shown in Fig. 4.2. It consists of a dynamic CMOS circuit followed by static CMOS buffer. The dynamic circuit consists of a PMOS precharge transistor, an evaluation transistor, and N-Iogic block, which, in general, is a series-parallel combination of NMOS transistors activated by the inputs and implementing the required logic. [Weste et aL 1993, Kang et at 1999, Martin 2000] This circuit style uses a single clock phase** *elk.* **During the low phase of the clock, output ofthe buffer is precharged to ground. During the evaluation phase, the output node is either charged or stays discharged. The number ofstages in a cascaded set of domino logic gates is limited by the duration of the evaluation clock phase.**

**In comparison to the conventional fully static CMOS logic, domino logic has a smaller input capacitance because of fewer (only NMOS) transistors in complex designs. It also has a comparatively improved fell time. However, the rise time is larger, since there is an additional series transistor (the evaluate transistor) in pull-down path. The domino gate suffers from the charge-sharing problem in which the parasitic capacitances at the internal nodes get coupled to the load capacitance. This can degrade the 'high' logic voltage at the input ofthe buffer and provoke the buffer to dissipate high static power.**

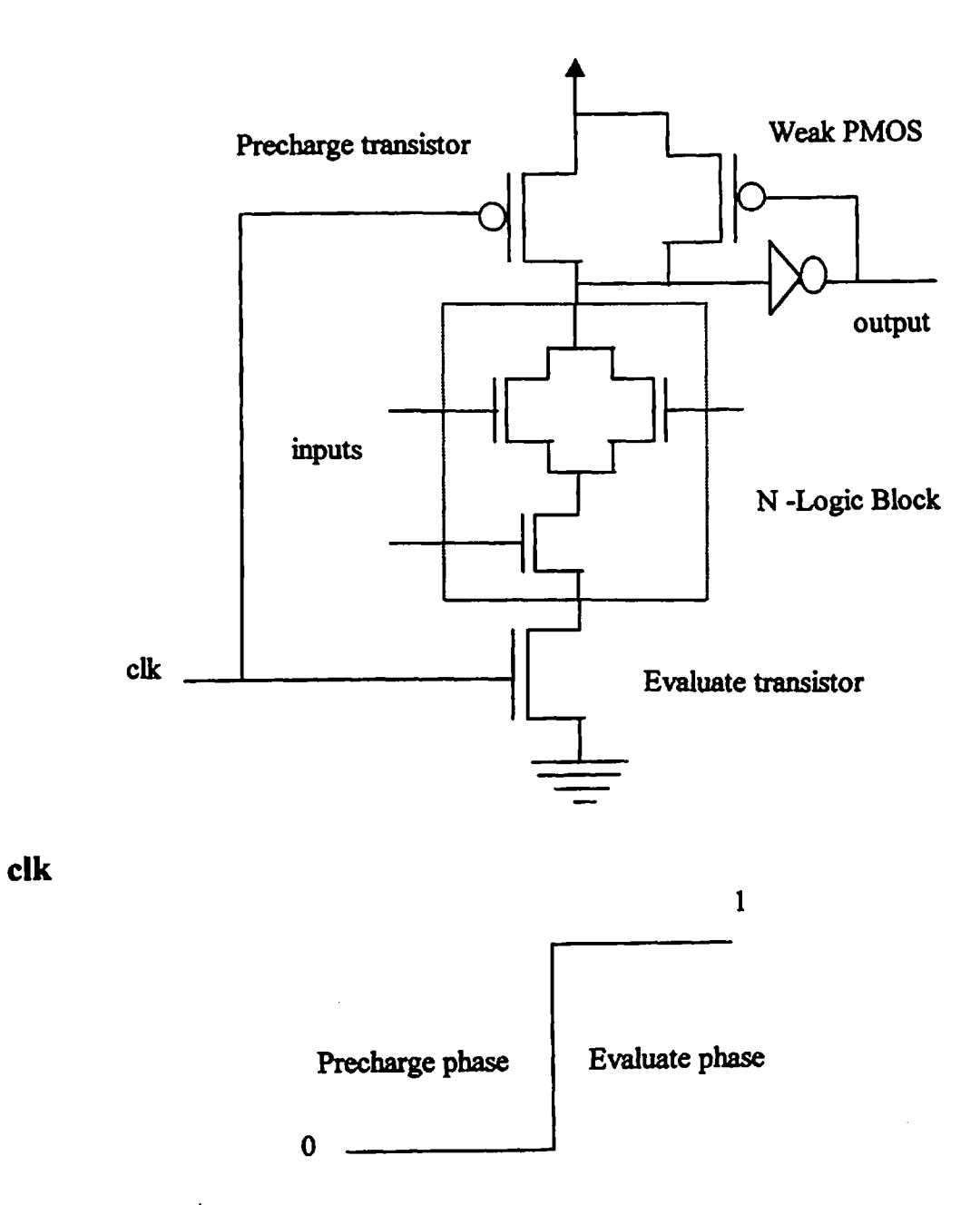

**Fig. 4.2 Domino CMOS gate**

**A weak PMOS transistor driven from the output ofthe inverting CMOS buffer can be used to remove this problem An alternative technique is the use of additional precharge PMOS transistors to precharge intermediate nodes of complex gates. Another limitation of the domino logic gate is that it requires a large clock distribution network to drive the clocked transistors. This highly loaded network consumes a significant amount of dynamic power. Also domino circuits implement only non-inverting logic functions.**

**The domino logic circuits can be mixed with conventional fully static CMOS circuits to optimize the overall performance. These gates do not experience short-circuit power dissipation and glitching problems as any node can undergo at most only one transition per clock cycle.**

### **43 COMPLEMENTARY PASS TRANSISTOR LOGIC**

**Complementary pass transistor logic (CPL) belongs to the pass transistor logic family. It has the advantage ofimproving the speed ofCMOS circuits. It is different from the conventional CMOS transmission gate logic, which uses the transmission gate as a primitive element. [Weste et at 1993, Kang et aL 1999, Martin 2000] The basic circuit idea ofCPL is shown in Fig. 4.3. The circuit consists of NMOS pass transistor logic network driven by complementary inputs and producing complementary outputs driven by two CMOS inverters used as buffers. The NMOS pass-transistor logic network performs the pull-up and pull-down functions. The transistors in the network can be sized for fest operation. The transistors having larger sizes should be farther from the output.**

**CPL uses fewer transistors to implement logic functions - especially XOR. This particularly efficient implementation is important as it is widely used in arithmetic functions. However, a CPL circuit suffers from the threshold drop across the NMOS transistor, which results in reduced current drive and hence slower operation at reduced supply voltages. The buffers are used to obtain the full logic levels at the output. These also help in driving large capacitive loads efficiently. But, since the 'high' input voltage level at the regenerative inverters is not Vdd, the PMOS device in the inverter may not be fully turned off.**
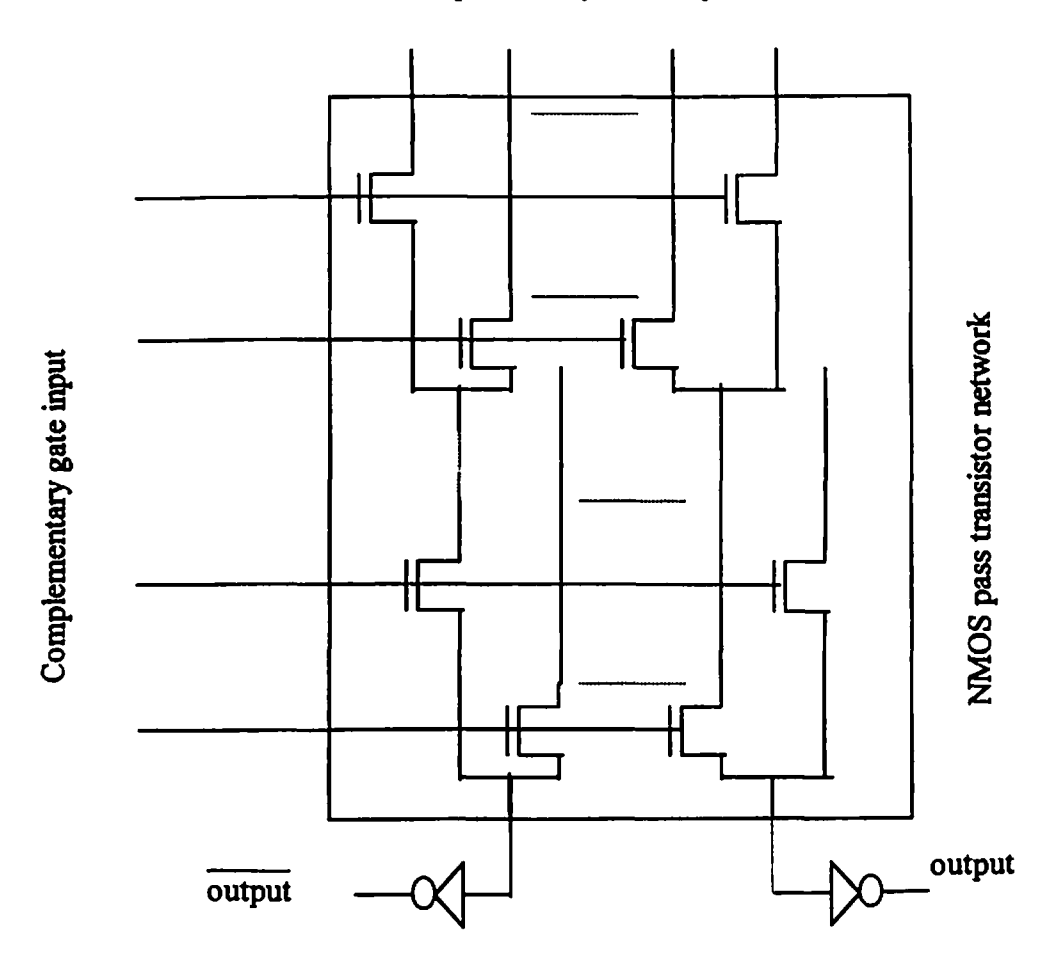

# **Complementary drain input**

**Fig. 4.3 Complementary pass transistor logic gate**

**This may leads to significant direct path static power dissipation ifthe threshold voltages of N and P devices are not designed appropriately. Alternatively, a PMOS latch driven by the complementary output signal can be used.**

**In comparison to the conventional fully static CMOS logic, this logic is fester and dissipates lesser power due to lower internal swings (excluding power dissipated by buffers). Also, the circuit schematic is typically structured and results in a simplified compact layout.**

# **4.4 DUAL PASS TRANSISTOR LOGIC**

**The dual pass transistor logic (DPL) is a modified version ofCPL. [Weste et al. 1993, Kang** et al. 1999. Martin 2000] The basic circuit idea of CPL is shown in Fig. 4.4. It alleviates the **problems of noise margin and speed degradation at reduced 'high level' associated with CPL. A DPL gate consists ofNMOS and PMOS transistors in contrast to CPL gate, where only NMOS devices are used. The NMOS transistors pass the low level while PMOS transistors are used to pass the high level. The output of DPL gate is full rail-to-rail swing. Additional PMOS transistors result in increased input capacitance. For any input combination, there are always two current paths driving the output. This may compensates for any reduction in speed due to additional PMOS devices.**

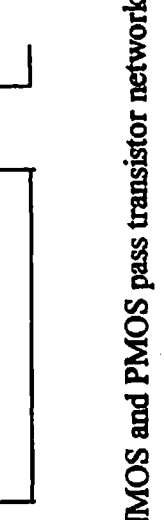

**N**

**a n d**

**p ass tra**

# **Complementary drain input**

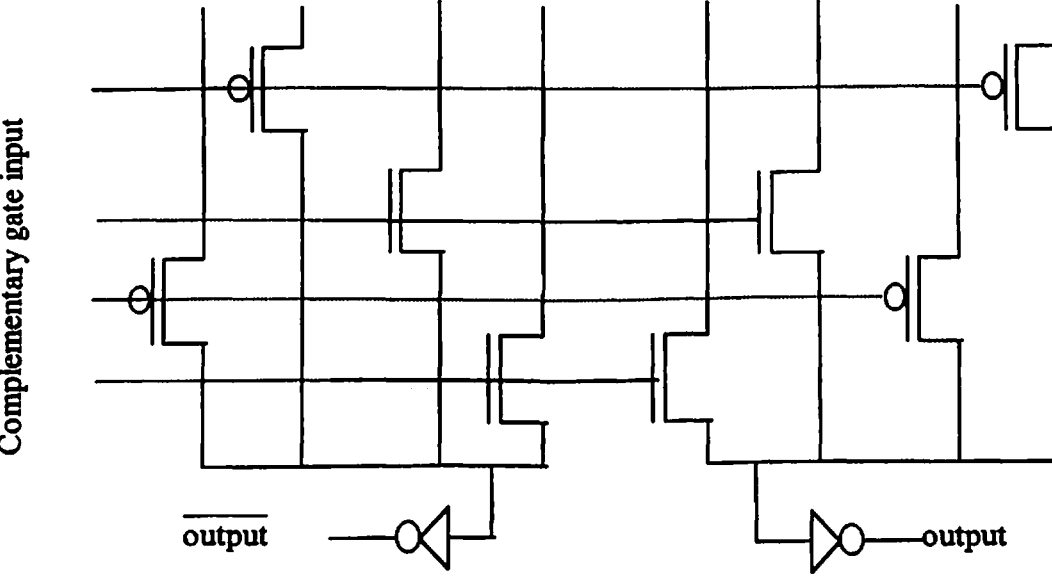

**Fig. 4.4 Dual pass transistor logic gate**

# **CHAPTERS**

# **CELL DESIGN FOR DIFFERENT ADDERS**

**There are many layout design methodologies to accomplish the physical design of a complex circuit. In the full-custom design methodology, the layout of each transistor is optimized. The layout ofa complex chip using full-custom design is carried out for reasons of speed enhancement and area reduction. However, this style has low design productivity and a longer turn around time. But, in the case oflow-power circuits, the full-custom design can be used to minimize the power ofthe circuit. In the standard-cell approach, layouts for different gates, latches, and flip-flops (cells) are created using a 'standard' layout format which imposes a standard height for all the cells, together with standard positions along the vertical edges ofthe cell at which supply and ground lines interface with it, and standard layers on which inputs and outputs ofthe cell are available along the horizontal edges ofthe cell. This approach, which is very popular for ASICs, provides a lower design cost and a higher productivity- at the expense ofchip area, speed and power to different extents.**

**We have chosen the standard cell approach to create the designs ofdifferent adders. Standard cells of basic logic blocks are designed in fully static, domino CMOS, complementary pass transistor and dual pass transistor logic design styles. The technology used is a 1.2pm N-well CMOS technology. Also, three versions of each cell have been created for three different transistor sizes keeping channel length the same and varying only the channel widths. The adders circuits have been designed using Tanner Tools and the library of schematic symbols corresponding to the standard cells are generated using schematic editor S-Edit. The layouts have been generated using automatic placement and routing tool 'SPR' ofTanner Tool's layout editor L-Edit. In the following sections, transistor level circuits that were used to implement different adders for different design styles are shown. There are repetitions ofcircuits since some cells were used in other architectures also. The standard cell layouts have been drawn only once at the end ofthis chapter under logic design styles categories. These cells are stored in a library and used by the designer ofthe chip**

# **5.1 CELL DESIGN FOR RIPPLE CARRY ADDER**

**The ripple carry adder topology is shown in Figure 3.1**

# **Fully static CMOS logic**

**The standard cells (gates) used in the designs are -**

**FSXOR, FSCARRYOUT, INV.**

**The standard cell schematics and circuits used for implementing the sum and carry equations using above cells in fully static CMOS logic are shown in Fig. 5.1 (a), and 5.1(b).**

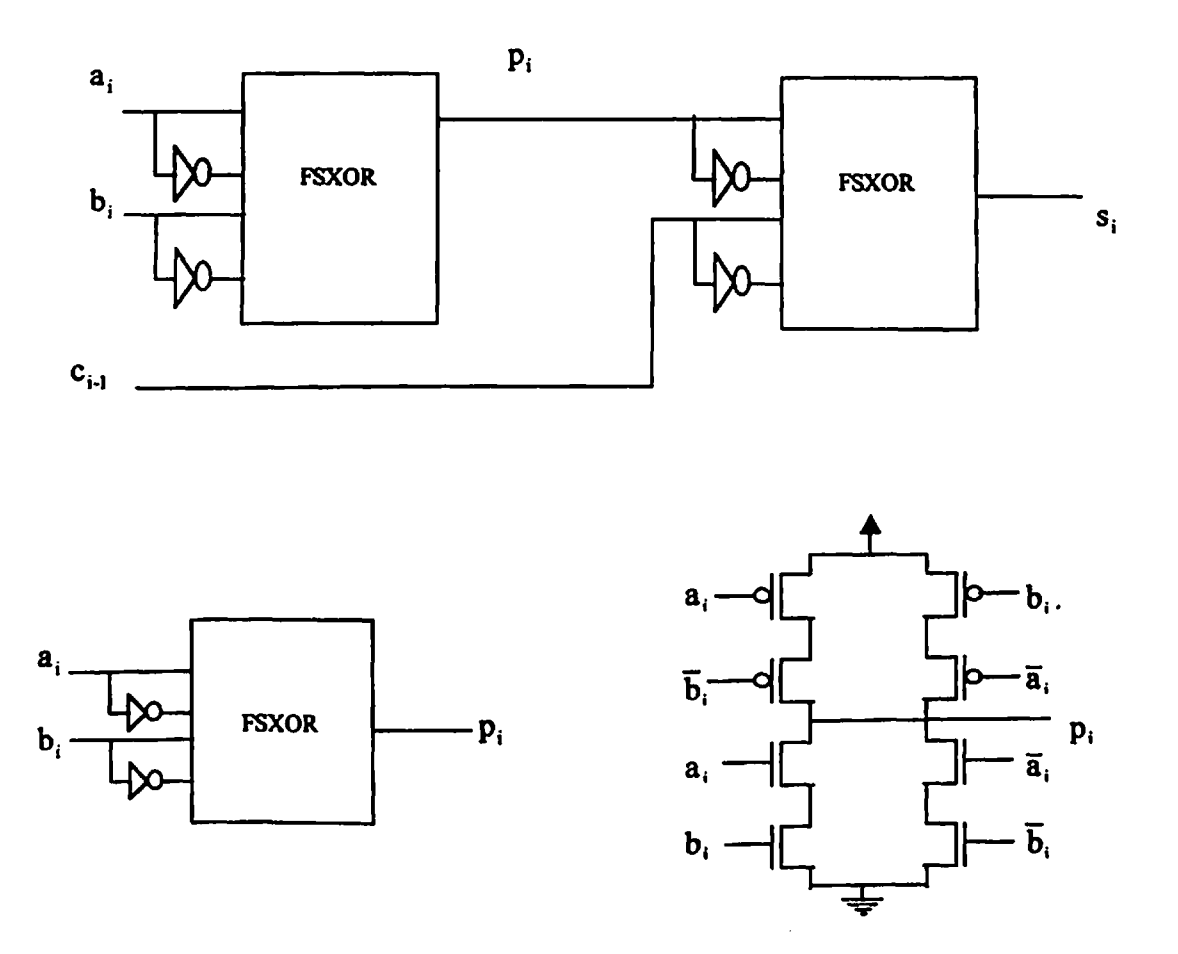

**Fig. 5.1. a Sum signal generation circuit and cell-schematic using fully static CMOS logic**

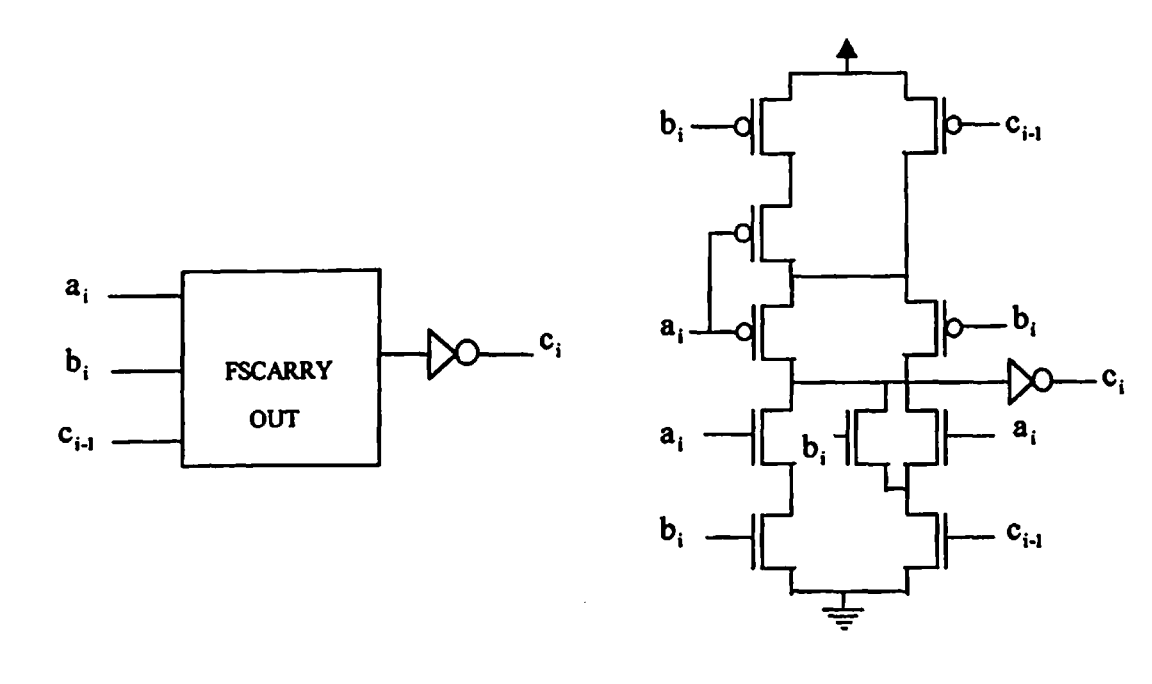

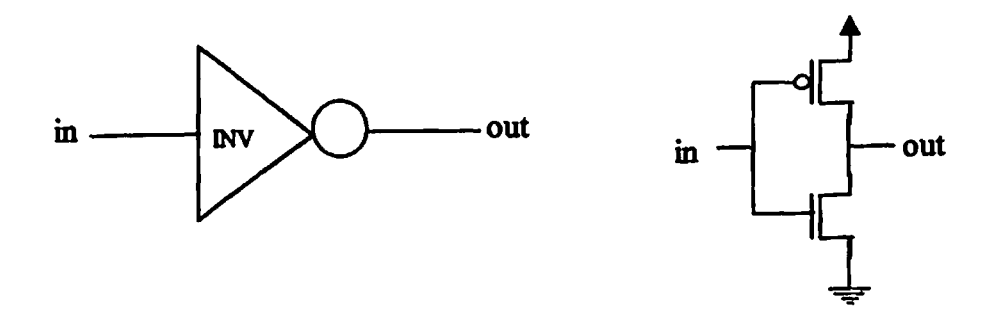

**Fig. 5.1. b Carry signal generation circuit and cell-schematic using folly static CMOS logic**

# **Domino CMOS logic**

**The standard cells used in designs are-**

**DMXOR, DMXNOR, DMNAND, DMNOR, DMCARRYCOMP, INV**

**The cell schematics and circuits used for implementing sum and carry equations of ripple carry adder in domino CMOS logic are shown in Fig. 5.2 (a), and 5.2 (b).**

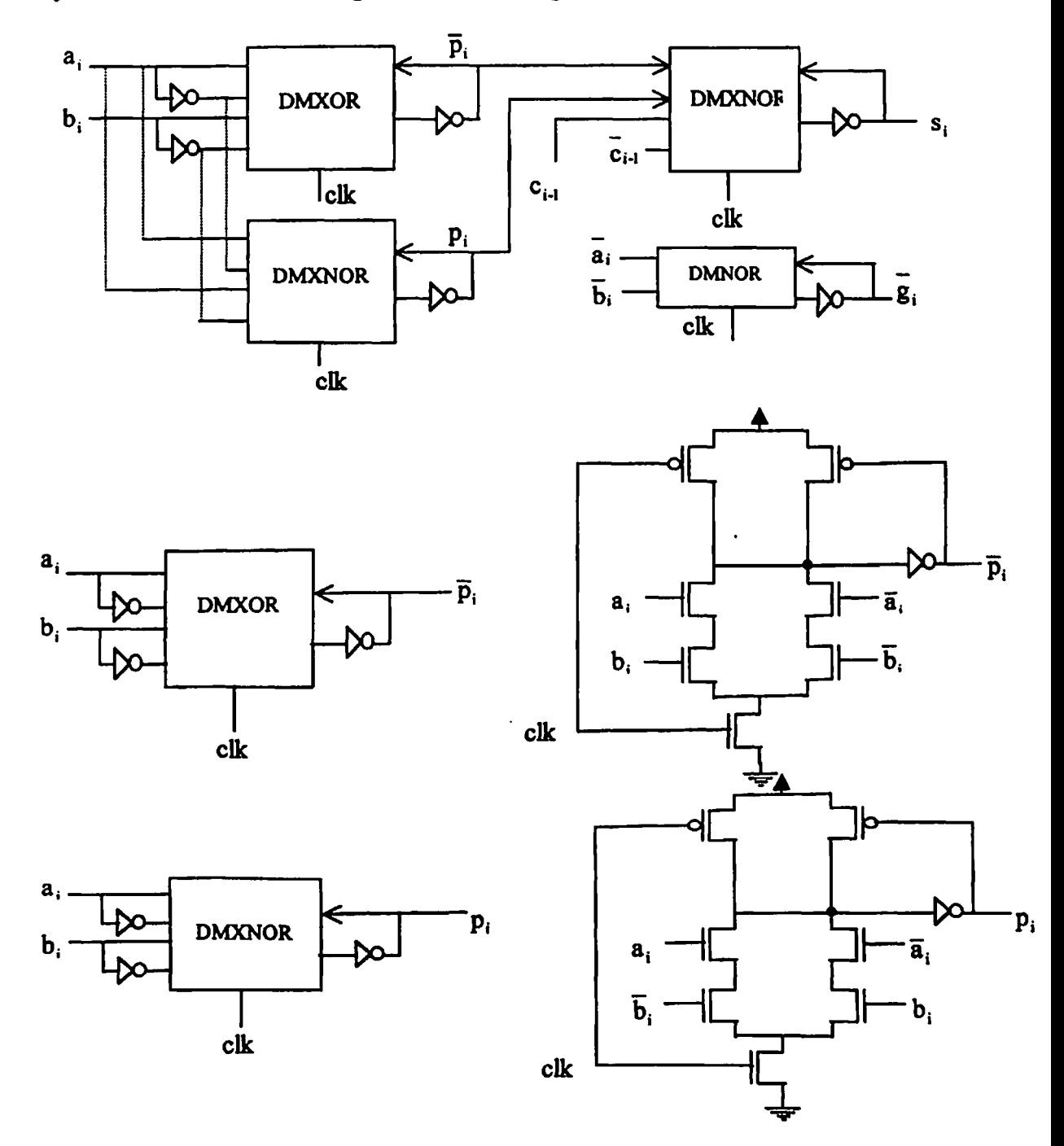

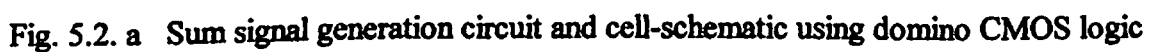

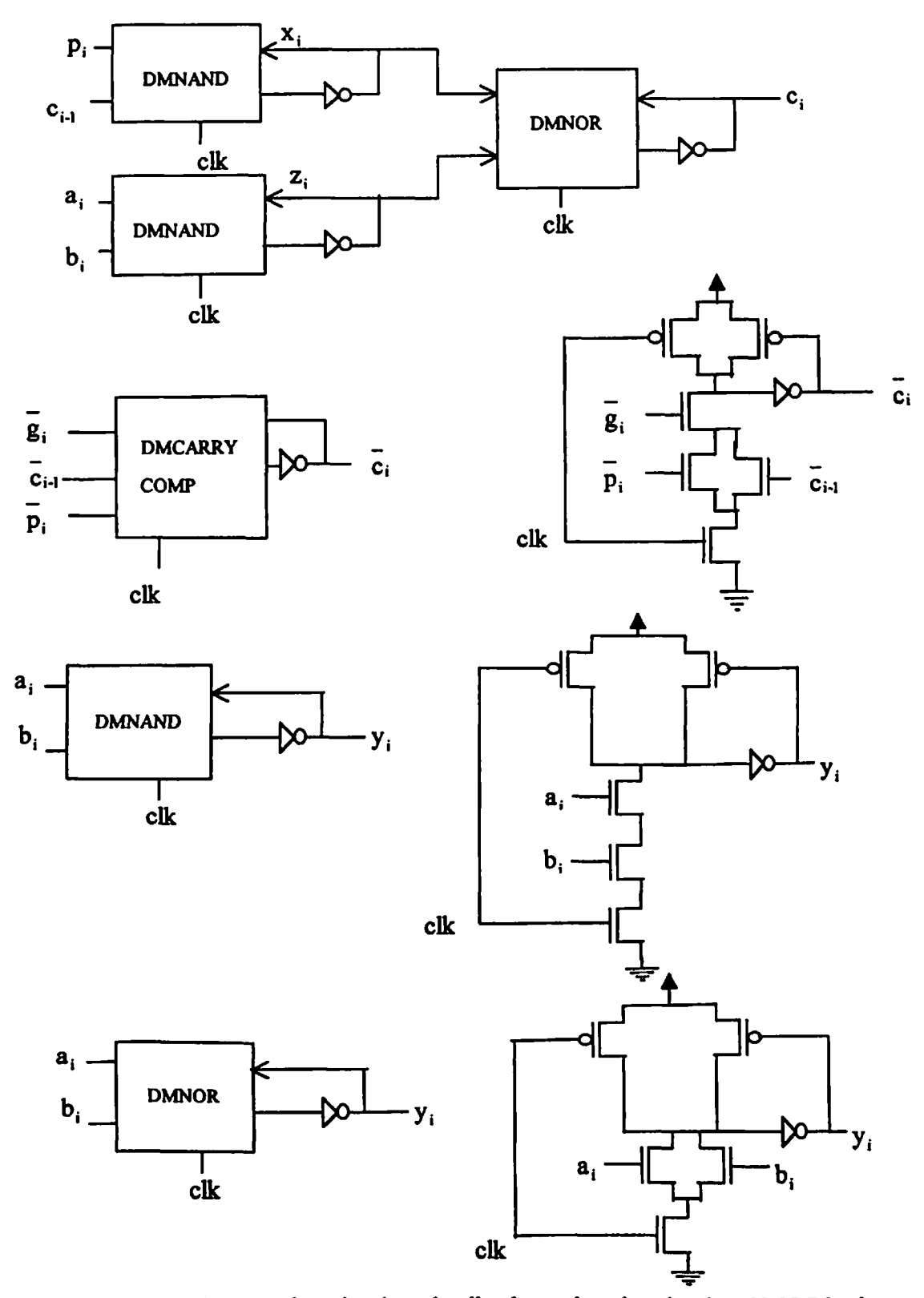

**Fig. 5.2. b Cany signal generation circuit and cell-schematic using domino CMOS logic**

**The standard cells used in the designs are-**

**CPXOR/XNOR, CPAND/NAND, CPOR/NOR, INV**

**The cell schematics and circuits used for implementing the sum and carry equations using complementary pass-transistor logic are shown in Fig. 5.3 (a), and 5.3 (b).**

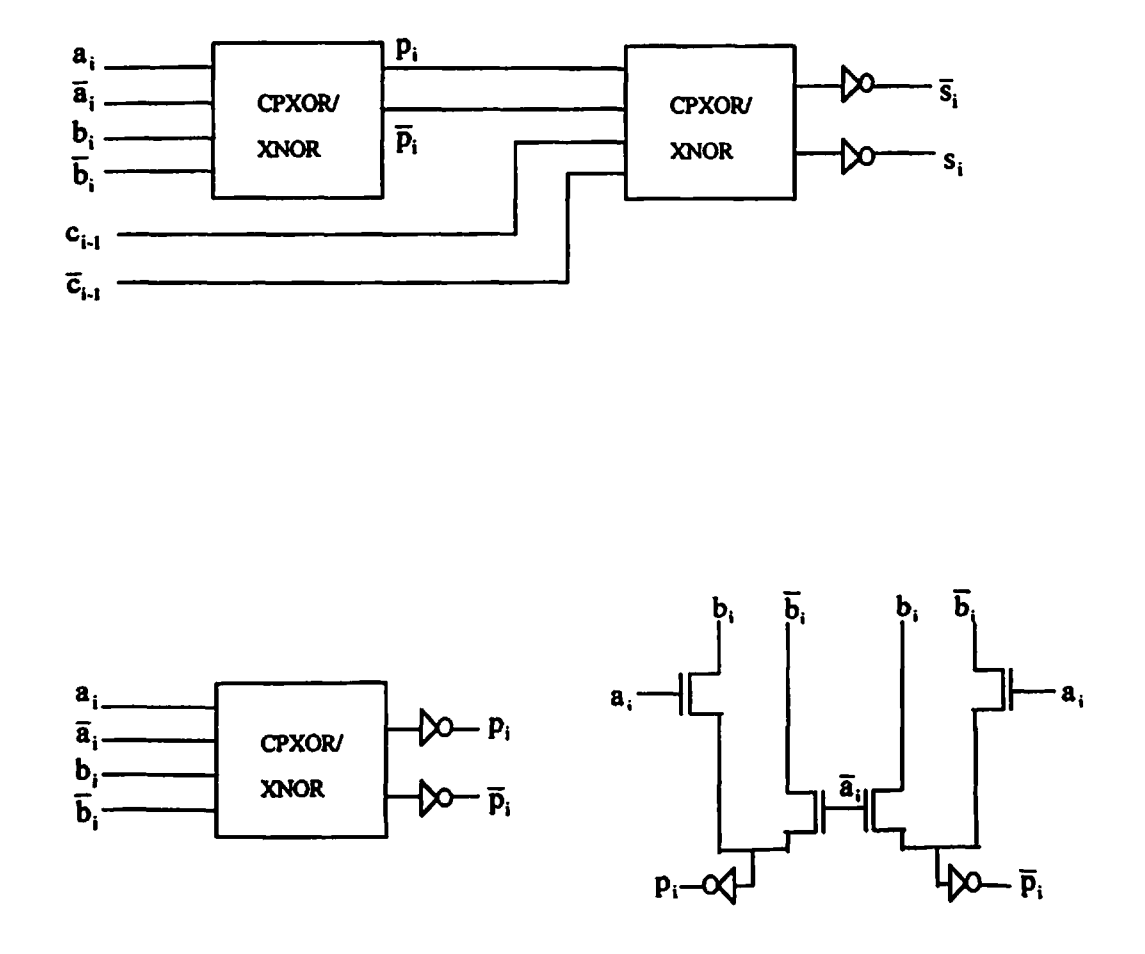

**Fig. 5.3. a Sum signal generation circuit and cell-schematic using complementary passtransistor logic**

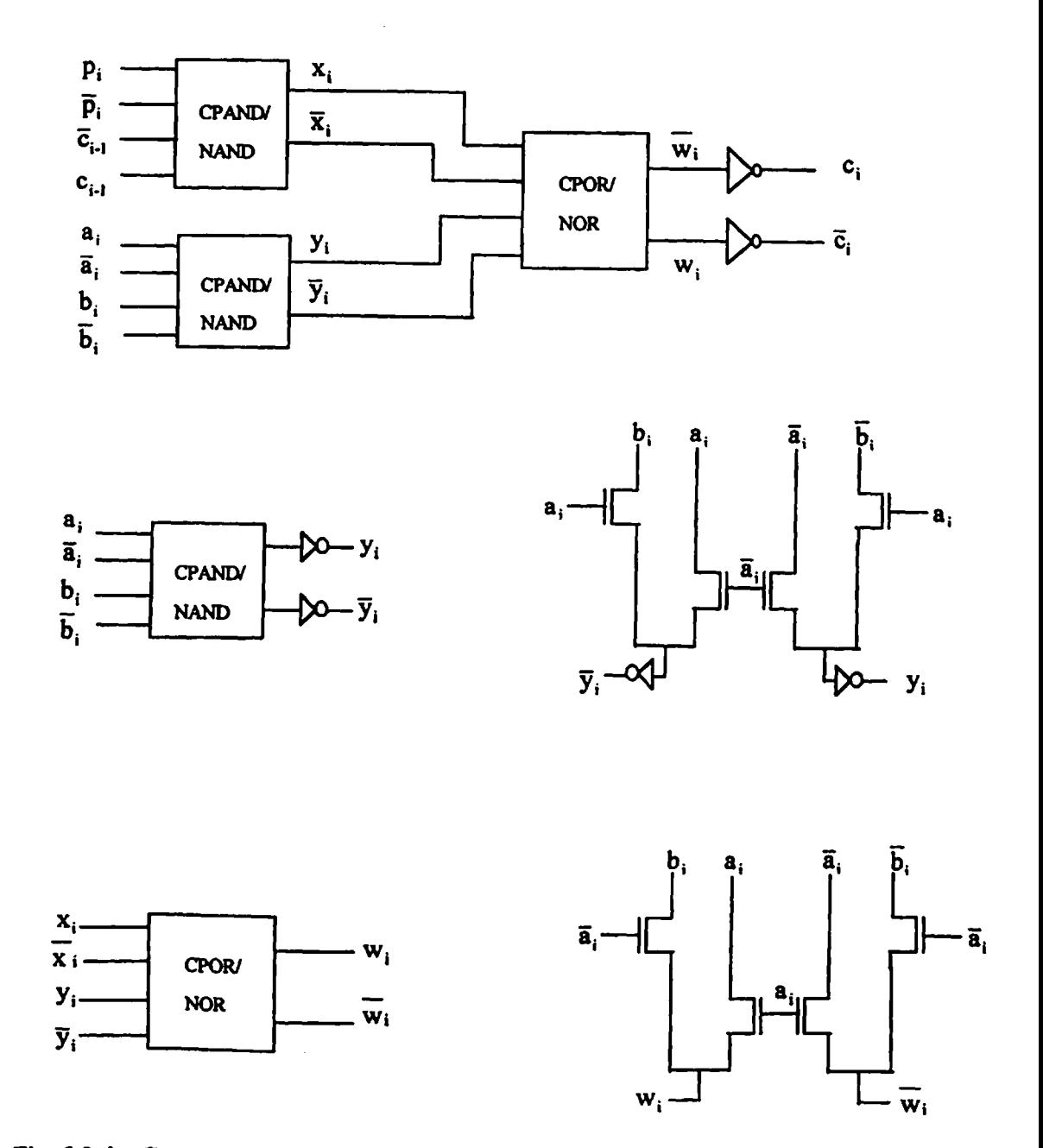

**Fig. 5.3. b Cany signal generation circuit and cell-schematic using complementary pass-transistor logic**

### **Dual pass transistor logic**

**The standard cells used in the designs are\***

**DPXOR/XNOR, DPAND/NAND, DPOR/NOR, INV**

**The cell schematics and circuits used for implementing the sum and carry equations using dual pass transistor logic are shown in Fig. 5.4 (a), and 5.4 (b).**

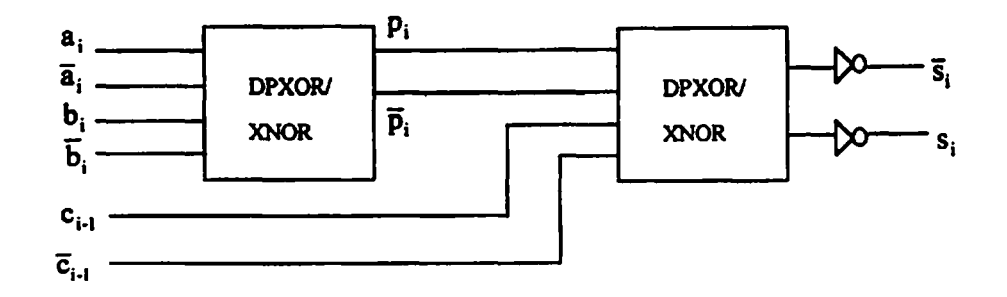

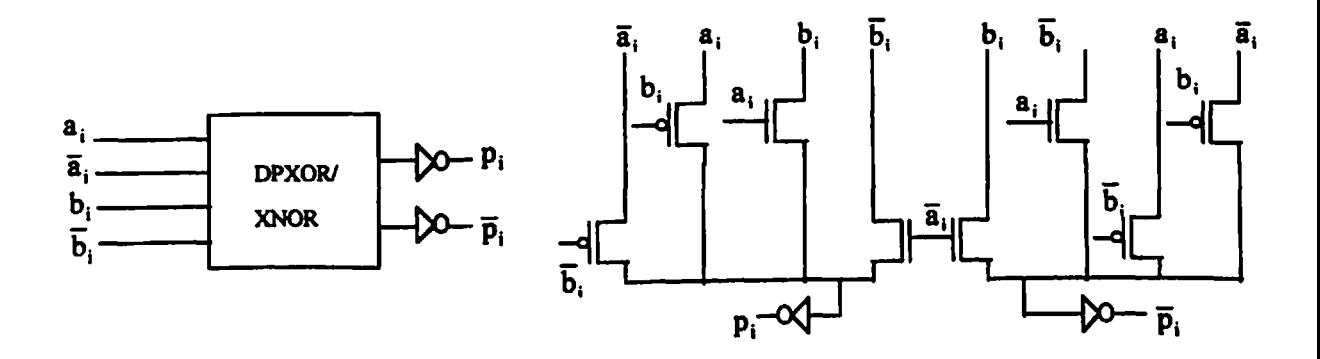

**Fig. 5.4. a Sum signal generation circuit and cell\*schematic using dual pass transistor logic**

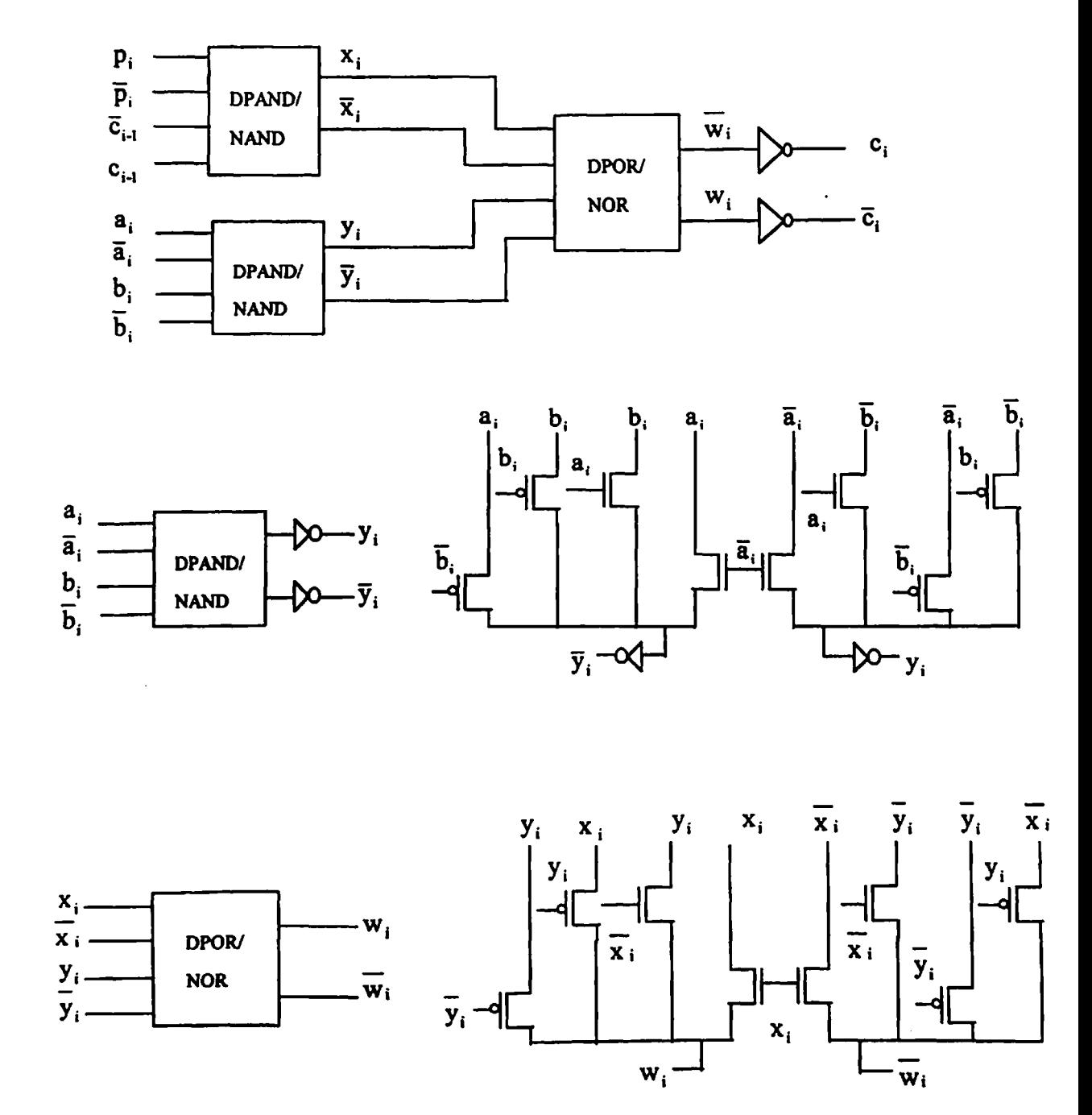

**Fig. 5.4. b Cany signal generation circuit and cell-schematic using dual pass transistor logic**

### **5.2 CELL DESIGN FOR CARRY SKIP ADDER**

**The cany skip adder architecture is shown in Figure 3.3.**

#### **Fully static CMOS logic**

**The standard cells used in the designs are-**

# **FSXOR, FSCARRYOUT, FSNAND4, FSNAND, FSNOR, INV.**

**The standard cell schematics and circuits used for implementing the sum and carry equations in fully static CMOS logic are the same as shown in Fig. 5.1 (a), and 5.1 (b). The schematics of cells FSNAND4, FSNAND, FSNOR which are used in the carry-skip path for propagating carry-input (Cm) to the 4-bit carry skip block are shown in Fig.5.5**  $(a)$ , and 5.5  $(b)$ .

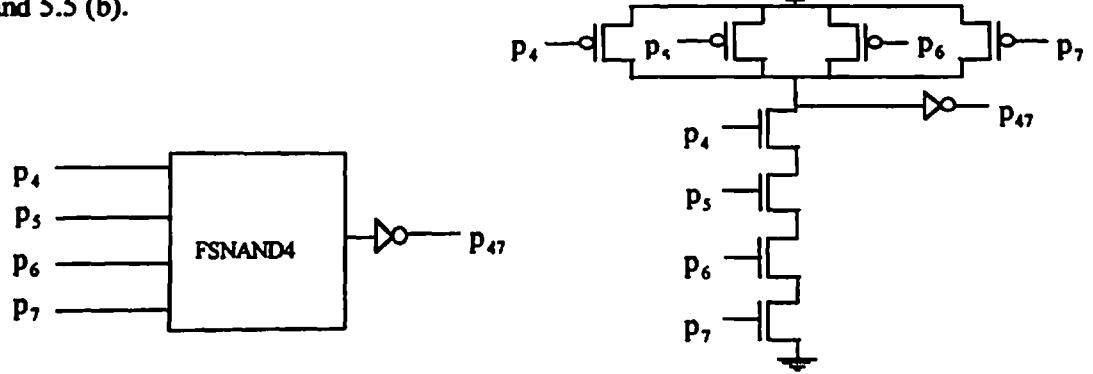

**Fig.** 5.5. **a** Group propagate  $(p_{47})$  signal generation circuit using fully static CMOS logic.

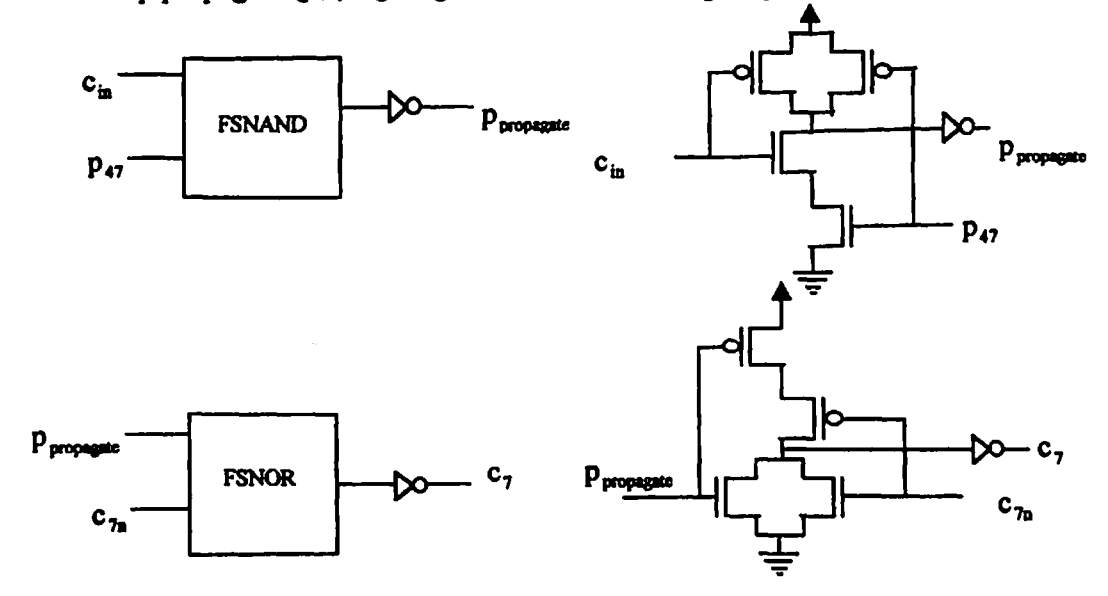

**Fig. 5.5. b Carry propagation cells ofcarry-skip path using folly static CMOS logic.**

**The standard cells used in the designs are-**

#### **DMXOR, DMNAND4, DMNAND, DMNOR, DMCARRYCOMP, INV.**

**The standard cell schematics and circuits used for implementing the sum and carry equations in domino CMOS logic are the same as shown in Fig. 5.2 (a), and 5.2 (b). The schematics of cells DMNAND4, DMNAND, DMNOR, which are used in the cany-skip path for propagating carry input (Cm) are shown in Fig. 5.6 (a), and 5.6 (b).**

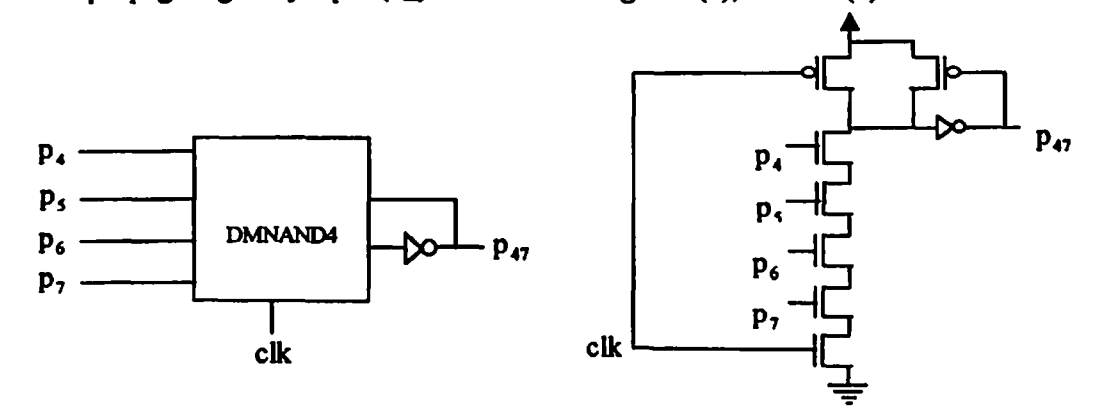

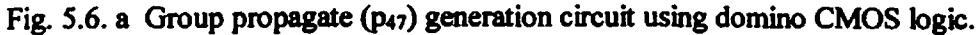

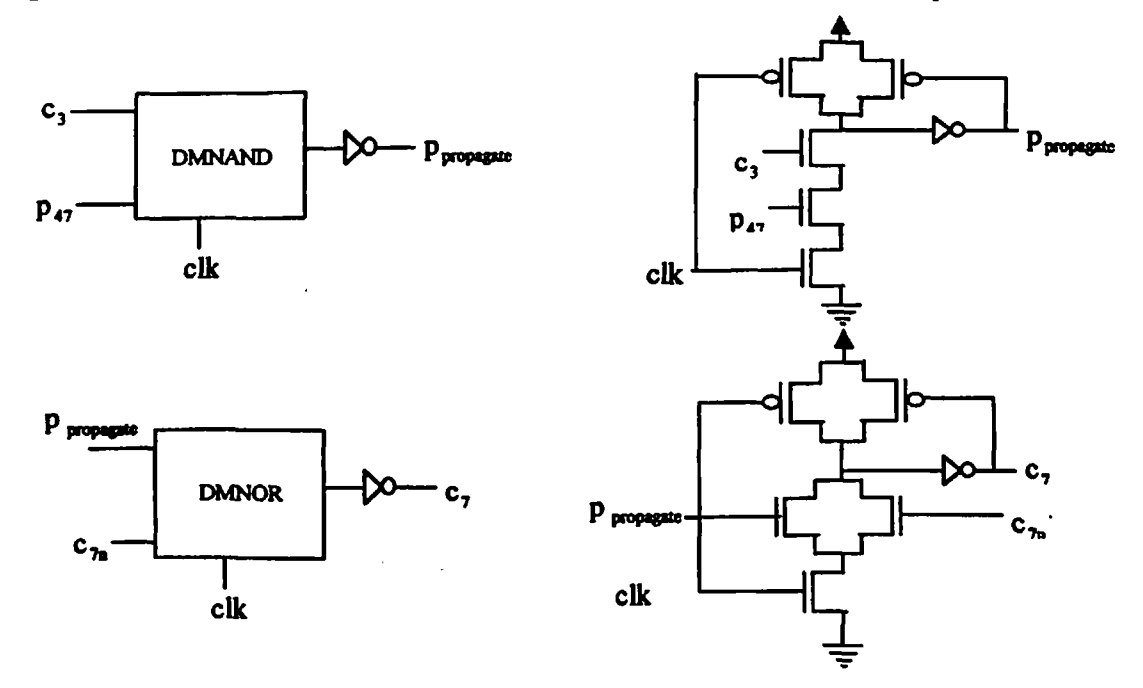

**Fig. 5.6. b Carry propagation cells ofcarry-skip path using domino CMOS logic.**

**The standard cells used in the designs are-**

**CPXOR/XNOR, CPAND4/NAND4, CPAND/NAND, CPOR/NOR, INV.**

**The standard cell schematics and circuits used for implementing the sum and carry equations in domino CMOS logic are the same as shown in Fig. 5.3 (a), and 5.3 (b). The schematics of cells CPAND4/NAND4, CPAND/NAND, CPOR/NOR, which are used in the carry-skip path for propagating carry-input (cin) are shown in Fig. 5.7 (a), and 5.7 (b).**

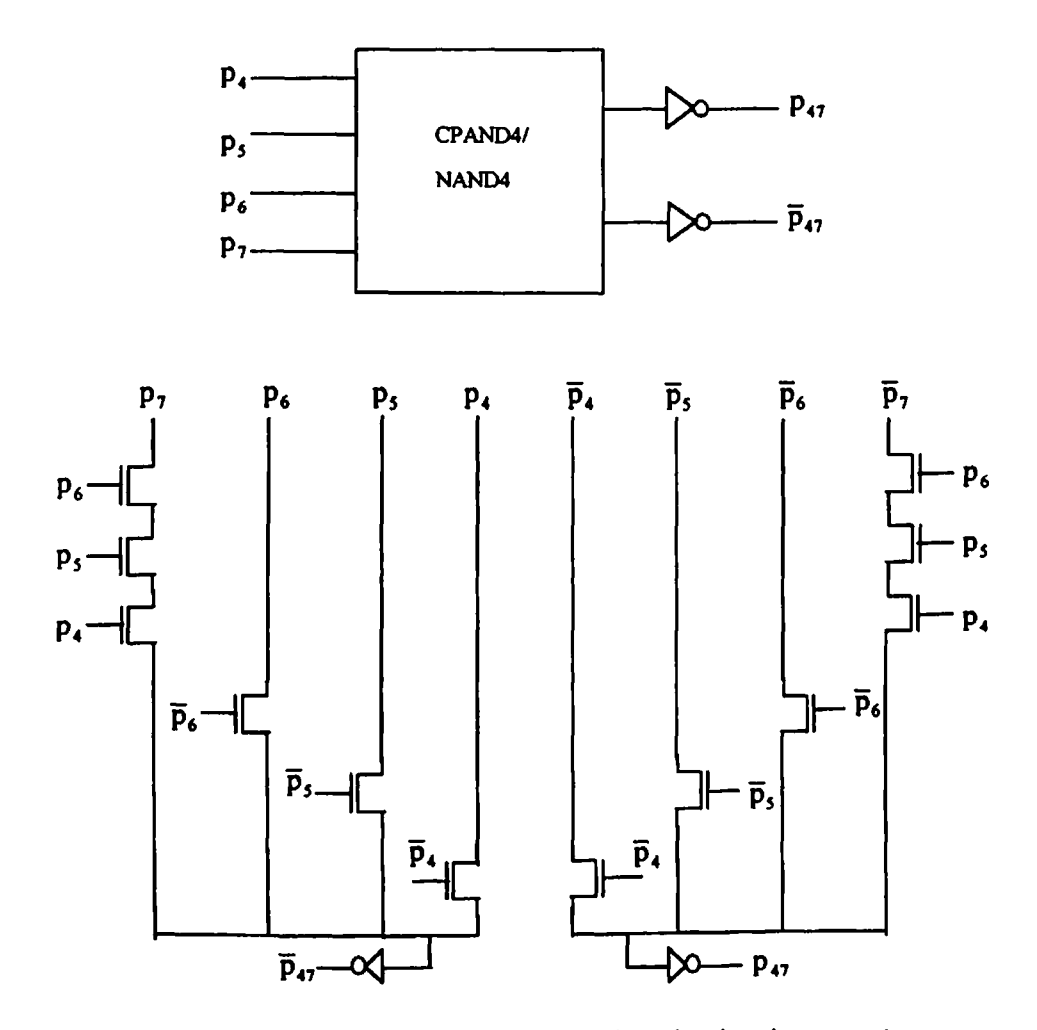

**Fig. 5.7. a Group propagate (P47) signal generation circuit using complementary pass transistor logic.**

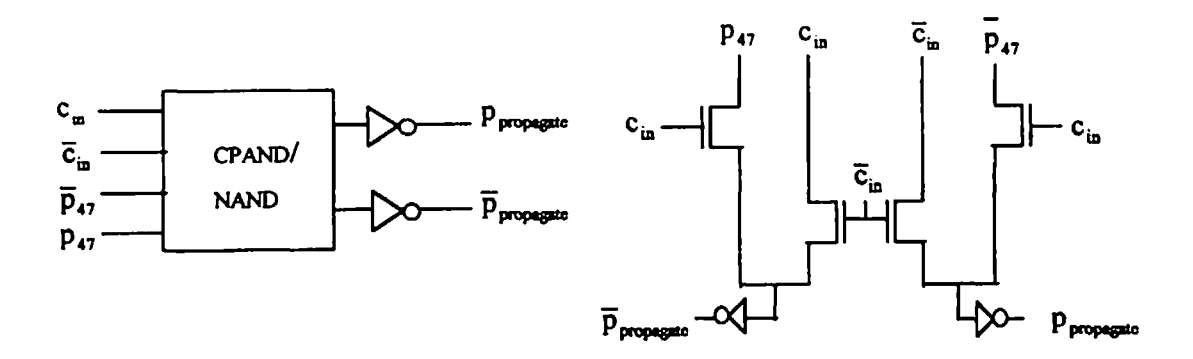

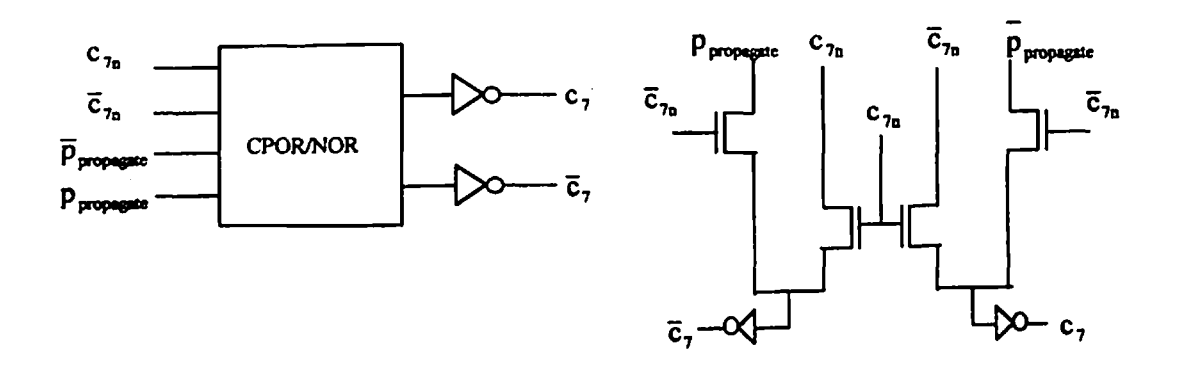

**Fig. 5.7. b Carry propagation cells ofcarry-skip path using complementary pass transistor logic.**

**The standard cells used in the designs are\***

# **DPXOR/XNOR, DPAND4/NAND4, DPAND/NAND, DPOR/NOR, INV.**

**The standard cell schematics and circuits used for implementing the sum and carry equations in domino CMOS logic are the same as shown in Fig. 5.4 (a), and 5.4 (b). The schematics of cells DPAND4/NAND4, DPAND/NAND, DPOR/NOR, which are used in the carry-skip path for propagating carry-input (cin) are shown in Fig. 5.8 (a), and 5.8 (b).**

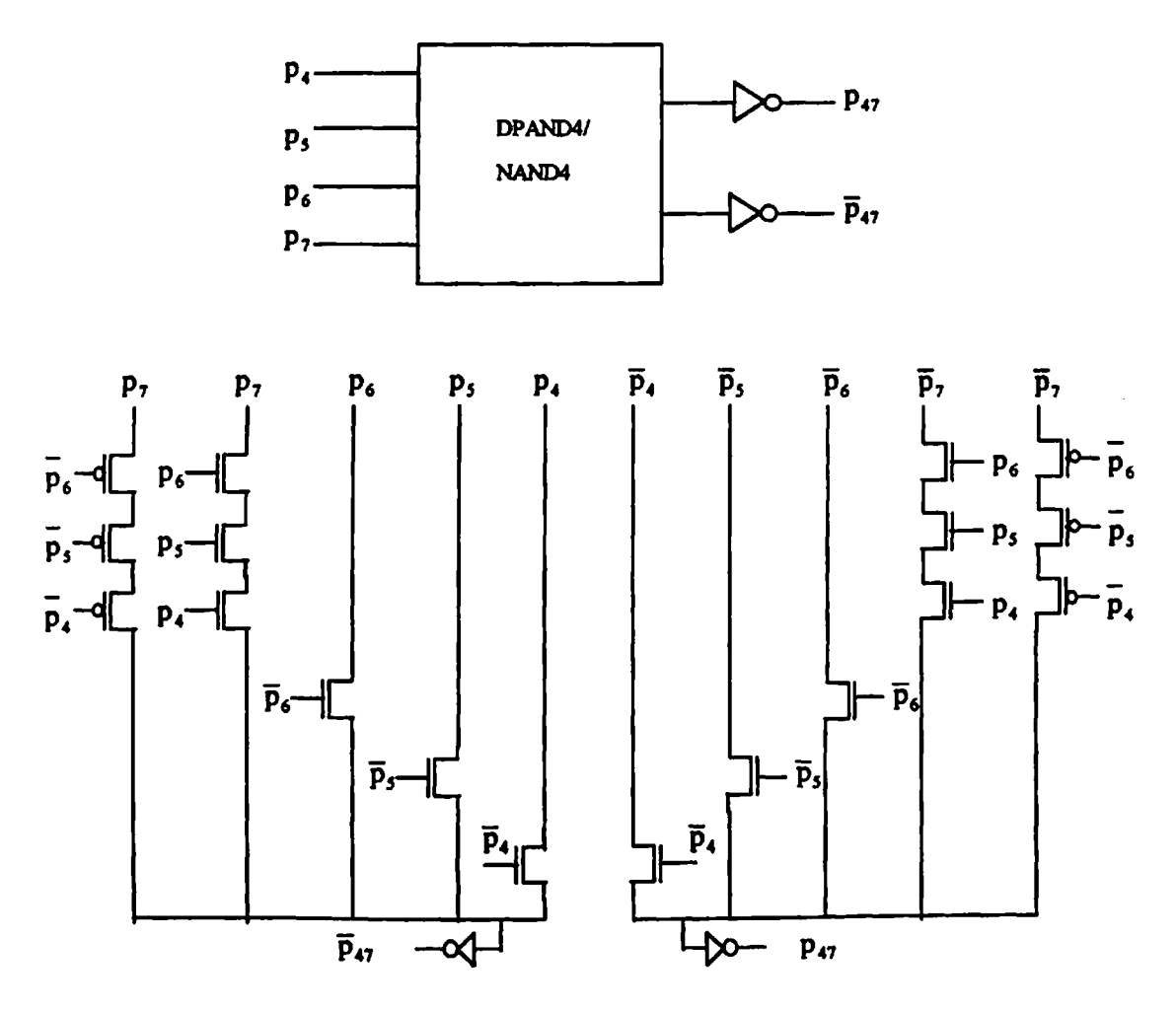

**Fig. 5.8. a Group propagate (P47) signal generation circuit using dual pass transistor logic.**

 $\ddot{\phantom{1}}$ 

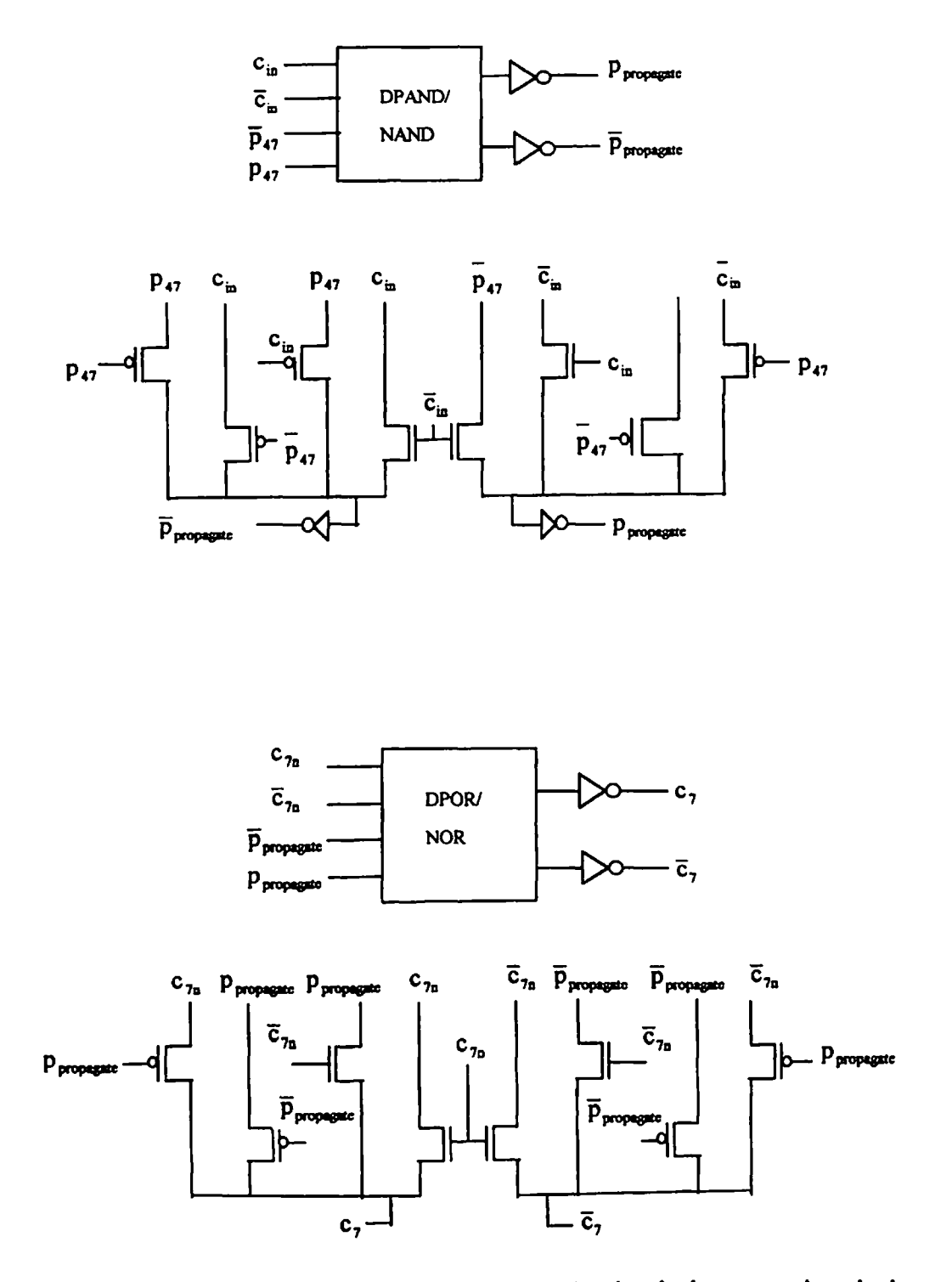

**Fig. 5.8. b Carry propagation cells ofcarry-skip path using dual pass transistor logic.**

### **53 CELL DESIGN FOR CARRY SELECT ADDER**

**The cany select adder is shown in Fig. 3.4**

#### **Fully static CMOS logic**

**The standard cells used in the designs are-**

**FSXOR, FSCARRYOUT, FSNAND4, FSNOR, FSMUX, INV.**

**The standard cell schematics and circuits used for implementing the sum and carry equations in folly static CMOS logic are the same as shown in Fig. 5.1 (a), and 5.1 (b). The schematics ofcells FSNAND, and FSNOR, which are used to select cany, are same as shown in Fig. 5.5 (b). The schematic ofcell FSMUX used to select correct sum signal** using ' $c_{in}$ ' (carry input to the 4-bit carry select block) as the select signal is shown in Fig. **5.9.**

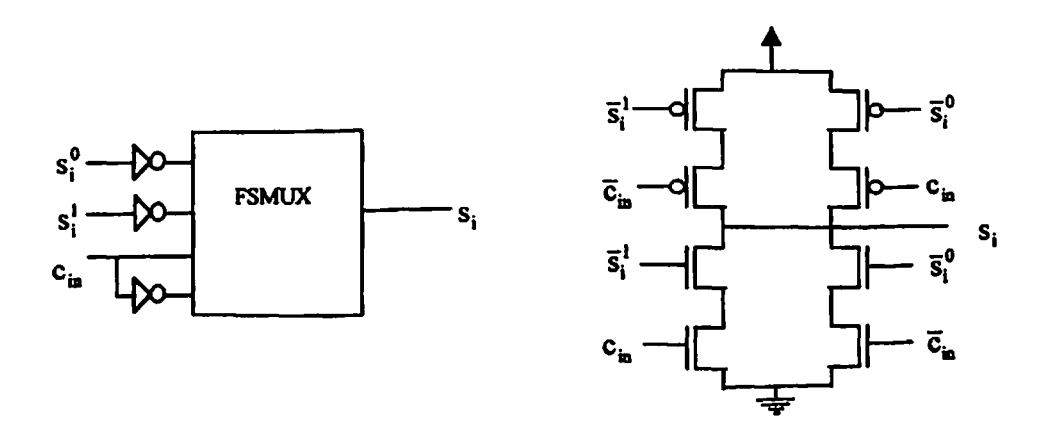

**Fig. 5.9 Sum signal selection circuit using folly static CMOS logic**

# **Domino CMOS Logic**

**The standard cells used in the designs are-**

# **DMXOR, DMNAND4, DMNOR, DMMUX, DMCARRYCOMP, INV.**

**The standard cell schematics and circuits used for implementing the sum and cany equations in domino CMOS logic are the same as shown in Fig. 5.2 (a), and 5.2 (b). The schematics of cells DMNAND, and DMNOR, which are used to select carry, are same as shown in Fig. 5.6 (b). The schematic of cell DMMUX used to select correct sum signal using Cin (carry input to the 4-bit block) as the select signal is shown in Fig. 5.10.**

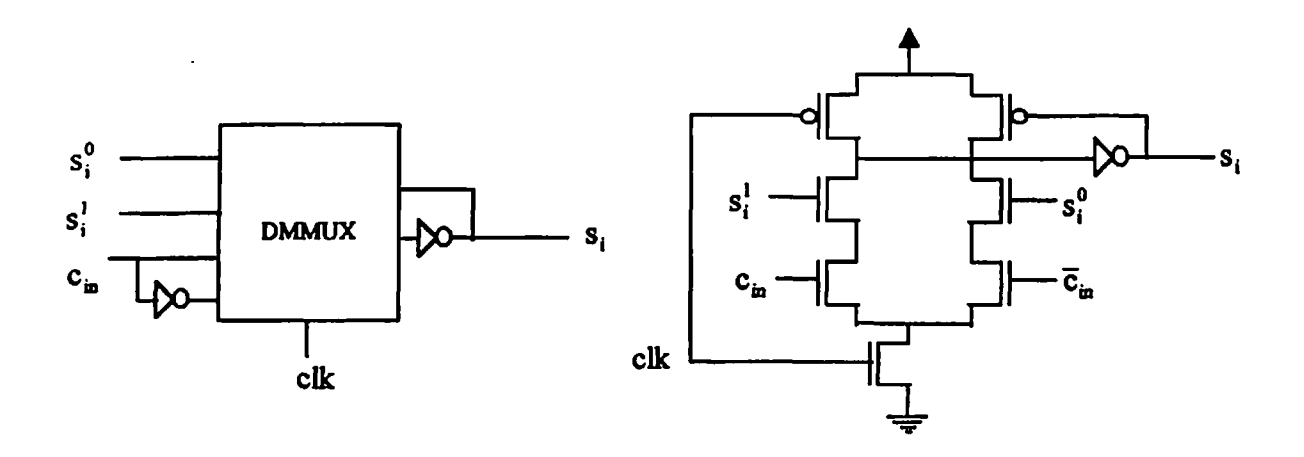

**Fig. 5.10 Sum signal selection circuit using domino CMOS logic**

**The standard cells used in the designs are-**

**CPXOR/XNOR, CPAND/NAND, CPOR/NOR, CPMUX, INV.**

**The standard cell schematics and circuits used for implementing the sum and carry equations in complementary pass transistor logic are the same as shown in Fig. 5.3 (a), and 5.3 (b). The schematics ofcells CPAND/NAND, and CPOR/NOR, which are used to select cany, are the same as shown in Fig. 5.3 (b). The schematic ofcell CPMUX used to** select correct sum signal using  $c_{in}$  (carry input to the 4-bit block or carry-out of the **previous block) as the select signal is shown in Fig. 5.11.**

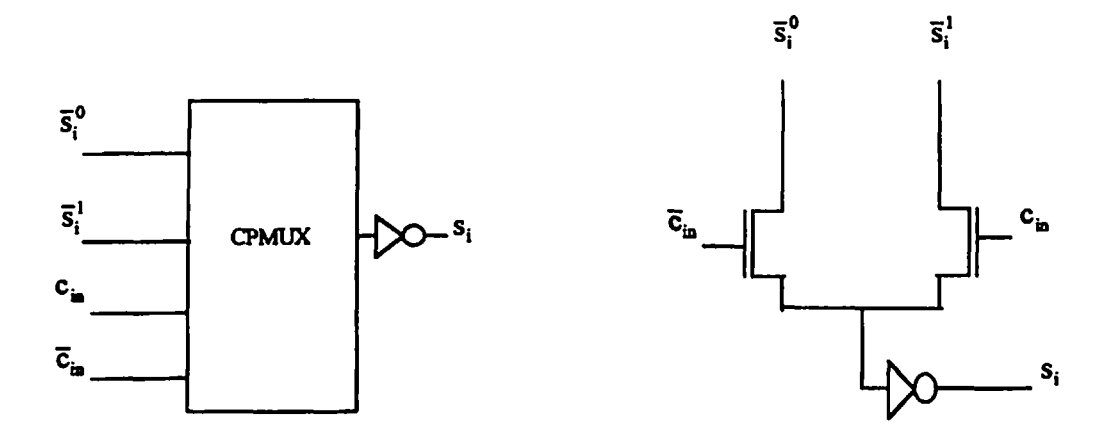

**Fig. 5.11 Sum signal selection circuit using complementary pass transistor logic**

**The standard cells used in the designs are-**

#### **DPXOR/XNOR, DPAND/NAND, DPOR/NOR, DPMUX, INV.**

**The standard cell schematics and circuits used for implementing the sum and carry equations in dual pass transistor logic are the same as shown in Fig. 5.4 (a), and 5.4 (b). The schematics of cells DPAND/NAND, and DPOR/NOR, which are used to select carry, are the same as shown in Fig. 5.4 (b). The schematic of cell DPMUX used to select correct sum signal using 'Cm' (cany input to the 4-bit block or carry-out of the previous block) as the select signal is shown in Fig. 5.12.**

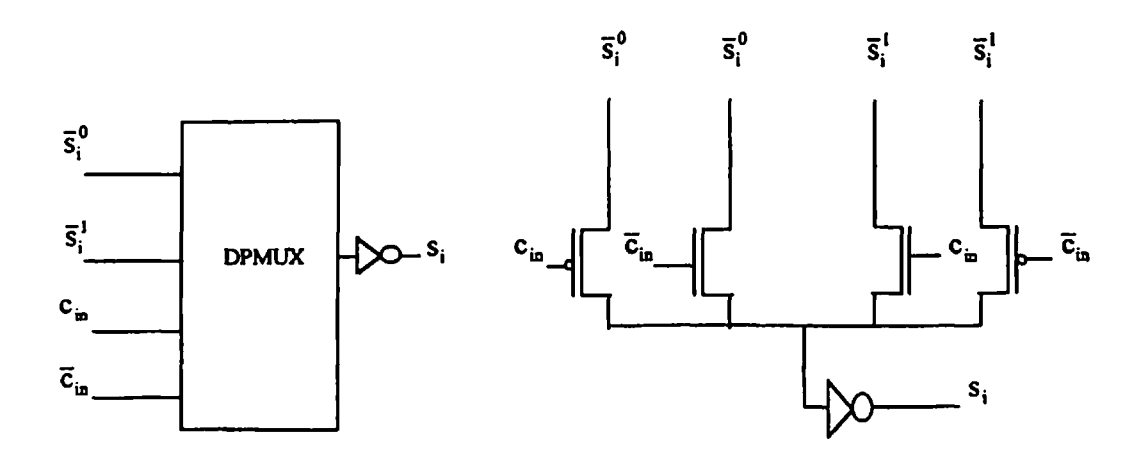

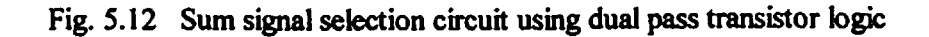

# **5.4 CELL DESIGN FOR CONDITIONAL SUM ADDER**

**The conditional sum adder is shown in Fig. 3.4.**

#### **Folly static CMOS Logic**

**The standard cells used in the designs are-**

**FSXNOR, FSXOR, FSNAND, FSNOR, FSMUX, INV.**

**The standard cell schematics and circuits used for generating sum and carry signals are given in Fig. 5.13 (a), 5.13 (b), 5.13 (c), 5.13 (d), and 5.13 (e).**

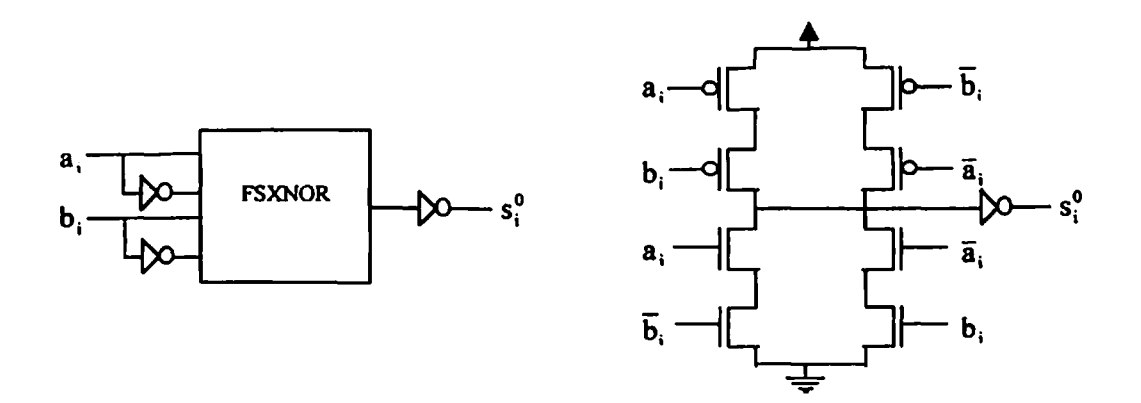

**Fig. 5.13. a Sum signal generation circuit with input carry 'O' using folly static CMOS logic.**

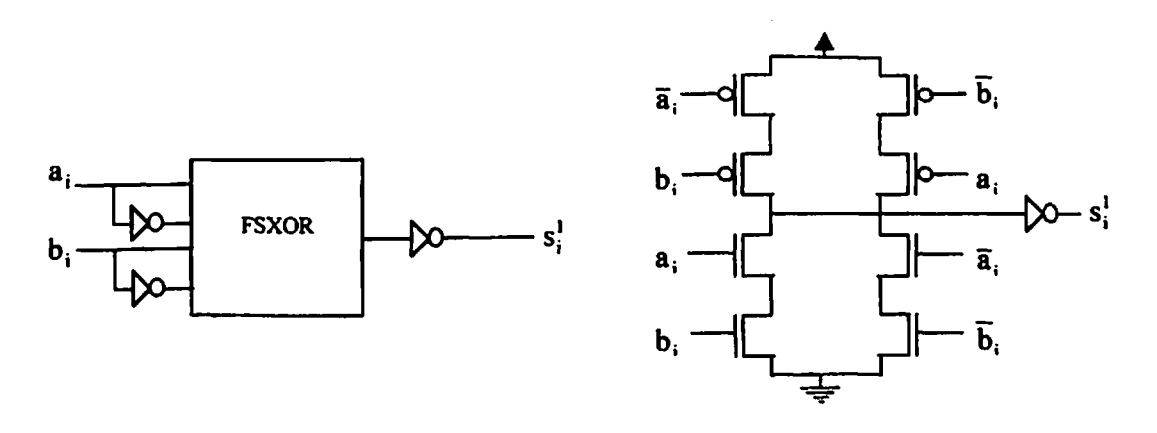

**Fig. 5.13. a Sum signal generation circuit with input carry ' <sup>1</sup> ' using folly static CMOS logic.**

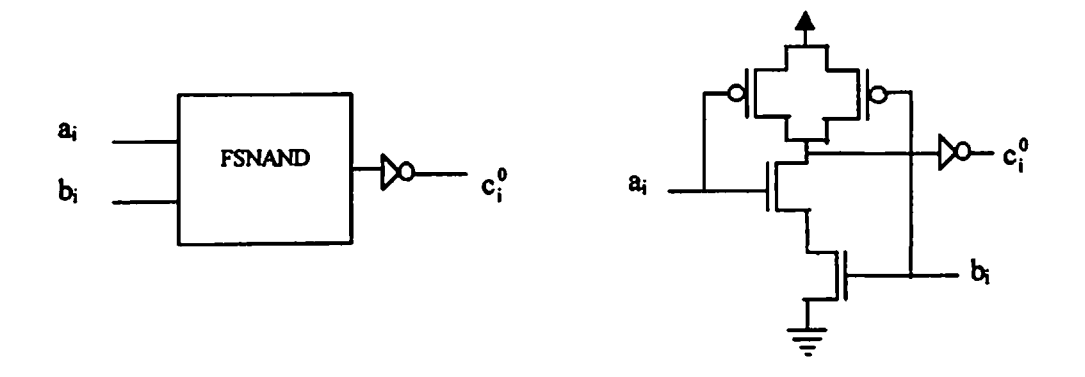

**Fig. 5.13. c Cany signal generation circuit with input cany \*0' using fully static CMOS logic.**

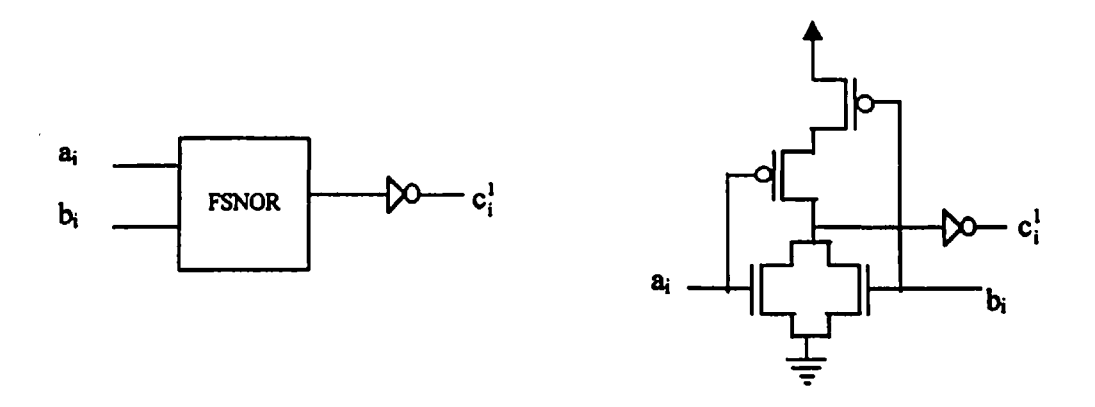

**Fig. 5.13. d Cany signal generation circuit with input cany \* <sup>1</sup> \* using fully static CMOS logic.**

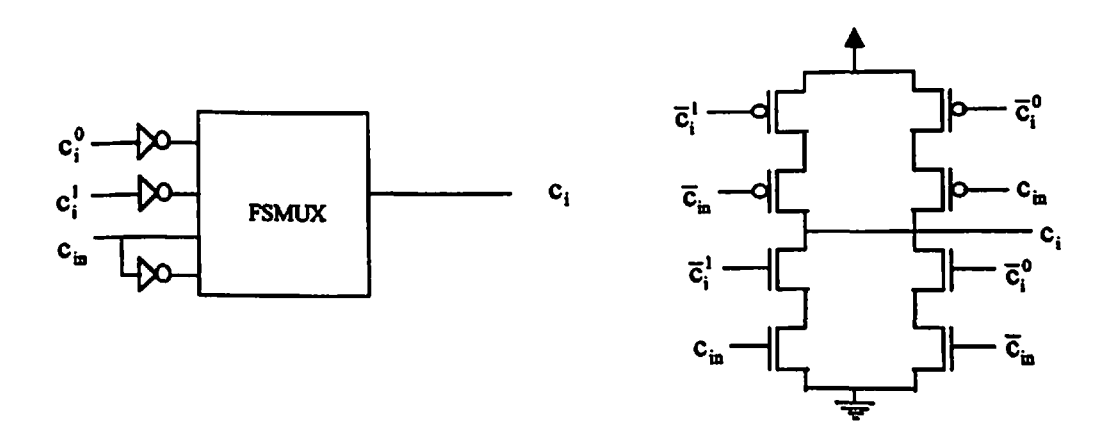

**Fig. 5-13- e Sum (and cany) signal selection circuit (multiplexer) using fully static CMOS logic**

# **Domino CMOS Logic**

**The standard cells used in the designs are-**

**DMXNOR, DMXOR, DMNAND, DMNOR, DMMUX, INV.**

**The standard cell schematics and circuits used for generating sum and carry signals are given in Fig. 5.14 (a), 5.14 (b), 5.14 (c), 5.14 (d), and 5.14 (e).**

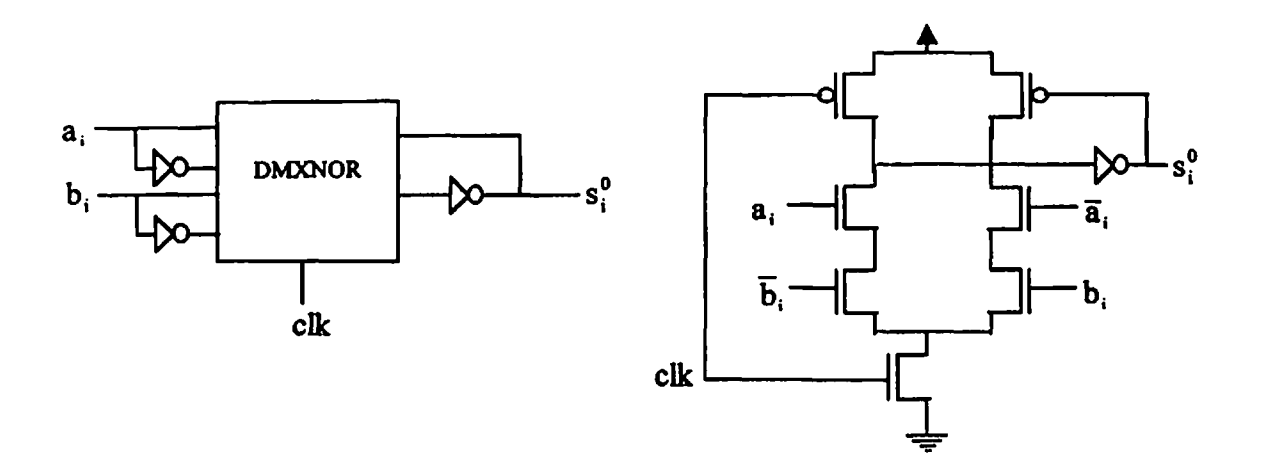

**Fig. 5.14. a Sum signal generation circuit with input carry '0' using domino CMOS logic.**

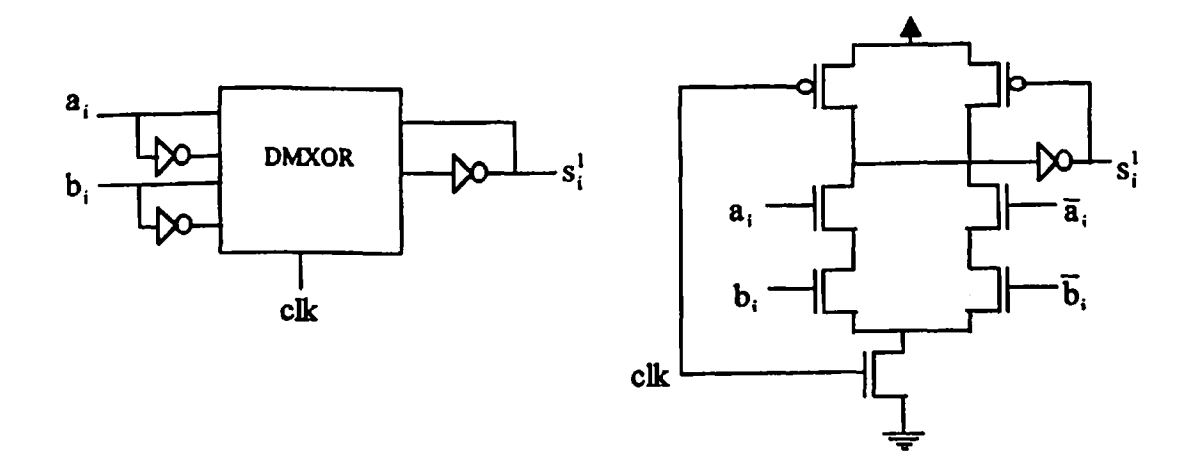

**Fig. 5.14- b Sum signal generation circuit with input carry ' <sup>1</sup> \* using domino CMOS logic.**

 $\frac{1}{2}$ 

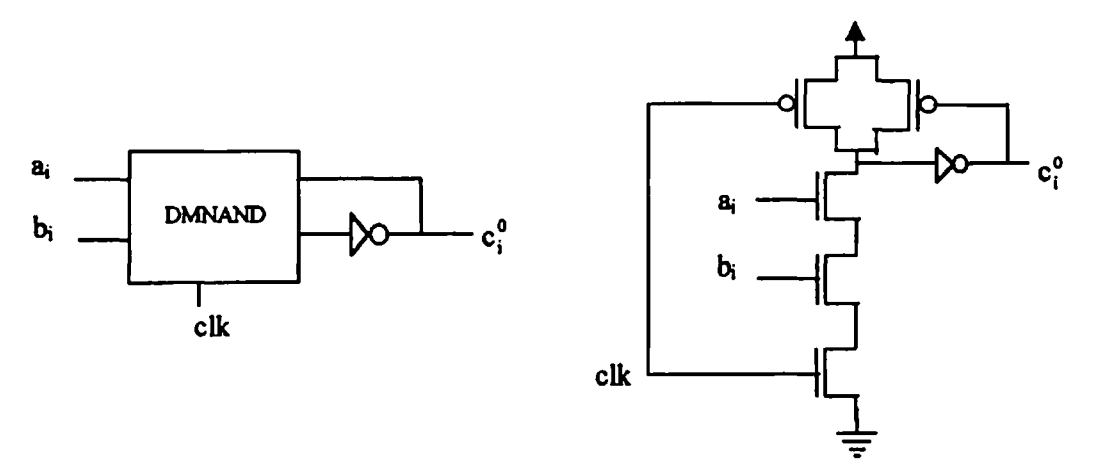

**Fig. 5.14. c Carry signal generation circuit with input carry '0' using domino CMOS logic.**

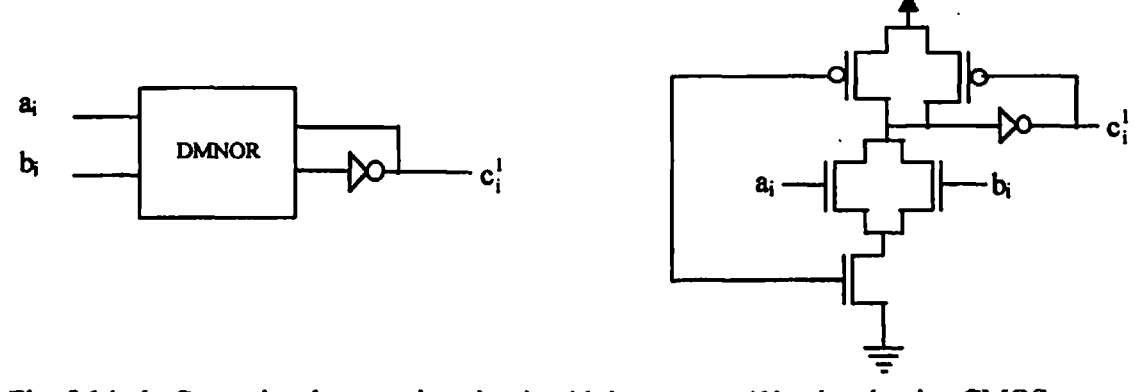

**Fig. 5.14. d Cany signal generation circuit with input carry \* <sup>1</sup> \* using domino CMOS logic.**

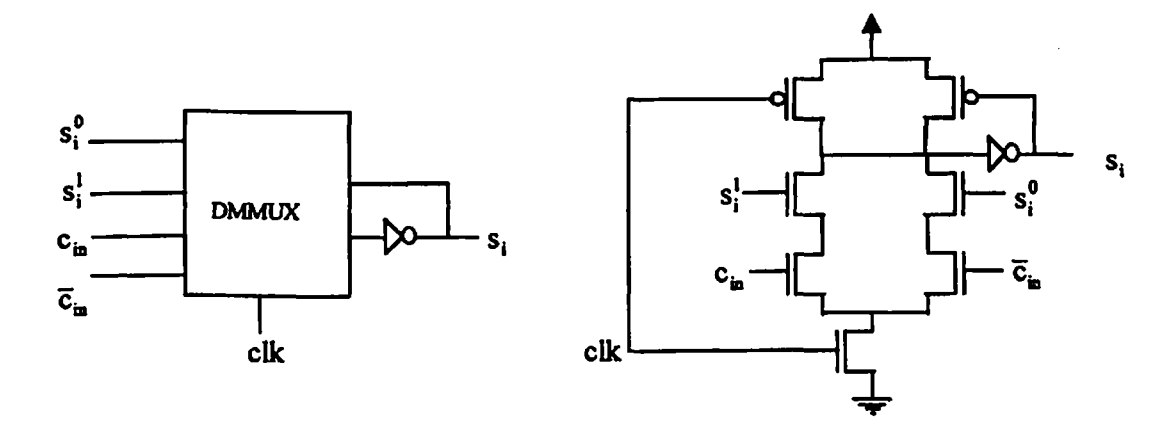

**Fig. 5.14. e Sum (and cany) signal selection circuit (multiplexer) using domino CMOS logic**

**The standard cells used in the designs are-**

**CPCONDITIONAL-CELL, CPMUX, INV.**

**The standard cell schematics and circuits used for generating sum and carry signals are given in Fig. 5.15 (a), and 5.15 (b).**

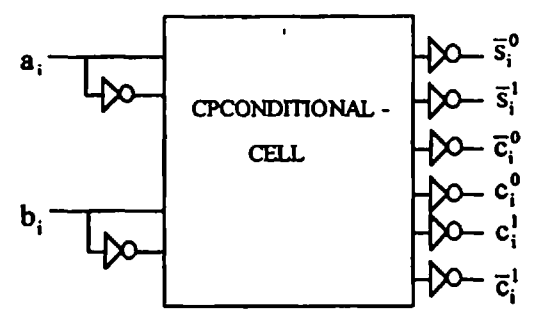

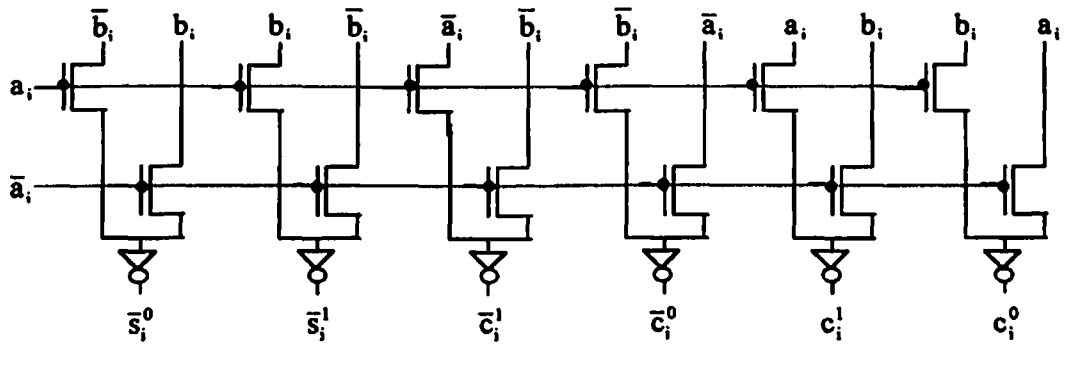

**• connection**

**Fig. 5.15. a Conditional cell circuit for generation of conditional sum and carry signals using complementary pass transistor logic**

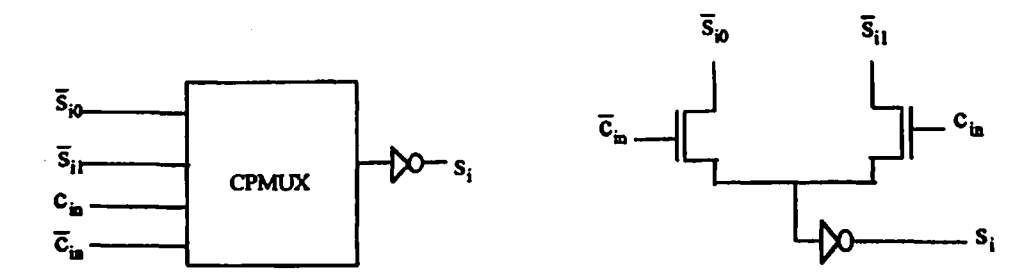

**Fig. 5.15. b Sum (and cany) signal selection circuit (multiplexer) using complementary pass transistor logic**

# **Dual pass transistor logic**

**The standard cells used in the designs are-**

**DPCONDIT1ONAL-CELL, DPMUX, INV.**

**The standard cell schematics and circuits used for generating sum and carry signals are given in Fig. 5.16 (a), and 5.16 (b).**

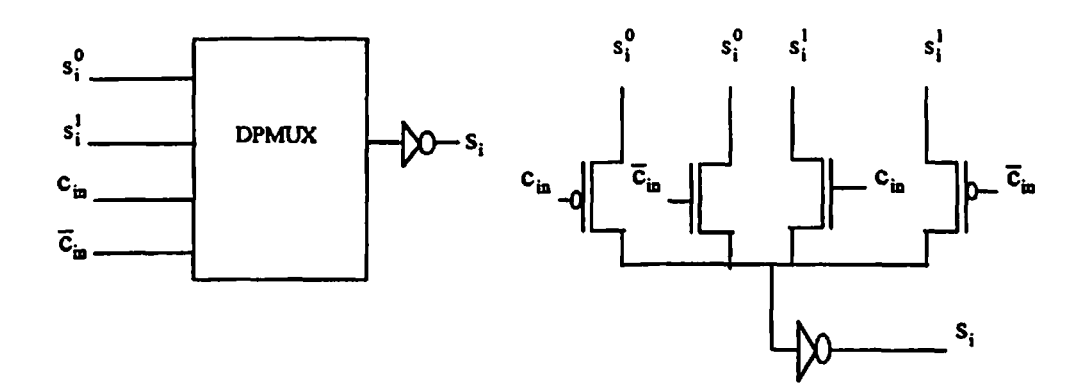

**Fig. 5.16. a Sum (and cany) signal selection circuit (multiplexer) using complementary pass transistor logic**

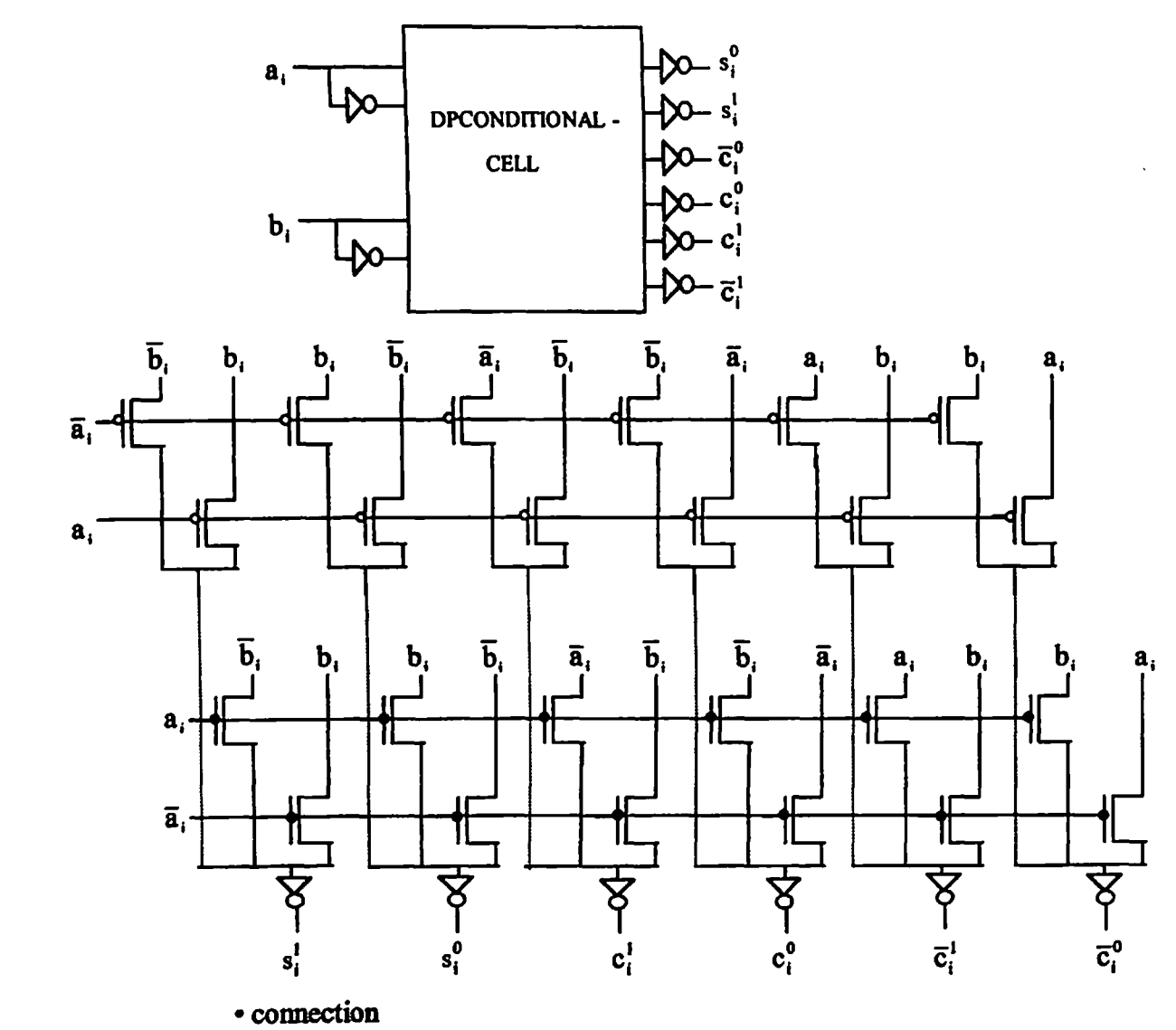

Fig. 5.16. b Conditional cell circuit for generation of conditional sum and carry signals using dual pass transistor logic

# **5.5 CELL DESIGN FOR CARRY LOOK-AHEAD ADDER**

**The carry look-ahead adder architecture is shown in Fig. 3.5.**

# **Fully static CMOS logic**

**The standard cells used in the designs are-**

**FSXNOR, FSNAND, FSPROP, FSGENCARRY.**

**The circuits for implementing propagate function 'pi' and sum signal 'sf are the same as shown in Fig. 5.1 (a). The cell-schematic of 'FSNAND' used in implementing generate function is the same as shown in 5.5 (b). The circuits implementing A-cell, B-cell, group propagate, and group generate (and carry) functions are shown in Fig. 5.17 (a), 5.17 (b), 5.17(c), 5.17(d).**

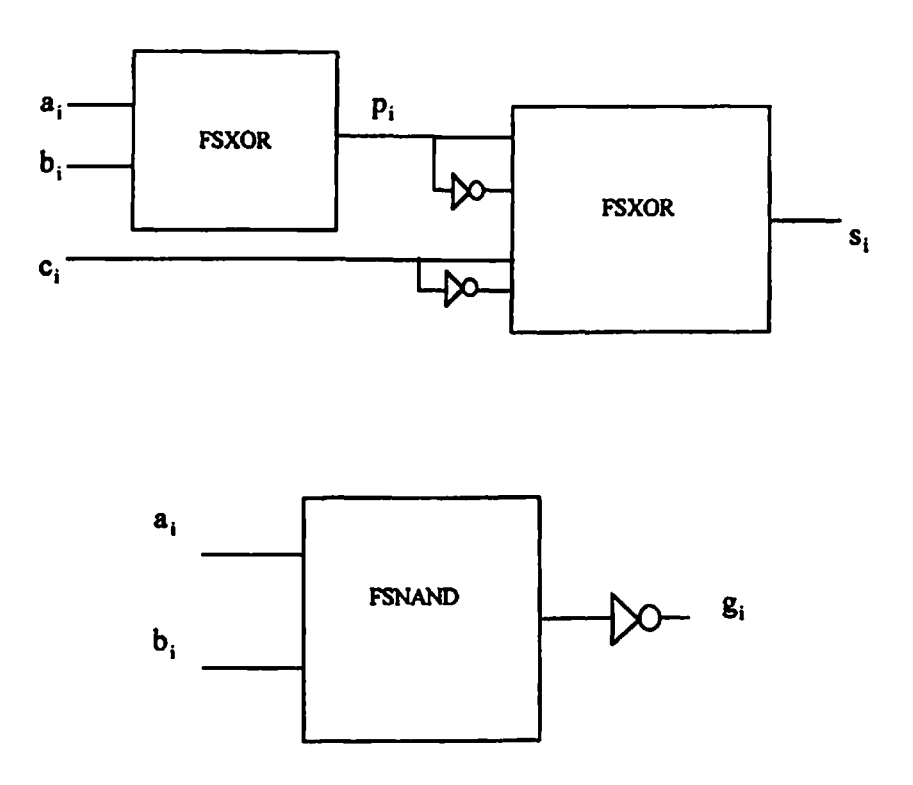

**Fig. 5.17. a Block diagram ofA-cell and generate signal generation circuit using folly static CMOS logic**

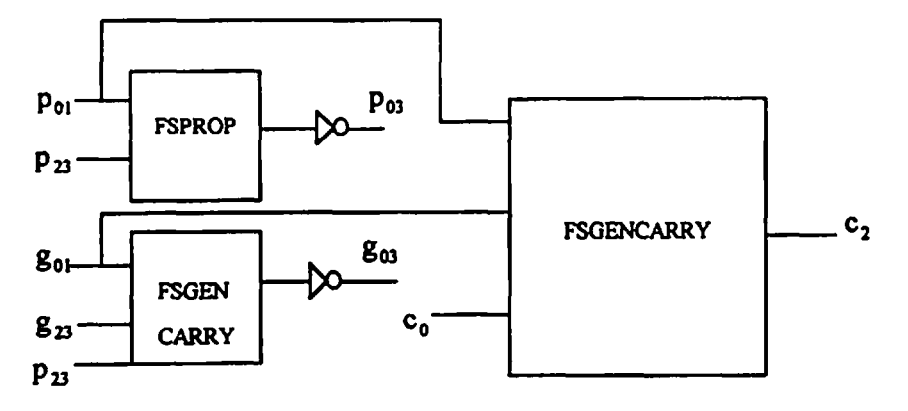

**Fig. 5.17 b Block diagram ofB-cell**

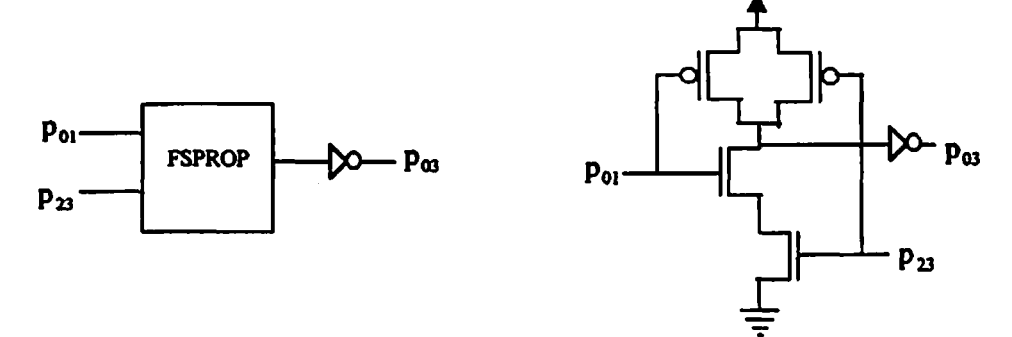

**Fig. 5.17 c Group propagate signal generation circuit using fully static CMOS logic.**

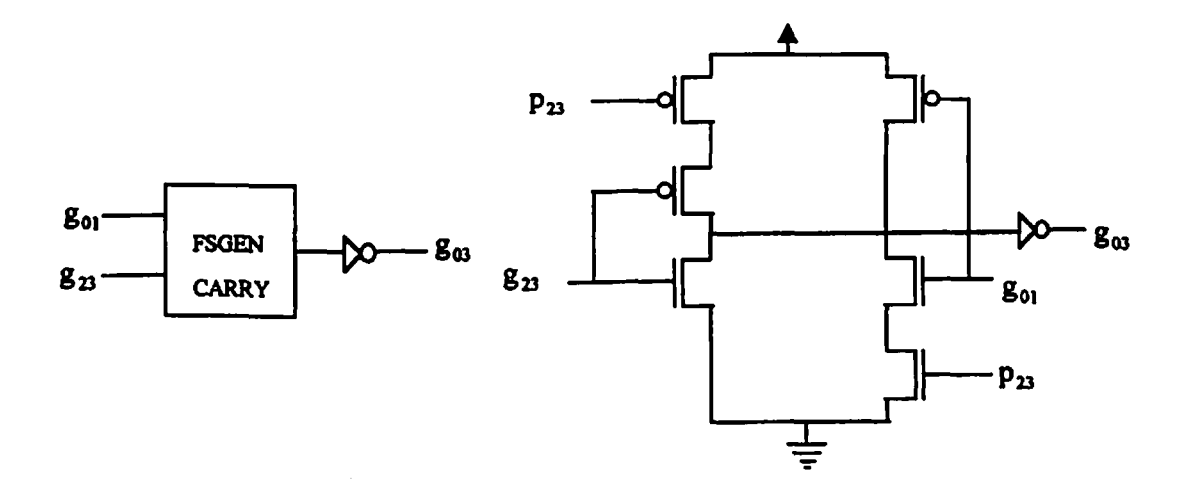

**Fig. 5.17 d Group generate (and carry) signal generation circuit using fully static CMOS logic.**

#### **Domino CMOS logic**

**The standard cells used in the designs are-**

**DMXOR, DMXNOR, DMNAND, DMPROP, DMGENCARRY, DMCARRYCOMP, INV.**

The circuits for generating propagate ' $p_i$ ' and sum 's<sub>i</sub>' signals are the same as shown in **Fig. 5.2 (a). The block diagrams ofA-cell and B-cell in domino CMOS logic are shown in Fig. 5.18 (a), and 5.18 (b). The schematic of standard cell 'DMNAND\* used for implementing generate** '**g<sub>i</sub>**' **functions** is the same as shown in Fig.5.2 (b). The schematics **of standard cell used for implementing group generate (and cany), cany complement, and group propagate are shown in Fig.5.18 (c), 5.18 (d), and 5.18 (e).**

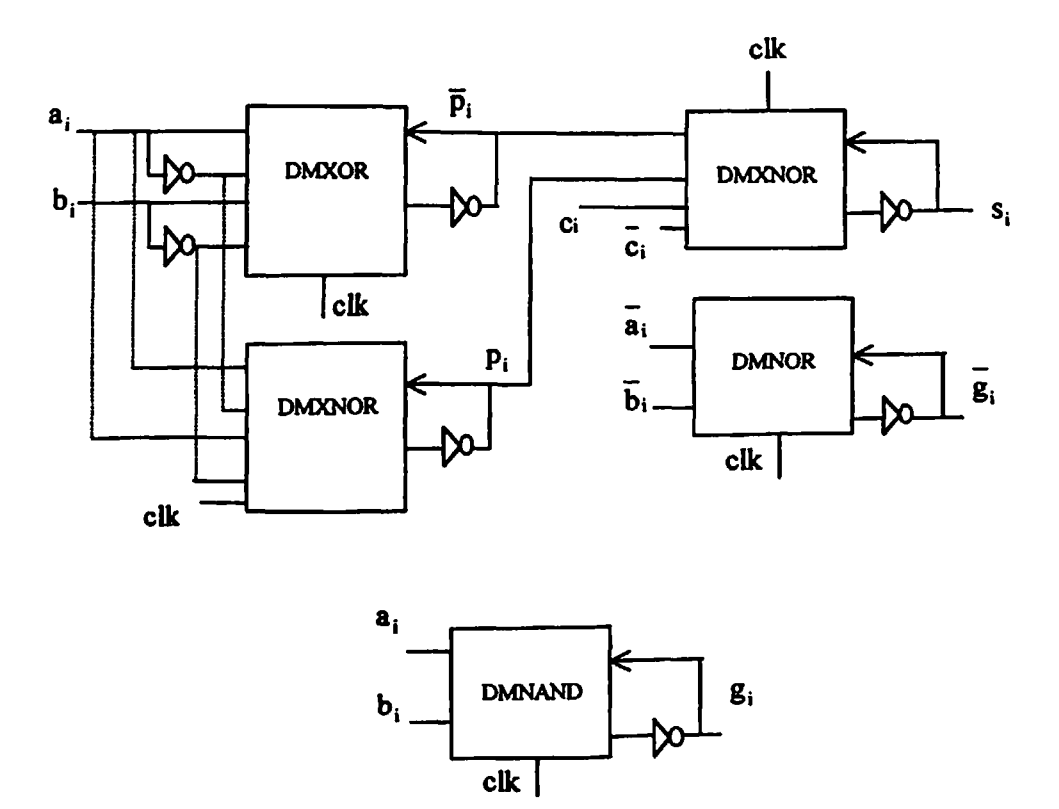

**Fig. 5.18. a Block diagram ofA-cell**

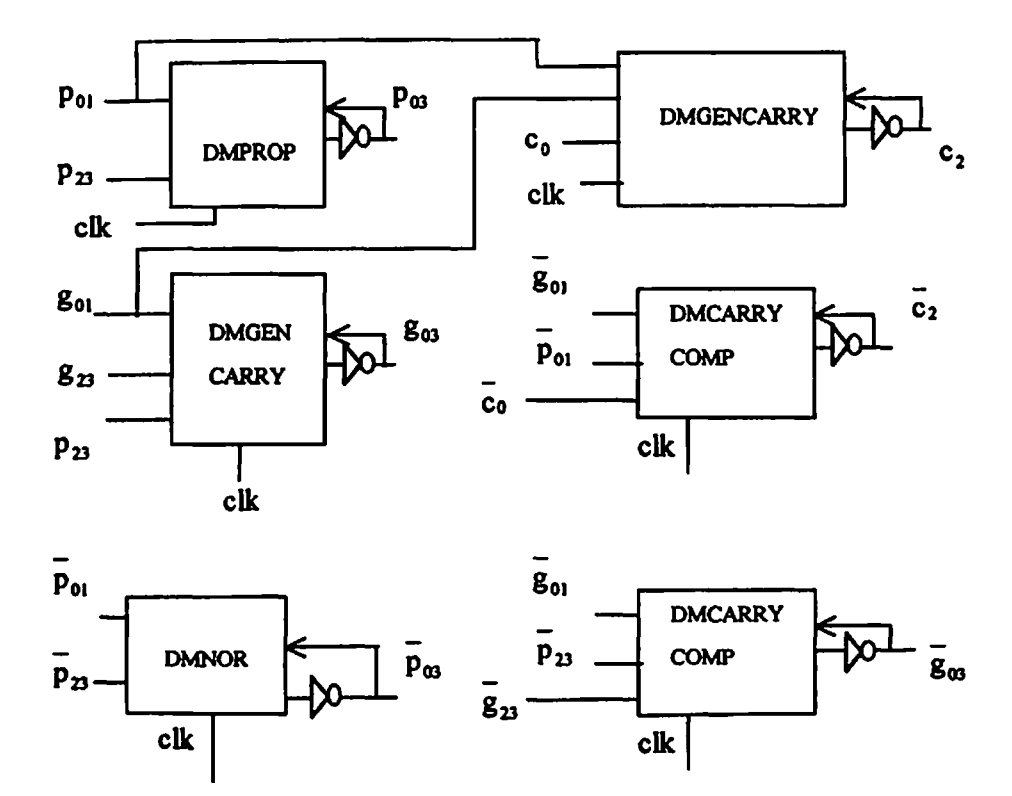

**Fig. 5.18. b Block diagram ofB-cell**

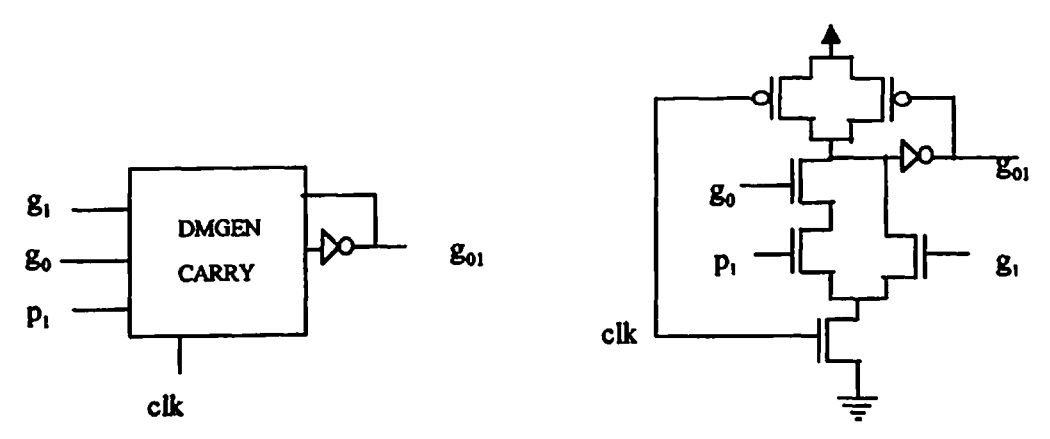

**Fig. 5.18. c. Group generate (and carry) signal generation circuit using domino CMOS logic.**

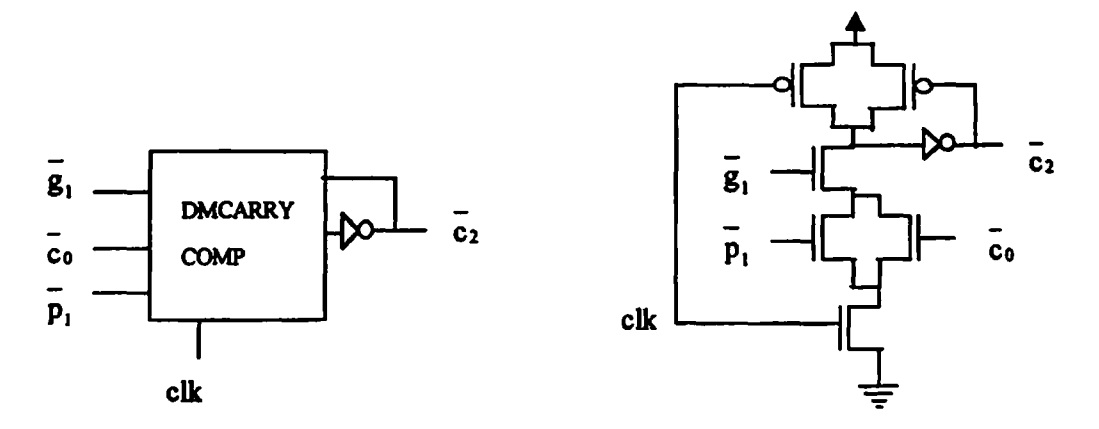

**Fig. 5.18. d. Complement carry signal generation circuit using domino CMOS logic**

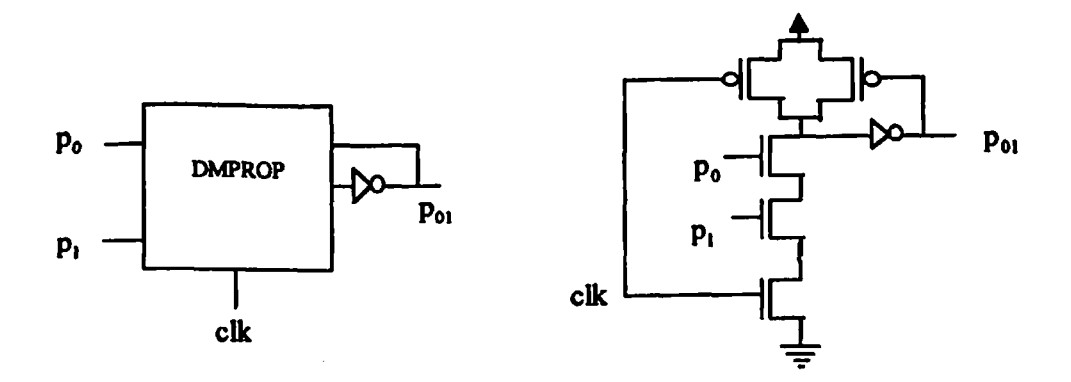

**Fig. 5.18. e. Group propagate signal generation circuit using domino CMOS logic**

**The standard cells used in the designs are-**

**CPXOR/XNOR, CPAND/NAND, CPPROP, CPGENCARRY, INV.**

**The circuits for generating propagate 'pi' and sum 'sf signals are the same as shown in Fig. 5.3 (a). The block diagrams ofA-cell and B-cell in domino CMOS logic are shown in Fig. 5.19 (a), and 5.19 (b). The schematic ofstandard cell 'CPAND/NAND' used for implementing generate \*gi\* function is the same as shown in Fig.5.3 (b). The circuits for generating group propagate and group generate (and carry) signals are shown in Fig. 5.19 (c), and 5.19 (d).**

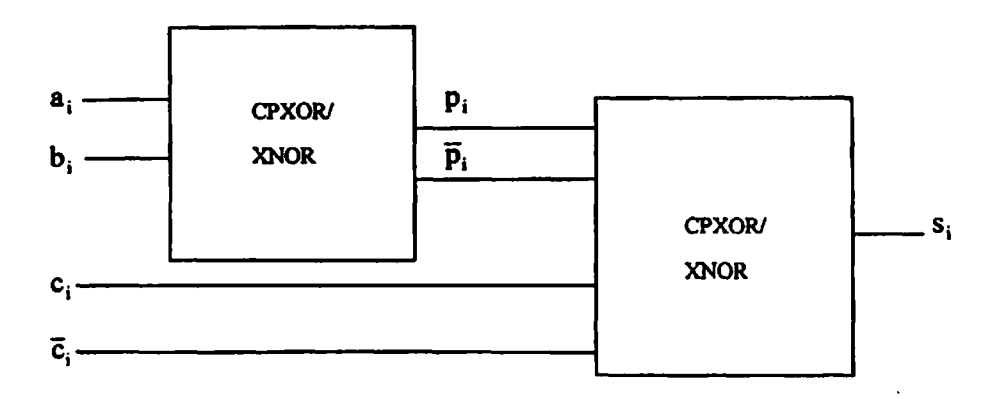

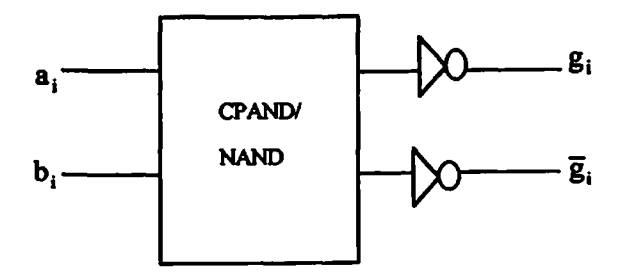

**Fig. 5.19. a Block diagram ofA-cell**

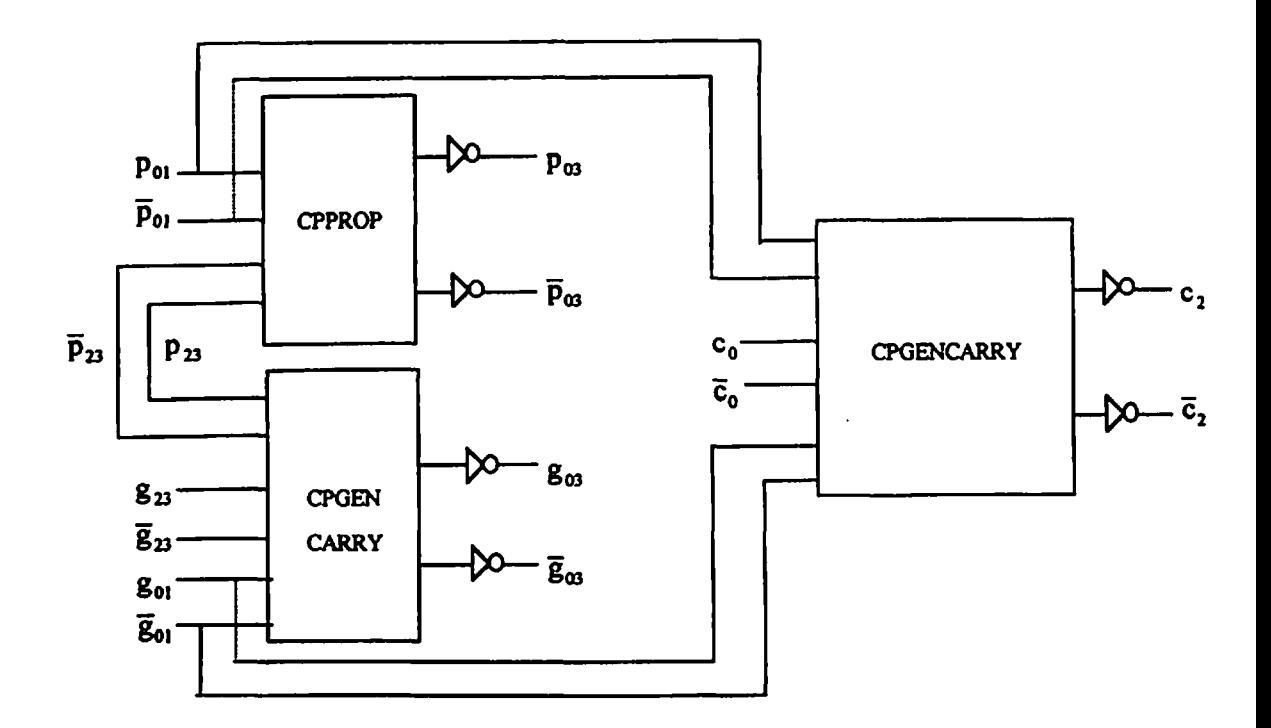

**Fig. 5.19. b Block diagram ofB-cell**

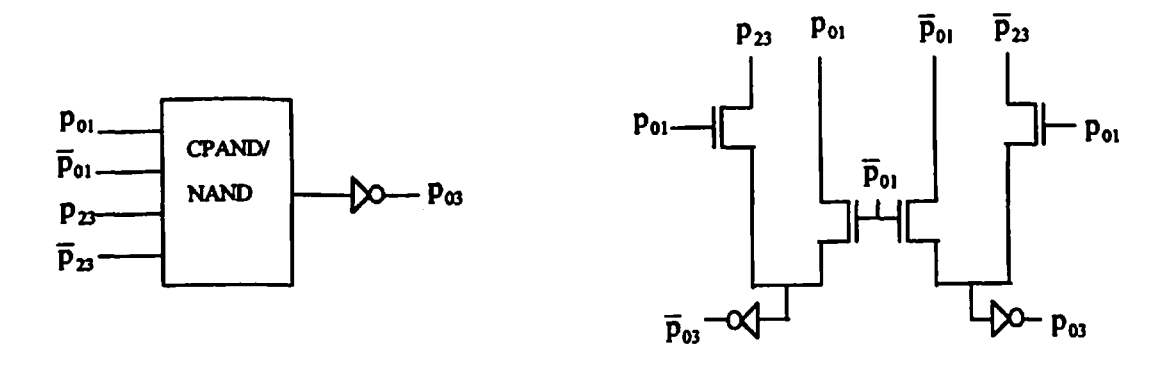

**Fig. 5.19. c Group propagate signal generation circuit using complementary pass transistor logic**
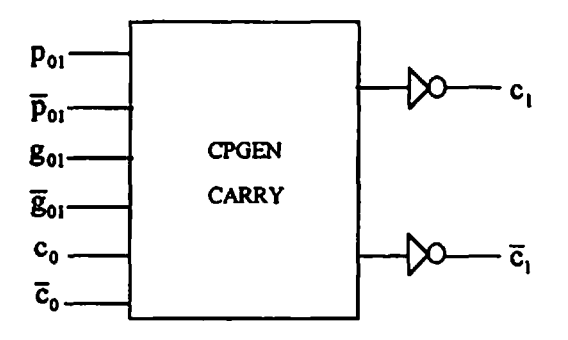

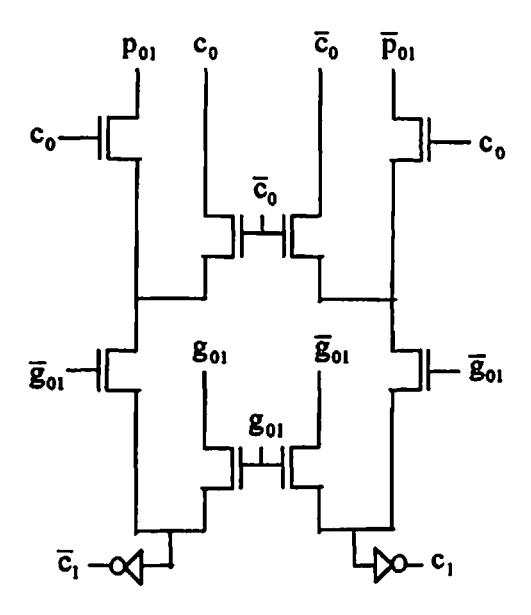

**Fig. 5.19. d Cany (and group generate) signal generation circuit using complementary pass transistor logic**

#### **Dual pass transistor logic**

**The standard cells used in the designs are-**

**DPXOR/XNOR, DPAND/NAND, DPPROP, DPGENCARRY, INV.**

**The circuits for generating propagate 'pi' and sum 's,\* signals are the same as shown in Fig. 5.4 (a). The block diagrams ofA-cell and B-cell in domino CMOS logic are shown in Fig. 5.20 (a), and 5.20 (b). The schematic ofstandard cell 'DPAND/NAND\* used for implementing generate 'gi\* function is the same as shown in Fig.5.4 (b). The circuits for generating group propagate, group generate (and carry) signals are shown in Fig. 5.20 (c), and 5.20 (d).**

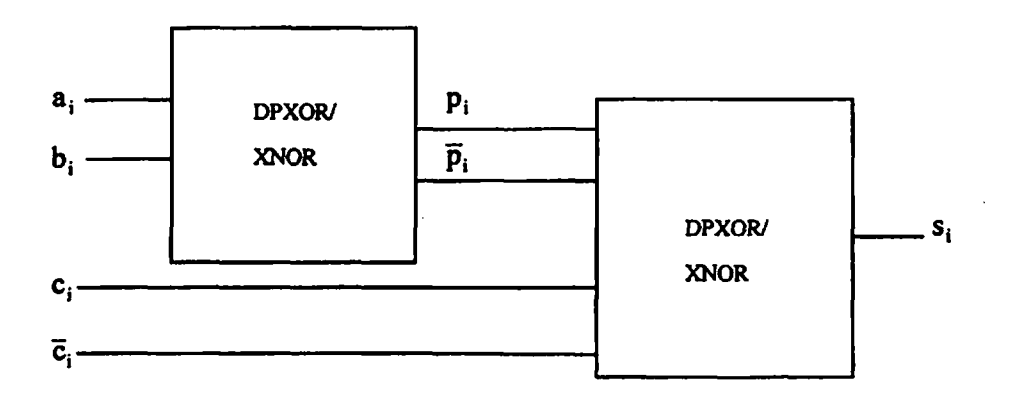

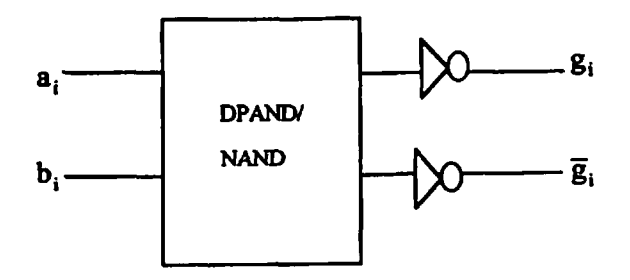

**Fig. 5.20. a Block diagram ofA-cell**

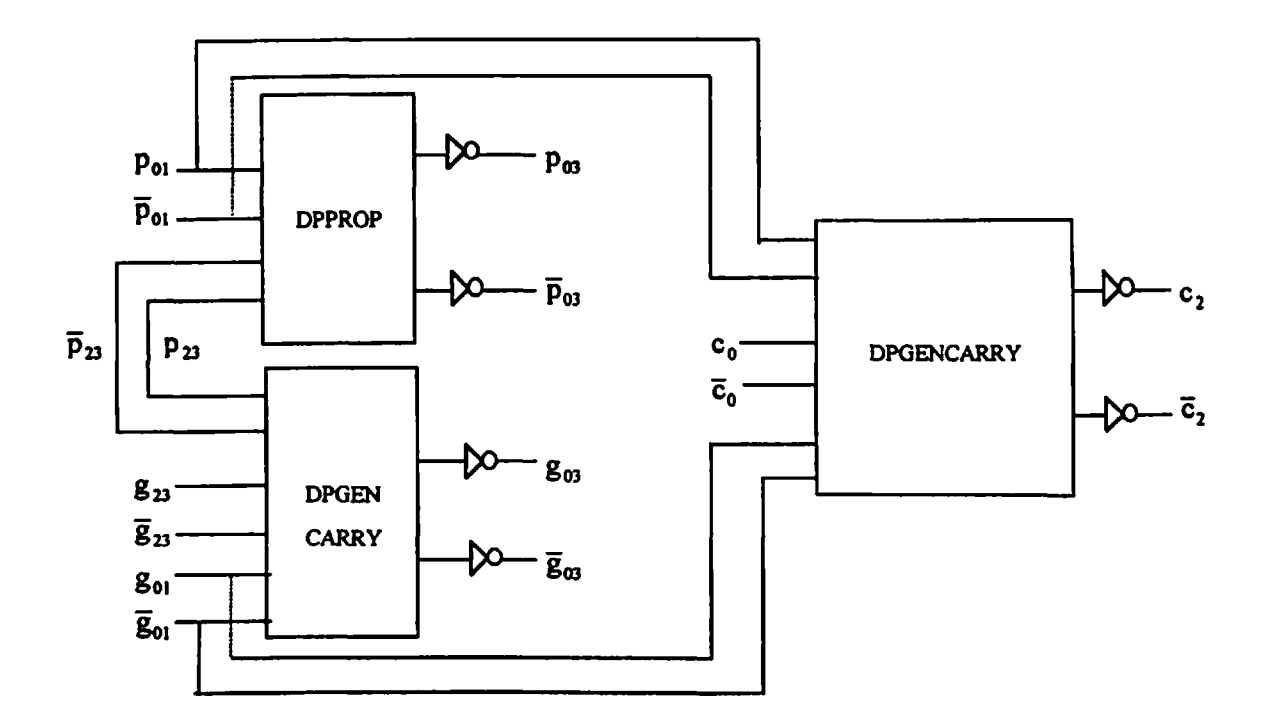

**Fig. 5.20. b Block diagram ofB-cell**

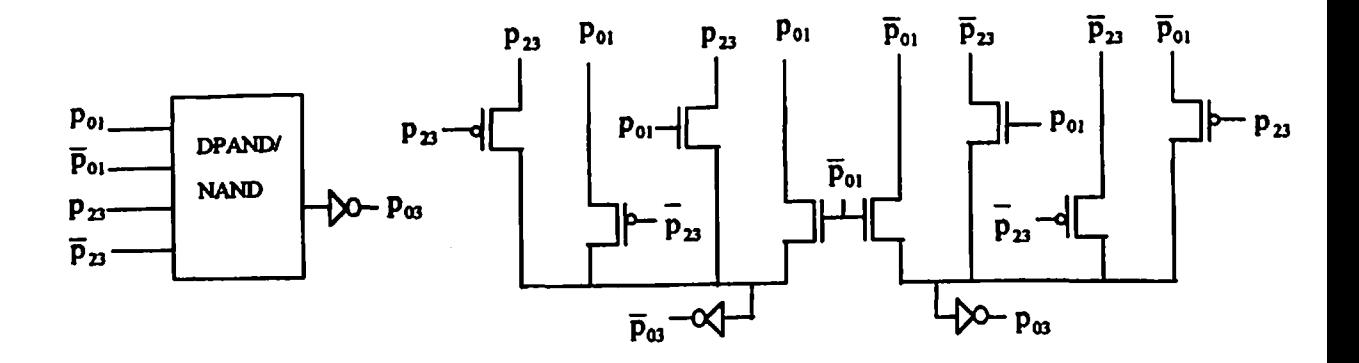

**Fig. 5-20. c Group propagate signal generation circuit using dual pass transistor logic**

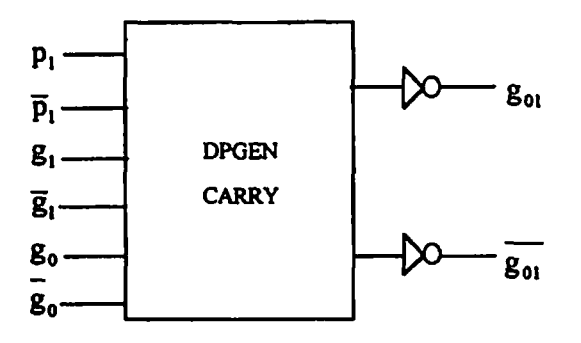

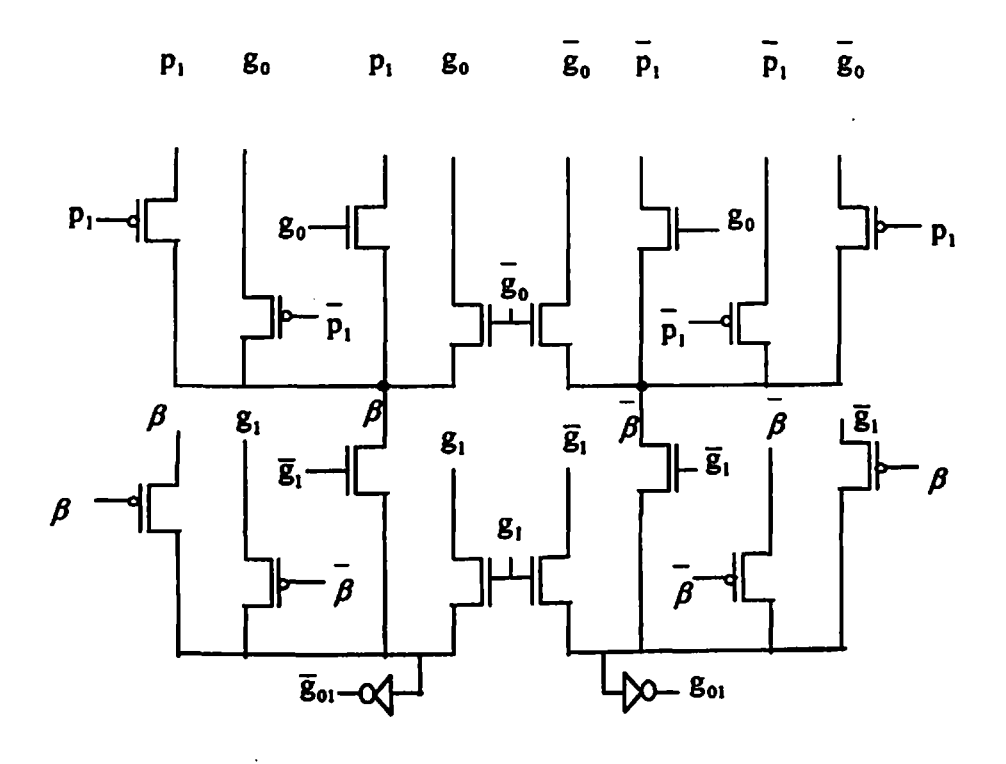

**Fig. 5.20. d Group generate signal generation circuit using complementary pass transistor logic**

#### **5.6 STANDARD CELL LAYOUTS**

Standard cell layouts of cells of different adders with transistor size  $w=1.8\mu m$ ,  $l=1.2\mu m$ . and designed in different logic design styles are shown in this section. Layouts of cells with widths  $w=3.6\mu m$  and  $w=6\mu m$  can be obtained by increasing the width of active layer (green in colour).

#### **FULLY STATIC CMOS LOGIC**

#### 1) Standard Cell FSNAND4

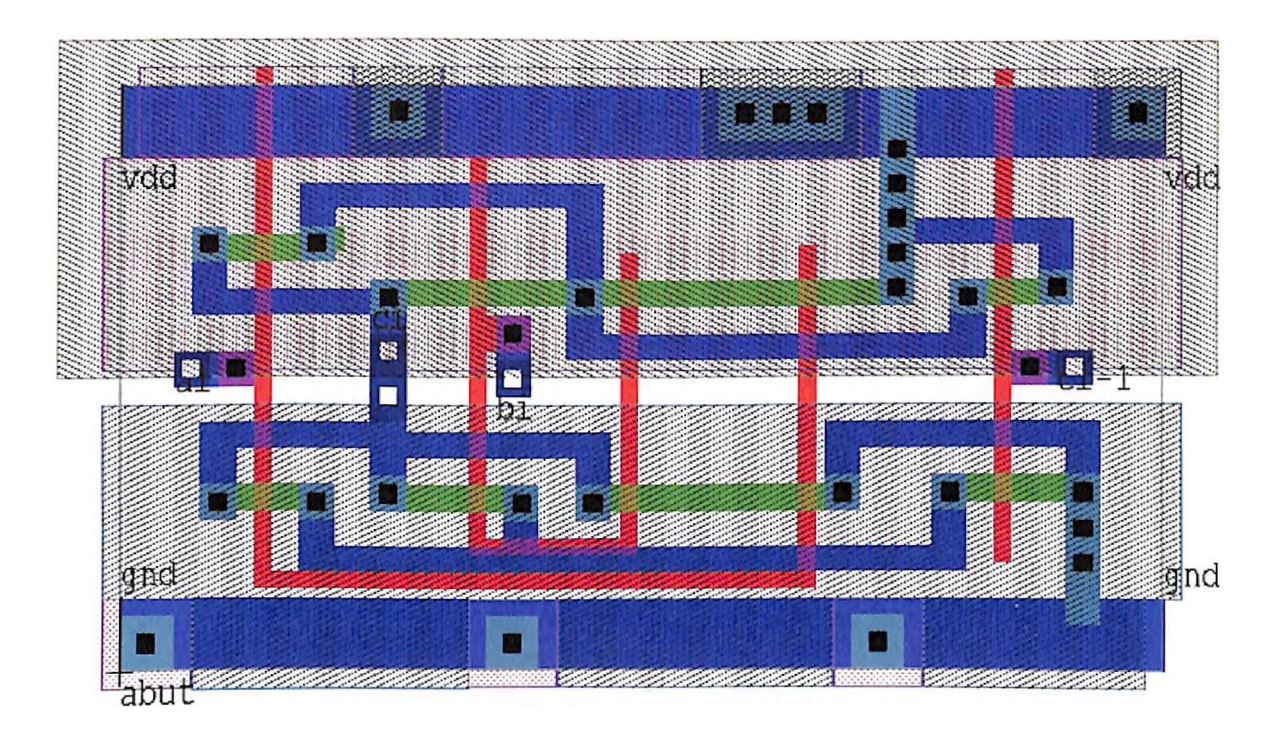

## 2) Standard Cell FSXOR

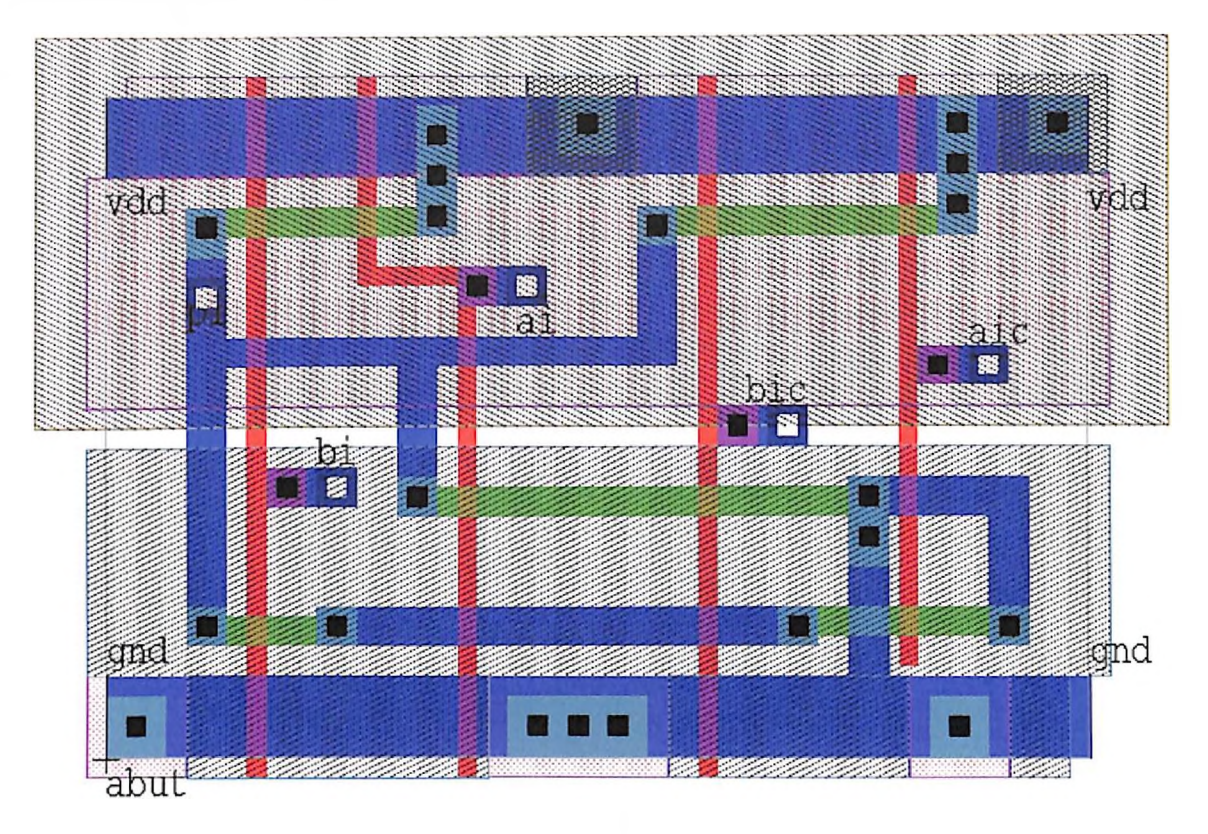

## 3) Standard Cell FSXNOR

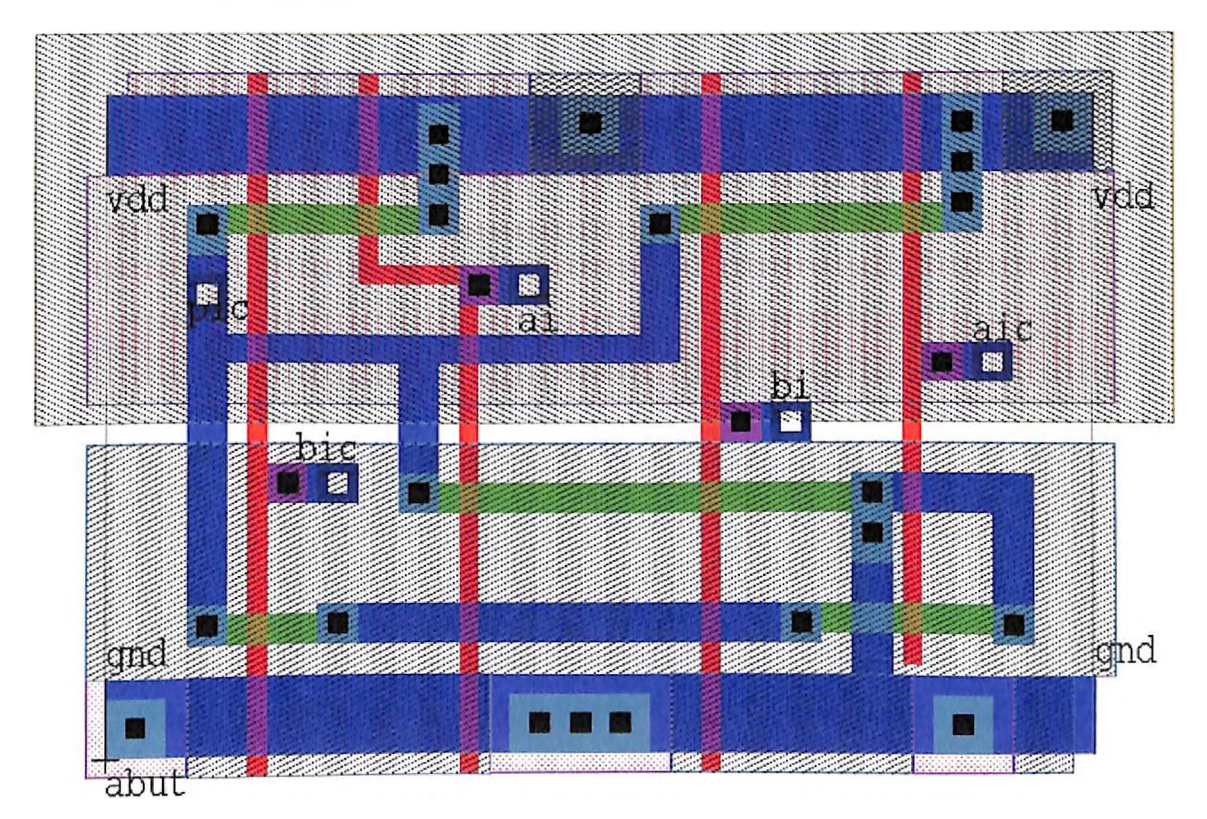

69

## 4) Standard Cell FSNAND

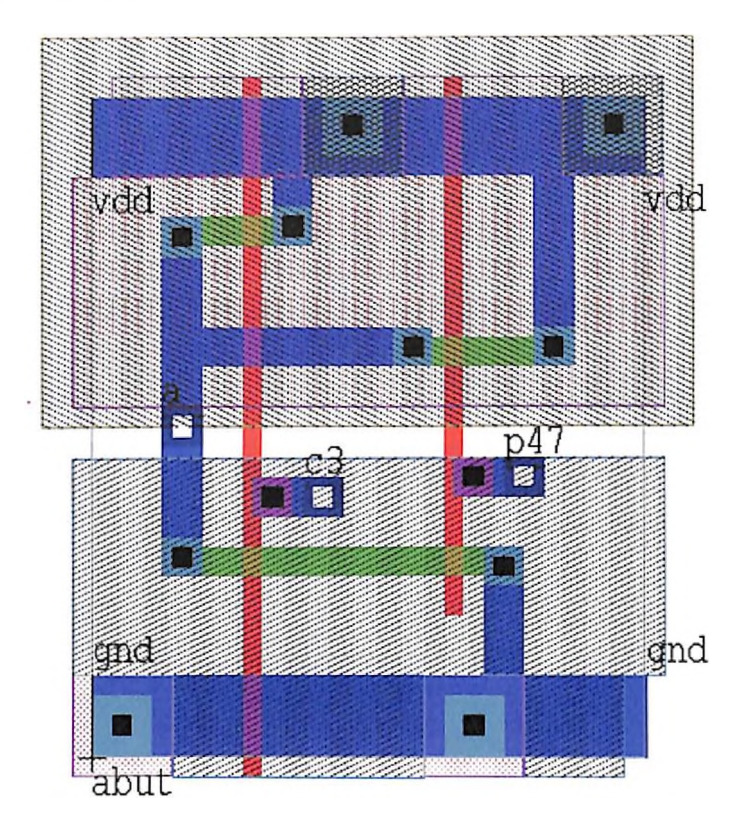

## 5) Standard Cell FSNOR

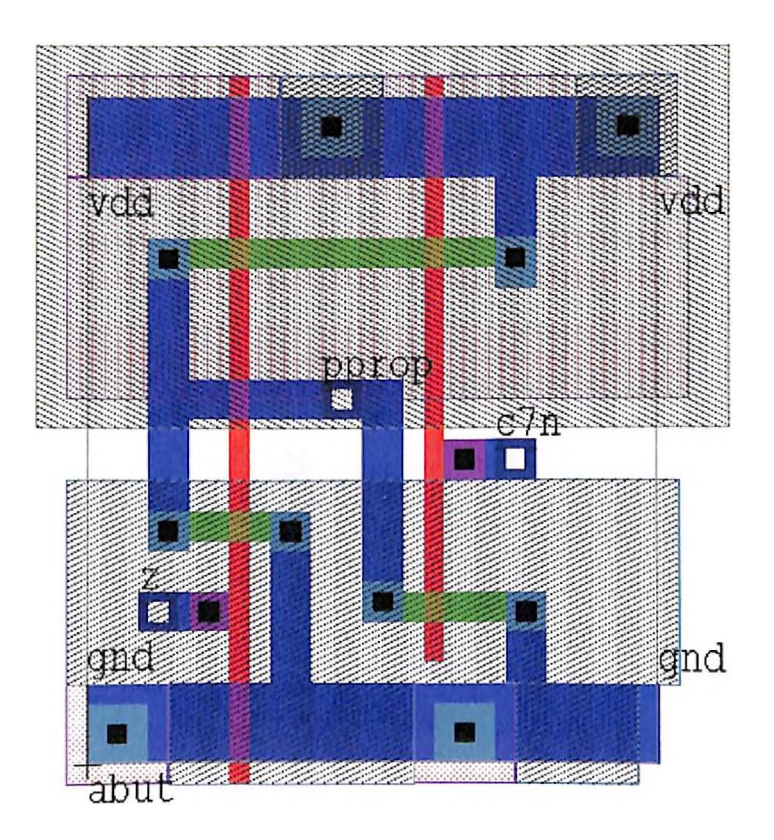

# 6) Standard Cell FSCARRYGEN

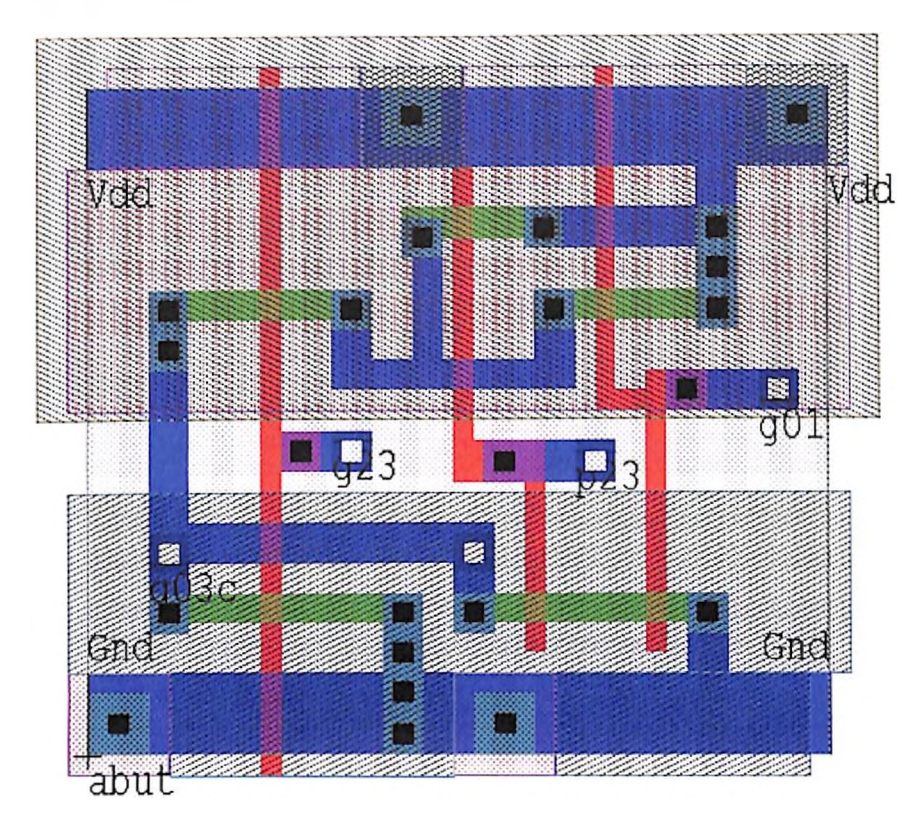

7) Standard Cell INV

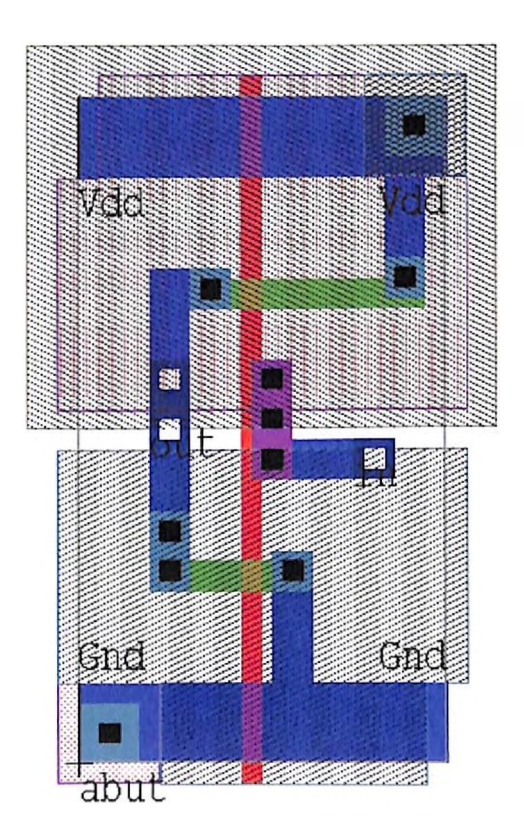

# 8) Standard Cell FSCARRYOUT

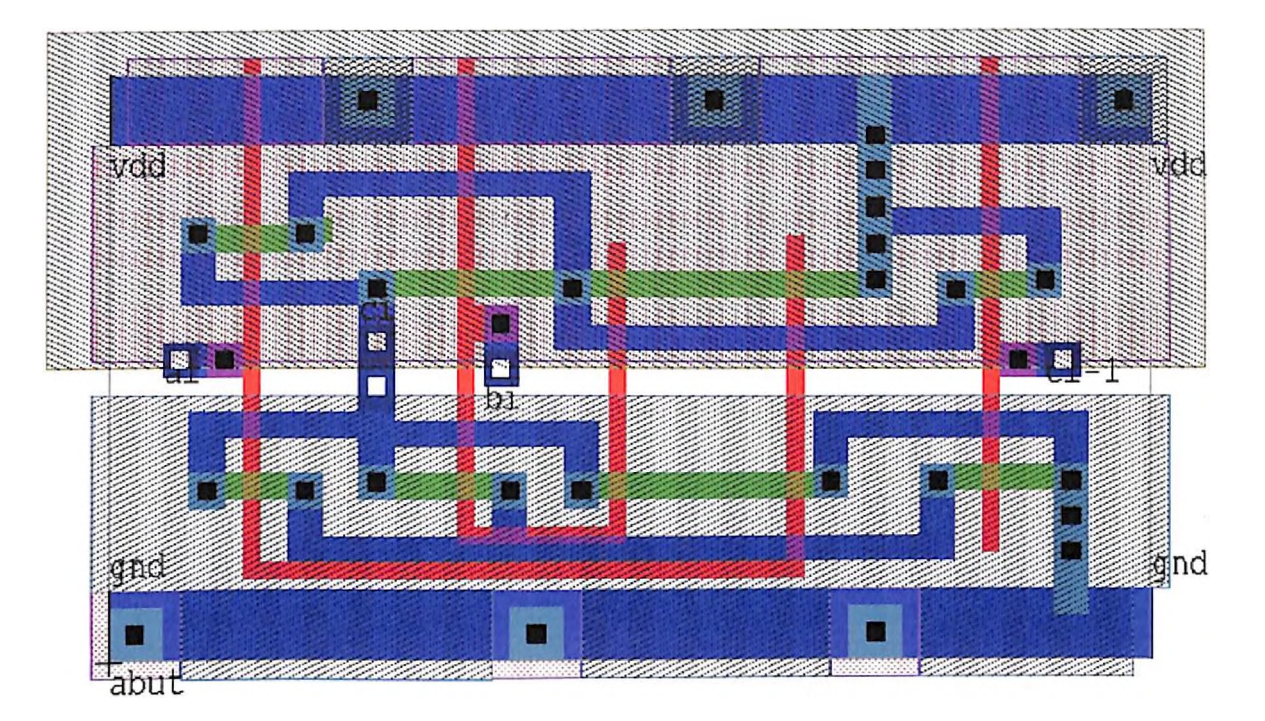

#### **DOMINO CMOS LOGIC**

## 9) Standard Cell DMXOR

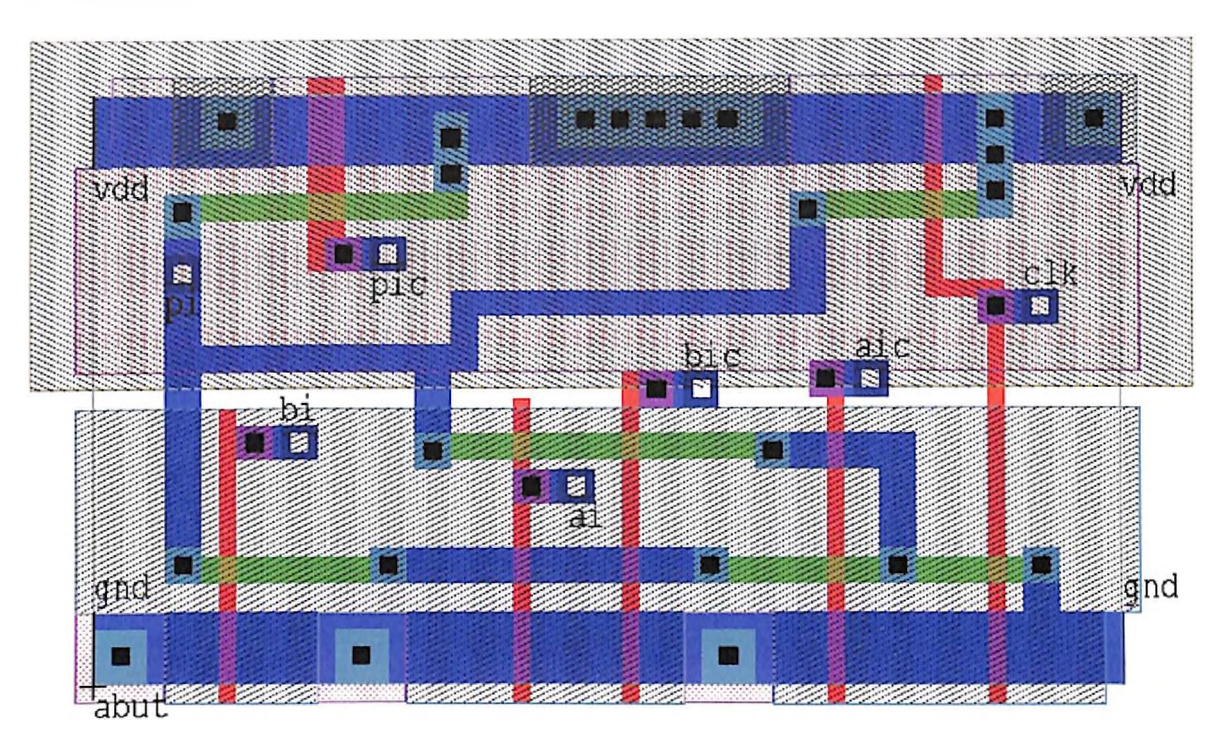

#### 10) Standard Cell DMXNOR

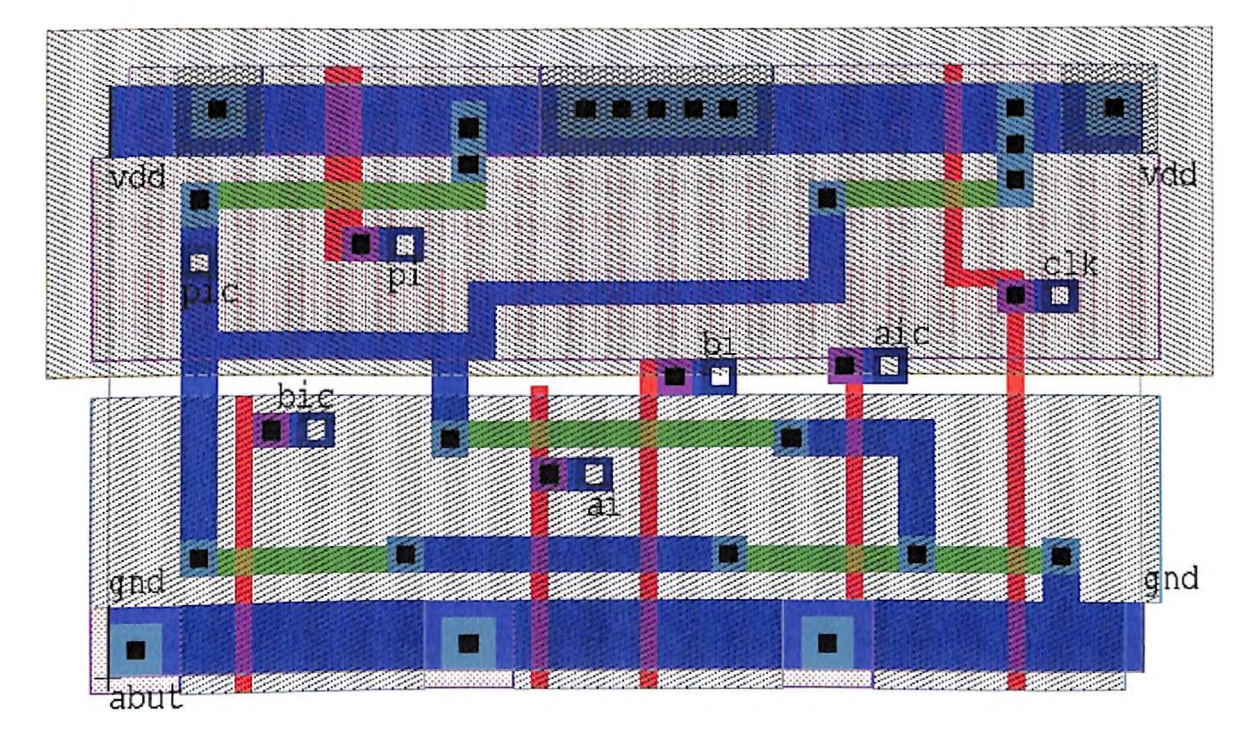

۹

#### 11) Standard Cell DMNAND

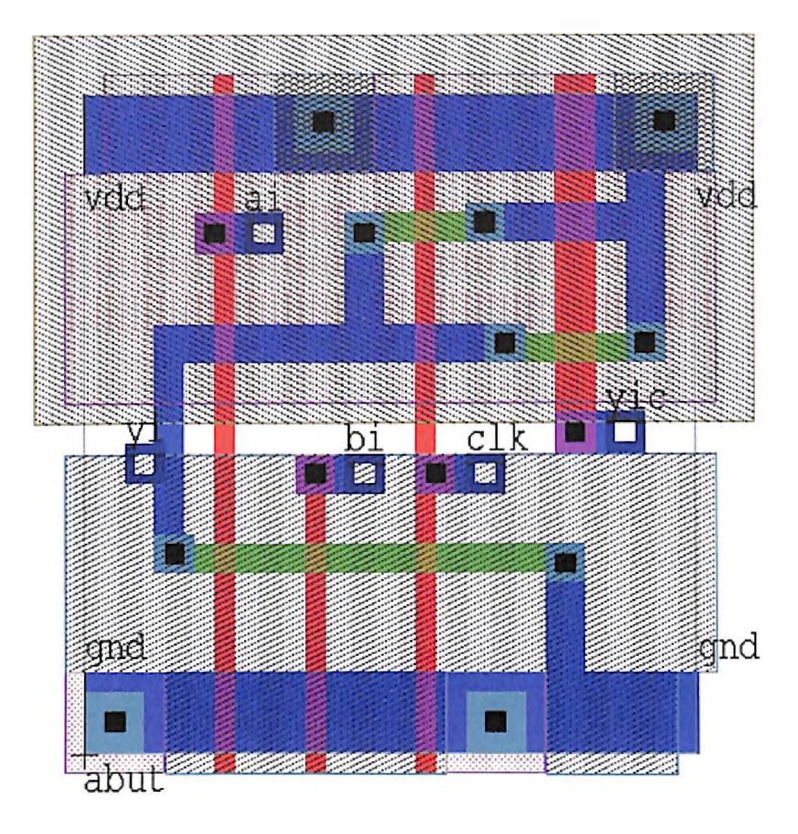

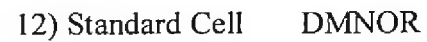

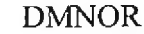

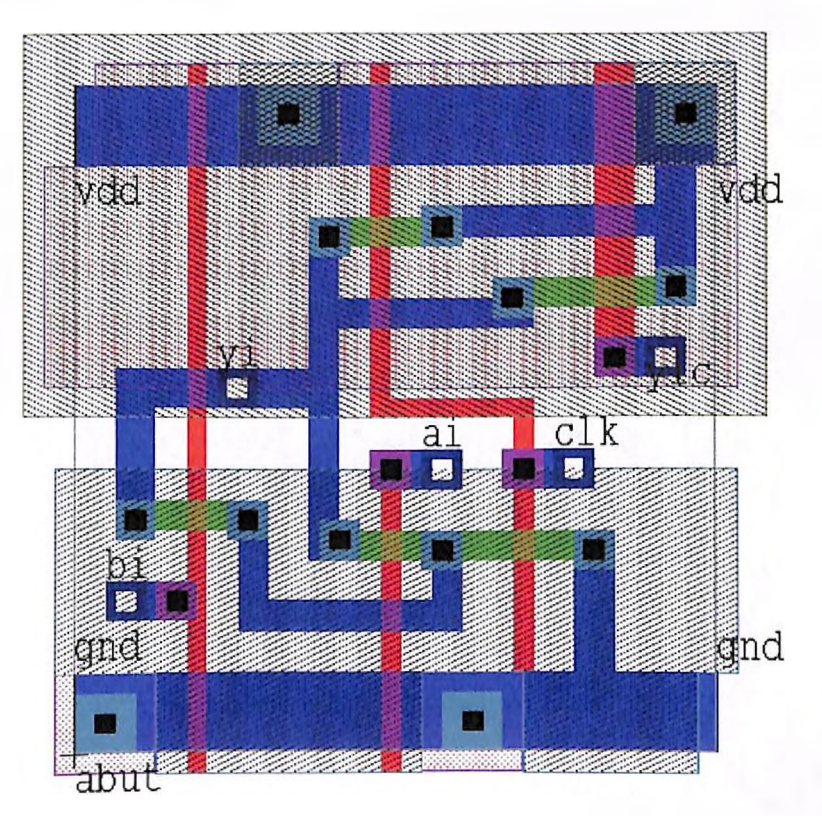

## 13) Standard Cell DMNAND4

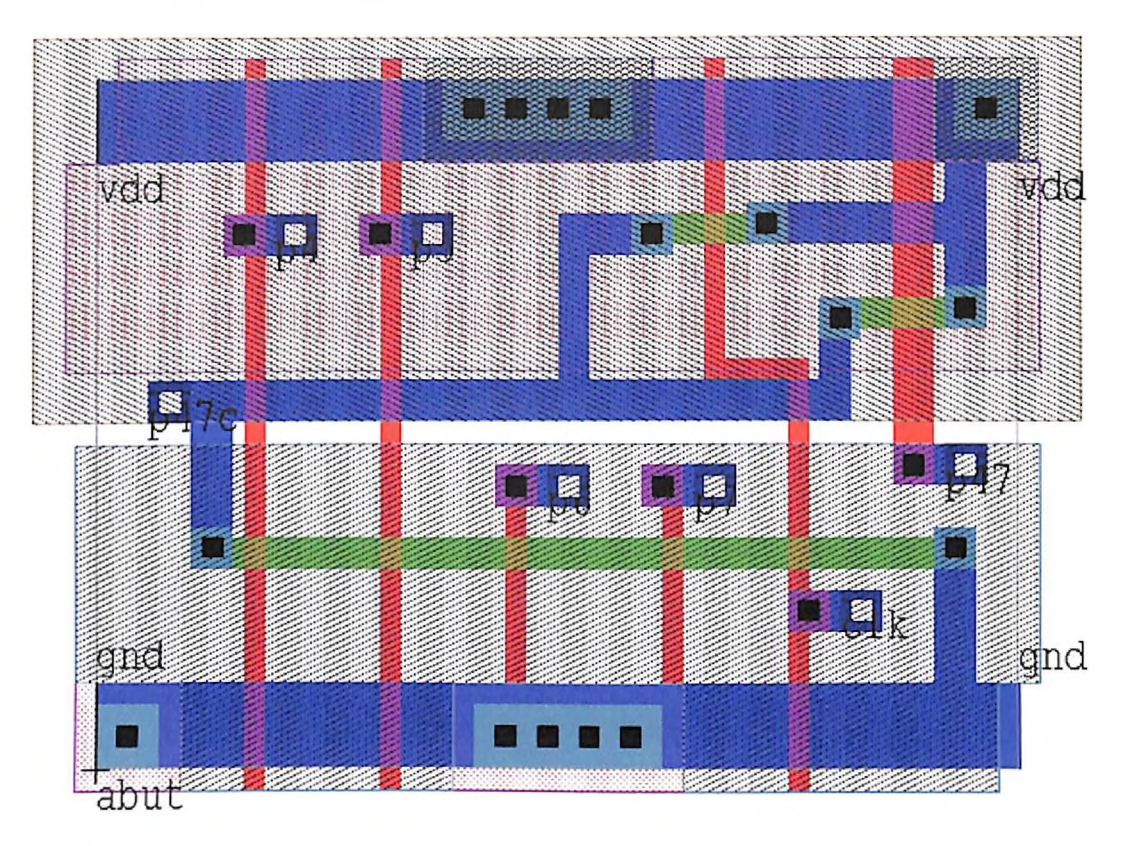

14) Standard Cell

#### **DMGENCARRY**

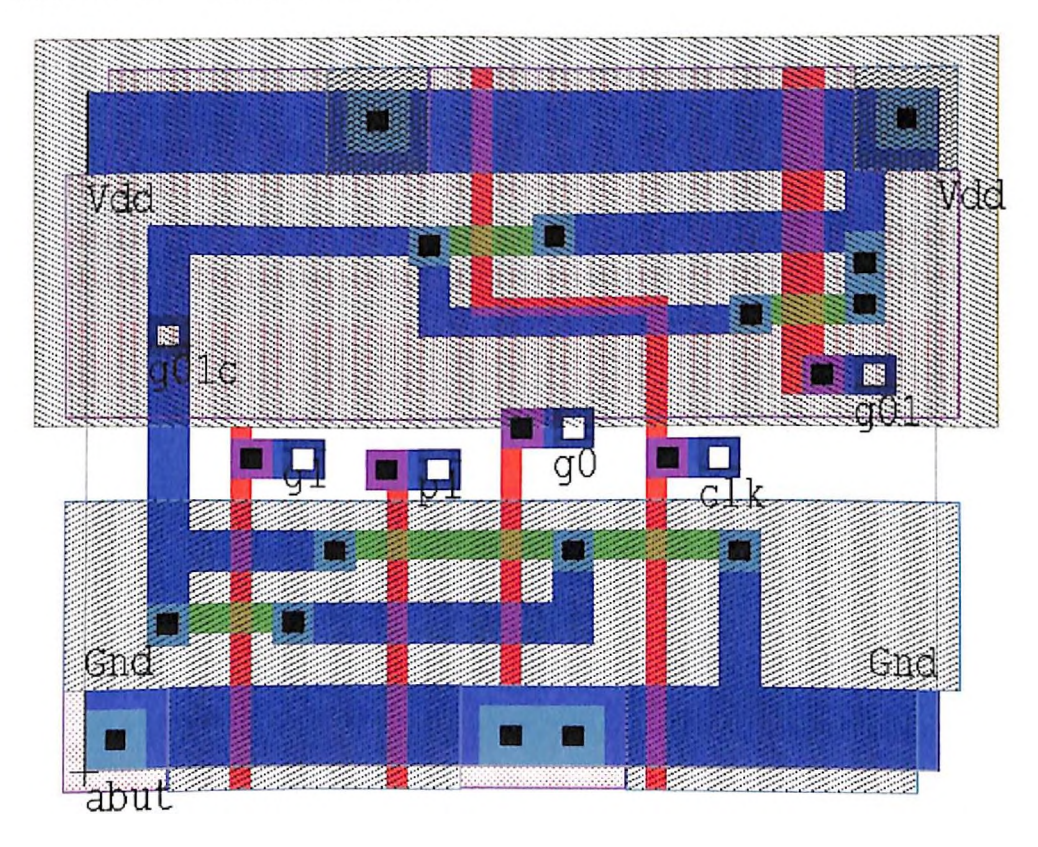

# 15) Standard Cell DMCARRYCOMP

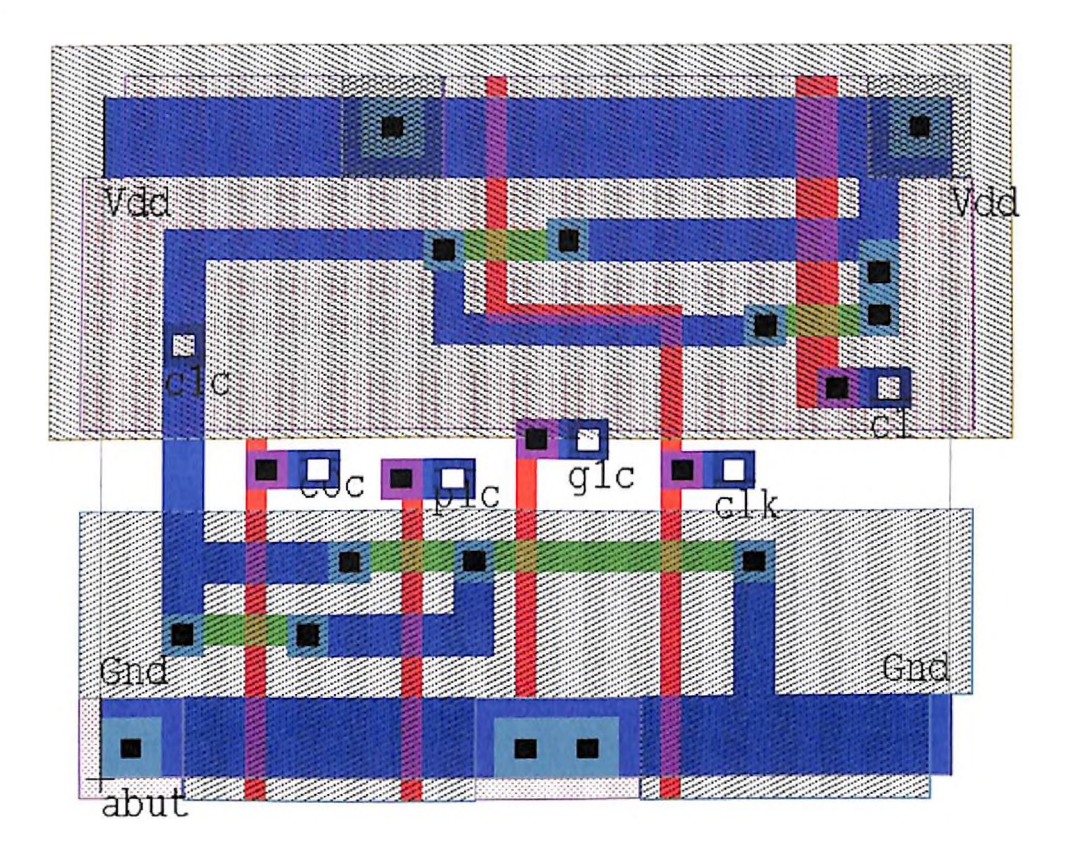

## **COMPLEMENTARY PASS TRANSISTOR LOGIC**

## 16) Standard Cell CPXOR/XNOR.

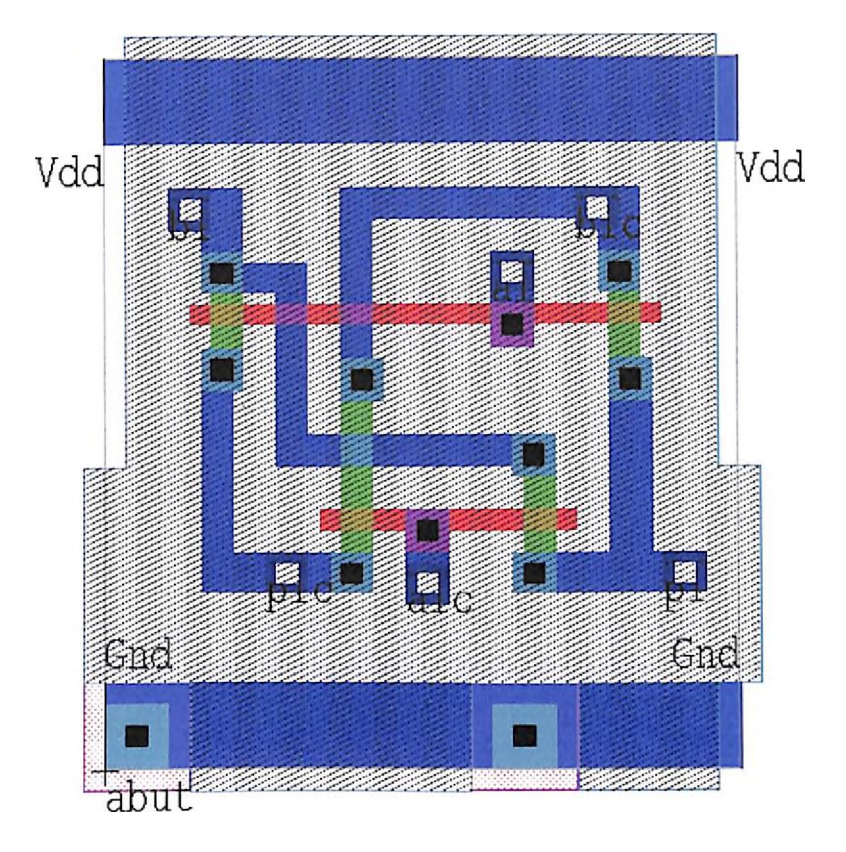

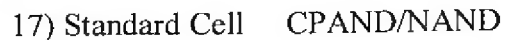

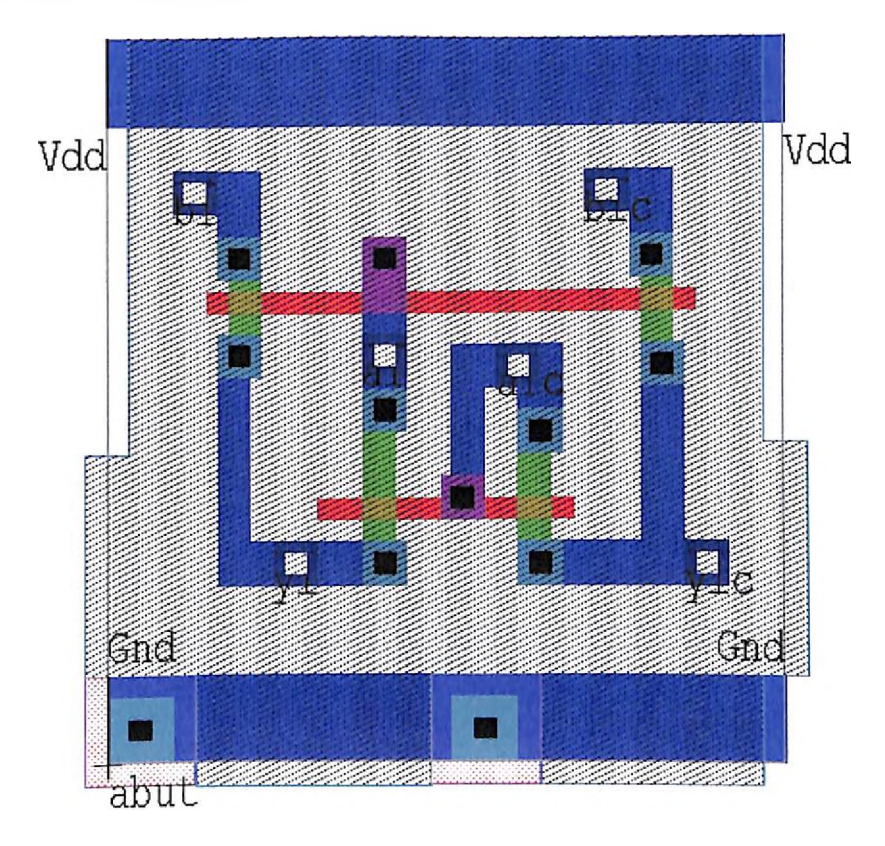

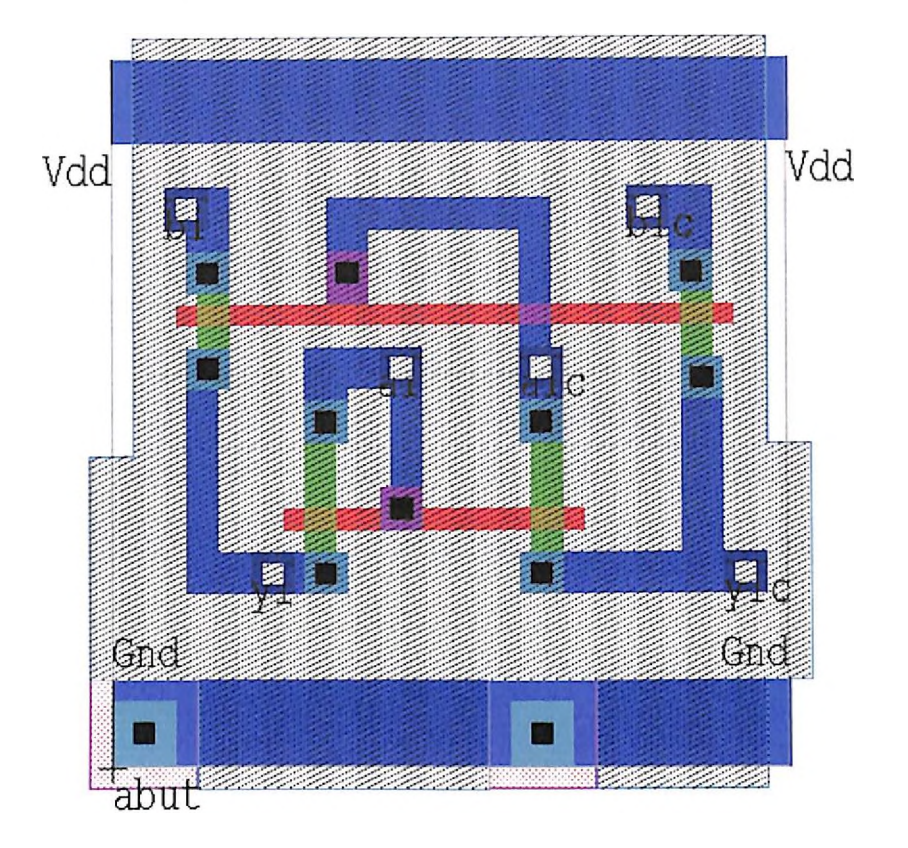

## 19) Standard Cell CPAND4/NAND4

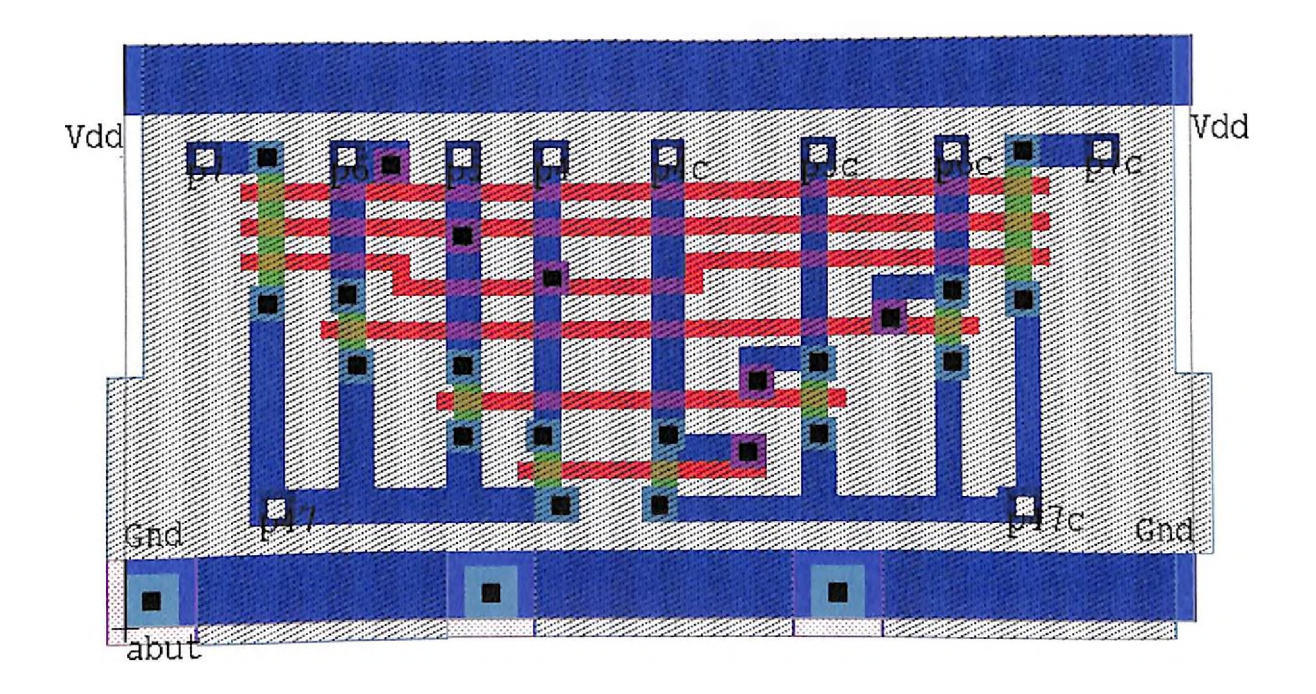

#### 20) Standard Cell CPCONDITIONAL-CELL

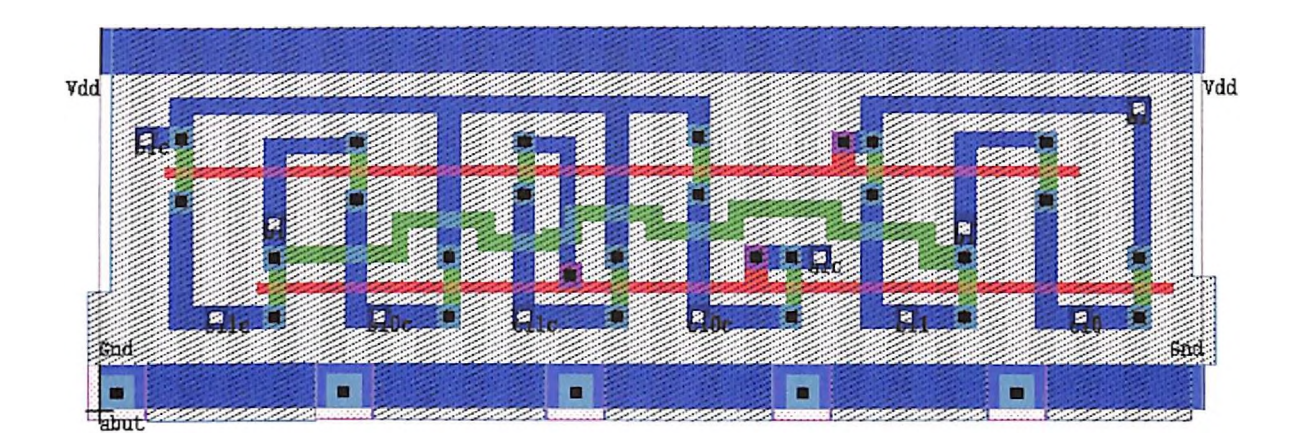

21) Standard Cell CPMUX

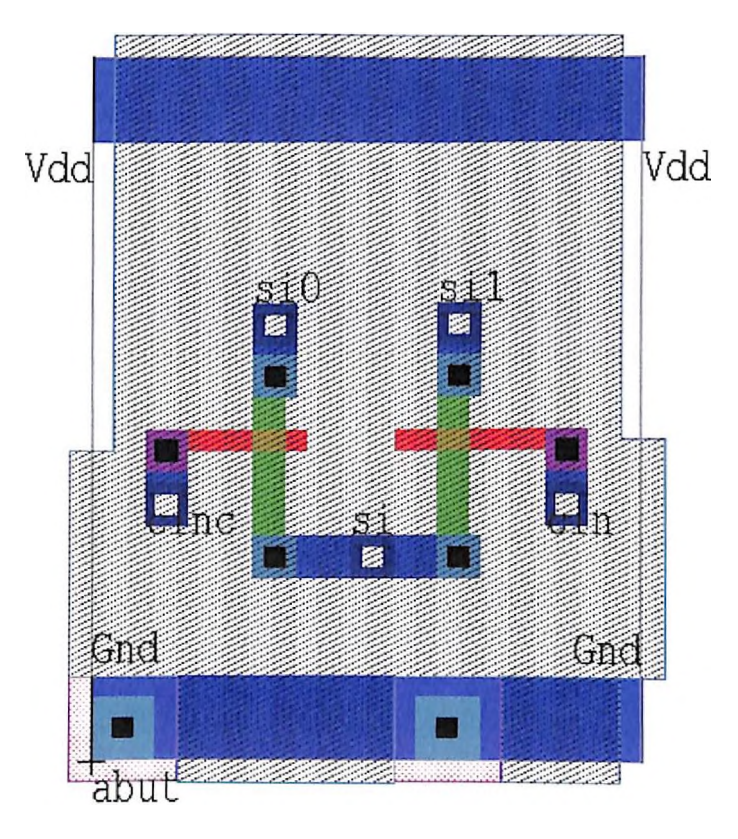

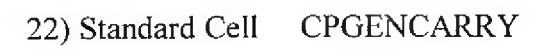

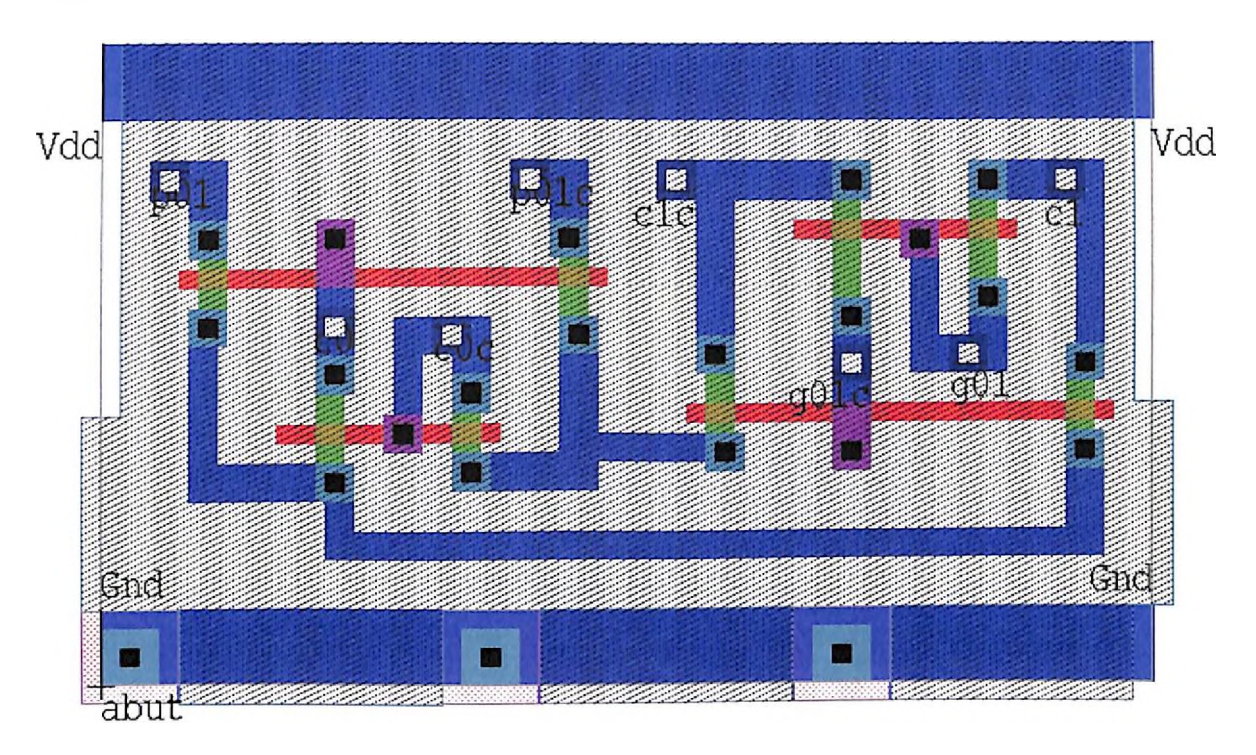

## **DUAL PASS TRANSISTOR LOGIC**

# 23) Standard Ceil DPXOR/XNOR

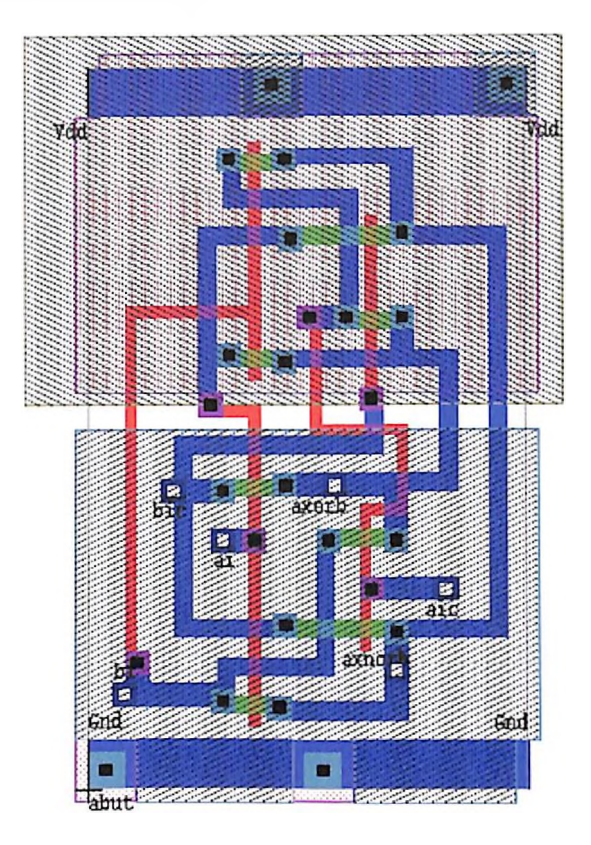

# 24) Standard Cell DPAND/NAND

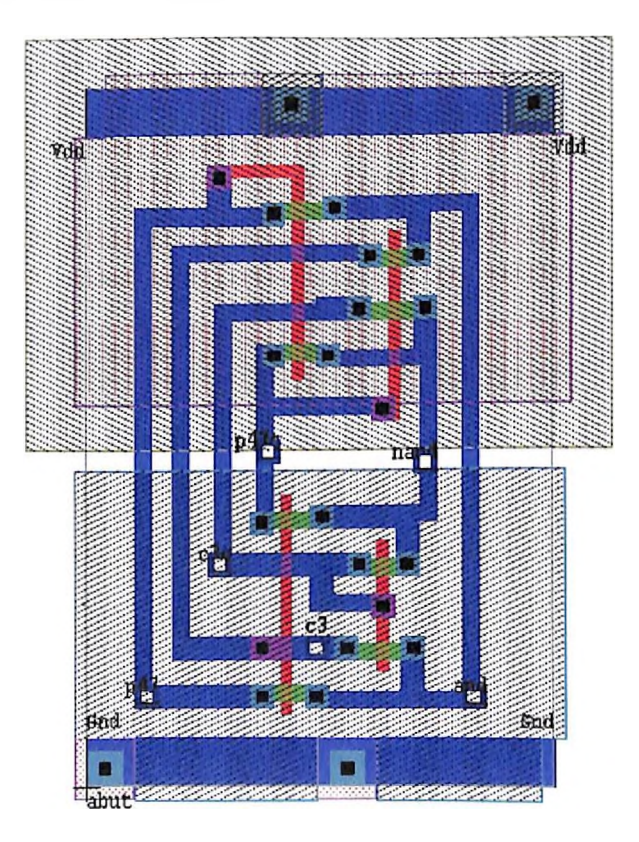

# 25) Standard Cell DPOR/NOR

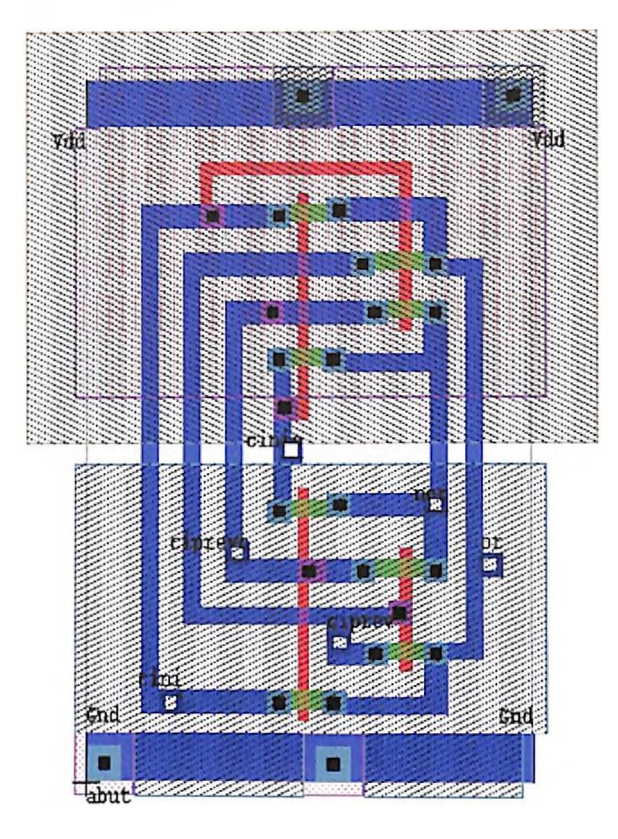

# 26) Standard Cell DPAND4/NAND4

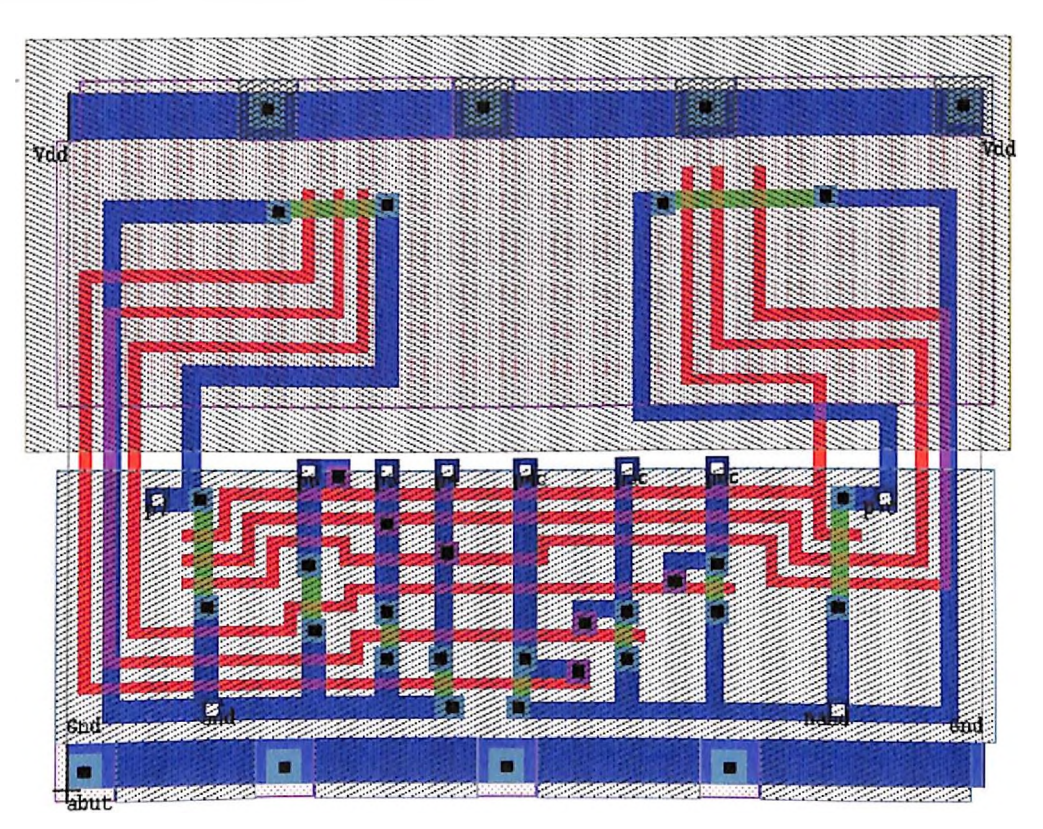

# 27) Standard Cell DPCONDITIONAL-CELL

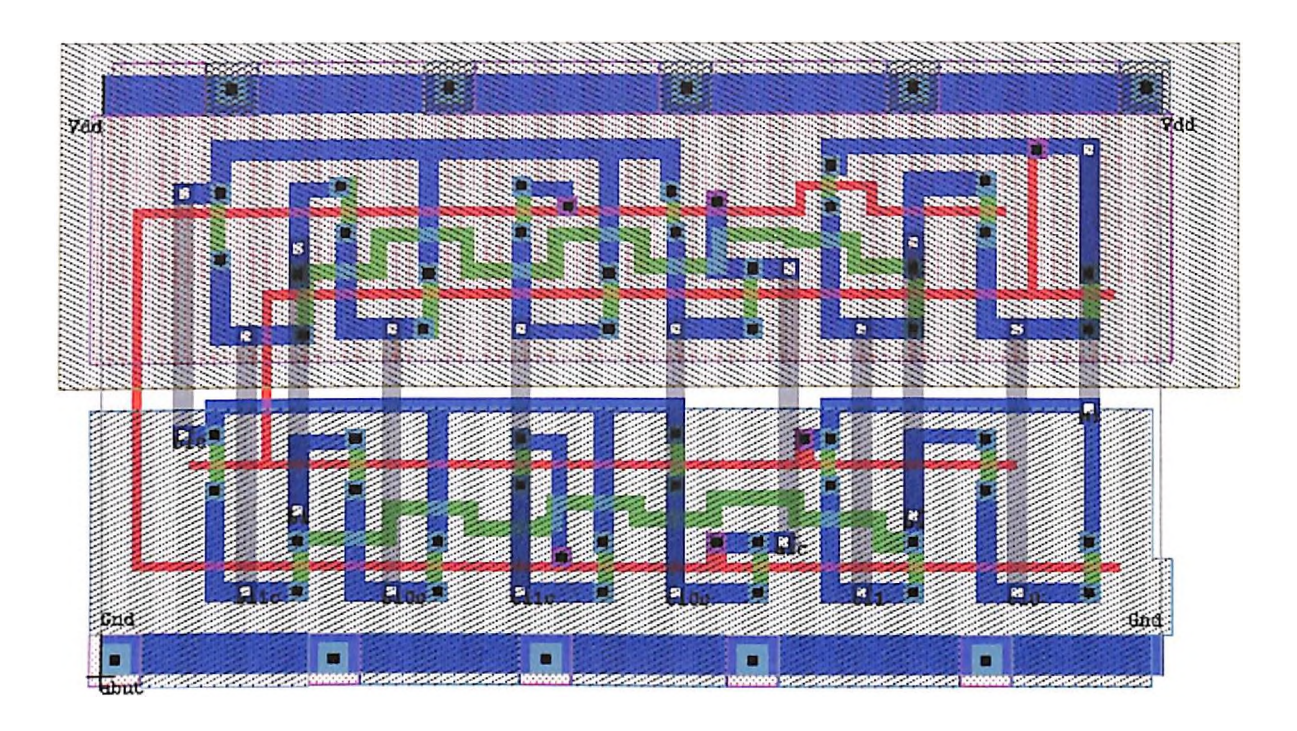

28) Standard Ceil DPMUX

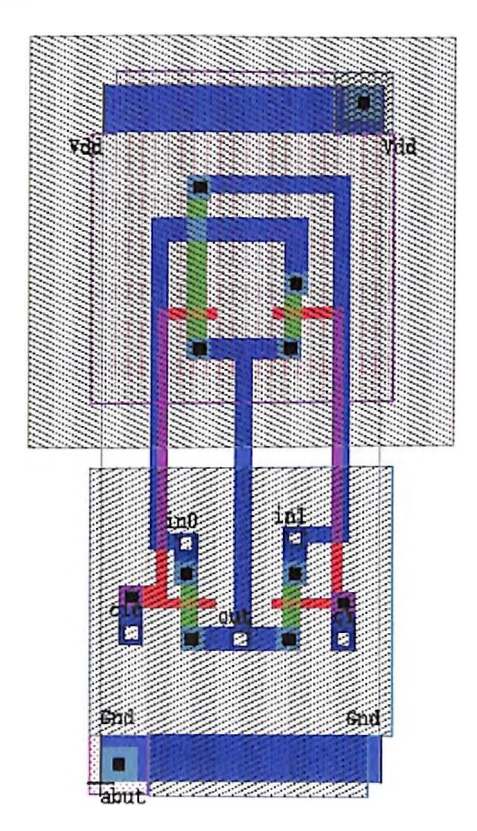

# 29) Standard Cell DPGENCARRY

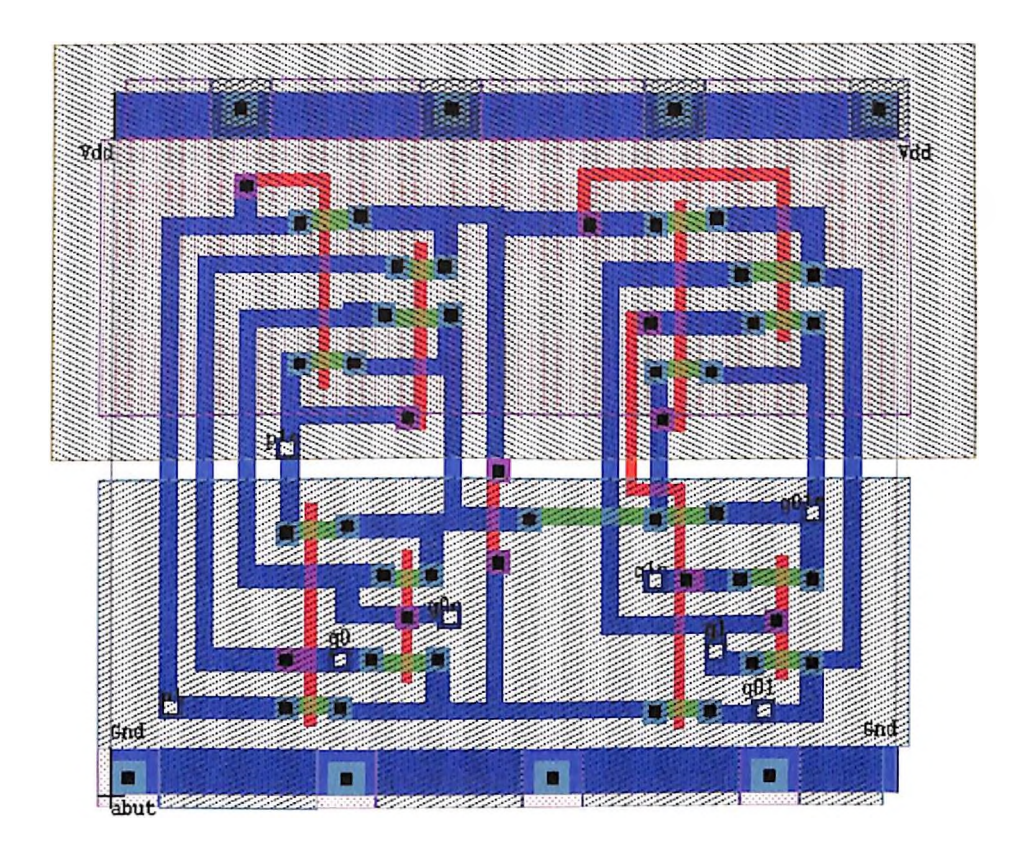

#### **CHAPTER 6**

#### **SIMULATION RESULTS OF DIFFERENT ADDERS**

**Different architectures used for designing adders have been discussed in chapter 3. Each adder architecture has been designed using four different logic design styles that have been discussed in chapter 4. Each design has been implemented with three-transistor** sizes -  $(w/l) = 1.5$ , 3, and 5 to take into account the effect of increased  $(w/l)$  on the adder **performance. The minimum size (w7)=1.5 corresponds to an area efficient implementation, the moderate size (w/7)=3 corresponds to a trade off between area and speed, and, still larger size (w7)=5 corresponds to the highest speed realizable - being least encumbered by the circuit parasitics. The standard cells used in the designs are described in chapter 5. The circuit extraction tool 'EXTRACT\* along with the appropriate technology file containing necessary information for extracting circuit parasitics was used to generate circuit netlists for simulation. Tanner's SPICE tool 'T-SPICE Pro\* has been used for simulation to obtain the power consumption and propagation delay measures of the adder designs. The transistor parameters used are from the <sup>1</sup>***.2pm* **MOSIS fibrication run and are listed in***AppendixBl.*

**Transient simulations have been carried out using SPICE. Nominal values of device parameters, temperature of 27 degree Celsius, and level 2 model of MOSFET [Antognetti 1988] have been used. Transient simulations have been done with cany-in to the adder set to zero. Input pulses applied have rise and fill times of <sup>1</sup> nanosecond, pulse width of 150 nanoseconds, and pulse repetition of 200 nano-seconds. Propagation-delay has been measured from the input signal to the most delayed bit ofthe sum or carry output generated by the adder in the worst-case. Worst-case propagation delay has been measured directly from the waveforms as the time delay between the 50% transition pofot ofthe input voltage and the 50% transition ofthe most delayed output voltage.**

**Simulation tool 'T-SPICE\* can measure the power consumed by a circuit for a given set ofinputs. The instantaneous power P(t) drawn from a voltage source at time <sup>t</sup> is given by the product of current through the source and the voltage drop across the source. T-**

**SPICE** computes the average power  $\overline{P}$  over a time interval  $(t_1, t_2)$  by using the **trapezoidal rule to evaluate the integral**

$$
\overline{P}(t_1, t_2) = \frac{1}{t_1 - t_2} \int_{t_1}^{t_2} P(\tau) d\tau
$$
 ... 6.1

**Average power dissipated by the input sources is also added to obtain total average power dissipatiornj^e have calculated the energy consumption per addition for the adders. Energy-consumption is calculated by taking the product of average power dissipation and length of simulation time. The numerical accuracy and discretization error in T-spice have been optimized through <sup>a</sup> number of user-adjustable parameters. The values set for the absolute error, absolute charge, relative charge, and relative error tolerances on the norm of change in voltage for simulations were 5 nanoamperes, 0.01 picocoulombs, 0.001, and 0.0001 respectively.**

**Simulation results for worst-case propagation delay and energy consumption per addition for different adder designs with circuit parasitics are listed in tables T1 to T20 in** *Appendix B3.* **Results listed in** *Appendix B2* **give the propagation delay values of different adder designs without including circuit parasitics for folly static CMOS logic design style.** *Appendix B6* **lists the transistor count ofdifferent adders and the core area of different 64-bit adder designs. The simulation results showing the variation ofworstcase propagation delay with operand size and the variation of energy consumption with operand size (Figs. 6.1 to 6.5) are given in this chapter. A second order polynomial is fitted to the simulation results. The results show that worst-case propagation delay of adder designs increases with the increase in operand size for a constant transistor size. Also, it decreases with increase in transistor size for a given operand size. Energy consumption per addition increases with the increase in operand size and the transistor size.**

#### **6.1 RESULTS OF RIPPLE CARRY ADDER**

**Ripple cany adder designs for five operand sizes - 4, 8, 16, 32, and 64-bit are simulated. Results are obtained for four logic design styles and three transistor sizes and are listed graphically in Figs. 6.1**

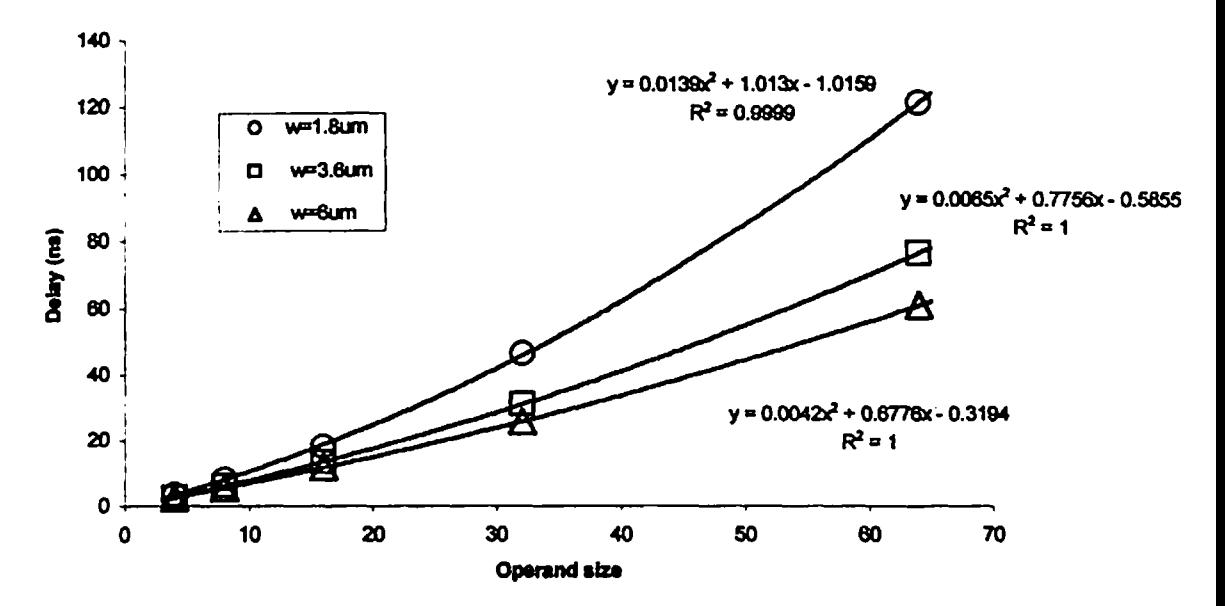

**Fig. 6.1 .a Propagation delay versus operand size for Ripple carry adder Fully static CMOS logic**

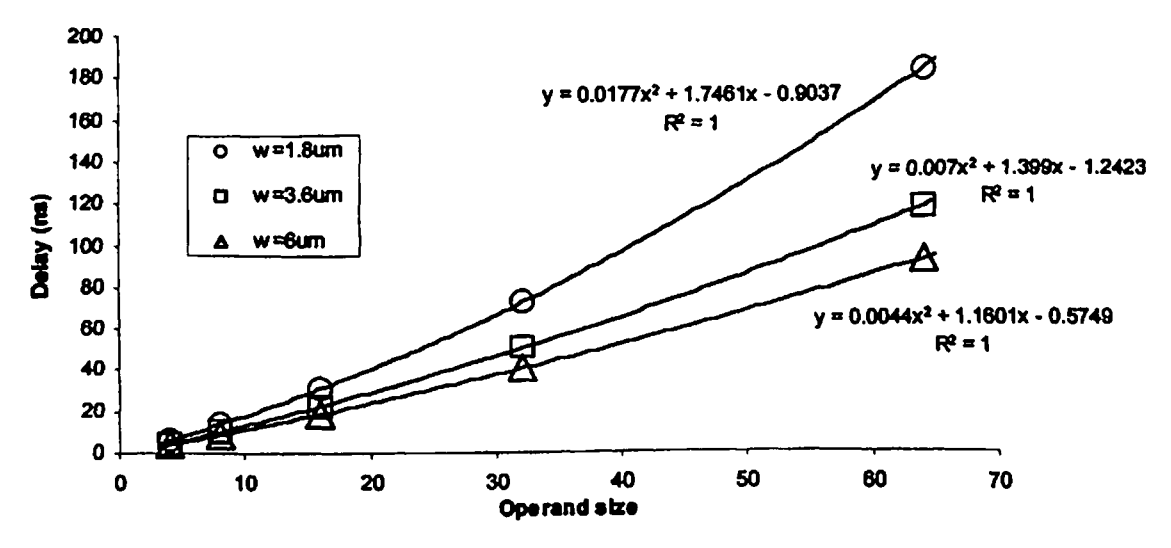

**Fig. 6.1.b Propagation delay versus operand size for Ripple cany adder Domino CMOS logic**

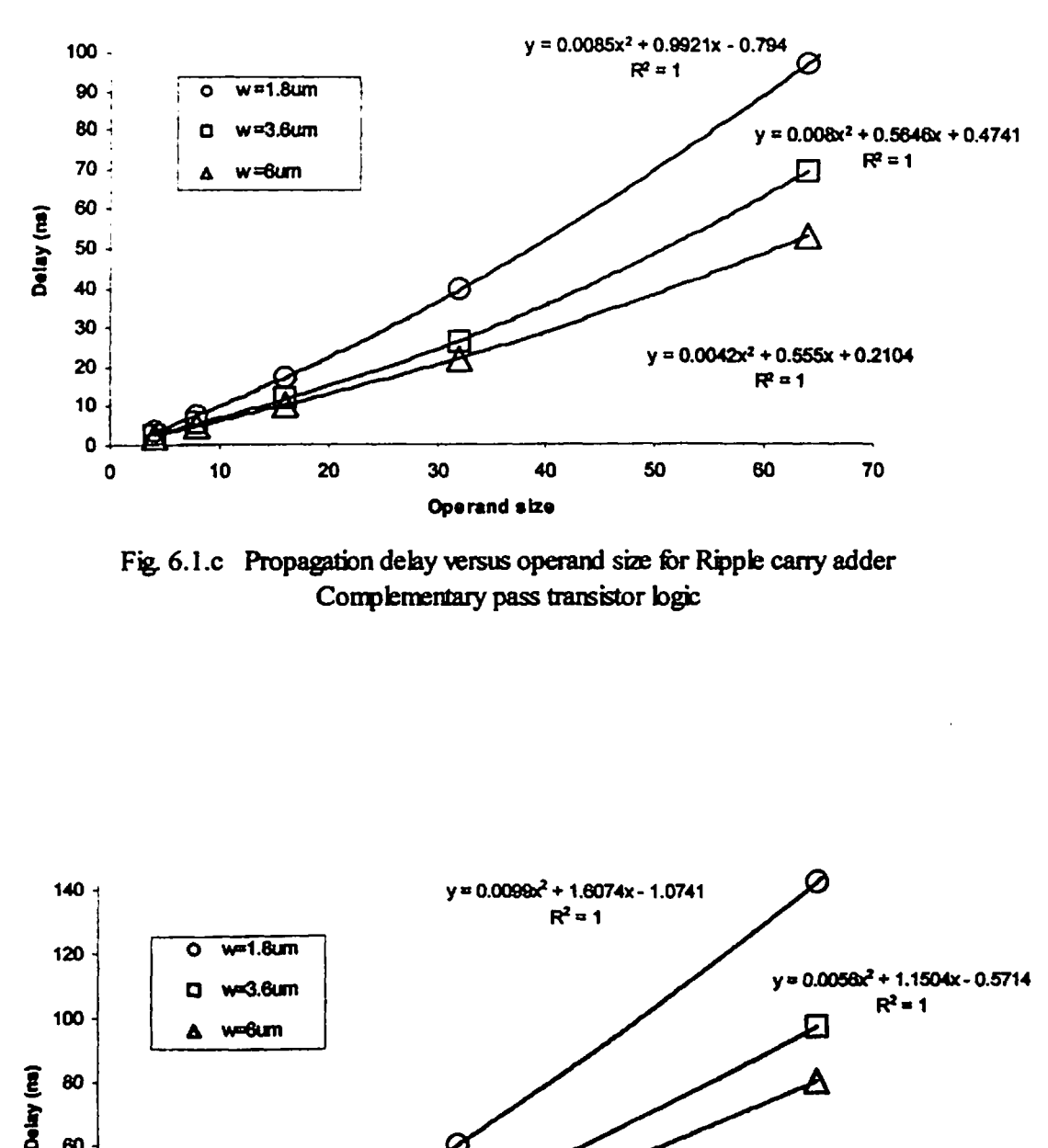

**Fig.** *6.***<sup>1</sup> .c Propagation delay versus operand size for Ripple cany adder Complementary pass transistor logic**

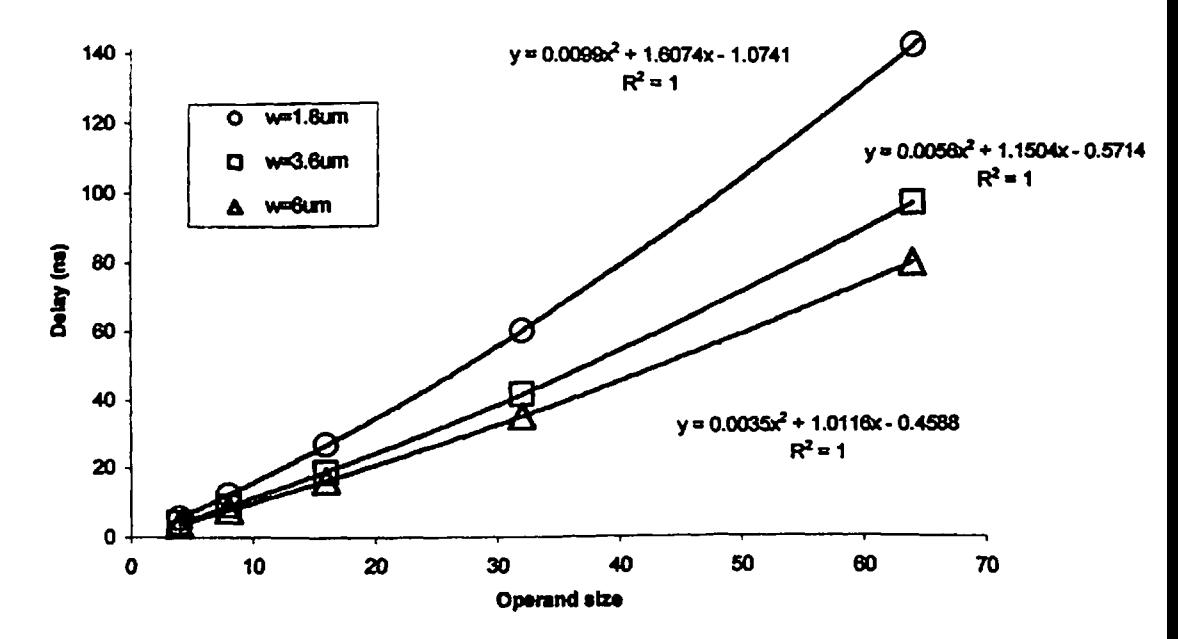

**Fig. 6.1 .d Propagation delay versus operand size for Ripple carry adder Dual pass transistor logic**

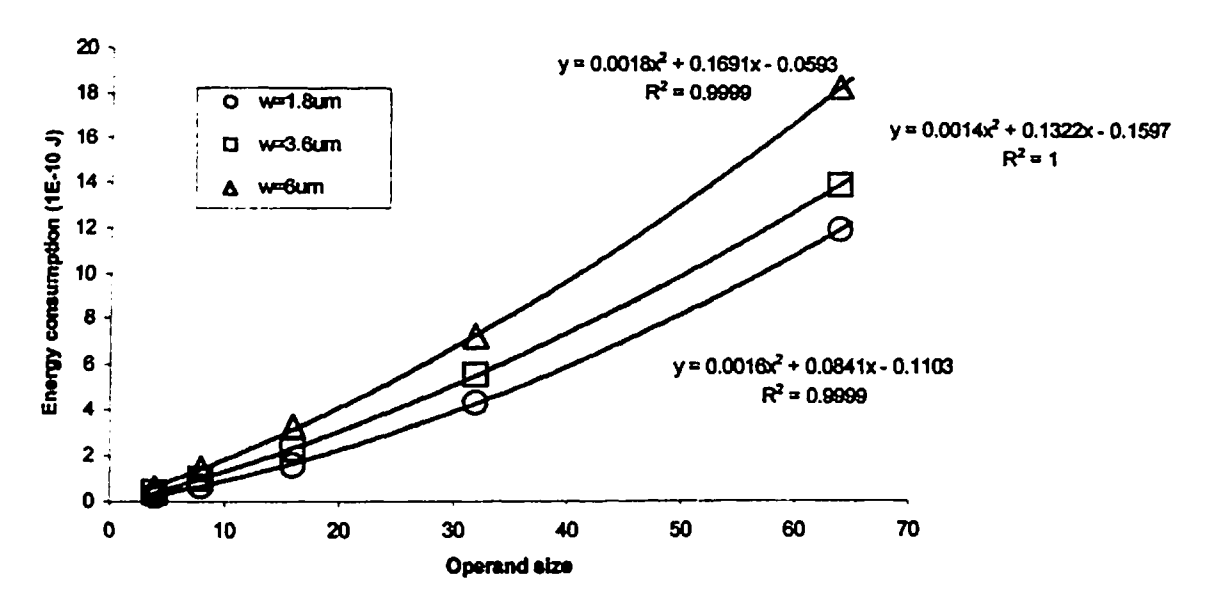

**Fig.6.1. e Energy consumption versus operand size for Ripple cany adder Fully static CMOS logic**

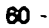

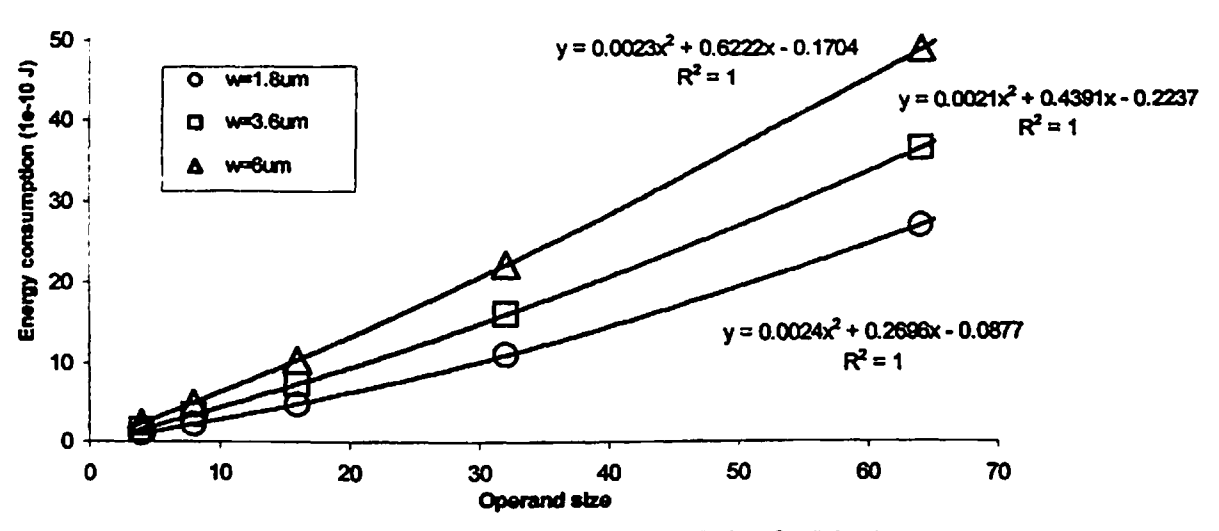

**Fig.** *6,***<sup>1</sup> .f Energy consumption versus operand size for Ripple carry adder Domino CMOS logic**

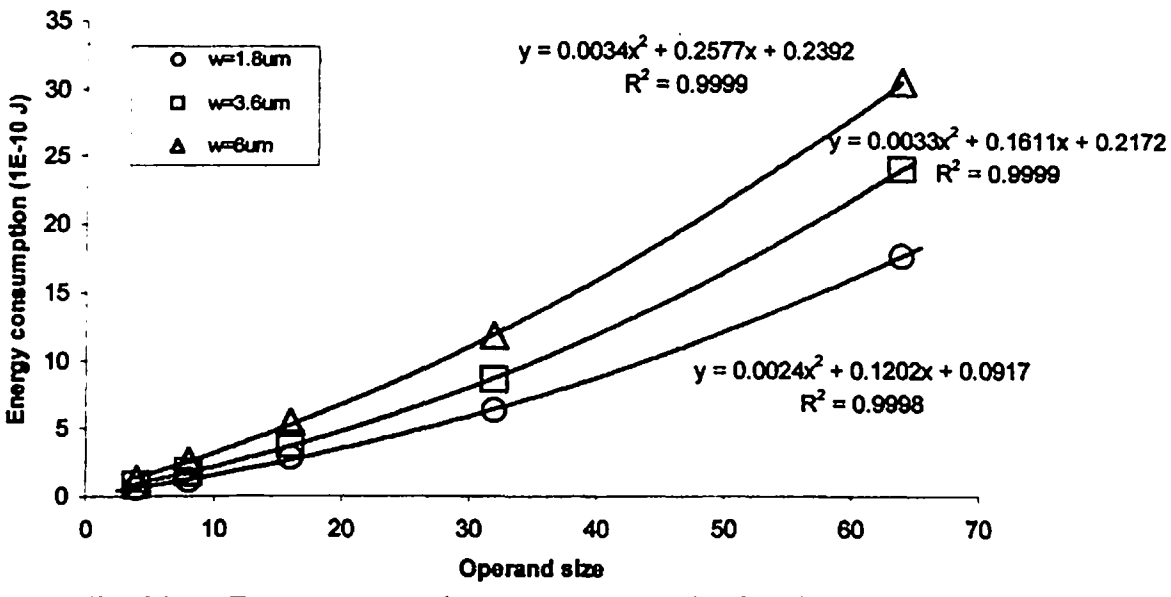

**Fig. 6.1. g Energy consumption versus operand size for Ripple carry adder Complementary pass transistor logic**

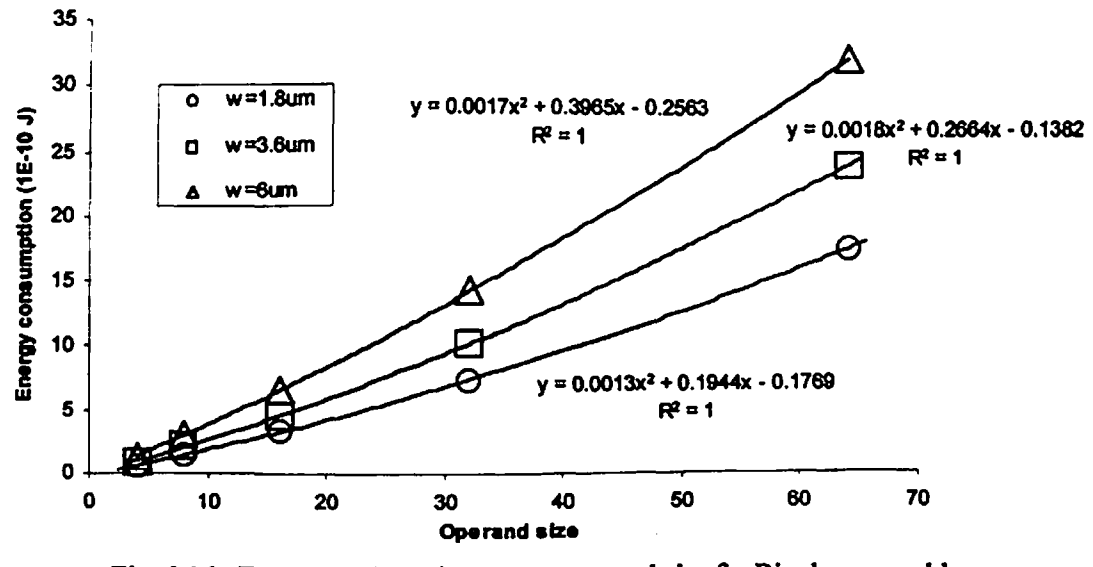

**Fig. 6.1 .h Energy consumption versus operand size for Ripple cany adder Dual pass transistor logic**

#### **6.2 RESULTS OF CARRY SKIP ADDER**

**The simulation results ofcarry skip adder designs are shown graphically in Figs. 6.2.**

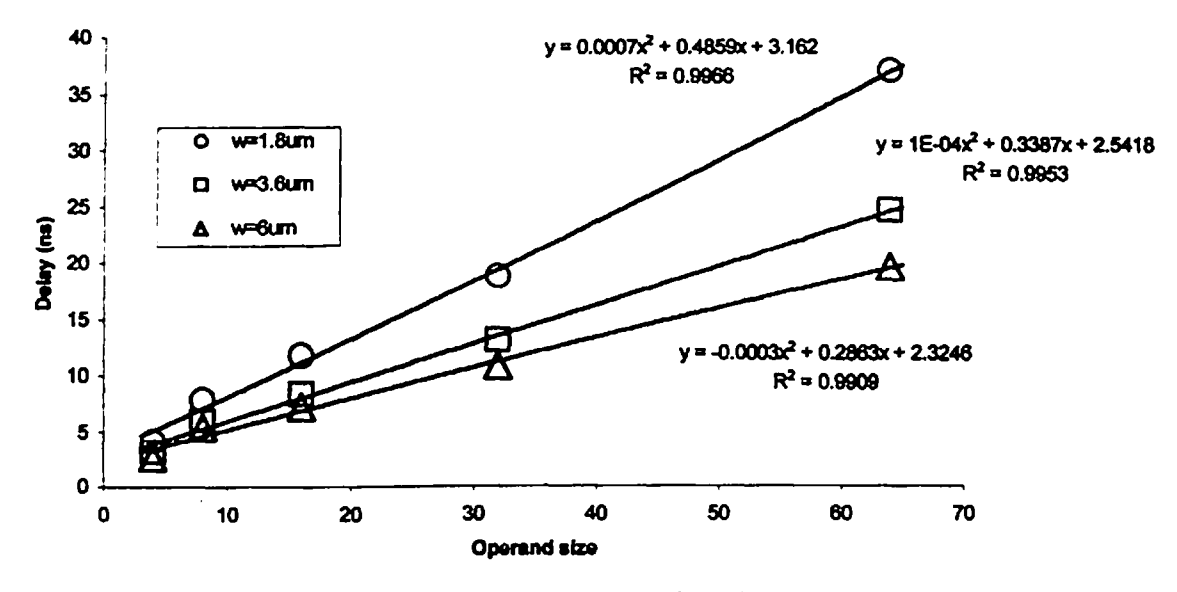

**Fig. 6.2. a Propagation delay versus operand size ofCarry skip adder Fully static CMOS logic**

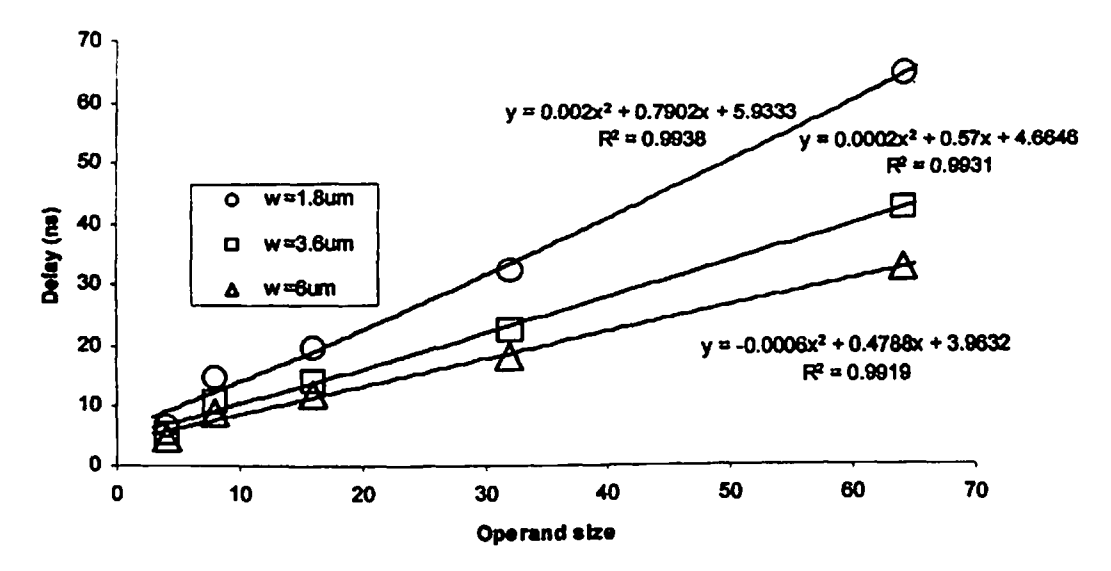

**Fig. 6.2. b Piopagpdon delay versus operand size ofCany skip adder Domino CMOS logic**

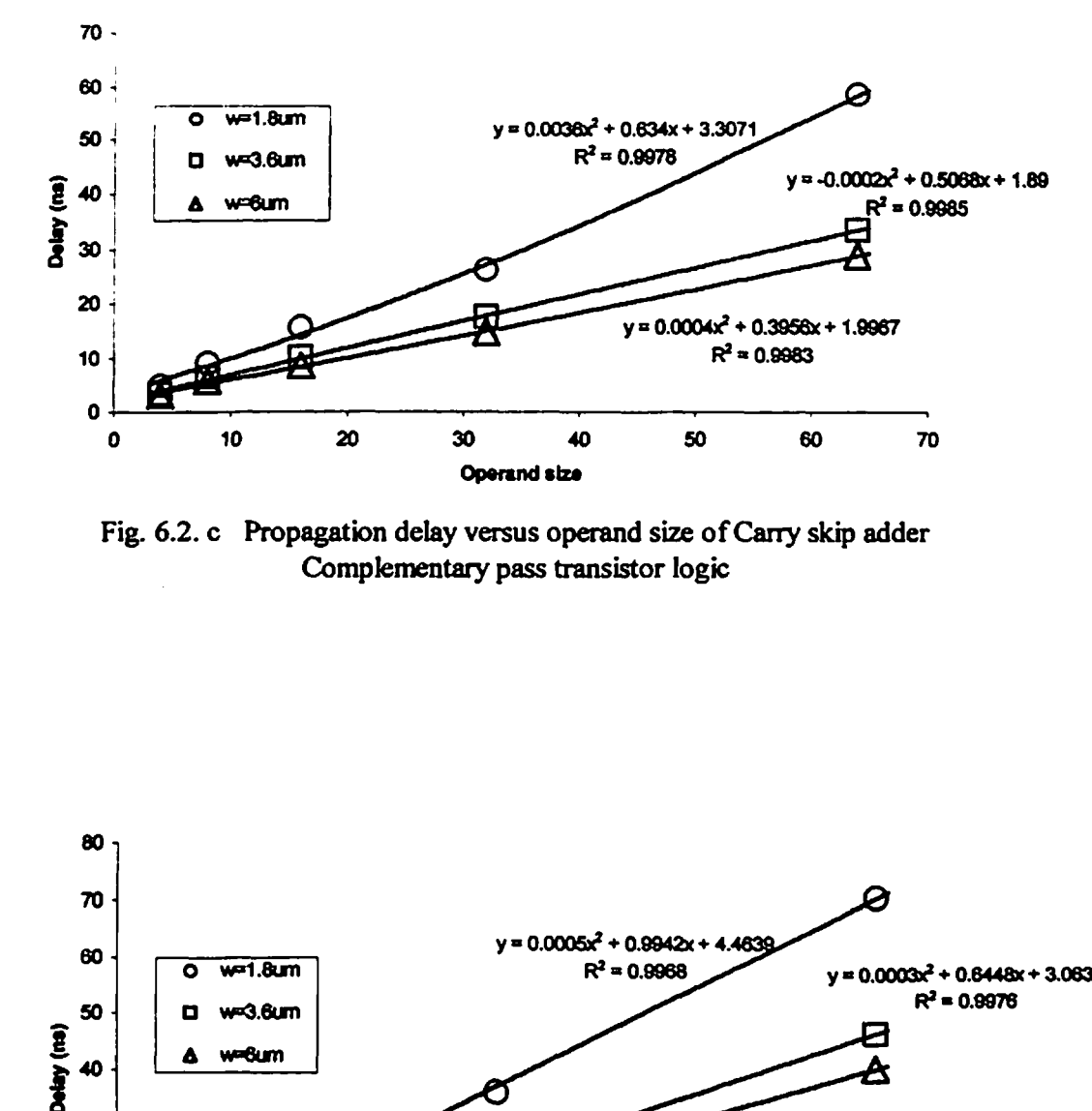

**Fig. 6.2. c Propagation delay versus operand size ofCany skip adder Complementary pass transistor logic**

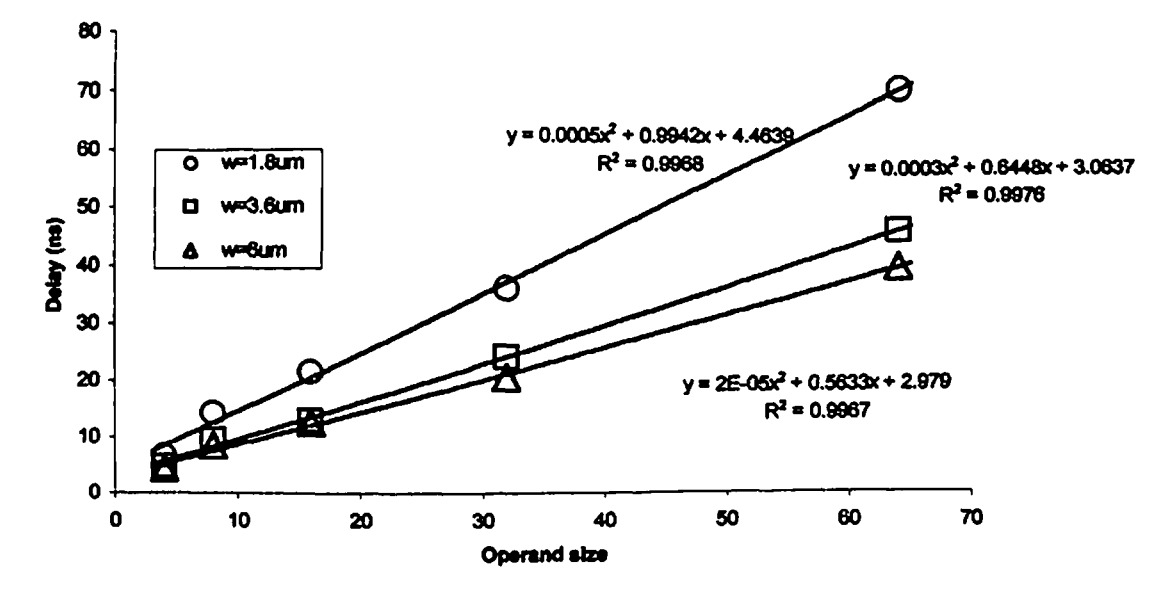

**Fig. 6.2.d Propagation delay versus operand size ofCarry skip adder Dual pass transistor logic**

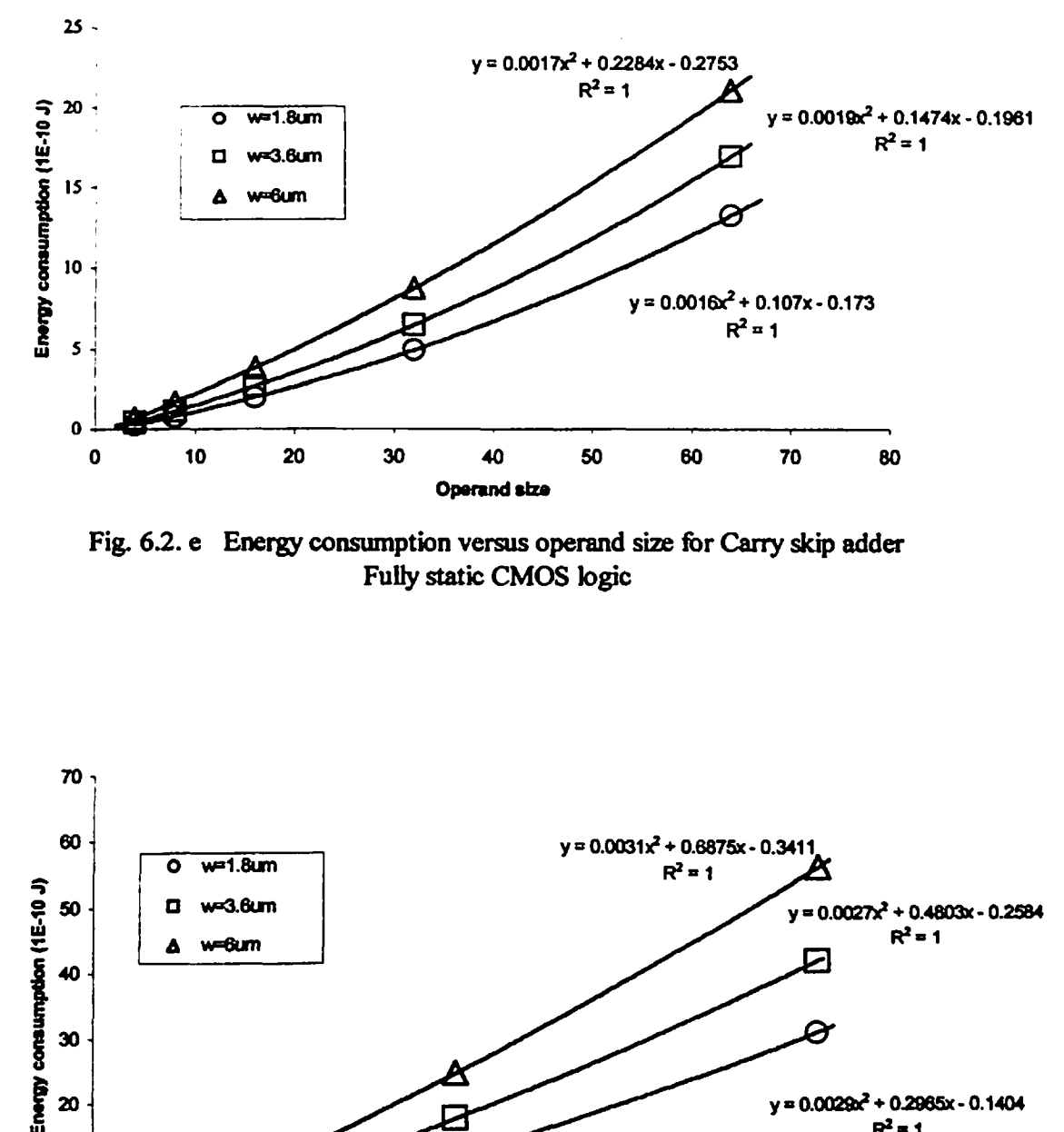

**Fig. 6.2. e Energy consumption versus operand size for Carry skip adder Fully static CMOS logic**

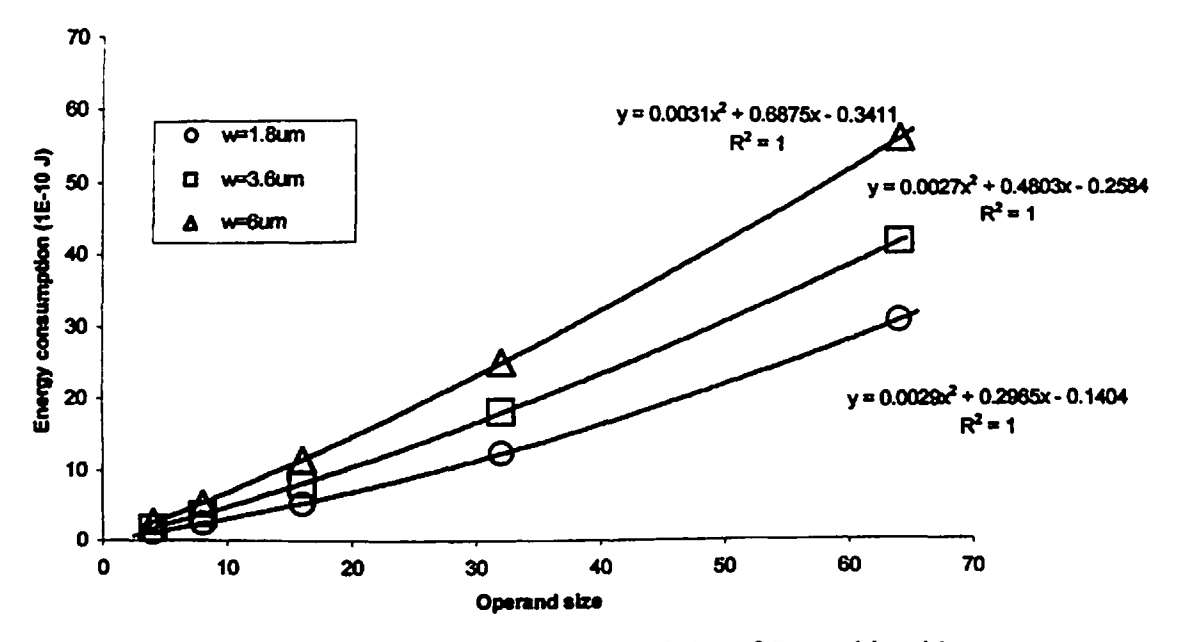

**Fig. 6.2. f Energy consumption versus operand size ofCarry skip adder Domino CMOS logic**

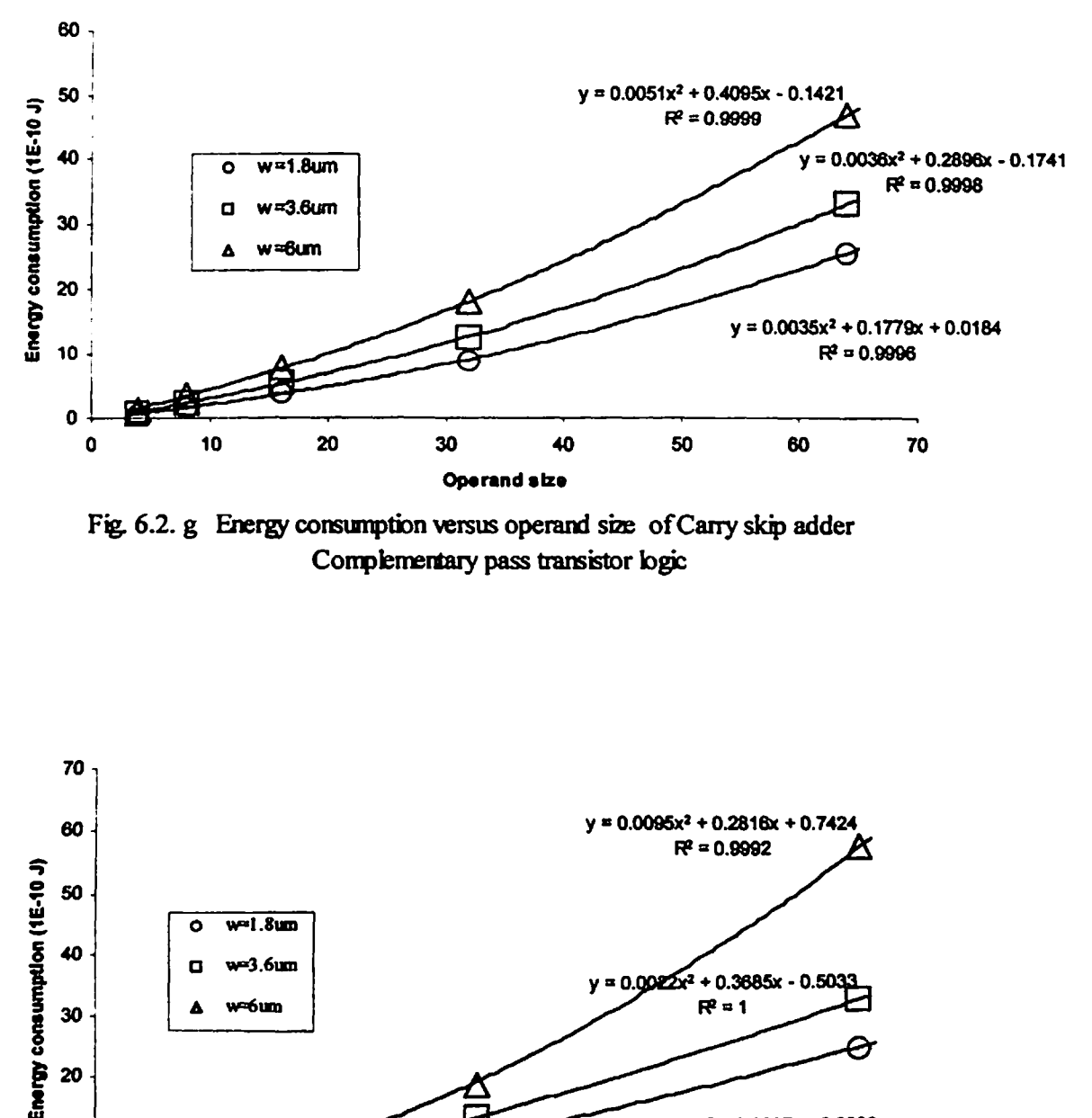

**Fig. 6.2. g Energy consumption versus operand size ofCany skip adder Complementary pass transistor logic**

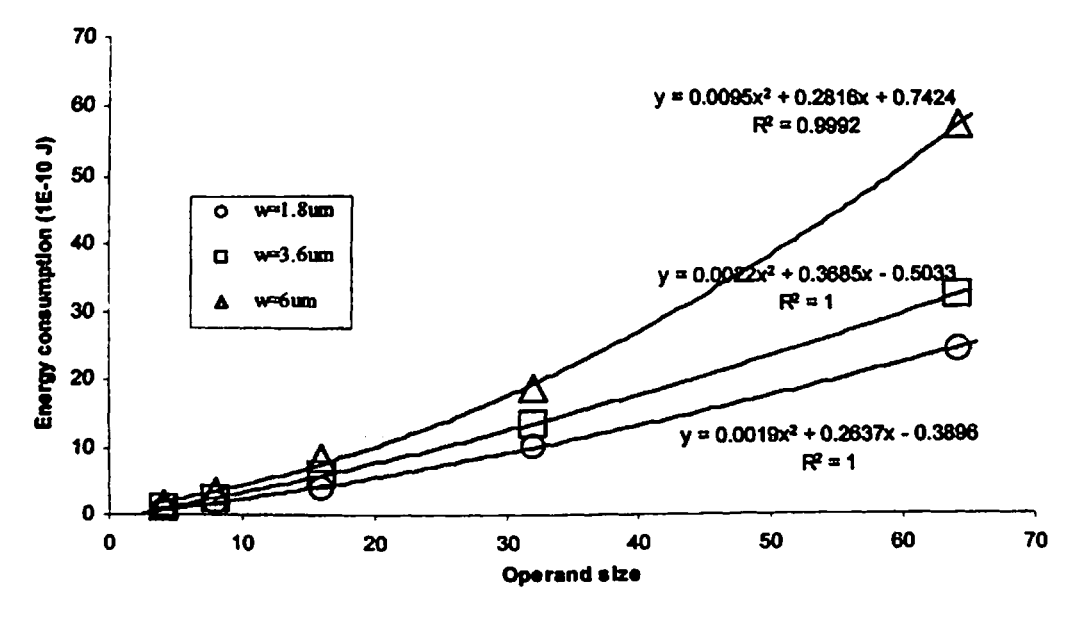

**Fig. 6.2. h Energy consumption versus operand size ofCany skp adder Dual pass transistor logic**

#### **63 RESULTS OF CARRY SELECT ADDER**

**The simulation results ofcarry select adder designs are shown in Figs. 63.**

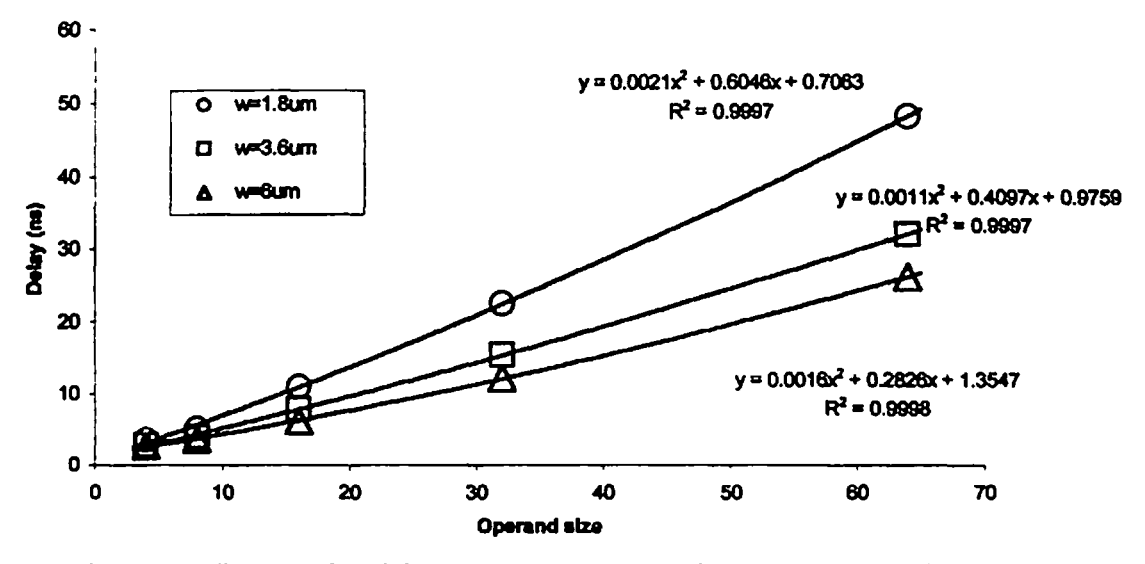

**Fig. 63. a Propagation delay versus operand size for Carry select adder Fully static CMOS logic**

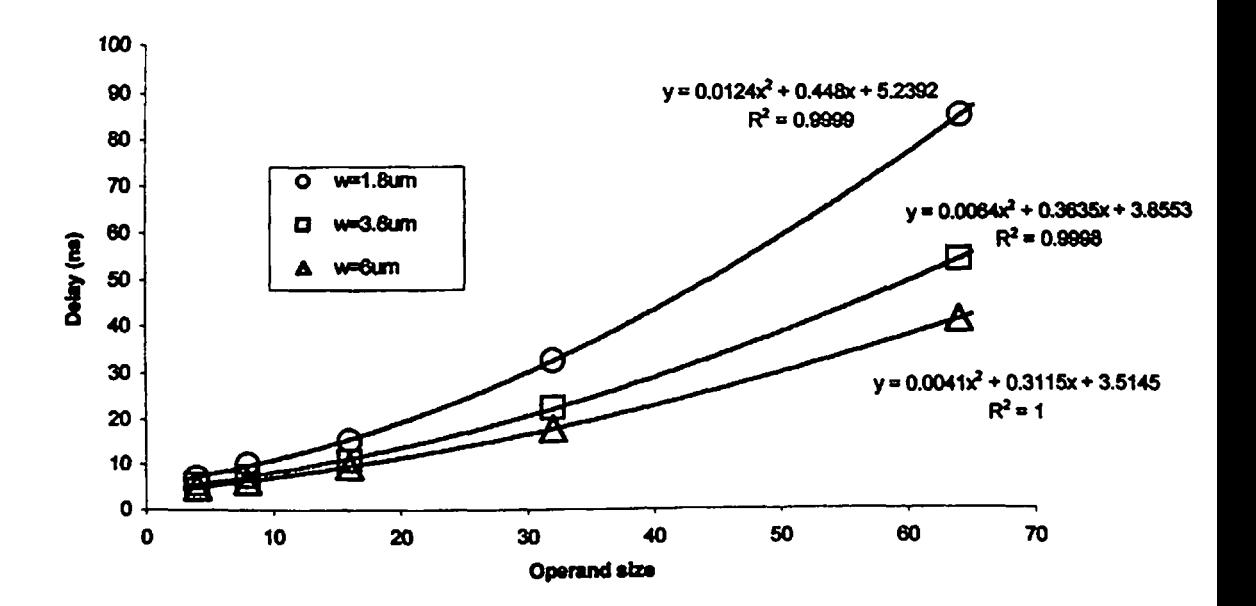

**Fig. 63. b Propagation delay versus operand size for Carry select adder Domino CMOS logic**

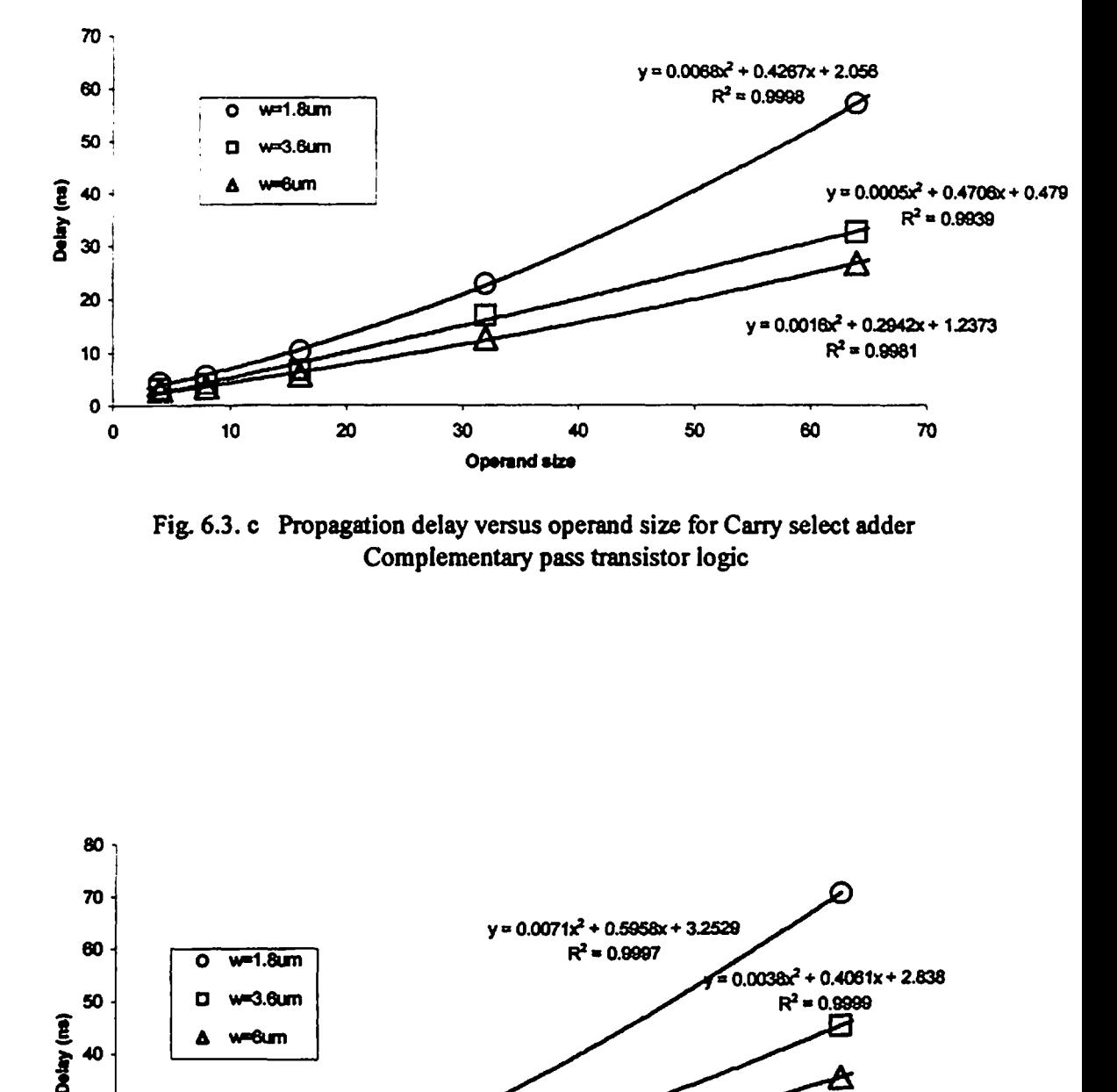

**Fig. 6.3. c Propagation delay versus operand size for Carry select adder Complementary pass transistor logic**

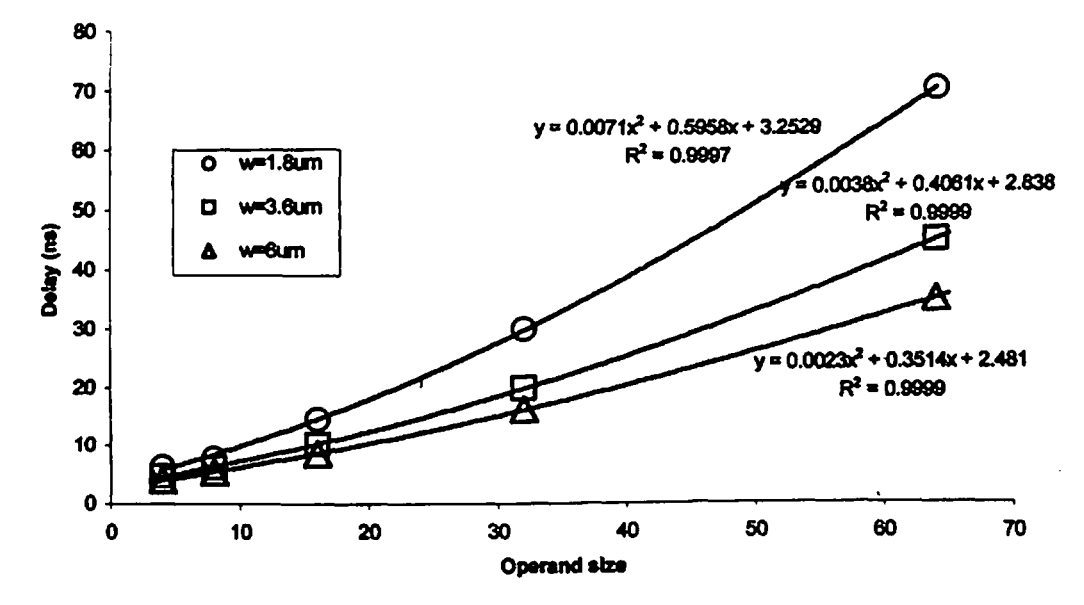

**Fig. 6.3. d Propagation delay versus operand size for Carry select adder Dual pass transistor logic**

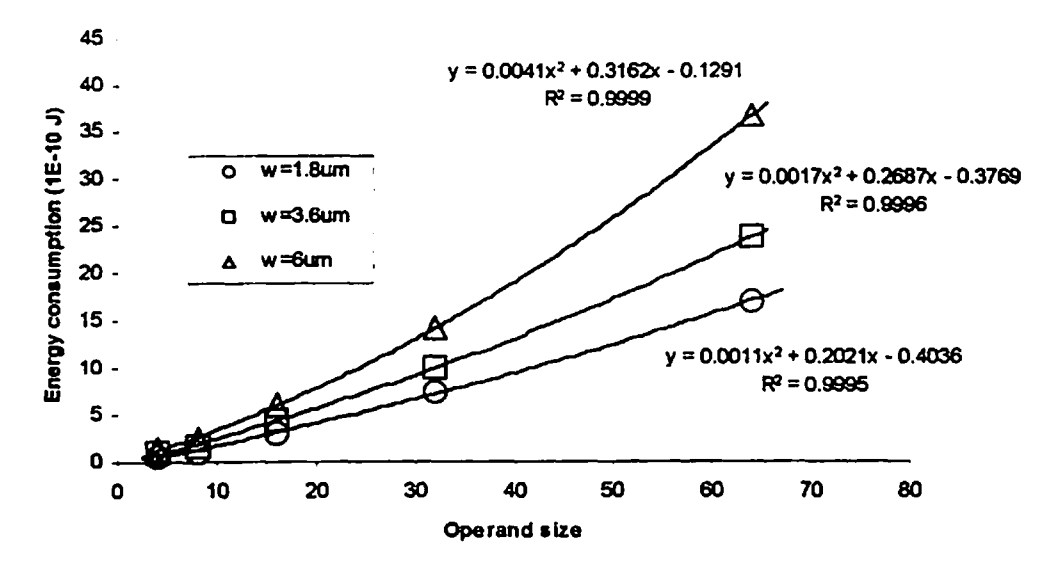

**Fig. 6.3. e Energy consumption versus operand size for Cany select adder Fully static CMOS logic**

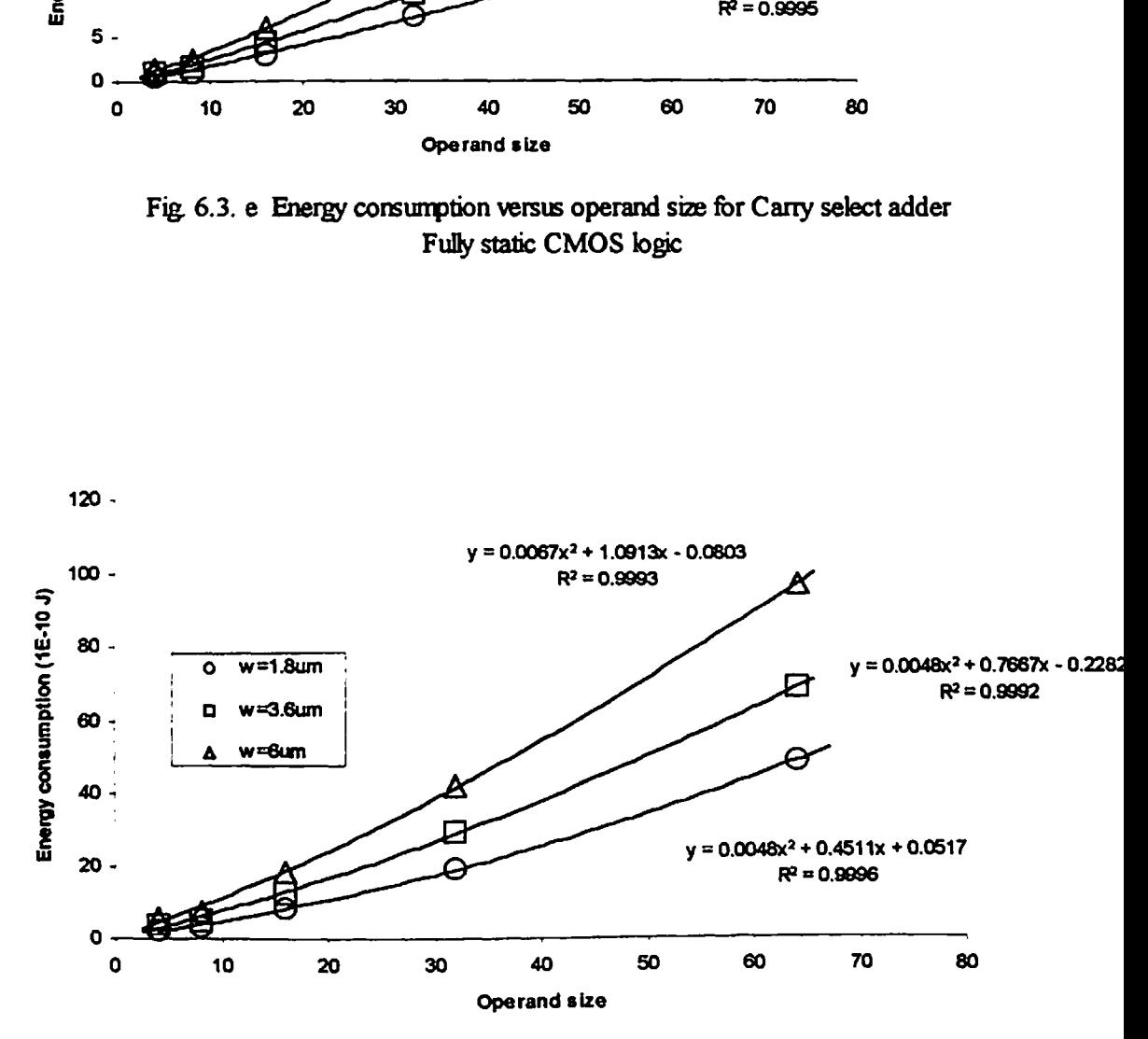

**Fig 6.3. f Energy consumption versus operand size for Cany select adder Domino CMOS logic**

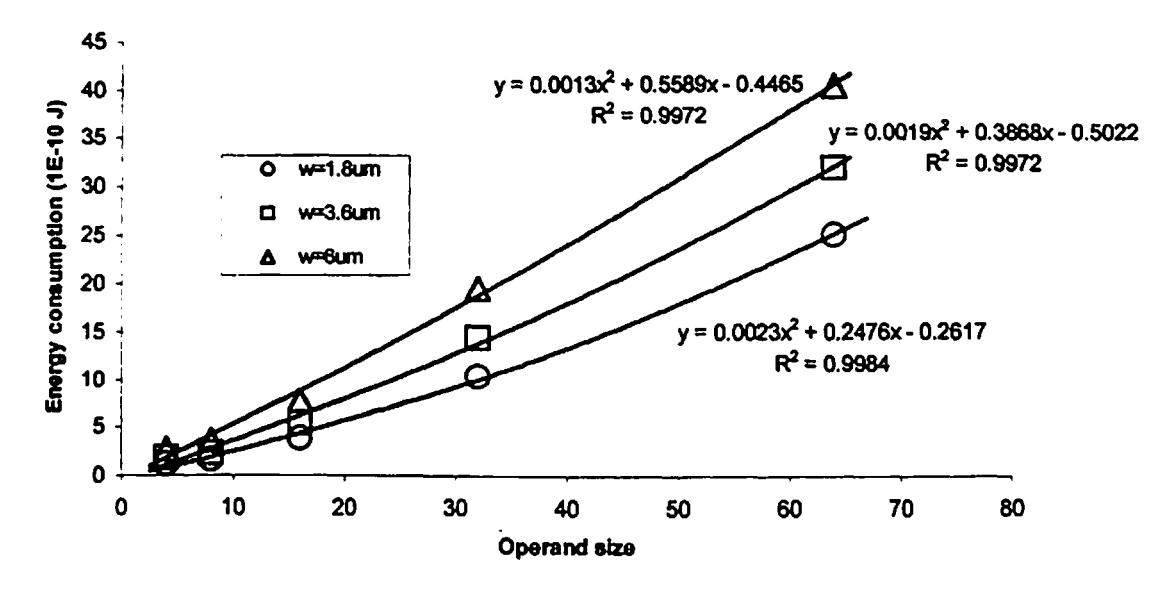

**Fig. 6.3. g Energy consumption versus operand size for Carry select adder Complementary pass transistor logic**

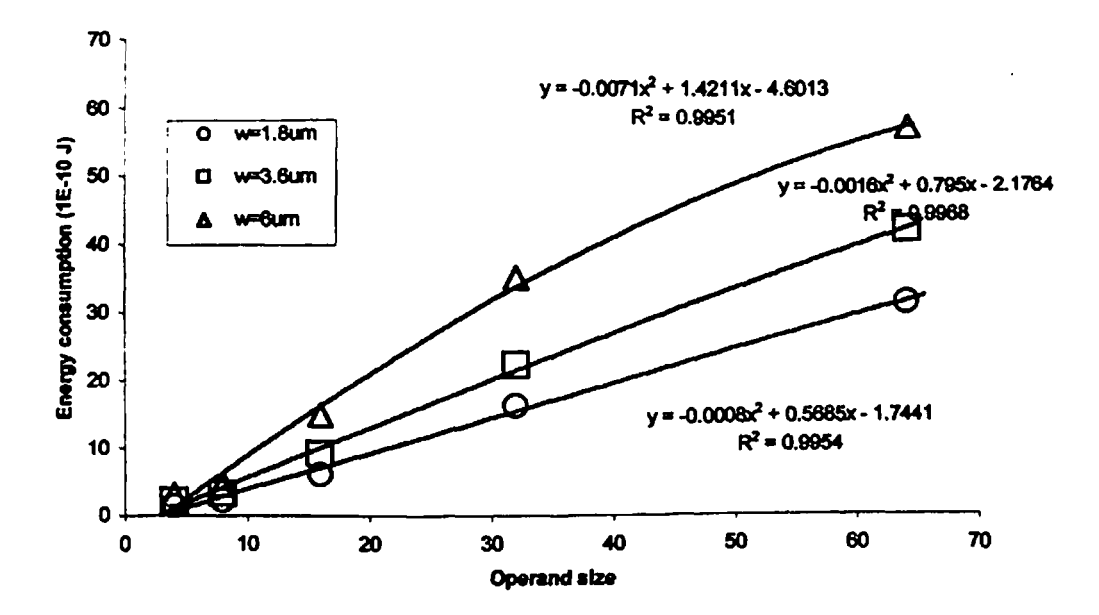

**Fig. 6.3. h Energy consumption versus operand size for Carry select adder Dual pass transistor logic**

#### **6.4 RESULTS OF CONDITIONAL SUM ADDER**

**The simulation results ofconditional sum adder are shown in Figs. 6.4**

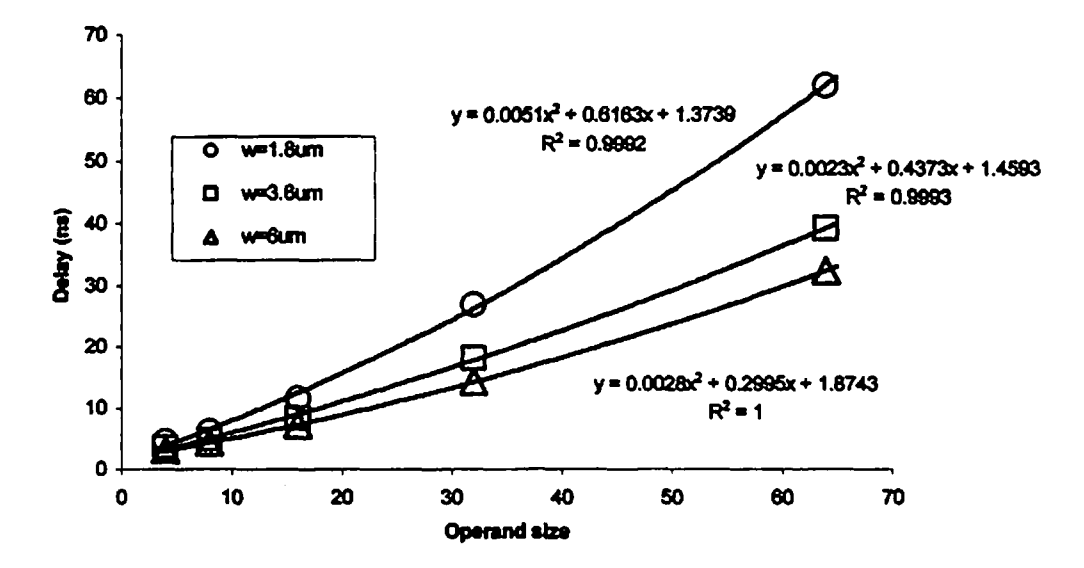

**Fig. 6.4. a Propagation delay versus operand size for Conditional sum adder Fully static CMOS logic**

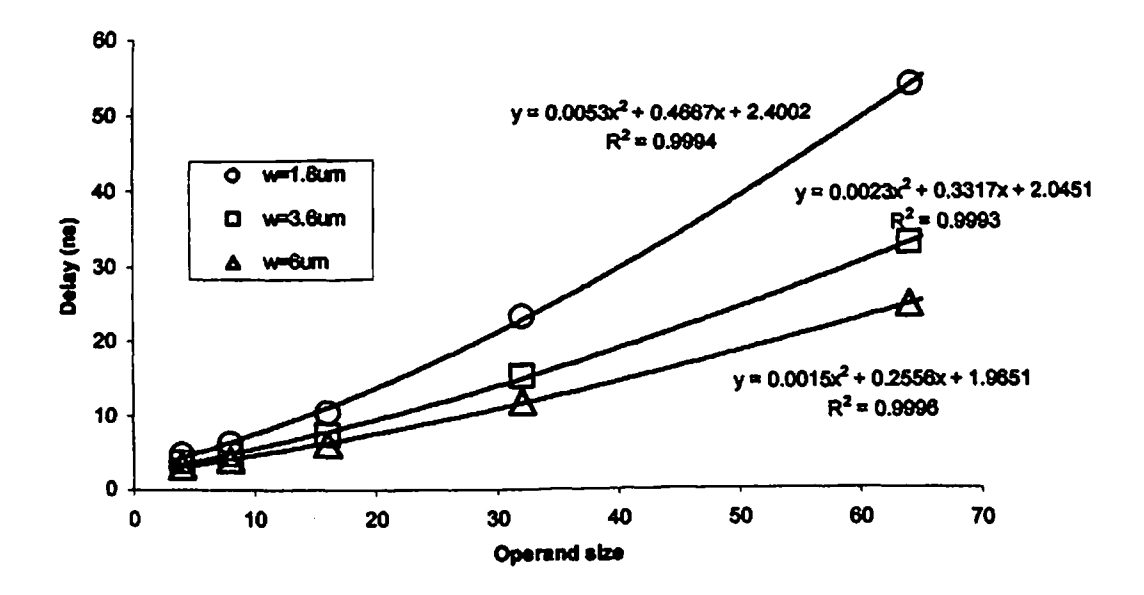

**Fig. 6.4. b Propagation delay versus operand size ofConditional sum adder Domino CMOS logic**
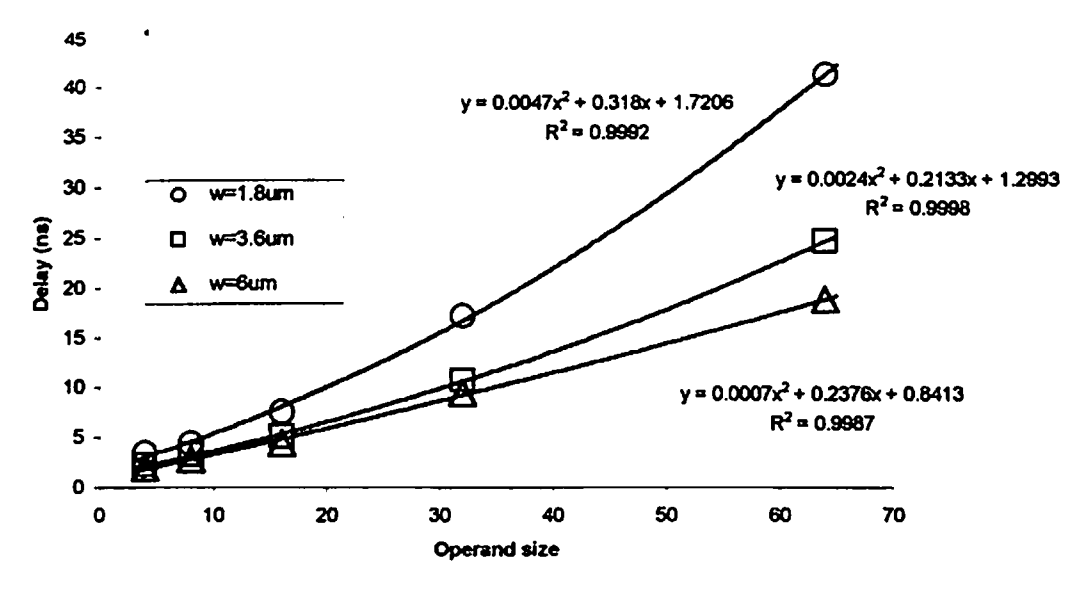

**Fig.6.4. c Propagation delay versus operand size for Conditional sum adder Complementary pass transistor logic**

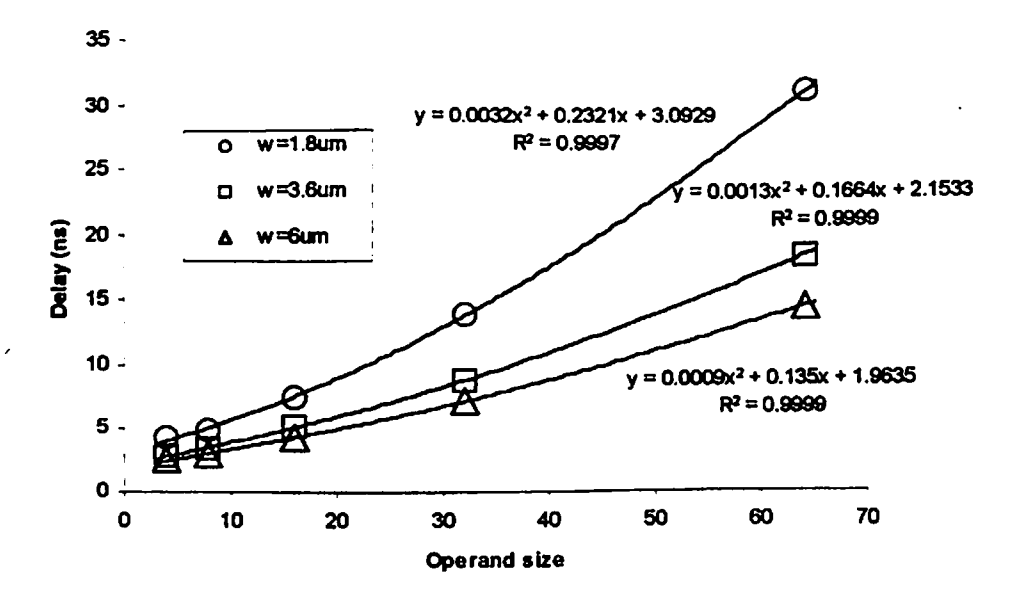

**Fig. 6.4. d Propagation delay versus operand size for Conditional sum adder Dual pass transistor logic**

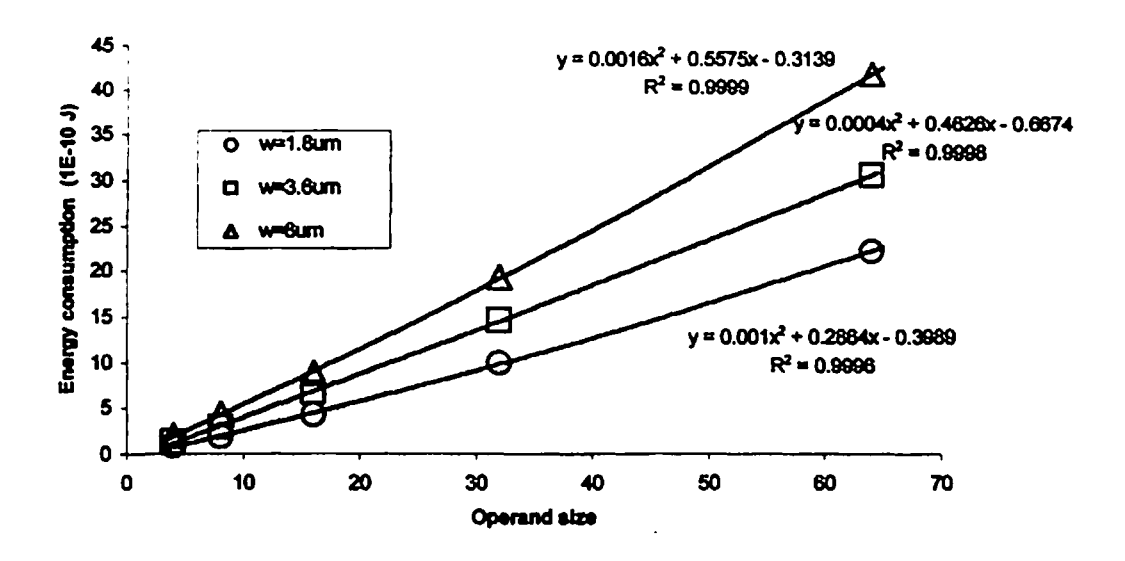

**Fig. 6.4. e Energy consumption versus operand size for Conditional sum adder Fully static CMOS logic**

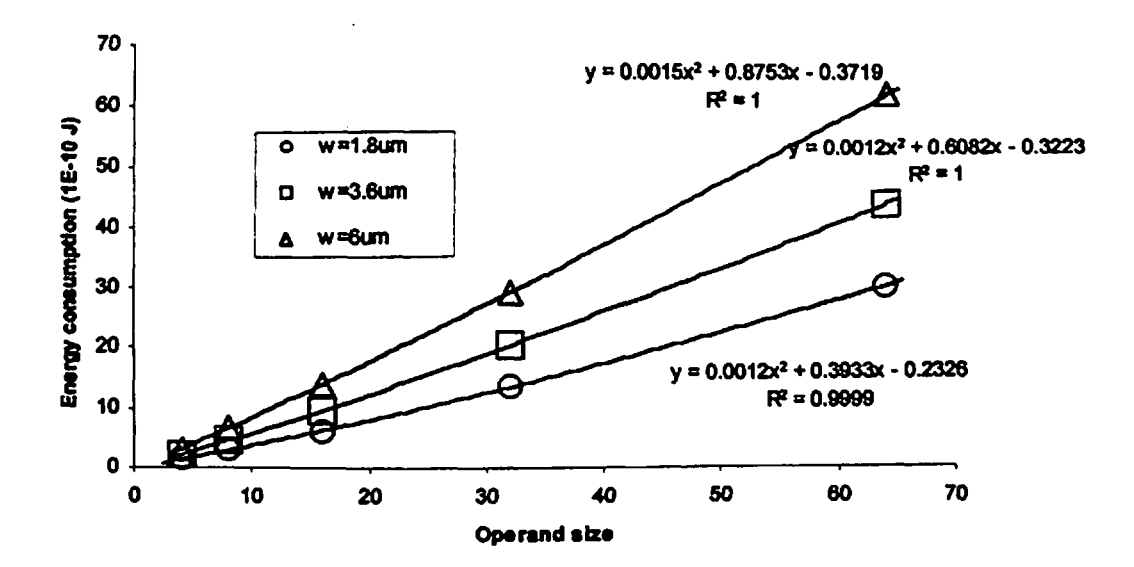

**Fig. 6.4. f Energy consumption versus operand size for Conditional sum adder Domino CMOS logic**

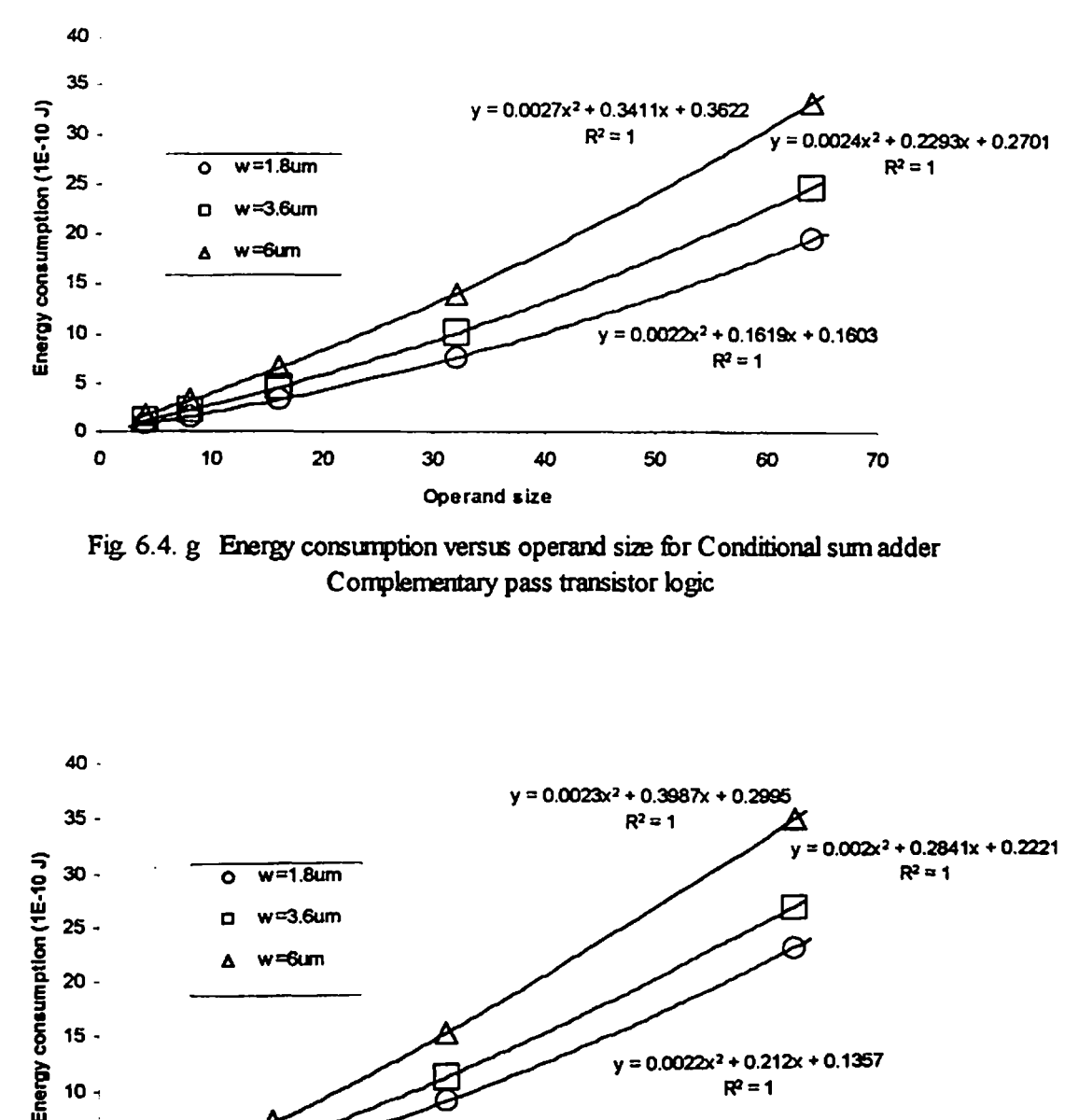

**Fig. 6.4. g Energy consumption versus operand size for Conditional sum adder Complementary pass transistor logic**

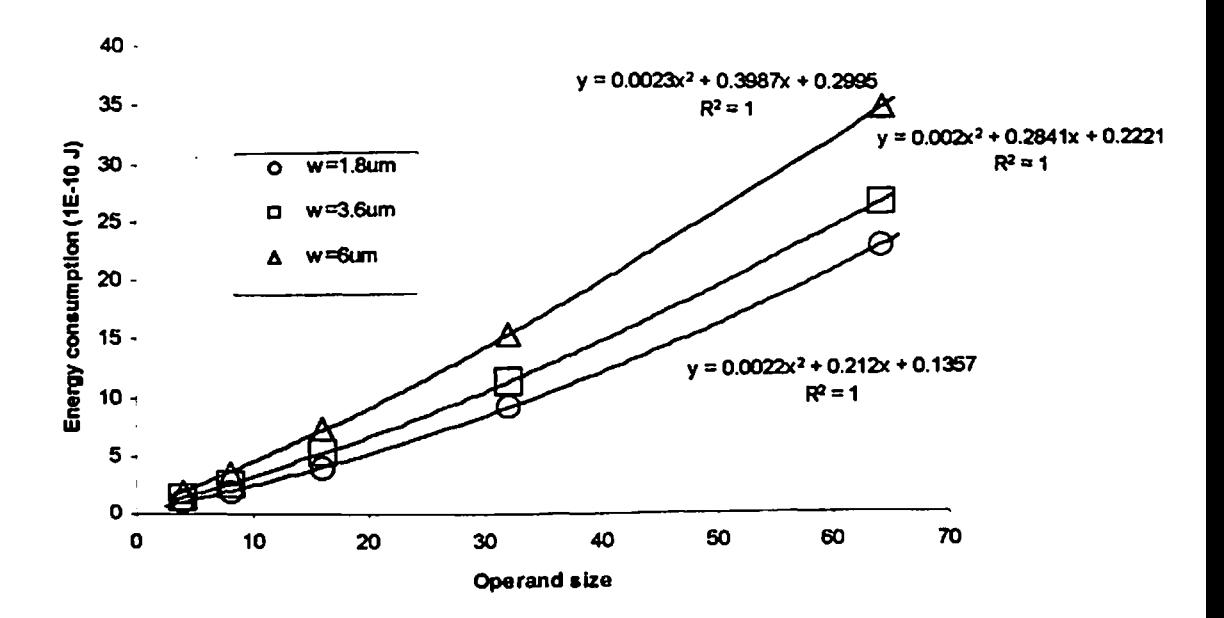

**Fig 6.4. h Energy consumption versus operand size for Conditional sum adder Dual pass transistor logic**

#### **6.5 RESULTS OF CARRY LOOK-AHEAD ADDER**

**The simulation results ofcany look-ahead adder designs are shown in Figs. 6.5.**

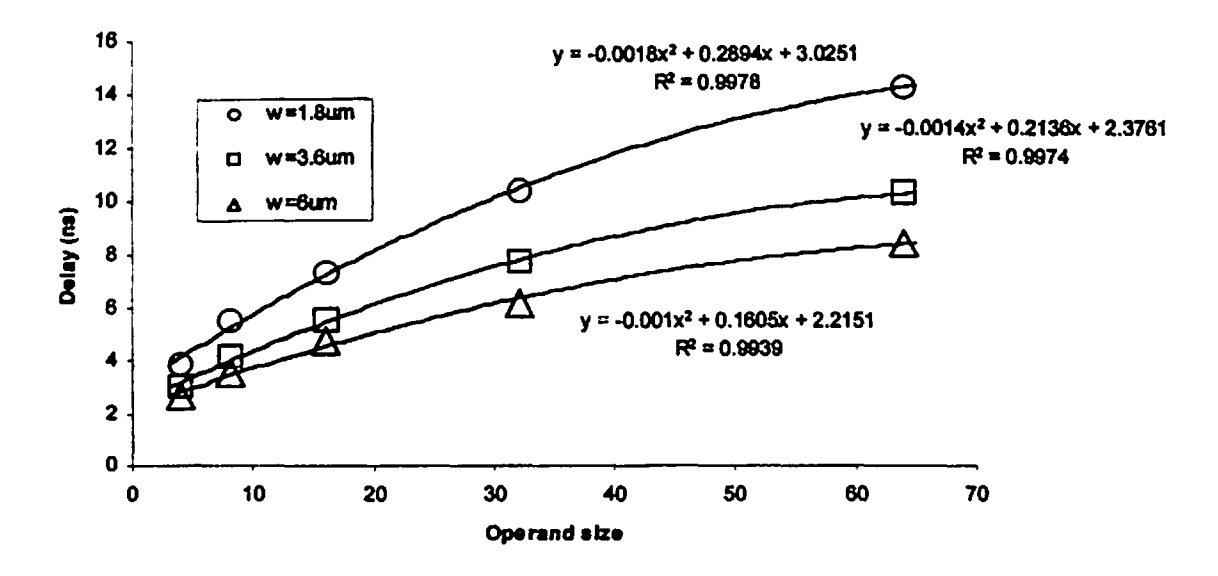

**Fig. 6.5. a Propagation delay versus operand size** *tor* **Cany look-ahead adder Fully static CMOS logic**

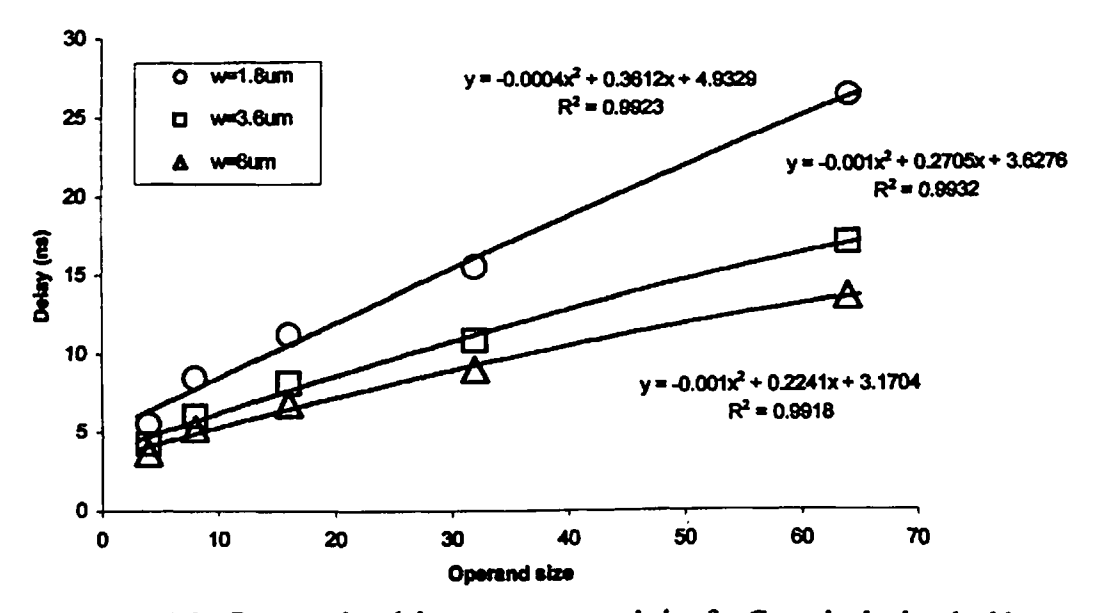

**Fig. 6.5. b Propagation delay versus operand size for Cany look-ahead adder Domino CMOS logic**

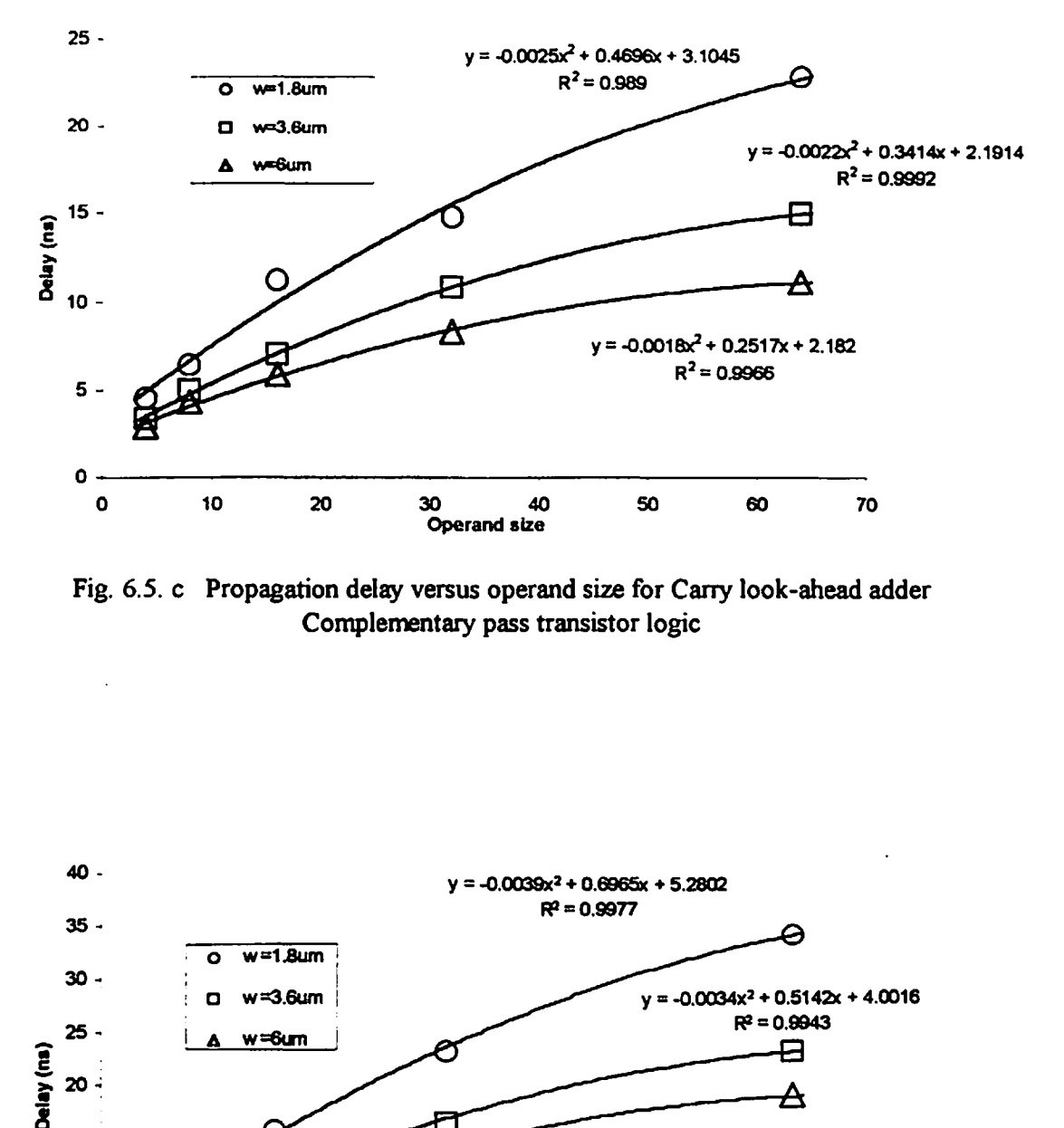

**Fig. 6.5. c Propagation delay versus operand size for Carry look-ahead adder Complementary pass transistor logic**

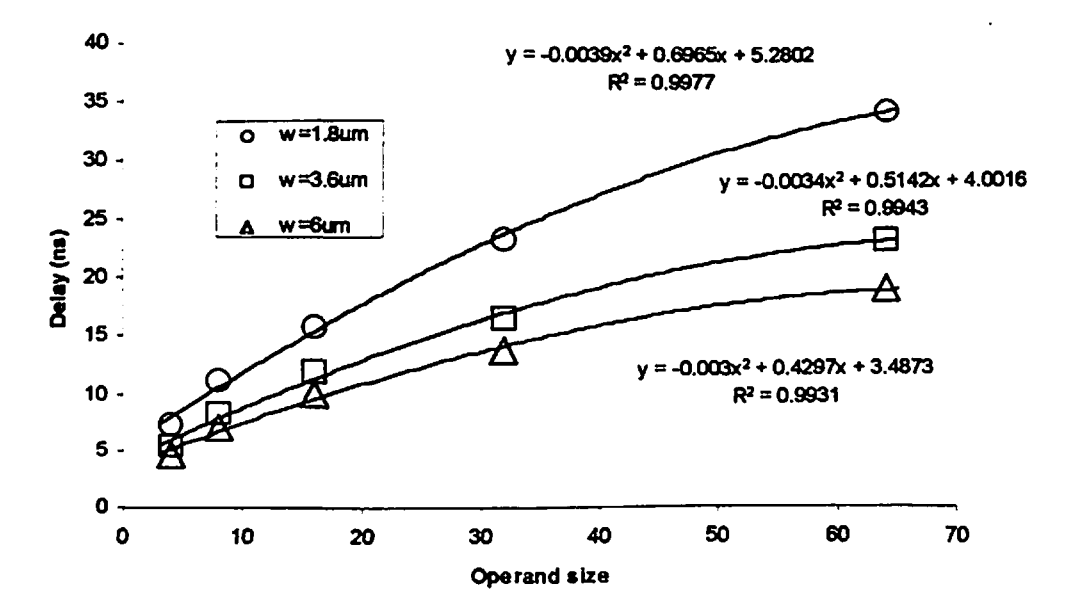

**Fig. 6.5. d Propagation delay versus operand size for Cany look-ahead adder Dual pass transistor logic**

ż,

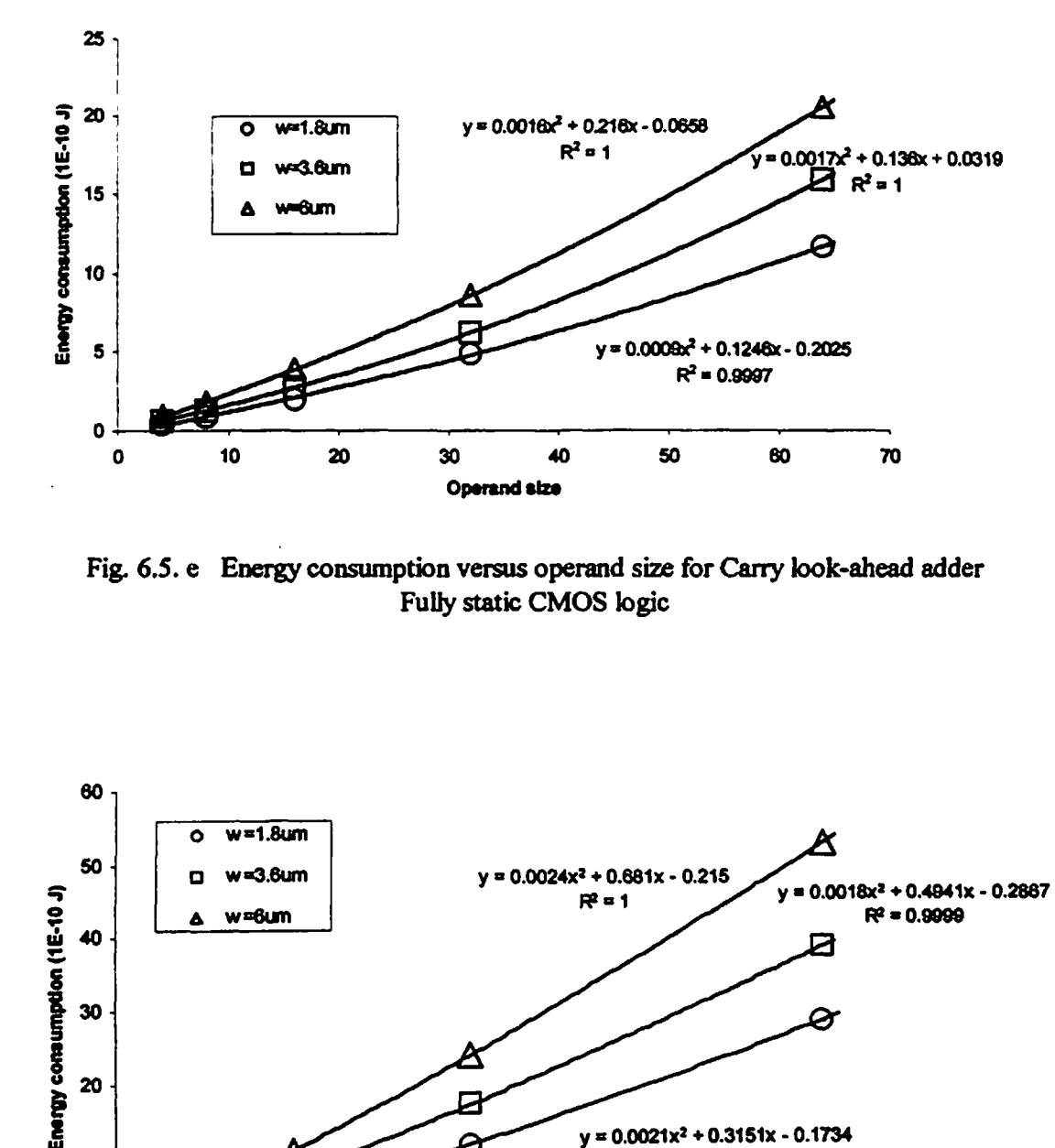

**Fig. 6.5. e Energy consumption versus operand size for Carry look-ahead adder Fully static CMOS logic**

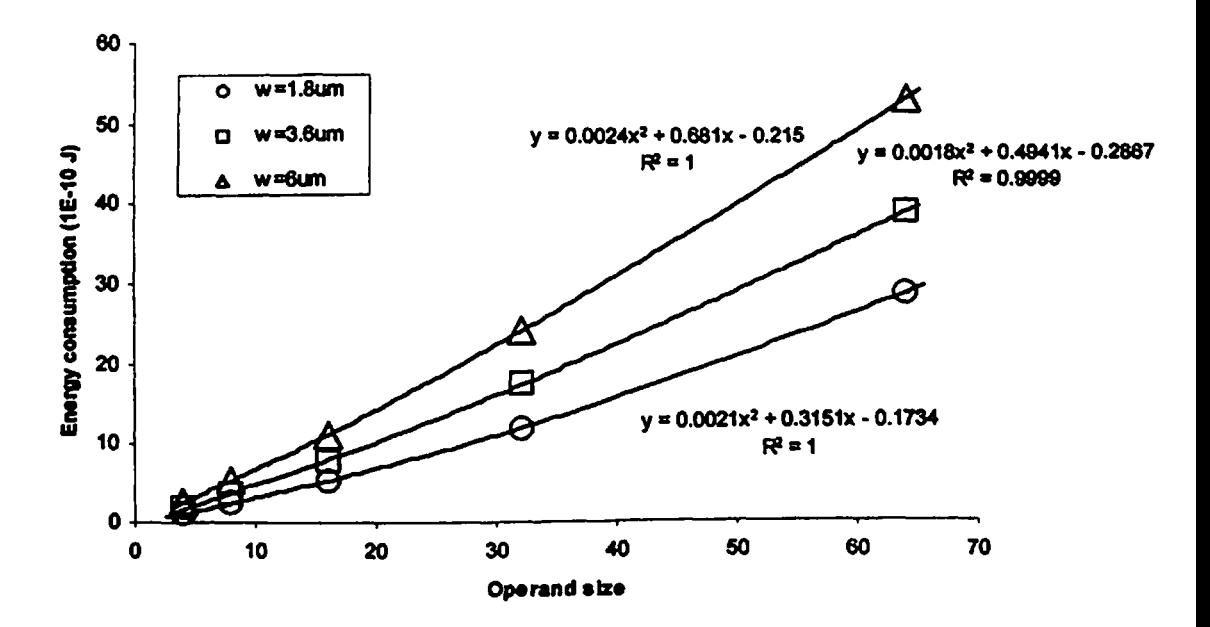

**Fig. 6.5. f Enetgy consumption versus operand size fer Cany look-ahead adder Domino CMOS logic**

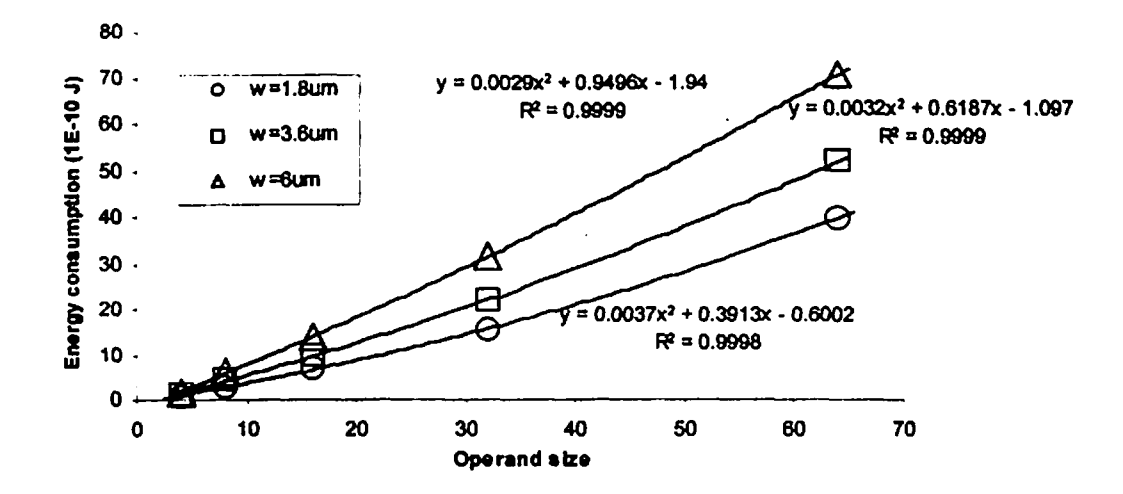

**Fig. 6.5. g Energy consumption versus operand size for Cany bok-ahead adder Complementary pass transistor logic**

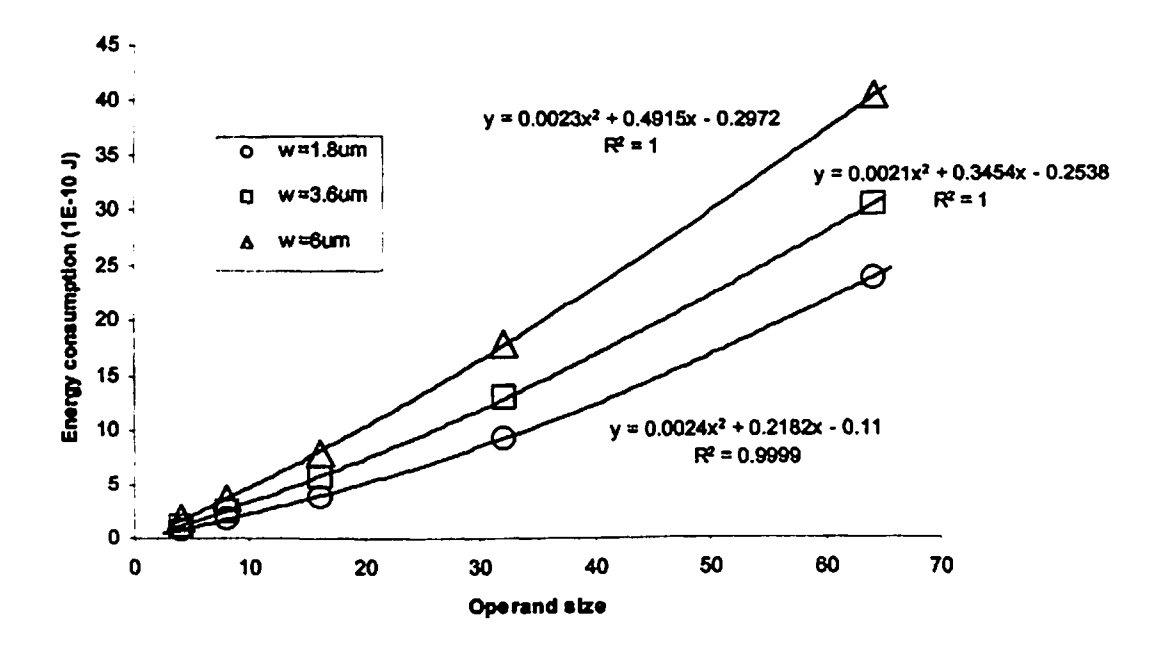

**Fig. 6.6. h Energy consumption versus operand size for Cany look-ahead adder Dual pass transistor logic**

## **CHAPTER 7**

## **MODELING OF DIFFERENT ADDERS**

**The primary objective of our modeling efforts has been to develop a model that can estimate the worst-case propagation delay and average energy consumption per addition for each adder design. The results obtained from that model can be used for selecting an adder design that satisfies the area, energy consumption and throughput requirements.**

**The effect of circuit parasitics have been included in the model as they have a significant impact on the speed and energy consumption due to increased capacitive loading and R-C delay through the wires. Thus for modeling purposes, the parasitic degradation fector of each design due to circuit parasitics has been obtained using simulation data. The variation of parasitic degradation fector with operand size of an adder is then used to calculate the worst-case propagation delay ofany adder with operand size between 4-bits to 64-bits in multiples offour as the basic unit is 4-bit adder block in each design.**

# **7.1 MODELING OF WORST-CASE PROPAGATION DELAY (DELAY MODEL)**

**The modeling of worst-case propagation delay of each adder is done by taking the product of total number of gates in the critical delay path, time constant of the technology, average fen-out per gate in the critical delay path, and parasitic degradation fector.**

**Propagation** delay =  $n \times \tau \times f \times \alpha$  ....7. **1** 

**where n= number ofgates in critical delay path**  $\tau$  = **time** constant of the **technology f- average fen-out per gate in critical delay path**  $a =$  **parasitic** degradation factor

**The time constant ofthe technology (t) has been taken as the time delay in driving one gate capacitance (Cg) through the resistance of one transistor (Rnmos or Rpmos) without**

**including** the circuit parasitics using SPICE. Here the value of  $(\tau)$  is taken as the average **of (Rpnos x Cg) and (Romos x Cg). Table T21 lists the average fen-out per gate in the critical delay path obtained for different adder architectures. Table T22 lists the time constant oftechnofogy obtained for different transistor sizes.**

| Adder<br>architecture  | Average fan-out per gate (f) |             |            |            |
|------------------------|------------------------------|-------------|------------|------------|
|                        | Fully static CMOS            | Domino CMOS | <b>CPL</b> | <b>DPL</b> |
| Ripple carry           | 3.11                         | 2.44        | 2.66       | 2.42       |
| Carry skip             | 3.27                         | 2.42        | 2.36       | 2.50       |
| Carry select           | 4.00                         | 3.21        | 2.66       | 2.63       |
| Carry look-ahead       | 4.66                         | 3.30        | 3.25       | 3.89       |
| <b>Conditional sum</b> | 5.82                         | 2.77        | 3.11       | 5.20       |

**ARCHITECTURES FOR DIFFERENT LOGIC DESIGN STYLES TABLE T21: AVERAGE FAN-OUT PER GATE (f) IN CRITICAL DELAY PATH FOR DIFFERENT**

**TABLE T22: TIME CONSTANT (t) FOR DIFFERENT TRANSISTOR SIZES**

| (w/l) | Time constant $(\tau)$ in seconds $\times 10^{-9}$ |  |
|-------|----------------------------------------------------|--|
| J     | 0.0885                                             |  |
| 3.0   | 0.0700                                             |  |
| 5.0   | 0.0600                                             |  |

**Results show that the average fen-out per gate varies with the type of architecture and logic design style. The time constant (r) decreases with increase in transistor width. The parasitic degradation fector (a) is obtained by equating the propagation delay value obtained from simulation to the equation 7.1. The value of parasitic degradation fector obtained for each adder design is given in tables T30 to T49 listed in** *Appendix B4.* **Graphs showing variation of(a) with operand size for different adders are shown in Figs. 7.1,***12,* **7.3, 7.4, and 7.5. A second order polynomial is fitted to the data.**

**Results** show that the value of  $(\alpha)$  increases with increase in operand size. This is **fringe interconnection lengths and hence node capacitances in an adder design are**

**dependent on the shape oflayout and the number of rows in the layout. Here, we have used the optimal area settings for generation ofsquare core layouts in the layout editor with all inputs applied from the top and all outputs collected at the bottom ofthe layout. It has been observed from the extracted capacitance values for 4-bit and 16-bit ripple carry adders shown in** *Appendix A7* **that the capacitances at similar circuit nodes are greater for 16-bit operand size. This is due to longer interconnection lengths as the wires have to be routed through many rows in standard cell based layouts for larger operand sizes for square layout settings. For most ofthe cases, the change in the value of(a) from 4-bit to 64-bit operand size is small which further decreases as transistor size increases. Adder designs with minimum transistor size are most affected by circuit parasitics (value of(a) is higher) due to relatively higher contribution ofparasitics. The value of(a) for an adder design decreases as transistor size increases because of the interconnection parasitics becoming less significant.**

# **<sup>7</sup>J MODELING OF ENERGY CONSUMPTION PER ADDITION (ENERGY MODEL)**

**The dynamic power dissipation of a circuit depends primarily on the number of logic transitions per unit time. As a result, the average number of logic transitions per operation has been used as the basis for determining the power dissipation ofadders. The average energy consumption per addition for an adder is then calculated as**

**Average energy consumption = £ \* x a x Xx g xy ...7.2**

**where £ = energy consumption in driving one gate capacitance (Cg) through a transistor**

- **ri' = average number ofgate output transitions in a design**
- **<sup>a</sup> - parasitic degradation factor**
- $\chi$  = **average** load capacitance at the output of a gate in units of C<sub>g</sub> in an adder **design**
- **g = glitch factor**
- **<sup>T</sup> - average weight-factor per gate in an adder design for energy consumption due to switching ofinternal nodes ofthe gate**

**The average number of gate output transitions (n,) in a 4-bit adder design has been obtained by taking average of the number of gate output nodes switching for all the**

**different transitions from an input pattern to another input pattern. For 4-bit adders with two 4-bit operands and <sup>1</sup> carry input, the total number transitions are 2<sup>9</sup> \* 29.** *Appendix A8* **lists the programs used for calculating (n) for different 4-bit adders for folly static logic. Similar programs for other logic design styles have been used for estimating (ns). The value of (ns) cannot be obtained for other operand sizes because of computation limitations ofthe software used.**

**Energy consumption (E) in driving one gate capacitance (lC<sup>g</sup> load capacitance) through a transistor has been determined for different transistor sizes using SPICE without including circuit parasitics. The energy consumption has also been estimated for the case when high-level input is applied through a pass transistor to CMOS inverter driving one gate capacitance to account for the static power dissipation due to threshold voltage degradation.** *AppendixA9* **shows the current flow through the CMOS inverter with a foil logic swing at the input and degraded high-level logic at the input. Table T23 lists the values of (E) in driving one gate capacitance through an inverter with foil high-level logic, and through an inverter with degraded high-level logic at the input. The value of energy consumption for degraded high-level logic (Edegraded) has been found to be high as static current flows continuously as long as input remains high. The energy consumption for adders designed using CPL design style has been estimated using (Edegraded) instead of (E) for one-fourth nodes ofthe total switching nodes and using (E) for three-fourth nodes oftotal switching nodes. The two values have been then added to calculate total energy consumption per addition.**

**Average load capacitance at the output ofa gate (x) has been estimated for different 4-bit adder architectures from circuit schematic. Tables T24, and T25 give the values of(n»), and (x).**

**The glitch factor (g) has been included to account for the spurious transitions before nodes acquire stable logic values. For static logic, (g) is taken as 1.5 due to extra transitions made by the nodes of'sum' circuit. For domino CMOS logic, nodes can make only one transition at a time. So, value of(g) istaken as 1. The average weight-factor (T) accounts for the energy consumption due to switching of circuit nodes internal to the gate. The value ofW has been estimated by taking average ofweight-factors ofdifferent gates used in the design for a particular logic design style. The value ofthe weight-factor for an individual gate has been determined by taking the ratio ofthe energy consumed by** **the gate to the energy (£) in driving one gate capacitance for same output conditions. Table T26 lists the average weight-factor (T) per gate for different logic design styles.**

# **TRANSISTOR SIZES ABLE T23: ENERGY CONSUMPTION (£) IN DRIVING <sup>1</sup> GATE CAPACITANCE FOR DIFFERENT**

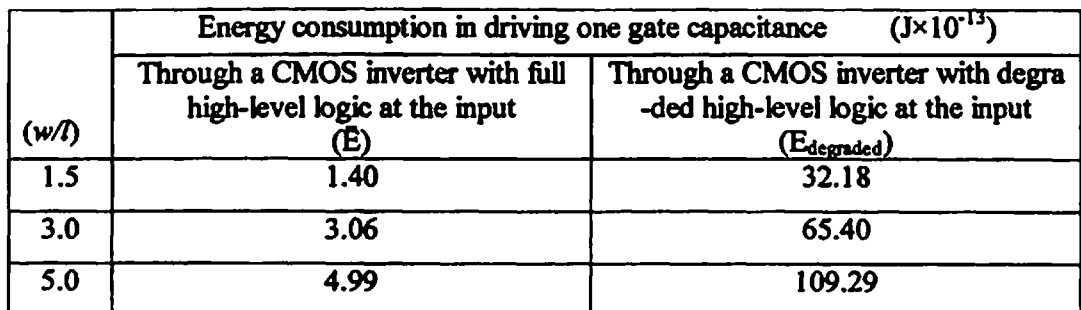

## **TABLE T24: AVERAGE NUMBER OF GATE OUPUT TRANSITIONS (n, ) FOR DIFFERENT 4-BIT ADDERS AND DIFFERENT LOGIC DESIGN STYLES**

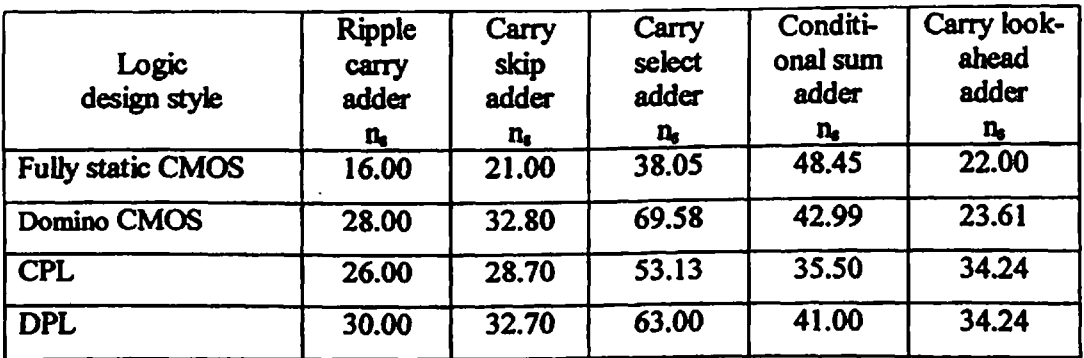

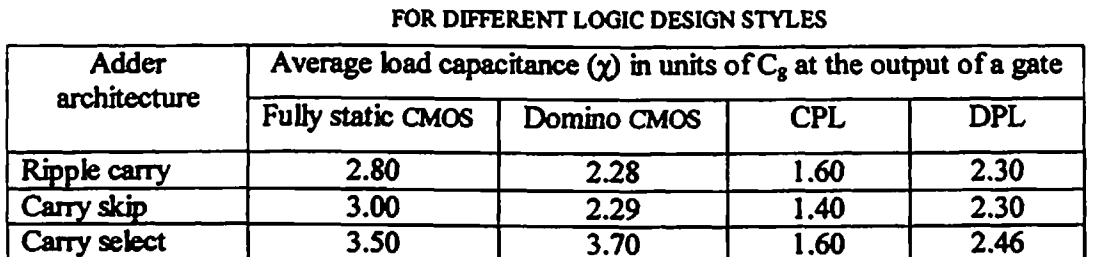

**Carry select 3.50 3.70 1.60 2.46**<br> **Conditional sum 4.00 4.00 2.00 5.70** 

**Cany look-ahead 5.50 4.40 1.60 3.00**

**Conditional sum 4.00 4.00 5.00 4.00** 

# **TABLE T25: AVERAGE LOAD CAPACITANCE (%) PER GATE FOR DIFFERENT 4-BIT ARCHITECTURES**

# **TABLE** *T26:* **AVERAGE WEIGHT FACTOR (W) PER GATE FOR DIFFERENT LOGIC DESIGN STYLES**

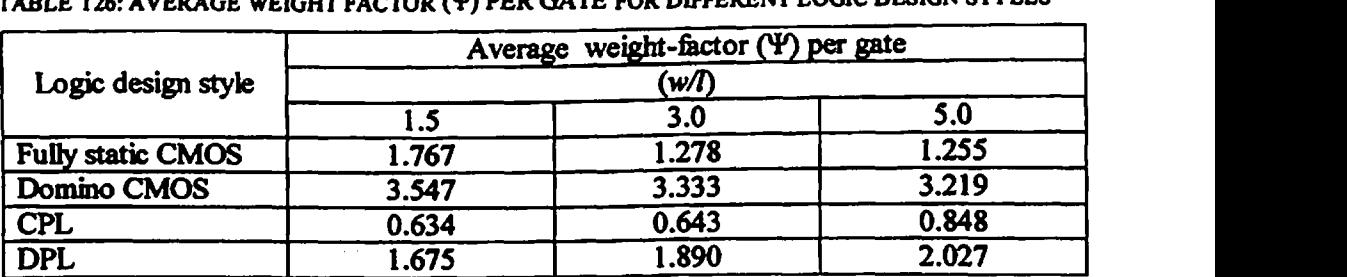

#### **73 RESULTS OF RIPPLE CARRY ADDER**

**The parasitic degradation factors of ripple carry adder designs for different logic design style were obtained using model described in 7.1. The variation ofa with operand size is shown in Figs. 7.1.**

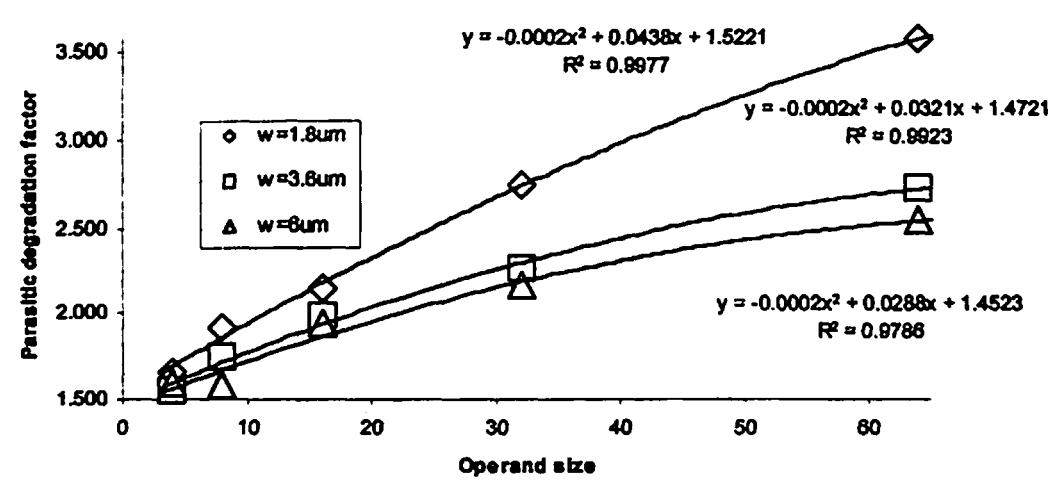

**Fig. 7.1. a Parasitic degradation versus operand sisfor Rpple cany adder Fully static CMOS bgic**

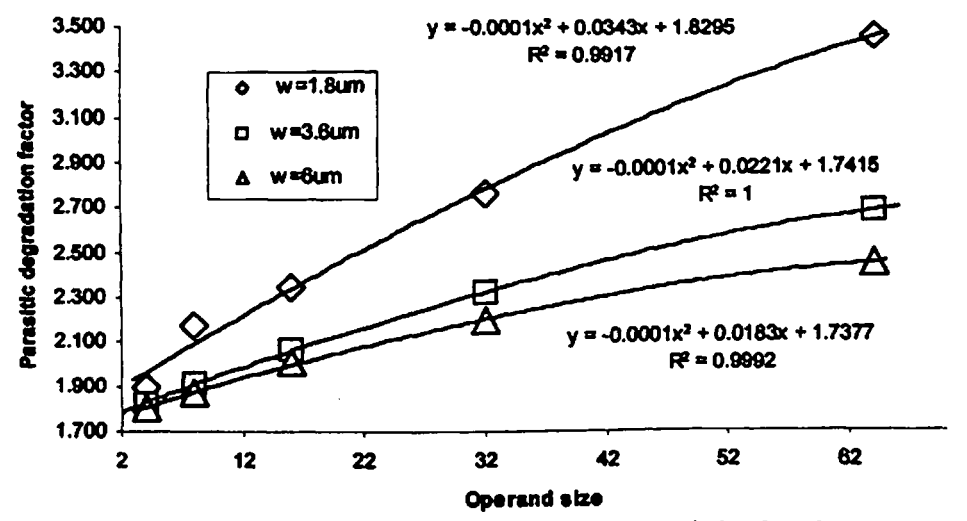

**Fig. 7.1. b Parasitic degradation versus operand sisfor Rppb cany adder Domino CMOS bgic**

#### **73 RESULTS OF RIPPLE CARRY ADDER**

**The parasitic degradation factors of ripple carry adder designs for different logic design style were obtained using model described in 7.1. The variation ofa with operand size is shown in Figs. 7.1.**

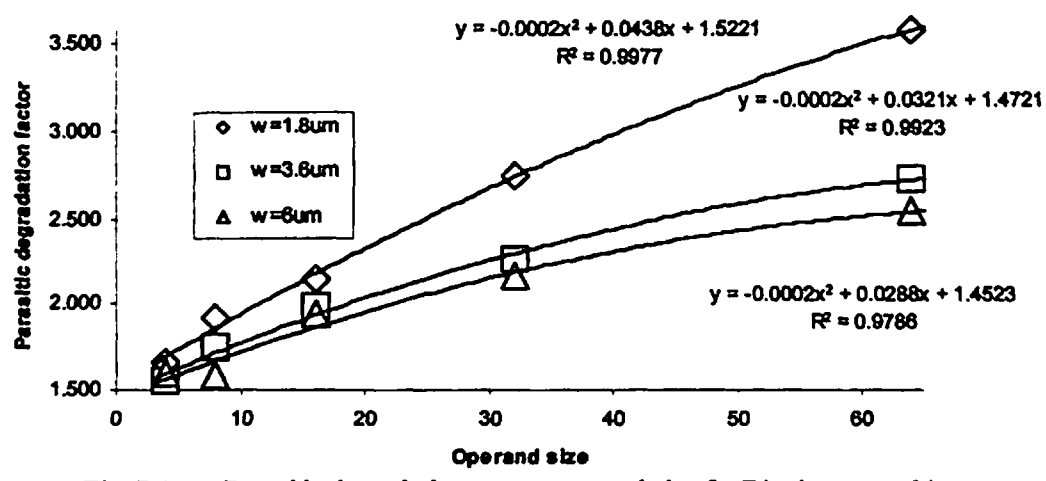

**Fig. 7.1. a Parasitic degradation versus operand size for Rpple cany adder Fully static CMOS logic**

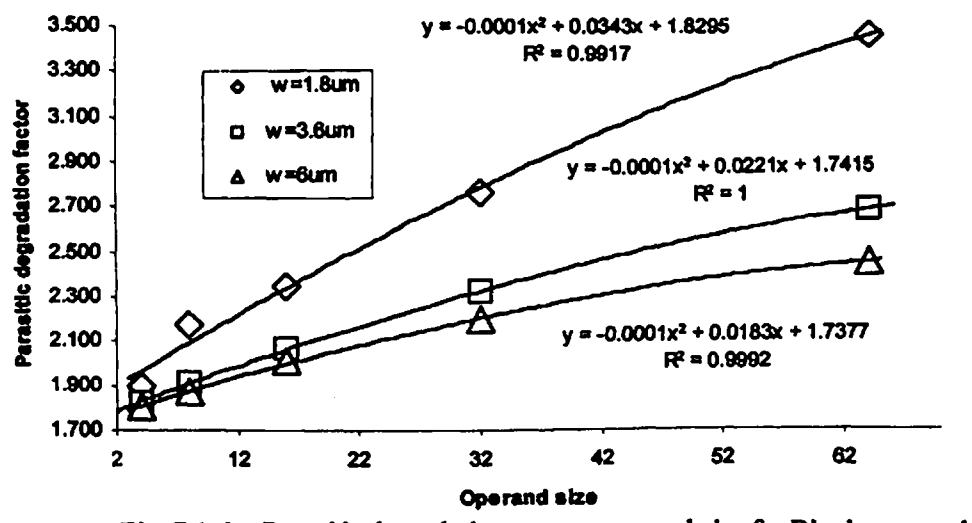

**Fig. 7.1. b Parasitic degradation versus operand size for Rpple cany adder Domino CMOS bgic**

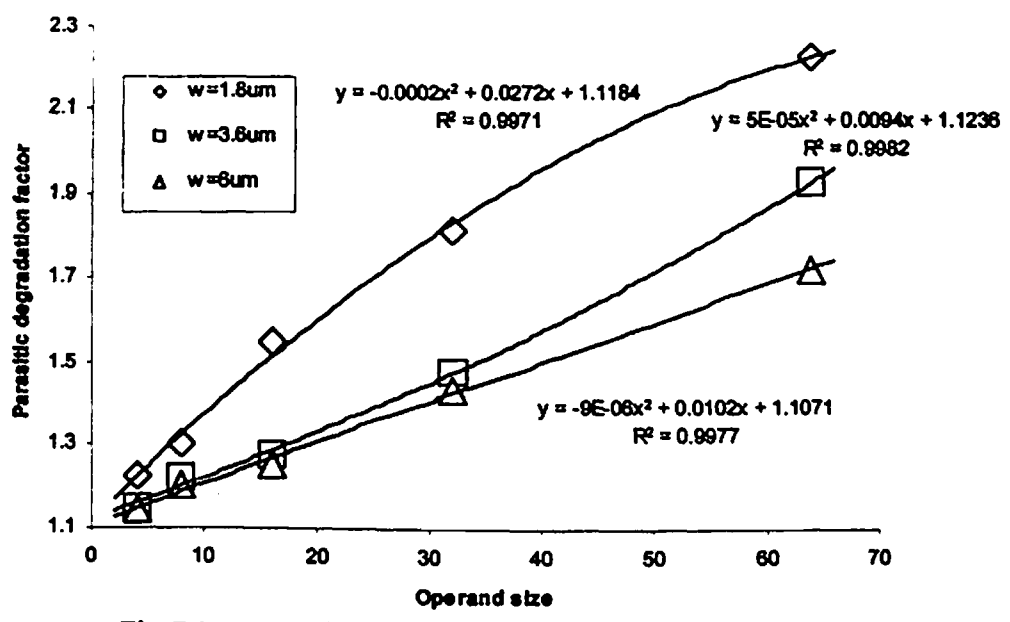

**Fig. 7.1. c Parasitic degradation versus operand size for Ripple cany adder Complementaiy pass transistor logic**

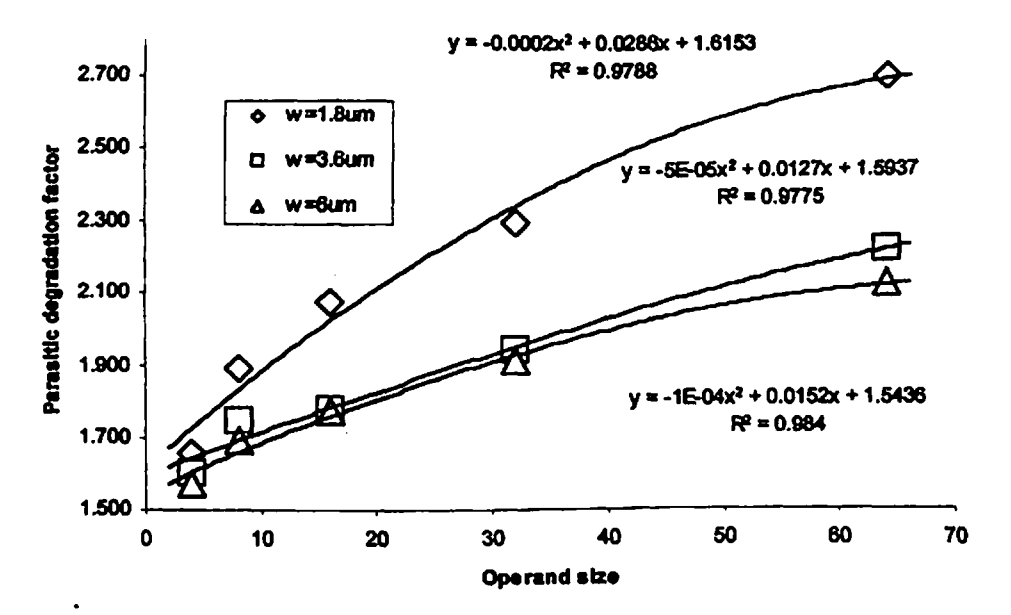

**Fig. 7.1. d Parasitic degradationversus operand size for Ripple Cany Adder Dual passtransistor logic**

#### **7.4 RESULTS OF CARRY SKIP ADDER**

**The variation ofparasitic degradation factor (a) with operand size ofcarry skip adder designs is shown in Figs. 7.2.**

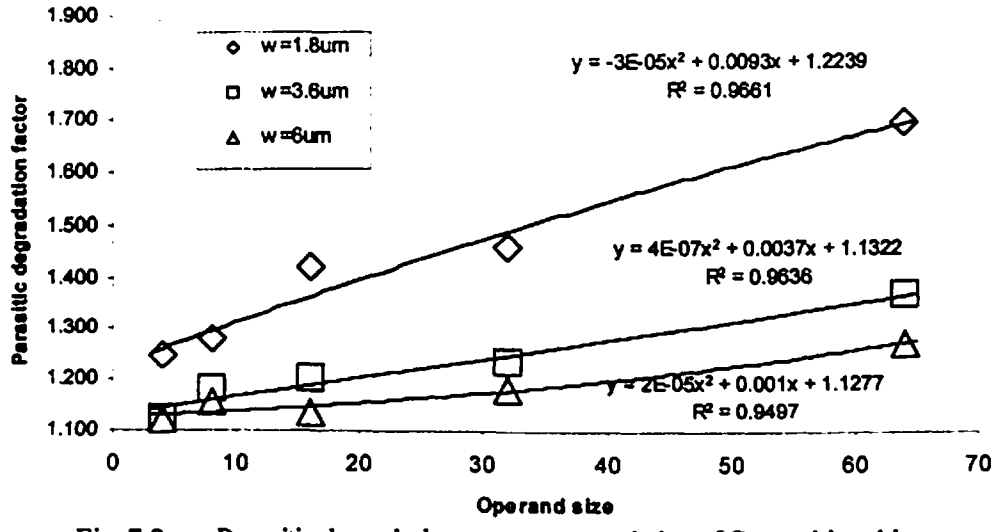

**Fig. 7.2. a Parasitic degradation versus operand size ofCarry skip adder Fully static CMOS bgic**

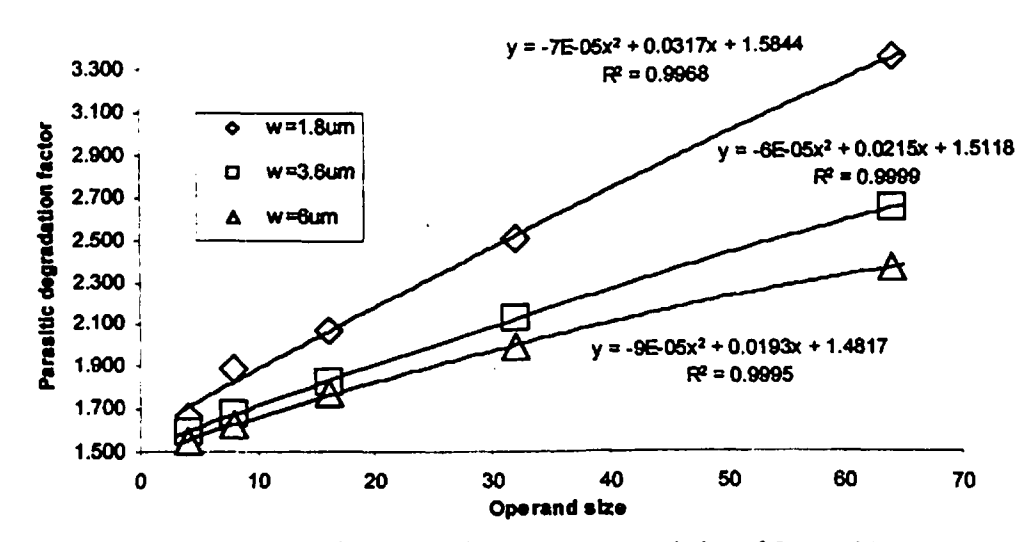

**Fig. 7.2. b Parasitic degradation versus operand size ofCarry skip adder Domno CMOS bgic**

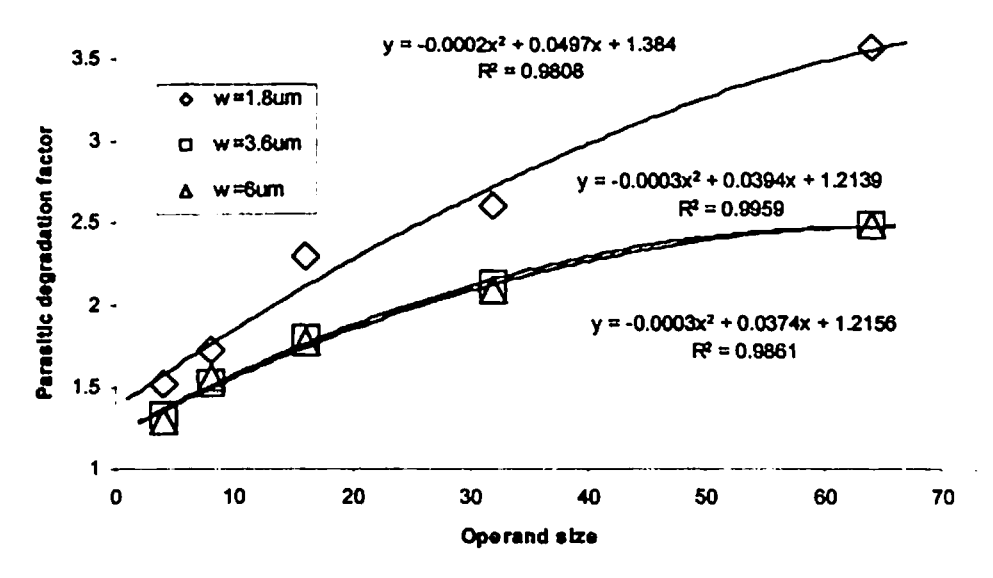

**Fig. 7.2. c Parasitic degradation versus operand sis ofCany skip adder Complementary pass transistor bgic**

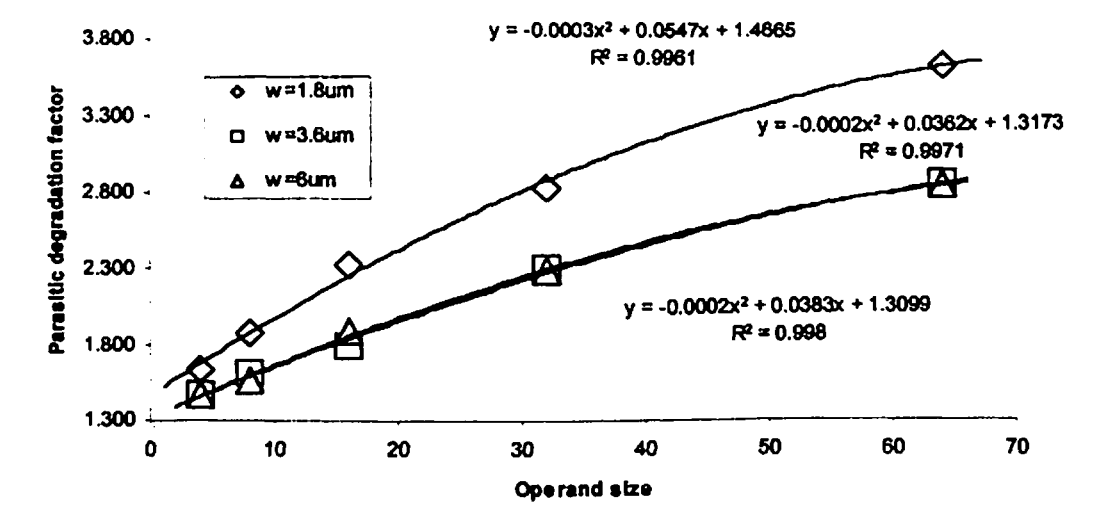

**Fig. 7.2. <sup>d</sup> Parasitic degradation versus operand sis ofCany skip adder Dual pass transistor bgic**

#### **7.5 RESULTS OF CARRY SELECT ADDER**

 $\ddot{\textbf{c}}$ 

**The variation ofparasitic degradation factor (a) with operand size ofcany select adder designs is shown in Figs. 7.3.**

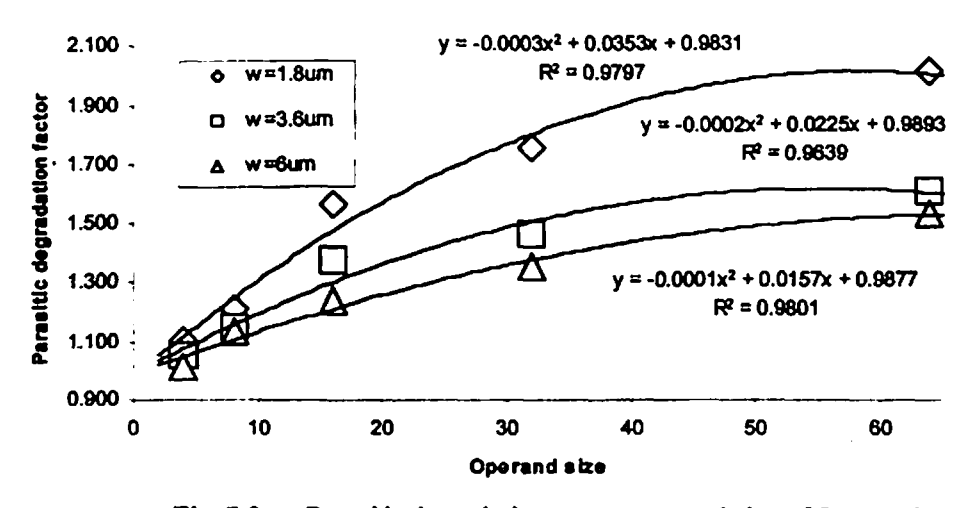

**Fig. 7.3 a Parasitic degradation versus operand size ofCarry select adder Fully static CMOS logic**

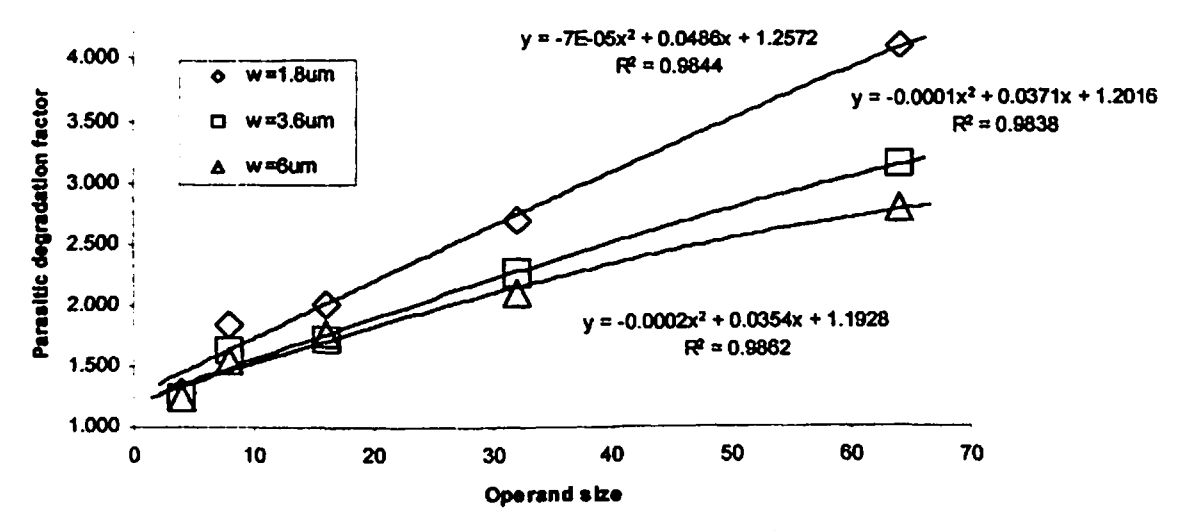

**Fig. 7.3. b Parasitic degradation versus operand size ofCarry select adder Domino CMOS logic**

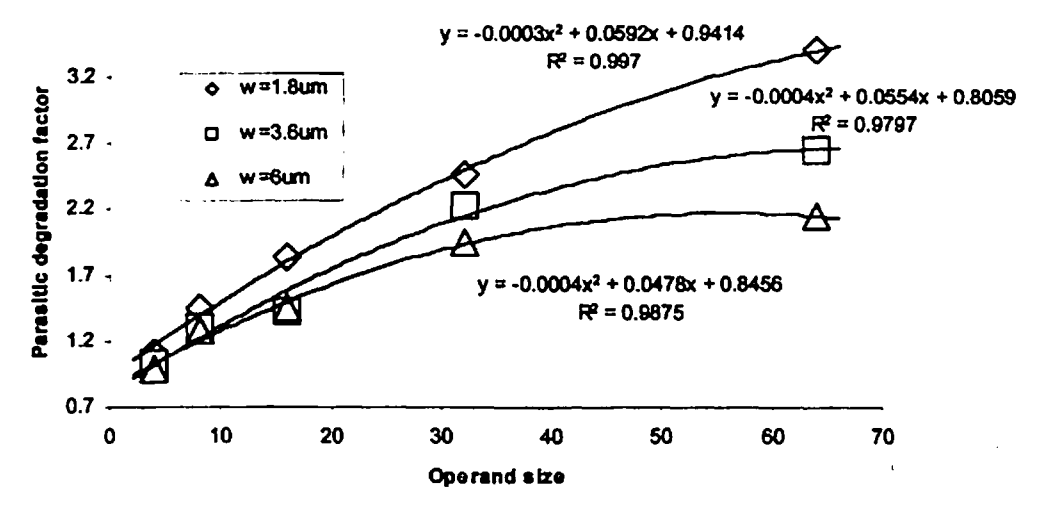

**Fig. 7.3. c Parasitic degradation versus operand size ofCany select adder Complementary pass transistor logic**

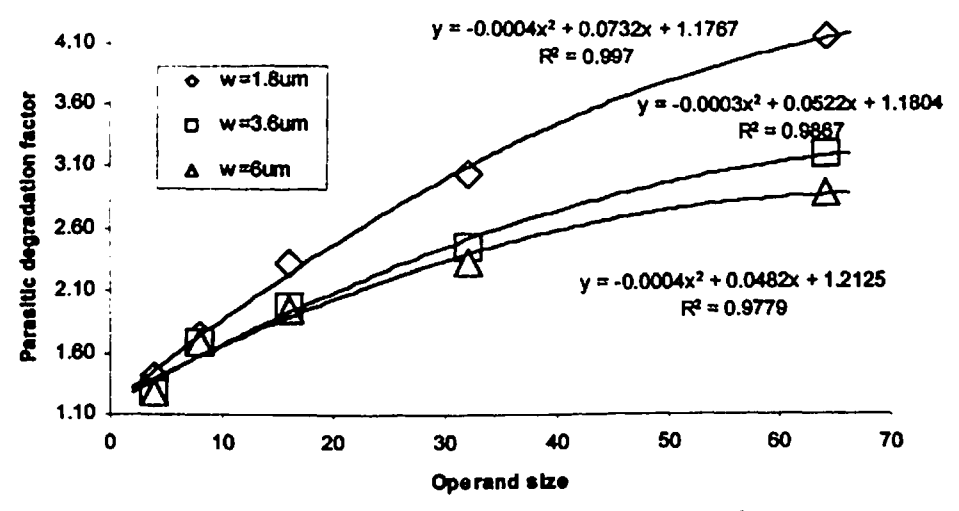

**Fig. 7.3. d Parasitic degradation versus operand size ofCany select adder Dual pass transistor logic**

#### **7.6 RESULTS OF CONDITIONAL SUM ADDER**

**The variation ofparasitic degradation factor (a) with operand size ofconditional sum adder designs is shown in Figs. 7.4.**

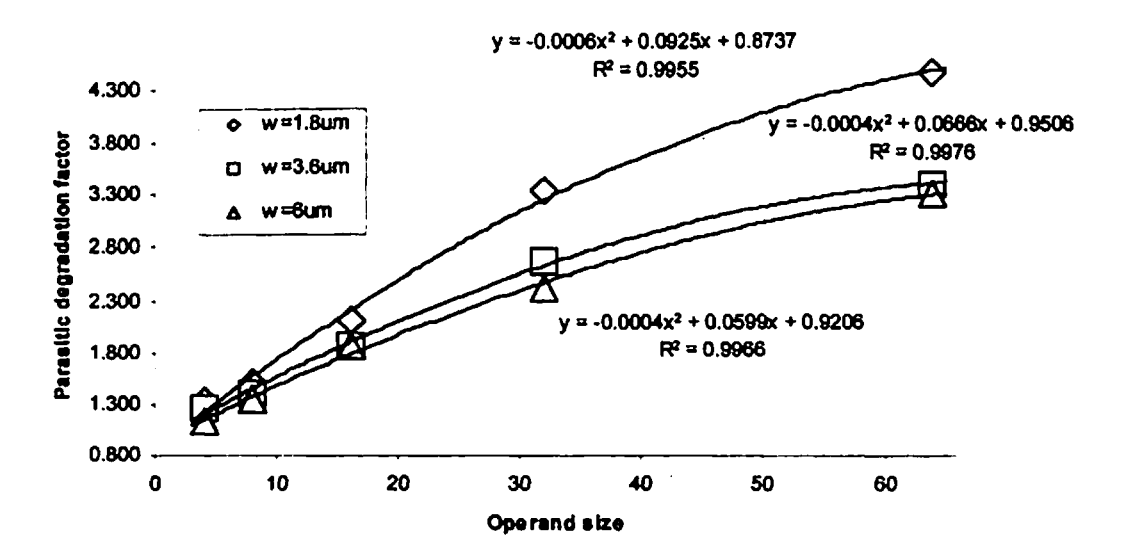

**Fig. 7.4. a Parasitic degradation versus operand size for Conditional sum adder Fully Static CMOS bgic**

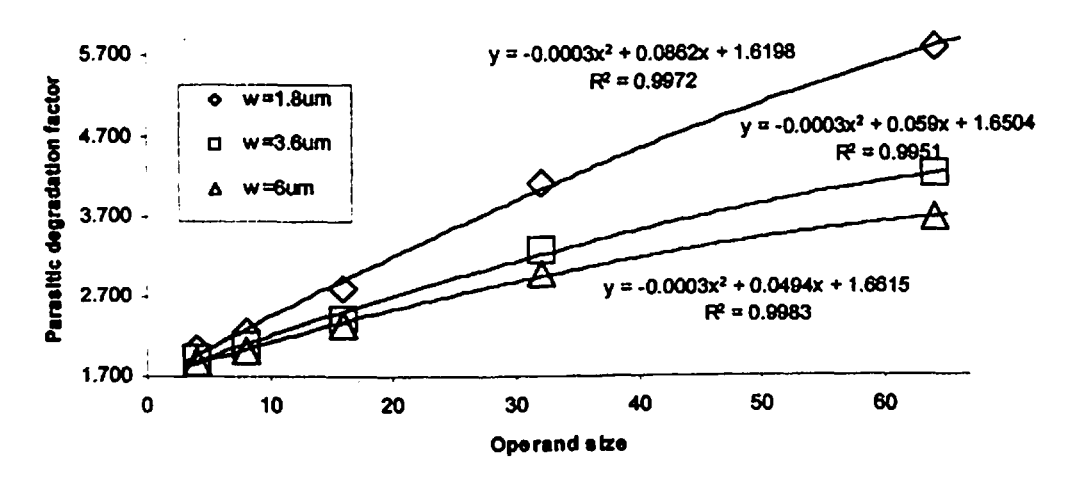

**Fig. 7.4. b Parasitic degradation versus operand size for Conditional sum adder Domino CMOS bgic**

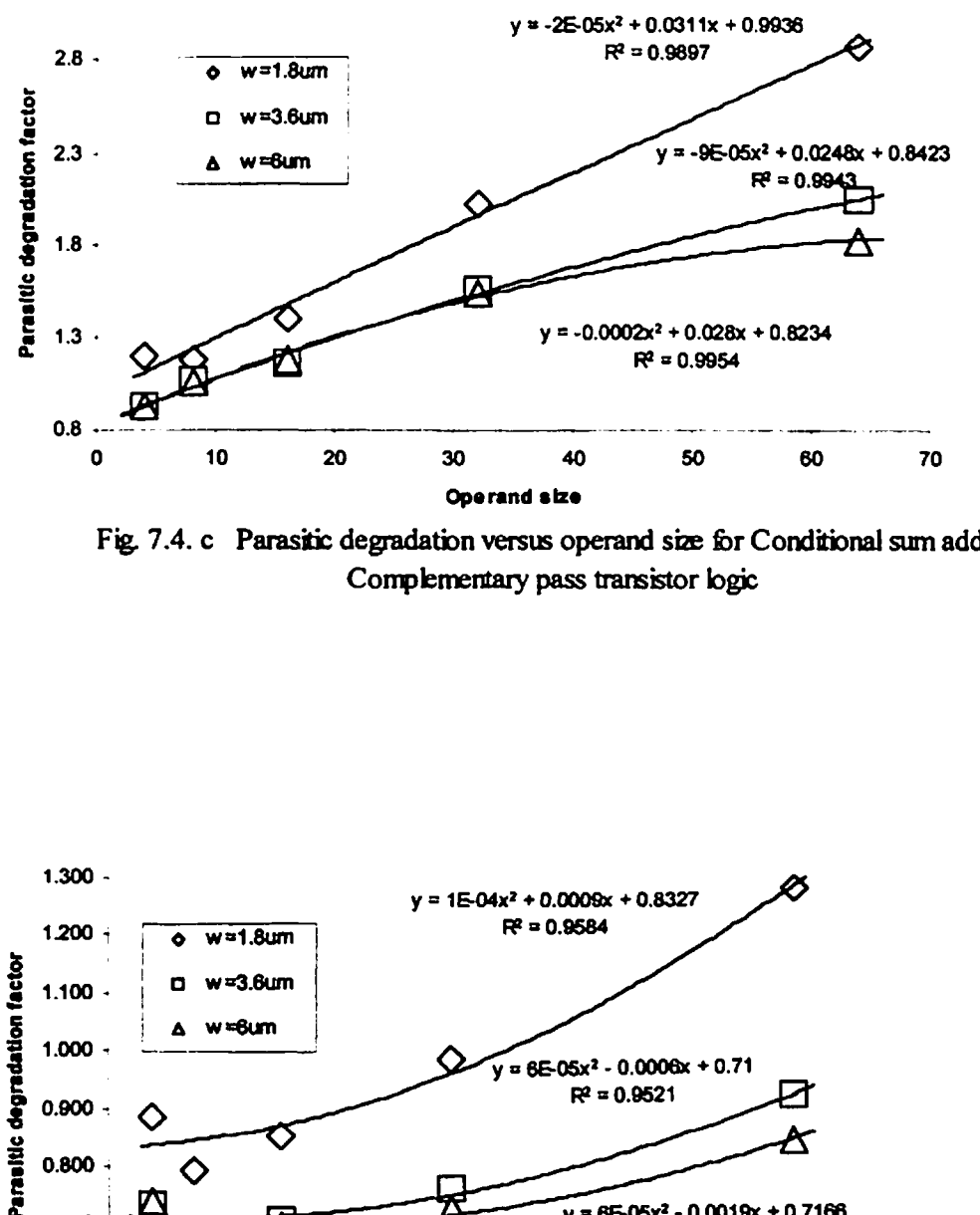

**Fig. 7.4. c Parasitic degradation versus operand size fer Conditional sum adder Complementary pass transistor logic**

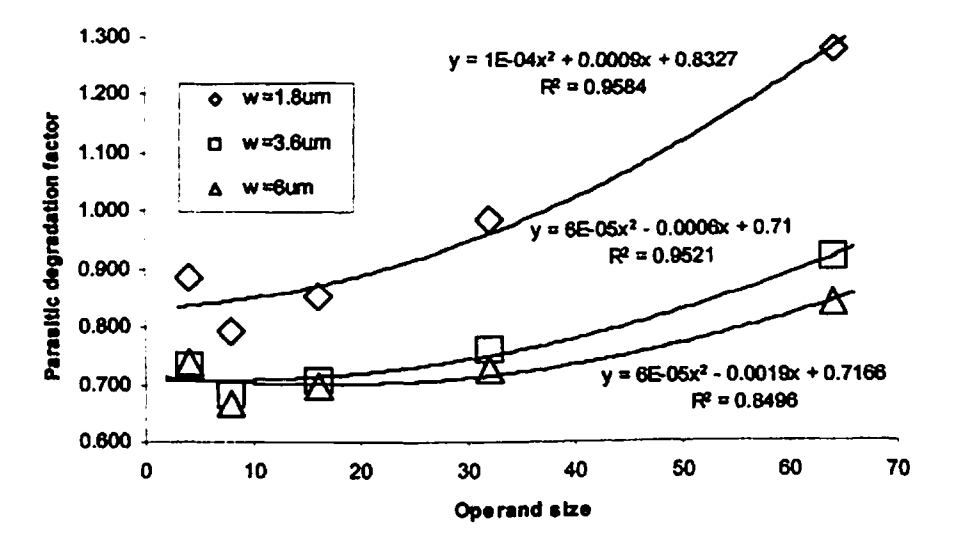

**Fig. 7.4. d Parasitic degradation versus operand size fer Conditional sum adder Dual pass transistor logic**

#### **7.7 RESULTS OF CARRY LOOK-AHEAD ADDER**

**The variation ofparasitic degradation factor (a) with operand size ofcarry look-ahead adder designs is shown in Figs. 7.5.**

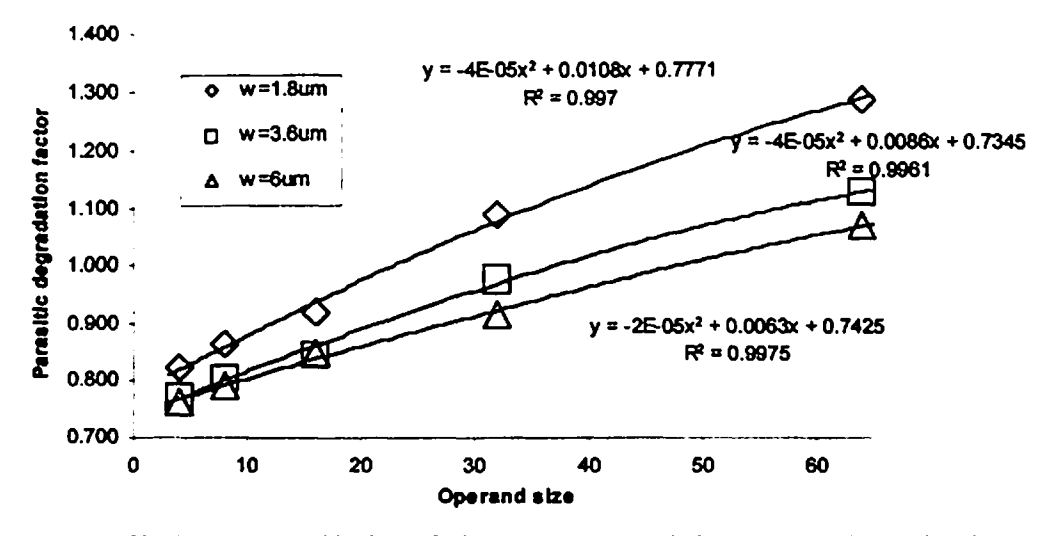

**Fig. 7.5. a Parasitic degradation versus operand size for Carry look-ahead adder Fully static CMOS logic**

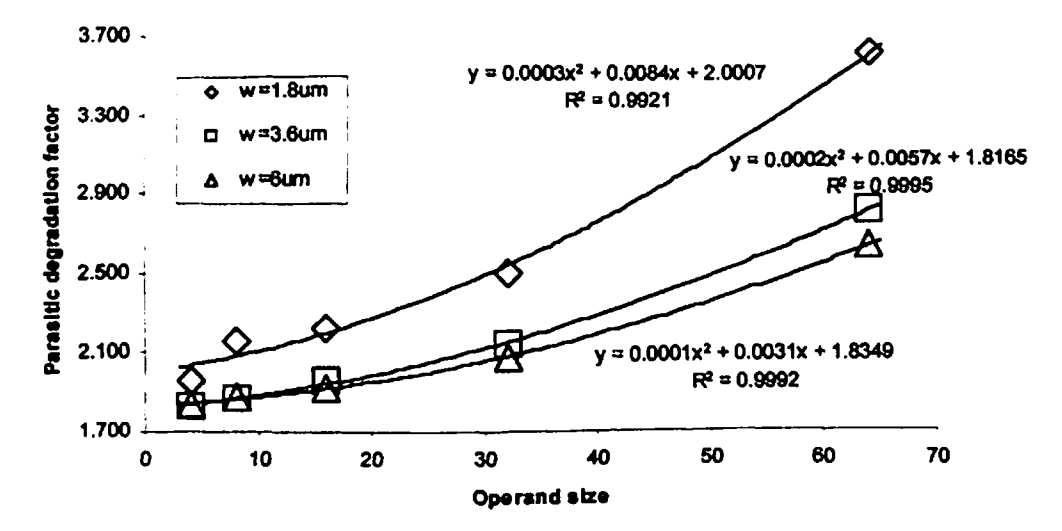

**Fig. 7.5. b Parasitic degradation versus operand size for Cany bok-ahead adder Domino CMOS logic**

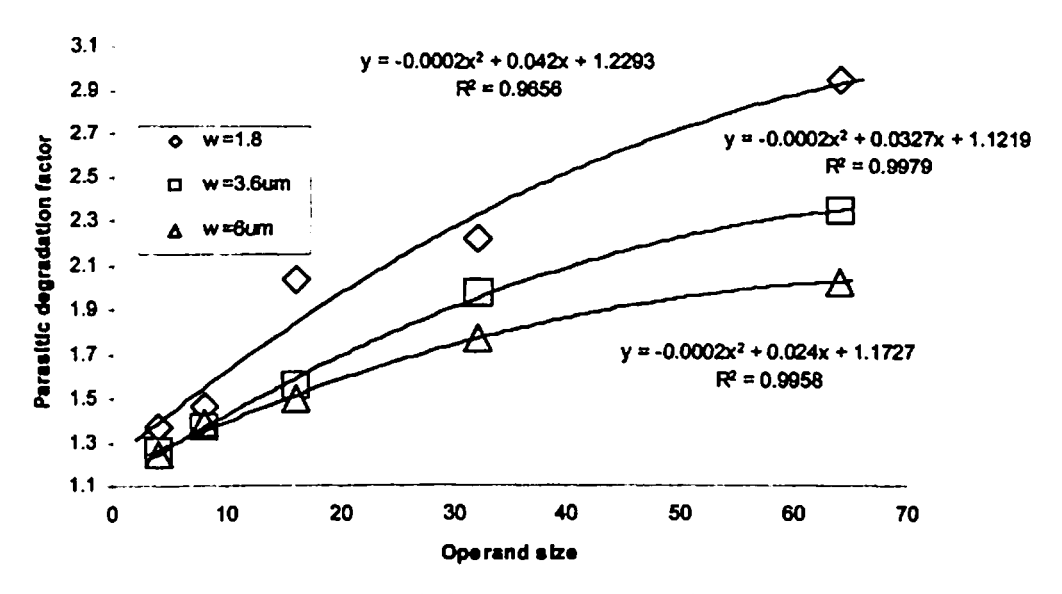

**Fig. 7.5. c Parasitic degradation versus operand size for Cany look-ahead adder Complementary pass transistor logic**

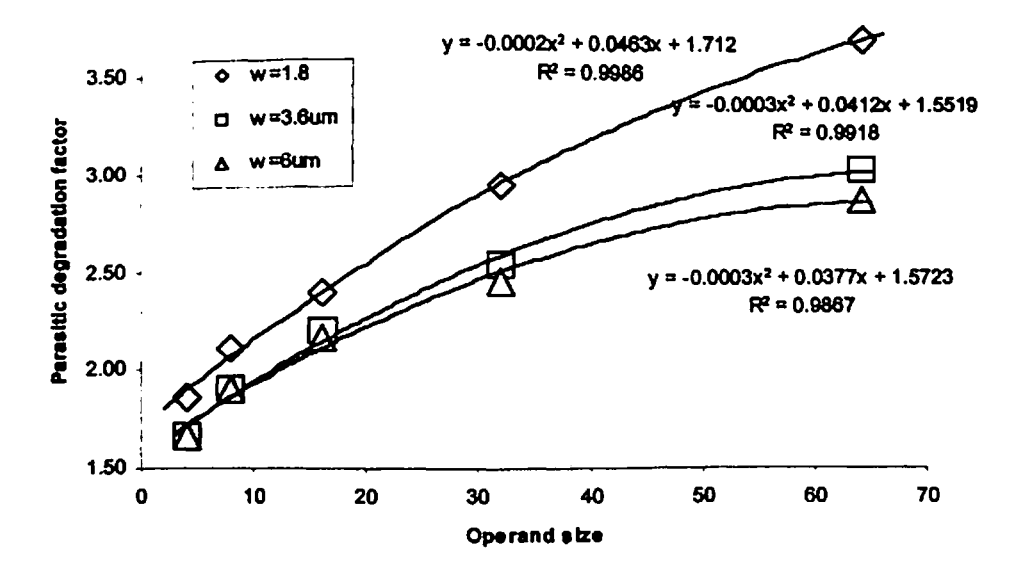

**Fig. 7.5. d Parasitic degradation versus operand size for Cany look-ahead adder Dual pass transistor logic**

### **CHAPTER 8**

## **SYNTHESIS OF OPTIMAL ADDERS**

**Designing adders for high-speed, small silicon area and low energy consumption is a significant goal. This is not a straightforward task as the performance of an adder varies with the choice of architecture, logic design style, transistor size and operand size. Different combinations of these choices lead to many different adder designs. This makes the selection of an optimum adder that satisfies the requirements of a given application situation very difficult and time consuming- as this would involve extensive performance analysis of all the designs. Here, a design-advisor tool can help a designer to simplify the task. Therefore models are needed which can estimate the worst-case propagation delay and energy consumption per addition for different adder designs. A design-advisor tool can use these models to predict an optimum adder design for a given requirement.**

**With this aim, we have devetoped models for estimating worst-case propagation delay and energy consumption per addition for different adder designs. The models- the delay model and the energy model have been discussed in chapter 7.**

**In the present work we have generated the propagation delay and energy consumption values for different adder designs for different operand sizes 4, 8, 16, 32, and 64-bits using SPICE. The worst-case propagation delay and energy consumption per addition for other operand sizes have been predicted using the developed models. The predicted values have been compared with the values obtained by actually creating those designs and simulating them using SPICE. Besides, the propagation delay and energy consumption values for a specified adder design have also been obtained from the quadratic fits of propagation delay versus operand size and energy consumption versus operand size data shown in chapter 6 for the purpose ofcomparison.**

**The programs listed in** *Appendices (Alt A2, A3)* **estimate the worst-case propagation delay and energy consumption per addition using equations obtained from quadratic fits. A sample output ofthis program is listed in** *Appendix A6. Appendices (A4, AS)* **list the programs that calculate the worst-case propagation delay and energy consumption per** **addition using the models devetoped. Tables T27 (a, and b) list the worst-case propagation delay values obtained from: (1) delay model, (2) through quadratic fits to available data points (3) actual values obtained by creating the adder designs and simulating their netlists using SPICE. Results show a close match between the values.**

# **TABLE T27 a: WORST-CASE PROPAGATION DELAY OF DIFFERENT ADDERS OBTAINED THROUGH ACTUAL SIMULATION, MODELING, AND QUADRATIC FITS TO AVAILABLE DATA POINTS**

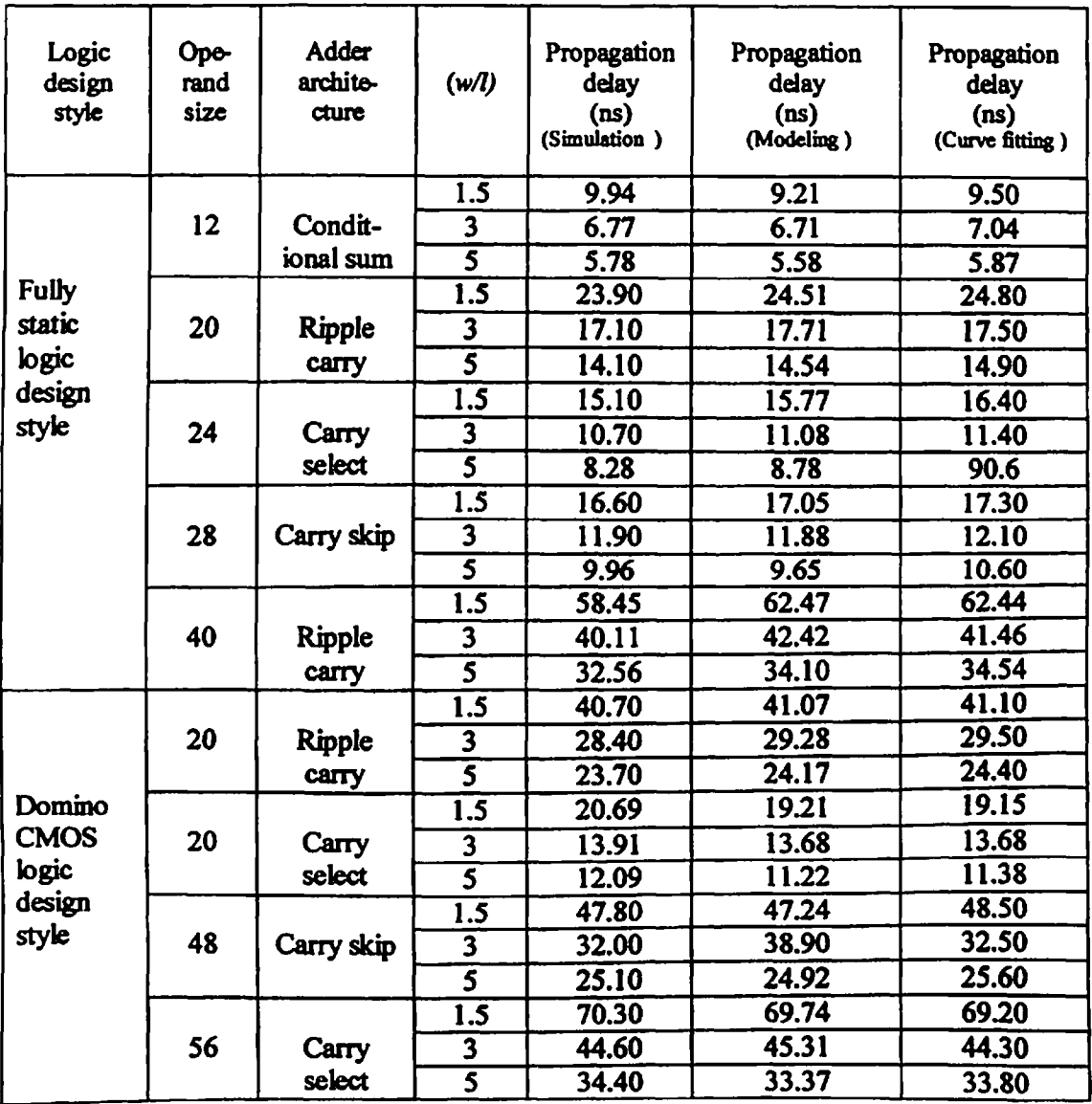

#### **TABLE T27 b: WORST-CASE PROPAGATION DELAY OF DIFFERENT ADDERS OBTAINED THROUGH ACTUAL SIMULATION, MODELING, AND QUADRATIC FITS TO AVAILABLE DATA POINTS**

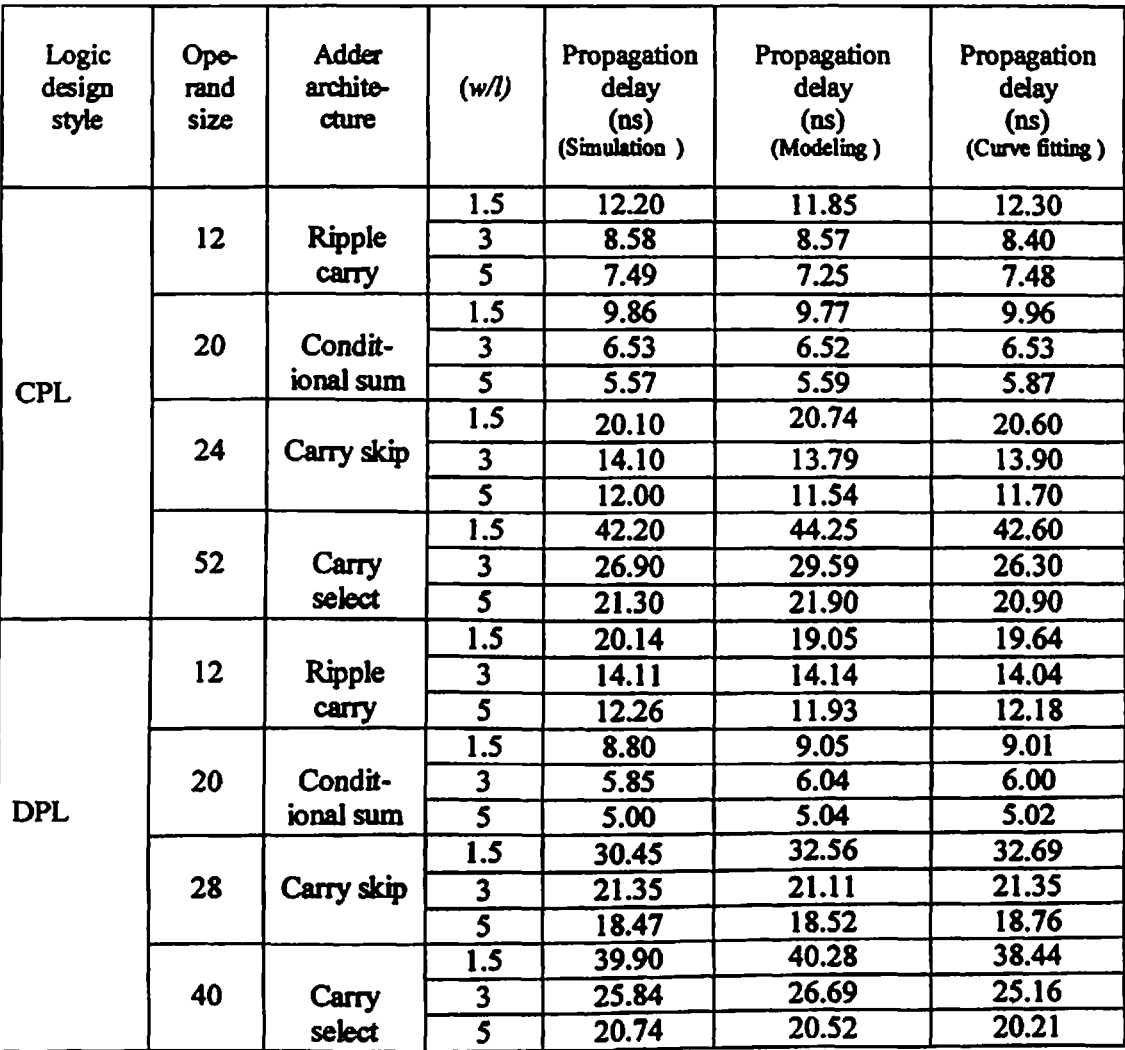

**Tables T28 (a and b), list the energy consumption per addition for the worst-case propagation delay input combination for different adders obtained through (1) SPICE simulation, and (2) through quadratic fits to available data points. The results show a close match between the two energy consumption values.**

# **TABLE T28 <sup>a</sup>: ENERGY CONSUMPTION PER ADDITION OF DIFFERENT ADDERS OBTAINED THROUGH SPICE SIMULATION, AND QUADRATIC FITS TO AVAILABLE DATA POINTS**

Ņ

 $\hat{\phantom{a}}$ 

 $\ddot{\phantom{0}}$ 

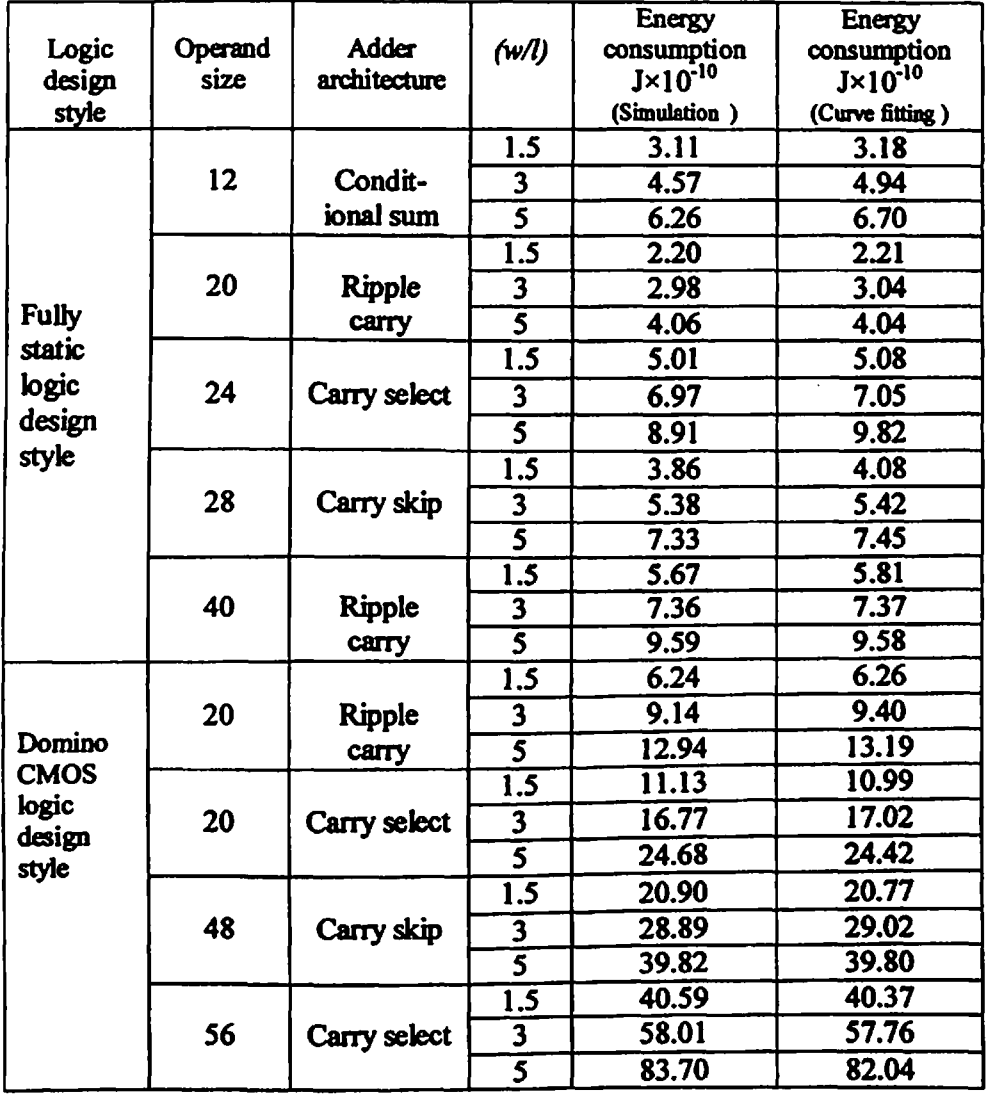

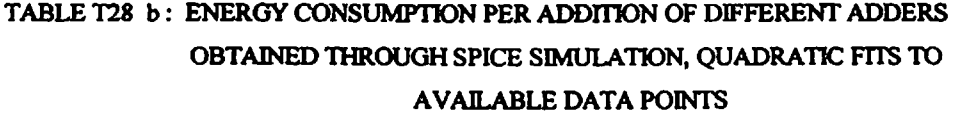

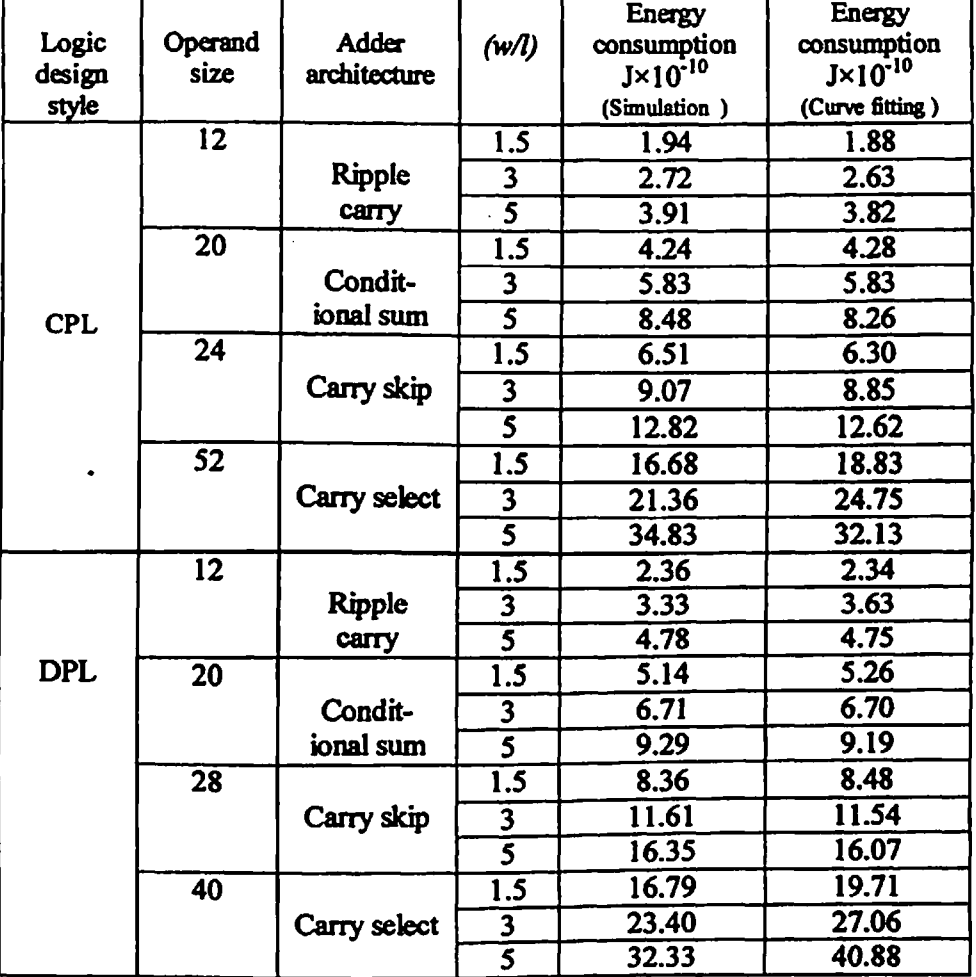

 $\bar{z}$ 

**Table T29 lists energy consumption per addition obtained using energy model for different 4—bit adders.**

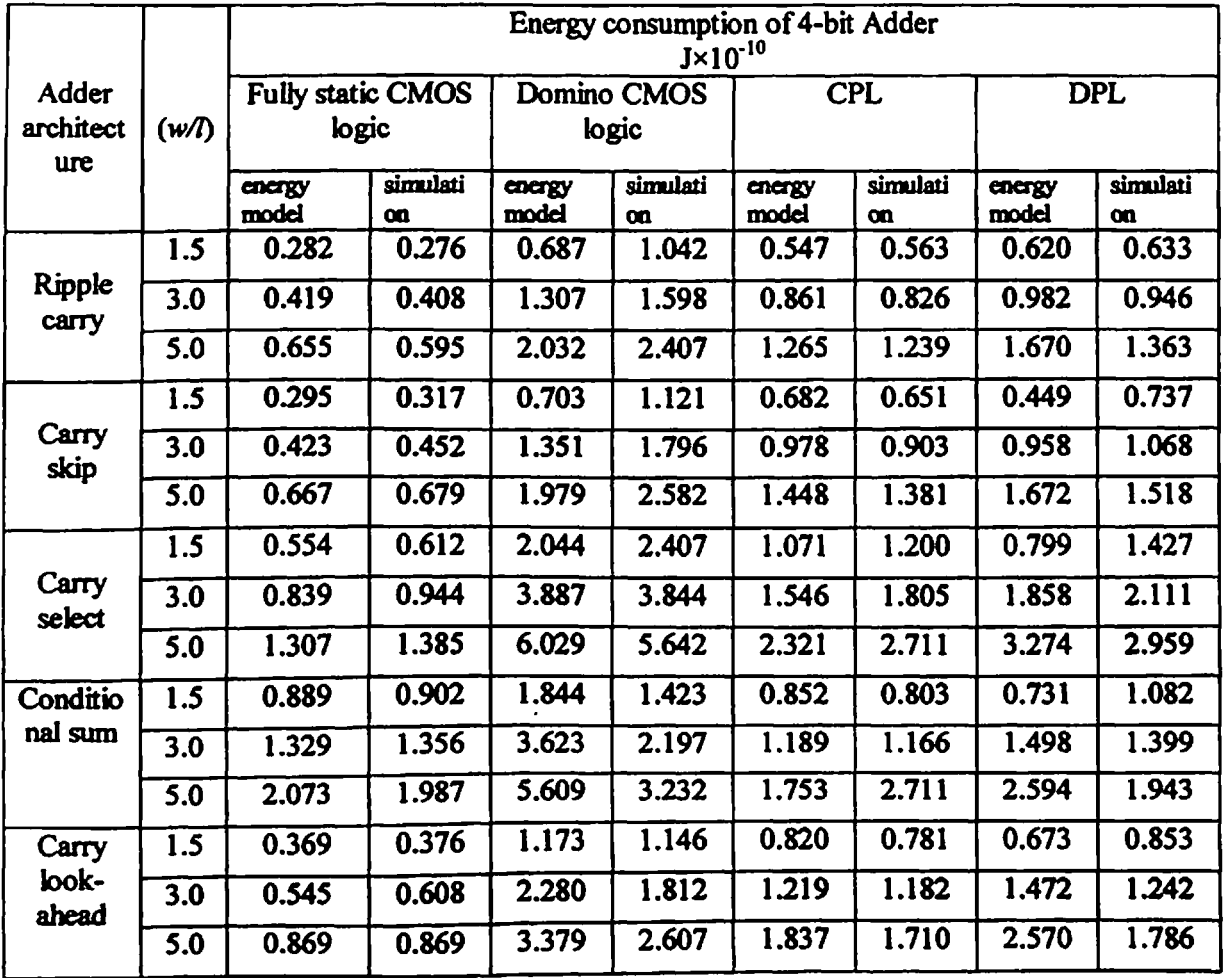

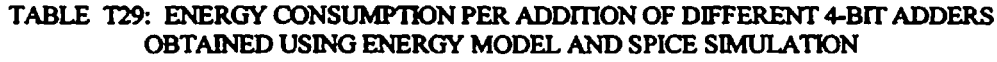

**The table clearly shows that the energy model correctly grades the designs for their energy consumptions - even though the estimates of energy consumption it provides are slightly different than those provided by simulation. The difference in values of energy consumption by the model is due to the feet that in our modeling we have considered an average value ofweight factor for all the gates used in the design using a particular logic design style that accounts for energy consumption in switching of nodes internal to a gate.**

#### **CHAPTER 9**

## **CONCLUSION**

**The objective ofthis thesis is to explore the design space ofVLSI adders ofdifferent bitwidths in terms of their architectures, logic design styles, transistor sizes, and layout design styles with a view to understand the contributions to speed, energy consumption and area that come from each ofthese factors so that a design-advisor tool can be built to automatically select an optimal adder configuration based on the constraints ofspeed and energy consumption per addition. First, adder designs are created, and laid out. The pre and post layout netlists extracted from these designs have been simulated using SPICE. We have chosen five adder architectures that are frequently used in arithmetic circuits Le. ripple cany adder, cany skip adder, cany select adder, conditional sum adder, and carry look-ahead adder for operand sizes of4, 8, 16, 32, and 64 bits. We have used four circuit design styles: fully static CMOS, domino CMOS, dual pass transistor logic and complementary pass transistor logic and gates with 2 to 4 inputs, for designing adders. Also, each adder architecture has been designed using three different transistor sizes-**  $(w/l) = 1.5$ , 3, and 5 for a particular logic design style.

**Simulation results show that -**

- **> Energy consumption per addition increases and worst-case propagation delay decreases with increase in transistor size.**
- **> Fully static CMOS logic design style is the most energy efficient design style for all architectures except for conditional sum adder architecture, which consumes less energy per addition for CPL design style.**
- **> Ripple cany adder architecture consumes least energy per addition in comparison to other architectures for all logic design styles.**
- **> For 4-bit, 8-bit and 16-bit operand sizes, conditional sum adder architecture designed in CPL design style results in highest-speed addition. For 32-bit and 64 bit operand sizes, cany look-ahead adder architecture designed in fully static CMOS logic givesthe fastest addition.**
- **> Carry look-ahead adder architecture is fester than other architectures for folly static CMOS, and domino CMOS logic design styles.**
- **> Performance of adder architectures varies with operand size. For 4-bit operand size, ripple cany adder architecture has the least energy-delay product (EDP) irrespective of logic design style and transistor size except in domino CMOS logic where carry look-ahead adder shows nearly the same value but with higher transistor count. For 16-bit and larger operand sizes - carry look-ahead adder architecture has the least EDP for folly static CMOS and domino CMOS logic design styles whereas conditional sum adder architecture has the smallest EDP for pass transistor logic design styles. For 8-bit operand size, carry look-ahead adder architecture for folly static CMOS and conditional sum adder architecture for other logic design styles have the least EDP.**
- **> Ripple cany adder architecture has the smallest transistor count and core area for all logic design styles. CPL design style based adders have the smallest transistor count for all architectures. Domino CMOS logic design style has a higher transistor count than folly static CMOS logic design style because standard cells having only 2 to 4 inputs have been used in designs.**

**From the above results, it is observed that ripple carry adder architecture designed using folly static logic design style is most suitable for low-energy applications. Carry lookahead architecture is most suitable for high-speed operation for larger operand sizes. In pass transistor logic; CPL is better than DPL, both, in terms of energy consumption and worst-case propagation delay due to less parasitic capacitances.**

**Energy-delay product (EDP) has been used as the basis for choosing an optimal adder design. The EDP has been found to vary with logic design style, and adder architecture. For folly static CMOS, and domino CMOS logic design styles, carry look-ahead adder architecture has the lowest EDP, and for pass transistor logic design styles, conditional sum architecture has the lowest EDP followed by carry look-ahead architecture. Tables T50 to T54** *ofAppendix BS* **list the EDPs ofdifferent adders. The EDPs obtained from simulation results of adders exhibit a smaller value at transistor width equal to 3.6pm (0.6 to 0.99 times the EDP ofan adder obtained at transistor width equal to 1.8pm). This is because a moderate increase in (w/I) ofthe transistors used causes a more significant reduction in delay than the increase in energy consumed. This trend is observed in all adder designs for operand size of 64-bit (in some cases for smaller operand sizes also).** **Further increase in channel-width leads to an increase in EDP, as the reduction in delay decreases whereas the energy consumption keeps on increasing. Thus, the EDP of an adder shows a minimum at the channel width that is twice the minimum allowed channel width value.**

**We have studied the effect of layout methodology on EDP by comparing standard-cell based design and full-custom design of 64-bit ripple carry adder and carry look-ahead adder in fully static CMOS logic design style. Full custom layouts ofthe full-adder cell, A-cell and B-cell have been drawn which were then used in creating designs of 64-bit ripple carry and cany look-ahead adders. The EDP (shown in** *Appendix B7)* **of full custom designs is found to be much less than the EDP ofstandard cell based designs due to significant decrease in parasitic capacitances. But, in full custom designs too, the EDP has been found to be minimum for** *(w/l)=3* **and increases with further increase in** *(w/l).* **Hence, the adders designed with full-custom layout methodology also give an optimum value for channel width (w) twice the minimum allowed value.**

**In the present work, an analysis of adders has been done using energy consumption per addition for an input combination that corresponds to the worst-case propagation delay. Since the power dissipation in combinational circuits is pattern dependent, we have also, obtained the average energy consumption per addition for a set of randomly generated input vectors (Emdom) for 4-bit adder designs. Results show that the energy consumption per addition for a set of randomly applied input vectors is nearly a constant multiple of the energy consumption per addition for the worst-case propagation delay input pattern (Ewom<»c) for a given logic design style. The ratio M defined as**

$$
M = \frac{E_{\text{random}}}{E_{\text{worst-case}}}
$$

**has been found to be nearly constant for different adder architectures designed using a particular logic design style for different channel-widths (shown in** *Appendix B7).* **Hence, the grading of different adder architectures in terms oftheir energy consumption obtained for worst-case delay input pattern applies to the case of randomly applied input vectors also.**

**For modeling the worst-case propagation delay, the approach of identifying the critical delay paths of adders is used. The product of number of gates in critical delay path, time constant ofthe technology (t), average fen-out per gate in critical delay path (0, and the parasitic degradation factor (a) has been used to estimate the worst-case propagation delay. The time constant (r) has been obtained for different transistor sizes without including the circuit parasitics using SPICE. The parasitic degradation factor (a) of all adder designs is obtained empirically by equating the delay value obtained from simulation to this product. The variation of (a) with operand size is obtained for all adders designed using different circuit design styles and a second order polynomial is fitted to the data. Thus equations linking (a) to operand size are obtained which have been used for determining (a) of an adder of any size between 4 to 64-bit. This value is then used in the product for estimating the worst-case propagation delay.**

**For modeling the energy consumption per addition, product of average energy** consumption  $(E)$  in driving  $IC<sub>g</sub>$  load, average number of nodes  $(n<sub>s</sub>)$  undergoing **transitions for all possible transitions from an input pattern to another input pattern, glitch factor (g), average weight factor fP) per gate, average load capacitance at the output of a gate (x), and the parasitic degradation factor (a) is taken. Energy consumption (E) in driving one gate capacitance has been obtained through SPICE simulation without including circuit parasitics and (x) has been calculated from adder schematics. The value of (g) is taken as 1.5 for static logic and <sup>1</sup> for dynamic logic to take care ofspurious transitions. Average weight factor (T) has been estimated by taking average of weight factors of different gates used in the design for a particular logic design style.**

**Worst-case propagation delay values have been obtained from: (1) delay model, (2) through quadratic fits to available data points and, (3) actual SPICE simulation. The results listed in tables T27 (a), and (b) show a close match between the values.**

**Energy consumption per addition for worst-case propagation delay input combination has been obtained through SPICE simulation, and (2) through quadratic fits to available data points. The results listed in tables T28 (a), and (b) show a close match between the** **values. Table T29 shows energy consumption per addition obtained using energy model for 4-bit adders. Energy model correctly grades the adder designs for their energy consumption.**

**Towards the end, we have devetoped tools, which are listed in***AppendixA1, A2, A3, A4* **and** *AS.* **A sample output ofthese programs is listed in***Appendix A6.* **These tools can be used to select an optimum adder design for a given application.**

#### **Future directions**

**In the present work an effort has been made to analyze different adder designs with a view to select the optimum adder for a given application situation. The study can be further augmented by including the techniques of transistor sizing in the critical delay path and transistor-reordering to increase the speed of the circuit. Different adder architectures can be combmed to develop hybrid adder designs. The selection ofdifferent adders can be based on the performance analysis done in the present work. Energy model developed can be improved further by considering weighted average fector for different gates used in the design. The developed models can be tested for adder designs of different channel length technologies with a view to validate their wide applicability.**

## **REFERENCES**

- **[1] . Gilchrist, B., Pomerene, J. J., and Wong, S. Y., "Fast Cany Logic for Digital Computers," IRE Trans, on Electronic Computers, vol EC-4, no. 4, pp. 133-136, Dec. 1955.**
- **(2] . Weinberger, A., and J. L Smith, J. L., "A One Microsecond Adder Using One Megacycle Circuitry," IRE Trans, on Electronic Computers, vol. EC-5, no. 2, pp.67-73, Jun. 1956.**
- **[3] . Morgan, C. P., and Jarvis, D. B., "Transistor logic using current switching and routing techniques and its application to a fist-carry propagation adder," Proc. IEE, vol 106, pp. 467-468, Sep. 1959.**
- **[4] . Lehman, M., and Burla, N., "A note on the simultaneous carry generation system for High Speed adders," IRE Trans, on Electronic Computers, EC-9, no. 4, pp.510, Dec. 1960.**
- **[5] . Sklansky, J., "An Evaluation of Several Two-Summand Binary Adders," IRE Trans, on Electronic Computers, vol. EC-9, no. 2, pp.213-226, Jun. 1960. (a)**
- **[6] . Sklansky, J., "Conditional-Sum Addition Logic," IRE Transactions on Electronic Computers, vol. EC-9, no. 2, pp.226-231, Jun. 1960. (b)**
- **[7] . Lehman, M., and Burla, N., "Skip Techniques for High-Speed Cany-Propagation in Binary Arithmetic Units," IRE Trans, on Electronic Computers, vol EC-10, no. 4, pp.691-698, Dec. 1961.**
- **[8] . Bedrij, O. J., "Carry select adder," IRE Transactions on Electronic Computers, vol EC-11, no. 3, pp. 340-346, Jun. 1962.**

**134**
- **[9] . Majerski, S., "On Determination of Optimal Distributions of Carry-Skips in Adders," IEEE Trans, on Electronic Computers, vol. EC-16, no. 1, pp. 45-58, Feb. 1967.**
- **[10] . Gosling, J. B., "Review of High Speed Addition Techniques," Proc. IEE, vol. 118, pp. 29-35, Jan. 1971.**
- **[11] . Lee, C. M., and Soukup, H., "An algorithm for CMOS timing and area optimization," IEEE J. Solid- State Circuits, vol. SC-19, no. 5, pp. 781-787, Oct. 1984.**
- **[12] . Veendrick, H. J. M., "Short-circuit dissipation ofstatic CMOS circuitry and its impact on the Design ofBuffer circuits," IEEE J. Solid-State Circuits, vol SC-19, no. 4, pp. 468-473, Aug. 1984.**
- **[13] . Barnes, E. R., and Oklobdzija, V. G., "New Schemes for VLSI Implementation ofFast ALU," IBM Tech. Disci Bull, vol.28, no.3, pp. 1277-1282, Aug.1985.**
- **[14] . Glasser, L. A., and Dobberphul, D. W., "The Design and Analysis of VLSI circuits," Addison-Wesley, 1985.**
- **[15] . Auvergne, D., "Delay-time evaluation in ED MOS logic LSI," IEEE J. Solid-State Circuits, vol. SC-21, no.2, pp.337-343, Apr. 1986.**
- **[16] . Tsao, D., and Chen, C. F., "A fest Timing Simulator for digital CMOS circuits," IEEE Trans. Computer-Aided Design of Integrated Circuits and Systems, vol. CAD-5, no.4, pp. 536-540, Oct. 1986.**
- **[17] . Auvergne, D., and Deschacht, D., and Roberts, M., "Explicit Formulation of delays in CMOS VLSI," Electron. Lett., vol. 23, no.14, p.71, Jul. 1987.**
- **[18] . Guyot, A., Hochet, B., and Muller, J. M., "A Way to Build Efficient Carry-Skip Adders," IEEE Trans. On Computers, vol. C-36, no.10, pp.1144-1151, Oct. 1987.**
- **[19] . Hedenstiema, N., and Jeppson, K. O., "CMOS circuit speed and buffer optimization,\*\* IEEE Trans. Computer-Aided Design of Integrated Circuits and Systems, vol. CAD-6, no. 2, pp. 270-281, Mar. 1987.**
- **[20] . Chu, K. M, and Pulfrey, D. L., "A Comparison of CMOS Circuit Techniques: Differential Cascode Voltage Switch Logic Versus Conventional Logic,'\* IEEE J. Solid- State Circuits, vol. SC-22, no.4, pp.528-532, Aug. 1987.**
- **[21] . Antognetti, P., and Massobrio, G., "Semiconductor Device Modeling with SPICE,\*\* McGraw Hill International Editions, 1988.**
- **[22] . Deschacht, D., Robert, M., and Auvergne, D., "Explicit Formulation of Delays in CMOS data Paths,\*\* IEEE J. Solid-State Circuits, vol.23, no. 5, pp. 1257-1264, Oct. 1988.**
- **[23] . Shoji, M., "CMOS Digital Circuit Technology,\*\* Prentice Hall, 1988.**
- **[24] . Hwang, I., and Fisher, A., "Ultrafest compact 32-b CMOS adder in Multipleoutput Domino logic," IEEE.J. Solid-State Circuits, voL24, no. 2, pp.358-369, Jun. 1989.**
- **[25] . Auvergne, D., Azemard, N., Deschacht, D., and Robert, M., "Input waveform slope effects in CMOS delays,\*\* IEEE J. Solid-State Circuits, voL25, no. 6, pp.1588-1590, Dec. 1990.**
- **[26] . Chan, P. K., and Schlag, M. D. F., "Analysis and Design ofCMOS Manchester Adders with Variable Cany-Skip," IRE Trans, on Computers, voL39, no.8, pp. 983-992, Aug. 1990.**
- **[27] . Chowdhury, S., and Barkatullah, J. S., "Estimation of maximum currents in MOS IC logic circuits," IEEE Trans, on Computer Aided Design ofIntegrated Circuits and Systems, vol 9, no. 6, pp. 642-654, Jun. 1990.**
- **[28] . Chandrakasan, A., Sheng, S., and Broderson, R., "Low-power CMOS digital design,\*" IEEE.J. Solid-State Circuits, vol.27, no.4, pp.473-484, Apr. 1992.**
- **[29] . Ghosh, A., Devdas, S., Keutzer, K., and White, J., "Estimation of Average Switching Activity in Combinational and Sequential Circuits,"" IEEEZACM Design Automation Confoence, pp.253-259, Jun. 1992.**
- **[30] . Zhuang, N., and Wu, H., "A new design of the CMOS full adder", IEEE J. Solid-State Circuits, vol.27, no. 5, pp.840-844, May. 1992.**
- **[31] . Burch, R., and Najm, F. N., "A Monte Carlo Approach for Power Estimation," IEEE Trans, on Very Large Scale Integration Systems, vol.l, no.l, pp.63-71, March 1993.**
- **[32] . Callaway, T. K., and Swartzlander, E. E., "Estimating the Power consumption of CMOS adders," Proc. 1<sup>1</sup>th Symp. On Comp. Arithmetic, pp. 210-219, Jun. 1993.**
- **[33] . Najm, F. N., "Transition density: A New Measure of Activity in Digital Circuits," IEEE Trans. On Computer Aided Design of Integrated Circuits and Systems, vol12, no. 2, pp.310-323, Feb. 1993.**
- **[34] . Weste, N., and Eshraghian, K., "Principles of CMOS VLSI Design," Addison-Wesley, 1993.**
- **[35] . Abu-Khater, I. S., Yan, R. H., Bellaouar, A., and Elmasry, M.I., "A 1-v Low Power high-performance 32-b Conditional Sum Adder," IEEE Symposium on Low-Power Electronics, Tech. Dig., pp. 66-67, Oct. 1994.**
- **[36] . Nagendra, C., Owens, R. M., and Irwin, M. J., "Power-delay characteristics of CMOS adders," IEEE. Trans. Very Large Scale Integration Systems, vol. 2, no. 3, pp. 377-381,Sep. 1994.**
- **[37] . Najm F. N., "A Survey of Power Estimation Techniques in VLSI Circuits,\*\* IEEE Trans. Very Large Scale Integration Systems, vol.2, no.4, pp. 446-454, Dec. 1994.**
- **[38] . Wang, J. M., Fang, S. C., and Feng, W. S., "New efficient designs for XOR and XNOR functions on the transistor level," IEEE J. Solid-State Circuits, vol.29, no. 7, pp.780-786, Jul. 1994.**
- **[39] . Bellaouar, A., and Elmasry, M. I., "Low-Power Digital VLSI Design Circuit and Systems," Kluwer Academic Publisher, 1995.**
- **[40] . Ko, U., and Balsara, P.T., "Low power Design Techniques for High performance CMOS Adders," IEEE Trans. Very Large Scale Integration Systems, voL3, no.2, pp. 327-333, Jun. 1995. (a)**
- **[41] . Ko, U., Balsara, P.T., "Short-Circuit Power Driven Gate Sizing Technique for Reducing Power Dissipation," IEEE Trans. Very Large Scale Integration Systems, voL3, no.3, pp. 450-454, Sept. 1995. (b)**
- **[42] . Powers, R. A., "Batteries for Low Power Electronics,\*\* Proc. Of IEEE, vol.83, no.4, pp. 687-693, Apr. 1995.**
- **[43] . Hennessy, J. L., and Patterson, D. A., "Computer Architecture- A Quantitative Approach," Morgan Kaufmann Publishers, Inc., 1996.**
- **[44] . Zimmermann. R., and Fichtner, F., "Low-Power logic styles: CMOS versus pass-transistor logic," IEEE J. Solid-State Circuits, vol.32, no. 7, pp. 1079-1090, Jul. 1997.**
- **[45] . Kang, S. M., and Leblebici, Y., "CMOS Digital Integrated Circuits Analysis and Design," McGraw Hill International Editions, 1999.**
- **[46] . Lim, J., Kim, D., and Chae, S., "A 16-bit carry look-ahead adder using Reversible energy recovery logic for ultra low-energy systems," IEEE J. Solid-State Circuits, vol.34, no. 6, pp.898-903, Jun. 1999.**
- **[47] . Sinencio, E. E., and Andreou, A. G., "Low-Voltage/Low-Power Integrated Circuits and Systems, Low-voltage mixed signal circuits," IEEE Press, 1999.**
- **[48] . Callaway, T. K., and Swartzlander, E. E., "The Power Consumption of CMOS Adders and Multipliers," in 'Low-Power CMOS Design\*, edited by Chandrakasan, A., and Brodersen, R., pp. 218-224, IEEE Press, Standard Publishers Distributors, 2000.**
- **[49] . Martin, K., "Digital Integrated Circuit Design', Oxford University Press, 2000.**
- **[50] . Roy, K., and Prasad, S., "Low Power CMOS VLSI Circuit Design," John Wiley and Sons, Inc., 2000.**
- **[51] . Hafed, M., Ouhnane, M., and Rumin, N. C., "Delay and current estimation in a CMOS inverter with an RC load," IEEE Trans, on Computer Aided Design of Integrated Circuits and Systems, vol 20, no.l, pp. 80-89, Jan.2001.**
- **[52] . Wu, Q., Qiu, Q., and Pedram, M., "Estimation of Peak Power Dissipation in VLSI Circuits using the Limiting Distributions of Extreme Order Statistics," IEEE Trans, on Computer Aided Design ofIntegrated Circuits and Systems, vol. 20, no. 8, pp. 942-955, Aug.2001.**
- **[53] . Evmorfopoulos, N. E., Stamoulis, G. I., Avaritsiotis, J. N., "A Monte Carlo Approach for Maximum Power Estimation Based on Extreme Value Theory," IEEE Trans, on Computer Aided Design ofIntegrated Circuits and Systems, vol. 21, no. 4, pp. 415-431, ApriL2002.**
- **[54] . Shams, A. M., Darwish, T. K., and Bayoumi, M. A., "Performance analysis of low power 1-bit CMOS foil adder cells," IEEE Trans. Veiy Large Scale Integration Systems, vol. 10, no.l, pp. 20-29, Feb. 2002.**
- **[55] . Fahim, A. M., Elmasiy, M. I., "Low power high-performance arithmetic circuits and architectures," IEEE J. Solid-State Circuits, vol.37, no. 1, pp.90-94, Jan. 2002.**

### **BIBLIOGRAPHY**

- **<sup>L</sup> Burks, H., Goldstein, H., and Von-Neumann. J., "Preliminary Discussion ofthe Logic Design ofElectronic Computing Instrument, Instit. Adv. Study, 1946.**
- **ii. Muller, D. E., "Complexity in Electronic Switching Circuits," IRE Trans, on Electronic Computers, vol EC-5, no. 1, pp.15-19,1956.**
- **iii. Bell, C. G., "Computer Structures: Reading and Examples," McGraw Hill, 1971.**
- **iv. Parker, K. P., "Probabilistic treatment of general combinational networks," IEEE Trans, on Computers, vol C-24, no. 6, pp. 668-670,1975.**
- **v. Blaauw, G. A., "Digital System Implementation," Prentice-Hall, 1976.**
- **vi. Mead, C., and Conway, L., "Introduction to VLSI Systems," Addison-Wesley, 1980.**
- **vii. Brent, R.P., and Kung, H. T., "A Regular layout for parallel adders," IEEE Trans, on Comp., vol C-31, no. 3, pp. 260-264,1982.**
- **viiL Kramback, R. H., Lee, C. M., and Law, H., "High Speed Compact Circuits with CMOS," IEEEJ. Solid-State Circuits, vol. SC-17, no. 6, pp. 614-619, 1982.**
	- **ix. Pomper, M., Beifoss, W., Hominger, K., and Kadchte, W., "A 32-bit execution unit in an advanced NMOS technology," IEEEJ. Solid-State Circuits, vol. SC-17, no-6 pp. 533-538, 1982.**
	- **x. Trivedi, K. S., "Probanility & Statistics with Reliability, Queuing, and Computer Science Applications," Prentice-Hall, Inc., 1982.**
	- **xl Hodges, D. A, and Jackson, H. G., "Analysis and Design of Digital Integrated Circuits," McGraw Hill, 1983.**
- **xiL Cavanagh, J. J. F., "Digital Computer Arithmetic, Design, and Implementation," McGraw Hill, 1984.**

**141**

- **xiii. Scott, N. R., "Computer Systems and Arithmetic," Clifis, Prentice Hall, 1985.**
- **xiv. Annaratone, M., "Digital CMOS Circuit Design", Kluwer, 1986**
- **xv. Kang, S. M., "Accurate simulation of Power Dissipation in VLSI Circuits," IEEEJ. Solid-State Circuits, vol. SC-21, no. 10, pp. 889-891, 1986.**
- **xvi. Tsividis, Y. P., "Operation and Modeling of the MOS Transistor," McGraw Hill, 1987.**
- **xvii. Hwang, K., "Computer Arithmetic: Principles, Architecture, and Design," John Wiley and Sons, 1979.**
- **xviii. Bokaghi, H. B., "Circuits, Interconnections, and Packaging for VLSI," Addison-Wesley, 1990.**
- **xix. Huizer, C. M., 'Tower dissipation analysis ofCMOS VLSI circuits by means switchlevel simulation," IEEE Europ. Solid-State Circuits Conf. pp. 61-64, France, 1990**
- **xx. Eager, "Advances in rechargeable batteries pace portable computer growth," in Proc. Silicon Valley Person. Comput. Conf, pp. 693-697,1991**
- **xxt Uyemura, J. P., "Circuit design for CMOS VLSI," Kluwer Academic Publishers, 1992.**
- **xxii. Liu, D., and Svensson, C., "Trading Speed for Low Power by Choice of Supply and Threshold Voltages," IEEE J. of Solid-State Circuits, vol SC-28, no. 1, pp. 10-17, 1993.**
- **xxiii. Stone, H. S., "High-Performance Computer Architecture," Addison-Wesley Publishing Company, 1993.**
- **xxiv. Suzuki, M., "A 1.5-ns 32-b CMOS ALU in Double Pass-transistor logic," IEEE J. Solid- State Circuits, vol. SC-28, no. 11, pp. 1145-1151, 1993.**
- **xxv. Abu-Shama, E., and Bayoumi, M., "A new cell for low power adders," Proc. Int. Midwest Symp. Circuits and Syst., 1995.**
- **xxvi. Tsui, C., Monterio, J., Pedram, M., Devdas, S., Despain, A. M., Lin, B., "Power Estimation Methods For Sequential Logic Circuits," IEEE Trans, ofVery Large Scale Integration Systems, vol 3, no. 3, pp. 406-416, 1995.**
- **xxvii. Ding, C. S., Hsieh, C. T., Wu, Q., and Pedram, M., "Stratified Random Sampling for Power Estimation," IEEE/ACM International Conference on Computer Aided Design, pp. 576-582, 1996.**
- **xxviiL Rabaey, J. M., "Digital Integrated Circuits," Prentice-Hall, 1996.**
- **xxix. Rabaey, J. M., and Pedram, M., "Low Power Design Methodologies," Kluwer Academic, 1996.**
- **xxx. Tanner Tools, L-Edit™ User's Manual version 6., Tanner Research, Inc., 1996.**
- **xxxL Tanner Tools, T-Spice Pro™ User's Manual version 4., Tanner Research, Inc., 1996.**
- **xxxii. Smith, M. J. S., "Application Specific Integrated Circuits," Addison-Wesley, 1997.**
- **xxxiii. Baker, R. J., Li, H., and Boyce, D. E., "CMOS Circuit Design, Layout, and simulation," IEEE Press, 1998.**
- **xxxiv. Bernstein, K., "High-Speed CMOS Design Styles," Kluwer Academic Publishers, 1998.**
- **xxxv. Walpole, R. E., Myres, R. H., and Myres, S. L., "Probability and statistics for Engineers and Scientists," Prentice-Hall International, Inc., 1998.**
- **xxxvi. Chandrakasan, A., and Brodersen, R., "Low-Power CMOS Design," IEEE Press, Standard Publishers Distributors, First Indian edition, 2000.**
- **xxxvii. Gupta, A., and Shekhra, C., "Optimal Adder Architectures for Fully Static and Complementary Pass Logic Designs," Proc. National Seminar on VLSI: Systems, Designs and Technofogy, pp. 140-145, IIT, Bombay, Dec. 2000.**
- **cxxviii. Johnson, R. A., "Miller and Freund's Probability and Statistics for Engineers," Prentice-Hall ofIndia Private limited, 2000.**

**xxxix. Uyemura, J. P., "Introduction to VLSI circuits and systems," John Wiley and Sons, Inc. 2002.**

 $\ddot{\phantom{a}}$ 

 $\bar{\psi}$  .

# *APPENDIXA1*

## **This program calculates the interpolated values ofworst-case propagation delay and energy consumption for a given adder design. Also, this program gives the adder designs for a given value ofworst-case propagation delay and energy consumption.**

**de; clear all diary prgresult.m diary on dispf\*\*\*\*\*\*\*\*\*\*\*\*\*\*\*\*\*\*\*\*\*\*\*\*\*\*............••••••••••••• •.......... \*\*\*\*\*\*\*9 dispf 9 dispfAdder analysis program\*) dispf 9 dispf•••••••••••••••••••••••.......... •••...............•••••• ............................................................................. \* 9 %Takc input from user dispf\*) dispfAdder analysis options') dispf \*) dispfAnalysis option values are:\*) dispf 9 dispf( I )Delay and energy consumption value for a given adder7) dispf architecture, logic design style, and channel width - 1\*) dispf) dispf(2)Name ofarchitecture/s for a given delay and energy value3 29 dispf\*) dispf(\*\*\*\*\*\*\*\*\*\*\*\*\*\*\*\*\*\*\*\*\*\*\*\*\*\*\*\*\*\*\*\*\*\*\*\*\*\*\*\*\*\*\*\*\*\* ofFrinputfPlease input analysis option3 9; while op>2 dispfERROR: Option value is out ofthe range. Please give option value between I and 29 dispf\*) d"inputfPlease input analysis option again3\* \*); dispf) end; clc; dispf\*)**  $if$ **op** $\rightarrow$ **l**; **dispf••••••••••••••••••••••\*••••••\*•••••\*\*••\*••••• .............................. 9 dispf\*) dispfProgram for obtaining value ofenergy consumption and propagation delay 9 dispf delay for a given arhitecture,design style and channel width\*) dispf) dispf\*\*\*\*\*\*\*\*\*\*\*\*\*\*\*\*\*\*\*\*\*\*\*\*\*\*\*\*\*\*\*\*\*\*\*\*\*\*\*\*\*\*\*\*\*\* %Take input from user dispf) dispfPlease input size ofadder from <sup>1</sup> to 64 bits in multiples of four\*) dispf\*) x=rinputfPlcase input adder size (number ofbits)3 0; dispf) while x=O; dispf\*) x=inputfPlease input adder size i.e(number ofbits) from <sup>1</sup> to 64 again in multiples of4 3 7, dispf) end;**

**while x>64; dispfERROR: Adder size is out ofthe range. Please give adder size from l to 64 in multiples of4\*) dispf) X'rinputfPlease input adder size i.e(number of bits) from I to 64 again** in multiples of  $4 \gamma$ ; **dispf) while x=O; dispfERROR: Adder size is out ofthe range. Please give adder size from <sup>1</sup> to 64 in multiples of 4\*) dispf) x^inputfPlease input adder size i.e(number ofbits) from I to**  $64$  **again** in multiples of  $4 = 7$ ; **end; end; clc; dispf............................................................................................ dispfArchitecture options and their values are:9 dispf) dispf(l)No specific adder architecture.Print result for all architectures3 O') dispf(2)Ripple cany adder architecture3 I\*) dispf(3)Carry select adder architecture3 29 disp(X4)Cany skip adder architecture\*<sup>3</sup> 3\*) dispf(5)Cany look ahead adder architecture3 49 dispf(6)Cooditional sum adder architecture3 59 dispf) brinputfPlease input architecture option3 9; while b>5 dispfERROR: Option value is out ofthe range. Please give option value between 0 and 59 dispf 9 b'rinputfPlease input architecture option again3\* \*); dispf 9 end clc dispfLogic design style options and their values are:\*) dispf\*) dispf(l)No specific logic design style.Print result for all design styles.3 09 dispf(2)FuJly static CMOS logic3 19 dispf(3)Domino CMOS logic3\* 29 dispf^JComplementary pass transistor logic3 3\*) dispf 9 c=inpuifPlcasc input logic design style option value339; while 03 dispfERROR: Option value is out ofthe range. Please give option value between 0 and 39 dispf) c^nputfPlease input logic design style option again\*3 9; dispf) end clc dispf•••\*•• •••••••••\*••••••••••\*•\*•••\*•••••••••\*\* • •••• \*•••••••••\*••••..........................\*\*9 dispf 9 dispfMOSFET Channel length is =1.2um9 dispf 9**

```
dispf•...........••••••••••••••••••••••••••••••••••••••
............................................................—•3
dispfChanncl width options and their values are:')
dispf 3
dispf(i)No specific channel width choice.Print result for al!
(w^) valuer 03
dispf(2)Channel width (l.8um)= 13
disp(X3)Channel width (3.6um)= 23
dispf(4)Channel width (6.0um)= 33
dispf 3
d=inputfPlease input channel width option2 3;
while d>3
dispfERROR: Option value is out ofthe range. Please give
option value between 0 and 33
dispf 3
d=inputfPlease input channel width option again2 31
dispf 3
end
dispf••••••••••••................................. ............................ ..
................•••••••••••"••••••'I
x,b,c,d%display adder sce.architecture,transistor widthjogic
design style
[delay]^x,b,c,dy,%callutgjunction p
dispf—
                                     .................................................. "O
dispf•••••••••••••••••••••*••
. ...................................................... 3
dispfEoergy consumption results3
dispf 3
[energy]=^^b,c,d);%ca!lingjunction ep
elseifop==2
dispf——..............*................................................ ..
•................ "•*..............—3
dispf 3
dispfProgramme for obtaining best architecture for a required')
dispfenergy consumption or propagation delay constraint or
both3
dispf 3
dispf••••••••••••••••••••••••••••••••••••••••*••••
*......... ...•............*..•....*•••••*••3
dispfOptions for constraint/s are: 3
dispf3
dispfPropagation delay constraint only2 1 3
dispfEnergy consumption constraint only2 2 3
dispfBoth energy consumption and propagation delay
constraints "03
dispf 3
\text{constant}=input(Please input constraint option=\text{?};
dispf—————•*•••••**
de
```
while constraint>3: **dispfERROR: Option value is out ofthe range. Please give option value from 0 to 33 dispf 3 d"inputfPlease input constraint option again2 3; dispf 3 end; dispf 3 cic; x=iriputfPlease input adder size i.e(number ofbits) from <sup>1</sup> to 64 = 3; dispf 3 while x=0; dispf 3 x^nputfPlease input adder size i.e(number ofbits) from <sup>1</sup> to 64 again2 3; dispf 3 end; while x>64; dispfERROR: Adder size is out ofthe range. Please give adder size from <sup>1</sup> to 643 dispf 3 xs3inputfPlease input adder size i.e(number ofbits) from <sup>1</sup> to 64 again2 3; dispf 3 while x==0; dispfERROR: Adder size is out ofthe range. Please give adder size from <sup>1</sup> to 643 dispf 3 x^inputfPlease input adder size i.e(number ofbits) from <sup>1</sup> to 64 again2 3; end; end; de; ifconstraint23!; [delay^elsin^x);** *%callingjunction dehim*  $\epsilon$ **lseif** constraint<sup>-2</sup> **[energy***]^eni^m(xy,%callingjunction enrgsim* **elseifconstraint22^ [delay}=delsim(x); dispf------------------------------------------- ----- -------------------------------- ---------- 3 [energy]2enrgsim(x); end; end;**

**diary off.**

# *APPENDIX A2*

## **Functions called in program listed in** *AppendixAl*

#### FUNCTION • DELSIM'

**This function is called in main program listed in** *AppendixAl.* **It takes the propagation delay as input and gives names ofthe adder designs having the specified value of critical delay.**

pdday-input(Please **ifdelay>(pdelay-ptol)**; Domino CMOS logic<sup>9</sup> [delay]"vrca**ldp(x)**;<br>
mput propagationdelay disp('') disp('') countdel<sup>12</sup>countdel<sup>4</sup>l; ifdelay<(pdelay+ptol); **input propagalicndday dispf) countdd"countdd\* 1; ifdelay<(pdelay+ptol);** value.in **seconds.**- **7. disp(') end; end; end; end; end; end; end; end; end; end; end; end; end; end; end; end; end; end; end; end; end; end; end; end; end; end; end dispf 3 delay end; dispf 3** de **disp('1)** disp('1) disp('1) disp('1) disp('1) dispf('1) dispf('1) dispf('1) dispf('1) dispf('1) dispf('1) delay **acceptable variation in dispfChannd width" ifdday<(pdday+ptol); dispfArchitecture" prcpagationdelay and 6um3 ifdday>(pdday-ptol); Ripple carry adder 3 energy consumption dispfLogic design style" dispf 3 dispfChannd width"** value<sup>7</sup> **fully** static logic<sup>9</sup> **disp('** disp(') disp(') **1.8um3**<br>
disp(') **1.8um3** disp(') disp(') countdel=countdel+1; delay **dispfLogic design** style=<br>
ptol=input(Please input countdel+1; disp('Architecture= Dual pass-transistor logic **ptol"inputfPlease input end; dispfArchitecture" Dual pass-transistor logic propagationddiy(seconds "Junction vrea 1dm dispfChannd width" countdd"countdd\*I; ) 3. (dday]=vrca <sup>1</sup> dm(x); 1.8um3 end; dupt " Complementary pass\*** .................... .................... **" "Junction vrcalfs dispfChannd width" (dday]=vrca2cp(x); dday [dday]^Tcalfs(x); 1.8um3 ifdday<(pdday+ptol); dispfArchitecture" ifdelay<(pdelay\*ptol); dispfLogic design style" ifdday>(pdday-ptol); Ripple carry adder 3** ifdelay>(pdelay-ptol); **Domino CMOS logic 3 disp(fChannel 3.6um) 3.6um** disp(") and;<br>
end;<br>
end;<br>
end;<br>
end;<br>
end;<br>
end;<br>
end;<br>
end;<br>
end;<br>
end;<br>
end;<br>
end;<br>
end;<br>
end;<br>
end;<br>
end;<br>
end;<br>
end;<br>
end;<br>
end;<br>
end;<br>
end;<br>
end;<br>
end;<br>
end;<br>
end;<br>
end;<br>
end;<br>
end;<br>
end;<br>
end;<br>
end;<br>
end;<br>
end;<br>
end; **ddav end; end; disp('Architecture=**<br>disp('Architecture= <sup>9</sup>4function vrca2dm **Duall Ripple carry adder** ') **dispfArchitecture" "/Junction vrcaldm Ripple cany adder 3 3 Ripple carry adder** ')  $\begin{cases} \frac{1}{2} \text{ (delay} = \text{vrca2dm(x)}; \\ \frac{1}{2} \text{ (delay} = \text{qcdb2}) \end{cases}$  3.6um **dispfChannd width" ifdehy<(pdday+ptol); 3.6um3 1 1 3um**)<br> **ifdelay>(pdelay-ptol);** disp(Logic design **style**<br> **disp(')** Complementary pass**dispfLogic design sty!c= dispf) Complementary pass- Fullv static logic 3 dispf) transistor logic 3 countdel** = countdel + 1;<br>
end: **disofArchitecture** end. **end. end. end. end. end. end. end. end. end. end. end. end; Ripple carry adder 3 end; dispf 3 "Junction vrca2fs dispfChannd width" "Junction vrca3cp dispf 3 [delay]"vrca2fs(x); 3.6um3 [dday]=vrca3cp(x); dday ifdday<(pdeiay+ptoly. dispfLogic design style" ifdday>(pdelay-ptol); Domino CMOS logic 3 ifdday>(pdelay-ptol); Ripple carry adder 3 dispf') end; dispf 3 6um3** delay **disp(Logic design style=<br>delay dispflogic design style=<br>dispfArchitecture= <b>Dual pass-transistor logic**<br>dispfArchitecture= **Dual pass-transistor logic** disp('Architecture= <sup>9</sup>/illustion vrca3dm disp('Architecture= **Dual- Rimotecture= Dual pass-transists displement in the part of the part of the part of the part of the part of the part of the part of the part of th Ripple carry adder3 (dday]"vrca3dm(x); Ripple carry adder 3 3 3.6um3 dispfLogic design style" dispf) dispfLogic design style" end;** Fully static logic **3 disp(3)** disp(3) **complementary** pass-<br>
complementary pass-<br>
complementary pass-<br> **Complementary pass- disp(3)** delay transistor logic 3) **34** *M* matrices worlds **countdd"countdd\*l; delay transistor logic 3 %function vcrllfs aid;**

**0Junction vrca3& dispfChannd width- end;** function(delay)=delsim(x) {delay)=vrca3fs(x); 6um<sup>-</sup>) 6um<sup>-</sup>) dispf<sup>or</sup>) dispf<sup>or</sup>) dispf<sup>or</sup> dispformation was idp<br>dispformation of the dispformation of the dispformation was idp. the dispformation of the dispformation of Ripple carry adder ')  $\text{[delay] = vrca I cp(x)}$ ; delay<br>disp('Channel width= ifdelay<(pdelay+ptol); disp('Architecture=  $\begin{bmatrix} \text{c} & \text{d} & \text{d} \\ \text{d} & \text{e} & \text{e} & \text{d} \\ \text{d} & \text{f} & \text{f} & \text{f} \end{bmatrix} \begin{bmatrix} \text{c} & \text{a} & \text{f} \\ \text{d} & \text{f} & \text{f} \end{bmatrix} \begin{bmatrix} \text{d} & \text{f} & \text{f} \\ \text{e} & \text{f} & \text{f} \end{bmatrix} \begin{bmatrix} \text{d} & \text{f} & \text{f} \\ \text{f} & \text{f} & \text{f} \end{bmatrix} \begin{$ **de ifdday<(pdday\*ptol); ifdday>(pdday-ptol); dispf) dispf 3 delay dispCArchitccture=** Ripple carry adder ') 36 **(adder** 3 **36 <b>3** 36 **36 (3)** 3 3 3 3 3 3 3 3 3 4 3 3 4 3 3 4 3 3 4 3 3 4 3 3 4 3 3 4 3 4 3 4 3 4 3 4 3 4 3 4 3 4 3 4 3 4 3 4 3 4 3 4 3 4 3 4 3 4 3 4 3 4 3 4 3 4 3 4 3 4 3 4 3 4 3 4 3 4 3 4 3 4 3  $counted = counted + 1;$  $\text{countdd} = \text{countdd} + 1;$  **disp('**) **disp('** and; **disp('** and **countdel**  $\text{dim}$ ') **3 a s**  $disp$ ('Architecture= **end; end; Ripple** carry adder ') **and; end; ifdelay<(pdclay+ptol);** 

 $\delta$ **ifdday Conduction CMOS logic**  $\delta$  **conduction (delay) vrca 1dp**(x); **dispfLogic design style- end; transistor logic 3 countdd"countdd\*I; end; and; ifdday<(pdday+ptol); dispfArchitecture" dispfChannd width" ifdday<(pdday+ptol); diqifChannd width" countdd"countdd\*I; ifdday>(pdday-ptol); 6um3 end;**

**"Junction vrca2dp [dday]°vrca2dp(x); ifdday<(pdday\*ptol); ifdday>(pdday-ptol); dispf 3 countdd"countdd\* 1; end; "Junction vrca3dp [dday]=vrca3dp(x); ifdday<(pdday\*ptol);** ifdelay>(pdelay-ptol);<br>disp('')

ifdelay>(pdelay-ptol); **d i s p f 9 d i s p f ) d e l a y d**isp("Architecture= Carry **s e l e c t a d d e r 9 d i s p f C h a n n e l w i d t h " 1 . 8 u m ' )** disp("Logic design style= **F u l l y s t a t i c l o g i c 9 c o u n t d e l " c o u n t d e l + l ; e n d ; e n d ; % f u n c t i o n v e r i l f s ( d e l a y J = v c r i l 6 ( x ) ;** ifdelay<(pdelay+ptol); **i f d e l a y > ( p d e l a y - p t o l ) ; d i s p f ' ) d i s p f ' J d e l a y disp("Architecture=" Carry s e l e c t a d d e r 9 d i s p f C h a n n e l w i d t h " 3 . 6 u m 9 disp(Logic design style= F u l l y s t a t i c l o g i c 9 c o u n t d e l = c o u n t d e l + l ; e n d ; e n d ; % f u n c t i o o v c r i 3 & [ d e l a y J = v c r i 3 t s ( x ) ;** ifdelay<{pdelay+ptol); ifdelay>(pdelay-ptol); **d i s p f ) d i s p f ' ) d e l a y disp("Architecture=" Carry s e l e c t a d d e r 9 d**isp(Channel width= **6 u m 9** di**sp("Logic design style= Fully static logic ') c o u n t d e l A c o u n t d e l + 1 ; e n d ; e n d ; % f u n c t i o n v e r t I d m [ d e l a y ) " v c r i 1 d m ( x X** ifdelay<{pdelay+ptol); **i f d e l a y > ( p d e l a y - p t o l ) ; d i s p f ' ) d i s p f ) d e l a y disp("Architecture=" Carry s e l e c t a d d e r 9** disp(Channel width= **1 . 8 u m 9** disp("Logic design style= **D o m i n o C M O S l o g i c 9** countdel=countdel+1; **e n d ; e n d ; S f u n c t i o n v c r l l d m [ d e l a y ) = v c r l 2 d m ( x ) ; i f d e l a y < ( p d e l a y + p t o l ) ;** ifdelay>(pdelay-ptol); **d i s o f 9 d i s p f ) d e l a y disp("Architecture"** Carry **s e l e c t a d d e r 9**

**d**isp(Channel width= **3 . 6 u m 9 disp("Logic design style= D o m i n o C M O S l o g i c 9 c o u n t d e l " c o u n t d e l + l ; e n d ; e n d ; % f u n c t i o n v c r ! 3 d m [ d e l a y J " v c r i 3 d m ( x X**  $\mathbf{i}$ **fdelay+ptol);** ifdelay>(pdelay-ptol); **d i s p f ) d i s p f ) d e l a y disp("Architecture=" Carry s e l e c t a d d e r 9 d i s p f C h a n n e l w i d t h " 6 u m 9** disp('Logic design style= **D o m i n o C M O S l o g i c 9 c o u n t d e l " c o c m t d e l + 1 ; e n d ; e n d ; S f u n c t i o n v c r l l c p ( d e l a y } " v c r i l c p ( x ) ;** ifdelay<{pdelay+ptol}; ifdelay>(pdelay-ptol); **d i s p f ) d i s p f ) d e l a y disp('Architecture≃ Carry s e l e c t a d d e r 9** disp('Channel width= **I . 8 u m 9** disp('Logic design style= Complementary pass**transistor logic**) **c o u n t d e l " c o u n t d e l + l ; c o d ; e n d ; % f u n c t i o n v c r l l c p ( d e l a y } " v c r i 2 c p ( x ) ;** ifdelsy<{pdelsy+ptol); ifdelay>(pdclay-ptol); **d i s p f ) d i s p f ) d e l a y disp("Architecture=" Carry s e l e c t a d d e r 9** disp('Channel width= **3 . 6 u m 9** disp('Logic design style= Complementary pass**t r a n s i s t o r l o g i c**  ${\tt countdel} = {\tt countdel} + {\tt l}$ ; **e n d ; e n d ; % f u n c t i o n v c r ! 3 c p [delay]=vcrl3cp(x);** ifdelay<{pdelay+ptol); ifdelay>(pdelay-ptol); **d i s p f ) d i s p f 9 d e l a y disp("Architecture=" Carry s e l e c t a d d e r 9 disp(Channel width= 6 u m 9**

**disp("Logic design style=** Complementary pass**iransistor** logic<sup>o</sup>) **countdel=countdel+1; e n d ; e n d ; % f u n c t i o n v c r i l d p [ d e l a y ] " v c r l l d p ( x ) ;** ifdelay<(pdelay+ptol); ifdelay>(pdelay-ptol); **d i s p f ) d i s p f ) d e l a y disp("Architecture=" Carry s e l e c t a d d e r 9** disp(Channel width= **1 . 8 u m 9 disp('Logic design style=** Dual pass-transistor logic **9 c o u n t d e l " c o u n t d e l + l ; e n d ; e n d ; % f u n c t i o n v c r i l d p [ d e l a y } " v c r i l d p ( x ) ;** ifdelay<{pdelay+ptol}; ifdelay>(pdelay-ptol); **d i s p f 3 d i s p f ) d e l a y** disp("Architecture=" Carry **s e l e c t a d d e r 9 d i s p f C h a n n e l w i d t h " 3 . 6 u m 9** disp("Logic design style= Dual pass-transistor logic **9** countdel=countdel+1; **e n d ; e n d ; % f i i n c t i o n v c r ! 3 d p i** (delay)=vcrl3dp(x); ifdelay<{pdelay+ptol); ifdelay>(pdelay-ptol); **d i s p f ) d i s p f ) d e l a y disp("Architecture= Carry s e l e c t a d d e r 9** disp(Channel width= **6 u m ^** disp(Logic design style= Dual pass-transistor logic **• )** countdel=countdel+1; **e n d ; e n d ; S f i m c t i o n v e l a I t s ( d e l a y ] " v c l a l f c ( x ) ;** ifdelay=(pdelay+ptol); **i f d e l a y > ( p d c l a y - p t o l ) ; d i s p f ) d i s p f ) d e l a y** disp('Architecture= Carry look ahead adder ') disp(Channel width= **1 . 8 u m \* ) disp("Logic design style= Fully static logic ')** 

**c o u n t d e l = c o u n t d e i + l ; e n d ; e n d ; % f i m c t i o n v c l a l f s ( d e l a y p ^ v c l a l f ^ x ) ;** ifdelay<(pdelay+ptol); ifdelay>(pdelay-ptol); **d i s p f ) d i s p f ) d e l a y** disp('Architecture= Carry look ahead adder ') disp(Channel width= **3 . 6 u m 3** disp(Logic design style= **Fully static logic '**  ${\tt countdel} = {\tt countdel} + {\tt l}$ ; **e n d ; e n d ; S f i m c t i o n v c l a 3 f s [ d e l a y ] « v c l a 3 f i ( x ) ;** ifdelay=(pdelay+ptol); ifdelay>(pdelay-ptol); **d i s p f 9 d i s p f ) d e l a y** disp("Architecture=" Carry look ahead adder ") disp(Channel width= **6 u m 9** disp("Logic design style= **Fully static logic**  $\prime$ countdel=countdel+1; **e n d ; e n d ; % f u n c t i o n v e l a I d m**  $[$ **delay** $]$ **=vcla1dm(x);** ifdelsy<{pdelsy+ptol); ifdelay>(pdelay-ptol); **d i s p f 9 d i s p f 9 d e l a y** disp("Architecture= Carry look ahead adder ') disp(Channel width= **1 . 8 u m 9** disp(Logic design style= Domino CMOS logic ")  $\blacksquare$ **e n d ; e n d ; S f i m c t i o n v c l a l d m [delay]=vcla2dm(x)**; ifdelay<{pdelay+ptol); ifdelay>(pdelay-ptol); **d i s p f 9 d i s p f 1 ) d e l a y** disp('Architecture= Carry look ahead adder ') disp(Channel width= **3 . 6 u m 9** disp(Logic design style= Domino CMOS logic ') countdel=countdel+1; **e n d ; e n d ; % f u n c t i o o v c l a 3 d m [delay]=vcla3dm(x);** ifdelay<{pdelay+ptol);

**ifdelay>{pdelay-ptol}; d i s p f 9 d i s p f 9 d e l a y disp("Architecture=" Carry look ahead adder** ') **disp(Channel width= 6 u m 9 disp("Logic design style= D o m i n o C M O S l o g i c 9 c o u n t d e l = c o u n t d e l + l ; e n d ; e n d ; % f u n c t i o o v c l a l c p [ d e l a y } = v c l a 1 c p ( x ) ; ifdelay<{pdelay+ptol}; i f d e l a y > ( p d e l a y - p t o l ) ; d i s p f 9 d i s p f 9 d e l a y disp("Architecture=" Carry** look ahead adder ') disp(Channel width= **1 . 8 u m 9** disp(Logic design style= Complementary pass**t a n s i s t o r l o g i c 9 c o u n t d e l o c o u n t d e l + l ; e n d ; e n d ; % f u n c t i o n v c l a l c p [ d e l a y J = v c l a 2 c p ( x ) ;** ifdelay<(pdelay+ptol); **i f d e l a y > ( p d e l a y - p t d ) ; d i s p f 9 d i s p f 9 d e l a y disp("Architecture=" Carry** look ahead adder ') disp(Channel width= **3 . 6 < n n 9** disp("Logic design style= **C** omplementary pass**t a n s i s t o r l o g i c 9 c o u n t d e l ^ c o u n t d e l + l ; e n d ; e n d ; % f u n c t i o n v c l a 3 c p [ d e l a y } = v c l a 3 c p ( x ) ;** ifdelsy=(pdelsy+ptol); **i f d e l a y > ( p d e l a y - p t o l ) ; d i s p C 9 d i s p C 9 d e l a y disp("Architecture=" Carry** look ahead adder ') **d**isp('Channel width= **6 u m 9** disp('Logic design style= Complementary pass**tansistor logic ") c o u n t d e l 3 c o u n t d e l + l ; e n d ; e n d ; % f u n c t i o n v e l a 1 d p [ d e l a y } = v c l a l d p ( x ) ;** ifdelay<{pdclay+ptol}; **ifdelsy-ptol); d i s p C 9 d i s p C 9**

**d e l a y** disp('Architecture= Carry look ahead adder ') disp(Channel width= **1 . 8 u m 9** disp('Logic design style= Dual pass-tansistor logic **9 c o u n t d e l = c o u n t d c l + l ; e n d ; e n d ; % f u n c t i o o v c l a l d p [ d e l a y } 3 v c l a l d p ( x ) ;** ifdelny=**Qpdelny+ptol)**; ifdelay>(pdelay-ptol); **d i s p f 9 d i s p f 9 d e l a y** disp('Architecture= Carry look ahead adder ') disp(Channel width= **3 . 6 u m 9 disp("Logic design style=** Dual pass-tansistor logic **9 c o u n t d e l = c o u n t d e l + l ; e n d ; e n d ; % f u n c t i o n v c l a 3 d p [ d e l a y } = v c l a 3 d p ( x ) ;** ifdelay={pdelay+ptol); ifdelay>{pdelay-ptol); **d i s p f 9 d i s p C 9 d e l a y** disp("Architecture= Carry look ahead adder ') disp(Channel width= **6 u m 9** disp("Logic design style= Dual pass-tansistor logic **9** countdel=countdel+1; **e n d ; e n d ; % f u n c t i o n v c s k l f s [ d e l a y } 3 v c \$ k l f s ( x ) ;** ifdelay<{pdelay+ptol); ifdelay>(pdelay-ptol); **d i s p f 9 d i s p C 9 d e l a y** disp('Architecture<sup>-</sup> Carry **s k i p a d d e r 9** disp(Channel width= **1 . 8 u m 9** disp('Logic design style= **Fully static logic ')**  $\blacksquare$ **e n d ; e n d ; S f u n c t i o o v c s k l f s** ifdelay (pdelay+ptol); ifdelay>(pdelay-ptol); **d i s p f 9 d i s p f 9 d e l a y** disp('Architecture<sup>-</sup> Carry **s k i p a d d e r 9**

disp(Channel width= **3 . 6 u m 9** di**sp**("Logic design style= **Fully static logic ')**  $\blacksquare$ **e n d ; e n d ; % f i m c t i o n v c s k 3 f c [ d e l a y } = v c s k 3 f s ( x ) ;** ifdelay (pdelay+ptol); **i f d e l a y > ( p d e l a y - p t o l ) ; d i s p f 9 d i s p f 9 d e l a y disp('Architecture= Carry s k i p a d d e r 9 disp(Channel** width= **6 u m 9 disp("Logic design style= Fully static logic** ') **c o u n t d e l = c o u n t d c l + l ; e n d ; e n d ; % f i i n c t i o n v c s k l d m [ d e l a y ) = v c s k 1 d m ( x ) ;** ifdelay **Q** pdelay + ptol ) ifdelay>(pdelay-ptol) **d i s p f 9 d i s p f 9 d e l a y** disp('Architecture= Carry **s k i p a d d e r 9** disp(Channel width= **1 . 8 u m 9 disp(Logic design style= D o m i n o C M O S l o g i c 9 countdel=countdel+1; e n d ; e n d ; % f u n c t i o n v c s k l d m [ d c l a y } = v c s k 2 d m ( x ) ;** ifdelay<{pdelay+ptol); ifdelay>(pdelay-ptol); **d i s p f 9 d i s p f 9 d e l a y** disp('Architecture= Carry **s k i p a d d e r 9** disp(Channel width= **3 . 6 u m 9** disp('Logic design style= Domino CMOS logic ') **c o u n i d e l = c o u n t d e l + l ; e n d ; e n d ; K f i m c t i o n v c s k 3 d m [delay]=vcsk3dm(x)** ifdelay (pdelay + ptol); ifdelay>(pdelay-ptol); **d i s p f 9 d i s p f 9 d e l a y** disp('Architecture<sup>-1</sup> Carry **s k i p a d d e r 9** disp(Channel width= **6 u m 9** disp(Logic design style= Domino CMOS logic ') countdel=countdel+1; **e n d ;**

**e n d ; % f u n c t i o n v c s k l c p [ d e l a y ] ° v c s k 1 c p ( x ) ;** ifdelay (pdelay+ptol) ifdelay>(pdelay-ptol); disp(") **disp(' d e l a y** disp('Architecture= Carry **s k i p a d d e r 9** disp(Channel width= **l . 8 u m 9** disp("Logic design style= **C** omplementary pass**transistor** logic ') countdel=countdel+1; **e n d ; e n d ; %function** vesk2cp **[delay]=vcsk2cp(x)** ifdelay (pdelay+ptol); ifdelay>(pdelay-ptol); **d i s p f 9 d i s p f 9 d e l a y** disp('Architecture<sup>11</sup></del> Carry **s k i p a d d e r 9** disp(Channel width= **3 . 6 u m 9** disp(Logic design style= Complementary pass**transistor logic**) countdel=countdel+1; **e n d ; e n d ; We set the contract of contract**  $\alpha$ **[ d e l a y } 3 v c s k 3 c p ( x ) ;** ifdelay (pdclay+ptol); ifdelay>(pdelay-ptol) **d i s p f 9 d i s p f 9 d e l a y** disp('Architecture<sup>a</sup> Carry **s k i p a d d e r 9** disp(Channel width= **6 u m 9** disp('Logic design style= Complementary pass**transistor logic**) countdel=countdel+1; **e n d ; e n d ; % f i m c t i o n v c s k l d p [ d e l a y } ° v c s k 1 d p ( x ) ;** ifdelay (pdelay+ptol) ifdelay>(pdelay-ptol); **d i s p f 9 d i s p f 9 d e l a y** disp('Architecture<sup>11</sup></sub> Carry **skip** adder  $\theta$ disp(Channel width= **1 . 8 u m 9** disp('Logic design style= Dual pass-transistor logic **9**  $\blacksquare$ **countdel+1 e n d ; e n d ;**

**% f i m c t i o n v c s k l d p**

**[delayF2vcsk2dp(x); dispfLogic design style3 dispfArchitecture3 [delayF=vcnd<sup>1</sup> dp(xX** i**fdelay>(pdclay-ptol); disp**<sup>n</sup>/ disp<sup>n</sup>/<br>dispf<sup>n</sup>/ dispf<sup>n</sup>/ countdel=countdel+1; 6um<sup>n</sup>/ 6um<sup>n</sup>/ dispf<sup>n</sup>/ dispf<sup>n</sup>/ **dispf 3 countdel^countdel+l; 6um3 dispf 3** disp('\) **disp('\) disp('\) disp('\) disp('\) disp('\) disp('\) disp('\) disp('\) delay 3 disp('\) delay 3 delay 3 delay 3 delay 3 delay 3 delay 3 delay 3 delay 3 delay** disp('Architecture<sup>{2}</sup> Carry **3** %function vcnd3fs counts in the count of the countdel end;<br>
delay **l**=vcnd3fs(x); cnd;  $\frac{1}{2}$  **skip adder 3 conditional sum** adder **3 end**; **end; end; end; adder 3 end; adder 3 end; adder 3 end; end; adder 3 end; end; end; adder 3 end; end; end; end; dispfChannel width3 ifiielay<(pdelay+ptol); end; dispfChannel width3** disp('Logic design style<sup>{2}</sup> disp(') and a larger disperse disperse disperse disperse disperse disperse disperse disperse disperse disperse disperse disperse disperse disperse disperse disperse disperse disperse disperse **Dual pass-transistor logic disp(\* disp(\* p**  $\text{countdel} + \text{1};$  **disp**( $\text{Architecture}$ <sup>2</sup> **disp**( $\text{1}$ ) **disp**( $\text{2}$ ) **countdel 3 countdel 3 conditional sum adder**  $\text{3}$  **disp**( $\text{3}$ ) **conditional 3 conditional** sum adder  $\text{3}$  disp( $\text{3}$ ) **conditional** end;<br> **end; end; and; adder 3 disp(Channel** width=3<br> **3 end; adder adder 3 adder 3 end; adder 3 end;** %function vcsk3dp **6um**<sup>3</sup> **6um**<sup>3</sup> **disp**('Architecture<sup>{2}</sup> disp('Architecture<sup>{2}</sup> 100 *h* (delay)<sup>{2}</sup> \text{\spack3dp(x); disp{'Aoghicelessign style conditional sum adder ') {delay}{=vcnd2dp(x); ifdelay<(pdclay+ptol); Fully static logic ') disp('Channel width= ifdelay<(pdclay+ptol);<br>ifdelay>(pdelay-ptol); countdel=countdeli+1; 1.8um') 1.8um') ifdelay>(pdelay-ptol); ifdelay>(pdelay-ptol);<br>disp(') **countdel=countdel+1**; 1.8um<sup>9</sup> **disp(')** ifdelay:<br>disp(') **ifdelay-ptol** and; and; disp(')  $\qquad \qquad \text{diag}(\text{3})$  **disp(')**  $\qquad \qquad \text{diag}(\text{4})$  **disp(')**  $\qquad \qquad \text{diag}(\text{5})$  **disp(')**  $\qquad \qquad \text{diag}(\text{6})$  **disp(')**  $\qquad \qquad \text{diag}(\text{6})$  **disp(')**  $\qquad \qquad \text{diag}(\text{7})$ disp<sup>r</sup> 3<br>delay 3<br> **3** 3<br> **3** 3<br> **3** 3<br> **3** 3<br> **3** 3<br> **3** 3<br> **3** 3<br> **3** 3<br> **3** 3<br> **3** 3<br> **3** 3<br> **3** 4<br> **3** 3<br> **3** 4<br> **3** 4<br> **3** 4<br> **3** 4<br> **3** 4<br> **3** 4<br> **3** 4<br> **3** 4<br> **3** 4<br> **3** 4<br> **3** 4<br> **3** 5<br> **3** 4<br> **3** 5<br> **3** 5<br> **3** 5<br> disp('Architecture<sup>{2}</sup> Cany **[delay}=vcnd1dm(x);** countdcl=l**imes** countdelay<br>
delay<br>
difdelay<(pdelay+ptol); cnd; **skip adder\*) ifdelay<(pdelay+ptol); end; Conditional sum adder 3 6um3 dispf 3 %function vcnd2cp 3.6um3** disp('Logic design style<sup>=</sup> **dispidesign** disp(') and the dispidesign of the dispidesign of the dispidesign of the dispidesign style<br>
a business-transistor logic delay
dispidesign delay
intelay<(pdelay+ptol);
Dual pass-tra **Dual pass-transistor logic delay**<br> **h disp**('Architecture<sup>-1</sup> **3 dispfArchitecture3 ifdelay>(pdclay-ptol); 3**  $\text{conditional sum adder } 3$  **disp**<sup> $\text{right}$  **disp**<sup> $\text{right}$ </sup> **disp**<sup> $\text{right}$  **3 disp**<sup> $\text{right}$  **3 disp**<sup> $\text{right}$ </sup></sup></sup></sup> **end; 1.8um3 delay end; %function vend <sup>1</sup> ft dispfLogic design style3 dispfArchitecture3 Sfimction vcnd3dp [delay}=vcnd I ftfx); Domino CMOS logic 3 Conditional sum adder 3 (delay}3vcnd3dp(x); ifdelay<(pdelay+ptol); countdelscountdel+l; dispfChannel width3 ifidelay<(pdelay+p(ol); ifdelay>(pdelay-ptol); end; 3.6um3 ifdelay>(pdclay-p<ol); dispf 3 end; dispfLogic design style3 dispf 3 dispf 3 %fimctioo vcnd2dm Complementary pass dispf3 delay [delay}=vcnd2dm(xX transistor logic 3 delay Conditional sum adder**  $\gamma$  **adders ifdelay**:<br>disp('Channel width= **disp('**) disp(Channel width= disp(') disp(') and;<br>
1.8um) disp('n dispf(') 350 × function vend3cp 350 mm) disp('Logic design style<sup>2</sup><br>
Fully static logic ') **displet and disperiation** disperiation of the independent of the style-<br>
fully static logic ') **displet and displet of the style of the style of the style of the style of**  $\text{countdel} = \text{countdel} + 1;$  **Conditional** sum adder ? **ificials and ifical sum adder** ? **ificials 3 i end; dispfChannel width3 dispf 3 end; 3.6um3 dispf 3 ^function vcnd2ft dispfLogic design styles delay end; ifdcIay<(pdelay+ptolX countdelAcounidel+1; Conditional sum adder <sup>3</sup> ifcountdel33^);**  $\textbf{if}$ **ifdelay>(pdelay-ptol)**; dispf<sup>7</sup> with required worst-case<br>dispf<sup>7</sup> **bum**<sup>3</sup> **end; 6um**<sup>3</sup> **6um**<sup>3</sup> **6um**<sup>3</sup> **end 6um**<sup>3</sup> *dispf<sup>7</sup> propagationdelay is not dispf<sup>7</sup></sub>* disp<sup>r</sup> > **3 3 3 1 3 3 3 3 1 disp disp design style 3** *complementary* **propagation is a complementary pass- is complementary found.** Please relax delay **[delay]=vcnd3dm(x);** Complementary pass- **found.** Please **relaxation relaxing to the examplementary relaxing to the example of the example of the example of the example of the example of the example of the examp Conditional sum adder 3 ifiielay>(pdclay-ptol); countdelscountdel+l; end;**

**ifdelay**<(pdelay+p(ol);<br> **disp(olicidelay-b) 3 ifdelay**-p(olicide) **fdelay**-p(ol);<br> **disp(olicidelay-ptol); delay end; Domino CMOS logic 3 delay 3.6um3 ifdelay>(pdelay-ptol); %function vcndlcp 1.8um3** delay **3 delay ifdelay>(pdelay-ptol);** 3<br>disp('0) **3 disp('0) 3 countdel=countdel+1**; **end; dispfChannel width3 delay end; [delay]3vcccsign style**<sup>3</sup> **disp conditional sum adder 3** *cm disp***(belay-cond2dp(x)**;<br> **c** *disp* **channel** width<sup>{2}</sup> *iftelay*<*c disp ffdelay* **delay %function vend1dm transistor logic 3 delay**  $i$ **fdclay>(pdelay-ptol); end; end; end; end; end; end; end; end; end; end; end;**  $\text{ifdelay} \sim \text{pdelay} \cdot \text{pbody}$ ; **countdel=countdel+1**; **disp(Architecture=** ifdelay>(pdelay-ptol); end; **conditional** sum adder ) disp(')<br>
1.8um3<br>
1.8um3cp(x);<br>
1.8um3cp(x);<br>
1.8um3cp(x);<br>
1.8um3cp(x);<br>
1.8um3cp(x);<br>
1.8um3cp(x);<br>
1.8um3cp(x); **Example CMOS** logic ' and **disp('Architecture** 3<br> **2 countdel** anomy deletion is conditional sum adder ' if countdel <sup>anom</sup> if countdel and if countdel and if countdel and is community of the countdel and is community ifdelay<(pdelay+ptol); transistor logic ') tolerance<br>ifdelay>(pdelay-ptol); countdel=countdel+1; end; **dispfChannel width3 dispf 3 end; 3.6um3 dispf 3 end; delay ^function vend <sup>1</sup> dp**

**Fully static logic <sup>3</sup> dispfArchitecture3 ifdelay<(pdelay+p(ol); Dini pass-transistor logic**

**countdelscountdel+l; end;**

## FUNCTION 'ENRGSIM'

**This function is called** *inAppendixAl.* **It takes the energy consumption per addition as input and gives names ofthe adder designs having energy consumption near the specified value.**

**function[energy]=enrgsim ( x ) ; ^ f u n c t i o n c a l l % s i m % w i d t h 3 ! . 8 u m cenergy=input(Please input** requiredenergy **c o n s u m p t i o n v a l u e , i n J o u l e s , 3 r ) ; d i s p f 9 c i c d i s p f T o l e r a n c e - > a c c e p t a b l e v a r i a t i o n e n e r g y c o n s u m p t i o n v a l u e ( i n J o u l e s /) d i s p f 9** etol=input("Please input **iolerance value inenergy c o n s u m p t i o n v a l u e ( J o u l e s ) 3** *y.* **c i c d i s p C . . . . . . . . . . . . . . . . . . . . . . . . . . . . . . . .** ..................... ..................... **" " ' / c o u n f O ; % f u n c t i o n v r c a e I f i t [ e n e r g y J ^ v r c a e 1 f s ( x ) ;** if energy (cenergy+etol); if energy>(cenergy-etol); **d i s p f 9 d i s p f 9 e n e r g y** disp("Architecture= **R i p p l e c a n y a d d e r 9 disp(Channel width= I . S u m ') disp("Logic design style= Fully static logic ') c o u n t « c o u n t + l ; e n d ; e n d ; % f u n c t i o n v r c a e 2 f s ie e c c** *s* **<b>i c** *s x i* if energy (cenergy + et ol); if energy>(cenergy-etol); **d i s p f 9 d i s p f 9 e n e r g y** disp("Architecture **R i p p l e c a n y a d d e r 9** di**sp(Channel** width= **3 . 6 u m 9** disp("Logic design style= **F u l l y s t a t i c l o g i c 9 c o u n f ^ c o u n t + l ; e n d ; e n d ; % f u n c t i o o v r c a e 3 f t [ e n e r g y J = v r c a e 3 f i ( x ) ;** if cnergy (cenergy + etol); if energy>(cenergy-etol); **d i s p f 9 d i s p f 9 e n e r g y** disp('Architecture= **R i p p l e c a n y a d d e r 9**

**disp(Channel width= 6 u m 9 disp('Logic design style= F u l l y s t a t i c l o g i c 9 count=count+1; e n d ; e n d ; % f u n c t i o n v r c a e 1 d m i** energy j=vrcae i dm(x); if energy (cenergy+etol); if energy>(cenergy-etol); **d i s p f 9 d i s p f 9 e n e r g y** disp("Architecture= **R i p p l e c a n y a d d e r 9 disp("Logic design style=** Domino CMOS logic ') **count=count+1; e n d ; e n d ; %function vrcae2dm i e e** *e* **<b>c** *s e e e s e e e e e e e e e e e e e e e e e e e e e e e e e e e e e* **i f c n c r g y < ( c c n c r g y + e t o l ) ;** if energy>(cenergy-etol); **d i s p f 9 d i s p f 9 e n e r g y disp("Architecture= R i p p l e c a n y a d d e r 9** di**sp(Channel** width= **3 . 6 u m 9** disp("Logic design style= **D o m i n o C M O S l o g i c 9 c o u n t ° v o u n H - l ; e n d ; e n d ; % f i m c t i o n v r c a e 3 d m i(energy)=vrcae3dm(x); i f e n e r g y < ( c e n c r g y + e t o l ) ;** if energy>(cenergy-etol); **d i s p f 9 d i s p f 9 e n e r g y disp("Architecture= R i p p l e c a n y a d d e r 9 disp(°Channel width= 6 u m 9** disp('Logic design style= **D o m i n o C M O S l o g i c 9 count=count+1 e n d ; e n d ; % f i m c t i o n v r c a e l e p [energy]=vrcac l** cp(x); if energy (cenergy + etol); if energy>(cenergy-etol); **d i s p f 9 d i s p f 9 e n e r g y disp("Architecture= R i p p l e c a n y a d d e r 9** disp('Channel width= **1 . 8 u m 9** disp(Logic design style= Complementary pass**t r a n s i s t o r l o g i c 9 c o u n t = c o u n t + l ; e n d ; e n d ;**

**% f u n c t i o n v r c a e 2 c p [energy]=vrcae2cp(x) i f e n e r g y < ( c e n e r g y + e t o l ) ; if energy>(cenergy-etol); d izb**(\* ) **d i s p f 9 e n e r g y disp("Architecture= R i p p l e c a n y a d d e r 9** disp(Channel width= **3 . 6 u m 9 disp("Logic design style=" C** omplementary pass**iransistor** logic ') **c o u n t = c o u n t + l ; e n d ; e n d ; % f i m c t i o n v r c a e 3 c p [energy]=vrcae3cp(x)**; if energy (cenergy + etol); if energy>(cenergy-etol); **d i s p f 9 d i s p f 9 e n e r g y disp("Architecture= Ripple carry adder** ') disp('Channel width= **6 u m 9** disp('Logic design style= Complementary pass**t r a n s i s t o r l o g i c 9 c o u n t " c o u n t + l ; e n d ; e n d ; % f u n c t i o a v r c a e I d p [energy]=vrcae l dp(x)**; if energy<sup>confergy+etol);</sup> if energy>(cenergy-etol); **d i s p f 9 d i s p f 9 e n e r g y** disp('Architecture= **R i p p l e c a n y a d d e r 9** disp(Channel width= **1 . 8 u m 9** disp(Logic design style= Dual pass-transistor logic **9 c o u n t = c o u n t + l ; e n d ; e n d ; % f u n c t i o o v r c a e 2 d p [energy]=vrcae2dp(x) if energy (cenergy + et ol)**; if energy>(cenergy-etol); **d i s p f 9 d i s p f 9 e** disp('Architecture= **R i p p l e c a n y a d d e r 9** disp(Channel width= **3 . 6 u m 9** disp(Logic design style= Dual pass-transistor logic **9 count=count+1 e n d ; e n d ; % f u n c t i o n v r c a e 3 d p [energy]=vrcae3dp(x)**;

**i f e n e r g y < ( c c n c r g y + e t o l ) ;** if energy>(cenergy-etol) **d i s p f 9 d i s p f 9 e n e r g y** disp('Architecture= **Ripple carry adder**  $\gamma$ disp(Channel width= **6 u m 9** disp("Logic design style= **Dual** pass-transistor logic **9 count=count+1 e n d ; e n d ; % f u n c t i o n v c r l e l f e [energy]worle1fs(x)**; if energy<sup>q</sup>(cenergy+etol) if energy>(cenergy-etol); **d i s p f 9 d i s p f 9 e** disp('Architecture<sup>-</sup> Carry **s e l e c t a d d e r 9** disp(Channel width= **1 . 8 u m 9** disp(Logic design style= **Fully static logic**  $\gamma$ count=count+1; **e n d ; e n d ; Whitehelm [energy]=vcrie2fs(x)**; **i f e n e r g y < ( c e n e r g y + e t o l ) ;** if energy>(cenergy-etol); **d i s p f 9 disp('**) **e nergy** disp('Architecture<sup>12</sup> Carry **s e l e c t a d d e r 9** disp(Channel width= **3 . 6 u m 9** disp(Logic design style= **Fully static logic**) **count=count+1 e n d ; e n d ; Sfunction**<br> **vcrie3fs**  $[$ **energy** $]$ =vcrie3fS(x); if energy  $\triangleleft$  cenergy + et ol) if energy>(cenergy-etol); **d i s p f 9 d i s p f 9 e** disp('Architecture<sup>-2</sup> Carry **s e l e c t a d d e r 9** disp(Channel width= **6 u m 9** disp(Logic design style= **Fully static logic**  $\theta$ **c o u n t = c o u n t + l ; e n d ; e n d ; S f i m c t i o n v c r l e l d m [ e n e r g y } = v c r l c l d m ( x ) ;** if energy (cenergy + etol); if energy>(cenergy-etol); **d i s p f 9 d i s p f 9 e n e r g y**

**d**isp("Architecture=" Carry **s e l e c t a d d e r disp(Channel** width= **1 . S u i n ')** disp("Logic design style= **D o m i n o C M O S l o g i c c o u n r c o u n t + l ; e n d ; e n d ; % f i m c t i o o v c r l e l d m [ e n e r g y J = v c r l e 2 d m ( x ) ;** if energy (cenergy+etol); if energy>(cenergy-etol); **d i s p f 3 d i s p f 3 e n e r g y disp("Architecture=" Carry s e l e c t a d d e r \* )** disp(Channel width= **3 . 6 u m ^** disp("Logic design style= **D o m i n o C M O S l o g i c ' I count=count+1; e n d ; e n d ; % f u n c t i o o v c r i e 3 d m [ e n e r g y J = v c r i e 3 d m ( x ) ; i f e n e r g y c f c e n e r g y + e t o l ) ;** if energy>(cenergy-etol); **d i s p f 3 d i s p f 3 e n e r g y d**isp("Architecture=" Carry **s e l e c t a d d e r \* )** disp('Channel width= **6 u m 3** disp("Logic design style= **D o m i n o C M O S l o g i c 3 count=count+1; e n d ; e n d ; % f u n c t i o o v c r l c l c p** *[energy]***=vcric l cp(x);** if energy **Q** cenergy + et ol); if energy>(cenergy-etol); **d i s p f ) d i s p f 3 e n e r g y** disp("Architecture"" Carry **select adder** ') disp(Channel width= **l . 8 u m 3 disp("Logic design style="** Complementary passtransistor logic ') **c o u n t ^ c o u n f + l ; e n d ; e n d ; % f u n c t i o n v c r l e 2 c p i** energy == vcr1e2cp(x); **if** energy (cenergy + etol); if energy>(cenergy-etol); **d i s p f ) d i s p f ) e n e r g y** disp('Architecture<sup>-+</sup> Carry **s e l e c t a d d e r \* )** disp(Channel width<sup>=2</sup> **3 . 6 u m 3**

**disp("Logic design style= Complementary passt r a n s i s t o r l o g i c 3 c o u n t = c o u n t + l ; e n d ; e n d ; % f i m c t i o n v c r i e 3 c p [energy]=vcr1e3cp(x); i f c n e r g y < ( c e n e r g y + e t o l ) ;** if energy>(cenergy-etol); **d i s p f 0 d i s p f ) e n e r g y** disp('Architecture= Carry **s e l e c t a d d e r 3** disp('Channel width= **6 u m 3** disp(Logic design style= Complementary pass**transistor** logic ') **c o u n b = c o u n t + l ; e n d ; e n d ; % f i m c t i o n v c r i e l d p [energy]=vcrie1dp(x); i f e n e r g y < ( c e o e r g y + e t o l ) ;** if energy>(cenergy-etol); **d i s p f 3 d i s p f ) e n e r g y** disp("Architecture=" Carry **s e l e c t a d d e r 3** di**sp**('Channel width= **1 . 8 u m 3** disp("Logic design style= Dual pass-transistor logic **3 count=count+1; e n d ; e n d ; % f u n c t i o a v c r i e l d p [energy]=vcrie2dp(x)**; **i f c n e r g y < ( c e n e r g y + e t o l ) ;** if energy>(cenergy-etol); **d i s p f 3 d i s p f 3 e n e r g y** disp('Architecture= Carry **s e l e c t a d d e r 3** di**sp**(Channel width= **3 . 6 u m 3 disp('Logic design style=** Dual pass-transistor logic **3 c o u n t ^ c o u n t + l ; e n d ; e n d ; % f u n c t i o n v c r i e 3 d p [ e n e r g y } = v c r i c 3 d p ( x ) ;** if energy (cenergy + etol); if energy>(cenergy-etol); **d i s p f 3 d i s p f 3 e n e r g y disp('Architecture= Carry s e l e c t a d d e r 3** disp(Channel width= **6 u m 3**

disp('Logic design style= Dual pass-transistor logic **3 c o u n t s a c o u n t + l ; e n d ; e n d ; % f u n c t i o o v c l a e 1 & [energy]=vclae l fs(x); i f e n e r g y < ( c e n e r g y + e t o l ) ;** if energy>(cenergy-etol); **d i s p f 3 d i s p f 3 e n e r g y** disp('Architecture= Carry look ahead adder ') disp(Channel width= **1 . 8 u m \* )** disp('Logic design style= **Fully static logic**" **c o u n t = c o u n t + l ; e n d ; e n d ; % f u n c t i o n v c l a e l f s [energy]=vclac2fs(x)**; **i f e n e r g y < ( c e n e r g y + e t o l ) ;** if energy>(cenergy-etol); **d i s p f 3 d i s p f 3 e n e r g y** disp("Architecture= Carry look ahead adder ') disp(Channel width= **3 . 6 u m 3 disp('Logic design style= Fully static logic ') c o u n t = c o u n t + l ; e n d ; e n d ;** *x***<b>function**<br>**vclac3fs [energy]=vclac3fs(x)**; if energy (cenergy + etol); if energy>(cenergy-etol); **d i s p f 3 d i s p f 3 e n e r g y** disp('Architecture<sup>-2</sup> Carry look ahead adder ') disp(Channel width= **6 u m 3** disp(Logic design style= **Fully static logic**) **c o u n t = c o u n t + l ; e n d ; e n d ; %function** velaeldm **[energy]=vclae l dm(x)**; if energy (cenergy +etol); if energy>(cenergy-etol); **d i s p f 3 d i s p f 3 e n e r g y** disp('Architecture<sup>--</sup> Carry look ahead adder ') disp(Channel width= **1 . 8 u m 3** disp(Logic design style= Domino CMOS logic ') **count=count+1; e n d ; e n d ;**

**% f u n c t i o n v c l a e 2 d m [ e n e r g y ) 9 v c l a e 2 d m ( x ) ;** if energy (cenergy + et ol) if energy>(cenergy-etol); **d i s p f 3 d i s p f 3 e n e r g y** disp('Architecture<sup>-</sup> Carry look ahead adder ') disp(Channel width= **3 . 6 u m 3** disp('Logic design style= Domino CMOS logic ') **count=count+1 e n d ; e n d ; X f u n c t i o n v c l a e 3 d m [energy]=vclac3dm(x)**; if energy<sup>(cenergy+etol)</sub></sup> if energy>(cenergy-etol); **d i s p f 3 d i s p f 3 energy** disp('Architecture= Carry look ahead adder ') disp(Channel width= **6 u m 3** disp('Logic design style= **D o m i n o C M O S l o g i c c o u z r t ^ c o u n t + l ; e n d ; e n d ; % f i m c t i o < i v c l a e l e p [energy]=vclaclcp(x)** if energy (cenergy + etol) if energy>(cenergy-etol); **d i s p f 3 d i s p f 3 e n e r g y** disp('Architecture= Carry **look** ahead adder ') disp(Channel width= **1 . 8 u m 3** disp('Logic design style= Complementary pass**tansistor** logic ') **count=count+1 e n d ; e n d ; H f i m c t i o n v c l a e 2 c p [energy]=vclac2cp(x);** if energy<(cenergy+etol); if energy>(cenergy-etol) **d i s p f 3 d i s p f 3 energy** disp('Architecture<sup>11</sup> Carry look ahead adder ') disp(Channel width= **3 . 6 u m 3** disp('Logic design style= Complementary pass**tansistor** logic<sup>"</sup> **count=count+1**; **e n d ; e n d ; % f i m c t i o n v c l a e 3 c p [ e n e r g y ] » v c l a e 3 c p ( x ) ;** if energy (cenergy+etol)

if energy>(cenergy-etol);

**d i s p f ') d i s p f 9 e n e r g y d**isp("Architecture=" Carry **look** ahead adder ') disp(Channel width= **6 u m 9 disp("Logic design style= C** omplementary pass**t a n s i s t o r l o g i c 9 count=count+1; e n d ; e n d ; S f u n c t i o o v c l a e l d p [energy]=vclae1dp(x);** if energy<(cenergy+etol); if energy>(cenergy-etol); **d i s p f 9 d i s p f 9 e n e r g y d**isp("Architecture=" Carry  $\mathbf{I}$ **disp(Channel width= l . 8 u n > 9 disp("Logic design style=** Dual pass-tansistor logic **9 c o u n t 3 c o u n t + l ; e n d ; e n d ; % f u n c t i o o v c l a e l d p (energy)=vclac2dp(x); i f e n c r g y < ( c c n e r g y + e t o l ) ;** if energy>(cenergy-etol); **d i s p f 9 d i s p f 9 e n e r g y disp("Architecture=" Carry** look ahead adder ') **disp(Channel** width= **3 . 6 u m 9 disp(Logic design style=** Dual pass-tansistor logic **9 c o < m r = c o u n t + l ; e n d ; e n d ; S f u n c t i o n v c l a e 3 d p [ e n e r g y } = v c l a e 3 d p ( x ) ;** if energy **occurrigy** + et ol); if energy>(cenergy-etol); **d i s p f 9 d i s p f 9 e n e r g y disp("Architecture=" Carry** look ahead adder ') disp('Channel width= **6 u m 9 disp(Logic design style=** Dual pass-tansistor logic **9 c o u n r = c o u n t + l ; e n d ; e n d ; % f u n c t i o n v c s ke l f t [ e n e r g y } ° v c s k e 1 6 ( x ) ; i f e n e r g y < ( c e n e r g y + e t o l ) ;** if energy>(cenergy-etol); **d i s p f 9 d i s p f \* )**

**e n e r g y d**isp("Architecture=" Carry **s k i p a d d e r 9** disp(Channel width= **L 8 u m 9 disp('Logic design style= F u l l y s t a t i c l o g i c 9 count=count+1 e n d ; e n d ; % f u n c t i o n v c s k e l f s [energy]=vcske2fs(x)**; if energy<(cenergy+etol); if energy>(cenergy-etol); **d i s p f 9 d i s p f 9 e n e r g y** disp('Architecture= Carry **s k i p a d d e r 9** disp('Channel width= **3 . 6 u m 9** disp("Logic design style= **F u l l y s t a t i c l o g i c 9 count=count+1 e n d ; e n d ; Whitehelm** veske3fs **( e n e r g y ] 3 v c s k e 3 f s ( x ) ;** if energy (cenergy + etol); if energy>(cenergy-etol); **d i s p f 9 d i s p f 9 e n e r g y disp("Architecture= Carry s k i p a d d e r 9** disp('Channel width= **6 u m 9** disp("Logic design style= **Fully static logic ') c o u n f = c o u n t + l ; e n d ; e n d ; ^ f u n c t i o n v c s k e l d m [energy]=vcske l dm(x);** if energy<(cenergy+etol); if energy>(cenergy-etol); **d i s p f 9 d i s p f 9 e n e r g y disp("Architecture=" Carry s k i p a d d e r 9 disp(Channel** width= **L 8 u m 9** disp(Logic design style= **D o m i n o C M O S l o g i c 9 c o u n F r e o u n t + l ; e n d ; e n d ; % f u n c t i o o v c s k e l d m [ e n e r g y } ° v c s k e 2 d m ( x ) ;** if energy (cenergy+ctol); if energy>(cenergy-ctol); **d i s p f 9 d i s p f 9 e n e r g y** disp('Architecture<sup>-</sup> Carry **s k i p a d d e r 9** disp(Channel width= **3 . 6 u m 9**

disp("Logic design style= Domino CMOS logic ") **count=count+1 e n d ; e n d ; % f u n c t i o n v c s k e 3 d m ( e n e r g y } ° v c s k e 3 d m { x ) ;** if energy<sup>{(cenergy+etol);</sup> if energy>(cenergy-etol); **d i s p f 9 d i s p f 9 e n e r g y disp("Architecture=" Carry s k i p a d d e r 9** disp(Channel width= **6 u m 9** disp('Logic design style= Domino CMOS logic ') **c o u n t s c o u n t + l ; e n d ; e n d ; % f u n c t i o n v c s k e l c p [energy]=vcskclcp(x) i f e n e r g y < ( c e n e r g y + e t o l ) ;** if energy>(cenergy-etol); **d i s p f 9 d i s p f 9 e n e r g y** disp('Architecture= Carry **s k i p a d d e r 9** disp(Channel width= **l . 8 u m 9** di**sp('Log**ic design style= **Complementary passtransistor** logic<sup>'</sup>) **count=count+1 e n d ; e n d ; % f i m c t i o n v c s k e l c p [energy]=vcske2cp(x)**; if energy (cenergy + etol); if energy>(cenergy-ctol); **d i s p f 9 d i s p f 9 e n e r g y** disp('Architecture= Carry **s k i p a d d e r 9** disp(Channel width= **3 . 6 u m 9** disp(Logic design style= **C o m p l e m e n t a r y p a s s t r a n s i s t o r l o g i c 9 c o u n t ^ c o u n t + l ; e n d ; e n d ; % f u n c t i o n v c s k e 3 c p [energy] =vcske3cp(x); if energy (cenergy+etol)**; if energy>(cenergy-etol); **d i s p f 9 d i s p f 9 e n e r g y** disp('Architecture<sup>th</sup> Carry **s k i p a d d e r 9** disp(Channel width= **6 u m 9** disp(Logic design style= Complementary pass**transistor logic ') count=count+1** 

**e n d ; e n d ; % f u n c t i o n v c s ke l d p [energy]=vcskeldp(x)** if energy<sup>(cenergy+etol)</sup> if energy>(cenergy-etol) **d** isp(") **d i s p f 9 e n e r g y** disp('Architecture= Carry **s k i p a d d e r 9** disp(Channel width= **I . 8 u m 9** disp(Logic design style= Dual pass-transistor logic **9**count=count+1; **e n d ; e n d ;** *x* function vcske2dp **[energy]=vcske2dp(x)**; if energy<sup>(cenergy+etol)</sup> if energy>(cenergy-etol) **d i s p f 9 d i s p f ) e n e r g y** disp('Architecture= Carry **s k i p a d d e r 1 )** disp(Channel width= **3 . 6 u m 9** disp(Logic design style= Dual pass-transistor logic **9count=count+1 e n d ; e n d ; % f u n c t i o n v c s k e 3 d p [energy]=vcske3dp(x) i f e n e r g y < ( c e n e r g y + e t o ! ) ; if energy**-etol) **d i s p f 1 ) d i s p f 9 e n e r g y** disp('Architecture<sup>To</sup> **Carry s k i p a d d e r 9** disp(Channel width= **6 u m 9** disp('Logic design style= Dual pass-transistor logic **9**count=count+1; **e n d ; e n d ; S f u n c t i o n v e n d c i t s** [energy]=vcnde l fs(x);<br>if energy={cenergy+etol); if energy>(cenergy-etol); **d i s p f 9 disp(' e n e r g y** disp('Architecture= Conditional sum adder  $\eta$ disp(Channel width= **1 . 8 u m 9** disp(Logic design style= **Fully static logic**  $\gamma$ **count=count+1 e n d ; e n d ; % f u n c t i o n v c n d e 2 f s**

**(energy] vcndclfs(x). dispfArchitecture dispfChannd width** if energy=(cenergy-etol); **Conditional sum adder** ') 1.8um')<br>if energy>(cenergy-etol); disp(Channel width- disp(Togic design style**ifenergy>(aenergy-ctol); dispfChannd width- dispf<sup>1</sup> .ogic design style**dupf<sup>'</sup> **3 6um'** 6um' **Dual** pass-transistor logic disp('1) **Dual** pass-transistor logic disp('1) disp('Logic design style: disp("logic design style<sup>3</sup> (dispflogic design style<sup>3</sup> (dispersion of the style of the style of the style of the style of the style of the style of the style of the style of the style of the style of the style of the styl **dispfArchitecture3 count"count\*1; end; Conditional sum adder 3 end; end;** disp(Channel width= **end; end; end; / ending / ending / ending / ending /** *ending* **/ ending / ending / ending / ending / ending / ending / ending / ending / endin** disp('Logic design style=  $\begin{cases} \frac{1}{2} \arccos \frac{1}{2} \arccos \frac{$ disp(") if **anergy>(oenergy-clol);** disp(") disp(")  $\frac{d}{dx}$  disp(")  $\frac{d}{dx}$  disp(") **count -count\* 1; dispf 3 dispf 3 and. dispf) energy** end; **energy energy disp('Architecture-**<br> **1999 enditional** sum administrational sum administrational sum administrational sum administrational sum administrational sum **'function vcnde3fs dispfArchitecture<sup>3</sup> Conditional sum adder <sup>3</sup> ifcnergy^fccnergy+ctol); dispfChannd width3 3.6um3 ifenergy>(cenergy-etol); 1.8um3 dispfLogic design style<sup>3</sup>** disp('1) **disp('Logic design** style<sup>2</sup> **Dual** pass-transistor logic disp('1) **3 Complementary pass-** (') **aiergy transistor logic 3 count"count \* 1; dispfArchitecture<sup>3</sup> count"count\* 1; end; Conditional sum adder') end; end; dispfChannd width3 end; "/ function vcnde3dp 6um3 function vcnde2cp [energy]=vcnde3dp(x);** disp(Logic design style= [energy]<sup>2</sup>vcnde2cp(x); if energy<(cenergy+etol);<br>
Fully static logic ') if energy <(cenergy+etol); if energy >(cenergy-etol); Fully static logic<sup>9</sup> **3 if**  $\frac{1}{2}$  **if**  $\frac{1}{2}$  **count** =  $\frac{1}{2}$  **if**  $\frac{1}{2}$  **if**  $\frac{1}{2}$  **if**  $\frac{1}{2}$  ( $\frac{1}{2}$   $\frac{1}{2}$   $\frac{1}{2}$   $\frac{1}{2}$   $\frac{1}{2}$   $\frac{1}{2}$   $\frac{1}{2}$   $\frac{1}{2}$   $\frac{1}{2}$   $\frac{1}{2}$  **count"count\* 1; ifenergy>(cenergy-etol); dispf 3 end; dispf 3 dispf 3 end; dispf3 energy "ahmetion vende1dm energy dispfAnhitecture ifenergy^oencrgy>etol); Conditional sum adder 3 dispfChannd width3 ifenergy>foonergy-ctol); dispfChannd width3 6um3** disp(') 3.6um') disp('Logic design style=<br>disp(') disp('logic design style= Dual pass-transistor logic energy **complementary** pass-<br>disp("Architecture= **3.2000** transistor logic") count=count+1; **dispfArchitecture3 transistor logic 3 count=count+l; Conditional sum adder 3 count"count+1; end; dispfChannd width3 end; end; 1.8um3 end; count;** disp('Logic design style=
<br> **3 function if the interversion of the condex of the interversion of the condex of the disp('Adder architecture** Domino **CMOS logic<sup>t</sup> <b>3** *comming* **architect 3** *disp(Adder architect***ures);** *displemately count***=count+1; <b>***displemately displemately displemately displemately displemately displemately* **count=count+l; ifenergy<(cenergy\*etol); with requiredenergy end; disp(3) end; end; Please relax tolerance'**) **"function voideldm |energy]svcnde2dm(x); ifenergy<(ccnergy+etol), ifenergy>fcenergy-etol); dispf 3 dispf 3 dispfArchitecture3 Conditional sum adder 3 dispfChannd width3 3.6um3 dispfLogic desist style3 Domino CMOS logic 3 oounr=counl+l; end; aid; " function vande3dm [energy]=vcnde3dm(x); ifeoergy<(ccncrgy+etol); ifenergy>foaiergy-etol); dispf 3 dispf 3 energy**

**energy Domino CMOS logic 3 count**<br> **count' count' 1**; **count 3.6um3 function vcndelcp [encrgy]=vcnde2dp(x); Fully static logic 3 ifcnergy<(oenergy+etol); ifenergy>(cenergy-etol); (aisonal sum adder**  $\binom{m}{k}$  disp(Channel width = 3.6um) **dispf) Complementary pass 3 |energy]"vcndcldm(x); dispfArchitecture3 Conditional sum adder 3 end; ifenagy>(oencrgy-etol); consumption is not found. dispf 3 energy dispfArchitecture3 Conditional sum adder 3 dispfChannd width3 6um3 dispfLogic design style3 Complementary passtransistor logic 3 count"count+l; end; end; function vcndeldp [energy]=vcndeldp(x); ifenergy<(cenergy+etol); ifenergy>(cenergy-etol); dispf 3 disp('**) **energy dispfArchitecture3 Conditional sum adder 3**

**dispf 3 dispfLogic design style3 Dual pass-transistor logic end;**

**This function is called in** *AppendixAl.* **It takes the adder design as input and calculates the worst-case propagation delays ofthe given adder designs**

 $\begin{array}{ccc} \text{function} \{\text{delay}\} = \text{p}(\text{x}, \text{b}, \text{c}, & \text{transition} \text{logic design} & \text{else}; & \text{label} \end{array}$ **d); style?) (dclay]=rcalcp(x) end; di^CRipplc cany adder dispC---------------------- ifd==l; dispCDual pass- design style?) dispC\*) ifc~ 1; clseifd=a2; dispC---------------------- dispC\*) dispCFully static CMOS [dchy]=rca2dp(x) ------------------------- \*) ifd==l; logic design style\*) elscifd°"3; dispf) dispO -------------\*) else; dispO clseifd=°2; dispC\*) ifd- <sup>=</sup> l; dispO (delay)"rca3dp(x) (delay}"rca2dp(x) [dclay]=cri3cp(x) [delayprcal&fx) end; elaeifd""3; dac; (delay]~rca2fs(x) dispCFully static CMOS else; [dclay]=crl2cp(x) clseifd= =3; logic design style\*) [delay]-rcaldp(x) (delay)=crl3cp(x) (delay]°rca36(x) dispC---------------------- (dday)°rca2dp(x) end; (delayprcalfsfx) dispf) end; dispCDual pass-**  $[delay]$ <sup>*z*</sup> **rca3fs(x) disp(') disp(') cnd**; **delay**)<sup>*=*</sup>**rca1fs(x) end; [delay]Brcalft(x) dispCCarry select adder dispC---------------------- dsdfc==2; elscifd=n2; architecture') ------------------------- -) dispCDotnino CMOS [dclay)=rca2fe(x) dispC\*) logic design style\*) clseifd\*\*a3; ------- •) ifd"l; dispC--------------------- dispC\*) ifd"l; (delayprca 1 dm(x) end; (delay)"rca2dm(x) logic design style\*) ifdHBl; dseifd==3; dispf----------------------- dispC\*)**  $\begin{array}{ccc}\n\text{(delay)} = \text{rca3dm(x)} & \text{...} \\
\text{else.} & \text{disp(')}\n\end{array}$ dsJwy **dispf\*) (delay)=crllfs(x) end; (delayprcaldnXx) ifd==l; clscifd==2; daeifc°=0; [delay)"rca2dm(x) dispf)** end;<br>
elscif<sup>d==</sup>2;<br>
delsv|=rca  $\dim$ Complementary pam-transistor logic **[delay]**¤rca3dm(x) **design** at the dec<sub>rement</sub> of the dec<sub>rement</sub> of the decrement of the decrement of the decrement of the decrement of the decrement of the decrement of the decrement of the decremen **design style\*) dsc^ [delayJ=cri3fe(x) dispO --------------------------•) (delay}=Tca2dm(x) elscifc="2; daeifdss2; ifd==l; end; dispC') dispCCotnplementary dispC----------------------- [dclay)crcalcp(x) pass-transistor logic --------\*) dse; [delay}=rca2cp(x) dispC----------------------- ifd==l; [delay]"cri2fe(x) (delay]=rca3cp(x) dispO [delay]=crlldm(x) end; dsc^ ifd==l; elscifd==2; dispCDotnino CMOS (dclay)=rcalcp(x) dispf) (delay)-rca2cp(x) [delay)=rca3cp(x) clseifd==2; [delay]"crl3dm(x) ------- end; elacifc==4;**

**-------------------------** $[$ dclay]<sup>-</sup>rea2dp(x) **[delay]-rca3fs(x) dispf) dispC\*) (delayjsrea2fi(x) dispO [delay]"rca3&(x) dispC----------------------- daeifdnn3; (delay]>rca3dm(x) (delay]"rcaldm(x) dseifd""3;**  $\begin{array}{ccc} \text{(delay)} & \text{erc} & \text{and;} \\ \text{(delay)} & \text{erc} & \text{2dm} & \text{elseif } & \text{c} = 2. \end{array}$  $[delay]$ =rca2cp(x) **elscifd==3; (delay]-crlldm(x) ifd==l;**

disp(TDual pass-<br>
transistor logic design desc;<br>
transistor logic design desc;<br>
delay}=crl3dm(x) **ifb"=l; dispC---------------------- [dclay)=rca2cp(x) daeifc==3; -) (delay]=rca3cp(x) dispCCotnplancntary** disp(') **and; by end; end; end; end; end; end; end; end; end; end; end; end; end; end; end; end; end; end; end; end; end; end; end; end; end; end; end; end; end; ---------\*) dispf) transistor logic design dispC---------------------- [delay}srcaldp(x) styled ------------------------**  $id = -1;$  **[delay]=rca3dp(x) if d==1; if d==l**; **if d=0.**<br>else: **disp(0) if d=0. (dclay)=rcaldp(x) [delay]=rcaldp(x) [dclay)=cr!2cp(x) elscifd==2; daeifcBC0; [delay]=rca3dp(x) [dclay)=crllcp(x)**  $\frac{1}{2}$  **delay h**  $\frac{1}{2}$  **rcaSdp(x) disp(0) disp(0) disp(0) disp(0) disp(0) disp(0) disp(0) disp(0) disp(0) disp(0) disp(0) disp(0) disp(0) disp(0) disp(0) disp(0) disp(0) disp(0) (delay)=rca26(x) ifd="l; end; transistor logic design**  $\frac{1}{2}$  **At a**  $\frac{1}{2}$  **chaon if c**  $\frac{1}{2}$ ; **(delay)**  $\frac{1}{2}$  **(delay)**  $\frac{1}{2}$  **cfl**  $\frac{1}{2}$  **cfl**  $\frac{1}{2}$  **cfl**  $\frac{1}{2}$  **cfl**  $\frac{1}{2}$  **cfl**  $\frac{1}{2}$  **cfl**  $\frac{1}{2}$  **cfl**  $\frac{1}{2}$  **cfl**  $\frac{1}{2}$  **cf [delay)"rcalfs(x) di^CFully static CMOS daeifd="2; logic design style\*) [delay]"crt2dp(x)**  $\begin{array}{ccc} \text{disp}(\text{Domain}) & \text{else} \\ \text{long}(\text{Domain}) & \text{else} \\ \text{long}(\text{design}) & \text{if} \\ \text{diag}(\text{open}) & \text{else} \end{array} \tag{4cl}$ **[dclay]=cri3fs(x) diapC---------------------- daeifc®=3; [delay]"rca2dzn(x) dse; - \*) [delay]=crilfe(x) dispO [delay]=crl2fc(x) ifd==l; dispC\*) [delay]=rca3dm(x) dispCDotnino CMOS [delay]=cri2fs(x) logic design style\*) daeifd°=3;**  $\begin{equation*} \text{design style]} \begin{equation*} \text{design style]} \begin{equation*} \text{design style]} \begin{equation*} \text{design style]} \begin{equation*} \text{design style]} \begin{equation*} \text{design style]} \end{equation*} \end{equation*} \end{equation*} \begin{equation*} \text{design style]} \begin{equation*} \text{design style]} \begin{equation*} \text{design style]} \end{equation*} \end{equation*} \begin{equation*} \text{design style]} \begin{equation*} \text{design style]} \end{equation*} \end{equation*} \begin{equation*} \text{design style]} \end{equ$ **dscifd="3; -------------------------\*) dispC\*) (delay]=crl3fs(x) [delay)=cr!2dm(x) logic design style\*) (delay]=rcalcp(x) clseifda=3; dispC-----------------------**

**-------------•) (delay]°crl3dp(x) [delay)"crlldp(x) (dclay)°cri2dp(x) (delay]®crl3dp(x) [delay]"crt2fe(x) dispCFully static CMOS logic design style\*) [delay]"crllft(x) [delay]acri3fs(x)**

**d i s p f ) | d e l a y ] = c r l d m ( x ) d s d f d = , c 2 ; ( d e l a y | = c r i 2 d m ( x ) d s d f d - - 3 ; ( d e l a y | c a r l 3 d t n ( x ) d s e ; [ d e l a y ) s c r ! l d m ( x ) [ d d a y ] = c r i 2 d m ( x ) [ d e l a y ) - c r i 3 d m ( x ) e n d ; d i a p f C o c n p l c t n e n l a r y p a s s - t r a n s i s t o r l o g i c d e s i g n s t y l e \* ) d i s p f - - - - - - - - - - - - - - - - - - - - - - - - - - - - - - - - - - - - - - - - - - - - - d i s p f \* ) i f d " = 1 ; d i s p f ) [ d e l a y ] - c r i l c p ( x ) d s c i f d = = 2 ; | d e l a y ) = c r ! 2 c p ( x ) d a d f d = = 3 ; [ d e l a y ] = c r f 3 c p ( x ) d s e ; ( d e l a y ) s \* c r 1 ) c p ( x ) [ d e l a y ] - c r i 2 c p ( x ) | d c l a y | = c r i 3 c p ( x ) e n d ; d u p f D u a l p a s s t r a n s i s t o r l o g i c d e s i g n a y l c \* ) d i s p f - - - - - - - - - - - - - - - - - - - - - - - - - - - - - - - - - - - - - - - - - - - - - - - • ) d i ^ > f \* ) i f d = = 1 ; d i s p f ) ( d e l a y ] = a i l d p ( x ) d s c i f d = = 2 ; ( d e l a y } = c r i 2 d p ( x ) d s c i f d = = ' 3 ; ( d e l a y } = c r i 3 d p ( x ) d s e \* . ( d e l a y } = c r l l d p ( x ) ( d e l a y J = c r i 2 d p ( x ) ( d e l a y j = c r i 3 d p ( x ) e n d ; e n d ; d s e i f b = = 3 ;** disp("Carry skip adder **a r c h i t e c t u r e \* ) - - - - - - - - d i s p f \* ) • ) i f c = = l ;** disp(Fully static CMOS **l o g i c d e s i g n s t y l e \* ) d i s p f - - - - - - - - - - - - - - - - - - - - - - - - - - - - - - - - - - - • ) d i s p f ) i f d = = l ; d i s p f \* ) d i s p f \* ) [ d c l a y ] = c s k l f e ( x ) d s c i f d = = 2 ; ( d c l a y ] = c s k 2 f e ( x ) d s e i f d = = 3 ; ( d d a y ] = a k 3 f i ( x ) d s e \* ( d e l a y ] = c s k l f t ( x ) ( d e l a y ) = c s k 2 6 ( x ) [ d c l a y ] = a k 3 f t ( x )**

**e n d ; e l s c i f c = 2 ;** disp("Dommo CMOS **b g i c d e s i g n s t y l e \* ) d i ^ » f - - - - - - - - - - - - - - - - - - - - - - - - - - - - - - • ) d i s p f ) t f d = = l ; d i s p f ) [ d d a y ) a c s k l d m ( x ) d s c i f d = " 2 ; [ d c L » y ] = c s k 2 d m ( x ) d s c i f d = n 3 ; ( d e l a y ] - c s k 3 d m ( x ) d s e ; ( d e l a y ) ° c s k l d m ( x ) [ d e l a y ] ° c s k 2 d m ( x ) ( d e l a y ) s c s k 3 d t n ( x ) e n d ; d s c i f c = = 3 ;** disp(Complementary **p a s s - t r a n s i s t o r l o g i c d e s i g n s t y l e ? ) d i s p f - - - - - - - - - - - - - - - - - - - - - - - - - - - - - - - - d i s p f ) - - - - - - - - - - - - - - - ) i f d = = l ; d i s p f \* ) ( d e l a y ] ° c s k l c p ( x ) e l s c i f d = = 2 ; ( d e l a y ] = c s k 2 c p ( x ) d s c i f d = ° 3 ; ( d e l a y ] - c s k 3 c p ( x ) d s e ; ( d e l a y ] « c s k l c p ( x ) ( d e l a y ] - c s k 2 c p ( x ) ( d e l a y ] = c s k 3 c p ( x ) e n d ; d s c i f c = 4 ; d i s p f D u a l p a s s iranusior** logic design **s t y l e ? ) d i s p f - - - - - - - - - - - - - - - - - - - - - - - - - - - - - - - - d i s p f ) - - - - - - - - - - - - - - - \* ) i f d = = l ; d i s p f ) ( d c l a y ) = c s k l d p ( x ) d s d f d = = 2 ; ( d c l a y ) = c s k 2 d p ( x ) d s c i f d ° ° 3 ; ( d c l a y ) = c d c 3 d p ( x ) ( d c l a y j = c s k l d p ( x ) ( d e l a y p ' c s k 2 d p ( x ) ( d c l a y } » c s k 3 d p ( x ) e n d ; d s c i f c " = » 0 ;** disp(Fully static CMOS **b g i c d e s i g n s t y l e ? ) d i s p f - - - - - - - - - - - - - - - - - - - - - - - - - - - - - - - - d i s p f \* ) - - - • ) i f d ° = l ; d i s p f ) ( d e l a y ] s c d c l 6 ( x ) d s c i f d = = 2 ; ( d c l a y ] ° c s k 2 & ( x ) d s c i f d = = 3 ; ( d e l a y h c d c 3 6 ( x ) d s e ; ( d c l a y } - c a k l 6 ( x ) [ d e l a y j = c s k 2 f e ( x )**

**[ d e l a y ] - c s k 3 f s ( x ) e n d ;** disp(TDomino CMOS **logic design style**") **d i s p f - - - - - - - - - - - - - - - - - - - - - - - - - - - - - \* ) d i s p f ) i f d = = l ; d i s p f ) ( d c l a y ] = c s k l d m ( x ) d s c i f d " ° 2 ; [ d e l a y ] - c s k 2 d m ( x ) d s c i f d = c s 3 ; [ d c l a y ] = c s k 3 d m ( x ) e l s e ; ( d e l a y ] = c s k l d m ( x ) [ d e l a y ] ° c s k 2 d m ( x )** *s* **delavi=csk3dm(x) e n d ; d i s p f C o m p l c m e n t a r y p a s s - t r a n s i s t o r l o g i c d e s i g n s t y l e \* ) d i ^ » f - - - - - - - - - - - - - - - - - - - - - - - - - - - - - - - - - - - - - - - - - - - - - - • ) d i s p f \* ) i f d = = l ; d i s p f ) [ d e l a y ] - c s k l c p ( x ) d s d f d = = 2 ; ( d e l a y ] ° c s k 2 c p ( x ) d s c i f d = = 3 ; [ d c l a y ] = c « k 3 c p ( x ) d s e ; [ d e l a y ] - c s k l c p ( x ) ( d e l a y ] = c s k 2 c p ( x ) ( d c l a y ] = c s f c 3 c p ( x ) e n d ; d i s p f D u a l p a s s ir** ansistor logic design **s t y l e ? ) d i s p f - - - - - - - - - - - - - - - - - - - - - - - - - - - - - - - - - - - - - - - - - - - - - - - - • ) d i s p f \* ) i f d = = l ; d i s p f ) ( d d a y ] = c s k l d p ( x ) d s e i f d a a 2 ; ( d e h y p c s k 2 d p ( x ) d s c i f d = = 3 ; ( d d a y ] = c s k 3 d p ( x ) d s e ; [ d e l a y J = c s k 1 d p ( x ) [ d e l a y ] ° c s k 2 d p ( x ) ( d c l a y ] - c d c 3 d p ( x ) e n d ; e n d ; d s c i f b = = 4 ;** disp(Carry look ahead adder architecture') **d i s p f - - - - - - - - - - - - - - - - - - - - - - - - - - - - - - - - - - - • ) d i s p f \* ) i f c " l ;** disp(Fully static CMOS **b** gic design style') **d i s p f - - - - - - - - - - - - - - - - - - - - - - - - - - - - - - - - - - - - \* )**

**i f d = = l ; d i s p f ) d i s p f \* ) ( d e l a y ] « c l a l l s ( x ) d s c i f d = = 2 ; [ d e l a y ) = c h 2 f e ( x ) c i s e i f d = = 3 ; ( d c l a y ] = c l a 3 & ( x ) e l s e ; [ d c l a y ] s d a l & ( x ) ( d e l a y ) ° c l a 2 f i i ( x ) ( d c l a y ] - c l a 3 f s ( x ) e n d ; e l s e i f c - = 2 ; disp("Domino CMOS l o g i c d e s i g n s t y l e \* ) d i s p f - - - - - - - - - - - - - - - - - - - - - -** *–*<br>**disp(\*) i f d = = 1 ; d i s p f \* ) [ d e l a y ] - c l a l d t n ( x )**  $\frac{1}{2}$ **[ d e l a y ) = c l a 2 d m ( x ) d s c i f d = ° 3 ; ( d e l a y ] s c l a 3 < f a n ( x ) e l s e ; ( d c l a y ) = c l a l d m ( x ) ( d e l a y ] - c l a 2 d m ( x ) [ d e h y ] = c l a 3 d t n ( x ) e n d ; d s c i f c = a 3 ;** disp(Complementary pass-transistor logic **d e s i g n s t y l e ? ) d i s p f - - - - - - - - - - - - - - - - - - - - - - - - - - - - - - - - - - - - - - - - - - - - - - - - ) d i s p f ) i f d » » l ; d i s p f ) ( d e l a y ] - c t a l c p ( x ) d s c i f d " " 2 ; [ d c l a y ) = c l a 2 c p ( x ) d s c i f d = ° 3 ; [ d c l a y ] " c l a 3 c p ( x ) e l s e ; [ d c l a y J ^ c h l q X x ) [ d c l a y ] = " c l a 2 c p ( x ) [ d e l a y ] = c l a 3 c p ( x ) e n d ; d s c i f c = " 4 ; d i s p f D u a l p a s s iransistor** logic design **s t y l e ? ) d i s p f - - - - - - - - - - - - - - - - - - - - - - - - - - - - - - - - - - - - - - - - - - - - - - - - • ) d i s p f ) i f d — — l ; d i s p f ) ( d c l a y p \* c l a l d p ( x ) d s c i f d a a 2 ; [ d c l a y ^ d a l d p C x ) e l s e i f d = = 3 ; ( d c l a y ] = c l a 3 d p ( x ) e l s e ; [delay]=cla1dp(x) ( d d a y ] = c l a 2 d p ( x ) ( d c l a y ] = c l a 3 d p ( x ) e n d ; d s c i f c C T 0 ;** disp(Fully static CMOS **iogic design style"** 

**d i s p f \* )**

**d i s p f - - - - - - - - - - - - - - - - - - - - - - - - - - - - - - - d u p ( " ) - - \* ) i f d - = l ; d i s p f " ) ( d e l a y ) - c U l & ( x ) e l a e i f d " = 2 ; ( d e l a y ] ^ c l a 2 f s ( x ) d a e i f d B = 3 ; ( d c l a y ] ° c l a 3 f s ( x ) ( d e l a y f ^ c l a l & f x ) ( d e l a y ] s c l a 2 f i ( x ) ( d e l a y ] 3 c l a 3 f s ( x ) e n d ; d i s p C D o m m o C M O S l o g i c d e s i g n s t y l e \* ) d i s p f - - - - - - - - - - - - - - - - - - - - - - - - - - - - d i s p f 1 i f d = = l ; d i s p C \* ) ( d c l a y j ^ c l a l d m f x ) d a e i f d = = 2 ; ( d e l a y ] ° c l a 2 d m ( x ) d a e i f d ® = 3 ; ( d e l a y J = c l a 3 d m ( x )** سماء **( d e l a y ] » c l a l d m ( x ) ( d d a y ] - c l a 2 d t n ( x ) | d e l a y ] s c l a 3 d m ( x ) e n d ; disp(Complementary p a a a - t r a n s i s t o r l o g i c d e s i g n s t y l e ? ) d i s p C - - - - - - - - - - - - - - - - - - - - d i s p C ' ) i f d = = l ; d i s p C \* ) | d e l a y } = c l a l c p ( x ) d a c i f d = = 2 ; ( d e l a y ] = c l a 2 c p ( x ) e l a e i f d = = 3 ; [ d e l a y ] 3 d a 3 c p ( x )** dsc; **( d c l a y ] = c l a l c p ( x ) ( d e l a y ] 3 c l a 2 c p ( x ) [ d e l a y } = c l a 3 c p ( x ) e n d ; d i a p C D u a l p a a s transistor logic design s t y l e ? ) d i s p C - - - - - - - - - - - - - - - - - - - - -** ┑ **d i s p C \* ) i f d » - l ; < t ; « p C \* ) ( d e l a y ) ° c l a l d p ( x ) d a e i f d = = 2 ; ( d e l a y l ^ c l a l d p f x ) d a e i f d = = 3 ; | d e l a y ) - c l a 3 d p ( x )** dsc, **i** delay)=cla1dp(x) **[ d e l a y ] s e l a 2 d p ( x ) [ d e l a y ) = c l a 3 d p ( x ) e n d ; e n d ; d a c i f b = = 5 ;** disp("Conditional sum **a d d e r a r c h i t e c t u r e \* )**

**d i s p C - - - - - - - - - - - - - - - - - - - - - - - - - - - - - - - - - - - \* ) d i s p C ' ) i f c O T l ;** disp(Fully static CMOS **l o g i c d e s i g n s t y l e \* ) d i s p C - - - - - - - - - - - - - - - - - - - - - - - - - - - - - - - - - - - • ) d i s p C ' ) i f d n = l ; d i s p C \* ) d i s p C \* ) ( d e l a y ] a c n d l f i ( x ) d a e i f d s ° 2 ; ( d e l a y ] s c n d 2 f i ( x ) d a e i f d a c , 3 ; ( d e l a y ) ° c n d 3 & ( x ) ( d e l a y ] 3 c n d l f i ( x ) [ d e l a y ] s c n d 2 f i ( x ) [ d e l a y ] s c n d 3 f s ( x ) e n d ; d a c i f c a = 2 ; d i s p C D o m m o C M O S l o g i c d e s i g n s t y l e \* ) d i s p C - - - - - - - - - - - - - - - - - - - - - - - - - - - - - - \* ) d i s p C \* ) i f d n = l ; d i s p C \* ) ( d e l a y ] 3 c n d l d m ( x ) e l a e i f d = = 2 ; [ d e l a y ) s c n d 2 d m ( x ) d s d f d ® = 3 ; ( d c l a y ] = c n d 3 d m ( x ) e l s e ; ( d e l a y ] = c n d l d m ( x ) ( d e l a y ] = c n d 2 d m ( x ) ( d c l a y ] = c n d 3 d m ( x ) e n d ; e l a e i f c = 3 ;** disp(Complementary **p a s a - t r a n s i s t o r l o g i c d e s i g n s t y l e \* ) d i s p C - - - - - - - - - - - - - - - - - - - - - - - - - - - - - - - - - - - - - - - - - - - - - - - \* ) d i s p C \* ) i f d ° " l ; d i s p C \* ) [delay]=cnd l cp(x) d a e i f d = = 2 ; ( d c l a y } s c a d 2 c p ( x ) d a e i f d = = 3 ; ( d e l a y ] = c n d 3 c p ( x ) d a e ; ( d e l a y ] s c n d l c p ( x ) ( d e l a y } = c n d 2 c p ( x ) ( d e l a y ] s c n d 3 c p ( x ) e n d ; d a e i f c = = 4 ; d i a p C D u a l p a a s iransistor** logic design **s t y i e f ) d i s p C - - - - - - - - - - - - - - - - - - - - - - - - - - - - - - - - - - - - - - - - - - - - - - - - ) d i s p C \* ) i f d = = l ; d i s p C \* ) ( d e l a y ] 3 c n d l d p ( x )**

**( d e l a y ] s c n d 2 d p ( x ) d a e i f d ' \* ° 3 ; ( d e l a y ] s c n d 3 d p ( x )** else: **( d c l a y ) ° c n d l d p ( x ) ( d e l a y ] ° c n d 2 d p ( x ) ( d e l a y | s c n d 3 d p ( x ) e n d ; d a e i f c ~ 0 ;** disp(Fully static CMOS **l o g i c d e s i g n s t y l e \* ) d i s p C \* - - - - - - - - - - - - • ) d i s p C \* ) i f d M l ; ditp(..) ( d e l a y ] s c n d l l s ( x ) d a e i f d " = 2 ; [ d e l a y ] a c n d 2 & ( x ) d a e i f d = = 3 ; ( d e l a y ] = c n d 3 f e ( x )** che; **( d e l a y ] E c n d l & ( x ) [ d e l a y ] 3 c n d 2 & ( x ) ( d e l a y ] = c n d 3 f e ( x ) e n d ;** disp(TDomino CMOS **logic design style" - - - - - - - - - - - - - - - - - - - - - d i s p C - - - - - - - • ) d i s p C ') i f d E " l ; d i s p C \* ) ( d e l a y ) - c n d l d m ( x ) d a e i f d = = 2 ; ( d c l a y ] = c n d 2 d m ( x ) d a e i f d = = 3 ; ( d e l a y ] s c n d 3 d m ( x ) e l s e ; [ d e l a y ] s c n d 1 d m ( x ) [ d e l a y ] = c n d 2 d m ( x ) ( d e l a y ] - c n d 3 d m ( x ) e n d ;** disp(Complementary **p a s s - t r a n s i s t o r l o g i c d e s i g n s t y l e \* ) d i s p C - - - - - - - - - - - - - - - - - - - - - d i s p C \* ) i f d " \* = 1 ; d i s p C \* ) ( d e l a y ] B c n d l c p ( x ) d a e i f d = = 2 ; [delay]=cnd2cp(x) d a e i f d = = 3 ;** *[delay]***=cnd3cp(x) d a e ; [ d c l a y ] = c n d l c p ( x ) ( d c l a y ] = c n d 2 c p ( x ) [delay]=cnd3cp(x) e n d ; d i s p C D u a l p a s s iransistor** logic design **s t y l e O < E s p C - - - - - - - - - - - - - - - - - - - - d i s p C \* ) i f d = = l ; d i s p C \* ) ( d c l a y ] = c n d l d p ( x )**

**e l a e i f d = = 2 ;**

**-**

**e l a e i f d = = 2 ; ( d e l a y ] = c n d 2 d p ( x ) e l a e i f d = = 3 ; ( d e l a y ] - c n d 3 d p ( x ) e l s e ; ( d e l a y | ~ c n d l d p ( x ) [ d e l a y ] a c n d 2 d p ( x ) ( d e l a y ) ° c n d 3 d { X x ) e n d ; e n d ; d a d f b = " 0 ;** disp(Ripple carry adder **a r c h i t e c t u r e ^ ) d i s p C - - - - - - - - - - - - - - - - - - - - - - - - - - - - - \* i f e " ! ; d**<sub>i</sub>**p**( $\cdot$ ) disp(Fully static CMOS **logic design style**<sup>\*</sup>  $\bf$ **- - - - - - - - - - - - - \* disp(...) i f d E O l ; d d ( d e l a y ] ° r c a ) & ( x ) e l a e i f d - " 2 ; ( d e l a y ) = r c a 2 & ( x ) d a e i f d D E 3 ; ( d e l a y ] s r c a 3 i s ( x ) c b e ; ( d c l a y ] \* : r c a l f s ( x ) i** delay]=rca2fa(x) **( d e l a y j s r c a 3 & ( x ) e n d ; d a e i f c = a 2 ;** disp(Domino CNIOS **iogic design style? d i s p C - - - - - - - - - - - - - - - - - - - - - - - - - - - - - - \* ) d i s p C \* ) i f d a B l ; d i s p C \* ) ( d c l a y ] = r c a l d m ( x ) e l a e i f d s a 2 ; ( d e l a y ] a r c a 2 d m ( x ) d a e i f d = = 3 ;** *f* **deluy**<sub>2</sub>=rca3dm(x) **d u g [ d e l a y ] a r c a l d m ( x ) ( d e l a y ] ° r c a 2 d m ( x ) ( d c l a y ] = r c a 3 d m ( x ) e n d ; d a e i f c = " 3 ;** disp(Complementary pass-transistor logic **d e s i g n s t y l e ? ) d i s p C - - - - - - - - - - - - - - - - - - - - - - d i s p C \* ) i f d = = l ; disp**(\*) **( d d a y ] ° r c a l c p ( x ) d a e i f d = = 2 ; ( d c l a y ] = r c a 2 c p ( x ) d a e i f d = a 3 ; ( d c l a y ] = r c a 3 c p ( x )** che; **( d c l a y ] = r c a l c p < x ) [delay]=rca2cp(x) ( d e l a y ] = r c a 3 c p ( x ) e n d ;**

**d a e i f c = = 4**

**d i s p f D u a l p a s s ir** ansurior logic design **s t y l e ' ) - - - - - - - - - - - - - - - - - - - - - - - - - • ) d i s p f ) i f d a a l ; d i s p f ) ( d e l a y ] - r c a l d p ( x ) d » d f d = a 2 ; [ d e l a y ] a r c a 2 d p ( x ) d s d f d = = 3 ; [ d e l a y ) ~ r c a 3 d p ( x ) [ d c l a y ) = r c a l d p ( x ) [ d c l a y ] ° r c a 2 d p ( x ) ( d c l a y ] - r c a 3 d p ( x ) e n d ; e b e i f c e = O ;** disp(Fully static CMOS **l o g i c d e s i g n s t y l e ? ) d i s p f - - - - - - - - - - - - - - - - - - - - - - - - - - - - - - - - - d i s p f ) - i f d " l . d i s p f ) ( d d a y ] - r c a l f s ( x ) d s d f d = = 2 ; [ d e l a y ) 3 r c a 2 & ( x ) d a d f d = a 3 ; ( d e l a y ] s r c a 3 f s ( x ) [ d e l a y ] = r c a l f s ( x ) [ d e l a y ] = r c a 2 f s ( x ) [ d e l a y j s r c a 3 & ( x ) e n d ; d i s p f D o m i n o C M O S** logic design style') **- - - - - - - - • ) d i s p f ) i f d ' = l ; d i s p f ) [ d e l a y ] - r c a 1 d m ( x ) d s d f d a = 2 ; | d c l a y ] = r c a 2 d m ( x ) d s e i f d " = 3 ; [ d e l a y ] - r c a 3 d m ( x ) d s c ; [ d e l a y ) ° r c a l d m ( x ) [ d e l a y i ^ r c a l d n X x ) ( d e l a y ) a r c a 3 d m ( x ) e n d ; disp(Complementary p a s a - t r a n s i s t o r l o g i c d e s i g n s t y l e ' ) d i s p f - - - - - - - - - - - - - - - - - - - - - - - - - - - - - - - - - - - - - - - - - - - - - - ) d i s p f ) i f d = = l ; d i s p f ' ) ( d c l a y ] = r c a l c p ( x ) d a e i f d = = 2 ; [ d e l a y ] = r c a 2 c p ( x ) d s d f d = = 3 ; ( d e l a y ] = r c a 3 c p ( x ) d s e ; [ d e l a y ) = r c a l c p ( x ) [ d c l a y ] = r c a 2 c p ( x ) [ d e l a y ] = r c \* 3 c p ( x ) e n d ;**

**d i s p f D u a l p a ® iransustor** logos design **s t y l e d - - - - - - - - - - d i s p f ) - - - - - - - - - - - - - - - • ) i f d ° = l ; d i s p f ) [ d e l a y ] a r c a l d p ( x ) d s c i f d = = 2 ; [ d e l a y ] ° r c a 2 d p ( x ) d s c i f d a a 3 ; [ d e l a y ] a r c a 3 d p ( x ) d s e ; [ d e l a y ] 3 r c a l d p ( x ) [ d e l a y ] ° r c a 2 d p ( x ) [ d c l a y ] = r c a 3 d p ( x ) e n d ; e n d ;** disp(Carry sciect adder **a r c h i t e c t u r e ? ) d i a p f - - - - - - - - - - - - - - - - - - - - - - - - - - - - - - d i s p f - ) • ) i f c = = r .** disp('Fully static CMOS **iogic design style" d i s p f - - - - - - - - - - - - - - - - - - - - - - - - - - - - - - - - - - • ) d i s p f ) i f d o a l ; d i s p f d i s p f [ d c l a y ] = c r i l & ( x ) e h d f d s a 2 ; ( d c h y ] = c r i 2 f c ( x ) e l s c t f d = ° 3 ; [ d e l a y ] ° c r < 3 6 ( x ) d s c ; ( d c l a y ] = c r i l & ( x ) [ d c l a y ] = c r i 2 f e ( x ) [ d c l a y ] = c r i 3 f s ( x ) e n d ; d s c i f c = = 2 ; d i s p f D o m i n o C M O S logic design style') d i s p f - - - - - - - - - - - - - - - - - - - - - - - - - - - - - - - d i s p f 3 T i f d = = l ; d i s p f ) [ d e l a y ] - c r l l d m ( x ) e l a e i f d S B 2 ; [ d e l a y ] = c r i 2 d m ( x ) d s c i f d B B 3 ; [ d c l a y ] = c r i 3 d n i ( x ) d a g ; ( d e l a y ] " c r i l d m ( x ) ( d e l a y ] 3 c r ! 2 d n > ( x ) [ d c l a y ] 3 c r l 3 d m ( x ) e n d ; e b c i f c ~ 3 ; disp(Complementary** pass-transistor logic **d e s i g n s t y l e ? ) d i ^ p f - - - - - - - - - - - - - - - - - - - - - - - - - - - - - - - - - - - - - - - - - - - - - - - • ) d i s p f ) i f d = = l ; d i s p f ) [ d c l a y ] = c r i l c p ( x ) d a c i f d = = 2 ;**

**[ d c l a y ] = c r l 2 c p ( x )**

**d s c i f d 's = 3 ; [ d e l a y ] - c r l 3 c p ( x ) e l s e ; [ d e l a y ] = c r i 2 c p ( x ) [ d c l a y ] - c r i 3 c p ( x ) e n d ; d s c i f c t \* = 4 d i s p f D u a l p a s s iransistor** logic design **s t y l e 1 ) d i s p f - - - - - - - - - - - - - - - - - - - - - - - - - - - - - - - - - - - - - - - - - - - - - - - • ) d i s p f ) i f d ~ l ; d i s p f ) [ d e l a y ] s c r i l d p ( x ) d a c i f d = = 2 ; ( d e l a y ] s c r i 2 d p ( x ) d s c i f d " H 3 ; [ d e l a y ] - c r i 3 d p ( x ) e l s e ; [ d e l a y | - c r l l d p ( x ) [ d e ! a y ] - c r l 2 d p ( x ) [ d e l a y ) - c r l 3 d p ( x ) e n d ; d s e i f c = = O ;** disp(Fully static CMOS **l o g i c d e s i g n s t y l e " ) d i s p f - - - - - - - - - - - - - - - - - - - - - - - - - - - - - - - - d i s p f - ) - - - " ) i f d = = l ; d i s p f ) [ d e l a y ] s c r i ) f s ( x ) c l s c i f d = = 2 ; [ d e l a y ] s c r ! 2 & ( x ) d a e i f d = = 3 ; [ d e l a y ) - c r t 3 f s ( x ) d s c ; ( d c l a y ] = c r i l f e ( x ) [ d e l a y ] = c r i 2 f i ( x ) [ d e l a y ] = c r i 3 f s ( x ) e n d ;** disp(TDomino CMOS **l o g i c d e s i g n s t y l e " ) d i s p f - - - - - - - - - - - - - - - - - - - - - - - - - - - - - - - d i s p f " ) • ) i f d = = l ; d i s p f ) [ d e l a y ] s c r i l d m ( x ) d s c i f d = = 2 ; [ d e l a y ] c c r i 2 d m ( x ) c l a c i f d = = 3 ; ( d e l a y ] - c r l 3 d m ( x ) e l s e ; [ d e l a y ] " c r i l d m ( x ) [ < J c l a y ] = c r i 2 d m ( x ) ( d e l a y ] 3 c r i 3 d m ( x ) e n d ;** disp(Complementary pass-transistor logic **d e s i g n s t y l e ? ) d i s p f - - - - - - - - - - - - - - - - - - - - - - - - - - - - - - - - - - - - - - - - - - - - - - • ) d i s p f ) i f d = = l ; d i s p f ) [ d e l a y ] = c r i l c p ( x ) d s d f d = = 2 ; [ d c l a y ] = c r f 2 c p < x )**

**[ d e l a y ] = c r l 3 c p ( x ) d a c ; [ d e l a y ] s c r l l c p ( x ) [ d c l a y j = c r l 2 c p ( x ) [ d e l a y ] - c r B c p ( x ) e n d ; d i s p f D u a l p a s s iransistor** logic design **s t y l e 1 ) d i s p f - - - - - - - - - - - - - - - - - - - - - - - - - - - - - - - - - - - - - - - - - - - - - - - • ) d i s p f ) i f d = = l ; d i s p f 'I | d e l a y ] s c r l l d p ( x ) d s d f d " " 2 ; ( d e l a y ] s c r ! 2 d p ( x ) d s e i f d = = 3 ; | d c l a y ] a c r i 3 d p ( x ) d s c ; [ d e l a y ) a c r l l d p ( x ) [ d e l a y ] a c r l 2 d p ( x ) ( d c l a y ] ~ c r l 3 d { X x ) e n d ; e n d ;** disp('Carry skip adder **a r c h i t e c t u r e ? ) d i s p f - - - - - - - - - - - - - - - - - - - - - - disp(\*)**<br> **if** c\*\*| **• ) i f e ! ;** disp(Fully static CMOS **logic design style**? **d i s p f - - - - - - - - - - - - - - - - - - - - - - - - - - - - - - - - - - 1 d i s p f ) i f d a a l ; d i s p f ) d i s p f ) ( d c l a y ] = c s k l f e ( x ) d s d f d = = 2 ; [ d e l a y ] - c s k 2 & ( x ) d s c i f d a a 3 ; ( d c l a y ] = a k 3 f e ( x ) e l s e ; [ d e l a y ] - c s k l f e ( x ) [ d e l a y ] a c s k 2 f i ( x ) ( d e l a y ] a c s k 3 f i ( x ) e n d ; e t o d f c " " 2 ;** disp(Domino CMOS logic design style<sup>r</sup>) **d i s p f - - - - - - - - - - - - - - - - - - - - - - - - - - - - - • ) d i s p f ) i f d = » l ; d i s p f ) [ d e l a y ] = c s k l d m ( x ) e l s e i f d a a 2 ; [ d e l a y ] a c s k 2 d m ( x ) d s d f d = = 3 ; ( d c l a y ] = c s k 3 d m ( x ) d s c ; [ d e l a y ] - c s k l d m ( x ) [ d c l a y ] = c s k 2 d m ( x ) [ d c l a y ] = c s k 3 d m ( x ) e n d ; d s d f c = = 3 ;** disp(Complementary **pass-transistor** logic **d e s i g n s t y l e ? )**

**d s e i f d = = 3 ;**

**d i sp f •) d i sp f ) i f d" l ; d i sp f \*) [ de l ay ) " c d c l cp ( x ) e k e i f d = = 2 ; [ de l ay ) - cs k 2 q X x ) c k e i f d ==3 ; [ dc k y ) a s k 3 c p ( x ) e l se ; [ d e l a y ) ~ a d t ) c p ( x ) f d c l ay | =c s k 2 q X x )**  $\int d\mathbf{r} \, \mathbf{d}$  **(x**)  $\int d\mathbf{r} \, \mathbf{d}$ **e n d ; c k e i f c" 4 ; disp**(Dual pass**transistor** logic design **s t y l e ? ) a i sp C d i sp f \* ) -\*) i f d "1 ; d i sp f \* ) [ de l ay ) = c a k I d p ( x) e k e i f d \* " \* 2 ; [ de h y ] =c s k 2 d p ( x) c k e i f d = = 3 ; [ de l ay ] - c s k 3 d p ( x ) e l se ; [ de l ay J = c s k l dp ( x ) ( d c k y j =c s k 2 d p ( x )** *(delay***)** = cs**k**<sup>3</sup>dp(x) **e n d ; e k e i f c = = O ;** disp(Fully static CMOS **logic design style'**) **d i sp f - \*) d i sp f ' ) i f d = = 1 ; d i sp f \*) [ dc l ay } ° c 8 k l & ( x ) c k e i f d = = 2 ; [ de l ay ) ° c s k 2 f i ( x ) e k e i f d = = 3 ; ( de l ay ) ° c s k 3 f i ( x ) d s c \***  $\{de{de} \}$  $\int dx \, dx$  $\int dx$  $\int dx$  $\int dx$ **[ dc l ay ) = a k 3 k ( x ) e n d ;** disp(Domino CMOS **logic design style**) **d k p f - -\*) d i sp f ) i f d ==l ; d i sp f ) [ de l ay | =c d c l d m ( x) e k e i f d = = 2 ; [ d c l ay ] = c d c 2 d m ( x) c k e i f d = " 3 ; [ de l ay J = c s k 3 d m ( x ) e k e ; [ d e l ay j = c s k l d m ( x) ( d c ky ) = a k 2 d m ( x ) idelavi=cak3dm(x) e n d ;** disp(Complementary **p a m - t r a n s i r t o r l o g i <sup>c</sup>[ d e s i gn s t yl e? )**

**d i s p f ) d i sp f \*) i f d= B l ; d i sp f \* ) ( dc l ay [ Bc s k l cp ( x ) c k e i f d= ° 2 ; [ de l ay ) ° c s k 2 c p ( x) e k e i f d B B 3 ; ( de k y ] ~c s k 3 c p ( x) e k e ; ( de h y ] =c s k l cp ( x ) [ de l ay ] Bc s k 2 c p ( x ) [ de h y ] ° c s k 3 c p ( x) e n d ; d i sp f Du a l p a s s i transistor logic design s t yl e? )** disp('-**•) d i sp f ) i f d B B l ; d i sp f ) ( de h y ] ° c s k l d p ( x ) e k e i f d = c 2 ; ( de k y ] B c s k 2 d p ( x ) e k e i f d ==3 ; [ de h y ] ° c d c 3 d p ( x ) e b e ; ( de k y p c s k l d p C x ) [ de l ay ) ° c s k 2 d p ( x) [ de l ay } ° c d c 3 d p ( x) e n d ; e n d ;** disp('Carry look ahead **adder** architecture') **d i sp f -• ) d i sp f \* ) i f c "l ;** disp(Fully static CMOS logic design style') **d i sp f - -\*) d i s p f ) i f d M 1 ; d i sp f ) d i s p f ) [ d e k y ] - c k l & ( x ) c l sc i f d = " 2 ; [ de l ay ] r , c l a2 f s( x ) e k e i f d = = 3 ; [ de h y [ ~c l a3 f s ( x ) e k e ; [ de l ay ] ~ c l al k( x ) [ de h y ] s c l a2 f i ( x) ( dc l ay ) = c l a3 f t ( x ) e n d ; e k e i f c ^"2 ; d i sp f Dc m m o C M O S** logic design style? **d i sp f - --•) d i sp f ) i f d " = l ; d i sp f ) [ de l a y ) = c k l d m ( x ) e k e i f d= = 2 ; f delsyl=cla2dm(x) e k e i f d = = 3 ; dc k y ] =c l a3 d m ( x ) e k e ;**

**( de h y ] - c k l dm ( x ) ( de k y ] = c k 2 d m ( x ) [ d e l a y [ = c l a3 d n i ( x) e n d ; c k e i f c ~ 3 ;** disp(Complementary pass-transistor logic **d e s i g n s t y l e' ) d i s p f - - \*) d i sp f ) i f d B n l ; d i sp f \* )**  $\left[ \frac{\text{delay}}{\text{c}} \right]$   $=$   $\text{cla} \left( \frac{\text{cm}}{\text{c}} \right)$ **e k e i f d = = 2 ; [ d c h y l = c l a2 c p ( x ) d s c i f d= = 3 ;**  $\left[ \frac{\text{delay}}{\text{e}} \right] = \text{delay} \exp(\mathbf{x})$ dsc **[ de l ay ] = d a l cp ( x ) ( de h y [ - c l a2 c p ( x ) [ de l ay j = c l a3 c p ( x) e n d ; e k e i f c ==4 ; d i sp f D u a l p a s s transistor** logic design **s t yk ? ) d i sp f •) d i sp f ' ) i f d= =l ; d i sp f ) [ d d a y ) - c h l d p ( x ) e k e i f d ==2 ; [ de l ay } = c l a2 d p ( x) e k e i f d = = 3 ; ( de h y [ 3 c l a3 d p ( x ) e l se ; ( de h y ) - d a l d p ( x ) ( de h y ) =c l a2 d p ( x ) [ de k y ] 3 c l a3 d p ( x ) e n d ; e k e i f c ==0 ;** disp(Fully static CMOS **logic design style') d i sp f - --) d i sp f ) i f d = = l ; d i sp f )**  $\left[ \frac{\text{delay}}{\text{rel}} \right]$ **e k e i f d = " 2 ; ( d c l a y j = c l a2 f e ( x) c k e i f d= = 3 ; [ d e k y [ = c l a3 f c( x) e k e ; [ d e l ay ] Bc h l & ( x ) [ d e h y ] ° c l a2 f i ( x ) ( d e l a y } = c l a3 f c ( x ) e n d ; disp(Domino CMOS** logic design style<sup>-</sup>) **d i sp f --\*) d i sp f ) i f d— l ; d i sp f \* ) ( d e h y ] s c k l dm ( x ) e k e i f d = = 2 ; ( de l ay ] sc l a2 d m ( x) e k e i f d = = 3 ;**  $\left[ \frac{d}{dx} \right]$   $\left[ \frac{d}{dx} \right]$ 

**e l se ; [ dc l ay ] =c l al d n i ( x ) ( de k y ] 3 c l a2 d m ( x) [ de l ay f ° c U 3 d m ( x ) e n d ;** disp('Complementary pass-transistor logic **d e s i g n s t y l e' ) d i s p f -** ٠, **d i sp f ' ) i T d ""! ; d i i p f ' ) ( d e h y ] ° c h l cp ( x) c k e i f d c =2 ;**  $\left[ \text{delay} \right]$  =  $\text{cla2cp(x)}$ **e k e i f d = = 3 ; ( de h y j ^c k J q X x ) e k e ; ( dc l ay [ = c l al cp ( x) [ de k y ] - c l a2 c p ( x) [ de l ay J = c l a3 c p ( x) e n d ; d i sp f D u a l p a s s \* transistor** logic design **s t y l e? ) d i sp f - \*) ---- d i sp f ) i f d ==l ; d i sp f ' ) [ d e l ay ] ° c l al dp ( x ) e k e i f d ==2 ; [ delay]=cla2dp(x) c k e i f d= \* = 3 ; [ de l ay [ =c l a3 d p ( x ) e k e ; ( de h y ] ~ c k l dp ( x)** *(delay)***=cla2dp(x) [ dc h y j ^ c b G d j xx ) e n d ; e n d ;** disp('Conditional sum adder architecture') **d i sp f - —-\*) - d i sp f ' ) i f c "l ;** disp(Fully static CMOS logic design style<sup>-</sup>) **d i sp f \*) d i sp f ) i f d =°l ; d i sp f ) d i sp f )**  $\int d\mathbf{c} \, \mathbf{a}$  **l**  $\int d\mathbf{c} \, \mathbf{a}$  **d**  $\int d\mathbf{c} \, \mathbf{a}$  **d**  $\int d\mathbf{c} \, \mathbf{a}$   $\int d\mathbf{c} \, \mathbf{a}$   $\int d\mathbf{c} \, \mathbf{a}$   $\int d\mathbf{c} \, \mathbf{a}$   $\int d\mathbf{c} \, \mathbf{a}$   $\int d\mathbf{c} \, \mathbf{a}$   $\int d\mathbf{c} \, \mathbf{a}$   $\int d\mathbf{c$ **e k e i f d = = 2 ; ( de h y ] B c n d 2 f s( x ) e k e i f d ==3 ; ( de h y ] sc n d 3 f i ( x ) e k e ;**  $\int d**c**$  **l**  $\int d**e**$  **a l**  $\int d**c**$  **l**  $\int d**c**$  **l**  $\int d**c**$  **l**  $\int d**c**$  **l**  $\int d**c**$  **l**  $\int d**c**$  **l**  $\int d**c**$  **l**  $\int d**c**$  **l**  $\int d**c**$  **l**  $\int d**c**$  **l**  $\int d**c**$  **l**  $\int d**c**$  **l**  $\int d**c**$ **[ de l ay | ° c n d 2 & ( x ) [ dc l ay } = c n d 3 f e ( x ) e n d ; e** *e* **i f e c d e** *e* **i f e c d e** *e* **d e d e d e d e d e d e d e d e d e d e d e d e d e d e d e d e d e d e d e d i q i f Do t ni n o C M O S logic design style') d i sp f - ---•)**

**d i sp f ) i f d = = l ;** **pass-transistor logic else; else; ciseif**<br>**design style'**) **election [delay]**=cnd **l**dp(x) **|delay]-cndlcp(x) [dclay]acnd16(x)**

**[delay]=cndldm(x) transistor logic design [delay]=cndlfe(x) [dclay]-cnd2cp(x) dscifd= <sup>=</sup> 2; stylcO [delayjccnd2fs(x) elseifd=a3; [delay]-cnd2dm(x) dispf---------------------- (delay]scnd3fs(x) (delay]'cnd3cp(x) elseifd==3; ------------------------- \*) end; dsc; (delay]=cnd3dnXx) dispf\*) dispfDotnino CMOS (dclay]°cndlcp(x) die; ifd=° 1; logic design style\*) (delay)acnd2cp(x) [delay)-cnd1dnXx) dispf\*) dispf---------------------- [dday)°cnd3cp(x) [delay]=cnd2dm(x) [delay]=cndldp(x) ------- \*) end;**  $\begin{array}{ccc} \text{[delay]} = \text{cnd3dm(x)} & \text{dissif d==2;} & \text{disp(Tu1) pass} \\ \text{[delay]} = \text{cnd2dm(x)} & \text{if d==1:} & \text{transistor logic design} \end{array}$ **end; if delay**]≈cnd2dp(x) **if** d¤=1; **transistor iffusional**<br>closeif c==3; **desifd==3;** design(') **desifd==**3; **disp(')** style') **elseif**  $e^{(-1)^n}$ **3**; **dispf 3 dispf 3 dispf 3 dispf 3 dispf 3 dispf 3 style**<sup>1</sup> **dupfCocnplcmcnlary [delay]zcnd3dp(x) [delay]=cndldnXx) dispf--------------------- dispf---------------------- (dclay]°cnd2dp(x) elseifd="3; ifd»l; ------------------------- \*) [delay]"cad3dp(x) (dclay]=cnd3dm(x) dispf) dispf) end; [dclay]scndldp(x) ifd« 1; elseif<sup>c</sup>"0; (delay]°cndldm(x) elseifd="2;** disp("\"\"disp("\"\"disp("\"disp("\"dispic"\"dispic"\"dispic"\"dispic"\"dispic"\"dispic"\"dispic"\"dispic"\"delay\"\"dispic"\"dispic"\"dispic"\"dispic"\"dispic"\"dispic"\"dispic"\"dispic"\"dispic"\"dispic"\"dispic"\"dispic **[delay]scndlcp(x) logic design style\*) [delay]-cnd3dm(x) elseifd==3; (delay]-cnd2cp<x) ------------ \*) dispfComplementary else; elseifd==3; dispf\*) pass-transistor logic [delay)=cndldp(x) [delay]'<sup>1</sup>cnd3cp(x) ifd==l; design styled) [delay]°cnd2dp(x) ebe\* dispf) dispf---------------------- [delay]°cnd3dp(x) [delay)=cnd2cp(x) dseifd==2; dispf) end; [delayj=cnd3cp(x) [delay]\*=cnd2fs(x) ifd==1; end;** end;<br>
elseif**e==4;**<br>
elseife==4;<br>  $[delay] = \text{end3}$ **foclay**}  $[delay] = \text{end3}$ **elseifc==4; (delay)scnd3fi(x) (delay]ccndlcp(x)**

disp(**Dual** pass-<br>  $[delta] = 2;$ <br>  $[delta] = 2;$ <br>  $[delta] = 2;$ <br>  $[delta] = 2;$ <br>  $[delta] = 2;$ <br>  $[delta] = 2;$  $\begin{array}{ll}\n\text{(delay)} = \text{cnd2dm(x)} & \text{disp(')} \\
\text{elseif d = 3;} & \text{if d = 1:}\n\end{array}$ **elseifd--2; dispf---------------------- end; (delay]°cnd3dp(x) ------------------------ \*) end;**

**------------------------- \*)**

#### **FUNCTION \*EP\***

**This function is called in** *Appendix Al.* **It takes the adder design as input and calculates the energy consumption per addition for the given adder**

**fundion(energy)-cp(x,b .cj). [energy]=rcaclfe(x) dispf\*) dispfDual passifb==l; [energy]-reac2fi(x) transistor logic design dispfRipple carry adder [cnergy)BrcaeIdm(x) [cuergy]"rcae3fc(x)**  $\frac{d}{dx}$ **elseif** $\frac{d}{dx}$ <sup>B</sup> $=$ **2; styled) architecture^ end; dispf------------------- \*) (energy]Brcae2dm(x) dispf---------------------- dispfDomino CMOS elseifd"=3; dispf) -------- \*) di^X") logic design style\*) ifd""l; (energy]'zrcae3dm(x) dispf--------------------\*) dispf\*) ifc=l; dsc; dispf\*) dispfFully sialic CMOS [encrgy]=rcac1dp(x) (cncrgy]=rcaeldm(x) ifd-"l; elseifd"=2; logic design style\*) [energy]BTcac2dnXx) dispf) dispf----------------- \*) (energy)srcae3dm(x) [cncrgy]=rcac2dp(x) (encrgy]Brcaeldm(x) dispf \*) end; elseifd==3; elseifd°=2; [energyJ=rcac3dp(x) ifd==l; elseifc==3; (cncrgy]=rcae2dm(x) dispf\*) dispfComplementary else; elseifd==3; [energyJ=rcacIdp(x) dupf) pirns trmrirfnr logic (energyJ=rcae2dp(x) (energy]=rcac3dm(x) [energy)srcaelfs(x) design style\*) (cnergy]=rcac3dp(x) else; elseifd==2; dispf------------------ \*) (energy]=rcaeldm(x) dispf\*) (energy]°rcae2ts(x) end;** [cncrgy]<sup>=</sup>rcae2dm(x) **elseifd"n3; elseifc—0; ifd—1; [cnergy]"rcac3dm(x) dispfFully static CMOS (energy]srcac3£s(x) dispf\*) end; logic design style\*) else; (cncrgy]=rcaclcp(x) dispfComplementary |energy]=rcaelft(x) elseifd==2;**  $\dim$ <sup>-</sup> **[energyj=rcae2fs(x) dispf\*) pass-transistor logic [energy}=rcae2cp(x) ifd==l; design style\*) (energy]=rcae3fc(x) elseifd==3; (eaergy]srcae3cp(x) dispf\*) dispf------------------ \*) end; (cncrgy]=rcaelfc(x) dispf) elseifc-'2;** dæ. **dispfDomino CMOS [energy]=rcaelcp(x) dseifd==2; ifd==l; (cncrgy]=rcac2fs(x) logic design style\*) [energyJ=rcac2cp(x) dispf\*) (cncrgy]=rcae3cp(x)**  $\det(\det^{-1}3)$ ; **dispf---- ------------- \*) (energy]"rcaclcp(x) elseifd==2; end; (cnergy]=rcae3fe(x) dispf\*) elseifc=4; else; [energy}=rcac2cp(x) ifd==l;**

**e l s c i f d - = 3 ; ) c n c r g y ) = r c \* e 3 c p ( x ) ( e n e r g y ] 3 3 r c a e l c p f x ) ( e n e r g y ] \* \* r c a c 2 c p ( x ) [ e n e r g y ) \* \* r c a c 3 c p ( x ) e n d ; d i s p C D u a l p a s s ir** ansistor logic design **a v i s ' ) d i s p f - - - - - - - - - - - - - - - - - - \* ) d i s p f \* ) j f d ' - i ; d i s p f ) [ e n e r g y ) = r c a e l d p ( x ) e h e i f d = = 2 , [ e n e r g y ] \* 3 r c a e 2 d p ( x ) d s d f d - = 3 ; [ e n e r g y J = r c a c 3 d p ( x )** dac, **[ e n e r g y ] \* 3 r c a c l d p ( x ) ( e n e r g y ) 3 \* r c a c 2 d p ( x ) | c n c r g y ) = r c a e 3 d p ( x ) e n d ;** and: **d a d f b \* ' = 2 ;** disp(Carry select adder **a r c h i t e c t u r e \* ) d i s p f - - - - - - - - - - - - - - - - - - - - - - - - - - - - - d i s p f ' ) t f e 3 3 3 3 ! ;** disp(Fully static CMOS **logic design style') d i s p f - - - - - - - - - - - - - - - - - - • ) d i s p C ' ) i f d = = r . d i s p n d i s p f \* ) ( c n e r g y ) a c r l e l f s ( x ) d a e i f d = = 2 ; ( e n e r g y ) = c r k 2 f s ( x ) d a c i f d \* \* = 3 ; ( e n e r g y ) \* 3 c r i c 3 & ( x )** dsc. **( e n e r g y ] a c r l e l f s ( x ) ( e n c r g y ] a c r l e 2 f i ( x ) ( e n e r g y ) = c r i c 3 f e ( x ) e n d ; d a d f c = = 2 ; d i s p f D o m i n o C M O S logic design stylc') d i ^ p f - - - d i s p f ) - - - - - - - - - - - - - - 1 i f d = " l ; d i s p f ) ( e n e r g y ) - c r l e l d m ( x ) d a e i f d 3 3 3 3 2 ; [ e n e r g y } \* 3 c r l c 2 d m ( x ) d a e i f d = = 3 ; ( c n e r g y ) = c r i c 3 d m ( x )** ches, **[ e n e r g y ] \* \* c r l c l d m ( x ) ( e n e r g y ] s c r i c 2 d m ( x ) ( c n c r g y } = c r k 3 d m ( x ) e n d ; d a e i f c = 3 ;** disp('Complementary **p a » - < r s t n s i s t o r l o g i c d e s i g n s t y l e ? ) 1 d u p f < - - - d i s p f ) - - - - - - - - - - - - - i f d = = l ;**

**d i s p f ) ( c n e r g y ) a c r l e l c p ( x ) d a e i f d " " 2 ; ( e n e r g y ] s c r l e 2 c p ( x ) d a e i f d = = 3 ; ( e n e r g y ) = c r l c 3 c p ( x ) e l s e ; [ e n e r g y ] \* 3 c r l c l c p f x ) ( e n e r g y ) \* 3 c r i e 2 c p ( x ) [ c n c r g y j " c r l c 3 c p ( x ) e n d ; d a e i f c = 4 ; d i s p f D u a l p a s s irmsslor logic design s t y l e ? ) - d i s p f ) d i s p f - - - - - - - - - - - - - - - - - - T t f d = = l ; d i s p f ) ( c n c r g y ] = c r l c l d p ( x ) d a e i f d \* 3 \* \* 2 ; [ e n e r g y ] \* 3 c r l e 2 d p ( x ) d a e i f d = = 3 ; ( c n e r g y } \* \* c r l c 3 d p { x ) d a e ; [ e n e r g y } = > c r l c l d p < x )**  $[$ **conergy** $]$ =cric2dp(x) **( e n e r g y J \* 3 c r l e 3 d p ( x ) e n d ; d a e i f c = 0 ;** disp(Fully static CMOS **iogic design style') d i s p f - - - - - - - - - - - - - - - - - - - \* ) d i s p f ' ) i f d = = l ; d i s p f ' ) [ e n e r g y ] \* \* c r l c l f e ( x ) d a e i f d = = 2 ; ( e n e r g y } \* = c r l e 2 f a ( x ) e l a e i f d = " 3 ; ( e n e r g y ] a c r l c 3 6 ( x )** des: **( e n e r g y ] = c r i e l & ( x ) [ e n e r g y ] \* \* c r i e 2 £ s ( x ) [ c n c r g y ) = c r l c 3 f s ( x ) e n d ; d i s p f D o m i n o C M O S l o g i c d e s i g n s t y l e 1 ) d i s p f - - - - - - - - - - - - - - - - - - - d i s p f ' ) i f d a a l ; d i s p f ) [ e n e r g y ) - c r l e d m ( x ) d a e i f d = = 2 ; [ e n e r g y } = c r l c 2 d m ( x ) d a e i f d = = 3 ; ( e n e r g y ) \* \* c r l e 3 d m ( x )** clac, **( e n e r g y } = c r l c l d n i ( x ) ( c n e r g y ] \* 3 c r i c 2 d o a ( x ) [ e n e r g y ] \* \* c r l e 3 d n x ( x ) e n d ;** disp(Complementary pass-transistor logic **d e s i g n s t y l e " ) d i s p f - - - - - - - - - - - - - - - - - - " ) d i s p f ) i f d = = l ; d i s p f ) ( e n e r g y ) 3 \* e r l c l c p ( x ) d a e i f d = = 2 ; ( e n e r g y ) \* \* c r l e 2 c p ( x ) d a e i f d = = 3 ;**

**( e n e r g y ] \* 3 c r l c 3 c p ( x ) d a e ; [ c n e r g y ] a c r l e 1 c p ( x ) ( c n c r g y ) s c r i c 2 c p ( x ) ( e n e r g y ] \* 3 c r l c 3 c p ( x ) e n d ; d i s p f D u a l p a s s iransistor** logic design **s t y l e ? ) d i s p f - - - - - - - - - - - - - - - - - - - - • ) d i s p f ) i f d = = l ; d i s p f ) [ e n e r g y ] \* 3 c r l c l d p < x ) d a e i f d \* 3 \* 3 2 ; ( e n e r g y I \* 3 c r l c 2 d p ( x ) d a e i f d = a 3 ; ( e n e r g y ) - c r l c 3 d p ( x ) d a e ; [energy]=cricidp(x) ( c n c r g y ] a c r l e 2 d p ( x ) [ e n e r g y ] ° c r l c 3 d p ( x ) e n d ; e n d ; d a e i f b \* 3 ° 3 ;** disp('Carry skip adder **a r c h i t e c t u r e ' ) d i s p f - - d i s p f ) - - - - - - - - - - - - - - - - \* ) i f c = 1 ;** disp(Fully static CMOS **l o g i c d e s i g n s t y l e ' ) d i s p f - - - d i s p f ) - - - - - - - - - - - - - - - • ) i f d = = l ; d i s p f ) d i s p f ' ) [ e n c r g y ) = c s ke l f e ( x ) d a e i f d = = 2 ; [ e n e r g y ) \* 3 c s k c 2 f s ( x ) d a e i f d = = 3 ; [ e n e r g y ) = c s k c 3 f e ( x ) d e c ; [ e n e r g y j ^ c s k l f e t x ) [ e n e r g y ] \* 3 c s k 2 f e ( x ) ( e n e r g y ] \* 3 c s k 3 & ( x ) e n d ; d a e i f c = 2 ;** disp(Domino CMOS logic design style') **d i s p f - - - - - - - - - - - - - - - - d i s p f ) i f d — 1 ; d i s p f \* ) ( e n e r g y ] \* \* c s k e 1 d m ( x ) d a c i f d = = 2 ; fenergy]=cskc2dm(x) d a e i f d ^ S ; [ e n e r g y } \* 3 c s k e 3 d m ( x ) e l s e ; [ e n e r g y ] 3 3 c a k e 1 d m ( x ) ( c n c r g y ] = c s k e 2 d m ( x ) i** energy}¤eske3dm(x) **e n d ; d a e i f C " 3 ; disp(Complementary p a a a - t r a n s i s t o r l o g i c d e s i g n s t y l e ? ) d i s p f - - - - - - - - - - - - - - - - - \* ) d h p f ) i f d = = l ; d i s p f \* ) [ e n e r g y ] = c s k e l c p ( x )**

**d a e i f d ~ " 2 ; [ e n e r g y ] 3 3 c s k e 2 c p ( x ) d a e i f d = = 3 ; ( e n e r g y ) - c s k c 3 c p ( x ) e l s e ; ( e n e r g y ) - c s ke ) c p ( x ) ( e n e r g y ] a c s k e 2 c p ( x )**  $[$ **cncr** $\mathbf{x}$ **v** $]$  $*$ **cske3cp** $(\mathbf{x})$ **e n d ; d a e i f c ^ d ; d i s p f D u a l p a s s transistor** logic design **s t y l e \* ) d i s p f - - - - - - - - - - - - - - - - - - - \* ) d i s p f ) i f d \* 3 3 3 ! ; d i s p f ) [ c n e r g y ) \* \* c s k e l d p ( x ) d a e i f d \* \* o 2 ; ( e n e r g y ) \* \* c s k c 2 d p ( x ) d a e i f d = \* \* 3 ; [ e n e r g y ) \* 3 c s k c 3 d p ( x ) d a e ; [ e n e r g y ] \* 3 c s k c l d p ( x ) ( e n e r g y ) \* > c s k c 2 d p ( x ) ( e n e r g y ) » c s k c 3 d p ( x ) e n d ; e l s e i f 0 = 0 ;** disp(Fully static CMOS **logic design style" d i s p f - - - - - - - - - - - - - - - - - - - - - - - - - - - - - - - - d i s p f ) - - \* ) i f d = = l ; d i s p f ) ( e n e r g y ] = c s k c 1 f e ( x ) d a e i f d \* 3 \* 3 2 ; ( e n e r g y ) = c s k e 2 f e ( x ) d a e i f d a = 3 ; ( e n e r g y ) \* 3 c s k c 3 f s ( x ) d a e ; ( e n e r g y ) \* \* c s k e l & ( x ) [ e n e r g y ] \* \* c s k c 2 f e ( x ) ( e n e r g y ) \* 3 c s k e 3 & ( x ) e n d ;** disp(Domino CMOS **logic design style? d i s p f - - - d i s p f ) - - - - - - - - - - - - - - - \* i f d = = l ; d i s p f ) [ e n e r g y ] \* 3 c a k c l d n X x ) d a e i f d a c 3 2 ; [ e n e r g y ] \* \* c a k e 2 d n X x ) d a e i f di= \* \* 3 ; ( e n c r g y J ^ c s k e S d n X x ) d e e ; [ e n e r g y ] ° c s k e l d z n ( x ) [ e n e r g y ( \* \* c a k c 2 d n X x ) [ e n e r g y ] \* 3 c s k c 3 d m ( x ) e n d ;** disp(Complementary **p a a a - t r a n s i s t o r l o g i c d e s i g n s t y l e ? ) d i s p f - - - - - - - - - - - - - - - - - - \* ) d i s p f ) i f d = = l ; d i s p f ) [ e n e r g y ] = c s k e l c p ( x ) d a e i f d = = 2 ; ( e n e r g y | - c s k e 2 c p ( x ) d a e i f d = = 3 ; ( c n e r g y ) - c s k e 3 c p ( x )**

**e l se . ( e n e r g y ) = c s k c l cp ( x ) ( e n e r g y ] = c s k c 2 c p ( x ) |energy]=cske3cp(x) end; dispCDual pass transistor logic design UyIe')**  $div$ **) d i s p C \* ) i f d ==l ; d i sp C 7 [ e n e r g y ] = c s k c l d p ( x ) e l sc i f d ==2 ; | cn c r g y ) s =c s k c 2 d p < x ) c l se i f d = = 3 ; ( cn c r g y ) =< a k c 3 d p ( x) e l se ; ( c n c r g y ] =c s k c l d p ( x ) | e n e r g y ] = c s k c 2 d p ( x ) ( e n e r g y ) ~ c s k e 3 d p ( x) e n d . e n d ; c l sci[b**<sup>\*</sup> **\*4**; disp(Carry look ahead adder architecture') **d i sp C - --- 7 d i sp C \* ) i f c ~l ;** disp(Fully static CMOS **l o g i cd e s i gn s t yl e' ) d i sp C - ---)d i sp C ') i f d '=l . d i s p C ' ) d i sp C ' )**  $[energy] =$ **c** $[age]$ **x** $[6x]$ **e l sc i f d = = 2 ; ( e n e r g y ] s c l ac 2 & ( x ) e l sc i f d = = 3 ;**  $[$ **cncrgy** $]$ =**clac** $3$ **fs**(x) **e l se ;**  $[$ **cncrgy** $]$ =**clac** $[$ **fs** $(X)$  $[$ **cncrgy** $]$  $\exists$ **clac2fs(x)**  $[energy] = class \, x$ **e n d ; e l sc i f c = = 2 ;** disp(Domino CMOS logic design style<sup>r</sup>) **d i sp C - - d i sp C \*) --7 i f d ~ = 1 ; d i sp C \* )**  $[energy]$  = clac  $1dm(x)$ **c l se i f d = = 2 ; | cn c r g y ] ~ c l ae 2 d m ( x ) c l se i f d = 3 ;**  $[energy]$ <sup> $\approx$ **clac3dm(x)**</sup> **e l se ; ( en e r g y ] ° c l ae 1 d m ( x)**  $[$ **cncrgy** $]$ =**clac**2dm(x)  $[energy] =$ **c** $[degree]$ **e n d ; c l se i f c - = 3 ;** disp(Complementary **pass-transistor** logic **d e s i gn s t yl e\* ) d i sp C —— --7 d i sp C \* ) i f d —1 ; d i sp C 7**  $[$ **e**nergy $]$ =**clac** $[$ **c** $p(x)$ 

**e l sc i f d - =2 ;**  $[$ **energy** $]$ =**clac** $2$ cp $(x)$ **e l s c i f d = = 3 ; ( cn e r g y | = c l ae 3 c p ( x) e l se ;**  $[$ **energy** $]$ =**clac** $[$ **cp** $(x)$ **( e n c r g y ] Bc l ae 2 c p ( x) ( e n c r g y ] =c l ac 3 c p ( x) e n d ; e l s c i f c = = 4 ;** disp('Dual pass**t r a n s i do r l o g i cd e s i gn s t y l e\* ) d i sp C - d i sp C ' )-- 7 i f d "l ; d i sp f 7**  $[$ **energy** $]$ =**clac** $d$ **o** $(x)$ **e l sc i f d ==2 ; [ c n c r g y ] = c l ac 2 d p ( x) e l sc i f d ==3 ; ( en e r g y ) = c l ae 3 d p ( x ) e l se ;**  $[energy]$  $=$  $\text{clac1dp}(x)$ **( cn c r g y ] B c l ac 2 d p ( x ) [ en c r g y j = c l ac 3 d p ( x ) e n d ; e l s c i f c =0 ;** disp(Fully static CMOS logic design style") **d i sp C - d i sp f 7 7 i f d = l ; d i sp C 7**  $[$ **energy** $]$ =**c** $[$ **ac** $]$ **fs** $(X)$ **c l se i f d = 2 ;**  $[$ **cncrgy** $]$ <sup>=</sup>**clac2fs(x) e l sc i f d = = 3 ;**  $[energy]$   $=$   $\text{clac3fs}(x)$ **e l se ;**  $[$ **energy** $]$ =**clac** $\text{lsf}(x)$  $[energy] = c \cdot 2f$ **s** $(x)$  $[energy]$ =clac3fs(x) **e n d ;** disp(Domino CMOS logic design style') **d i sp C - ----7 d i sp f 7 i f d —1 ; d i sp f 7**  $[$ **c c en c l dm**  $\mathbf{x}$   $\mathbf{y}$   $\mathbf{y}$  **c l se i f d ==2 ;**  $[energy] =$ **c** $[degree(x)]$ **e l sc i f d = = 3 ;**  $[energy]$   $=$   $cl$   $=$   $cl$   $dm(x)$ **e l s e ;**  $[$ **energy** $]$ =**c**[ae  $1$ **d**m(x)  $[$ **cncrgy** $]$ =clac2dm $(x)$  $[energy]$ =clac3dm $(x)$ **e n d ; disp**(Complementary pass-transistor logic **d e s i g n s t y l e7 d i sp f - - -- - 7 d i sp f 7 i f d —1 ; d i sp f 7 [ c n c r g y ] = c l ac 1 c p ( x) e l ae i f d= 2 ;**  $[$ **energy** $]$  $=$ **clac** $2$ **cp** $(x)$ **e l ac i f d= 3 ;**  $[$ **energy** $]$ <sup>n</sup>**clac3cp(x)** 

**e l se ; ( c n c r g y ] =c l ac l cp < x )**  $[$ **cncrgy** $]$ <sup>\*</sup>**clac2cp(x) [ c n c r g y ] =c l a e 3 c p ( x ) e n d ;** disp('Dual pass**t r a n s i st or l og i cd e s i gn s l yl e7 d i s p C - d i sp C 7 ---') i f d= = l ; d i sp f 7**  $[$ **energy** $]$ =**clae** $[$ **dp** $(x)$ **c l s e i f d ==2 ;**  $[$ **energy** $]$ =**clae** $2$ dp(x) **c l s e i f d = = 3 ;**  $[$ **energy** $]$ =**c**lac3dp(x) **e l se ;**  $[$ **c c c dp**(x)  $[$ **cnergy** $]$ =**clac** $2dp(x)$  $[$ **energy** $]$ =**clac** $\frac{3}{4}$ **dp**(x) **e n d ; e n d ; e l sc i f b " 5 ; d i sp f C o n d i t i on a l s u m** adder architecture') **d i sp C - - d i sp f 7 i f c " l ; 7** disp(Tully static CMOS **l og i cd e s i gn s t yl e ' ) d i sp f - - - ---7 d i sp f 7 i f d ==l ; d i s p f ' ) d i sp f 7**  $[$ **cncrgy** $]$ =cnde l f**x**(x) **c l se i f d ==2 ;**  $[$ **energy** $]$ **=cnde2fs(x) c l se i f d ° ° 3 ;**  $[energy] = \text{cnde3f}$ **s** $(x)$ **e l se ;**  $[$ **cncrgy** $]$ =**cndel**  $f$ **s**( $x$ )  $[$ **cncrgy** $]$ =**cnde2fs(x)**  $[$ **cnergy** $]$ =**cnde3** $f$ **s**(**x**) **e n d ; e l ae i f c = = 2 ; d i s p f D o m i n o C M O S** logic design style') **d i sp f - - --7 d i sp f 7 i f d — 1 ; d i sp f 7**  $[$ **energy** $]$ =**cndcldm**(x) **e l sc i f d = = 2 ;**  $[energy]$ **r**cndc2dm(x) **e l sc i f d = = 3 ;**  $[$ **energy** $]$ =**cnde3dm**(**x**) **e l se ;**  $[$ **energy** $]$ **=cnde**  $idm(x)$ **( c n c r g y ] =c n d c 2 d m ( x )**  $[energy] = \text{cnded} \cdot \text{d} \cdot \text{m}$ **e n d ; c l se i f c = = 3 ;** disp(Complementary pass-transistor logic **d e s i gn s t y l e7 d i sp f - d i sp f 7 -7 i f d = l ; d i sp f 7**  $[energy] = \text{cndel}(\mathbf{x})$ **e l ae i f d = 2 ;**

**( c n e r g y ) Bc n d c 2 c p ( x ) e l sc i f d ==3 ;**  $[$ **cn c***s* $\cdot$ **c***x* $\cdot$ *x* $\cdot$ *s* $\cdot$ **e l se ;**  $[$ **energy** $]$ =**cnde** $[$ **cp**(x)  $[$ **cncrgy** $]$ **<sup>=</sup>cndc2cp(x)**  $[$ **cncrgy** $]$ <sup> $\in$ </sup>cnde3cp(x) **e n d ; e l ae i f c = ° 4 ; d i sp f Du a l p a s s transistor** logic design **s t y l e7 d i sp f - - ----') d i sp f 7 i f d ==l ; d i sp f 7**  $[$  energy $]$  = ende  $Idp(x)$ **c l se i f d = = 2 ;**  $[$ **energy** $]$ =**c**nd**c**2dp(x) **c l se i f d B = 3 ;**  $[$ **energy** $]$ =**cnde3dp(x) e l se ;**  $[$  cncrgy $]$  = cndc  $Idp(x)$  $[$ **cncrgy** $]$ =**cnde2dp(x)**  $[$ **cncrgy** $]$ **=cnde3dp(x) e n d ; c l se i f c = = 0 ;** disp(Tully static CMOS **l o g i cd e s i gn s t yl c7 d i sp f - - -----7 d i sp f 7 i f d = = l ; d i sp f 7**  $[$ **cncrgy** $]$ =cnde l fs(x) **c l se i f d = 2 ;**  $[energy]$  =cnde $2fs(x)$ **e l sc i f d ~ 3 ;**  $[$ **cncrgy** $]$ =cnde3 $[$ **s** $(x)$ **e l se ;**  $[$ **energy** $]$ **"cnde l** f**s**(x)  $[$ **cncrgy** $]$ =**cnde2fs(x)**  $[$ **cnergy** $]$ <sup> $\approx$ </sup>**cnde3** $[$ **s** $(X)$ **e n d ; d i sp f D o m i no C M O S l og i cd e s i gn s t yl e ' ) d i sp f - d i sp f 7 -7 i f d M l ; d i sp f 7**  $[$ **c n c n c n f c n c n n f c n c n f c n c n f c n c n f c n c n c n c n c n c n c n c n c n c n c n c n c n c e l ae i f d =c 2 ;**  $[energy] = \text{cnde2dm}(x)$ **e l sc i f d = = 3 ;**  $[$ **cncrgy** $] =$ **cnde3dm(x) e l se ;**  $[$ **energy** $]$ **<sup>** $=$ **</sup>cnde** $[$ **<b>dm** $(X)$  $[$ **energy** $]$ =**cndc2dm(x)**  $[$ **energy** $]$ =**cnde3dm**(x) **e n d ;** disp(Complementary **p a s » - t r a n s i st or l og i cd e s i g n s t yl e7 d i sp f - - ----7 d i sp f 7 i f d= = l ; d i sp f 7**  $[energy] = \ncocf(x)$ <br>elseif d==2;  $[$ **energy** $]$ =**cnde2cp(x) c l se i f d = 3 ;**  $[$ **energy** $] =$ **ende3cp(x)** 

**e l s e ;**

**( e n e r g y ) - cn d e l cp ( x ) [ e n e r g y ] =c n d c 2 c p ( x ) | e n e r g y ) =c n d c 3 c p ( x ) e n d ;** d**usp(T)ual** pass**ir** and *a* **s t y l e' ) d i s p f \* ) d i sp f ' ) i f d ~=I ; d i sp f ' ) ( c n a g y ] 3 3 c o d e 1 d p ( x ) d s c i f d = = 2 ; [ e n e r g y ] 3 - c n d c 2 d p < x ) d s c i f d ==3 ; [ e n e r g y ] ° c n d c 3 d p ( x) d i e, [ e n e r g y ] ~ e n d e 1 d p ( x) [ en e r g y | =c n d c 2 d p ( x) [ cn a g y ) - >c n d c 3 d p ( x ) e n d ; e n d ; d s c i f b ^ ^ O ;** disp(Ripple carry adder **a r c h i l nr t ur e ' ) d i sp f - ') d i sp f ) i f c = c 1 ;** disp(Fully static CMOS **l og i cd e s i g n s t y l e\* ) d i sp f - ) ----- d i sp f ) i f d — = 1 ; d i sp f ' ) d i sp f ' )**  $[$ **energy** $]$ =**reacl** $f(x)$ **d s c i f d = = 2 ; [ e n e r g y ) - r c a c 2 6 ( x ) d s c i f d = = 3 ;**  $[$ **energy** $]$ =**reac3fx(x) d s e ;**  $[$ **cncrgy** $]$ =**rcacl** $f$ **s** $(x)$ **[ cn e r g y ) \* r c a e 2 f i ( x)**  $[$ **c c c c d c c c d c c d c d c d c d c d c d c d c d c d c d c d c d c d c d c d c d c d c d c d c d c d c d c e n d ; d s c i f c = = 2 ; disp(Domino CMOS l og i cd e s i g n s t y l e \* ) d i sp f - - --•) d i sp f ) i f d" " l ; d i sp f )**  $[$ **cnorgy** $]$ =**rcac** $]$ **dom** $(x)$ **d s c i f d = = 2 ;**  $[$ **cac2dm**(**x**) **d s c i f d = = 3 ;**  $[$ **energy** $]$ =**rcac3dm**(**x**) dss.  $[$ **cncrgy** $]$ <sup> $\pi$ </sup>**rcac** $1$ **dm** $(x)$  $[$ **energy** $]$ <sup> $=$ </sup>**reac2dm** $(x)$ **[ e n e r g y ) =r c a c 3 d n > ( x ) e n d ; d s c i f c = = 3 ;** disp(Complementary pass-transistor logic **d e**sign style<sup>\*</sup>) **d i sp f — \*) d i r p f ) i f d= = l ; d i sp f ) ( en e r g y ] <sup>=</sup>r c a e 1 c p ( x ) d s e i f d= = 2 ;**  $[$ **energy** $]$ =**rcac2cp(x)** 

**d s d f d \*"3 ; ( en c r g y ] =r c a c 3 c p ( x) [ en e r g y ] °r c a e l cp ( x)**  $[$ **cncgy** $]$ <sup>=</sup>**rcac2cp**(x)  $[$ **cnorgy** $]$ <sup> $=$ </sup>**rcac3cp(x) e n d ; e l se i f c c c 4 d i sp f Du a l p a s o iransistor** logic design **s t y l e\* ) -\*) d i s p f - d i sp f ) i f d =°l ; d i sp f \* ) [ e n e r g y J s r c a c 1 d p ( x ) e l sc i f d= = 2 ; ( e n c r g y ] s r c a c 2 d p ( x) e l se i f d= =3 ;**  $[$ **cncrgy** $]$ =**rcac3dp(x) e l s e ;**  $[$ **cnorgy** $]$ **<sup>** $\pi$ **</sup>rcac** $\text{Idp}(x)$  $[$ **cncgy** $]$ <sup> $\Rightarrow$ </sup>**rcac2dp(x) [ e n e r g y ] ~ r c a c 3 d p ( x ) e n d ; d s c i f c = = O ;** disp(Fully static CMOS logic design style') **d i sp f - \* ) d i sp f ) i f d= =l ; d i sp f )**  $[$ **energy** $]$ **Freacl** $[$ **fs(x) d s c i f d= = 2 ; [ en e r g y ] 3 1 r c a c 2 f c ( x) d s c i f d = = 3 ;**  $[$ **cncrgy** $]$ =**rcac3fs**(x) **d s e ;**  $[$ **energy** $]$ =**reaclis(x) [ c n c r g y ] =r c a c 2 f e ( x)**  $[$ **cncrgy** $]$ =**rcac3fs**(x) **e n d ;** disp(Domino CMOS **logic design style**) **d i sp f - ) d i sp f ) i f d = = l ; d i sp f )**  $[$ **c** $\alpha$ **cx** $\beta$ <sup> $\alpha$ </sup> $\alpha$  $\beta$  $\alpha$  $\beta$ **d s c i f d= = 2 ;**  $[$ **cnergy** $]$ <sup> $=$ </sup>**rcae2dm** $(x)$ **d s c i f d= = 3 ;**  $[$ **cncrgy** $]$ =**rcae** $3$ **dm**(x) dar, **[ e n c r g y ] = r c a e l dm ( x)**  $[$ **cnorgy**) $=$ **rcae2dm(x)**  $[$ **cncrgy** $]$ =**rcac3dm**(**x**) **e n d ;** disp(Complementary **pam-transistor** logic **d e s i g n s t y l e\* ) d i sp f - \*) d i sp f ) i f d = = l ; d i sp f \* )**  $[$ **cnorgy** $]$ =**rcaclcp** $(x)$ **d s c i f d = " 2 ;**  $[energy] = reac2cp(x)$ <br>clacif d==3: **[ en e r g y ] = r c a c 3 c p ( x) e l se ;**  $[$ **cn** $\alpha$ <sub>**R**</sub> $\gamma$ </sub> $]$ **=rcac** $\alpha$ **l** $\alpha$  $\beta$  $\chi$  $\gamma$ **[ cn c r g y ] =r c a c 2 c p ( x)**

**[ en e r g y | \* r c a c 3 c p ( x) e n d ; d i sp f D u a l p a s s ir** ansistor logic design **s t y l e' ) d i sp f - d i sp f ) -\*) i f d= "1 ; d i sp f )**  $[$ **cnorgy** $]$ =**rcacl** $dp(x)$ **d s c i f d ="2 ; ( cn c r g y ] =r c a c 2 d p ( x ) e l s e i f d "=3 ;**  $[$ **cn** $\alpha$ **g** $\gamma$  $]$ <sup> $\alpha$ </sup>**r** $\alpha$ **a** $\beta$ **d** $\beta$ (x) **d s e ;**  $[$ **energy** $]$ =**rcacldp** $(x)$ **[ en e r g y ] =r c a e 2 d p ( x )**  $[$ **energy** $]$ =**rcae3dp**(**x**) **e n d ; e n d ;** disp(Carry select adder **a r c h i t e c t ur e ' ) d i sp f - d i sp f ) \*) i f c =l ;** disp(Fully static CMOS **l og i c d e s i g n s t yl e\* ) d i s p f - \*) d i sp f ) i f d = = l ; d i sp f \* ) d i sp f )**  $[$ **cncrgy** $]$ =**cric**l fs(x) **d s c i f d° " 2 ;**  $[$ **energy** $]$ =**cric2fs(x) d s c i f d= = 3 ;**  $[$ **energy** $]$ =**crie3** f**s**(x) **d s e ;**  $[$ **energy** $]$ =**criclfs(x)**  $[$ **cncrov** $] = c$ **r** $[e2$ **f** $x$ **)**  $[$ **cncrgy** $] =$ **cric3fx(x) e n d ; d s c i f c = = 2 ; disp(Domino** CMOS logic design style') **d i sp f - d i sp f ) •) i f d= = l ; d i sp f )**  $[$ **energy** $]$ =**crioldm** $(x)$ **d s c i f d = = 2 ; [ e n e r g y ] 1 3 e r I c2 d m ( x) e l sc i f d " = 3 ; [ e n e r g y ] =c r l c3 d m ( x) d s e ;**  $[$ **energy** $]$ **=cricldm**( $x$ )  $[$ **engry** $] =$ **crk2dm** $(x)$  $[$ **cnoxy** $]$ **=cric3dm**(**x**) **e n d ; d s c i f c = = 3 ;** disp<sup>**f**</sup>Complementary pass-transistor logic<br>design style") **d i sp f - -\* ) d i sp f ) i f d" l ; d i sp f )**  $[$ **cncrgy** $]$ =**crlelcp**( $x$ ) **e l s e i f d = = 2 ;**  $[$ **encry** $]$  $=$ **crle2cp(x) d s c i f d = = 3 ;**

 $[$ **energy** $]$ <sup> $\circ$ </sup>**eric** $\lambda$ **cp**(x) **e l se ;**  $[$ **cnergy** $]$ =criclep(x)  $[$ **cn** $\alpha$ gy $]$ <sup>n</sup> $\alpha$ le2cp(x)  $[$ **cncrgy** $]$ <sup>=</sup>**crlc**3**cp(x) e n d ; d s c i f c ' : = 4 ; d i sp f Du a l p a s s transistor** logic design **s t yl e d d i sp f - \*) d i s p f ) i f d= B l ; d i sp f )**  $[$ **energy** $]$  $\equiv$ **cricidp** $(x)$ **e l sc i f d ==2 ; [ en c r g y ) I sc r l e2 d p ( x) d s d f d° B 3 ;**  $[$ **cnorgy** $]$ =cric3dp(x) else; **[ en e r g y ] - c r l el dp ( x )**  $[$ **cncrgy** $]$ <sup>=</sup>cric2dp(x) **( en e r g y ] cc r l e3 d p ( x) e n d ; d s e i f e ^ O ; d i sp f F u l l ys t a t i cC M O S** logic design style<sup> $\gamma$ </sup> **d i sp f - ) d i sp f ) i f d= = l ; d i sp f ) [ en e r g y ] ca - | cl f c ( x) e l se i f d = = 2 ;**  $[$ **cncrgy** $]$ <sup> $=$ </sup>**crke** $2$ **fx** $(x)$ **d s c i f d \* = a 3 ;**  $[$ **energy** $]$ =**cric** $\frac{1}{2}$ **fs** $(x)$ **d s e ;**  $[$ **cnorgy** $]$ =crici $\mathbf{fs}(\mathbf{x})$  $[$ **c c** *x* **c** *x x***<b>d x b x c ( e n e r g y ] =c r l e 3 f t ( x) e n d ; d i q j f Do m i no C M O S logic design style**<sup>\*</sup>) **d i s p f - ) d i sp f ) i f d a = l ; d i sp f )**  $[$ **energy** $]$  $=$ **cricidm** $(X)$ **e l se i f d = = 2 ;**  $[$ **c n e c** *n***<b>c c** *n***<b>e c** *n* **e c** *n n n n n n n n n n n n n n n n n n n n n n n n n n n* **e l s e i f d 1 " ^ ; [ c n c r g y ] = c r l c 3 d m ( x) e l se ; [ en a g y ] s c r l e l di n( x ) [ en e r g y } = c r l c2 d m ( x)**  $[$ **cnorgy** $]$ =**crle3dm**(**x**) **e n d ;** disp(Complementary **pass-transistor** logic **d e s i g n s t yl cO d i sp f - - I**disp(') **i f d = = l ; d i sp f )**  $[$ **cncrgy** $]$ =cr $]$ **c** $[$ **cp** $(X)$ **e l se i f d= = 2 ; ( e n e r g y ] - =c r l e 2 c p ( x ) d s c i f d = = 3 ;**  $[$ **cncrgy** $]$ =**cr le3cp**(x) **e l se ;**  $[$ **energy** $] =$ **cr** $]$ **e** $]$ **c** $\alpha$  $|$ **x** $]$ 

 $[$ **cncr**<sub> $f$ </sub>**x** $]$  $=$ **cr** $[$ **c2cp** $(x)$ 

**| cn c r g y | - c r l e3 c p ( x) e n d ; d x i p C D u a l p a s s transistor** logic design **s t yl e' )d i sp f -• ) d i sp f ') j f d »"l ; disp(') [ c n e r g y ) = c r i cl d p ( x ) d s c i f d ==2 ; ( e n e r g y e r I c2 d p ( x )** *ds c if***d ==3 ;**  $[$ **cncrgy** $] = c$ **rle** $3$ **d** $p(x)$ **d a c .**  $[$ **cn** $\alpha$ **gx** $)$ <sup> $\alpha$ </sup>**c***x* $)$ *b* $\alpha$ *x*  $[$ **cnergy** $]$ **=crle2dp(x)**  $[$ **cncrgy** $]$ =crke3dp(x) **e n d ; e n d ;** disp(Carry skip adder **architecture'**) **d i sp f - -3 -d i sp f 3 i f c " = l ;** disp(Fully static CMOS **l og i cd e s i g n s t y i e3 d i sp f - 3 d i ^f ) i f d ==l ; d i sp f ) d i sp f )** *(<sup>e</sup> n e rgy***) = c s k e l & ( x ) e b c i f d =-2 ; [ e n e r g y ] - cs k e 2 & ( x ) e b e t f dc =3 ; [ c n e r g y ] - c s k e 3 6 ( x)** dsc.  $[$ **enorgy** $]$ =**cskclfs(x)**  $[$ **cncrgy** $]$ =**cake2fs(x)**  $[$ **cncrovl=cske3fm(x) e n d ; d s c i f c " 2 ; disp(Domino CMOS l og i c d e s i g n s t yl e' )d i sp f - 3 d i sp f 3 i f d= = l ; d i s p f ) [ en e r g y ] = c a k e l dm ( x ) e b d f d= = 2 ; [ en e r g y ] \* ' ca k e 2 d m ( x) d s c i f d =a 3 ; [ e n e r g y ) ~ c « k e 3 d m ( x)** dse:  $[$ **cn** $\exp(-\cos(\theta))$ **( c n c r g y ] = c s k c 2 d m ( x) [ en e r g y J " c s f c e 3 d m ( x) e n d ; d s c i f c - =3 ; disp(Complementary** pass-transistor logic **d**congn style<sup>r</sup>) **d i sp f - •) d i sp f 3 i f d -=l ; d i sp f 3**  $[$ **energy** $]$  $=$ **cakel** $\alpha$ **p** $\langle x \rangle$ **e l sd f da c 2 ; [**energy] = cskc2cp(x) **d s c i f d = = 3 ;**  $\frac{1}{2}$ dsc,

**[ e n c r g y ) =c s k c l cp ( x ) [ c n o - g y ) =c s k c 2 c p ( x)**  $[$ **energy** $]$ =**cs**ke3**cp**(x) **e n d ; e l sc i f c ==4 ; d i sp f D u a l p a s s transistor** logic design **t t y i «n d i sp f - -3 d i sp f ) i f d ° = l ; d i s p f 3**  $[$ **cn** $\alpha$ **g** $\beta$ **y** $\beta$ **) d s c i f d= \*=2 ; ( c n c r g y ] =c s k c 2 d p ( x) d s c i f d ==3 ; ( e n c r g y ) ° c s k e 3 d p ( x )** dec:  $[$ **cnorgy** $]$ <sup>=</sup>cakeldp(x) **[ e n e r g y ) ° c s ke 2 d p ( x) [ c a c r g y ] =c s k c 3 d p ( x ) e n d ; d s c i f c = 0 ;** disp(Fully static CMOS logic design style? **d i sp f -3 - d i sp f T i f d » » l ; d i sp f )**  $[$ **energy** $]$  $\equiv$ **cakelis(x) d s c i f d a s 2 ; [ en e r g y J = c s k c 2 f e( x) d s c i f d ==3 ;**  $[$ **cncrgy** $]$ =**cske3fs(x) e l se ;** *J* context (**x**) **[ e n e r g y ) = c s k e 2 f s( x )**  $[$ **energy** $]$ **=cs** $k$ **e** $3$ **fs** $(x)$ **e n d ; d i sp f D o m i no C M O S logic design style')** . 7 **d i sp f - d i s p f 3 i f d = = l ; d i sp f ) [ e n e r g y ] =c s k e l d t n( x) d s c i f d= = 2 ; [ e n e r g y J = c s k c 2 d n X x ) d s c i f d = \* = 3 ; [ c n e r g y ] s c s k e 3 d m ( x ) d s c ; [ e n e r g y J = c s k c l dm ( x) [ e n e r g y ] Bc s k e 2 d m ( x)**  $[$ **cnorgy**) $=$ **cske3dm(x) e n d ; disp(Complementary** pasa-transistor logic **d e s i gn s t yl e\* ) d i sp f - -3 d i ^f ) i f d= a l ; d i sp f 3 [ e n c r g y ] ac s k e l cp ( x) d s e i f d s s 2 ;**  $[$ **cncrgy** $]$ =**cskc2cp(x) d s c i f d= = 3 ;**  $[$ **energy** $]$ =**ceke3cp(x) d s c ; ( e n e r g y ] a c s k e l c p ( x)**  $[$ **cncrgy** $]$ <sup> $=$ </sup>**ceke2cp(x) [ e n e r g y | =c 8 k e 3 c p ( x ) e n d ;**

**d i sp f Du a l p a s s transistor** logic design **s t yl e\* ) d i sp f - d i sp f \* ) 3 i f d= " l ; d i ^> f 3 [ en e r g y [ =c s k e I dp ( x ) d s c i f d a a 2 ; [ e n e r g y J = c s k c 2 d p ( x) d s e i f d ==3 ; ( en e r g y ) s c s k c 3 d p ( x) d s e ; | en e r g y ) °c s k c l dp ( x ) l cncrgyl=cskc2dp(x)**  $[$ **energy** $] =$ **cske** $3$ **do(x) e n d ; e n d ; disp('Carry look** ahead **adder architecture') d i sp f - d i sp f \* ) -3 i f c = l ;** disp(Fully static CMOS logic design style<sup>t</sup>) **d i sp f - d i sp f ) i f d ==l ; ) d i sp f ) d i sp f \* )**  $\{ \text{energy} \} = \text{class} \}$  fs(x) **d s e i f d = = 2 ;**  $[$ **cncrgy** $]$ =**clac2fs(x) d s c i f d ==3 ; [ e n e r g y ) - da e 3 f s( x) e l se ;**  $[$ **cn** $\alpha$ **g** $\beta$  $]$  $=$ **clac** $\beta$ **fs** $(x)$  $[$ **cnorgy** $]$ =**clac2fx(x)**  $[$ **energy** $] =$ **clac** $3$ **fs** $($ **x** $)$ **e n d ; d s c i f c = = 2 ; disp('Domino** CMOS **l o g i cd e s i gn s t yl e\* ) d i sp f - d i sp f 3 -) i f d= = l ; d i sp f 3**  $[$ **energy** $]$ **=clac**ldm(x) **d s c i f d = = 2 ;**  $[$ **cnorgy** $]$ =**clac**2dm(x) **d s c i f d = = 3 ;**  $[$ **cnorgy** $]$ =**clac**3dm(x) **d s c ;**  $[$ **enoxy** $]$ =**clac** $1$ **dm** $(x)$ **[ en e r g y ] =d a e 2 d n i ( x)**  $[$ **e h e n (x)** *m s***<b>***n n s***<b>***n n s n n n n n n n n n n n n n n n n n n n* **n n n n n n n e n d ; d s c i f c r a 3 ;** disp(Complementary **pass-transistor** logic **d e s i g n s t y l e? ) d i sp f - 3 d i sp f 3 i f d = = l ; d i s p f 3**  $[$ **cnorgy** $]$ =**clae** $]$ **cp**(**x**) **d s e i f d = = 2 ;**  $[$ **energy** $]$ =**clac2cp(x) d s c i f d= = 3 ;**  $[$ **energy** $]$ =**clac3cp(x) d s e ;**  $[$ **energy** $]$ <sup> $=$ </sup>**claci** $\alpha$  $\beta$ **x**)  $[$ **energy** $]$ =**clac2cp(x)** 

 $[$ **cncrgy** $]$ =**clac** $\lambda$ **cp**( $\lambda$ ) **e n d ; d s c i f c ==4 ; d i sp f Du a l p a s s transistor** logic design **s t yl c3 d i s p f - d i sp f 3 3 i f d =H l ; d i sp f 3**  $[$ **cncrgy** $]$ =**clacidp**(**x**) **d s c i f d= = 2 ;**  $[$ **energy** $]$ <sup>=</sup>**clac2dp(x) d s c i f d= =3 ; ( e n e r g y | = d a e 3 d p ( x ) e l se ;**  $[$  cnorgy $]$  = class  $d$  dp $(x)$  $[$ **cncrgy** $]$ =**clac2dp(x)**  $[$ **cnorgy** $]$ <sup> $=$ </sup>**clac** $3$ dp $(x)$ **e n d ; d s c i f c ==0 ;** disp(Fully static CMOS **ilogic design style') d i sp f - d i sp f \* )** . م **i f d" ° l ; d i sp f )**  $[$ **energy** $]$ <sup>=</sup>**clacifs(x) d s c i f d = = 2 ;**  $[$ **cncrgy** $]$ =**clac2fs**(x) **d s c i f d ==3 ; ( en e r g y ) - d a c 3 f s ( x ) d s e ;**  $[$ **cncrgy** $]$ =**clacifs**(x)  $[$ **cncrgy** $]$ =**clac2fs**(**x**)  $[$ **cncrgy** $]$ <sup> $=$ </sup>**clac** $3$ **fs**(x) **e n d ; d i sp f Do m i n o C M O S logic design style? d i q t f - d i s p f 3 3 i f d D = l ; d i sp f 3**  $[$ **energy** $]$ =**c**lac $1$ **d**m(x) **d s c i f d ==2 ;**  $[energy]=clac2dm(x)$ <br>clscif d==3;  $[$ **enorgy** $]$ =**clac** $3$ dm $(X)$ **e l s e ; [ c n c r g y ] =d a c l d m ( x)**  $[$ **energy** $]$ <sup>m</sup>clac2dm(x)  $[$ **c n** $\alpha$ **<sub><b>x**</sub> **n** $\alpha$ <sup></sup> $\alpha$  *n* **n e n d ; disp(Complementary pass-transistor** logic **d e s i g n s t y l c3 d i sp f - d i sp f 3 --3 i f d ~ l ; d i sp f 3**  $[$ **cncrgy** $]$ =**clacicp**(x) **d s c i f d = = 2 ;**  $[$ **energy** $]$ =**clac2cp(x) d s c i f d ==3 ; ( en e r g y ] <sup>=</sup>d a e 3 c p ( x ) d s e ;**  $[$ **energy** $]$ =**clacidp**(**x**)  $[$ **energy** $]$ =**clac2cp(x)**  $[$ **energy** $]$ =**clac3cp**(**x**) **e n d ;** disp('Dual pass**t r a n s i s t or l og i cd e s i gn**

**s t y k f )**

**d i sp f - -- ' )- d i sp f \*) t f d- = k d i sp f ^** $[$ **cnorgy** $]$ =**clacidp(x) d a e i f d ==2 ; ( e n c r g y ) -da e 2 d p ( x)**  $\frac{1}{2}$  **( cn c r g y ] = d a e 3 d p ( x ) d a e ;**  $[$  energy $]$ <sup> $\approx$ </sup> clase  $\log(x)$  $[$ **chec** $[$ **dp** $\left(\mathbf{x}\right)$  $[$ **energy** $]$  $\equiv$ **clac** $3$ dp $(x)$ **e n d ; e n d ;** disp(Conditional sum adder architecture') **d i s p f - - - - --\*) d i sp f \* ) i f c " " ! ;** disp(Fully static CMOS logic design style") **d i s p f - - --\*) d i sp f ) i f d =3 l ; d i sp f \* ) d i sp f ' )**  $\{ \frac{\text{energy}}{\text{cm}} \}$  and  $\{ \frac{\text{f}}{\text{m}} \}$ **e l ae i f d = o 2 ; |energy)<sup>c</sup>cn d c 2 f i ( x ) d a e i f d" a 3 ;**  $[$ **cncrgy** $]$ <sup>\*</sup> cndc3 $f$ s $(x)$ **d a e ;**  $[$ **energy** $]$ =crude  $\text{Im}(x)$  $[$ **energy** $]$ =**cnde2fx**(x) **[ e n e r g y ) 3c n d e 3 f t ( x ) e n d ; d a e i f c 3 3 2 ; i d ino CMOS** logic design style<sup>-</sup>) **d i s p f - - -- \* ) d x s p f \* ) i f d = = l ; d i sp f )**  $[$ **enorgy** $]$ <sup> $=$ </sup>cnoic  $\iota$ **dm** $(x)$ **d a e i f d ==2 ;**  $[$ **cn** $\alpha$ **sx**) $\alpha$ <sup>3</sup>**cndc2dm(x) d a e i f d = 3 3 ;**  $[$ **cncrgy** $]$ =**cndc3dm(x)** der  $[$ **energy** $]$ =**endcldm(x)**  $[$ **energy** $]$ <sup>\*</sup>**cndc2dm(x)**  $[$ **energy** $]$ =**cnde3dm(x)** and: **d a e i f c = = 3 ;** disp(Complementary pass-transistor logic **d e s i g n s t y l e\* ) d i sp f - - -\*) d i sp f \* ) i f d = = l ; d i sp f \* )**  $[$ **cn** $\alpha$ **c***x* $\alpha$ <sup> $\beta$ </sup>*x* $\beta$ **d a e i f d = ® 2 ;**  $[$ **cn d** $\frac{1}{2}$ **c c d c c d c d c d c d c d c d c d c d c d c d c d c d c d c d c d c d c d c d c d c d c d c d c d d a e i f d = " 3 ;**  $[$ **energy** $]$ =**cnde3cp(x)**  $_{\rm dec}$  $[$ **cnox g** *x* **d c ( e n e r g y J = c n d e 2 c p ( x )**  $[$ **c**<sub>n</sub> $\alpha$ **x** $\beta$ <sup> $\alpha$ </sup> $\beta$  $\alpha$  $\beta$  $\beta$  $\gamma$  $\gamma$  $\gamma$ **e n d ; e l ae i f c = - 4 ;**

**d i sp f Du a l p a s s transistor** logic design **s t yl e\* ) d i sp f d i sp f ) -\*) i f d ==l ; d i sp f \*)**  $[$ **cn** $\arg y$  $]$ <sup> $=$ </sup>**cn** $\det$ **l** $\det$  $\exp(x)$ **d a e i f d »=2 ; ( en e r g y ] -c n d c 2 d p ( x) d a e i f d = = 3 ;**  $[$ **cncrgy)** $\pi$ **cndc3dp(x) d a e ;**  $[$ **cncrgy** $]$ =cndc $[$ dp $(x)$ **( c n e r g y ] ~c n d e 2 d p ( x)**  $[$ **cncrgy** $]$ =cndc3dp $(x)$ **e n d ; d a e i f c =O ;** disp(Fully static CMOS logic design style? **d i ^j f - - -\* ) d i sp f ) i f e f I B = 1 ; d i sp f )**  $[$ **cncrgy** $]$ =cndcl $\mathbf{f}\mathbf{x}$  $\mathbf{x}$ **d a e i f d = = 2 ;**  $[$ **cncrgy** $]$ =cnde2 $\Omega$ s(x) **e l ae i f d» = 3 ; ( c n c r g y ] ° c n d e 3 6 ( x ) d o c ; ( e n e r g y } = c n d c l 6 ( x )**  $[$ **cncrgy** $]$ <sup> $\sim$ </sup>**cnde2fs(x)**  $[$ **cncrgy** $]$ =cndc3**fs**(x) **e n d ;** disp(Domino CMOS **l og i cd e s i g n s t yl e\* ) d i s p C - d i sp f ) -3 i f d= =l ; d i sp C )**  $[$ **energy** $]$ =cnde $[$ **dm** $(x)$ **d a e i f d= = 2 ;**  $[$ **cncrgy** $]$ =**cnde2dm(x) d s c i f d = 3 3 ;**  $[$ **encrgy** $]$ =**cnde3dm(x) d s c ;**  $[$ **cnoxy** $]$ =cno**lcloim** $(x)$  $[$ **cncrgy** $] =$ **cndc2dm** $(x)$  $[$ **cncrgy** $]$ <sup>m</sup>**cnde3dm(x) e n d ; disp(Complementary** pass-transistor logic **d e s i g n s t y l ed d i sp C - d i sp C \* ) -\* ) i f d ® = l ; d i sp C \* )**  $[$ **enorgy** $]$ =**cndelcp** $(x)$ **d a e i f d = = 2 ;**  $[$ **cncrgy** $]$ <sup> $=$ </sup>**cnde2cp(x) d a e i f d = = 3 ;**  $[$ **cncrgy** $] =$ **cndc3cp** $(x)$ **d a e ;**  $[$ **energy** $]$ <sup>=</sup>**cndclcp(x) [ en e r g y h c n d c 2 c p < x )**  $[$ **cnorgy** $]$ =**cndc3cp**(**x**) **e n d ; d i sp C D u a l p a s s transistor** logic design **s t y l ed**

**d i sp f - - d i sp f ) ---') i f d= " l ; d i sp C \*)**  $[$ **cncrgy** $]$ <sup> $=$ </sup>**cndcldp(x) d a e i f d °=2 ; ( cn e r g y ] =c n d e 2 d p ( x ) d a e i f d °=3 ; ( en c r g y ] =c n d c 3 d p ( x ) d s c ;**  $[$ **cncrgy** $]$ =cndc $[$ **dp** $(x)$ **( e n e r g y ) = a i d e 2 d p ( x)**  $[$ **energy** $]$ =cnde3dp(x) **e n d ; m H ' e n d ;**

# *APPENDIXA3*

#### **Functions for worst-case propagation-delay calculations**

**These functions are called in main functions 'P' and 'DELSIM' listed in** *Appendix A2* **and are used to compute the values ofworst-case propagation-delay using the quadratic fits to the available data points.**

**format; disp(Propagation Delay disp(Propagation Delay seconds**, **is delaysIE-9)\*(- for cany look ahead adder 5.2802); transistor logic .in format; (W-<sup>1</sup> .Sum) Dual pass format;**

**function(delay]°cia<sup>1</sup> cp(x) dispf) Complementary pass-O.OO25\*x1 \* 0.4696'<sup>x</sup> \* (W°3.6um) for** carry look ahead adder<br>
(W=1.8um) **b function**[delay]=cla2dm(x **(W=1.8um) transistor logic .in format; format;** *delay***=(1e-9)<sup>\*</sup>(-**

**function[delay]**<br> **disp(')**<br> **disp(') format; dispfPropagalion Delay**  $for$  **carry look ahead adder function**[delay]<sup>{-1}</sup>**cda2fs(x) CMOS logic .tn seconds. dday=(le-9)\*( -**

**funclion[delay]=cla<sup>1</sup> fs(x) dispf) formal; dispfPropagation Delay CMOS logic .in seconds. delay={1E-9)\*( - dispersion in the delay**  $\sim$  **0.003\*x^2** + **0.4297\*x** + **is\*)**

**format; delaysIE-9)\*( - 0.0034\*xz2\*0.5142\*x- 4.0016);**

**function[delay]=da<sup>1</sup> dp(x) dispf') transistor logic .tn 0.0039\*k'<sup>2</sup> \* 0.6965'<sup>x</sup> - (W=3.6um) Dual pass- fundion[delay]=cla3qj(x) dispf •) seconds, is\*) delay=(le-9)\*(**  disp( $\frac{p}{p}$ **c**)  $\frac{p}{p}$  **1.2517\*x 6.0018\*x^2** + 0.2517\*x **\*** for carry look ahead adder **1.0018\*x 6.0018\*x 2.182**);  $\hat{\mathbf{h}}$  **maximal**  $\hat{\mathbf{h}}$  **cances format**; **transistor logic,in deiay=(le-9)\*(- dispfPropagalion Delay**  $0.0022*x^2+0.3414*x+$ **2.1914); (W=6um) format. dispfPropagalion Delay transistor logic .in delays<sup>1</sup> E-9)\*( - for carry look ahead adder seconds, is1) 3.1045); Complementary pass function(dday]=da3dm(x dispf) transistor logic ,in )** disp('Propagation Delay **seconds, is ')** format;<br>for carry look ahead adder **seconds, is ')** delay=(1e-9)\*(-**CoopIcmcnlary pass- ) 3.1704); seconds, is disp(Propagation Delay**<br>  $0.001$ \*x^2 +  $0.2705$ \*x + **for carry look ahead add 0.001 •x^ <sup>+</sup> 0.2705\*x <sup>+</sup> for cany look ahead adder ) dispf) logic .in seconds, is \*) delay (le-9)\*(- for cany look ahead adder** 0.0004\*x^2 + 0.3612\*x +  $\qquad$  (W=3.6um) Domino **format;**<br>4.9329); **cMOS** logic, in seconds, delay=(1e-9)\*(+ **4.9329); CMOS logic .in seconds. dday=(le-9)\*(**  disp( $\binom{0.001*{x'}2 + 0.1605*x + 0.1605*x + 0.1605*x + 0.1605*x + 0.1605*x + 0.1605*x + 0.1605*x + 0.1605*x + 0.1605*x + 0.1605*x + 0.1605*x + 0.1605*x + 0.1605*x + 0.1605*x + 0.1605*x + 0.1605*x + 0.1605*x + 0.1605*x + 0.1605*x + 0.1605*x +$ **dtspfPrapagalian Delay 2.2151); (W= <sup>1</sup> .Sum) Domino formal; dispfPropagalion Delay**  $\frac{0.0014*}{x^2} + \frac{0.2136*}{x} + \frac{0.2136*}{x}$ **2.3761); CMOS logic .in seconds. delays<sup>1</sup> e-9)•(- for cany look ahead adder 0.0018'x^2 <sup>+</sup> 0.2894\*x <sup>+</sup> (W"3.6um) fully static ) 3.0251); CMOS logic ,tn seconds. format; dispf\*) is') dday= (le-9)\*(**  $\frac{d}{dx}$ **p**  $\frac{d}{dx}$ **Propagation Delay 0.0032\*x**<sup>2</sup> + **0.2321\*x** + **for carry look ahead adder function(delay]s=cla3dp<x) 3.0929); (W= 1.8um) fully static formal; dispf') 3.4873); (W**=1.8um) **Dual** pass-<br>disp(') **transistor** logic ,in **function(delayJ=da2dp(x) dispf) transistor logic .in dispfPropagalion Delay seconds, is") for cany look ahead adder function[dday]°\*cnd<sup>1</sup> cp(x (W=6um) Dual pass- )**

**dispf 5**  $f(0.001° \times 2 + 0.2241° \times + )$ <br>3.1704); **function[dday]"da3fe(x) for cany look ahead adder is1) function[dday]=cnd<sup>1</sup> dp(x 0.003\*x^ + 0.4297\*x <sup>+</sup> for conditional sum adder format;**

**dday=(le-9)\*(0.0047\*xA2 + 0.318\*x + 1.7206); dispf) dispfPropagalion Delay for conditional sum adder (W=1.8um) Complementary passtransistor logic .in seconds, is\*)**

**function[delay]scndldm( x) format; dday=(le-9)\*( 0.0053'<sup>x</sup>A<sup>2</sup> <sup>+</sup> 0.4667\*x - 2.4002); dispf) dispfPropagalion Delay for conditional sum adder (W=1.8um) Domino CMOS logjc .in seconds, is')**

**functionfdelayj^cndIfs(x) formal; dday=(le-9)\*( O.OO51,<sup>x</sup>A2+ 0.6163'<sup>x</sup> <sup>+</sup> 1.3739); dispf) dispfPropagalion Delay for conditional sum adder (W«I .Sum) fully static CMOS logic ,in seconds, is1)**

**function[dday]acnd2dp(x ) format; delays (le-9)\*( 0.0013exA2 + 0.1664\*x + 2.1533); dispf •) dispfPropagalion Delay for conditional sum adder (W=3.6um) Dual passtransistor logic ,in seconds, is1)**

**fundicn[delay]:=cnd2cp(x ) format; delaysle-9)\*( 0.0024\*xA<sup>2</sup> <sup>+</sup> 0.2133'<sup>x</sup> <sup>+</sup> 1.2993);**

dis p C 3 disp("Propagation Delay for conditional sum adder **( W - 3 6 u m ) Complementary passt r a n s i s t o r l o g i c . i n s e c o n d s , i s 3**

function [delay]=cnd2dam( **x ) f o r m a t ; d d a y = ( ) o - 9 ) \* ( 0 . 0 0 2 3 \* x ' 2 - 0 . 3 3 1 7 ' x \* 2 . 0 4 5 1 ) ; d i s p f - )** disp("Propagation Delay **f o r c o n d i t i o n a l s u m a d d e r ( W " 3 . 6 u m ) D o m i n o CMOS** logic, in seconds, **i s 3**

function(delay)=cnd2f¤(x) **f o r m a t ; d d a y = ( 1 e - 9 ) ' ( 0 . 0 0 2 3 ' x ' ! • 0 . 4 3 7 3 ' x \* 1 . 4 5 9 3 ) ; d i s p f " )** disp("Propagation Delay for conditional sum adder **( W = 3 . 6 u m ) f u l l y s t a t i c C M O S l o g i c , i n s e c o n d s . i s ' )**

function[delay]=cnd3dp(x **) f o r m a l ; d d a y = ( l e - 9 ) \* (**  $0.0009^{\circ}x^2 + 0.135^{\circ}x +$ **1 . 9 6 3 5 / , d i s p f ' )** disp("Propagation Delay for conditional sum adder **( W = 6 u m ) D u a l p a s s t r a n s i s t o r l o g i c . i n s e c o n d s , i s ' )**

function[delay]=cnd3cp(x **) f o r m a l ; d e l a y = < l e - 9 ) ' ( 0 . 0 0 0 7 \* x A 2 + 0 . 2 3 7 6 ' x \* 0 . 8 4 1 3/ . d i s p O** disp("Propagation Delay for conditional sum adder **( W = 6 u m )** Complementary pass**t r a n s i s t o r l o g i c , m s e c o n d s , i s \* )**

function(delay)=cnd3dm( **x ) f o r m a l ; d e l a y s l o 9 ) ' ( 0 . 0 0 1 5 \* x " 2 + O . 2 5 5 6 \* x + 1 . 9 6 5 1 / . d i s p O disp("Propagation Delay f o r c o n d i t i o n a l s u m a d d e r**

**( W = 6 u m ) D o m i n o C M O S l o g i c . i n s e c o n d s , i s 3**

function[delay]=cnd3fs(x) **f o r m a t ; d d a y = { l e - 9 ) ' (**  $0.0028$ \* $x^2$  +  $0.2995$ \* $x$  + **1 . 8 7 4 3 ) ; d i s p C 3 disp('Propagztion Delay f o r c o n d i i o n a l s u m a d d e r ( W = 6 u m ) f u l l y s t a t i c C M O S l o g i c . i n s e c o n d s . i s 1 )**

**function[delay]=crlldp(x) f o r m a t ; d d a y = ( l e - 9 ) \* (**  $0.0071$  \*  $x^2$  +  $0.5958$  \*  $x$  + **3 . 2 5 2 9 ) ; d i s p f 3** disp(Propagation Delay **f o r c a n y s e l e c t a d d e r ( W = 1 . 8 u m ) D u a l p a s s t r a n s i s t o r C M O S l o g i c . i n s e c o n d s , i s \* ) iinction[delay]=crl1cp(x) f o r m a l ;**

**d e l a y s l e - 9 ) \* (**  $0.0068$ <sup>\*</sup>x<sup>-2</sup> + 0.4267\*x + **2 . 0 5 6 ) ; d i s p f ) disp(Propagation Delay f o r c a n y s e l e c t a d d e r ( W » 1 . 8 u m ) Complementary passiransistor CMOS** logic, in **s e c o n d s , i s \* )**

function[delay]=crl l dm(x **) f o r m a l ; d d a y = ( l o - 9 r (**  $0.0124$ \* $x^2$  +  $0.448$ \* $x$  + **5 . 2 3 9 2 / , d i s p f ) disp(Propagation Delay f o r c a r r y s d e d a d d e r ( W = 1 . 8 u m ) D o m i n o C M O S l o g i c , i n s e c o n d s . " 3**

**function[delay]=crl 1 fs(x) f o r m a l ; d e l a y s 1 e - 9 ) \* ( 0 . 0 0 2 1 \* x ~ 2 + 0 . 6 0 4 6 \* x - 0 . 7 0 6 3/ , d i s p f ) disp("Propagation Delay for carry select adder ( W = 1 . 8 u m ) f u l l y s t a t i c C M O S l o g i c , i n s e c o n d s . i s 1 ) function[delay]=cri2dp(x) f o r m a l ; d e l a y s l e - 9 ) \* ( 0 . 0 0 3 8 \* x A 2 + 0 . 4 0 6 l \* x + 2 . 8 3 8 / ,**

disp(') disp(Tropagation Delay for carry select adder **( W » 3 . 6 u m ) D u a l p a s s in is c c MOS logic .in s e c o n d s , i s 3 function[delay]=crl2cp(x) f o r m a l ; d d a y = ( l e - 9 ) \* ( 0 . 0 0 0 5 \* x A 2 + 0 . 4 7 0 6 ' x + 0 . 4 7 9 ) ; d i q > f )** disp('Propagation Delay **for carry select adder ( W = 3 . 6 u m ) Complementary** pass**iransistor CMOS** logic, in **s e c o n d s , i s 3 function[delay]=crl2dm(x ) f o r m a t ; d d a y = ( l e - 9 ) \* ( 0 . 0 0 6 4 \* x A 2 \* 0 . 3 6 3 5 ' x - 3 . 8 5 5 3 ) ; d i s p f 3** disp('Propagation Delay **f o r c a r r y s d e d a d d e r ( W = 3 . 6 u m ) D o m i n o CMOS** logic, in seconds, **i s 3 function[delay]=crl2fs(x)** 

**f o r m a t ; d d a y = ( l e - 9 ) \* ( 0 . 0 0 1 l \* x \* 2 + 0 . 4 0 9 7 \* x + 0 . 9 7 5 9 ) ; d i s p f )** disp(Propagation Delay **f o r c a r r y s d e d a d d e r ( W « 3 . 6 u m ) f u l l y s t a t i c C M O S l o g i c , i n s e c o n d s . i « 3**

 ${\bf f}$  **in**  ${\bf c}$  **id c** ${\bf d}$  **c** ${\bf d}$ **f o r m a t ; d d a y = ( l e - 9 ) \* (**  $0.0023$ \* $x^2$  +  $0.3514$ \* $x$  + **2 . 4 8 1 ) ; d i s p f 3** disp(Tropagation Delay **for carry select adder ( W = 6 u m ) D u a l p a s s** transistor CMOS logic, in **s e c o n d s , i s 3**

 ${\bf f}$ **inction[delay]=crl3cp(x) f o r m a t ; d d a y = ( l e - 9 ) \* ( 0 . 0 0 1 6 \* x ' 2 + 0 . 2 9 4 2 \* x + 1 . 2 3 7 3 ) ; d i s p f 3** disp(Propagation Delay **for carry select adder ( W = 6 u m ) Complementary pass**transistor CMOS logic, in **s e c o n d s , t s 3**

**function[delsy]=crl3dm(x ) f o r m a t ; d d a y = ( l e - 9 ) \* ( 0 . 0 0 4 1 \* x '2 ' 0 . 3 1 1 5 \* x + 3 . 5 1 4 5 ) ; d i s p f )** disp(Tropagation Delay **for carry select adder ( W = 6 u m ) D o m i n o C M O S l o g i c , m s e c o n d s , i s 3**

**f u n c t i o n ( d d a y ] = c r i 3 f t ( x ) f o r m a l ; d d a y = ( l e - 9 ) \***  $(0.0016* x^2 + 0.2826* x)$ **+ 1 . 3 5 4 7 ) ; d i s p f 3** disp(Propagation Delay **for carry select adder ( W = 6 u m ) f u l l y s t a t i c** CMOS logic, in seconds, **i s 3**

function[delay]=csk l dp(x **) f o r m a t ; d d a y = ( l e - 9 ) \* (**  $0.0005$ \*x<sup>2</sup> +  $0.9942$ \*x + **4 . 4 6 3 9 ) ; d i s p f )** disp('Propagation Delay **for carry skip adder ( W ^ 1 . 8 u m ) D u a l p a s s in seconds, is** 

function{delay}=csk l cp(x **) f o r m a t ; d d a y ^ l o - 9 ) \* (**  $0.0036$ <sup>\*</sup> $x^2$  +  $0.634$ \* $x$  + **3 . 3 0 7 1 ) ; d i s p C 3** disp(Propagation Delay **f o r c a r r y s k i p a d d e r ( W = 1 . 8 u m )** Complementary pass**in transistor logic**, in **s e c o n d s , i s 3**

function[delay]=csk l dm **x ) f o r m a t ; d d a y = ( l e - 9 ) \* ( O . O O 2 \* x A 2 + 0 . 7 9 0 2 \* x + 5 . 9 3 3 3 ) ; d i s p f 3** disp('Propagation Delay **f o r c a r r y s k i p a d d e r ( W = 1 . 8 u m ) D o m i n o** CMOS logic, in seconds. **i s 3**  $frac{\text{function}(\text{delay})}{\text{cost}}$ **f o r m a t ;**

**d d a y = ( l e - 9 ) \* (**  $0.0007$ \* $x$ <sup>2</sup> + 0.4859\*x + **3 . 1 6 2 X d i s p f )**

disp('Propagation Delay disp('Propagation Delay (W=1.8um)<br> **for carry skip adder complementary passfor carry skip** *for* **<b>carry skip adder adder adder (W=6um) Dual passstatic CMOS logic ,in transistor logic .in seconds, is\*) seconds, is \*) seconds, is\*) 0.6448\*x - 3.0637); 1.9967); dispO for cany skip adder for cany skip adder transistor logic .in Complementary pass- is \*) )**  $0.0002* x^2 + 0.5068* x + \text{ delay}=(10.9)*(-10.4788* x + 1.89);$ **disp(Propagation Delay disp(Propagation Delay disp(Propagation Delay disp(Propagation Delay (U'°3.6um) for cany skip adder is\*) Complementary pass- fW=6um) Domino CMOS 0.0002\*X'2 \* 0.57'<sup>x</sup> \* dispO dispO is\*) ) delay=(1e-9)\*(** 9)\*(0.0099\*x^2 + 9)\*(0.0099\*x^2 + 9)\*(0.0099\*x^2 + 9)\*(0.0099\*x^2 + 9)\*(1.0041); **2.5418); dispC\*) dispCPropagation Delay for ripple cany adder Complementary passfor cany skip (W=1.8um) Dual passstatic CMOS logic .in seconds, is\*)**

**function[delay]=c8k3dp(x delay-fle-9)'<sup>f</sup> dispO for ripple cany adder**

**adderf 1Sum) fully (W-6um) Dual pass- transistor CMOS logic .in function[delay]=csk2dp(x function[delay]=csk3cp(x ) ) ) formal; format; format; dday=(ledelay={1c-**<br>delay={1c-<br>9)\*(0.0003\*x'2 · **1 e- delay={1c-9)\*( 9**)\*(0.0177\*x'2 · **9**)\*(0.0003\*x'2 · **1.7461\*x** · 0.9037); **9)\*(b.0003'x\*2 \* 0.0004'x^ <sup>+</sup> 0.3956\*x ' 1.7461 \*x • 0.9037);** disp('') disp('') disp('') disp('') disp('') disp('') disp('') disp('') disp('') disp('') disp('') disp('') disp('') disp('') disp('') disp('') disp('') disp('') disp('') disp('') disp('') disp('') disp('') disp('') disp(' **dispCPropagation Delay dispCPropagation Delay for ripple cany adde (W^3.6um) Dual pass- (W=6um) CMOS logic .in seconds. seconds, is\*) transistor logic .in fonaion(deiay|-csk2cpfx format; function[dday]=csk3dm( dday=fle-9)\*f** *formal;* $0.0139 * x^2 + 1.013 * x - 1.0159$ **; delay=(1e-9)\*(- format; 1.0159)**<br>0.0002\*x^2 + 0.5068\*x + **delay=(1e-9)\*(- formatic integrees)** 1.89); **1.89**  $0.0006* x^2 + 0.4788* x +$  **disp(Propagation delay**<br>disp( $\uparrow$ ) **1.6632**); **1.6632**); **1.6632**) **disp(') for ripple carry adder disp(') (W=1.8um)** fully static for carry **skip adder disp(Propagation Delay CMOS logic** , in seconds,  $(W^{\alpha}3.6um)$  **for carry skip** adder **disp disp j s**  $^{\alpha}$ **seconds, is \*) functioa[dday]=csk3fsfx) ) fonction[delay|=csk2dm( format; formal; x) delays le- dday=(leformat; 9)\*(0.0003\*x^2 + 9)\*(0.0056\*xA2 + disp(') 1.1504\*x** + 0.5714);<br> **disp(') disp(') 4.6646); dispCPropagation Delay dispCPropagation Delay** for carry skip adder<br>
(W=6um) fully static **for for for for for** *f***ore** *for for for for for for for for for for for for for for for for for fo* **diipCPrupagaticn Delay (W=6um) folly static (W=3.6um) Dual passfor cany skip adder CMOS logic .in seconds. transistor CMOS logic .in (W°3.6um) Domino is\*) seconds, is\*) CMOS logic .in seconds. function[delay]=rcaldp(x fonction[dday]=rca2cpfx) functioo[delay]=csk2fs(x) formal; delay-fle-9)\*( 0.008\*x~2 format;**  $dclay=(1e-9)^{n}$ ;  $dclay=(1e-9)^{n}$ ;  $dclay=(1e-9)^{n}$ ;  $dxday=(1e-9)^{n}$ ;  $dxdy=(1e-9)^{n}$ ;  $dxdy=(1e-9)^{n}$ ;  $dxdy=(1e-9)^{n}$ ;  $dxdy=(1e-9)^{n}$ ;  $dxdy=(1e-9)^{n}$ ;  $dxdy=(1e-9)^{n}$ ;  $dxdy=(1e-9)^{n}$ ;  $dxdy=(1e-9)^{n}$ ;  $dxdy=(1e-9)^{n}$ ;  $dxd$ **0.6074\*x** - 1.0741);<br>disp(\*) for ripple carry adder<br>for ripple carry adder disp( $\degree$ ) **disp(Propagation Delay** (W=3.6um)<br>
disp(Propagation Delay for ripple carry adder Complementary pass**adder(W=3.6um) fully transistor CMOS logic in seconds**, is  $\prime$  $\begin{array}{ccc} \n\text{function}[\text{delay}]\text{=} \text{rca}1 \text{cp}(x) & \text{if} \n\text{format:} & \n\end{array}$ **format; format; ) 0.0085\*x**<sup>2</sup> + **0.9921\*x** - **1.399\*x** - 1.2423);<br>**formst; 0.794**}; **disp(') disp(') formal; disp(') disp(')** delay=(1e-9)<sup>\*</sup>(2E-05<sup>\*</sup> x<sup>-2</sup> **disp('**)<br> **disp(Propagation Delay dispopagation dispopagation Delay for ripple carry adder 0.5633\*x \* 2.979); dispCPropagation Delay for ripple carry adder**

**function[delay]=rca <sup>1</sup> dmfx (W=i.8um) Domino seconds, is\*) fonction[delay]=rca <sup>1</sup> fsfx) transistor logjc,in logic ,in seconds, is \*) function[delay]=rca2dpfx formal; for ripple cany adder transistor CMOS logic .in function[dday]!=Tca2dm(x delay-fle-9)\*(0.007\*xA2 (W=3.6um) Domino**

**CMOS logic .in seconds. is1)**

**function[delay]-rca2fs(x)**

**format; delay-fle-9)\*( O.OOCS\*^ + 0.7756\*x - 0.5855); dispC\*) dispCPropagation delay for ripple cany adder (W=3.6um) fully static CMOS logic .in seconds, is') function[delay]=rca3dpfx ) format; dehy=flo9)\*(**  $0.0035$ <sup>\*</sup>**x**<sup>2</sup> + 1.0116<sup>\*</sup>**x** -**0.4588);** disp(') **dispCPropagation Delay for ripple cany adder (W=6um) Dual passtransistor CMOS logic .in seconds, is \*) function[delay]=rca3cpfx) formal; delays Ie-9)\*( 0.0042\*x^ + O.555\*x + 0.2104); dispf) dispCPropagation Delay for ripple cany adder (W=6um) Complementary passtransistor CMOS logic .in seconds, is\*) fundion[dday)"Tca3dm(x ) formal; deUy-(le-9)\*( 0.0044\*xA2 + 1.160 l\*x-0.5749); dispO dispCPropagation Delay for ripple cany adder (W-6um) Domino CMOS logic ,m seconds, is\*) fonction[delay)°rca3&(x) format; delay=fle-9)»(0.0042\*xA2 + 0.6776\*x-0.3194); dispO dispCPropagation delay forripple cany adder (W=6um) fully static CMOS logic ,in seconds, is')**

#### **Functions for energy consumption calculations**

**These functions are called in main function 'EP' and 'ENRGSIM' listed in** *Appendix A2* **and are used to compute the values ofenergy consumption per operation using the quadratic fits to the available data points.**

**function[energy ]=<iaeldp (x) formal; energyf le-0.2182\*x-0.11); dispC)**

 $0.0021*{x^2} + 0.3151*{x} -$  ()<br>0.1734): **dispCEnergy consumption x) (W= | ,8um) Domino CMOS logic .in Joules, is \*) 0.0319);**

**x**) **for carry look ahead adder format**; **(W=3.6um)** fully static  $0.0009*x^2 + 0.1246*x - 9$ <br>0.2025); **dispCEnergy cansunptian (x) for cany look ahead adder format;**

**(x) format; energy=(le-10)'(0.0021\*xA<sup>2</sup> <sup>+</sup> 0.3454\*x - 0.2538);**

**is\*)**

**dispC) dispCEnergy consumption for carry look ahead adder (W"3.6um) Dual passtransistor logic .in Joules,** 10)\*(0.0024\*x<sup>2</sup>2 **- is**<sup>1</sup> *is***<sup>1</sup>** *is***<sup>1</sup> <b>***is***<sup>2</sup>** *2.3015***)</del><br>
0.2182\*x - 0.11);<br>
<b>disp('**) disp(") **function[energy]=clae2cp** disp(Energy consumption **function[energy]=cndeld**<br>disp(Energy consumption (x) **(x)** for carry look ahead adder **m**(x) (x) **consumergy consumergy consumergy consumergy consumergy consumergy consumergy consumergy consumergy consumergy consumergy for carry look ahead adder format; (W=6um) format; (W-<sup>1</sup> .Sum) Dual pass cnergy=(le-10)\*( Complementary pass- energy^le**transistor logic in Joules.  $0.0036^{\circ}x^{\prime}2 + 0.5845^{\circ}x -$  transistor logic in Joules.<br>is )  $0.5567$ ;  $0.5567$ ; **is**  $\gamma$  **is**  $\gamma$  **1.3933\*x - 0.2326);**<br> **is**  $\gamma$  **disp(') dispO dispO function[energy]°ciaelcp dispCEnergy consumption function[cnergy]'=dae3d dispCEnergy consumption** (x) **for carry look** ahead **adder m(x) format**: **format formal; (W=3.6um) format; (W=1.8um) Domino energy=(1e-10)\*( Complementary pass- energy=(1e-10)\*( CMOS logic .in Joules,** is<br>0.004\*x^2 + 0.3664\*x - **transistor logic** in Joules, **0.0024\*x^2** + 0.681\*x - ( 0.004\*x'2 + 0.3664\*x **- transistor logic .in Joules. 0.0024\***<br>0.2074): **1.12 1.22 1.22 6.215**); **1.22 6.215**); **0.2074); is\*) 0.215); dupO dispC) dispCEnergy consumption functicn(energy]=clae2d dispCEnergy consumption (x) for cany look ahead adder m(x) for carry look ahead adder format; (W=l.8um) format; (W=6um) Domino CMOS encrgy=(le-10)\*( condentary = (1e-10)<sup>\*</sup>(<br>0.0018<sup>\*</sup>x<sup>2</sup> + 0.4941<sup>\*</sup>x -<br>0.0018<sup>\*</sup>x<sup>2</sup> + 0.4941<sup>\*</sup>x transistor logic .in Joules, 0.00l8\*jr2 + 0.4941 »x- 0.3989);** is') **0.2867); function[energy]=clae3fs( disp(')** *x*) **dispC) x) fundtian[anergy]=cl8cld dispCEnergy consumption formal; m(x) for carry look ahead adder format**; **(W=3.6um) Domino for carry look ahead adder for anergy**=(16-10)\*( **1.1022 (W** and **COSET 12022 COSET 12022 COSET 12022 COSET 12022 COSET 12022 COSET 12022 COSET 12022 COSET 12022 COSET 12022 COSET 12022 COSET 12022 e cMOS logic**, in **Joules**, is **b c 0.0658**) **disp**( $\degree$ ) **dispf) function(energyj=dae2fs( for carry look ahead adder P(x) for carry look ahead adder format; CMOS logic .in Joules, is aiergy^fle-lOJ'f**  $0.0017$ <sup>\*</sup>**x**<sup>2</sup> + 0.136<sup>\*</sup>**x** + disp(") *p(x)*<br>disp("Energy consumption format; **fundion[energy]=daelfs( dispCEnergy consumption format;** For a case of the case of the case of the case of the case of the case of the case of the case of the case of the case of the case of the case of the case of the case of the case of the case of the case of the case of the **and CMOS logic .in Joules, is c 0.1357**<br> **c disp(')** disp(") **function**[energy]=clae3dp **for** conditional sum adder **p(x)** <br>direct consumption (x) (x) (x)=1.8um) Dual pass- format: ( $W=1.8$ um) fully static **energy<sup>--</sup>(1-10)<sup>\*</sup>( is 1) is 1 1.8um) 0.0024\*x**<br> **CMOS** logic in Joules, is **0.0023\*x**<sup>2</sup> + 0.4915\*x -**CMOS logic .in Joules, is 0.0023\*xzl <sup>+</sup> 0.4915\*x - 0.2701); \*) 0.2972); fundion[energy]=d&e2dp dispCEnergy consumption formal; for conditional sum adder for cany look ahead adder encrgy=(le-10)\*( (W=3.6um) (W=6um) Dual pass 0.0022\*x\*2 + 0.1619\*x + Complementary passtransistor logic ,in Joules,**

**function[energy]=dac3cp (x) format; energy=(le-10)\*( 0.0026'x^ <sup>+</sup> 0.9725\*x - 0.1734); dispCEnergy consumption (W=6um) fully static format;** າ **function(energy]=cnde<sup>1</sup> d dispO 0.2025); dispCEnergy consumption functionfenergy]=cnde2c (W=l.8um) Dual pass format; transistor logic .in Joules, energy=(le-10)\*(**  $\textbf{function}$ **[cnergy]=cndel**c disp(")  $p(x)$   $p(x)$  disp("Energy consumption formst;<br>disp("Energy consumption formst; and formst for conditional sum adder **0.16031);**

**for conditional sum adder (W"l.8um) Complementary passtransistor logic .in Joules. function(cnergy]acndcl fs dispCEnergy consumption for conditional sum adder (W=1.8um) fully static functionfenergy]=cnde2d energy=(le- 10)\*(0.002\*xA2 <sup>+</sup> 0.2841 \*x + 0.2221); dispCEnergy' consumption for conditional sum adder (W=3.6um) Dual passis\*) transistor logic .in Joules,**

**is\*)**

**dispCEnergy consumption**

**dispC\*)**

function[energy]=ende2d **m ( x ) fo r m a t ; e n e r g y ( l c - 10)**<sup>\*</sup>(0.0012\*x<sup>--</sup>2 + **0 6 0 8 2 \* x - 0 . 3 2 2 3 ) ; d i s p f ) disp(T.nergy consumption** ior conditional sum adder **( W - 3 . 6 u m ) D o m i n o C**MOS logic ,in Joules, is **\* )**

imction|energy|=cnde2is **( x ) fo r m a l ; e n c r g y = ( 1 e - 1 0 ) ' ( 0 . 0 0 0 4 « x z 2 \* 0**.4626\*x - 0.6674); **d i s p f ')** disp(Energy consumption for conditional sum adder **( W = 3 . 6 u m ) f u l l y s t a t i c C M O S l o g i c . i n J o u l e s , i s • )**

function[delay]=cnd3dp(x **)fo r m a t ; d e l a y s ( l e - 9 ) \* ( 0 0 0 0 9 \* x ' 2 • O . 1 3 5 \* x - I 9 6 3 5 ) ; d i s p f ' )** disp("Propagation Delay **f o r c o n d i t i o n a l s u m a d d e r ( W - 6 u m ) D u a l p a s s t r a n s i d o r l o g i c . i n s e c o n d s , i s ' )**

function[energy]=ende3c **P ( x ) fo r m a l ; e n e r g y = ( l e - 1 0 ) \* (**  $0.0027$ <sup>\*</sup>x<sup>-2</sup> + 0.3411<sup>\*</sup>x + **0 . 3 6 2 2 k d i s p f )** disp(Energy consumption for conditional sum adder **( W = 6 u m )** Complementary pass**in Joules, i s \* )**

function{energy}=ende3d **m ( x ) fo r m a l ; e n e r g y = ( l e - l O ) \* (**  $0.0015$ <sup>\*</sup>x<sup>-2</sup> + 0.8753\*x -**0 . 3 7 1 9 ) ; d i s p f )** disp("Energy consumption for conditional sum adder **( W = 6 u m ) D o m i n o C M O S l o g i c . i n J o u l e s , i s \* )**

function [energy]=ande3f8 **( x ) f o r m a t ;**

**e n e r g y = ( l e l O H O . O O U ^ x ^ + 0 . 5 5 7 5 \* x - 0 . 3 1 3 9 ) ; d i s p f )** disp("Energy consumption for conditional sum adder **( W = 6 u m ) f u l l y s t a t i c C M O S l o g i c , m J o u l e s , i s ' )** function[energy]=criclop **( x ) f o r m a l ; e n e r g y ^ l o - I 0 ) \* ( • O . O O O g \* ^ + 0 . 5 6 8 5 ' x - 1 . 7 4 4 1 ) ; d i s p f ' ) disp(Energy consumption ior** carry select adder **( W = I . S u m ) D u a l p a s s in** Joules, **i s \* ) f u n c t i o n [ e n e r g y ] ° c r i c 1 c p ( x ) f o r m a l ; e n e r g y = ( l © - 1 0 ) \* ( 0 . 0 0 2 3 \* x ^ 2 + 0 . 2 4 7 6 \* x - 0 . 2 6 1 7 ) ; d i s p f ) disp("Energy consumption i** or carry select adder **( W = 1 . 8 u m ) Complementary pass**transistor logic , in Joules, is ") function[energy]=cr!e1dm **( x ) f o r m a t ; e n e r g y = ( l o - 1 0 ) \* ( 0 . 0 0 4 8 \* x A 2 + 0 . 4 5 1 1 \* x + 0 . 0 5 1 7 ) ; d i s p f )** disp(Energy consumption for carry select adder **( U M . S u m ) D o m i n o C M O S l o g i c . i n J o u l e s , i s • )** function[energy]=cric1f8( **x ) f o r m a t ; e n e r g y f l e - l O ) ^**  $0.0011$ \* $x$ <sup>-2</sup> +  $0.2021$ \* $x$ **0 . 4 0 3 6 ) ; d i s p f )** disp('Energy consumption **ior** carry select adder **( W = l . S u m ) f u l l y s i a l i c C M O S l o g i c . i n J o u l e s , i s 9** function{energy}=cric2dp **( x ) f o r m a t ; e n e r g y ^ l ^ l O ) ^ - 0 . 0 0 1 6 \* x \* 2 + 0 . 7 9 5 \* x - 2 . 1 7 6 4 ) ;**

disp(Energy consumption **ior** carry select adder **( W = 3 . 6 u m ) D u a l p a s s iransistor logic , in Joules, • s ')** function[energy]=crle2cp( **x ) f o r m a t ; c n c r g y = ( l o - 1 0 ) \* (**  $0.0019$ \*x<sup>2</sup> +  $0.3868$ \*x + **0 . 5 0 2 2 ) ; d i s p f ) disp(Energy consumption for carry select adder ( W = 3 . 6 u m ) Complementary passiransistor logic ,m Joules, i s 1 ) function[energy]=crle2dm ( x ) f o r m a t ; e n e r g y ^ 1 © - I O ) \* ( 0 . 0 0 4 8 \* x A 2 + 0 . 7 6 6 7 \* x 0 . 2 2 8 2 ) ; d i s p f )** disp(Energy consumption for carry select adder **( W = 3 . 6 u m ) D o m i n o CMOS** logic, in Joules, is **\* )** function[energy]=cric2fs( **x ) f o r m a t ; e n e r g y = ( l © - 1 0 ) \* ( 0 . 0 0 1 7 \* x ^ 2 + 0 . 2 6 8 7 • x - 0 . 3 7 6 9 ) ; d i s p f ) disp(Energy consumption f o r c a r r y s e l e c t a d d e r ( W " 3 . 6 u m ) f u l l y s t a t i c CMOS** logic, in Joules, is **\* )** function[energy]=crie3dp **( x ) f o r m a t ; e n e r g y ^ l e - 1 0 ) \* ( - 0 . 0 0 7 1 • x ^ + 1 . 4 2 1 l \* x - 4 . 6 0 1 3 ) ; d i s p f )** disp(Energy consumption for carry select adder **( W = 6 u m ) D u a l p a s s in** Joules, **i s \* ) function[energy]=crle3cp( x ) f o r m a t ; e n e r g y K l e -**  $10$ <sup>\*</sup>(0.0013\*x^2 + **0 . 5 5 8 9 \* x - 0 . 4 4 6 5 ) ; d i s p f )** disp(Energy consumption for carry select adder **( W = 6 u m ) Complementary pass-**

**iransistor** logic .in Joules. **i s 1 ) i**indion[energy]=crle3dm **( x ) f o r m a t ; c n e r g y = ( l e - 1 0 ) \* ( 0 . 0 0 6 7 \* x A 2 + 1 . 0 9 1 3 \* x - 0 . 0 8 0 3 ) ; d i s p f )** disp("Energy consumption **f o r c a r r y s d e d a d d e r ( W = 6 u m ) D o m i n o C M O S l o g i c . i n J o u l e s , i s** function[energy]=crie3fs( **x ) f o r m a l ; e n e r g y ^ l e - 1 0 ) \* ( 0 . 0 0 4 1 ' x \* ! + 0 . 3 1 6 2 \* x - 0 . 1 2 9 1 ) ; d i s p f " ) disp(Tinergy consumption f o r c a n y s d o d a d d e r ( W = 6 u m ) f i t l l y s t a t i c CMOS** logic, in Joules, is **\* ) function{energy}=cske1dp ( x ) f o r m a l ; c n c r g y = ( l e -**  $\frac{10}{9}$  (0.0019 x 2 + **0 . 2 6 3 7 \* x - 0 . 3 8 9 6 ) ; d i s p f )** disp(Energy consumption **for carry skip adder ( U M . 8 u m ) D u a l p a s s in** Joules. **i s )** function[energy]=eskelep **( x ) f o r m a t ; e n e r g y ^ l e - 1 0 ) \* ( 0 . 0 0 3 5 \* x A 2 + O . l 7 7 9 \* x + 0 . 0 1 8 4 ) ; d i s p f )** disp("Energy consumption **for carry skip adder ( U M . 8 u m )** Complementary pass**iransistor** logic, in Joules, **i s \* )** function[energy]=cskeld **m ( x ) f o r m a l ; e n e r g y ( l e - 1 0 ) \* ( 0 . 0 0 2 9 \* x ^ + 0 . 2 9 6 5 \* x - 0 . 1 4 0 4 ) ; d i s p f )** disp("Energy consumption **for carry skip adder ( U M . 8 u m ) D o m i n o** CMOS logic, in Joules, is **\* ) function[energy]=cskelfs** 

**( x )**

**.**

**1 7 0**

**d i s p f )**
**f o r m a l . e n e r g y ^ l o - 1 0 ) \* ( 0 0 0 1 6 \* x '2 • 0 I O 7 » x - 0 1 7 3 ) . d i s p f ' ) d i s p f E n e r g y c o n s u m p t i o n f o r e a r n , s k i p a d d e r ( W = I . S u m ) f u l l y s i a l i c C M O S l o g i c . i n J o u l e s , i s** ን

**i inclusion [energy] = cske2dp ( x ) f o r m a t ; c n c r g y ^ l c - l O ) ^ 0 0 0 2 2 \* x ' 2 \* 0 . 3 6 8 5 \* x - 0 . 5 0 3 3 ) ; d i s p f 3** disp("Energy consumption **f o r c a r r y s k i p a d d e r ( W = 3 . 6 u m ) D u a l p a s s iransistor logic ,in Joules, i » 3**

function[energy]=cske2cp **( x ) f o r m a l ; c n e r g y ^ l o - I O ) ^ 0 O O 3 6 \* x " 2 \* 0 . 2 8 9 6 ' x - 0 . 1 7 4 1 ) ; d i s p f )** disp("Energy consumption **f o r c a r r y s k i p a d d e r ( W = 3 . 6 u m ) Complementary passiransistor logic ,in Joules, i s ' )** function[energy]=cske2d **m ( x ) f o r m a t ; e n e r g y ^ l e » 1 0 ) • (**  $0.0027$ <sup>\*</sup>x<sup>-2</sup> + 0.4803\*x -**0 . 2 5 8 4 ) ; d i s p f 3 disp(Energy consumption f o r c a r r y s k i p a d d e r ( W = 3 . 6 u m ) D o m i n o C M O S l o g i c . i n J o u l e s , i s 3** function [energy] = cske2f3 **( x ) f o r m a l ; c n e r g y = ( l e - 1 0 ) \* ( 0 . 0 0 1 9 \* x A 2 + 0 . 1 4 7 4 \* x - 0 . 1 9 6 1 ) ; d i s p f 3 disp(Energy consumption f o r c a r r y s k i p a d d e r ( W = 3 . 6 u m ) f u l l y s t a t i c** CMOS logic in Joules, is **3 f u n c t i o n | e n e r g y ) " c s k e 3 d p ( x ) f o r m a t ; e n e r g y 1 ^ l > 1 0 ) \* (** *0 . 0 0 9 5 \*x ~ 2* **+ 0 . 2 8 1 6 \* x + 0 . 7 4 2 4 ) ; d i s p f 3** disp(Energy consumption **f o r c a r r y s k i p a d d e r**

**( W = 6 u m ) D u a l p a s s iransistor logic , in Joules, i s ' ) iincion[energy]=cske3cp ( x ) f o r m a t ; a n e r g y = ( l e - 1 0 ) \* ( 0 . 0 0 5 1 • x ^ + 0 . 4 0 9 5 \* x - 0 . 1 4 2 1 ) ; d i s p f )** disp("Energy consumption **f o r c a r r y s k i p a d d e r ( W = 6 u m ) Complementary passiransistor logic ,in Joules, i s 3 iinction[energy]=cske3d m ( x ) f o r m a t ; c n e r g y = ( l e - 1 0 ) \* ( 0 . 0 0 3 1 , x ^ 2 + 0 . 6 8 7 5 ' x - 0 . 3 4 1 i y . d i s p f \* )** di**sp("Energy consumption f o r c a r r y s k i p a d d e r ( W = 6 u m ) D o m i n o C M O S l o g i c , i n J o u l e s , i s \* )** function[energy]=cske3fs **( x ) f o r m a t ; e n e r g y = ( l o - 1 0 ) \* ( O . O O n ^ x ^ l + 0 . 2 2 8 4 \* x - 0 . 2 7 5 3 ) ; d i s p f ) disp(Energy consumption f o r c a r r y s k i p a d d e r ( W = 6 u m ) f u l l y s t a t i c C M O S l o g i c , i n J o u l e s , i s 3** function[energy]=rcaeldp **( x ) f o r m a t ; a r e r g y = ( l e - 1 0 ) \* ( 0 . 0 0 1 3 \* x A 2 + 0 . 1 9 4 4 \* x - 0 . 1 7 6 9 ) ; d i s p f 3** disp(Energy consumption **f o r r i p p l e c a n y a d d e r ( W = l . 8 u m ) D u a l p a s s**  transistor logic ,in Joules, **i s 3** function{energy}=rcac2dp **( x ) f o r m a t ; e n e r g y = ( l e - 1 0 ) \* ( 0 . 0 0 1 3 \* x \* 2 + 0 . 2 9 3 9 \* x - 0 . 0 8 6 4 ) ; d i s p f 3 disp(Energy consumption f o r r i p p l e c a r r y a d d e r ( W = 3 . 6 u m ) D u a l p a s s transistor** logic in Joules, **i s 3** function[energy]=reac1cp **( x ) f o r m a t ;**

**c n c r g y = ( l e - 1 0 ) \* ( 0 . 0 0 2 4 \* xA 2 + O . I 2 O 2 \* x + 0 . 0 9 1 7 ) ; d i s p f 3 disp("Energy consumption f o r r i p p l e c a n y a d d e r ( W = 1 . 8 u m ) Complementary passiransistor** logic in Joules. **i s 3 f u n c t i o n [ a i e r g y ) - r c a e 1 d m ( x ) f o r m a t ; e n e r g y = ( l e - I O ) \* ( 0 . 0 0 2 4 \* x A 2 + 0 . 2 6 9 6 \* x - 0 . 0 8 7 7 ) . d i s p f 3** disp(Energy consumption **for ripple carry adder ( W = 1 . 8 u m ) D o m i n o CMOS** logic , in Joules, is ገ **function[energy]=reac1fs( x ) f o r m a t ; c n c r g y = ( l e -**  $(0.0016* \times 2)$ **0 . 0 8 4 l \* x - 0 . 1 1 0 3 ) ; d i s p f 3** disp(Energy consumption **f o r r i p p l e c a n y a d d e r ( W = 1 . 8 u m ) f u l l y s t a t i c C M O S l o g i c . i n J o u l e s , i s 3 iinction[energy]=rcae2dp ( x ) f o r m a t ; e n e r g y = ( l e - 1 0 ) \* (**  $0.0013*{x}^2 + 0.2939*{x}$ **0 . 0 8 6 4 ) ; d i s p f 3** disp(Energy consumption for ripple carry adder **( W = 3 . 6 u m ) D u a l p a s s transistor** logic .in Joules. **i s 3** function[energy]=reac2ep **( x ) f o r m a t ; e**<sub>0.0033\*x^2 +</sub> **0 . 1 6 1 l \* x + 0 . 2 1 7 2 ) ; d i s p f 3** disp(Energy consumption **for ripple carry adder ( W = 3 . 6 u m )** Complementary pass**iransistor** logic, in Joules, **« 3 function[energy]=rcac2d m ( x ) f o r m a t ; e n e r g y = ( l o - 1 0 ) \* (**  $0.0021$ <sup>\*</sup>x<sup>2</sup> +  $0.4391$ \*x · **0 . 2 2 3 7 ) ; d i s p f 3** disp(Energy consumption **for ripple carry adder** 

**CMOS** logic, in Joules, is **3 iincion[energy]=rese2fs( x ) f o r m a t ; e n e r g y = ( l e - l O ) \* (**  $0.0014$ <sup>\*</sup> $x^2$  +  $0.1322$ \* $x$ **0 . 1 5 9 7 ) ; d i s p f 3** disp('Energy consumption **for ripple carry adder ( W = 3 . 6 u m ) f u l l y s t a t i c** CMOS logic, in Joules, is **3** function[energy]=rese3dp **( x ) f o r m a t ; c n c r g y = ( l e - 1 0 ) \* (**  $0.0017$ \*x<sup>2</sup> +  $0.3965$ \*x -**0 . 2 5 6 3 ) ; d i s p f 3** disp(Energy consumption for ripple carry adder **( W = 6 u m ) D u a l p a s s iransistor** logic , in Joules, **i s 3** function[energy]=rcae3cp **( x ) f o r m a t ; c n e r g y = ( l © - 1 0 ) \* ( 0 . 0 0 3 4 \* x \* 2 + 0 . 2 5 7 7 \* x + 0 . 2 3 9 2 ) ; d i s p f 3** disp(Energy consumption **f o r r i p p l e c a r r y a d d e r ( W = 6 u m )** Complementary pass**transistor logic ,in Joules, i s 3 function{energy}=rcae3d m ( x ) f o r m a t ; c n e r g y ° ( l e - 1 0 ) \* (**  $0.0023$ \*x<sup>2</sup> +  $0.6222$ \*x -**0 . 1 7 0 4 ) ; d i s p f 3** disp(Energy consumption for ripple carry adder **( W = 6 u m ) D o m i n o C M O S l o g i c . i n J o u l e s , i s 3** function[energy]=reae3fs( **x ) f o r m a t ; e n e r g y = ( l e -**  $\frac{10}{60}$   $\frac{10}{60}$   $\frac{10}{60}$   $\frac{10}{60}$   $\frac{10}{60}$   $\frac{10}{60}$   $\frac{10}{60}$ **0.1691\*x** - 0.0593); **d i s p f 3** disp(Energy consumption **f o r r i p p l e c a n y a d d e r ( W = 6 u m ) f u l l y s t a t i c** CMOS logic, in Joules, is **3**

**( W = 3 . 6 u m ) D o m i n o**

# **APPENDIX A4**

#### This program calculates the worst-case propagation delay using Delay Model

dcar diary prgresult.m diary on disp(\*\*\*\*\*\*\*\*\*\*\*\*\*\*\*\*\*\* .................... ..................... ....................  $\cdots$ disp(') disp('Programme for choosing best architecture for a required propagation delay constraint') disp(')<br>disp('Modelling results using Delay Models ') disp(')<br>disp('\*\*\*\*\*\*\*\*\*\*\*\*\*\*\*\* .................... ..................... ....................  $.........$ <sup>o</sup>oTake input from user disp(\*\*\*\*\*\*\*\*\*\*\*\*\*\*\*\*\*\*\* .................... \*\*\*\*\*\*\*\*\*\*\*\*\*\*\*\*\*\*\*\*\*  $\cdots$ disp(') disp(Please input size of adder from 1 to 64 bits') disp(') x-imput(Please imput adder size (number of  $bits$ ) =  $\gamma$ . disp(') while  $x > 64$ disp(ERROR: Adder size is out of the range. Please give size from 1 to 64) disp(')  $i$ f b= $-1$ : disp('Ripple carry adder architecture') disp('-- ว disp(') if  $c=1$ ; disp(Tully static CMOS logic design style') disp(-C. disp(')  $if d==l$ : disp(') [delay]=rcamlfs(x) clscif  $d=-2$ ; [delay]=rcam2fs(x) elseif  $d = -3$ :  $[delay] = r can 3fs(x)$ else.  $[delay] = rcan 1fs(x)$ 

x=input('Please input adder size (number of bits) again= '); disp(') and de disp(\*\*\*\*\*\*\*\*\*\*\*\*\*\*\*\*\* \*\*\*\*\*\*\*\*\*\*\*\*\*\*\*\*\*\*\*\*\* ..................... **...** disp('Architecture options and their values are:') disp(') disp('(1)No specific adder architecture. Print result for all architectures=00 disp('(2)Ripple carry adder architecture= 1') disp('(3)Carry select adder architecture= 2') disp('(4)Carry skip adder architecture= 3') disp(Y5)Carry look ahead adder architecture= 4') disp('(6)Conditional sum adder architecture= 5') disp(') b-input(Please input architecture option="); while b>5 disp(ERROR: Option value is out of the range. Please give option value between 0 and 5") disp(') b=imput(Please input architecture option again= '); disp(') and  $d**ct**$  $[delay] = rcan2fs(x)$  $[delay] = r can 3fs(x)$ end; elseif  $c=-2$ : disp('Domino CMOS logic design style') disp(-- ג disp(') if  $d=1$ ; disp(') [delay]=rcamldm(x) elseif  $d=2$ ; [delay]=rcam2dm(x) elseif d==3; [delay]=rcam3dm(x) else; [delay]=rcamldm(x) [delay]=rcam2dm(x) [delay]=rcam3dm(x) end;

disp(\*\*\*\*\*\*\*\*\*\*\*\*\*\*\*\*\* \*\*\*\*\*\*\*\*\*\*\*\*\*\*\*\*\*\*\*\*\*  $\cdots$ disp('Logic design style options and their values are:') disp(') disp('(1)No specific logic design style Print result for all design styles.  $= 0$ <sup>2</sup> disp('(2)Fully static CMOS logic= 1') disp('(3)Domino CMOS logic= 2") disp('(4)Complementary pass transistor logic= 3') disp(') c=input('Please input logic design style option value= 'k while  $c > 3$ disp('ERROR: Option value is out of the range. Please give option value between 0 and 3') disp(') c=input('Please input logic design style option  $again =$ ); disp(') end dc disp(\*\*\*\*\*\*\*\*\*\*\*\*\*\*\*\*\*\* -----<br>\*\*\*\*\*\*\*\*\*\*\*\*\*\*\*\*\*\*\*\*\* \*\*\*\*\*\*\*\*\*\*\*\*\*\*\*\*\*\*\*\*\*  $\cdots$ disp(') disp('MOSFET Channel length is  $=1.2$ um') disp(') elseif  $c=-3$ ; disp('Complementary pass-transistor logic design style') disp( - 7 disp(' ')<br>if d==1; disp(') [delay]=reamlqp(x)  $\det d = 2$ ; [delay]=rcam2cp(x)  $\det d = 3$ : [delay]=ream3cp(x) eisc,  $[delay] = rcan 1 cp(x)$ [delay]=rcam2cp(x) [delay]=rcam3cp(x) end;

disp(\*\*\*\*\*\*\*\*\*\*\*\*\*\*\*\*\* \*\*\*\*\*\*\*\*\*\*\*\*\*\*\*\*\*\*\*\*\* \*\*\*\*\*\*\*\*\*\*\*\*\*\*\*\*\*\*\*\*\*  $\cdots$ disp('Channel width options and their values are:') disp(') disp('(1)No specific channel width choice. Print result for all  $(w/l)$  values= 0') disp('(2)Channel width  $(1.8$ um $)= 17$ disp('(3)Channel width  $(3.6$ um)= 2') disp('(4)Channel width  $(6.0$ um $)= 37$ disp(') d=imput('Please input channel width option= $\gamma$ : while  $d > 3$ disp(ERROR: Option value is out of the range. Please give option value between 0 and 3') disp(') d=input('Please input channel width option again=");  $\text{disp}(\cdot)$ end disp("\*\*\*\*\*\*\*\*\*\*\*\*\*\*\*\*\* \*\*\*\*\*\*\*\*\*\*\*\*\*\*\*\*\*\*\*\*\* \*\*\*\*\*\*\*\*\*\*\*\*\*\*\*\*\*\*\*\*\*  $\ddot{\cdot}$ x,b,c,d% size, arch, width, design style %%%SIMULATION **RESULTS** disp('Dual pass-transistor

logic design style') disp('-- ג disp(')  $if d == 1;$ disp(')  $[delay] = ram1dp(x)$ elseif d==2; [delay]=rcam2dp(x) clscif d¤=3; [delay]=ream3dp(x) else: [delay]=rcam1dp(x) [delay]=rcam2dp(x) [delay]=ream3dp(x) and;  $elseif c==0;$ disp('Fully static CMOS logic design style')

 $else if c=4$ ;

**d i s p f - - - - - - - - - - - - - - - - - - - - - - - - - - - - - - - - - - - - - • ) d i ^ n i f d 1 . d i s p f ) |delay] r e a m I f s ( x ) d s e i f d — 2 ; [ d e l a y ) ' r c a m 2 f s ( x ) d s e i f d = = 3 ; ( d e l a y ] = r c a m 3 f s ( x ) d s e ; ( d e l a y ] " r e a m 1 6 ( x ) ( d e l a y j = r c a m 2 f t ( x ) ( d e l a y ] " T c a m 3 f c ( x ) e n d ;** disp("Domino CMOS logic design style") **d i s p f - - - - - - - - - - - - - - - - - - - - - - - - - - - - - - - - • ) d i s p f \* ) i f d = = l ; d i s p f ) ( d e l a y J ^ T c a m 1 d m ( x ) e l s e i f d = = 2 ; ( d d a y ] = r c a m 2 d m ( x ) e l s e i f d = a 3 ; [ d d a y ] - r c a m 3 d m ( x )** dsc **( d e l a y ) = r c a m I d m ( x ) ( d d a y ] = r c a n i 2 d n X x ) ( d d a y ] = r c a m 3 d m ( x ) e n d ;** disp("Complementary **p a s s - t r a n s i s t o r l o g i c d e s i g n s t y l e \* ) d i s p f - - - - - - - - - - - - - - - - - - - - - - - - - - - - - - - - - - - - - - - - - - - - - - - - - - \* ) d i s p f \* ) i f d — 1 . < f a p f** *3* **[ d d a y ] = r c a m 1 c p ( x ) d s e i f d — 2 ; | d d a y ] = T c a m 2 q > ( x ) d s e i f d ~ = 3 ; ( d e l a y ) = r c a m 3 c p ( x )** dsc. **( d e l a y ) = n c a m I c p ( x ) | d e l a y ] ° r c a m 2 c p ( x ) ( d d a y ] = r c a m 3 c p ( x ) e n d ; disp("Dual pass-transistor l o g i c d e s i g i s t y l e \* ) d i s p f - - - - - - - - - - - - - - - - - - - - - - - - - - - - - - - - - - - - - - - - - - - - - - - - - - \* ) d i s p f \* ) i f d — 1 ; d i s p f ' ) ( d d a y ] = r c a m l d p ( x ) e l s e i f d = = 2 ; i** delay]=rcam2dp(x) **e l s e i f d — 3 ; ( d d a y ] = r c a m 3 d p ( x )** dse **i** delay ] = **rcam l** dp(x) **i** delay)=rcam2dp(x) **( d d a y ] = r c a m 3 d p ( x ) e n d ; e n d ; e l s e i f b = = 2 ;**

disp(Carry select adder **a r c h i t e c t u r e \* ) d i s p f - - - - - - - - - - - - - - - - - - - - - - - - - - - - - - - 3 d i s p f ) i f c = = l ;** disp('Fully static CMOS logic design style') **d i s p f - - - - - - - - - - - - - - - - - - - - - - - - - - - - - - - - - - - - - • ) d i s p f ) i f d — 1 ; d i s p f ) d i s p f ) [ d d a y j ^ c r i m l 6 ( x ) d s e i f d — 2 ; ( d d a y ] = e r i m 2 1 s ( x ) d s e i f d — 3 ; ( d e l a y ] ° c r i m 3 f s ( x ) d s c ; ( d d a y ] = c r i i n l f s ( x ) ( d d a y ] = c r i m 2 f i ( x ) ( d d a y ) = ' c r l m 3 f s ( x ) e n d ; d s e i f c — 2 ; d i s p f D o m i n o C M O S l o g i c d e s i g n s t y l e \* ) d i s p f - - - - - - - - - - - - - - - - - - - - - - - - - - - - - - - d i s p f ) - • ) i f d — 1 ; d i s p f \* ) ( d d a y ] = c r k n 1 d m ( x ) e l s e i f d — 2 ; ( d d a y ) = c r l m 2 d m ( x ) e l s e i f d — 3 ; ( d d a y ] " c r t m 3 d m ( x ) e l s e ; [ d d a y ] = c r ! m 1 d m ( x ) i** (delay)=crim2dm(x) **( d d a y ] = c r i i n 3 d m ( x ) e n d ; e l s e i f c — 3 ; d**isp("Complementary **p a s s - t r a n s i s t o r l o g i c d e s i ^ i s t y l e \* ) d i s p f - - - - - - - - - - - - - - - - - - - - - \* ) - - - - - - - - - - - - - - - - - - - - - - - - - - - - - d i s p f ) i f d — | ; d i s p f ) ( d d a y ] = c r i m 1 c p ( x ) d s e i f d — 2 ; ( d d a y ] = c r i m 2 c p ( x ) e l s e i f d — 3 ; ( d d a y ] = c r t m 3 q p ( x ) e l s e ; ( d d a y ] = a r i m 1 c p ( x ) i**(delay)=crim2cp(x) **( d e h y ] ° = c r f a n 3 c p ( x ) e n d ; d s e i f © = 4 ;** disp("Dual pass-transistor logic design style') **d i s p f - - - - - - - - - - - - - - - - - - - - - - - - - - - - - - - - - - - - - - - - - - - - - - - - - - - • ) d i s p f ) i f d — 1 ; d i s p f \* ) ( d d a y ] = c r i m l d p ( x )**

**d s e i f d = = 2 ; ( d d a y ] ° c r t m 2 d p ( x ) d s d f d = = 3 ; ( d d a y ] = c r l m 3 d p ( x ) e l s e ; | d d a y ] = c r l m 1 d p < x ) ( d d a y ] = c r l m 2 d p ( x ) ( d d a y ] ° c r l m 3 d p ( x ) e n d ; d s e i f c = = 0 ;** disp(Fully static CMOS **l o g i c d e s i g n s t y l e \* ) d i s p f - - - - - - - - - - - - - - - - - - - - - - - - - -** ገ **- - - - - - - - - - d i s p f ) i f d — 1 ; d i s p f \* ) [ d d a y ] = c r i m 1 f s ( x ) e l s e i f d — 2 ; ( d d a y ]i= c r t m 2 f s ( x ) d s e i f d = = 3 ; ( d d a y ] = c r i m 3 f i ^ x ) e l s e ; ( d d a y ] = c r i m I f s ( x ) ( d e l a y ] = c r l m 2 f s ( x ) ( d d a y ] = c r l m 3 f c ( x ) e n d ; disp(Domino CMOS l o g i c d e s i g n s t y l e \* ) d i s p f - - - - - - - - - - - - - - - - - - - - - - - - - - - - - - - - d i s p f ) • ) i f d = = l ; d i s p f ) ( d d a y ] = c r l m d m ( x ) d s d f d — 2 ; ( d d a y ] = c r l m 2 d m ( x ) d s e i f d = = 3 ; ( d d a y ] = c r b n 3 d m ( x ) e l s e ;** *(delay)=crim1dm(x)* **( d e l a y ] = c r i m 2 d m ( x ) i** delay]=crim3dm(x) **e n d ;** disp(Complementary **p a s s - t r a n s i s t o r l o g i c d e s i g n s t y l e d d i s p f - - - - - - - - - - - - - - - - - - - - - - - - - - - - - - - - - - - - - - - - - - - - - - - - \* ) d i s p f ) i f d = = l ; d i s p f \* ) ( d d a y ) = c r l m l q p ( x ) d s e i f d = = 2 ; ( d d a y ] = c r l f n 2 c p ( x ) d s e i f d = 3 ; i** (delay)=crim3cp(x) **d s e ; (delay)=crimi qo** $(x)$ **( d d a y ] = c r i n i 2 c p ( x ) ( d e h y ] = c r l i n 3 c p ( x ) e n d ;** disp('Dual pass-transistor logic design style') **d i s p f - - - - - - - - - - - - - - - - - - - - - - - - - - ) - - - - - - - - - - - - - - - - - - - - - - - - d i ^ p f ) i f d — 1 ;**

**d i s p f ' ) [ d d a y ] = c r l m l d p ( x ) d s e i f d = = 2 ; ( d d a y ] = c r l m 2 d p ( x ) d s e i f d = ~ 3 ; ( d d a y ] ° c r l m 3 d p ( x ) e l s e ; [ d d a y ) ^ c r t m l d p ( x ) ( d d a y ] = c r i n i 2 d p < x ) ( d d a y ] = c r l m 3 4 p ( x ) e n d ; e n d ; d s e i f b = = 3 ;** disp(Carry skip adder **a r c h i t e c t u r e ^ d i s p f - - - - - - - - - - - - - - - - - - - - - - - - - - - - - - - - d i s p f ) \* ) i f c « = l ;** disp(Fully static CMOS **l o g i c d e s i g n s t y l e \* ) d i s p f - - - - - - - - - - - - - - - - - - - - - - - - - - - - - - - - - - - - - • ) d i s p f \* ) i f d = « l ; d i s p f ) d i s p f \* ) [ d d a y ) ° c s k m 1 f s ( x ) e l s e i f d = = 2 ; ( d d a y ) c i c s k m 2 f s ( x ) d s e i f d — 3 ; ( d d a y ] = c s k m 3 f s ( x ) e l s e ; [ d d a y ] = c s k m 1 f s ( x ) ( d d a y ] = c s k m 2 f s ( x ) ( d d a y ) i = c s k m 3 f s ( x ) e n d ; d s e i f c — 2 ;** disp("Domino CMOS **l o g i c d e s i g n s t y l e ? ) d i s p f - - - - - - - - - - - - - - - - - - - - - - - - - - - - - - - - • ) d i s p f ) i f d — I ; d i s p f ) [ d d a y l ' K s k m 1 d m ( x ) e l s e i f d — 2 ; ( d d a y J ^ c s k n ^ d m C x ) d s e i f d — 3 ; ( d d a y J ^ c s k n O d m C x ) e l s e ; [ d d a y ] = e s k m 1 d m ( x ) [ d d a y ] B c s k m 2 d m ( x ) ( d d a y ] , = c s k m 3 d m ( x ) e n d ; e l s e i f c = = 3 ;** disp(Complementary **bass-transistor** logic **d e s i g n s t y l e \* ) d i s p f - - - - - - - - - - - - - - - - - - - - - - — - - - - - - - - - - - - - - - - - - - - - - - - - \* ) d i s p f ) i f d — 1 ; d i s p f ) ( d d a y ] - = c s k m l c p ( x ) d s e i f d — 2 ; [ d d a y ] ° c s k m 2 c p ( x ) e l s e i f d — 3 ;** *(delay)=cskm3cp(x)* **d s e ;**

**( d d a y ] ~ c s k m 1 c p ( x ) ( d e l a y ] ^ c s k m 2 c p ( x ) ( d d a y ] - c s k m 3 a p ( x ) e n d ; e i s e i f c 4 ;** disp("Dual pass-transistor **l o g i c d e s i g n s t y l e ' ) d i s p f - - - - - - - - - - - - - - - - - - " ) d i s p f ) i f d = = l ; d i s p f ) [ d e l a y ] ~ c s k m I d p ( x ) e i s e i f d ~ = 2 ; ( d d a y ] = c s k m 2 d p ( x ) d s d f d - = 3 ; ( d d a y ] - c s k m 3 d p < x )** dsc. **( d d a y ] ^ c s k m 1 d p ( x ) i** delay]-cskm2dp(x) **( d d a y j ° c s k m 3 d p ( x ) e n d ; e i s e i f c = = O ;** disp("Fully static CMOS logic design style") **d i s p f - - - d i s p f ) - - - - - - - - - - - - - - - - - - " ) i f d ~ l ; d i s p f D [ d e t a y l ^ c s k m l f s ( x ) e i s e i f ( d d a y ] = c s k m 2 f s ( x ) e i s e i f d = = 3 ; [ d e l a y ] c c s k m 3 & ( x )** dsc. **( d d a y ] = < s k i n l f s ( x ) [ d e l a y J = c s k n i 2 f s ( x ) ( d e b y ] = c s k m 3 f s ( x ) e n d ; d i s p f D o m i n o C M O S** logic design style") **d i s p f - - - - - - - - - - - - - - - - - - - - - • ) d i s p f ) i f d " ° l ; d i s p f ' ) ( d d a v ) = c s k m 1 d m ( x ) c i s e i f d — 2 ; ( d d a y ] = c s k m 2 d m ( x ) e i s e i f d = = 3 ; ( d d a y ] B c s k i n 3 d m ( x )** dsc. **( d e b y | = c s k m l d m ( x ) ( d e l a y i ^ c s k m l d m C x ) ( d d a y ] = c s k n i 3 d m ( x ) e n d ; d i s p f C o m p l e m e n t a r y p a s s - t r a n s i s t o r l o g i c d e s i g n s t y l e d ) d i s p f - - - - - - - - - - - - - - - - - - - - - - - \* ) d i s p f \* ) i f d = = l ; d i s p f \* ) ( d e i a y ) s c s k m l c p ( x ) e i s e i f d = 2 ; ( d e l a y ] = < z k m 2 c p ( x ) e i s e i f d = = , 3 ; i** delay]=cakm3cp(x) **e l s e ; [ d e l a y J = c s k m 1 q X x ) i** delay] = cskm2cp(x) **( d d a y ] = c s k m 3 c p ( x )**

**e n d ;** disp("Dual pass-transistor logic design style') **d i s p f - - - - - - - - - - - - - - - - - - - - - - - - - - - - - - - - - - - - - - - - - - - - - - - - - - - • ) d i s p f ) i f d = = l ; d i s p f ) [ d e l a y ] = c s k m l d p ( x ) e i s e i f d = 2 ; ( d d a y ] s c s k m 2 d p ( x ) e i s e i f d = 3 ; ( d d a y ] = c s k m 3 d p ( x ) e l s e ; ( d d a y ] = e s k m 1 d p ( x ) ( d d a y ] = c s k m 2 d p ( x ) i**delavi=cskm3dp(x) **e n d ; e n d ; e i s e i f b = = 4 ; disp(°Carry look ahead a d d e r a r c h i t e c t u r e ' ) d i s p f - - -** ۰, **- - - - - - - - - - - - - - d i s p f ) i f c = = l ;** disp(Fully static CMOS **l o g i c d e s i g n s t y l e " ) d i s p f - - - - - - - - - - - - - - - - - - - - - - - - - - - - - - - - - - - - • ) d i s p f ) i f d = l ; d i s p f ) d i s p f ) ( d e h y ] < \* c i a i n l l s ( x ) c i s e i f d = 2 ; ( d e i a y ] = c i a m 2 f s ( x ) e i s e i f d = 3 ; i** (delay)=clam3fs(x) **e l s e ; [ d e i a y ] = c i a m 1 & ( x ) idelavi=clam2fs(x) ( d d a y ] = d a m 3 f s ( x ) e n d ; e i s e i f c = 2 ;** disp("Domino CMOS  **l o g i c d e s i g n s t y l e d d i s p f - - - - - - - - - - - - - - - - - - - - - - - " ) d i s p f ) i f d = l ; d i s p f ) [ d e l a y ] = c i a m 1 d m ( x ) e i s e i f d = 2 ; [ d d a y ] = d a m 2 d m ( x ) e i s e i f d ~ 3 ; ( d e l a y ] = : c i a m 3 d m ( x ) [ d e l a y ] = c l a n i 1 d m ( x ) ( d d a y ] = c i a m 2 d n X x ) ( d e l a y ] « c i a m 3 d m ( x ) e n d ; e i s e i f c = = 3 ; disp('Complementary p a s s - t r a n s i s t o r l o g i c d e s i g n s t y l e \* ) d i s p f - - - - - - - - - - - - - - - - - - - - - - - - - - - - - - - - - - - - - - - - - - - - - - - - - - - • ) d i s p f ) i f d = l ; d i s p f )**

**[ d d a y ] = d a m 1 c p ( x ) e i s e i f d = = 2 ; ( d e l a y ] = c l a m 2 c p ( x ) e i s e i f d = = 3 ; ( d e l a y ] = d a m 3 c p ( x ) e l s e ; [ d d a y ] = d a m 1 c p ( x ) ( d e l a y ] c c l a m 2 c p ( x ) ( d e l a y ] = c l a m 3 c p { x ) e n d ; elseif** c==4; **disp("Dual pass-transistor logic design siyle d i s p f - - - - - - - - - - - - - - - - - - - ) d i s p f ) i f d = l ; d i s p f ) [ d e l a y ] ^ d a m 1 d p ( x ) e i s e i f d = = 2 ; (delay)=clam2dp(x) e i s e i f d = = 3 ; ( d d a y ] = d a m 3 d p ( x ) e l s e ; i delay]=claml dp(x) ( d d a y ] = d a m 2 d p ( x ) ( d d a y ] = d a m 3 d p ( x ) e n d ; d s e i f c = O ;** disp('Fully static CMOS **l o g i c d e s i g n s t y l e \* ) d i s p f - - - - - - - - - - - - - - - - - - - \* ) d i s p f ) i f d = = l ; d i s p f " ) [ d d a y ] = d a m l f s ( x ) e i s e i f d = 2 ; ( d d a y ] = d a m 2 f s ( x ) e i s e i f d = 3 ; ( d d a y ] = d a m 3 f s ( x ) e l s e ; ( d d a y ] = d a m l f s ( x ) ( d d a y ] = d a m 2 f t ( x )** *(delay)***=clam3fs(x) e n d ;** disp('Domino CMOS **logic design style') d i s p f - - - - - - - - - - - - - - - - - - - - ' ) d i s p f ) i f d = = l ; d i s p f ) [ d d a y ] = d a m 1 d m ( x ) d c A i f d 2 ® ^ ; ( d d a y ] = d a m 2 d m ( x ) e i s e i f d = = 3 ; ( d e b y ] = d a m 3 d m ( x )**  $\mathbf{c}\mathbf{c}$ *(delay)***=clamldm(x) [ d d a y ] = d a m 2 d n i ( x ) ( d d a y ] = d a m 3 d n X x ) e n d ; disp(Complementary pass-transistor** logic **design style**) **d i s p f - - - - - - - - - - - - - - - - - - - - - - - - - - - - - - - - - - - - - - - - - - - - - - - - - » ) d i s p f ) i f d = = l ; d i t p f ) [delay]=clam1cp(x) e i s e i f d = = 2 ;**

**-**

**[ d d a y ] = d a m 2 c p ( x ) e i s e i f d = = 3 ; ( d d a y ] - d a m 3 c p { x ) e l s e ; ( d d a y ] = d a m I q p ( x ) (delay)¤clam2cp(x) ( d d a y J ^ d a n O q X x ) e n d ;** disp('Dual pass-transistor **l o g i c d e s i g n s t y l e ' ) d i s p f - - - - - - - - - - - - - - - - - - • ) d i s p f ) i f d = a l ; d i s p f D ( d d a y ] = d a m 1 d p ( x ) e i s e i f d = = 2 ; ( d e h y ] - d a m 2 d p < x ) e i s e i f d = = 3 ; [delay]=clam3dp(x) e l s e ; b**  $\left[ \frac{\mathrm{d}}{\mathrm{d} \mathbf{a}} \mathbf{b} \mathbf{c} \right] = \mathrm{d} \mathbf{a} \mathbf{m} \mathbf{a} \mathbf{b} \mathbf{b} \mathbf{c} \mathbf{x}$ **( d d a y ] = d a n i 2 d p ( x ) ( d d a y ] = d a m 3 d p ( x ) e n d ; e n d ; e i s e i f b " = 5 ;** disp(Conditional sum adder architecture') **d i s p f - - - - - - - - - - - - - - - - - -** . ነ **d i s p f ) i f e ™ ! ;** disp(Fully static CMOS logic design style') **d i s p f - - - - - - - - - - - - - - - - - - ' ) d i s p f ) " i f d l ; d i s p f ) d i s p f ^ [ d d a y | = c n d m 1 f c ( x ) e i s e i f d " 2 ; ( d d a y ] = c n d m 2 f s ( x ) e i s e i f d " = 3 ; ( d d a y ] = c n d m 3 f s ( x ) e l s e ; [ d d a y ] = c n < h T i l f s ( x ) [ d d a y ] ° c n d m 2 f s ( x )**  $\int d\mathbf{r} \, d\mathbf{r}$ **e n d ; e i s e i f c ° = 2 ;** disp(TDomino CMOS logic design style') **d u p f - - - - - - - - - - - - - - - - - - - - \* ) d i s p f ) i f d = l ; d i s p f \* ) [ d d a y ] = c n d m 1 d m ( x ) e i s e i f d — 2 ; ( d e h y l ^ c n d m S d n X x ) e i s e i f d » 3 ; ( d e l a y l ^ c n d m S d m C x ) e l s e ;**  $\left[\text{delay}\right] = \text{cndm} \cdot \text{d}\text{cm}(\textbf{x})$  $\left[$ **delay** $\right]$ **=cndm2dm(x) ( d e l a y ) = c n d m 3 d m ( x ) e n d ; e i s e i f c = 3 ;** disp(Complementary pass-transistor logic **d e s i g n s t y l e \* ) d i s p f - - - - - - - - - - - - - - - - - - - - \* )**

**d i sp O s f d ~~I ; d i sp O [ d d a y ] - cn d m I c p ( x ) d s d f d - = 2 ; | dd a y ] - a > d m 2 c p < x ) d s d f d= = 3 ;**  $\left[ \frac{\text{delay}}{\text{mean}} \right]$ **d s e**  $\left[ \frac{\text{delay}}{\text{1}} - \frac{\text{width}}{\text{width}} \right]$  $\left[\text{delay}\right]$  = cndm2cp(x)  $\left[ \frac{\text{delay}}{\text{mean}} \right]$ **e n d ; d s d f c~ ~ 4 ;** disp(TDual pass-transistor **l og i cd e s i gn s t yl e? ) d i sp f --\*) d isp**(') **i C d " 1 ;** disp(') **| dd a v ] = c n d m 1 d p ( x) d s d f d = = 2 ;**  $\int d\mathbf{c} \, \mathrm{d}$ **d s d f d = ~ 3 ;**  $\left[ \frac{d}{dx} \right]$  **c** $\left[ \frac{d}{dx} \right]$  **c** $\left[ \frac{d}{dx} \right]$  **c** $\left[ \frac{d}{dx} \right]$  **c** $\left[ \frac{d}{dx} \right]$  **c** $\left[ \frac{d}{dx} \right]$  **c** $\left[ \frac{d}{dx} \right]$  **c** $\left[ \frac{d}{dx} \right]$  **c** $\left[ \frac{d}{dx} \right]$  **c** $\left[ \frac{d}{dx} \right]$  **c** $\left[ \frac{d}{dx} \right]$  **c** $\left[ \frac{d}{dx} \$ dsc.  $\int d\mathbf{r} \, d\mathbf{r}$  $\left[ \frac{d}{dx} \right]$  = and  $\frac{d}{dx}$   $\left( \frac{d}{dx} \right)$ **[ d d a y ] = c n d n i 3d p ( x) a i d ; d s e i f c ^ O ;** disp(Fully static CMOS **logic design style<sup>** $\prime$ **</sup>) d i sp C - -\* ) -d i sp O i f d = 1 ; d i sp C \* )**  $\int d\mathbf{e} \, \mathbf{a}$ **d s d f d = = 2 ;**  $\int d\mathbf{c} \, \mathbf{a}$  **a**  $\int d\mathbf{c} \, \mathbf{a}$  **a**  $\int d\mathbf{c} \, \mathbf{a}$  **a**  $\int d\mathbf{c} \, \mathbf{a}$ **d s d f d = = 3 ;**  $[$ **delay** $] =$ cndm $[$ **3**fs $(x)$ dse  $\left[ \frac{\text{delay}}{\text{mean}} \right]$  $\left[ \frac{\mathrm{d} \mathrm{d} \mathrm{d} \mathrm{a} \mathrm{v}}{\mathrm{d} \mathrm{d} \mathrm{m}^2} \right]$ **[ de l ay ] = c n d m 3 f t ( x ) e n d ;** disp(TDomino CMOS **l og i cd e s i gn s t yl e? ) d i sp C - \*) d i sp C \* ) i f d -=l ; d i sp O**  $\int d\mathbf{e} \, \mathbf{a}$  **a d n (x) d s d f d = = 2 ; | dd a y ] = c n d m 2 d m ( x ) d s d f d = = 3 ;**  $\int d\mathbf{r} \, d\mathbf{r}$  **d e l se ;**  $\int d\mathbf{r} \, d\mathbf{r}$  $\int$  $\frac{d}{dx}$  **d a** *x* **d z d z d z d z d z d z d z d z d z d z d z d z d z d z d z d z d z d z d z d z d z d z d z d z**  $\int d\mathbf{r} \, d\mathbf{r}$ **a i d;** disp/Complementary *pass-transistor logic* **design s iyle**) **d i q> C - \*) d i sp O**

**i f d ==l ;** disp(')  $\left[ \frac{d}{dx} \right] = \frac{d}{dx} \cdot \frac{d}{dx} \cdot \frac{d}{dx}$ **e l se i f d =2 ; [ d d a y ] =a i d m 2 c p ( x ) d s d f d= =3 ;**  $[delay] = \text{cndm3cp(x)}$ **e l se ; [ d d a y ] =c n d m 1 c p ( x) ( dd a y ] =c n d m 2 c p ( x ) [ d d a y ] = o i d m 3 c p ( x) e n d ;** disp("Dual pass-transistor logic design style<sup>r</sup>) **d i sp C -**disp(') **\*) i f d " i ; d i sp C \*)**  $[$ **delay** $]$ =cndm $]$ **d** $p(x)$ **c l se i f d = 2 ; [ d d a y ] =c n d m 2 d p ( x) e l se i f d = = 3 ;**  $\left[ \frac{d}{dx} \right]$  = and  $\left[ \frac{d}{dx} \right]$   $\left[ \frac{d}{dx} \right]$ **e l se ; [ dd a y ] =c n d m 1** *dp W* **| d d a y ) =c n d m 2 d p ( x ) [ d d a y ] =a i dm 3 d p ( x ) e n d ; a i d; e l se i f b = 0 ;** disp('Ripple carry adder architecture<sup>r</sup>) **d i sp C - -\* ) d i sp O i f c = = l ;** disp(Tully static CMOS logic design style<sup>r</sup>) **d i s p C - -\*) d i s p O i f d ~ l ; d i sp O d i sp O**  $\int d\mathbf{r} \, d\mathbf{r}$ **d s e i f d= 2 ;**  $\{del(x) = r \cdot \cos(n) \cdot x\}$ **e i sd f d= = 3 ;**  $\left[ \frac{d}{dx} \right] = \frac{1}{2}$ **e l se ; [ d d a y ] =r c a m l f s ( x ) [ d e i ay ] T c a m 2 f s ( x )**  $\left[ \frac{\text{delay}}{\text{r} + \text{cam3}} \cdot \text{fs}(\text{x}) \right]$ **e n d ; d s e i f c = = 2 ;** disp(Domino CMOS **l og i cd e s i g n s t y l e ? ) d i s p C - -\* ) d i sp C \* ) i f d = l ; d i sp C \* )**  $\left[ \frac{\text{delay}}{\text{r} + \text{c} \cdot \text{cm}} \cdot \text{d} \cdot \text{cm}(\text{x}) \right]$ **elseif** d=**-2**: **[ dd a y ] = r c a m 2 d m ( x ) e l se i f d = = 3 ; ( de l ay ] Tc a m 3 d m ( x ) e l se ; [ dd a y ] = r c a m 1 d m ( x )**  $\int d\theta \, d\theta$ **[ d e l ay ] Tc a m 3 d m ( x ) e n d ; e l se i f c = 3 ;**

disp(Complementary **pass-transistor** logic **d e s i g n s t y l e\* ) d i sp C disp**( $^{\circ}$ ) **\*) i f d = = l ; d i sp O**  $\left[ \frac{d}{dx} \right]$  = ream  $\left[ \frac{dp}{x} \right]$ **d s e i f d ==2 ;**  $\left[ \frac{\text{delay}}{\text{mean}} \right]$ **d s e i f d = = 3 ;**  $\left[\text{delay}\right]$ = $\text{rcamJop}(x)$ **d s e ;**  $\left[ \text{delay} \right] = \text{mean} \log(x)$ **[ dd a y ] = r c a m 2 c p ( x)**  $\left[ \frac{\text{delay}}{\text{mean}} \right]$ **e n d ; e l se i f c = = 4** disp('Dual pass-transistor logic design style<sup>r</sup>) **d i s p C - - \* ) d i sp O i f d ° = l ; d i sp O**  $\left[ \frac{\text{delay}}{\text{mean}} \right]$ **e l sc i f d = = 2 ;**  $\{$ **delay** $]$ =**rcam2dp** $(x)$ **d s e i f d = = 3 ;**  $\left[ \frac{d}{dx} \right] = \text{r}$ **cam** $\frac{d}{dx}$  $\left( x \right)$ **e l se ;**  $\left[ \frac{d}{dx} \right] = \frac{\cosh(x)}{\sinh(x)}$  $\int d**c**$ *day* $\int$ =**r**cam2dp(x)  $\int d\mathbf{r} \, d\mathbf{r}$  **(x ) e n d ; d s c i f c = = O ;** disp(Tully static CMOS logic design style') **d i sp f - d i sp C \* ) \*) i f d = l ; d i sp O**  $\left[ \text{delay} \right] = \text{remain}$ **d s d f d= = 2 ;**  $\left[\text{delay}\right]$  = rcam2fs(x) **d s e i f d = 3 ;**  $\int d\theta \, d\theta$ **e l se ;**  $\int d\mathbf{c} \, d\mathbf{s}$  $\left[ \frac{\text{delay}}{\text{mean}} \right]$  $\left[ \frac{\text{delay}}{\text{recall}} \right]$ **e n d ;** disp('Domino CMOS **l og i cd e s i gn s t yl e\* ) d i s p C -** *--1* **d i sp O i f d = = l ; d i sp C \* ) [ dd a y ] =r c a m 1 d m ( x ) d s e i f d! = 2 ;**  $\int d\mathbf{e} \, d\mathbf{a}$ **e l se i f d = = 3 ;**  $\int d\mathbf{r} \, d\mathbf{r}$ **d s e ;**  $\int d\mathbf{r} \, d\mathbf{r}$ **( dd a y ] =r c a n i 2d m ( x ) i delavi=rcam3dm(x) e n d ;**

disp(Complementary **pass-transistor** logic **d e s i gn s t y l e' ) d i sp C - d i sp C \* ) -\*) i f d= = l ; d i t p C \*)**  $\left[ \text{delay} \right]$  = rcam  $\left[ \text{cp}(x) \right]$ **d s d f d "=2 ; [ d d a y ] " T c a m 2 q > ( x) d s e i f d= =3 ;**  $\left[$ **delay**) = **rcam** $\Im$  cp(x) **d s e ;**  $\left[ \frac{\text{delay}}{\text{mean}} \right]$ **[ d d a y ] = r c a m 2 c p ( x )**  $\left[ \text{delay} \right]$  = **rcam** $\text{3cp(x)}$ **e n d ;** disp('Dual pass-transistor **l o g i cd e s i g n s t y l e' ) d i sp C - -\*) d i sp O i f d = = l ; d i sp C \* )**  $\int$ **delay**) = **ream**  $\int$ **d** $p(x)$ **e l se i f d = = 2 ;**  $\int d\theta \, d\theta$ **d s d f d= = 3 ;**  $\int d\mathbf{r} \, d\mathbf{s}$ **d s e ;**  $\left[ \frac{\text{delay}}{\text{mean}} \right]$  $\int d\mathbf{e} \, d\mathbf{s}$ **y** $\int d\mathbf{r}$  **Tcam2dp**(x)  $\int d\mathbf{e} \, d\mathbf{a}$   $\int d\mathbf{e} \, d\mathbf{a}$ **<b>rcam3 d** $\mathbf{p}$ (x) **e n d ; e n d ;** disp('Carry selox adder **architecture'' d i sp C - - -\* ) d i sp O i f c = l ;** disp(Tully static CMOS logic design style<sup>r</sup>) **d i sp C - \*) d i sp O i f d — I ; d i sp C \* ) d i sp O**  $\int d\mathbf{e} \, d\mathbf{a}$ **d s d f d — 2 ;**  $\int d\mathbf{e} \, d\mathbf{a}$ **v** $\int d\mathbf{e} \, d\mathbf{a}$ **d s e i f d = " 3 ;**  $\int d\mathbf{e} \, d\mathbf{a}$  **s**  $\int d\mathbf{e} \, d\mathbf{a}$ **e l s e ;**  $\int d\mathbf{c} \, d\mathbf{a}$  *d* **d d n d n n f s** *s***<b>n n f s** *s* **n n f s** *s* **n n f s** *s* **n n f s n n f s n n f s n n f s n n n f s n n i delay l**=**cr lm2fs**(x)  $\int d\theta \, d\theta$ **e n d ; e i sd f 0 ^ = 2 ; d i sp C D o t ni no C M O S logic design style**<sup> $\prime$ </sup> **d i sp C - \*) d i s p O i f d = l ; d i sp O**  $\int d\mathbf{e} \, \mathbf{a}$  $\mathbf{a}$ **d s d f d = 2 ; ( d d a y ] =< x t n i 2d i n ( x ) d s e i f d= 3 ;**  $\left[ \frac{\text{delay}}{\text{year}} \right]$ **e l se ;**  $\int d\mathbf{r} \, d\mathbf{r}$  **d** 

**| d d a y ] c r i m 2 d m ( x ) | d d a y ) = < r i n i 3 d m ( x ) e n d ; d s e i f c = = 3 ; d i s p C C c m p l c m a n t a r y** pass-transistor logic **d e s i g n s t y l e \* ) d u p C - - - - - - - - - - - - - - - - - - - - - - - ' ) d i s p C 3 i f d = - l . d i s p C 3 | d e l a y ] = c r l m l c p ( x ) e l s e i f d = = 2 ; [ d e l a y ] = c r i m 2 c p ( x ) d s d f d = = 3 ; ( d e l a y | = c r i m 3 c p ( x )** dsc. **( d d a y | = c r t m l c p ( x ) ( d e l a y ) = c r l m 2 c p ( x ) [ d e l a y ] = c r i m 3 < p ( x ) e n d ; e l a e i f c = = 4** disp("Dual pass-transistor **l o g i c d e s i g n s t y l e ? ) d i s p f - - - - - - - - - - - - - - - - - - - - - 3 d i s p C 3 i f d = l ; d i s p C \* ) ( d e l a y ) = c r i m 1 d p ( x ) e l s e i f d = 2 ; i** delay]=crim2dp(x) **d a e i f d = = 3 ; i** delay|=crim3dp(x) dsc. **[ d d a y ] - c r i m 1 d p ( x ) [ d e l a y ] = c r t m 2 d p ( x ) ( d d a y ] " c r i m 3 d p ( x ) e n d ; e l s e i f c = O ;** disp('Fully static CMOS **l o g i c d e s i g n s t y l e ? ) 3 d i s p C - - - - - - - - - - - - - - - - - - - - - d i s p C \* ) i f d = l ; d i s p C \* ) ( d d a y ] = c r i m l f t ( x ) e l s e i f d = = 2 ; [ d d a y ] = c r l i n 2 f t ( x ) delay**)=crim<br>**elseif** d==3;<br>.... **( d d a y ] = c r i m 3 f t ( x ) e l s e ; ( d e l a y ] ° c r i m l 6 ( x ) ( d d a y ) = c r i m 2 6 ( x ) ( d d a y ] = c r i m 3 f t ( x ) e n d ;** disp("Domino CMOS **l o g i c d e s i g n s t y l e \* ) 3 d i s p C - - - - - - - - - - - - - - - - - - - - - - d i s p C 3 i f d = = l ; d i s p C 3 [ d d a y ] = c r l m 1 d m ( x ) e l s e i f d = = 2 ; i** delay]=crim2dm(x) **e l s e i f d = = 3 ; ( d d a y ] = c r l m 3 d m ( x ) e l s e ; ( d e l a y ( = c r i m 1 d m ( x ) ( d d a y ] = c r l m 2 d m ( x )**

**( d d a y ] = c r i m 3 d n X x ) e n d ;** disp(Complementary pass-transistor logic **d e s i g n s t y l e \* ) d i s p C - - - - - - - - - - - - - - - - - - - -** - ገ **d i s p C 3 i f d = = 1 ; d i s p C 3 [ d d a y j ^ c r l m 1 c p ( x ) e l s e i f d = = 2 ; ( d d a y ] = c r i m 2 c p ( x ) e l s e i f d = 3 ; i** delay]=crim3cp(x) **d s c , [ d e l a y ] \* = c r l m l c p ( x ) ( d d a y ] = a i m 2 c p ( x ) i** (delay)=crim3cp(x) **e n d ;** disp(TDual pass-transistor logic design style") **d i s p f - - - - - - - - - - - - - - - - - - - - - - 3 d n p C 3 i f d = l ; d i s p C \* ) [ d d a y j ^ c r l m 1 d p ( x ) e**<br>**dscif d**==2; **i delay|=crim2dp(x) d s e i f d = = 3 ; i**<br>**i**<br>**delay|=crim3dp(x) e l s e ; i** (delay)=crim l dp(x) **( d d a y ] = t c r i m 2 d p ( x ) ( d d a y ] = c r l n i 3 d p ( x ) e n d ; e n d ;** disp(Carry skip adder **a r c h i t e c t u r e \* ) d i s p C - - - - - - - - - - - - - - - - - - - - - - 3 d i s p C 3 i f c = l ;** disp(Fully static CMOS **l o g i c d e s i g n s t y l e ? ) d i s p C - - - - - - - - - - - - - - - - 3 d i s p C 3 i f d = l ; d i s p C 3 d i s p C 3 [ d d a y ] " c s k m l f e ( x ) d s e i f d = 2 ; ( d d a y ] = c s k m 2 6 ( x ) d s e i f d = 3 ; [ d e l a y ] = c s k m 3 f s ( x ) e l s e ; [ d d a y ] = c s k m l f i ( x ) [ d e i a y ] « c s k m 2 & ( x ) [ d e l a y ] ° c 8 k i n 3 f i ( x ) e n d ; e l s e i f c = = 2 ; d i s p C D o m m o C M O S** logic design style") **d i s p C - - - - - - - - - - - - - - - - - - - - - - -** ر . **d i s p C 3 i f d = l ; d i s p C 3 ( d d a y ] = c s k m 1 d m ( x ) d s e i f d " = 2 ; [ d d a y ] = c s k m 2 d m ( x )**

**d s e i f d = = \* 3 ; ( d d a y ] = c s k m 3 d m ( x ) d s c ; ( d d a y ] c c s k m 1 d m ( x ) [ d d a y l ^ c s k n ^ d m f x ) ( d d a y ] = c s k m 3 d m ( x ) e n d ; e l s e i f c = = 3 ; disp('Complementary p a s s - t r a n s i s t o r l o g i c d e s i g n s t y l e 3 d i s p C - - - - - - - - - - - - - - - - ' ) d i s p C 3 i f d — 1 ; d i s p C 3 ( d d a y j ^ c s k m 1 c p ( x ) d s e i f d = 2 ; [ d d a y ] = c s k m 2 c p ( x ) d s e i f d = 3 ;** *(delay)=cskm3cp(x)* **d s e ; ( d d a y l ^ c s k m l c p f x ) ( d d a y ] = c s k m 2 c p ( x ) ( d d a y ] = c s k m 3 c p ( x ) e n d ; d s e i f c = = 4 ;** disp("Dual pass-transistor **l o g i c d e s i g n s t y l e 3 d i s p C - - - - - - - - - - - - - - - - - - - - - - - - - - - - - - - - - - - - - - - - - - - - - - - - - - - \* ) d i s p C 3 i f d = = l ; d i s p C 3 [ d d a y ] = c s k m 1 d p ( x ) d s e i f d = = 2 ; [ d d a y ] ° c s k m 2 d p ( x ) e l s e i f d = » 3 ; [delay]=cskm3dp(x) e l s e ; ( d d a y j ^ c s k m 1 d p ( x ) ( d d a y j = c s k m 2 d p ( x ) ( d d a y ] = c s k m 3 d p < x ) e n d ; d s e i f c = = O ;** disp(Fully static CMOS **l o g i c d e s i ^ i s t y l e 3 d i s p C - - - - - - - — - - - - - - - - - - - - 3 d i s p C 3 i f d — I ; d i s p C 3 ( d d a y ] = c s k m 1 f s ( x ) d s e i f d = = 2 ; ( d d a y ] = c s k m 2 f s ( x ) e l s e i f < 1 = 3 ; ( d d a y ] = e s k m 3 f c ( x ) d 1 ^ ,** *(delay)***=cskml fs(x) i**delayl=cskm2fs(x) **( d d a y ] = c s k m 3 f s ( x ) e n d ;** disp('Domino CMOS **l o g i c d e s i g n s t y l e 3 d i s p C - - - - - - - - - - - - - - - - - - - - - - - 3 C & P C 3 i f d = l ; d i s p C 3 ( d d a y ] = c s k m 1 d m ( x ) d s e i f d = 2 ;** *(delay)=cskm2dm(x)* **e l s e i f d = 3 ;**

**[ d d a y ] - c s k m 3 d m ( x ) d s c [ d d a y ] - c s k m 1 d m ( x ) ( d e l a y ] - c s k m 2 d m ( x ) ( d d a y ] » c s k m 3 d n X x ) e n d ;** disp(Complementary **pass-transistor** logic **d e s i g n s t y l e 3 d i s p C - - - - - - - - - - - - - - - - - - - - - - - 3 d i s p C ' ) i f d = l ; d i s p C 3 [ d d a y ] - c s k m 1 c p ( x ) e l s e i f d = = 2 ; ( d d a y l ^ c s k n ^ c p f x ) e l s e i f d = 3 ; [ d d a y J t x s k m S c p C x ) d s c [ d d a y ] = c s k m 1 q > ( x ) [ d d a y ] = c s k i n 2 c p ( x ) ( d d a y ] = c s k m 3 c p ( x ) e n d ;** disp('Dual pass-transistor **l o g i c d e s i g n s t y i e 3 d i s p C - - - - - - - - - - - - - - - - - - - - - - - 3 d i s p C 3 i f d = l ; d i s p C 3 ( d d a y ] = c s k m l d p ( x ) e l s e i f d = 2 ; [ d d a y ] ° c s k m 2 d p ( x ) e l s e i f d ^ ^ S ; ( d d a y ] ° c s k m 3 d p ( x ) d s c [ d d a y j ^ c s k m l d p ( x )**  $\int d\mathbf{e} \, d\mathbf{x}$ **v d cx d c**  $\int d\mathbf{r} \, d\mathbf{r}$ **e n d ; e n d ;** disp(Carry look ahead **adder** architecture') **d i s p e - - - - - - - - - - - - - - - - - - - - - - - 3 d i s p C 3 i f c = = l ;** disp(Fully static CMOS logic design style') **d i s p C - - - - - - - - - - - - - - - - - - - - - - - 3 d i s p C 3 i f d = l ;** disp(') **d i s p C 3 [delay]=clamlfs(x) e l s e i f d = 2 ; ( d e l a y ] = c l a m 2 f s ( x ) d s e i f d = 3 ;**  $[$ **del**ay $]$ =clam3fs(x) **e l s e** *(delay)* **= clam l fs(x)** *(delay)=clam2fs(x) (delay)=clam3fs(x)* **e n d ; e l s e i f c = = 2 ;** disp('Domino CMOS **l o g i c d e s i g n s t y l « 3 d i s p C - - - - - - - - - - - - - - - - - - - - - - - 3 d i s p C 3 i f d = l ;**

**d i s p f ' ) <sup>|</sup>d <sup>|</sup>dday] damldm(x) dscifd=2; end; dsafd--2; (dday]=dam2dm(x) elscifc==2; (dday| dam3dm(x) dse; dispf--------------------- d s e ; | d d a y ) " d a m l d m ( x ) ( d e l a y ) = d a m 2 d m ( x ) | d d a y ) = d a m 3 d m ( x ) e n d ; d s c i f c = = 3 ; disp(Complementary p a s s - t r a n s i s t o r l o g i c d e s i g n s t v l e \* ) d i s p f - - - - - - - - - - - - - - - - d u p T ) i f d = = l ; d i s p f ) ( d d a y l ^ d a m I c p ( x ) e l s c i f d = = 2 ; ( d d a v ) = d a m 2 c p ( x ) d s c i f d = 3 ; ( d d a y ] = d a m 3 c p ( x ) e l s e . | d d a y ] " d a m l c p ( x ) ( d d a y ] = d a m 2 c p ( x ) ( d d a y j = d a m 3 c p ( x ) e n d ; d s c i f c ^ M ;** disp("Dual pass-transistor logic design style") disp(**d i s p f ) i f d = - l ; d i s p f ) (delay)=claml dp(x) d s c i f d = 2 ; ( d d a y ] = d a m 2 d p ( x ) d s e i f d = = 3 ; ( d d a y ] = d a m 3 d p ( x ) d s e \* | d d a y ] " d a m l d p ( x ) | d d a y ] = d a m 2 d p ( x ) ( d d a y ] = d a m 3 d p ( x ) e n d ; e l s e i f c = = O ; d i s p f F u l l y s t a t i c C M O S** logic design style") **d i s p f - - - - - - - - - - - - - - - - - - - - - - - \* d i s p f \* ) i f d = = l ; d i s p f ) ( d d a y ] = d a m l f c ( x ) e l s c i f d = 2 ; ( d d a y ] " d a m 2 f s ( x ) e l s c i f d = = 3 ; ( d d a y ] = d a m 3 f s ( x ) d s e ;** *(delay)=claml* **fx(x)</u> ( d d a y ) = d a m 2 f t ( x ) ( d e l a y ] = d a m 3 6 ( x ) e n d ;** disp("Domino CMOS logic design style')  **d i s p f - - - - - - - - - - - - - - - - - - \* ) d i s p f \* ) i f d = l ; d i s p f \* )**

**d a y ] " d a m 1 d m ( x ) dscifd—3; [dday]"dam3dm(x) logic design stvle') ( d d a y ] ' = d a m l d m ( x ) [ d d a y ) = d a m 2 d m ( x ) ( d d a y ] = d a m 3 d m ( x ) e n d ; disp('Complementary p a s s - t r a n s i s t o r l o g i c d e s i g n s t y l e \* ) d i s p f - - - - - - - - - - - - - - - - - - - - - \* ) d i s p f ) i f d ~ l ; d i s p f \* ) (delay)=claml cp(x) d s e i f d = 2 ; ( d d a y ] = d a m 2 c p ( x ) delay|≈cian<br>elseif d==3;**<br>| **i** (delay)=clam3cp(x) **d s e ; ( d d a y ] " d a m l c p ( x ) ( d d a y ] " d a m 2 c p ( x ) ( d d a y ] " d a m 3 c p ( x ) e n d ;** disp("Dual pass-transistor logic design style") **d i m /\* \* > d i s p f ) i f d " i ; d i s p f ) [delay]=clamldp(x) d s c i f d = " 2 ; [delay]=clam2dp(x) e l s e i f d = = 3 ;** *(delay)***=clam3dp(x) d s e ; (delay)=clamldp(x) (delay)=clam2dp(x) [ d d a y ] = d x m 3 d j x x ) e n d ; e n d ; d i s p f C c n d i t i o n a l s u m** adder architecture') **d i s p f - - - - - - - - - - - - - - - - - - - - - \* ) d i s p f \* ) i f c = l ;** disp(Fully static CMOS **l o g i c d e s i g n s t y l e \* ) d i s p f - - - - - - - - - - - - - - - - - - - - - - - - \* d i s p f ^ i f d = l ; d i s p f ) d i q > f )** *[delay]=cndmi fs(x)* **e l s c i f d = = 2 ; [ d d a y ] " c n d m 2 f s ( x ) d s c i f d = 3 ; [ d e h y ] = c n d m 3 6 ( x ) d s e ; ( d d a y ] = c n d m l f s ( x ) [ d d a y ] = c n d m 2 f e ( x )**

**[ d d a y ] = c n d m 3 f s ( x )**  $\text{disp}(\text{Domain} \subset \text{MOS})$   $\text{logic design style'}$ **- \* ) d i s p f \* ) i f d = l ; d i s p f \* ) ( d d a y ] = c n d m 1 d m ( x ) d s c i f d = 2 ; ( d d a y ] = c n d m 2 d m ( x ) delay|=cnd;<br>elseif d==3;**<br>. **[delay]=cndm3dm(x) d s e ; [ d d a y ] = c n d m 1 d m ( x ) [ d d a y ] " c n d m 2 d m ( x ) [ d d a y ] " c n d m 3 d m ( x ) e n d ; d s c i f c = = 3 ; disp(Complementary pass-transistor logic d e s i g n s t y l e \* )** disp('-*)* **d i s p f \* ) i f d = a l ; d i s p f \* ) ( d d a y ) = o i d m 1 c p ( x ) d s e i f d = = 2 ; i** delsy]=cndm2cp(x) **d s e i f d = = 3 ; ( d d a y ] = e n d m 3 c p ( x ) d s e ; ( d d a y ] = a i d m 1 c p ( x ) ( d d a y ] " c n d m 2 c p ( x ) idelavi=cndm3cp(x) e n d ; d s e i f c = = 4 ;** disp("Dual pass-transistor logic design style') **d i s p f - - - - - - - - - - - - - - - - - - - - - - - \* ) d i s p f i f d = = l ; d i s p f ) ( d d a y ] = c n d m l d p ( x ) d s e i f d = = 2 ; ( d d a y ] = c n d m 2 d p ( x ) e l s e i f d = = 3 ; i** delay)=cndm3dp(x) **d s e ; i delay]=cndmidp(x) ( d d a y ] = a i d m 2 d p ( x ) ( d d a y j = c n d m 3 d p ( x ) e n d ; d s e i f c = = 0 ;** disp(Fully static CMOS logic design style<sup>r</sup>) **d i s p f - - - - - - - - - - - - - - - - - - - - - - - \* ) d i f p f ) i f d ° " l ; d i s p f \* ) [ d d a y ] = c n d m 1 f s ( x ) d s e i f d = 2 ; ( d d a y ] = c n d m 2 f s ( x ) d s e i f d = 3 ; ( d d a y ] = c n d m 3 f s ( x ) d s e ; [ d d a y ] = c n d m 1 f s ( x )**

**( d e l a y ] = o n d m 2 f s ( x ) [ d e l a y ] " c n d m 3 f c ( x ) a i d ; d i s p f D o m i n o C M O S** logic design style") **d i s p f - - - - - - - - - - - - - - - - - - - - - - \* ) d i s p f ) i f d = = l ; d i s p f ) ( d d a y ] = c n d m 1 d m ( x ) e l s e i f d = = 2 ; ( d d a y ) = c n d m 2 d m ( x ) d s c i f d = = 3 ; ( d d a y ] " c n d m 3 d m ( x )** dsc. **[ d d a y ] = c n d m 1 d m ( x ) ( d d a y ] " c n d m 2 d m ( x ) ( d d a y ] " a i d m 3 d m ( x ) a n d ;** disp(Complementary pass-transistor logic **d e s i g n s t y l e \* ) d i s p f - - - - - - - - - - - - - - - - - - - - - - - ' ) d i s p f i f d = l ; d i s p f ) ( d d a y ) " c n d m I c p ( x ) d s c i f d ° ° 2 ; ( d d a y ] " c n d m 2 c p ( x ) d s c i f d = = 3 ; ( d d a y ] = c n d m 3 c p ( x ) d s e ; ( d d a y l ^ c n d m 1 c p ( x ) ( d d a y ] " c n d m 2 c p ( x ) ( d d a y ] " < n d m 3 c p ( x ) e n d ; disp("Dual pass-transistor l o g i c d e s i p i s t y l e d d i s p f - - - - - - - - - - - - - - - - - - - - - - \* ) d i s p f ) i f d " " l ; d i s p f ) [ d d a y ] = c n d m 1 d p ( x ) d s c i f d = 2 ;**  $[$ **delay** $] =$ cndm2dp(x) **d s e i f d O T 3 ; [delay]=cndm3dp(x) d s e ; [ d d a y ] = a i d m I d p ( x ) [ d e l a y ] = c n d m 2 d p ( x ) ( d d a y ] = c n d m 3 d p ( x ) e n d ; e n d ; e n d ;**

#### Functions called in program listed in *Appendix A4*

function[

These functions are called in program listed in *Appendix A4* and are used to compute the

#### propagation delay using Delay Model

**function**  $dday$  =  $dam$   $d**p(x)**$ format:  $p = -0.0002$ \*x^2 +  $0.0463*$ x + 1.712;  $d = 8.50E - 11.$  $f = -4$  $n - 12$  $d$ seif x = = 8:  $n = 16$ ;  $d$ scif  $x = 16$ : n=20; clacif  $x = -32$ ;  $n = 24$ : dacif x==64;  $n = 28$ ; dsc disp('Adder size not appropriate') and  $f = 3.89$ delay=p\*d\*n\*f; diso(') disp('Propagation delay for carry look ahead adder (W=1.8um)dual pasa-transistor logic , in seconds, is?) function delay}=clamlcp(x) format: p=-0.0002\*x^2 +  $0.042$ <sup>\*</sup>x + 1.2293;  $d = 8.5 - 11$ if  $x = -4$  $n=12$ dscif $x = 8$ ;  $n = 16$ ; elacif  $x = 16$ :  $n = 20$ ;  $\det(x = 32;$  $n = 24$ dscif x==64;  $n = 28$ ; des disp('Adder size not appropriate') and.  $f=3.25$ delay=p\*d\*n\*f, disp(') disp(Propagation delay for carry look ahead addar ( $W = 1.8$ um) complementary passtransistor logic in seconds, is?

 $dday$ ]= $clamldm(x)$ format:  $p=0.0003$ \*x^2 +  $0.0084* x + 2.0007$ ;  $d = 8.5E - 11$ : if  $x = -4$ :  $n = 10$ elseif  $x = 8$ ;  $n = 14$ : clacif x==16;  $n = 18$ : elseif x==32;  $n = 22;$ elscif  $x = -64$ ; n=26; dec disp('Adder size not appropriate') cnd  $f=3.3$ delay=p\*d\*n\*f; disp(') disp(Propagation delay for carry look ahead adder (W=1.8um)domino CMOS logic in seconds, is ') function delay]=clam1fs(x) format: p= -4E-05\*x^2 +  $0.0108* x + 0.7771;$  $d = 8.5 - 11$ ; if x==4  $n=12$ decif x==8;  $n = 16$ : dacif x==16; n=20; clocif  $x = 32$ ; n=24; elscif x==64;  $n = 28$ ; dsc disp('Adder size not appropriate') œd  $f=4.66$ ; delay=p\*d\*n\*f, disp(') disp(Propagation delay for carry look ahead adder (W=1.8um) fully static CMOS logic , in acconds, is?

function<sub>[</sub>  $dday$ ]= $dam2dp(x)$ format:  $p = -0.0003$ \*x^2 +  $0.0412$ <sup>\*</sup>x + 1.5519; d=7.00E-11: if  $x = 4$  $n=12$ closef  $x = 8$ ;  $n = 16$ ; elscif x==16;  $n = 20$ : dscif x==32; n=24; elseif  $x = 64$ ; n=28;  $_{\rm desc}$ disp('Adder size not appropriate') and f=3.89; delay=p\*d\*n\*f. disp(') disp('Propagation delay for carry look ahead adder (W=3.6um)dual pass-transistor logic in seconds, is? function[ delay]=clam2cp(x) format; p= -0.0002\*x^2 +  $0.0327$ <sup>\*</sup>x + 1.1219;  $d=7.00-11$ ; if x==4  $n=12$ clocif  $x = 8$ ;  $n = 16$ dscif x==16;  $n = 20$ : elscif $x=32$ ;  $n = 24$ ; elseif x==64;  $n = 28$ clas disp('Adder size not appropriate') ard  $f = 3.25$ delay=p\*d\*n\*f, disp(') disp(Tropagation delay for carry look ahead adder ( $W=3.6$ um) complementary passtransistor logic, in seconds, is ')

function[  $delay$ )= $clam2dm(x)$ format:  $p = 0.0002$ °x^2 +  $0.0057$ <sup>\*</sup>x + 1.8165; Р  $d = 7.0E - 11$ ; if x==4:  $n = 10$ elseif x==8;  $n = 14$ : elseif x==16;  $n = 18$ : elseif x==32;  $n = 22$ ;  $ds = 64$ : n=26; else disp('Adder size not appropriate') and  $f = 3.3$ delay=p\*d\*n\*f, disp(') disp(Propagation delay for carry look ahead adder (W=3.6um)domino CMOS logic in seconds,  $\mathbf{u}$ function[ delay]=clam2fs(x) format: p=-4E-05\*x^2+  $0.0086$ <sup>\*</sup>x + 0.7345;  $d = 70 - 11$ ;  $if x=4$  $n = 12$ elseif x==8;  $n = 16$ ; elscif x==16;  $n = 20$ ;  $edscif x = 32;$  $n = 24$ ; elseif x==64;  $n = 28$ ;  $_{\rm dec}$ disp('Adder size not appropriate') end  $f=4.66$ ; delay=p\*d\*n\*f, disp('') disp('Propagation delay for carry look ahead adder (W=3.6um) fully static CMOS logic ,in

seconds, is')

function  $dday$ ]= $clam3dp(x)$ format:  $p = -0.0003$ \*x^2 +  $0.0377$  \*x + 1 5723;  $d = 6.00E - 11$ :  $if x = 4$  $n = 12$  $devif x = 8$  $n = 16$ : decif $x = 16$ :  $n = 20$ elseif  $x = 32$ :  $n = 24$ : clacif  $x = -64$ .  $n = 28$ : den disp('Adder size not appropriate') and f=3.89. delay=p\*d\*n\*f. disp(') disp(Tropagation delay for carry look ahead adder (W=6um)dual pass-transistor logic , in  $nconds$  is  $\gamma$ function[  $ddxy$ ]= $\ddot{c}$ lam3cp(x) format:  $p = -0.0002$ °x^2 +  $0.024$ <sup>\*</sup>x + 1.1727:  $d = 66 - 11$  $if x = 4$  $n = 12$ clocif  $x = -8$ ;  $n = 16$ dscif x<sup>p-16</sup>;  $0 - 20$ :  $degree32$  $n = 24$ ; dscif  $x = -64$ ;  $n = 28$ dag disp('Adder size not appropriate') and  $F = 3.25$ delsy=p\*d\*n\*f; disp(') disp(Propagation delay for carry look ahead adder (W=6um) complementary pas transistor logic .in seconds, is ') function  $dday$ ]= $d$ xm3 $dm(x)$ format:  $p=0.0001$ \*x^2 +  $0.0031$ <sup>\*</sup>x + 1.8349; d=6.0E-11: if  $x = 4$ :  $n = 10$ dscif x==8;  $n = 14$ ;  $d$ scif $x = 16$ 

 $n = 18$ : elseif  $x = 32$ ;  $n = 22$ :  $ds = 64$ :  $n = 26$ : dsc disp('Adder size not appropriate for carry look ahead adder') and  $f=3.3$ ; delay=p\*d\*n\*f. disp(') disp(Propagation delay for carry look ahead adder (W=6um)domino CMOS logic .in acconds.  $\mathbf{a}$ function[  $dday$ ]= $dam3dm(x)$ format: p=0.0001\*x^2 +  $0.0031$ <sup>\*</sup>x + 1.8349; p<br>d=6.0E-11: if  $x = 4$ ;  $n=10$  $clearer=8$ :  $n = 14$ ; elseif  $x = 16$ ;  $n = 18$ elseif x==32;  $n = 22$ ; elseif x==64;  $n = 26$ ; else disp('Adder size not appropriate for carry look ahead adder') and  $f=3.3$ : delay=p\*d\*n\*f. disp(') disp(Propagation delay for carry look ahead adder (W=6um)domino CMOS logic ,in seconds, .<br>م function[ delay]=cndmldp(x) format: p= 1E-04\*x^2 +  $0.00094x + 0.8327$ ;  $d = 8.5E - 11$ ; if  $x = -4$ :  $n = 11$ :  $dd\omega$ i $x$ 24; n=11+(((x/4)-1)\*3) end:  $f = 5.2$ delay=p\*d\*n\*f;<br>disp(') disp(Propagation delay for conditional sum adder (W=1.8um)dual pass-transistor logic , in seconds, is ') **function** delay]=cndm l cp(x)

 $p = -2E - 05$  \*x^2 +  $0.0311$ <sup>\*</sup>x + 0.9936: -<br>d=8.5e-11.  $if x = 4.$  $n = 11$ :  $clear>4$ :  $n=11+(((x/4)-1)^*3)$ end:  $f=3.11$ : delay=p\*d\*n\*f. disp(') disp(Propagation delay for conditional sum  $\frac{1}{2}$  adder (W=1.8um) complementary passtransistor logic .in seconds, is') **function** delay]≈endm ldm(x) format:  $p = -0.0003$ \*x^2 +  $0.0862$ <sup>\*</sup>x + 1.6198; .<br>d=8.5e-11; if  $x=4$ ;  $n = 10$ : dscif x>4;  $n=10+(((x/4)-1)^{2})$ ; end:  $f=2.77$ delay=p\*d\*n\*f, disp(') disp(Propagation delay for conditional sum adder (W=1.8um)domino CMOS logic .in seconds, is ) function[  $dday$ )=cndm  $1$ fs(x) format: p=-3E-05\*x^2 +  $0.0093*x + 1.2239$ ;  $d = 8.5 - 11$ if  $x=4$  $n = 10$ elseif x>4; n=10+((x/4)-1)\*2; md  $f = 5.82$ ; delay=p\*d\*n\*f, disp(') disp('Propagation delay for conditional sum adder (W=1.8um) fully static CMOS logic .in seconds, is ') function[  $dday$ ]=cndm $2dp(x)$ format: p=6E-05\*x^2 - $0.0006$ <sup>\*</sup>x + 0.71; .<br>d=7E-11;

format:

 $n=11+(((x/4)-1)^*3)$ and;  $F = 5.2$ delay=p\*d\*n\*f; diso('') disp(Propagation delay for conditional sum adder (W=3.6um)dual pass-transistor logic .in .<br>seconds. is 'l function! delay]=cndm2cp(x) format;  $D = 9E - 05$  x 2 +  $0.0248* x + 0.8423;$ .<br>d≈7o-11:  $i x = 4$ :  $n = 11$ :  $density > 4$ : n=11+(((x/4)-1)\*3) end:  $f=3.11;$ delay=p\*d\*n\*f. disp(') disp(Propagation delay for conditional sum adder ( $W=3.6$ um) complementary passtransistor logic .in seconds. is ? function[  $delay$ ]=cndm2dm(x) format;  $p = -0.0003$ \*x^2 +  $0.059$ <sup>\*</sup>x + 1.6504; .<br>d=7o-11: if x==4:  $n = 10$ : elecif x>4: n=10+(((x/4)-1)\*2); and;  $F = 2.77$ delay=p\*d\*n\*f. disp(') disp(Propagation delay for conditional sum adder  $( W=3.6$ um)domino CMOS logic in seconds, 'n٦ **function** delay)≃endm2fs(x) format:  $p = 4E - 07$ <sup>\*</sup>x<sup>2</sup> +  $0.0037$ <sup>+</sup>x + 1.1322; .<br>d=7o-11: if x==4  $n = 10$  $deffx > 4$ : n=10+((x/4)-1)\*2; end f=5.82; delay=p\*d\*n\*f. disp(') disp(Tropagation delay for conditional sum

adder (W=3.6um) fully

if x==4;

 $clearx>4$ ;

 $n=11$ :

static CMOS logic .in seconds, is ') function delay]=cndm3dp(x) format:  $p = 6E - 05$ \*x'2 - $0.0019$ <sup>\*</sup>x + 0.7166:  $d = 600E - 11$  $dx = 4$ :  $n = 11$ :  $d$ seif $x>4$ : n=11+(((x/4)-1)\*3)  $\mathbf{m}$  $f=5.2$ delay=p\*d\*n\*f; disp(') disp(Tropagation delay for conditional sum adder (W=6um)dual pass-transistor logic , in soconda, is ") function delay]=endm3cp(x) format;  $p = -0.0002$ \*x^2 +  $0.028*$ x - 0.8234;  $d = 6 - 11$ :  $if x = 4$  $n = 11$ ;  $clear>4$ : n=11+(((x/4)-1)\*3) end:  $f=3.11$ : delay=p\*d\*n\*f. disp(') disp(Propagation delay for conditional sum adder (W=6um) complementary passtransistor logic .in  $secondx$  is  $\overline{)}$ function delay}=cadm3dm(x) format: p= -0.0003\*x^2 +  $0.0494*$ x + 1.6615;  $d = 60 - 11$ ; if x==4;  $n=10$  $deif x > 4$ ; n=10+(((x/4)-1)\*2); cnd:  $f = 2.77$ delay=p"d"n"f, disp(') disp(Propagation delay for conditional sum adder (W=6um)domino CMOS logic ,in seconds, is ") function delay]=cndm3fa(x) format:  $p = 2E - 05$ \*x^2 + 0.001\*x  $-1.1277$ 

p

 $d = 6e - 11$ if r==4  $n = 10$  $<sub>decif</sub> x > 4$ </sub> n=10+((x/4)-1)\*2; cnd  $f = 5.82$ : delay=p\*d\*n\*f. disp(') disp(Propagation delay for conditional sum adder (W=6um) fully static CMOS logic , in seconds, is? function[ delay)=crhn1dp(x) format: p= -0.0004\*x^2 +  $0.0732$ <sup>\*</sup>x + 1.1767; .<br>d=8.5E-11;  $i \int x^2 - 4$ :  $n = 20$ :  $$  $n=16+(((x/4)-1)^{4})$ end:  $f = 2.63$ : delay=p\*d\*n\*f. disp(') disp(Propagation delay for carry select adder (W=1.8um)dual passtransistor logic in seconds. is? function[ delay]=crlmlcp(x) format;  $p= -0.0003$ \*x^2 +  $0.0592*x + 0.9414;$  $d = 8.5E - 11$ ; if x==4;  $n = 17$ : decif x>4;  $n=13+(((x/4)-1)^*4)$ cod;  $f = 2.66$ delay=p\*d\*n\*f, .<br>disp(') disp(Propagation delay for carry select adder  $(W=1.8$ um) complementary passtransistor logic, in seconds, is ') function[ delay}=crim1dm(x) format: p=-7E-05%^2+  $0.0486^{\circ}x + 1.2572$ ; d=8.5E-11;  $if x=4;$  $n = 20$ ;  $deif x > 4$  $n=16+(((x/4)-1)^{+4});$ and:  $f=3.21:$ delay=p\*d\*n\*f,

disp(Propagation delay for carry select adder  $(\mathbf{W} = 1.8$ um)domino CMOS logic ,in seconds, is " function delay]=crim1fs(x) format:  $n = -0.0003$ \*x^2 +  $0.0353$ <sup>\*</sup>x + 0.9831; .<br>d=8.5e-11: if x==4  $n = 10$  $\frac{d}{dx}$ if x>4: n=8+((x/4)-1)\*4; and. f=4. delay=p\*d\*n\*f, disp(")<br>disp(")<br>disp("Propagation delay for carry select adder (W=1.8um) fully static CMOS logic in seconds. is ") function<sub>[</sub> delay}=crbn2dp(x) format:  $p = -0.0003$ \*x^2 +  $0.0522$ <sup>\*</sup>x + 1.1804: .<br>d=7E-11: if x==4;  $n = 20:$  $destx > 4;$ n=16+{((x/4}-1)\*4) end:  $F263:$ delay=p\*d\*n\*f. disp(') disp(Propagation delay for carry select adder (W=3.6um)dual passtransistor logic .in  $\frac{1}{2}$ function[ delay]=crhn2cp(x) format:  $p = -0.0004$ \*x^2 +  $0.0554 - x + 0.8059$ .<br>d=7E-11; if  $x=4$ ;  $n = 17$ :  $clear>4$ ; n=13+(((x/4)-1)\*4) and;  $f=2.66$ ; delay=p\*d\*n\*f;<br>disp(') disp(Propagation delay for carry select adder  $(W=3.6um)$ complementary passtransistor logic .in  $seconds$ , is  $\overline{)}$ function[  $delay$  =  $cr$  km2dm(x) format

 $p = -0.0001$ <sup>o</sup>x<sup>3</sup>2 ·  $0.0371$ <sup>\*</sup>x + 1.2016: .<br>d=7E-11;  $\overline{\textbf{if x}}$ <sup>-4</sup> n=20:  $clecifx>4$ :  $n=16+(((x/4)-1)^*4);$ and;  $f=3.21:$ delay=p\*d\*n\*f. ('jazib disp(Propagation delay for carry select adder  $(W=3.6$ um) domino .<br>CMOS logic ,in seconds, ja م function( delay]=crlm2fs(x) format: p= -0.0002\*x^2 +  $0.0225$ °x + 0.9893; .<br>d=7o-11; if x<sup>u=4</sup> n=10  $elseif x>4$ : n=8+((x/4)-1)\*4; and  $f=4$ : delay=p\*d\*n\*f. **r** ^quisp disp(Propagation delay for carry select adder (W=3.6um) fully static CMOS logic in seconds. is ۹ function delay]=crim3dp(x) format:  $p=0.0004*x^{2}$  $0.0482$ <sup>\*</sup>x + 1.2125; р<br>d=6.00E-11: if x==4:  $n = 20$ ;  $clear>4$ : n=16+(((x/4)-1)\*4) ad;  $f=2.63;$ dclay=p\*d\*n\*f, disp(') disp(Propagation delay for carry select adder (W=6um)dual passtransistor logic .in seconds is 7 function[ delay}=crbm3cp(x) format:  $p = -0.0004$ \*x^2 +  $0.0478* x + 0.8456;$ .<br>d=6E-11; if  $x = -4$ ;  $n = 17$ ;  $elecif x>4$ ; n=13+(((x/4)-1)\*4) and:  $f = 2.66$ ;

disp(')

delsy=p\*d\*n\*f.  $div(2)$ disp(Propagation delay for carry select adder  $(W=6um)$ complementary passtransistor logic, in seconds, is  $\tilde{y}$ function[  $ddxy = \frac{1}{2} \frac{1}{2}$ format:  $p = -0.0002$ \*x^2 +  $0.0354$ <sup>\*</sup>x + 1.1928;  $d = 6E - 11$ :  $f = 4$  $n = 20$ ;  $dot x$  $n=16+(((x/4)-1)^*4);$ and:  $f=3.21$ : delay=p\*d\*n\*f.  $diag(')$ disp(Propagation delay for carry select adder (W=6um)domino CMOS logic , in seconds,  $\mathbf{a}$ function[ delay)=crim3fa(x) format: p= -0.0001\*x^2+  $0.0157*_{\overline{X}} + 0.9877;$  $d = 60 - 11$ ; if  $x=4$  $n = 10$  $destx > 4$ ;  $n=8+((x/4)-1)^{n}4;$ cad  $F4:$ delay=p\*d\*n\*f;<br>disp('') disp(Propagation delay for carry select adder (W=6um) fully static CMOS logic in seconds, is ? functional delay]=calcm 1dp(x) format  $p = -0.0003$ \*x^2 +  $0.0551$ <sup>\*</sup>x + 1.4782;  $d = 8.5E - 11$ if r==4:  $n = 19$ . cheif $x$ -4: n=19+(((x/4)-2)\*4)+16 axt,  $f=2.5$ ; delay=p<sup>e</sup>d\*n\*f, dirp(') disp(Propagation delay for carry skip adder (W=1.8um)dual passtransistor logic, in seconds, is?

function[ delay}=calcmlcp(x) format; p= -0.0002\*x^2 +  $0.0497*x + 1.384;$  $d = 8.5E - 11$ : if x==4;  $n = 16$ : cheif  $x > 4$ : n=16+(((x/4)-2)\*4)+10 ad:  $F236$ delay=p\*d\*n\*f. disp(') disp(Propagation delay for carry skip adder  $(W=1.8$ um) complementary passtransistor logic, in seconds, is 7 function dclay]=cakm1dm(x) format:  $p = -7E - 05$  \*x<sup>2</sup> +  $0.0317$ <sup>\*</sup>x + 1.5844; p<br>d=8.5E-11; if x==4;  $n = 20$ ;  $deif x > 4$ :  $n=20+(((x/4)-2)^*4)+18;$ end;  $f=2.42$ delay=p\*d\*n\*f; disp(') disp(Propagation delay for carry skip adder (W=1.8um)domino CMOS logic in seconds, 'n٦ function( dolay]=celon1fs(x) format: p=3E-05%2+  $0.0093$ <sup>+</sup>x + 1.2239;  $d = 8.5 - 11$ : if  $x > 4$ n=(12)+((((x-4)/4)- $194+10;$ das  $n=12$ : and  $f=3.27$ : delay=p\*d\*n\*f, disp(') disp(Propagation delay for carry akip adder (W=1.8um) fully static CMOS logic in seconds, is ') function[ delay]=cskm2dp(x) format; p= -0.0002\*x^2+  $0.0365$ <sup>\*</sup>x + 1.3278;

```
d=7E-11;
```
if  $x = 4$ :  $n = 19$  $clearx>4$ :  $n=19+(((x/4)-2)^{0}4)+16$ end;  $f = 2.5$ delay=p\*d\*n\*f disp(') disp(Propagation delay for carry skip adder (W=3.6um)dual pass transistor logic .in  $\frac{1}{2}$  accords. is  $\frac{1}{2}$ function delay]=cakm2cp(x) format:  $p = -0.0003$ \*x^2 +  $0.0394$ <sup>\*</sup>x + 1.2139; .<br>d=7E-11: if x==4;  $n = 16$ :  $dd\ddot{x}$ 4; n=16+(((x/4)-2)\*4)+10 end:  $f=2.36;$ delay=p\*d\*n\*f, ر<br><br/> بعنه disp(Propagation delay for carry akip adder  $(W=3.6$ um) complementary passtransistor logic, in seconds. is? function[ delay]=eskm2dm(x) format:  $p = -TE-05$ \*x^2 +  $0.0317*x + 1.5844$ ; d=7E-11:  $if x=4:$  $n = 20$ : dedfx>4∙ n=20+(((x/4)-2)\*4)+18; end;  $F = 2.42$ dclay=p\*d\*n\*f; disp(') disp(Propagation delay for carry skip adder (W=3.6um)domino CMOS logic in seconds, is ") function[ delay]=cakm2fs(x) format:  $p=4E-07+x^2$  +  $0.0037$ <sup>+</sup>x + 1.1322;  $d = 70 - 11$  $if x > 4$ n=(12)+((((x-4)/4)- $19°4)+10;$ dse  $p=12$ cnd  $f=3.27$ ; delay=p\*d\*n\*f;

disp(Propagation delay for carry skip adder (W=3.6um) fully static CMOS logic in seconds. 'n۹ function[ delay]=cskm3dp(x) format:  $p = -0.0002$ \*x^2 +  $0.0386*x + 1.3203$ .<br>d=6.00E-11: if x==4:  $n = 19$  $$ n=19+(((x/4)-2)\*4)+16 and;  $f=2.5$ ; delay=p\*d\*n\*f; disp(') disp(Propagation delay for carry skip adder (W=6um)dual passtransistor logic, in seconds, is ') function[ delay}=cskm3cp(x) format: p= -0.0003\*x^2+  $0.0374$ <sup>\*</sup>x + 1.2156  $d = 6E - 11$ : if x<sup>un4</sup>:  $n = 16$ :  $deffx > 4$ :  $n=16+(((x/4)-2)^*4)+10$ **cnd:**  $f = 2.36$ delay=p\*d\*n\*f; disp(') disp(Propagation delay for carry akip adder  $(W=6$ um) complementary passtransistor logic, in seconds is? function[ delay}=cakm3dm(x) format: p= -9E-05\*x^2 +  $0.0193* x + 1.4817$ :  $d = 6E - 11$ ; if x==4:  $n = 20$ ;  $clear>4$ : n=20+(((x/4)-2)\*4)+18; end;  $f = 2.42$ delay=p\*d\*n\*f. disp(') disp(Propagation delay for carry skip adder (W=6um)domino CMOS logic in seconds, is١

function[

dolay]=cskm3fs(x)

n

disp(')

format;  $p: 2E-05$ \*x<sup>2</sup> + 0.001\*x  $\cdot$  1.1277:  $d - 6 - 11$ .  $if x > 4$ n=(12)-((((x-4)/4)- $19°4)+10;$ dsc  $n = 12$ and  $f: 3.27$ : delay=p\*d\*n\*f. disp(') disp(Propagation delay for carry skip adder (W=6um) fully static CMOS logic in accords. ъŋ function delay]=reamldp(x) format;  $p = -0.0002$ \*x'2 - $0.0286$ <sup>\*</sup>x · 1.6153; p<br>d=8.5E-11:  $n=(x^*4)$ :  $f = 2.42$ delay=p\*d\*n\*f, disp(') disp(Propagation delay for ripple carry adder (Wo 1.8um)dual passtransistor logic .in seconds, is') function delay]=reamlcp(x) format:  $p = -0.0002$ \*x^2 +  $0.0272$ <sup>\*</sup>x + 1.1184;  $d = 8.5E - 11$ ;  $n = (x^*3) \cdot 1$  $f = 2.66$ delay=p\*d\*n\*f; disp(') disp(Propagation delay for ripple carry adder  $(V-1.8$ um) complementary passtransistor logic .in seconds, is') function. delay]=reamldm(x) format: p= -0.0001\*x^2 +  $0.0343*$ x + 1.8295;  $d = 8.5E - 11$ ;  $n = x^*4$ ;  $f = 2.44$ ; delay=p\*d\*n\*f. disp(') disp(Propagation delay for ripple carry adder  $(W = 1.8$ um) domino CMOS logic in seconds,  $\mathbf{B}$ 

function[ delay]=reamlfs(x); format:  $p = -0.0002$ \*x^2 +  $0.0438* x + 1.5221$ ; .<br>d=8.5E-11:  $n = 2$ <sup>\*</sup> $x$  $f=3.11;$ delay=p\*d\*n\*f. disp(') disp(Propagation delay for ripple carry adder (W=1.8um) fully static CMOS logic .in seconds. is ") function[ delay]=rcam2dp(x) format;  $p = -5E - 05x^2 +$  $0.0127$ <sup>\*</sup>x + 1.5937;  $d = 7E - 11$ ;  $n = (x^*4)$ :  $f = 2.42$ dclay=p\*d\*n\*f, disp(') disp('Propagation delay for ripple carry adder (W=3.6um)dual passtransistor logic , in seconds, is 7 function[ delay]=rcam2cp(x) format: p= 5E-05\*x^2 +  $0.0094$ <sup>\*</sup>x + 1.1236;  $d = 7E - 11;$  $n^{2}(x^{*3})+1$  $f = 2.66;$ delay=p\*d\*n\*f; disp(') disp(Propagation delay for ripple carry adder  $(W=3.6$ um) complementary passtransistor logic .in seconds, is? function[ delay]=rcam2dm(x) format;  $p= -0.0001$ \*x^2 +  $0.0221$ <sup>\*</sup>x + 1.7415; p<br>d=7E-11; n=x\*4;  $f = 2.44$ delay=p\*d\*n\*f, disp('') disp(Propagation delay for ripple carry adder  $(W=3.6$ um) domino CMOS logic ,in seconds, is function[ delay]=rcam2fs(x); format:

p= -0.0002\*x^2 +  $0.0321$ <sup>\*</sup>x + 1.4721; r<br>d=7o-11 ; n=2\*x;  $f=3.11$ : delay=p\*d\*n\*f;<br>disp(") disp(Propagation delay for ripple carry adder (W=3.6um) fully static CMOS logic .in seconds. is ") function delay]=rcam3dp(x) format; p= -1E-04\*x^2 +  $0.0152$ <sup>\*</sup>x + 1.5436;  $d = 6.00E - 11$ :  $n = (x^*4)$ ;  $F = 2.42;$ delay=p\*d\*n\*f;  $disp('')$ disp(Propagation delay for ripple carry adder (W=6um)dual passtransistor logic .in seconds, is 7 function delay]=rcam3cp(x) format: p= -9E-06\*x^2 +  $0.0102$ <sup>\*</sup>x + 1.1071;  $d = 6E - 11$ ;  $n=(x*3)+1$  $f = 2.66$ ; delay=p\*d\*n\*f. disp('')<br>disp('Propagation delay for ripple carry adder  $(W = 6um)$ complementary passtransistor logic .in  $seconds$ , is  $\overline{)}$ function[ delay]=rcam3dm(x) format:  $p= -0.0001$ \*x^2 +  $0.0183*x + 1.7377$ ;  $d = 6E - 11$ :  $n = x^*4$ :  $f = 2.44$ ; dclay=p\*d\*n\*f, disp(') disp(Propagation delay for ripple carry adder (W=6um)domino CMOS logic ,in seconds, is ') functionf delay]=rcam3fs(x); format; p= -0.0002\*x^2 +  $0.0288*x + 1.4523;$ p<br>d=6o-ll:

 $n = 2$ <sup>\*</sup>x:  $f=3.11;$ delay=p\*d\*n\*f; disp('')<br>disp(''ropagation delay for ripple carry adder (W=6um) fully static CMOS logic in seconds, is J

## *APPENDIXA6*

#### **Output of the program listed** *in AppendixAl with* **the input as given below:**

**Input->** ż **(Adder size)-------------- x =52 (52-bit)** (Adder architecture)---  $b = 0$  (for all five adder architectures)<br>(Logic design style)---  $c = 0$  (for all four logic design styles) **(Logic** design style)---  $c = 0$  (for all four logic design styles)<br>**(Transistor size)--------**  $d = 0$  (for all three transistor sizes) **(Transistor size)---------d =0 (for all three transistor sizes)** 

á.

#### **Propagation delay results**

**Ripple carry adder architecture**

**Fully italic CMOS logic design style**

**Propagation delay for ripple cany adder (W=\*1.8um) fully Malic CMOS logic ,in seconds, is**

#### **delay a**

**8.9246o-008**

**Propagation delay for ripple cany adder (W°3.6um) fully Malic CMOS logic ,in seconds, is**

**delay "**

**3.7322e-008**

**Propagation delay for ripple cany adder fW=6ani) fully static CMOS logic ,in seconds, is**

**delay "**

**4.6273e-008**

**Domino CMOS logic design style**

**Propagation Delay for ripple cany adde (W°l.Sum) Domino CMOS logic ,in seconds, is delay -**

**1.3775e-007**

**Propagation Delay for ripple cany adder (W^S.dum) Domino CMOS logic ,in seconds, is**

**delay =**

**9.0434o-008**

**Propagation Delay for ripple cany adder (W\*6um) Domino CMOS logic ,in seconds, is**

**delays**

**7.1648e-008**

**Complementary passtransistor logic design Myle**

**Propagation Delay for ripplc cany adder (W-1.8um) Complementary pass\* transistor CMOS logic ,in seconds, is**

**delay<sup>13</sup>**

**7.3779O-008**

**Propagation Delay for ripple cany adder (W«3.6um)** Complementary pas **transiator CMOS logic ,in seconds, is delay<sup>13</sup>**

**5.1465O-O08**

**Propagation Delay for ripple cany adder (W-6um) Complementary pass-** **transistor CMOS logic .in seconds, is**

**delay =**

**4.0427o-008**

**Dual pass-transistor logic design style**

**Propagation Delay for ripple cany adder (W\*\*1.8um) Dual passtransistor CMOS logic ,in seconds, is**

**delay3\***

**1.0928o007**

**Propagation Delay for ripple cany adder (W=3.6um) Dual passtransistor CMOS logic ,in seconds, is**

**delay\***

**7.4392O-008**

**Propagation Delay for ripple carry adder (W=6um) Dual passtransistor CMOS logic ,in seconds, is delay-**

**6.16O8e-OO8**

**Cany select adder architecture**

**Fully Matic CMOS logic design style**

**Propagation Delay for cany select adder (Wa1.8um) fully static** **CMOS logic .in seconds, is**

**delay\*\***

**3.7824o-008**

**Propagation Delay for cany select adder (W°3.6um) fully static CMOS logic ,in seconds, is**

**delay \*\***

**2.5255o-008**

**Propagation Delay for carry select adder (W=6um) fully Matic CMOS logic ,in seconds, is**

**delay**

**2.0376o-008 Domino CMOS logic design style**

**Propagation Delay for cany select adder (W\*\*1.8um) Domino CMOS logic ,in seconds, is**

**delay \*\***

**6.2065o-008**

**Propagation Delay for carry select adder (W"3.6um) Domino CMOS logic ,in seconds, is**

**delay\*<sup>3</sup>**

**4.0063e-008**

**P r o p a g a t i o n D e l a y** *fo r* **c a n y s e l e c t a d d e r ( W \* = 6 < n n ) D o m i n o C M O S l o g i c . i n s e c o n d s , i s**

**de l a y 3**

**3 . 0 7 9 9 o - 0 0 8**

**C o m p l e m e n t a r y p a s s t r a n s i s t o r l o g i c d e s i g n r t y l e**

**P r o p a g a t i o n D e l a y f o r** earry select adder **( W » 1 . 8 u m ) C o m p l e m e n t a r y p a s a iransistor** CMOS logic **. i n s e c o n d s , i s**

**d e l a y a**

**4 . 2 6 3 2 c - 0 0 8**

Propagation Delay for carry select adder **( W ° 3 . 6 o m ) C o m p l e m e n t a r y p a s s t r a n s i r t o r C M O S l o g i c . i n s e c o n d s , i s**

**d e l a y "**

**2 . 6 3 0 2 o - 0 0 8**

Propagation Delay for carry select adder **( W = 6 u m ) C o m p l e m e n t a r y p a s s \* t r a n s i s t o r C M O S l o g i c . i n s e c o n d s , i s**

**d e l a y 3**

**2 . 0 8 6 2 o - 0 0 8**

Dual pass-transistor **logic design style** 

**P r o p a g a t i o n D e l a y f o r c a r r y s e l e c t a d d e r ( W » 1 . 8 a n ) D u a l p a s a t r a n s i s t o r C M O S l o g i c . i n s e c o n d s , i s**

**d e l a y 3**

**5 . 3 4 3 3 e - 0 0 8**

**P r o p a g a t i o n D e l a y f o r c a r r y s e l e c t a d d e r ( W = 3 . 6 u m ) D u a l p a s a iransistor CMOS logic J o s e c o n d s , i s**

**d e l a y 3**

**3 . 4 2 3 0 o - 0 0 8**

**P r o p a g a t i o n D e l a y f o r c a n y s e l e c t a d d e r ( W " 6 u m ) D u a l p a a s - t r a n s i r t a r C M O S l o g i c . i n s e c o n d s , i s**

**d e l a y 3**

**2 . 6 9 7 3 O - 0 0 8**

**C a n y s k i p a d d e r a r c h i t e c t u r e**

**F u l l y s t a t i c C M O S l o g i c d e s i g n s t y l e**

**Propagation Delay for c a n y s k i p a d d c r ( W " 1 . 8 a m ) f u l l y s t a t i c C M O S l o g i c , i n s e c o n d s , i s**

**d e l a y 3**

**3 . 0 3 2 2 o - 0 0 8**

**P r o p a g a t i o n D e l a y f o r c a n y s k i p a d d c r f W = 3 . 6 u m ) f u l l y s t a t i c C M O S l o g i c , i n s e c o n d s , i s**

**d e l a y 3**

**2 . 0 4 2 5 © 4 X > 8**

Propagation Delay for **c a n y s k i p a d d e r ( W 3 6 u m ) f u l l y s t a t i c** CMOS logic ,in seconds, **i s**

**de l a y 3**

**1 . 8 0 2 3 o - 0 0 8**

**D o m i n o C M O S l o g i c d e s i g n s t y l e**

Propagation Delay for **c a n y s k i p a d d e r ( W " 1 . 8 u d ) D o m i n o** CMOS logic, in seconds, **i s**

**de l a y 3**

**5 . 2 4 3 2 c - 0 0 8**

Propagation Delay for **c a r r y s k i p a d d e r ( W = 3 . 6 u m ) D o m i n o** CMOS logic, in seconds, **i s**

**d e l a y 3**

**3 . 4 8 4 5 e - 0 0 8**

Propagation Delay for **c a n y s k i p a d d e r ( W " 6 u m ) D o m i n o C M O S l o g i c . i n s e c o n d s , i s**

**d e l a y 3**

**2 . 7 2 3 8 e - 0 0 8**

**C** omplementary pass**iransistor** logic design **s t y l e**

Propagation Delay for **c a n y s k i p a d d e r ( W 3 1 . 8 u m )** Complementary pass**irantistor** logic **s e c o n d s , i s**

**d e l a y 3**

**4 . 6 0 1 0 e - 0 0 8**

Propagation Delay for **c a n y s k i p a d d e r ( W = 3 . 6 u m )** Complementary pass**t r a n s i s t o r l o g i c , i n s e c o n d s , i s**

**d e l a y 3**

**2 . 7 7 0 3 e - 0 0 8**

Propagation Delay for **c a n y s k i p a d d e r ( W \* = 6 u m )** Complementary pass**t r a n s i r t o r l o g i c , i n s e c o n d s , i s**

**d e l a y 3**

**2 . 3 6 5 0 O - 0 0 8**

Dual pass-transistor **l o g i c d e s i g n s t y l e**

**P r o p a g a t i o n D e l a y f o r c a r r y s k i p a d d e r ( W ° 1 . 8 u m ) D u a l p a s s t r a n s i s t o r l o g i c . i n s e c o n d s , i s**

**d e l a y 3**

**3 . 7 5 1 4 o > 0 0 8**

**Propagation Delay for c a n y s k i p a d d e r ( W a 3 . 6 u m ) D u a l p a s s t r a n s i s t o r l o g i c , i n s e c o n d s , i s**

**d e l a y 3**

**3 . 7 4 O 4 e - O O 8**

**Propagation Delay for c a n y s k i p a d d e r** (W=6**um**) Dual pass**t r a n s i s t o r l o g i c , i n s e c o n d s , i s**

**d e l a y 3**

**3 . 2 3 2 5 c - 0 0 8**

Carry look ahead adder **a r c h i t e c t u r e**

**Fully static CMOS logic d e s i g n s t y l e**

**Propagation Delay for** carry look ahead adder **( W a 1 . 8 u m ) f u l l y s t a t i c** CMOS logic, in seconds, **i s**

**de l a y 3**

**1 . 3 2 0 7 e - 0 0 8 Propagation Delay for c a n y l o o k a h e a d a d d e r ( W a 3 . 6 u m ) f u l l y s t a t i c C M O S l o g i c , i n s e c o n d s , i s**

**de l a y 3**

**9 . 6 9 7 7 \* 0 0 9**

Propagation Delay for **c a n y l o o k a h e a d a d d e r ( W " 6 u m ) f u l l y s t a t i c** CMOS logic, in seconds, **i s**

**de l a y 3**

**>**

**7 . 8 5 7 1 o - 0 0 9**

Domino CMOS logic **d e s i g n s t y l e**

Propagation Dolay for **c a r r y l o o k a h e a d a d d e r ( W a 1 . 8 u m ) D o m i n o** CMOS logic, in seconds, **i s**

**de l a y 3**

**2 . 2 6 3 4 \* 0 0 8**

Propagation Dolay for carry look ahead adder **( W » 3 . 6 u m ) D o m i n o** CMOS logic, in seconds, **i s**

**Propagation Delay for carry look ahead adder (W=6um) Domino CMOS logic ,in seconds, is**

**transistor logic design delay = conditional sum** adder **conditional complementary parts complementary parts conditional complementary parts** transistor logic design

**carry look ahead adder (W"6um) Dual pass- 4.1000e-008 Complementary pass- seconds, is logic design style transistor logic Jo Propagation Delay for**

**Propagation Delay for cany look ahead adder (W=3.6um) Fully static CMOS logic delay" Complementary pass- design style Propagation Delay for**

**delay =**

**Propagation Delay for carry look ahead adder Complementary pass- delay" (W"6um) delay" transistor logic design Complementary passtrarrsutor logic .in seconds, is**

**logic desist style**

**Propagation Delay for Propagation Delay for** delay **= carry look** ahead adder **conditional** stm adder<br>
(W=1.8um) Dual pass- (W=6um) fully static

**3.0953c-008 2.5020c-008** 

**Propagation Delay for design style 1.8880e-008 delay = cany look ahead adder (W=3.6um) Dual pass- • 1.2l20e-008 transistor logic ,in seconds, is**

**2.1546O-008**

**Propagation Delay for Propagation Delay for cany lock ahead adder 1.5089o-008 (W"1.8um) transistor logic .in Dual pasa-transistor**

**Propagation Delay for 1.39950-008 conditional sum adder fW=1.8um) folly static CMOS logic .in seconds, is**

**4.7212o-008**

**conditional sum adder Propagation Delay for (W"6um) Dual passl.0403o-008 (W=3.6um) folly static conditional sum adder transistor logic ,in CMOS logic ,m seconds, (W"1.8um) seconds, is** Dual pass-transistor **is is Complementary** pass-

**delay<sup>13</sup>**

**3.04180-OO8**

**(W°1.8um) Dual pass- (W=6um) folly static Propagation Delay for 1.4990e-008 transistor logic,in CMOS logic .in seconds. conditional sum adder seconds, is is (W°3.6um)**

**Domino CMOS logic**

**Complementary pass- Propagation Delay for (W"6um) CMOS logic ,in seconds, is**

**delay "**

**seconds, is delay" conditional sum adder (W=3.6um) Domino delay a 1.7720o-008 CMOS logic .in seconds, is Propagation Delay for**

**\* 2.5513e-OO8 seconds, is**

**transidor logic Jn conditional sum adder Z3815&O08 sneonds, is " <sup>1</sup> (W=6um) Domino CMOS logic .in seconds,**

**1.9312o-008 seconds, is**

**style**

**transistor logic Jn seconds, is**

**delay"**

**3.0965o-008**

**Complementary passdelay " delay " transistor logic ,in seconds, is**

**delay "**

**Propagation Delay for conditional sum adder style (W»1.8um) Domino transistor logic ,in seconds, is**

**delay °**

**2.0764O-008 Conditional sum adder conditional sum adder architecture delay" (W"1.8um) Dual passtransutor logic .in**

**is Propagation Delay for conditional sum adder delay " (W"3.6um) Dual paretransistor logic .in**

**1.4321e-008**

**Propagation Delay for delay = Propagation Delay for conditional sum adder**

**delay"**

**1.1417O-008**

#### **Energy consumption results**

**Ripple carry adder architecture**

**Fully static CMOS logic design style**

**Energy consumption for ripple cany adder (W- 1.8um) fully italic CMOS logic ,m Joules, is**

#### **energy "**

**8.5893e-010**

**Energy consumption for ripplc cany adder (W-3.6um) fully static CMOS logic ,m Joules, is**

**energy®**

**l.O5OOe-4)O9**

**Energy** consumption for **ripple cany adder (W-6am) folly static CMOS logic ,m Joules, is**

**energy-**

**13601o4)09**

**Domino CMOS logic design style**

**Energy coruumption for ripple cany adder (W-L8um) Domino CMOS logic ,m Joules, is**

**energy -**

**204210-009**

**Energy consumption for ripple carry adder (W-3.6um) Domino CMOS logic ,m Joules, is**

**energy-**

**28288o-009**

**Energy consumption for ripple cany adder (W°6um) Domino CMOS logic ,m Joules, is**

**energy-**

**3.8403O-009**

**Complementary pasotraasutor logic design style**

**Energy consumption for ripple cany adder (W-1.8um) Complementary passtramutor logic,in Joules, is**

**energy-**

**1.2832O-009**

**Energy consumption for ripplc cany adder (W-3.6um) Complementary passtransistor logic 4n Joules, is**

**energy-**

**1.7518o-009**

**Energy consumption for ripplc cany adder (W-6um) Complementary paastraasistor logic .in Joules, is**

**energy-**

**22833©-009**

**Dual pass-transistor logic design style**

**Energy consumption for ripple cany adder (W-1.8um) Dual paaotransistor logic .in Joules, is**

**energy-**

**13447e-009**

**Energy consumption for ripple cany adder (W-3.6um) Dual passtransistor lope ,in Joules, is**

**energy-**

#### **1.87I2c-009**

**Energy consumption for ripple cany adder (W-6um) Dual passtransistor logic ,in Joules, is**

**energy =**

**249S9e-009**

**Cany select adder architecture**

**Fully static CMOS logic design style**

**Energy consumption for carry select adder (W-1.8um) folly static CMOS logic ,m Joules, is**

**energy-**

**13080e-009**

**Energy consumption for cany select adder (W-3.6um) folly Static CMOS logic .in Joules, is**

**energy-**

**1.8192o-009**

**Energy consumption for carry select adder (W-6um) folly static CMOS logic .in Joules, is**

**energy-**

**27400o-009**

**Domino CMOS logic design style**

**Energy consumption for cany select adder (W-1.8um) Domino CMOS logic .in Joules, is**

**energy-**

**3.6488e-009**

**Energy consumption for cany select adder (W-3.6um) Domino CMOS logic .in Joules, is**

**energy-**

**5.2619e-009**

**Energy consumption for carry select adder (W-6um) Domino CMOS logic ,in Joules, is**

**energy-**

**7.4784o-009**

**Complementary passtransistar logic design style**

**Energy consumption for carry select adder (W=1.8um) Complementary passtransistor logic ,in Joules, is**

**energy-**

**1.8833e-009**

**Energy consumption for carry select adder (W-3.6um) Conplcmestary pasatraasistor logic .in Joules, is**

**energy -**

**24749o-009**

**Energy consumption for carry select adder**

**3.213 lo-009**

**Dual pass-transistor**

**cany select adder 1.61980-009 (W-6um) is (W«1.8um) Dual passtransistor logic .in Domino CMOS logic**

**energy- - energy -**

Energy consumption for  $(W^{-1}.8um)$  **Domino logic** design style **C**<br>
carry acloct adder **CMOS** logic, in Joules, and the consumer consumer states **(W-3.6um) Dual passtransisior logic .in Joules, is**

**energy =**

**3.4837e-OO9**

**Energy consumption for cany select adder (W=6um) Dual passtransistor logic .in Joules, is energy-**

**S.0097o-009**

**Cany skip adder**

**Fully static CMOS logic energy-**

**Energy consumption for carry slop adder (W-1.8cm) folly sialic CMOS logic ,m Joules, is**

**9.7l74c-010**

**Energy consumption for carry skip adder (W-3.6um) fully static**

**(W=6um) CMOS logic .in Joules.**

**energy- 1.2606o-009**

**Energy consumption for cany skip adder energy- 8.7103o010 logic design style (W-6um) fully static CMOS logic .in Joules, is**

**energy-**

**Joules, is desgn style Joules, is**

**Energy consumption for cany dap adder Dual pass-transistor carry select adder CMOS logic .in Joules, is**

**energy-**

**is**

**2.3119e-009**

**Energy consumption for Joules, is cany dap adder (W«3.6cm) Domino energy- CMOS logic .in Jouka,**

**energy = 3.2018o-009**

**Energy consumption for carry skip adder architecture (W-6um) Domino energy-CMOS logic ,m Joules,**

**Complementary pass\* tnndstor logic design style**

**(W=l.8um) Complementary passtransistor logic .in**

**energy-**

**1.8733e-009**

**tramutor logic .in Energy consumption for carry look ahead adder (W-3.6um) Complementary passtransistor logic .in Joules, is energy -**

**2.4619e-009**

**Energy consumption for** Energy consumption for **force in the canyal state of the cany** skip adder **cany** canyon is is **Complementary pass**transistor logic , in **energy** = <br> **Joules**, is

**Energy consumption for cany skip adder (W°1.8um) Dual passtransistor lope ,in**

**Energy consumption for cany skip adder (W-3.6tsn) Dual passtransistor logic .in energy-Joules, is**

**design Energy consumption for C c c c is 43791o-009 cany skip adder is (W-6um) Dual passtransistor logic .in energy-Joules, is**

**energy-**

**Energy consumption for Cany look ahead adder energy- carry skip adder architecture CMOS logic .in Joules,**

**Joules, is Fully static CMOS logic design stylo**

**"**

**Complementary pass- is Energy consumption for Joule\*, is energy- cany skip adder (W=1.8um) fully static CMOS logic ,in Joules, is**

**Energy consumption for cany look ahead adder (W-3.6um) fully static**

**1.1701O-009**

*2.S6SSO-009* **3.4942o-009 Energy consumption for carry look ahead adder (W-6um) fully static**

**energy-**

**•**

**l.5493e-009**

**Domino CMOS logic design style**

**is 1.8460e-009 Energy consumption for cany look ahead adder (W=1.8um) Domino CMOS logic .in Joules, is**

**2.1890e-009**

**is 2.4607O-009 Energy consumption for cany look ahead adder (W-3.6um) Domino**

**3.0274\*009**

**4.1074o-009 Energy consumption for cany look ahead adder (W°6um) Domino is**

**energy-**

**4.1687\*009**

**tramislor logic design style**

**Energy consumption for conditional sum adder Complementary pass- (W°6um) Dual pass- is (W-6um) transistor logic,in transistor logic,in Complementary pasa-Joules, is Joules, is energy- transistor logic .in**

**Energy consumption for carry look ahead adder (W-3.6um) Complementary passtransistor logic ,in Fully static CMOS logic energy-**

**3.9728o-009**

**(W=6um) Complementary passtransistor logic,in Joules, is**

Energy consumption for **2.4469o-009 Complementary pass-** Conditional sum add<br>
carry look ahead adder<br> **Complementary for the conditional carry (W=6um)** Dual pass**carry look ahead adder transistor logic ,in (W-6um) Dual pass- (W-1.8um) Dual pass- Joules, is transistor logic ,in transistor logic ,in Energy consumption for Joules, is**

**1.7726c-009**

Energy consumption for **3.3003o-009** (W=3.6um) **carry look ahead adder (W=3.6um) Dual pass\***

**2.338SO-009**

**2.9752©-OO9 3.1480©-009**

**Conditional sum adder architecture**

**Joules, is design style**

**Energy consumption for coaditiooal sum (W-6um) Domino Energy consumption for (W-1.8um) folly static CMOS logic .in Joules, energycarry look ahead adder CMOS logic ,in Joules, is is**

**energy-**

**5.528 le-009 Energy consumption for conditional sum adder (W-3.6um) folly static Dual paaa-transistor energy logic design style CMOS logic ,in Joules,**

**Joules, is conditional sum adder (W=6um) folly static energy - CMOS logic ,in Joules, 1.4528c-009 is**

**Complementary pass- transistor logic ,in Domino CMOS logic transistor logic ,in Joules, is design style. Joules, is**

**energy- energy-**

**Energy consumption for carry look ahead adder Energy consumption for (W-1.8um) Domino Energy consumption for (Wa1.8um) carry look ahead adder CMOS logic ,in Joules, conditional sum adder**

**energy- energy- 2.3464e-009**

**Energy consumption for 2.5400e-009 conditional sum adder (W=3.6um) Domino CMOS logic ,in Joules, <sup>11</sup> is**

**Energy consumption for transistor logic ,in**

**energy-**

**energy = Complementary pass- (W-3.6um) Dual passtransistor logic design transistor logic Jn**

> **Energy consumption for energy- conditional sum adder**

> > **energy-**

**energy- Energy consumption for conditional sum adder Complementary pass-**

**l.8683o-009**

**Joules, is**

**energy =**

**Dual pass-transistor logic design style**

**3.4549o-009 Energy consumption for energy =** <sup>11</sup> **conditional sum adder (W-1.8um) Dual pass-Joules, is**

**1.7108o409**

**4.9200o-009 Energy consumption for 1.7198©-009 conditional sum adder style Joules, is**

**is 2.0403e-009**

**(W-1.8um) Energy consumption for**

**energy-**

**2.725le-009**

## **Output ofthe program listed in** *Appendix Al* **for listing of adder designs satisfying the delay and energy constraint**

**Input-\***

**\***

**Please input adder size i.e (number ofbits) from <sup>1</sup> to <sup>64</sup> in multiples offour - <sup>40</sup>**

**Please input propagation delay value, in seconds, = 20e-09**

**Tolerance — acceptable variation in propagation delay and energy consumption value**

**Please input tolerance value in propagation delay (seconds) = 5e-09**

**Logic design style" Fully**

**Cany select stylo" 3.6um adder Complementary delay" Logic design**

**Z2535o-008**

 $\begin{array}{ccc}\n\text{Architecture} & \text{Channel width} \\
\text{Carry select} & 1.8 \text{um} & \text{dclay} =\n\end{array}$ 

**delay =**

**Cany select adder**

**delay - Channel width" 3.6um Cany select pns-transistor Logic design \*ddcr logic style"**

**delay <sup>3</sup> Cany select 1.8um Z1842e-008 Channel width" adder Logic design 6um**

**Architecture" Cany look ahead adder Logic design 6um**

**Architecture"** *Z***0103∞-008 <b>Carry** look ahead **Z2631c-008 Logic designation** *designation designation* **designation designation adder style" Architecture" Channel width" delay" Architecture" Complementary**

**Logic design style" Architecture" 2.3718-008 pass-transistor**<br> **3.6cm pass-transistor delay" Z3718e-008 logic 1.8334e-008**

**style3 Fully Architecture" logic Channel width" Conditional sum 1.8741o-008 3.6un delay = delay <sup>3</sup> Logic design Channel width" style" Fully static logic**

**style" Domino Cany skip adder pass-transistor**  $\frac{1}{2}$  **Channel** width<sup>*=*</sup> **logic Architecture 6um Conditional sum 1.7888o-008 Logic design complete delay a delay c delay c style" Domino CMOS logic**

**l.9!24o-008 Logic design Complementary Cany skip adder Logic design style" paw-tanwslnr Channel width" style" Fully Architecture'' Complementary logic l.Sum static logic** Channel width<sup>\*</sup> **delay complementary delay complementary delay c 3.60m** 

**1.5219o-008 Channel width" style3 Fully Architecture" Logic design 6urn static logic Cany skip adder style3 Fully Architecture<sup>-</sup> Logic design in the channel in the Channel width-<br>Carry acleet <b>a** style **statical statical 3.6 cm** Channel width= **pass-transistor because the style- delay =** delay = delay = delay = delay = delay = delay = delay = delay = delay = delay = delay = delay = delay = delay = delay = delay = delay = delay = delay = delay **6um logic 2.3718o-008 Complementary**<br> **Logic design pass-transistor Log 1.8993e-008 ic design pass-transistor**

**Z1842C-008 3.6um**

**adder Architecture" style" Domino Cany select 1.8um delay" Channel width" Channel width" style" Domino Z2lS5e-008 Logic design delay" 6um CMOS logic style" Logic design Architecture" Complementary Z196le-008**

**l.Sum Conditional sum pass-transistor 3.4427e>008 adder logic**

**Channel width" 3.6um**

**static logic 1.5S65e-008 Architecture" Architecture" Cany skip adder delay" Conditional sum Architecture" Channel width" adder**

**Source Architecture-**<br> **Cany skip adder**<br> **Canglebium Canditional am Logic design**

**delay" Channel width" 1.8um**

**Please input energy consumption value, (in Joules),= 30e-10**

**Tolerance --> acceptable variation in energy consumption value (in Joules)**

#### **Please input tolerance value in energy consumption value (in Joules) - 4e-10** . . . . . . . . .

**\***

**energy"**

**2.8398e-009**

**Architecture" Ripple cany adder Channel width" 6un> Logic design style® Domino CMOS logic**

**energy"**

**3.3209o-009**

**Architecture" Cany select adder Channel width" 6csn Logic design dyic" Complcmcataty pim trinnitfni logic**

**energy =**

**3.086So-009**

**Architecture" Cany look ahead adder Channel width" 6um Logic design dyie" Domino CMOS logic**

**energy"**

**Z8S83e-009**

**Architecture" Cany look ahead adder Channel width" 3.6um Logic design style" Complementary pasa-tausisiar logic**

**energy"**

**3.2U9o-009**

**Architecture" Cany ddp adder Channel width" 6on Logic design style" Domino CMOS logic**

# *APPENDIXA7*

#### **Interconnection capacitances of 4-bit and 16-bit ripple carry adder design for (w^l-Siiin and fully static logic design style.**

#### **4-bit Ripple carry adder**

**Cl bOO 26.7041 FF C2 1125 0 6.82344FF C3 1112 0 6.12144FF C4 U5/cmosinvl\_2/oul 0 17.4247FF C5 U5/rcacanyc\_l/coc 0 35.2415FF C6 1078 0 18.8658FF C7 1068 0 22.0446FF C8 1050 0 9.67752FF C9 1035 0 14.6966FF CIO 1027 0 2.82528FF Cll 1021 0 5.65O56FF C12a2 0 18.1876FF C13 968 0 22.4266FF C14 958 0 9.97272FF Cl5 951 0 10.8302FF Cl 6 947 0 10.3594FF C17cin0 15.9473FF C18 898 0 22.4266FF Cl 9 893 0 9.97272FF C20 881 0 10.8302FF C2J 878 0 10.3594FF C22 aO 025.18O6FF C23 U5/rca si\_l/pic 0 19.224FF C24 U5/rcajpi\_l/pi 0 37.35FF C25 799 0 6.82344FF C26 788 0 6.12144FF C27U5/rca\_pi 1/aicO 22.1227FF C28 767 0 22.0446FF C29 765 0 18.8658FF C30U5/rca\_pi 1/bic 0 21.667FF C31 720 0 22.4266FF C32 709 0 9.97272FF C33 702 0 10.8302FF C34 698 0 10.3594FF C35b2 0 20.1195FF C36 632 0 6.12144FF C37 U6/anosinvl\_4/out 0 18.O436FF C38 U6/cmosinvl~3/out\_l 0 23.9501FF C39 559 0 6.12144FF C40 U2/rcafulladder 3/coc 0 38.2752FF C41 490 0 10.8302FF C42 487 0 10.3594FF C43 U6/cmosinvl\_4/out\_l 0 19.0998FF C44 U6/cmosinvl\_3/out7) 23.910IFF C45 448 0 22.0446FF C46 428 0 6.82344FF C47 b3 0 14.9384FF C48 U7/rcacarryc\_l/coc 0 34.1852FF C49 a3 0 28.4816FF C50 406 0 18.8658FF**

**C51 bl 0 21.7447FF C52 U7/rcacarryc\_l/coc <sup>1</sup> 0 34.3278FF C53 al 0 24.1391 FF C54 361 0 22.0446FF C55 360 0 18.8658FF C56 Gnd 0 1145.77FF C57 339 0 6.82344FF C58 278 0 22.4266FF C59 264 0 9.97272FF C60 U7/cmosinvl\_3/out 0 22.8334FF C61 U7/cmosinvl\_4/out 0 18.3719FF C62 U8/cmosinvl\_l/in 2 0 39.2488FF C63 VddO 1287.79FF C64 U8/rca si\_I/cic\_2 0 20.884FF C65 U8/rca si\_l/pic 0 20.2241FF C66 190 0^67752FF C67 179 0 14.6966FF C68 171 0 2.82528FF C69 165 0 5.65056FF C70 c2 0 45.7569FF C71 U8/rca si 1/pi 2 0 37.4605FF C72c3 020J321FF C73 U8/rca si l/cic <sup>1</sup> 0 16.6655FF C74 124 0 Z82528FF C75 sO 0 43.8034FF C76c0 0 51.3619FF C77 si 0 27.005FF C78 U8/cmosinvl 1/out 2 0 18.5058FF C79 97 0 9.67752FF C80 86 0 14.6966FF C81 74 0 5.65056FF C82 U8/rca\_si\_I/pi 0 43.1206FF C83 s2 0 25~43O4FF C84 s3 0 39.1928FF C85 56 0 9.67752FF C86 43 0 14.6966FF C87 35 0 2.82528FF C88 29 0 5.65056FF C89 U8/cmosinvl\_2/out\_l 0 21.0384FF C90 U8/cmosinvl\_l/out 0 19.9444FF C91 cl 0 50.0899FF**

#### **16-bit Ripple cany adder**

**Cl 4590 0 2.82528FF C2 U8/cmosinvl\_l/out\_l 0 17.9204FF C3 U8/cmosinvl \_2/out 0 22.5482FF C4 4563 0 9.67752FF C5 4545 0 14.6966FF C6 4530 0 5.65056FF C7 tin 0 17.2195FF C8 bO 0 26.1868FF C9 aO 0 49.9975FF CIO 4507 0 22.0446FF Cl <sup>1</sup> 4505 0 18.8658FF C12 4482 0 6.82344FF Cl 3 4467 0 6.12144FF C14 4440 0 22.4266FF Cl5 4427 0 9.97272FF C16 4415 0 10.8302FF Cl 7 4412 0 10.3594FF C18 U8/cmosinvl 3/out\_2 0 22.9252FF C19U8/cmosuivl 4/out 2 0 18.8428FF C20 4325 0 22.4266FF C2I 43100 9.97272FF C22 4298 0 10.8302FF C23 4294 0 10.3594FF C24 U8/cmosinvl\_3/out 0 24.6888FF C25 4267 0 22.4266FF C26 4256 0 9.97272FF C27 4243 0 10.8302FF C28 4241 0 10.3594FF C29 41990 6.82344FF C30 4187 0 6.12144FF C31 b8 0 39.8639FF C32 a8 0 20.3612FF C33 4160 0 22.0446FF C34 4158 0 18.86S8FF C35 4113 0 22.0446FF C36 4111 0 18.8658FF C37 Gnd 0 5594.33FF C38 4098 0 6.82344FF C39 4089 0 6.12144FF C40 4048 0 9.67752FF C41 4032 0 14.6966FF C42 4024 0 2.82528FF C43 4018 0 5.65056FF C44 U9/cmosinvl\_l/out 0 18.5674FF C45 3957 0 10.8302FF C46 U9/cmosinvl\_3/out 0 21.4661FF C47 U8/rcacanyc\_l/coc 0**

**34.79FF**

**C48 3921 0 22.4266FF C49 3905 0 9.97272FF C50 3890 0 10.3594FF C51 bl 0 31.4789FF C52 U9/cmosinvl\_l/in\_3 0 35.2415FF C53U8/rca\_pi 1/pi <sup>1</sup> 0 47.4253FF C54 3863 0 22.0446FF C55 3861 0 18.8658FF C56 3838 0 6.82344FF C57 3823 0 6.12144FF C58 U8/cmosinvl\_4/out 10 18.7002FF C59 3774 0 6.82344FF C60 3761 0 6.12144FF C61 U9/cmosinvl\_l/in\_2 0 34.9132FF C62 a2 0 33.3536FF C63 b2 0 17.475 IFF C64 3729 0 22.0446FF C65 3727 0 18.8658FF C66 U9/cmosinvl\_3/out 2 0 21.7231FF C67 U9/rca\_pi\_l/bic 0 22.2664FF C68 3657 0 22.4266FF C69 3644 0 9.97272FF C70 3629 0 10.8302FF C71 3626 0 10.3594FF C72 U8/cmosinvl 3/out <sup>1</sup> 0 24.4415FF C73 US/cmosinvl 4/out 0 21.2663FF C74 biO 0 42.8902FF C75 alOO 30.1271FF C76 3598 0 22.0446FF C77 35960 18.8658FF C78 3575 0 6.82344FF C79 3563 0 6.12144FF C80 U9/cmosinvl\_l/m 0 41.9234FF C81 U8/rcacarryc\_l/coc\_l 0 34.79FF C82 al 0 54.4477FF C83 3528 0 22.4266FF C84 3520 0 9.97272FF C85 3506 0 10.8302FF C86 3504 0 10.3594FF C87b9 0 55.005IFF C88 U9/cmosinvl\_4/out\_2 0 18.1872FF C89 a9 0 32.7748FF C90 U9/cmosinvl 3/out <sup>1</sup> 0 23.233FF C91 3410 0 10.8302FF**

**C92 Ul0/cmosinvl\_4/out 0 19.8288FF C93 U9/cmosinvl 2/out 0 22.8766FF C94 3378 0 22.4266FF C95 3360 0 9.97272FF C96 3345 0 10.3594FF C97 U9/rca\_pi\_l/bic 2 0 21.0092FF C98 U9/rca\_pi\_l/pi\_2 0 40.7048FF C99 b7 0 35.6026FF Cl 00 a7 0 53.334FF C101 3320 0 22.0446FF C102 3318 0 18.8658FF Cl03 3293 0 6.82344FF C104 3289 0 2.82528FF C105 3277 0 6.12144FF C106 cl 0 71.2213FF C107 U10/cmosinvl\_l/out 0 20.0772FF Cl08 U10/cmosinvl\_2/out 0 20.3818FF Cl09 3246 0 9.67752FF Cl 10 3227 0 14.6966FF Cl <sup>11</sup> 3210 0 5.65056FF Cl 12 U10/cmosinvl\_l/in\_2 0 47.3006FF Cl 13 3121 0 22.4266FF C114 3107 0 9.97272FF Cl 15 3092 0 10.8302FF Cl 16 3089 0 10.3594FF Cl 17 b!2 0 57.0524FF C118al2 0 39.3116FF Cl 19 3060 0 22.0446FF C120 3058 0 18.8658FF C121 3039 0 6.82344FF C122 3027 0 6.12144FF C123 3003 0 22.0446FF C124 3001 0 18.8658FF C125 2979 0 6.82344FF C126 2967 0 6.12144FF C127 U10/cmosmvl\_l/in 0 34.7576FF Cl28 2941 0 9.67752FF C129 2928 0 14.6966FF C130 2916 0 2.82528FF C131 2911 0 5.65056FF Cl 32 U10/cmosinvl\_l/in 4 0 31.0946FF C133 U10/cmosinvl\_3/out 0 24.2384FF C134 2798 0 9.67752FF Cl 35 2779 0 14.6966FF Cl36 2768 0 2.82528FF C137 2762 0 5.65056FF Cl 38 2732 0 22.4266FF**

**Cl 39 2721 0 9.97272FF C140 2707 0 10.8302FF Cl 41 2704 0 10.3594FF C142 UI l/cmosinvl\_3/out\_l 0 21.3948FF C143 2664 0 6.82344FF C144 2652 0 6.12144FF Cl45 b3 0 45.5175FF Cl46 UlO/cmosinvl l/in\_l 0 43.2562FF C147 a3 0 56.3103FF CMS 2610 0 22.0446FF Cl49 2608 0 18.8658FF C150 U10/rca\_pi\_l/aic\_l 0 22.4003FF Cl51 U10/rca\_pi\_l/bicJ 0 24.9721FF C152 2548 0 22.4266FF Cl 53 2534 0 9.97272FF Cl 54 2519 0 10.83Q2FF C155 25160 10.3594FF C156b4 0 59.51FF C157 2472 0 6.82344FF C158 2458 0 6.12144FF C159 a4 0 40.1765FF C160 UI 1/cmosinvl\_I/in 2 0 39.055FF Cl 61 2398 0 18.8658FF C162 2388 0 22.0446FF C163 U10/cmosinv]\_]/in\_3 0 36.5569FF C164all 041.8655FF Cl65 2350 0 22.4266FF C166 2337 0 9.97272FF C167 2322 0 10.8302FF C168 2319 0 10.3594FF Cl 69 U10/rca\_si 1/picO 19.859FF Cl 70 bl <sup>1</sup> 0 81.5303FF C171 UlO/cmosinvl 2/out\_l 024.4469FF C172 2230 0 2.82528FF C173 Ull/rca\_si\_l/cicO I8.5209FF Cl 74 UI 1/cmosinvl 1/out 2 0 17.5208FF C175 2186 0 9.67752FF C176 2167 0 14.6966FF C177 2152 0 5.65056FF Cl 78 U4/8rca\_l/4rca\_2/rcafulladd er\_4/rcasum\_l/Nl\_l 0 0.23976FF C179 2117 0 22.4266FF C180 2109 0 9.97272FF C181 2097 0 10.8302FF C182 2094 0 10.3594FF**

**C183 UI 1/cmosinvl 4/out\_2 0 21.3656FF C184 2063 0 22.0446FF Cl 85 2061 0 18.8658FF C186 2049 0 6.82344FF C187 2034 0 6.12144FF Cl88 Ull/rcacanyc l/coc\_l 0 35.1184FF C189 U12/cmosinvl 1/in 3 0 34.9132FF Cl 90 1979 0 9.67752FF Cl 91 1966 0 14.6966FF C192 1956 0 2.82528FF C193 1951 0 5.65056FF C194 Ull/rca\_pi l/pi\_l 0 53.1806FF Cl95 UI 1/cmosinvl 3/outO 22.2145FF Cl96 UI 1/cmosinvl 4/outO 22.9079FF Cl 97 1859 0 22.0446FF C198 1857 0 18.8658FF C199 c4 0 53.4575FF C200 1840 06.82344FF C201 1824 0 6.12144FF C202Ull/cmosinvl\_l/in 3 0 34.79FF C203 1780 0 22.4266FF C204 1770 0 9.97272FF C205 1756 0 10.8302FF C206 1753 0 10.3594FF C207 UI l/rca\_pi 1/aicO 22.4003FF C208 1698 0 10.8302FF C209 UI l/cmosinvl\_4/out <sup>1</sup> 0 21.2663FF C210 1672 0 22.4266FF C211 1664 0 9.97272FF C212 1652 0 10.3594FF C213 U12/rca si 1/pi 0 44.2091FF C214 U12/cmosinvl 2/out0 21.141FF C215 1596 0 10.8302FF C216U12/rca si 1/picO 20.0999FF C217 c2 0 102.05IFF C218bl3 0 52.3494FF C219 1559 0 22.4266FF C220 1537 0 9.97272FF C221 1522 0 10.3594FF C222 U12/rca\_pi\_l/bic\_l 0 23.7222FF C223 U12/cmosinvl\_3/out 0 21.1378FF C224 al 3 0 52.177FF C225 1491 022.0446FF C226 1489 0 18.8658FF**

**C227 1471 0 6.82344FF C228 1455 0 6.12144FF C229 U12/rca\_si\_l/pic <sup>1</sup> 0 18.3103FF C230 c7 0 103.468FF C231 U12/cmosinvl l/in\_l 0 56.0972FF C232 U12/cmosinvl\_2/out <sup>1</sup> 0 21.9942FF C233 1350 0 22.4266FF C234 1335 0 9.97272FF C235 1320 0 10.8302FF C236 1317 0 10.3594FF C237 U5/8rca\_2/4rca\_l/rcafulladd er\_l/rcasum 1/cicO 0.23976FF " C238 1284 0 22.0446FF C239 1282 0 18.8658FF C240 1260 0 6.82344FF . C241 1244 0 6.12144FF C242 c5 0 92.6525FF C243 a5 0 38.8501FF C244 b5 0 79.9438FF C245 U12/cmosinvl\_l/in\_2 0 34.2565FF C246 1206 0 9.67752FF C247 1184 0 14.6966FF C248 1172 0 2.82528FF C249 1166 0 5.65056FF C250 clO 0 67.0666FF C251 U12/cmosinvl\_4/out0 22.209IFF C252 U12/cmosinvl\_3/out\_l 0 21.466IFF C253 1134 0 9.67752FF C254 1114 0 14.6966FF C255 1103 0 2.82528FF C256 1097 0 5.65056FF C257 U12/rca\_pi\_l/aic\_l 0 22.3182FF C258 U12/cmosinvl\_4/out\_2 0 19.1722FF C259 1020 0 22.0446FF C260 1018 0 18.8658FF C261 1010 0 6.82344FF C262 1000 0 6.12144FF C263 U13/cmosinvl\_3/out 0 23.8896FF C264 b6 0 55.0048FF C265U13/cmosinvl 4/outO 18.2585FF C266a6 0 75.1131FF C267 918 0 2.82528FF C268 U13/cmosinvl 1/in <sup>1</sup> 0 34.3278FF C269 857 0 2.82528FF C270 852 0 5.65056FF**

C271 845 0 5.65056FF C272 b14 0 65.9068FF C273 775 0 2.82528FF C274 U13/rca pi 1/bic 0 25.9078FF C275 U13/cmosinv1 3/out 1 021.0665FF C276 a14 0 43.715FF C277 711 0 2.82528FF C278 702 0 5.65056FF C279 U13/cmosinv1 2/out 1 024.2773FF C280 639 0 5.65056FF C281 U13/cmosinv1\_1/out 0 19.6949FF C282 c11 0 81.1397FF C283 U13/cmosinv1\_1/in\_2 0 54.1152FF C284 581 0 2.82528FF C285 575 0 5.65056FF C286 U13/cmosinvl 1/out 2 022.261FF C287 U13/cmosinv1 1/in 0 41.4113FF C288 U13/cmosinvl\_2/out\_2 0.22.2685FF C289 517 0 2.82528FF C<sub>290</sub> 511 0 5.65056FF C291 U13/cmosinv1\_1/in\_3 0 50.6941FF C292 456 0 2.82528FF C293 451 0 5.65056FF C294 a15 0 72.4423FF C295 b15 0 88.2979FF C<sub>296</sub> s0 0 64.1311FF C297 s1 0 57.4785FF C298 s3 0 48.8034FF C299 s4 0 52.6869FF C300 373 0 14.6966FF C301 U14/rca\_si\_1/pi\_4 0 32.9288FF C302 U14/rca\_si\_1/pic\_2 0 23.0123FF C303 s6 0 29.326FF C304 U14/cmosinv1 2/out 5 0 22.68FF C305 s7 0 28.327FF C306 U7/c5 0 0.23976FF C307 341 0 9.67752FF C308 338 0 9.67752FF C309 U14/cmosinvl\_1/in\_6 0 59.3618FF C310 328 0 14.6966FF C311 U14/rca\_si\_l/pic 0 19.562FF C312 s9 0 99.2794FF C313 s2 0 67.8618FF

C314 U14/cmosinv1 2/out 0 23.2049FF C315 s11 0 69.3769FF C316 s12 0 62.7035FF C317 U14/rca\_si\_1/cic\_30 18.1796FF C318 U14/cmosinvl 1/in 3 043.7798FF C319 s13 0 28.6067FF C320 U14/rca si 1/pic 50 19.562FF C321 s8 0 55.7129FF C322 240 0 9.67752FF C323 U14/cmosinvl 1/in 4 035.6094FF C324 224 0 14.6966FF C325 s15 0 49.3859FF C326 c0 0 84.3901FF C327 s14 0 29.8454FF C328 U14/rca\_si\_l/pic\_l 0 18.9054FF C329 c3 0 83.5947FF C330 U14/cmosinv1 2/out 3 024.1898FF C331 184 0 9.67752FF C332 169 0 14.6966FF C333 s5 0 51.9833FF C334 U14/rca si 1/pic 40 18.1775FF C335 c6 0 97.391FF C336 U14/cmosinvl\_2/out\_4 023.4619FF C337 141 0 9.67752FF C338 U14/cmosinvl\_l/in\_7 048.9537FF C339 122 0 14.6966FF C340 c8 0 74,6593FF C341 s10 0 50.7445FF C342 U14/rca si 1/pic 30 19.2337FF C343 91 0 9.67752FF  $C344$  U14/cmosinvl  $1$ /in 5 062.6087FF C345 76 0 14.6966FF C346 c9 0 55.0552FF C347 U14/cmosinvl\_2/out\_2 024.1898FF C348 c12 0 98.7104FF C349 c13 0 117FF C350 47 0 9.67752FF  $C351 U14/cmosinv1_l/im_l$ 042.6217FF C352 33 0 14.6966FF C353 c14 0 30.5892FF C354 U14/cmosinvl\_2/out\_1 0 22.3517FF C355 U14/cmosinvl\_l/out\_l 021.2576FF

C356 c15 0 16.5776FF C357 Vdd 0 6260.12FF

## *APPENDIXA8*

### **Program to calculate all possible input patterns for 4-bit adders**

```
clear all
n=input(•input no. of bits = ')
for i=0:(2*n)-1
quot=i;
for j=l:n
c(j)=rem(quot, 2) ;
quot=fix(quot/2);
end
a(i+1,:)=c;
end
a
save inpgen4.mat a
```
#### **Programs to calculate average number of gate output transitions for different 4-bit adders for fully static CMOS logic design style.**

#### **Fully static CMOS logic design style**

#### **1) Program for Ripple cany adder**

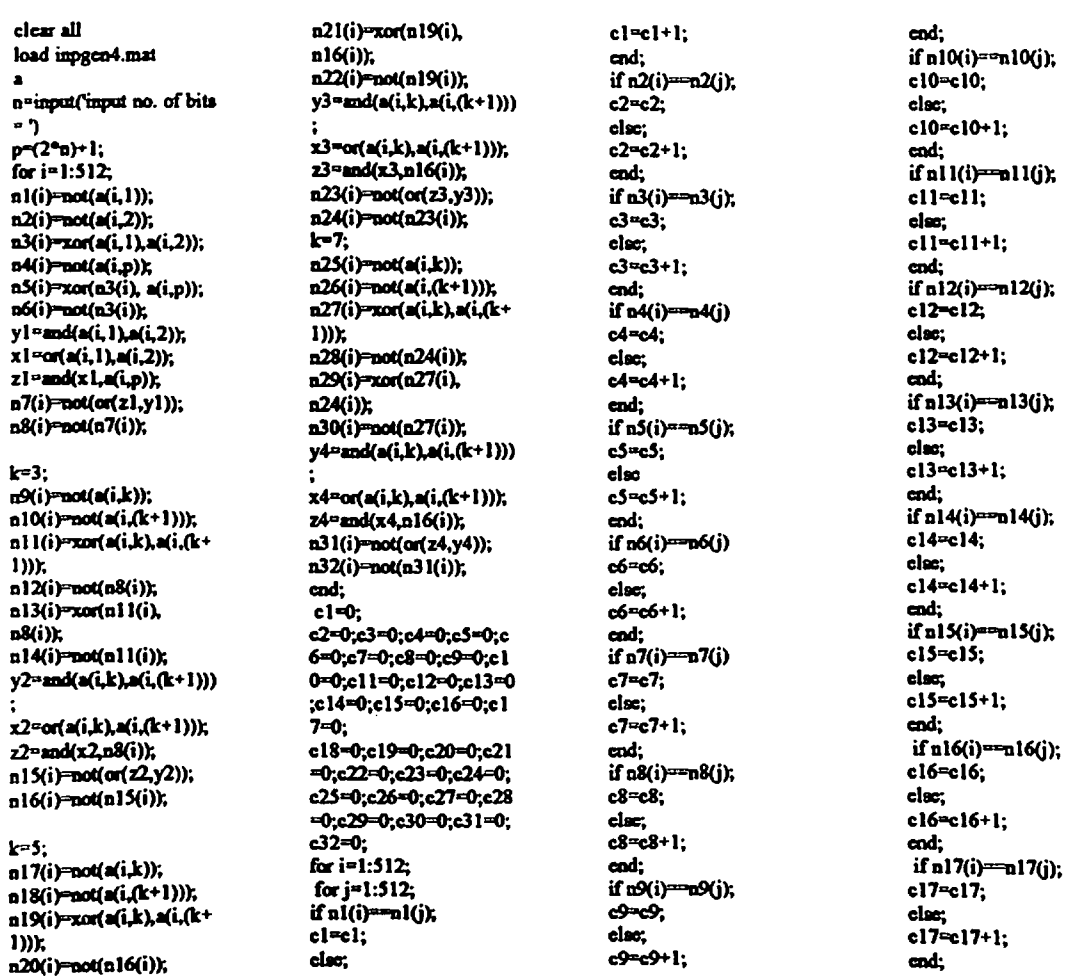

**ifn22(i)**=n22(j);<br>c22=c22;<br>**c26=c26+1;** 

**ifn!8(i)==nl8(jy. else; end; c31=c31;**

# **c22=c22+1; if**  $n27(i)=n27(j)$ ; **if**  $n27(i)=n27(j)$ ; **else; c31=c31+1**; **else; end; c27"c27; c31"c31+l; c!8=el8\*l; ifn23(i)=n23(jy. else. end; end; c23=c23; c27=c27+l; ifn32li)=n32(j); ifn!9(i)"nl9(jh else; end; c32-c32; c!9=cl9; c23"c23+l; ifn28(i)=n28(j); else; else; end; c28=c28; c32=c32+l; cl9-el9+l; ifn24(i)=n24(j); else; end; end; c24-c24; c28=c28+l; end; ifn20(i)=n20(jh else; end; end; else; end; c30=c30; +c32; end; c26=c26; c30°c30+l; save nesrea-tnat aver c22°c22; c26-c26+l; ifn3l(i)"n31(j);**

#### **2) Program for Cany skip adder**

clearall; **n23(i)=not(or(z3,y3));** end; end; c11=c11; end; c11=c11;<br>load impgen4.mat; n24(i)=not(n23(i)); fin2(i)==n2(j); clae; clae; **n5(i>=xor<n3{i)>Up)y. n30(i)=not(n27(i)y, Ifn4(i)==n4(j) else; n6<i)=DOt(n3(i)K**

**nlO(i)EDct(a(i41c\*l))X n34(iH»t(n33(i)X ifn6(i)=n6(j) else; nl l(i)=Twrta(iJt),a(i,(k+ n35<i)=not(aDd(n34(i),a( c6=c6; cl5"cl5+l;** n12(i)=D0t(n8(i)); **n36(i)=D0t(n35(i));** c6°c6+l;<br>n13(i)=zot(n11(i),n8(i)); n37(i)=not(or(n36(i),n32 end; **nl4(i)-not(nll(i)h («»y. y2-and(a(iTk)Xi,(k+1))) n38(i)anot(°3,y(>)X c7"c7; cl6°cl6+l; ^ ^aCUcJXiA+l))); z2=and(xXD8(i)K c2sO^3EO;e4E4);e\$IEO;e end; cl7"el7; n15<i)snc«(o((z2,y2)); 6=O;c7'=O;c8c^);c9=O;c<sup>1</sup> ifn8(i)=n8(jX else;**

nl8(i)=not(m(i,(k+l))); =0;c22=0;c24=0;<br>nl9(i)=xor(m(i,k),m(i,(k+ c25=0;c26=0;c27=0;c28 c9=c9;<br>**cl8=cl8+l**; **l))X -0;c29"0;c300;c31-0; else; cad; n21(i)=«x(nl9(iXal6(i) "O;c361IO;c37=O;c38=O; end; cl9=c!9; n22(i)-not(nl9(i)r, forj=l:512; clO"elO; C19-C19+1; y3=and(a(i,k)Xi,(k+1)))**

**a; c2=c2; cll-cll+1; n^tnpulftnpul k=7; else; end; no-ofixta^ n25(iy=no<(a(Uc)); c2=c2+l; ifnl2(i>=nl2(iy. P**<sup> $p$ </sup> $p$ <sup> $p$ </sup> $(2<sup>4</sup>n) + 1$ ; **n26(i)**<sup>m</sup>not(a(i,(k+l))); **end**; **c12-C12**; **c12-C12; c12-C12; c12-C12; c12; c12; c12; fori-1:512; n27(i)=xor(a(i,k),a(i,(k<sup>+</sup> Ifn3(i)==n3(jy, else;** nKi)=not(a(i,1)); 1))); c3=c3; c12=<br>n2(i)=not(a(i,2)); n28(i)=not(n24(i)); else; cnd; cnd; cnd; **n2{i)=no<{a(ir2)); n28(i)=noC(n24(i)X else; end; n29(i)=xor(n27(i),n24(i)**<br> **c3=c3+l; c3=c3+l; ifnl3(i)**=<br>**cnd; cl3=c13; cl3=c13; n4(i)=not(Xi4>)k y. end; cl3=cl3; y4=and(a(ijc)Xi,(k+1))) yl-awKMiJWU)); • else; end;**  $x1 = \alpha x \left(\frac{x}{k}, 1\right) \ldots$   $x4 = \alpha x \left(\frac{x}{k}, \frac{x}{k+1}\right)$ ;  $e^{x} = e^{x} + 1$ ; if  $n14(i) =$ <br> $x1 = \alpha x \left(\frac{x}{k}, 1\right)$ ;  $x4 = \alpha x \left(\frac{x}{k}, \frac{x}{k}\right)$ <br> $e^{x} = 14$ ; if  $n14(i) =$ **zl=and(xl,a(i,5)); z4ssnd(x4>n24(i)K end; cl4°cl4; n7(i)=nct(cr(zl,yl)); n31(i)=nct(cr(z4,y4));** if n5(i)==n5(j); **if** clas;<br>n8(i)=not(n7(i)); n32(i)=not(n31(i)); e5=e5; c14=c14+1; **n8(i)-not(n7(i)X n32(i)=not(n31(i)k c5=c5; C14-C14+1; s=and(ti3(i),nl l(i)); else end;** k=3;<br>  $g=mod(n19(i),n27(i)),$ <br>  $nS(i)=mod(md(s,g));$  **c5=c5+l;**  $end;$   $c15=cl15;$ **n9(i)=not(a(ijc)); n33(i)=>not(and(s,g)); end; cl5"cl5; i))h i.p»y. else; end; n!3(i)aXM(nl l(iXn8(i)); n37(i)anot(<x(n36(i)ln32 end; cl6°cl6; end;** else;<br>c1=0; end=0; **nI6(i)°not(nl5(i)X O0;cll"0;cl2=0;cl3"<sup>0</sup> c8=c8; cl7®cl7+l; ;c 14=O;c1S^el^^c<sup>1</sup> else; end; k=5; 7=0; c8"c8\*l; nl7(i)=not(a(Uc)); cl8,IO;cl9=O;c2O=O;c21 end; cl8-el8; <sup>n</sup>19(i)sxa(aCUcXa(iA\* c25-Ox26=O;c27M);c28 c9-c9; cl8=cl8+l; n2O(iy=noUnl6(i)y. c32-O;c33-O;c34=O;c35 c9stc9+l; ifnl9(i)=,nl9(jX for** i=1:512;<br> **for** j=1:512;<br> **if**  $n10(i)$ =-n10(j):<br> **cl**  $0$ =-c10;<br> **cl**  $0$ =-c19+1; **if** nl(i)=nl(j); <br> **el=el; el=el**; **el**=el0+1; **i3=o(a(U),«(iA+l))y. else; end; 020-620; zS^ancKxS^l^iJK cl=cl+l; ifnl l<i)==nll(jX else;**

**n24(i)\*not(n23(i)); lf** n2(i)\*\*n2(j); **lf else; else; else; else; else; c4=c4; cl3"cl3+l; if**  $n7(i)$ <sup>22</sup> $n7(i)$ <br>**c**7<sup>2</sup> $n2(6+i)$ ;<br>**c7**<sup>2</sup> $n2(6+i)$ ; **cl=O; c7"c7+l; cl**<sup>0=</sup>cl<sup>0+1</sup>; **if**  $n20(i)=-20(j);$ <br>**c** c20=c20;

**c2O=c2O; c24=c24+l; ifn29(i)==n29(j); count=c1+c2+c3+c4+c5** else;<br>
e29=c20+1;<br>
e29=c20+1;<br>
if n25(i)==n25(j);<br>
else;<br>
else;<br>
exections and else;<br>
else;<br>
else;<br>
else;<br>
else;<br>
else;<br>
else;<br>
else;<br>
else;<br>
else;<br>
else;<br>
else;<br>
else;<br>
else;<br>
else;<br>
else;<br>
else;<br>
else;<br>
else;<br>
else;<br>
el **c2O-c2O\*l; ifn25(i)"n25(j); else; +«12+el3+cl4+cl5+cl6 end; c25=c2S; c29-c29+l; +cI7+cl8+cl9+c20+c21 ifn21(i)==n2l(j); else; end; +c22+c23+c24+c25+c26 c2l=c21; c25°c25+l; ifnSOfiy—nSOO'h +c27+c28+c29+c30+c3I**  $c21 = c21 + 1;$ <br> **if**  $n26(i) = n26(j);$ <br>  $c26 = c26;$ <br>  $c30 = c30 + 1;$ <br> **save rearca mat aver** 

> **ifnl^iy—nldOX and; ifnl7(i>""nl7(j)-. ifn!8(i)=nl8(jX**

 $c20 = c20 + 1$ : cnd: if a21(i)==a21(j);  $c212c21$ clac:  $c21 = c21 + 1$ : cnd: if n22(i)=n22(j); c22=c22; clsc; c22=c22+1: end: if n23(i)==n23(j);  $c23 = c23$ : clar,  $c23-c23+1;$ cad: if n24(i)==n24(i);  $c24 - c24$ dar. c24=c24+1: and: if n25(i)==n25(j); **c25=c25;** clac;  $c25 = c25 + 1$ : and<sup>.</sup> if n26(i)==n26(j); c26=c26: dæ,  $c26 = c26 - 1$ ; end: if n27(i)==n27(j);

c27=c27: else:  $c27 = c27 + 1$ : and: if n28(i)==n28(j);  $c28 = c28$ else; c28=c28+1: end: if n29(i) == n29(j); c29=c29. elas: c29=c29+1: cnd; if n30(i)-n30(j);  $c30 = c30$ else;  $c30 = c30 + 1$ ; cnd; if n31(i)=n31(j);  $c31 = c31$ : clac;  $c31 = c31 + 1$ : end: if n32(i)=n32(j);  $c32 = c32$ clar;  $c32$ <sup>n</sup> $c32+1$ ; end: if n33(i)==n33(j);  $c33 = c33;$ clar,  $c33 = c33 + 1$ ;

end: if n34(i)==n34(i);  $c34 - c34$ ; clac;  $c34 = c34 + 1$ : end; if n35(i)==n35(i);  $c35 = c35;$ else:  $c35 = c35 + 1$ : cnd; if n36(i)==n36(j);  $c36 = c36$ ; else;  $c36 = c36 + 1$ ; cnd; if  $n37(i)$ == $n37(i)$ ; c37=c37; clac; c37=c37+1; and: if n38(i) == n38(i);  $c38 = c38$ ; clse;  $c38 = c38 + 1$ ; cad: end: end;  $count = c1 + c2 + c3 + c4 + c5$ +c6+c7+c8+c9+c10+c11 +el2+el3+el4+el5+el6 +c17+c18+c19+c20+c21 +c22+c23+c24+c25+c26 +c27+c28+c29+c30+c31 +c32+c33+c34+c35+c36  $+c37 + c38$ sver=count/(512\*512); save resesk.mataver

#### 3) Program for Carry select adder

clear all load inpgen4.mat n imput (imputno. of bits  $-2$  $p = (2^n n) + 1$ for i=1:512;  $cm = 0$ nl(i)=not(a(i,1)); n2(i)=not(a(i,2)); n3(i)=xor(a(i, l),a(i, 2)); n4(i)=not(cin1); n5(i)=xor(n3(i), cin1);  $n6(i)$ = $not(n3(i))$ ; y ]=and(a(i, l),a(i,2)); x1=or(a(i,1),a(i,2)); zi=and(xl,cinl); n7(i)=not(or(z1,y1)); n8(i)-not(n7(i));

 $k=3$ : n9(i)=not(a(i,k)); n10(i)=not(a(i,(k+1))); nl 1(i)=xor(a(i,k),a(i,(k+  $1)$ ); n12(i)=not(n8(i));

n13(i)=xor(n11(i),n8(i)); n14(i)-not(n11(i));

y2=and(a(i,k),a(i,(k+1))) x2=or(a(i,k),a(i,(k+1))); z2=and(x2,n8(i)); n15(i)=not(or(z2,y2)); n 16(i)=not(n l 5(i));

n 17(i)=not(a(i,k)); n18(i)=not(a(i,(k+1))); n19(i)=xor(a(i,k),a(i,(k+ 1)));  $n20(i)$  not(n  $16(i)$ ); n21(i)=xor(n19(i),n16(i)  $a22(i)$ =aot(a19(i)); y3=and(a(i,k),a(i,(k+1))) x3=or(a(i,k),a(i,(k+1)));

k=5;

z3=and(x3,n16(i)); n23(i)=not(or(z3,y3)); n24(i)=not(n23(i));

 $k=7$ n25(i)=not(a(i,k)); n26(i)=not(a(i,(k+1))); n27(i)=xor(a(i,k),a(i,(k+  $1)$ ); n28(i)=not(n24(i)); n29(i)=xor(n27(i),n24(i) J,

 $n30(i)$ =not(n27(i));

y4=and(a(i,k),a(i,(k+l)))

x4=or(a(i,k),a(i,(k+1))); z4-and(x4,n24(i)); n31(i)=not(or(z4,y4)); n32(i)=not(n31(i));  $cm2=1$ : n31(i)=not(a(i,1));

n34(i)=not(cin2); n35(i)=xor(n33(i),  $\frac{\sin 2}{\sin 2}$ n36(i)=not(n33(i)); y5=and(a(i,1),a(i,2)), x5=or(a(i,1),a(i,2)); z5=and(x5,cin2); n37(i)=not(or(z5,y5)); n38(i)=not(n37(i));  $k = 3$ n39(i)=not(a(i,k)); n40(i)=not(a(i,(k+1))); n41(i)=xon(a(i,k),a(i,(k+

n32(i)=not(a(i,2));

n33(i)=xor(a(i,1),a(i,2));

1))); n42(i)=not(n38(i));

43(i) - xor(n l l(i), n 38(i)); n44(i)=not(n41(i));

y6=and(a(i,k),a(i,(k+1))) x6=or(a(i,k),a(i,(k+1))); z6=and(x6,n38(i)); n45(i)=not(or(z6,y6)); n46(i)=not(n45(i));

 $k = 5$ : n47(i)=not(a(i,k)); n48(i)=not(a(i,(k+1))); n49(i)=xor(a(i,k),a(i,(k+  $1)$ ); n50(i)=not(n46(i)),

n51(i)=xor(n49(i),n46(i) n52(i)=not(n49(i)); y7=and(a(i,k),a(i,(k+1)))

.<br>x7=or(a(i,k),a(i,(k+1))); z7=and(x7,n46(i)); n53(i)=not(or(z7,y7)); n54(i)=not(n53(i));

 $k = 7$ n55(i)=not(a(i,k)); n56(i)=not(a(i,(k+1))); n57(i)=xor(a(i,k),a(i,(k+  $1)$ ); n58(i)=not(n54(i)); n59(i)=xor(n57(i),n54(i) n60(i)=not(n57(i));

y8=and(a(i,k),a(i,(k+1)))

 $x8 = or(a(i,k),a(i,(k+1)))$ ; z8=and(x8,n54(i)); n61(i)-not(or(z8,y8)); n62(i)=not(n61(i));

n63(i)=not(and(n62(i),a( i.p))); n64(i)=not(n63(i));

n65(i)=not(or(n64(i),n32  $(i)$ ): n66(i)=not(n65(i)); n67(i)=not(n5(i));

n68(i)=not(n35(i));  $n69(i)$ = $n01(i)$ q1=and(n35(i),a(i,p)); p1=and(n5(i),n69(i)); n70(i)=or(q1,p1);  $n71(i)$  = $not(n12(i))$ ;  $n72(i) = not(n43(i))$ n73(i)=not(a(i,p)); q2=and(n43(i),a(i,p)); p2=and(n12(i),n73(i)); n74(i)=or(q2,p2); n75(i)=not(n21(i)); n76(i)=not(n51(i)); n77(i)=not(a(i,p));  $q3 = \text{and} (n5)(i) = (i, p)$ ; p3=and(n21(i),n77(i)); n78(i)=or(q3,p3); n79(i)=not(n29(i)); n80(i)=not(n59(i)); n81(i)=not(a(i,p)); q4=and(n59(i),a(i,p)); p4=and(n29(i),n81(i)); n82(i)=or(q4,p4); end: c1=0;c2=0;c3=0;c4=0;c 5=0:c6=0:c7=0:c8=0:c9 =0;c10=0;c11=0;c12=0; c13=0;c14=0;c15=0;c16 =0;c17=0;c18=0;c19=0; c20=0;c21=0;c22=0;c23 =0;c24=0;c25=0;c26=0; c27=0;c28=0;c29=0;c30 =0;c31=0;c32=0;c33=0; c34=0;c35=0;c36=0;c37  $=0; c38=0; c39=0; c40=0;$ c41=0;c42=0;c43=0;c44  $=0; c45=0; c46=0; c47=0;$  $c48 = 0$ : c49=0;e50=0;c51=0;e52 =0:c53=0:c54=0;e55=0; c56=0;c57=0;c58=0;c59 =0;c60=0;c61=0;c62=0; c63=0;c64=0;c65=0;c66  $=0; c67=0; c68=0; c69=0;$ e70=0;e71=0;e72=0;e73  $-0; c74=0; c75=0; c76=0;$ c77=0;c78=0; c79-0;c80-0;c81-0;c82 =0; for  $i=1:512$ ;  $for j=1:512$ : if  $n1(i)$ == $n1(j)$ ;  $c1 = c1$ ; che:  $cl = cl + 1;$ end: if n2(i)==n2(j);  $c2 = c2$ ;  $_{\text{else}}$  ;  $c2 = c2 + 1$ ; end: if n3(i) -- n3(j);  $c3 = c3$ ; clec ;  $c3 = c3 + 1$ : end; if n4(i)==n4(j) c4=c4: clac :  $c4 = c4 + 1$ ; cad; if n5(i) == n5(j);

 $c5 = c5$ ; clac  $c5 = c5 + 1$ : end:  $if n6(i) == n6(i)$ c6=c6; else ;  $c6 = c6 + 1$ : end:  $if n7(i)=-n7(i)$ c7=c7; clac:  $c7 = c7 + 1$ : cnd; if n8(i)==n8(i);  $c8 = c8$ ; clas;  $c8 = c8 + 1$ ; end: if n9(i)==n9(j); c9=c9; che:  $c9 = c9 + 1$ : cnd; if n10(i)=n10(j); c10=c10; clac; c10=c10+1; end; if nl l(i)=nl l(j);  $_{\text{cl}1\text{-}11}$ che; cll=cll+1; cnd; if al2(i)=al2(j); c12=c12; clac ; c12=c12+1; end; if al3(i)==al3(j); c13=c13; clas; c13=c13+1; end; if n14(i)-n14(j); c14=c14;  $_{\rm elec}$  ; c14=c14+1; end: if al5(i)=al5(j);  $c15 = c15$ : else ; c15=c15+1; end: if  $n16(i)$  =  $n16(j)$ ;  $c16 = c16$ che;  $c16 = c16 + 1;$ end: if n17(i)==n17(j); c17=c17; clac ; c17-c17+1; end: if al8(i)==nl8(j);  $c18 = c18$ clac ;  $c18 = c18 + 1;$ cnd; if al9(i)==al9(j); c19=c19;  $_{\rm cloc}$  ; c19=c19+1;

end; if n20(i)==n20(i); c20=c20: clsc:  $c20=c20+1$ : end; if  $n21(i) == n21(i)$ :  $c21 = c21$ : else;  $c21 = c21 + 1$ : end; if n22(i)==n22(j); e22=e22: clac ;  $c22 = c22 + 1$ end; if n23(i)==n23(j);  $c23 = c23$ : else ;  $c23 = c23 + 1$ : cod; if n24(i)=n24(i); c24=c24; clec;  $c24 = c24 + 1$ : cnd; if  $n25(i) == n25(j)$ ; e25=e25: clac ;  $c25 = c25 + 1$ : cnd; if n26(i)=n26(j); c26=c26; clsc:  $c26 = c26 + 1$ ; end; if n27(i)==n27(j); c27=c27; clsc: c27=c27+1; end: if n28(i)=n28(j); c28=c28;  $_{\rm obs}$  ; c28=c28+1: end; if n29(i)==n29(j); c29=c29; clac ; c29=c29+1: end; if n30(i)=n30(j); c30=c30; else;<br>c30=c30+1; end; if  $n31(i)$  =  $n31(i)$ ; c31=c31; clse ;  $c31 = c31 + 1$ ; end; if n32(i)==n32(j); c32=c32;  $\frac{1}{632}$  = 32 = 32 + 1; end: if n33(i)=n33(j);  $c33 = c33$ ; clac ; c33=c33+1; end; if n34(i)=n34(j); c34=c34;

clse:  $c34 = c34 + 1$ : end: if n35(i) -- n35(i);  $c35 = c35$ : clsc;  $c35 = c35 + 1$ : end: if n36(i)=n36(j);  $c36 = c36$ : clac ;  $c36 = c36 + 1$ ; end: if n37(i)=n37(j);  $c37 = c37$ : clas; c37=c37+1; cnd;  $if n38(i) = n38(i):$  $c38 = c38$ : clas;  $c38 = c38 + 1$ : end: if n39(i)==n39(j); c39=c39;  $\ddot{\text{c}}$ lsc;  $c39 = c39 + 1$ ; cnd; if n40(i)==n40(j); c40=c40: clac ;  $c40 = c40 + 1$ : end; if  $n41(i) = n41(i)$ ; c41=c41: clac ; c41=c41+1; end: if n42(i)==n42(j); c42=c42;  $_{\text{else}}$ c42=c42+1; end; if n43(i)<sup>---</sup>n43(j);  $c43 = c43$ ;  $e$ lso ;  $c43 = c43 + 1$ ; end; if n44(i)==n44(j); c44=c44; else; c44=c44+1; end: if n45(i)==n45(j); c45=c45;  $e$ lac $;$ c45=c45+1; cnd: if n46(i)==n46(j); c46=c46; cles ;  $c46 = c46 + 1$ ; cod; if n47(i)=n47(j) c47-c47; clac; c47=c47+1; end: if n48(i)==n48(j); c48=c48;

**else ebe; ebe; ebe; c48=c48\*l; c58^58+l; c68=x68+l; c78=c78+l; cod; end; end; end; ifo49(i)"n49(j) ifn59(i)"=n59(j); ifn69fi)'-n69(j); ifn79(i)=IIn79(jy, c49"c49; c59^c59; c69=c69; c79-c79; ebe; ebe; ebe; ebe; c49^49\*l; c59-c59+l; c69°c69+l, c79=c79+l; end; end; end; end; ifn5O(i) ifn6O(i) ifn6O(i)**; **ifn7O(i)=**n7O(j); **ifn8O(i)**=n8O(j);<br>c50=c50; c60=c60; c60=c60; c70=c70; c80=c80; **c5O=c5O; c60=c60; c70=c70; c80=c80; ebe; ebe; ebe; ebe; c5O=c5O+l; c60=c60+l; c70=c70+l; c80=c80+l; end; end; end; end; ifn51(iy"Ti51(jy, ifn61(i)=n61(j); ifn71(i)=n71(j); ifnS l(i)"n81(j); c51°c51; c6l"c61; c71"c71; c81-c81; ebe; ebe; ebe; ebe; c51°c51\*l; c61"c61+l; c71=c71+l; c81-c81+l; end; end; end; end; ifn52(i>=n52(jy. ifn62(i)=n62(jy. ifn72(i)=n72(j); ifn82(i)==n82(j); c52=c52; c62-c62; c72=c72; c82=c82; ebe; ebe; ebe; ebe; c52-c52+l; c62=c62+l; c72=c72+l; c82°c82+l; end; end; end; end; ifn53(i)=n53(jX ifn63(i>IOD63(j); ifn73(i)=n73(j); end; c53=c53; c63«c63; c73=c73; end; c56=c56+l; c66=c66+l; c76=c76+l; +c82;** if **n57(i)**<sup>-a-</sup>n57(j); **if** n77(i)<sup>a=</sup>n77(j);<br>c57=c57; **c77**=c77: **c57=c57; c67=c67; c77=c**<br>**chec; chec; chec; c ebe; ebe; ebe; c57=c57+l; c67=c67+l; 077^77+1; end; end; end; ifn58(i>"n58(jy. ifn68(i)»=i»68<j); ifn78(i)=n78(j); c58ac58; <sup>c</sup>68ac68; c78=c78;**

**ebe; ebe; ebe; count-c1+c2+c3+c4+c5 053^53\*1; c63=c63+l; c73=c73+l; +«6+c7+c8+c£+el0+cl <sup>1</sup> end; end; end; +cl2+cl3+cl4+cl5+cl6 ifn54(i>=n54(jy. ifn64(i),=n64(j); ifn74(i)=n74(j); +c17+c18+el9+c20+c2<sup>1</sup> c54=c54; c64=c64; c74='c74; +c22+c23+c24+e25+c26 ebe; ebe; ebe; +c27+c28+c2»+c30+c3<sup>1</sup> c54=c54+l; c64^c64+l; c74=c74+l; +c32+«33+c34+c35+c36 end; end; end; +c37+c38+c39+«40+c41 ifnSSfiy^nSSOK ifn65(i>II=D65(j); ifn75(i)OTn75(jy, +c42+c43+c44+c45+c46 cSS^cSS; c65-c65; c75"c75; +c47+e48+e49+c50+c5<sup>1</sup> ebe; ebe; ebe; +c52+c53+c54+c55+c56 c55-c55+l; c65\*<65+l; c75"c75+l; +c57+c58+c59+c60+c61 end; end; end; c62+c63+c64+c65+c66 ifn56(i)==n56(jX ifn66(i)=n66(j); ifn76(i)=n76(j); +c67+c68+c69+c70+c71 c56=c56; <sup>c</sup>66ac66; c76=c76; +c72+c73+c74+c75+c76 ebe; ebe; ebe; +c77+e78+c79+80+c81** end;<br>if n57(i)==n57(j);<br>if n57(i)==n77(j);<br>if n57(i)==n77(j);<br>**aver=count/(512\*512);**<br>aver=count/(512\*512);

#### **4) Program for Conditional sum adder**

**dev all load tnpgeo4jnat**  $\blacksquare$ **tr»cnpatCtaputao. ofbile**  $\blacksquare$ **p"(2\*n)+l for i—1:512; nl(iy=no<(a(i,l)); n2(i)-Mt((a(U))k n3(i)=xot(a(i,l),a(it2)y. n4(i)=not((n3(i))); nXi^wtfxoitafi,W** *Ml* **nd(iy>not(a5(i)X** n7(i)=not(and(a(i, l),a(i, **2))K D86rooKn7(i)k n9(i)=DoU«ta(i,l),a(i.2) )X**

**n41(i)-DOt(D6(i)X** n42(i)=not(n4(i)); **n43(i)anct(a(Lp)X n44(i>\*a^(and(a(i,p)>n6(** i))),(and(n43(i),n4(i)))); **k=3; nll(i)=not(a(ijc)); nl2(i)"not((a(iA+l)))y, nlXi)sx«(a(iMa(i,(k+ I))\* nl4(i)-not((nl3(i))X** nl5(i)=not(xor(a(i,k),a(i, **(k+i)»); nl6(i)=not(ol5C0k** nl7(i)<del>=n</del>ot(and(a(i,k),a(i ,(k+1))); **nl8(i>anot(nl7(i)y,**

n10(i)<del>-</del>not(n9(i));

**nl9(iyT»ot(orta(iJcXa(i,( k+1**())); **n20(i)=not(nl9(i)X** n45(i)<del>=n</del>ot(nl6(i));<br>n46(i)=not(nl4(i)); **n47(i)-no((n8<i)X n48(i)<del>\*</del>or((and(n8(i),n16 (i))),(and(n47(i),nl4(i))) x n49(i>=oot(nl6(i)y, n5O(i)=not(nl4(i)X n51(i)snot(nlO(i)X o52(i)=or((and(nlO(i),nl** 6(i))),(and(n47(i),nl4(i)) **)X n53(i):anot(n48(i)X n54(i)-not(n52(i)X n55(iH»ot(a(i,p)y,**

n56(i)<del>=</del>or((and(a(i,p),n4 8(i))),(and(n55(i),n52(i)) **)); n57(i)=nc<(nl8(i)X n58(i)=not(n20(i)X n59(i)"DOt(n8(i));** n60(i)-or((and(n59(i),n2  $0(i))$ , (and(n8(i), n18(i))) **X n6l(i)=not(nl8(i));** n62(i)=not(n20(i)); n63(i)=not(n10(i)); **n64(i)aoc((aDd(n63(i)tn2** 0(i))),(and(nl0(i),nl8(i)) **)X**

**k"5;** n21(i)=not(a(i,k)); **n22(i>-not((a(i,(k+l)))y.**

n23(i)=xor(a(i,k),a(i,(k+  $10<sub>h</sub>$ n24(i)=not((n11(i))); n25(i)=not(xor(a(i,k),a(i,  $(k+1))$ ): n26(i)=not(n25(i)); n27(i)=not(and(a(i,k),a(i  $(k+1))$ ); n28(i) not(n27(i)); n29(i)=not(or(a(i,k),a(i,(  $k+1$ )))); n30(i)=not(n29(i)); n65(i)=not(n24(i)); n66(i)=not(n26(i)); n67(i)=not(n60(i)), n68(i)=or((and(n60(i),n2 4(i))),(and(n67(i),n26(i)) 'n. n69(i)=not(n24(i)); n70(i)=not(n26(i)); n71(i)=not(n64(i)); n72(i)=or((and(n64(i),n2 4(i))),(and(n71(i),n26(i)) )); n73(i)=not(n68(i)); n74(i)=not(n72(i)); n75(i)=not(a(i,p)); n76(i)=or((and(a(i,p),n7 2(i))),(and(n75(i),n68(i)) 1): n77(i)=not(n28(i)); n78(i)=not(n30(i)); n79(i)=not(n60(i)); a80(i)=or((and(n30(i),p6 0(i))),(and(n28(i),n79(i)) )); n81(i)=not(n28(i)); n82(i)=not(n30(i)); n83(i)=not(n64(i)); n84(i)=or((and(n83(i),n2 8(i))),(and(n64(i),n30(i)) Ж.  $k = 7$ n31(i)=not(a(i,k)); n32(i)=not((a(i,(k+1)))); n33(i)=xor(a(i,k),a(i,(k+  $1)$ )). n34(i)=not((n33(i))); n35(i)=not(xor(a(i,k),a(i,  $(k+1))$ ); n36(i)=not(n35(i)); n37(i)=not(and(a(i,k),a(i  $(k+1))$ ) n38(i)=not(n37(i)); n39(i)=not(or(a(i,k),a(i,(  $k+1$ )))); n40(i)=not(n39(i)); n85(i)=not(n34(i)); n86(i)=not(n36(i)); n87(i)-not(n80(i)); n88(i)=ar((and(n80(i),n3 4(i))),(and(n87(i),n36(i)) )): n89(i)=not(n34(i)); n90(i)=not(n36(i)); n91(i)=not(n84(i)); n92(i)=or((and(n84(i).n3 4(i))),(and(n91(i),n36(i)) ₩. n93(i)=not(n88(i)); n94(i)=not(n92(i));  $n95(i)$  not(a(i,p));

n96(i)=or((and(a(i,p),n9 2(i))),(and(n95(i),n88(i)) Ж,  $n97(i) = not(n38(i));$ n98(i)=not(n40(i)); n99(i)=not(n80(i)); n100(i)=or((and(n80(i),n 40(i))),(and(n99(i),n38(i ))));  $n101(i) = not(n38(i))$ ;  $n102(i)$  not( $n40(i)$ ); n103(i) not(n84(i)); n104(i)=or((and(n84(i),n 40(i))),(and(n103(i).n38( i)))); n105(i)=not(n100(i)); n106(i)=not(n104(i)); n107(i)=not(a(i,p)); n108(i)=or((and(n104(i), a(i,p))),(and(n100(i),n10  $7(i))$ ); end:  $cl = 0$ ;  $c2=0; c3=0; c4=0; c5=0; c$ 6=0;c7=0;c8=0;c9=0;c1 0=0:c11=0:c12=0:c13=0 :cl4=0:cl5=0:cl6=0:cl  $7=0$ : c18=0:c19=0:c20=0:c21 =0;c22=0;c23=0;c24=0; e25=0;e26=0;e27=0;e28 =0:c29=0:c30=0:c31=0:  $c32 = 0$ ; c33=0;c34=0;c35=0;c36  $-0.637 - 0.638 - 0.639 - 0.$ c40=0;c41=0;c42=0;c43 =0;c44=0;c45=0;c46=0; c47=0:c48=0; c49-0;c50-0;c51-0;c52 =0;c53=0;c54=0;c55=0; c56=0:c57=0:c58=0:c59 =0;c60=0;c61=0;c62=0;  $63 - 0$ : c64=0;c65=0;c66=0;c67 =0;c68=0;c69=0;c70=0; c71-0;c72-0;c73-0;c74 =0;c75=0;c76=0;c77=0;  $c78 = 0$ : c79=0;c80=0;c81=0;c82 =0:c83=0:c84=0:c85=0; c86=0;c87=0;c88=0;c89 =0:c90=0;c91=0;c92=0;  $c93=0$ ; e94=0;e95=0;e96=0;e97 =0:c98=0:c99=0:c100=0 ;c101=0;c102=0;c103=0 ;c104=0;c105=0;c106=0 :c107=0;c108=0; for i=1:512; for j=1:512; if al(i)=al(j);  $_{\text{cl}=cl}$ else;  $elech1;$ end; if n2(i)-n2(j); c2=c2; clas;  $c2 = c2 + 1$ : end: if n3(i) -- n3(j); ಚಿ=ಚಿ; clas:

 $c3 = c3 + 1$ ; end<sup>1</sup> if n4(i)=m4(j)  $cd = cd;$ clac:  $c4 = c4 + 1$ ; end: if n5(i)=n5(j);  $c5 = c5$ clas  $c5 = c5 + 1$ : end: if n6(i)==n6(j)  $c6 = c6$ : clse; c6=c6+1: end: if n7(i)--n7(j) c7=c7; clac;  $c7 = c7 + 1$ : end: if n8(i) == n8(j);  $c8 = c8$ ; else:  $c8 = c8 + 1$ : end: if n9(i)==n9(j);  $c9 = c9$ . clec;  $c9 = c9 + 1$ : end: if n10(i)=n10(j); c10=c10: clac, c10=c10+1; cod: if all (i)=all(i);  $_{\text{cl}$  = $_{\text{cl}}$  : clas:  $cl1=cl1+1;$ end: if nl2(i)=nl2(i); c12=c12: clac; c12oc12+1; end: if n13(i)==n13(j); c13=c13: clas: c13=c13+1; end: if n14(i)-n14(j); c14=c14: elso: c14=c14+1: end;  $if n15(i) = n15(i);$  $c15 = c15$ else; c15=c15+1; end: if n16(i)=n16(j); c16=c16; else;  $c16 = c16 + 1$ ; cod: if n17(i) == n17(j); c17=c17; else: c17=c17+1; cad: if n18(i)==n18(i);

c18=c18: clsc: c18-c18+1; cad: if n19(i)==n19(j); c19=c19; clac: c19=c19+1: cnd; if n20(i)==n20(i); c20=c20: clac;  $c20 = c20 + 1$ : cad:  $if n21(i) = n21(i);$  $c21 = c21$ : else:  $c21 = c21 + 1$ ; end; if n22(i)==n22(j);  $c22 = c22$ else; c22=c22+1; end: if n23(i)==n23(j); c23=c23: clac: c23=c23+1; end: if n24(i)=n24(j);  $c24 = c24$ : clas; c24=c24+1; end; if n25(i)=n25(j); **c25=c25;** else;  $c25 = c25 + 1$ end: if n26(i)-n26(j);  $c26 = c26$ clac;  $c26 = c26 + 1$ : end: if n27(i)==n27(j);  $c27 - c27$ ; clas: c27=c27+1: cod; if n28(i)==n28(j); c28=c28; clac;  $c28 = c28 + 1$ : and: if n29(i)==n29(j); c29=c29; else: c29=c29+1; end: if n30(i) -- n30(j);  $c30 - c30$ ; clac;<br>c30=c30+1; end: if n31(i)-a31(j); c31=c31; elac:  $c31 = c31 + 1$ ; and: if n32(i)==n32(i); c32=c32; clas;  $c32 = c32 + 1$ ;

end: if n33(i)=m33(i);  $c33 = c33$ : clac;  $c33 = c33 + 1$ : cnd; if n34(i)==n34(j);  $c34 = c34$ : clac;  $c34 = c34 + 1$ : cod; if a35(i)==a35(j);  $c35 - c35$ : clac;  $-35 - 35 + 1$ : end: if n36(i) -- n36(i);  $c36 - c36$ ; clac.  $c36 = c36 + 1$ : cnd; if n37(i)==n37(i);  $c37 = c37$ ;  $\frac{1}{2}$  class;<br> $\frac{1}{2}$  =  $\frac{1}{2}$  = end; if n38(i)-n38(j);  $c38 - c38$ : dse;  $c38 = c38 + 1$ : ad: if n39(i)==n39(j); 39-39; clac;  $c39 = c39 + 1$ ; and: if n40(i) == n40(j); c40=c40; clac; c40=c40+1; cnd: if n41(i)==n41(j);  $c41 = c41$ ; clac;  $c41 = c41 + 1$ ; end: if n42(i)-m42(j);  $c42 = c42$ ; clas.  $c42 = c42 + 1$ ; ad: if n43(i)==n43(j);  $c43 = c43$ : else:  $c43 = c43 + 1$ : cad; if n44(i)==n44(j); **c44=c44;** cisc, c44=c44+1; end; if n45(i) -- n45(j); c45=c45; elac;  $c45 = c45 + 1$ ; end: if n46(i) == n46(j); c46=c46; clar;  $c46 = c46 + 1$ end; if n47(i)==n47(j) c47=c47;

clsc;  $c47 = c47 + 1$ : end: if n48(i) == n48(j);  $c48 = c48$ : clan  $c48 = c48 + 1$ : end: if n49(i)=n49(j) c49=c49, clac; c49=c49+1; end: if n50(i)=n50(j)  $c50 - c50$ ; clas;  $c50 = c50 + 1$ ; end: if n51(i)==n51(j);  $c51 = c51$ cles; c51=c51+1; end: if n52(i)=n52(j);  $c52 - c52$ clac;  $c52 = c52 + 1$ ; end: if n33(i)-n53(j);  $c53 = c53$ : else;  $c33 = c53 + 1$ ; end; if n54(i)=n54(j);  $c54$   $- c54$ ; clec; c54=c54+1; and: if n55(i)=n55(j); :**دُکَے=دَکے** das;  $c55 = c55 + 1$ : cnd; if n56(i)=n56(j); **e56=e56:** clas;  $c56 = c56 + 1$ ; cad; if n57(i)=n57(j); c57=c57; else;<br>e57=e57+1; end: if n38(i)==n58(i); చ8**ా**చ8; dsc;<br>ಛ8=ಛ8+1; cod; if n59(i) -- n59(j); c59=c59; else;<br>c59=c59+1; cnd; if n60(i)==n60(j); c60=c60; clac;  $60 - 60 + 1$ ; end; if n61(i)==n61(j);  $61 - 61$ clas;  $c61-c61+1$ ; cad;

if n62(i)==n62(j);  $c62 = c62$ ; clar:  $c62 = c62 + 1$ : end: if  $n63(i)$ <sup>x-1</sup>063(j); c63=c63; clac;  $63 = 63 + 1$ : end: if  $n64(i) = n64(i)$ ; c64=c64; clar:  $c64 = c64 + 1$ : and; if  $n65(i) = n65(i)$ ; c65=c65; cles:  $c65 = c65 + 1$ : end: if  $n66(i) = n66(j)$ ; c66=c66: clac: c66=c66+1: end: if n67(i)==n67(j); c67=c67; else; c67=c67+1; end: if n68(i)==n68(j); c68=c68; clas: c68=c68+1: end; if n69(i)=n69(j); o69=o69; olac;  $69 = 69 + 1$ ; end: if n70(i)==n70(j); c70=c70: else; c70=c70+1; and: if n71(i)==n71(j); c71=c71; else; c71=c71+1; cnd: if n72(i)==n72(j); c72=c72; elsc; c72=c72+1; cnd; if n73(i)---n73(j); c73=c73; elsc; c73=c73+1; end; if n74(i)==n74(j); c74=c74; clas; c74=c74+1; end: if n75(i)=n75(j); c75=c75; elas;<br>c75=c75+1; end; if a76(i)-a76(j); c76=c76; clac,

c76=c76+1: end; if n77(i)==n77(i);  $c77 = c77$ : clas;  $cT = cT + 1$ : and: if n78(i)--n78(j); c78=c78: else;  $c78 = c78 + 1$ : end: if n79(i) -- n79(j);  $c79 = c79$ . clas;  $c79 = c79 + 1$ ; end: if n80(i)==n80(j);  $c80 - c80$ elsc;  $c80 = c80 + 1$ ; end: if  $n81(i) = n81(i)$ ; c81=c81; clac;  $c81 = c81 + 1$ : cnd; if n82(i)=n82(j);  $c82 = c82$ : else;<br>c82=c82+1; end; if n83(i)==n83(j);  $c83 - c83$ ; clac:  $c83 - c83 + 1$ ; cnd: if n84(i)=n84(j); c84=c84: elac; c84=c84+1; end: if n85(i)==n85(j); c85=c85: clac;  $c85 = c85 + 1$ ; cod;  $if$ <sub>n</sub>86(i)==n86(j); c86=c86; else;<br>c86=c86+1; cnd: if n87(i)==n87(j); c87=c87; clac;  $c87 = c87 + 1$ ; end; if n88(i) == n88(j); c88=c88; clac;<br>c88=c88+1; end: if n89(i) -- n89(j); c89=c89; clac, c89=c89+1; end: if  $n90(i) = n90(j)$ ; c90=c90; cles; e90=e90+1; cad;

if  $n\Theta1(i) = n\Theta1(j)$ ;  $c91-c91$ ; clac.  $c91 = c91 + 1$ ; cod: if n92(i)==n92(j);  $c92 - c92$ clac;  $c92 = c92 + 1$ ; end: if n93(i)==n93(i); c93=c93: else;  $c93 = c93 + 1$ : cnd: if n94(i)=n94(j); c94=c94: dsc; c94=c94+1; end: if n95(i)==n95(j); c95=c95: clac.  $c95 = c95 + 1$ cnd: if n96(i) -- n96(j);  $c96 = c96$ ; des, c96=c96+1: cnd: if n97(i)=n97(j);  $c97 - c97$ 

cisc: c97=c97+1: end: if n98(i) -- n98(j);  $c98 = c98$ clac:  $c98 - c98 + 1$ ; cnd: if n99(i) -- n99(j);  $c99 = c99$ elec,  $c99 = c99 + 1$ ; end: if al00(i)=al00(j); c100=c100; clas: c100=c100+1; end: if n101(i)=n101(j); c101=c101; clsc;  $c101 = c101 + 1;$ cnd: if n102(i)==n102(j); c102=c102; clac;  $c102 = c102 + 1$ ; cod: if al03(i)==al03(i); c103=c103: clac; c103=c103+1;

#### 5) Program for Carry look-ahead adder

cicar all load impgen4.mat n-input('inputno. of bits  $=$   $\gamma$  $p= (2^{\circ}n)+1$ for i=1:512; nI(i) root(and(a(i, l),a(i,  $2)$ ); n2(i)=not(n1(i)); n3(i)=not(n2(i));  $nd(i) = not(or(a(i, 1), a(i, 2))$ j); n5(i)=not(n4(i)); n6(i)=not(n5(i)); n7(i)-not(a(i,p));  $k=3$ : n9(i)=not(and(a(i,k),a(i,( k+1)))); n10(i)=not(n9(i)); nll(i)=not(nl0(i)); n12(i)=not(or(a(i,k),a(i,( k+1)))); nl3(i)=not(nl2(i)); n14(i)=not(n13(i)); n17(i)=not(or(and(n5(i), n10(i)),n13(i))); n18(i)=not(n17(i)); n i 9(i) mot(and(n2(i),n l  $O(i))$ ; n20(i)=not(n19(i)); n21(i)=not(or(n5(i),(and (n2(i),a(i,p)))));

 $n22(i) = nol(n21(i))$ ; n15(i) rod(n22(i)); x2=and(n10(i),and(n14(i ), n22(i)));

y2=and(n15(i),(or(n13(i)  $11(i))$ ); n16(i)=or(x2,y2); x1=and(n2(i),and(n6(i),a (i.p))); yl=and((a(i,p)),or(n5(i), n3(i))); n8(i)=or(x1,y1);  $k=5$ : n23(i)=not(and(a(i,k),a(i ,(k+1)))); n24(i) root(n23(i)); n25(i)-not(n24(i)); n26(i)=not(or(a(i,k),a(i,(  $k+1$ ))));  $n27(i) = not(n26(i));$ n28(i)=not(n27(i)); k=7; n31(i)=not(and(a(i,k),a(i  $( k+1) ) ) k$ n32(i)=not(n31(i)); n33(i)=not(n32(i)); n34(i)=not(or(a(i,k),a(i,( k+1)))); n35(i)=not(n34(i)); n36(i)=not(n35(i)); n39(i)=not(or(and(n27(i) ,n32(i)),n35(i))); n40(i)=not(n39(i)); n41(i)=not(and(n24(i),n 32(i)); n42(i)=not(n41(i)); n45(i)=not(or(and(n18(i) a42(i)).p40(i)); n46(i)=not(n45(i));

cod: if  $n104(i)$ == $n104(i)$ ; c104=c104: else; c104=c104+1; endi if n105(i)=n105(j); c105=c105; clac:  $c105 = c105 + 1$ ; cnd: if n106(i)==n106(j); c106=c106: elac;  $c106 = c106 + 1$ ; cnd: if n107(i)==n107(j); c107=c107; clac;  $c107 = c107 + 1$ ; end; if al08(i)==al08(j); c108-c108; else;  $c108 = c108 + 1$ ; cad; cod; end: count l=c1+c2+c3+c4+c 5+c6+c7+c8+c9+c10+c1 1+c12+c13+c14+c15+c1 6+c17+c18+c19+c20+c2

n47(i)=not(and(n20(i),n 42(i))), n48(i)=not(n47(i)); n49(i) mot(or(n18(i),(an d(n20(i),a(i,p))))); n50(i)=not(n49(i)); n43(i)=not(or(n27(i),(an d(n24(i),n50(i))))); n44(i)=not(n43(i)); n37(i)=not(n43(i)); x4=and(n32(i), and(n34(i ),n43(i))); y4=and(n37(i), or(n35(i), n33(i))); n38(i)=or(x4,y4); n29(i)=not(n50(i)); x3=and(n24(i), and(n28(i ),n50(i))); y3=and(n29(i), or(n27(i), n25(i))); n30(i)=or(x3,y3); end: c1=0; c2=0;c3=0;c4=0;c5=0;c 6=0;c7=0;c8=0;c9=0;c1 0=0;c11=0;c12=0;c13=0 ;c14=0;c15=0;c16=0;c1  $7 = 0$ : c18=0;c19=0;c20=0;c21 =0;c22=0;c23=0;c24=0; e25=0;e26=0;e27=0;e28  $=0$ ;c29=0;c30=0;c31=0;  $c32 = 0$ ; c33=0;c34=0;c35=0;c36 =0;c37=0;c38=0;c39=0; c40=0;c41=0;c42=0;c43  $=0$ :c44=0:c45=0;c46=0; c47=0;c48=0;

1+c22+c23+c24+c25+c2 6+c27+c28+c29+c30+c3  $1+ c32+c33+c34+c35+c3$  $6 + c37 + c38 + c39 + c40 + c4$ 1+c42+c43+c44+c45+c4 6+c47+c48+c49+c50; count2=count1+c51+c52 +c53+c54+c55+c56+c57 +c58+c59+c60+c61+c62 +e63+e64+e65+e66+e67  $+668+69+c70+c71+c72$ +c73+c74+c75+c76+c77 +c78+c79+80+c81+c82 +c83+c84+c85; count=count2+c86+c87 +c88+c89+c90+c91+c92 +c93+c94+c95+c96+c97 +c98+c99+c100+c102+c 103+c104+c105+c106+c 107+c108;

aver=count/(512\*512); save resends mat aver save resends.mat count

c49=0;c50=0; for i=1:512: for  $j=1:512$ ; if  $n(1) = n(0)$ ; cl=cl; clas:  $cl = cl + l$ ; end; if n2(i)==n2(j);  $c2 = c2$ : clac;  $c2 = c2 + 1$ ; ad: if n3(i) -- n3(j);  $c3 = c3$ elsc;  $c3 = c3 + 1$ ; cad: if n4(i) == n4(j)  $cd = cd;$ else;  $cd=ct+1$ ; and: if n5(i) mn5(j); زكت كت elac c5=c5+1; end: if n6(i)=m6(j) c6=c6; else;  $c6 = c6 + 1$ ; cnd; if n7(i)-n7(j) c7=c7; clac; c7=c7+1; and;

if n8(i)="n8(j);  $c8 = c8$ ; clac.  $c8 = c8 + 1$ : end; if n9(i)==n9(j);  $c9 - c9$ . clar.  $c9 = c9 + 1$ : cnd: if al0(i)==al0(j); c10=c10. clsc,  $c10 = c10 + 1$ ; and: if  $n11(i) = n11(j)$ ;  $cl1 = cl1$ ; ds:  $c11 = c11 + 1;$ end: if  $n12(i)$ == $n12(j)$ ; c12=c12: clar: c12=c12+1: end: if al3(i)==al3(j);  $c13 = c13$ : clsc,  $c13 = c13 + 1;$ end: if n14(i)==n14(j); c14=c14; clsc; c14=c14+1; cod: if al5(i)==al5(j);  $c15 = c15$ ; clsc.  $c15 = c15 + 1$ ; cnd: if al6(i)==al6(j); c16=c16; clac;  $c16 = c16 + 1$ ; cnd: if  $n17(i)$  and  $7(j)$ ;  $c17 = c17$ ; clac, c17=c17+1; cnd; if n18(i)==n18(j); c18=c18: else; c18=c18+1; cnd; if nl9(i) == nl9(j); c19=c19; clse; c19=c19+1; end; if n20(i) -- n20(j); c20=c20; else; c20=c20+1: cad; if n21(i)==n21(j);  $c21 = c21$ ; clac;  $c21 = c21 + 1$ ; cad; if n22(i)==n22(j); c22=c22: clac.

c22=c22+1; cnd; if n23(i) -- n23(j);  $c23 = c23$ : else;  $c23 = c23 + 1$ ; cad: if  $n24(i) = n24(i)$ ; c24=c24; clsc;  $c24 = c24 + 1$ : cad;  $if n25(i) = n25(i)$  $c25 - c25$ clac,  $c25 = c25 + 1$ : end; if n26(i) == n26(j); c26=c26: clac;  $c26 = c26 + 1$ ; cad; if n27(i) -- n27(j);  $c27 = c27$ : clsc.  $c27 = c27 + 1$ ; end: if  $n28(i) = n28(j)$ ;  $c28 = c28$ clac.  $c28 = c28 + 1$ : end: if n29(i)==n29(i); c29=c29; clas;  $c29 = c29 + 1$ : cnd; if n30(i) -- n30(j); c30=c30; clec;  $c30 = c30 + 1$ ; end: if  $n31(i) = n31(j)$ ;  $c31 = c31$ : clac.  $c31 = c31 + 1$ : end; if n32(i)=n32(j); c32=c32; clae;  $c32-c32+1$ ; and: if n33(i) -- n33(j);  $c33 = c33$ ; else;  $c33 = c33 + 1$ ; end: if  $n34(i) = n34(i)$ ; c34=c34; clac; c34=c34+1: cnd: if n35(i) -- n35(j);  $c35 = c35$ ; clec;  $c35 = c35 + 1$ ; cod: if n36(i)-n36(j);  $c36 = c36$ ; elsc;  $c36 = c36 + 1$ ; and; if n37(i) -- n37(j);

:37-c37 clse;  $c37 = c37 + 1$ ; cnd: if  $n38(i) = n38(i)$ ;  $c38 = c38$ ; clsc;  $c38 = c38 + 1$ ; end: if n39(i)==n39(i);  $c39 - c39$ ; else;  $c39 = c39 + 1$ cnd; if  $n40(i) = n40(i)$ ; c40=c40; clac;  $c40 = c40 + 1$ : end; if n41(i) == n41(j);  $cd1 = c41$ ; clac;  $c41 = c41 + 1$ ; cod; if  $n42(i) = n42(j)$ ; c42=c42; clsc;  $c42 = c42 + 1$ : cnd; if n43(i)==n43(j);  $c43 = c43$ ; clso;  $c43 = c43 + 1$ ; and; if n44(i)==n44(j); c44=c44; cleo; c44=c44+1; and: if n45(i)==n45(j);  $c45 = c45$ : clsc:  $c45 = c45 + 1$ : end: if n46(i)=n46(j); c46=c46; clsc;  $c46 = c46 + 1$ ; cnd; if n47(i)==n47(j)  $c47 = c47$ ; clac; c47=c47+1; cnd; if n48(i)==n48(j); c48=c48; clac c48=c48+1; cnd; if n49(i)==n49(j) c49=c49; clsc; c49=c49+1; cod; if n50(i)=n50(j)  $c50 = c50$ ; clsc;  $c50 = c50 + 1$ ; end; end:

#### end:

 $count = c1 + c2 + c3 + c4 + c5$ +c6+c7+c8+c9+c10+c11 +c12+c13+c14+c15+c16 +c17+c18+c19+c20+c21 +c22+c23+c24+c25+c26  $+c27+c28+c29+c30+c31$ +c32+c33+c34+c35+c36 +c37+c38+c39+c40+c41 +c42+c43+c44+c45+c46 +c47+c48+c49+c50; aver=count/(512°512): save resfects mat aver

# **APPENDIX A9**

## CMOS inverter with full high-level logic at the input

Variation of output voltage with time for  $(w/l) = 5$ 

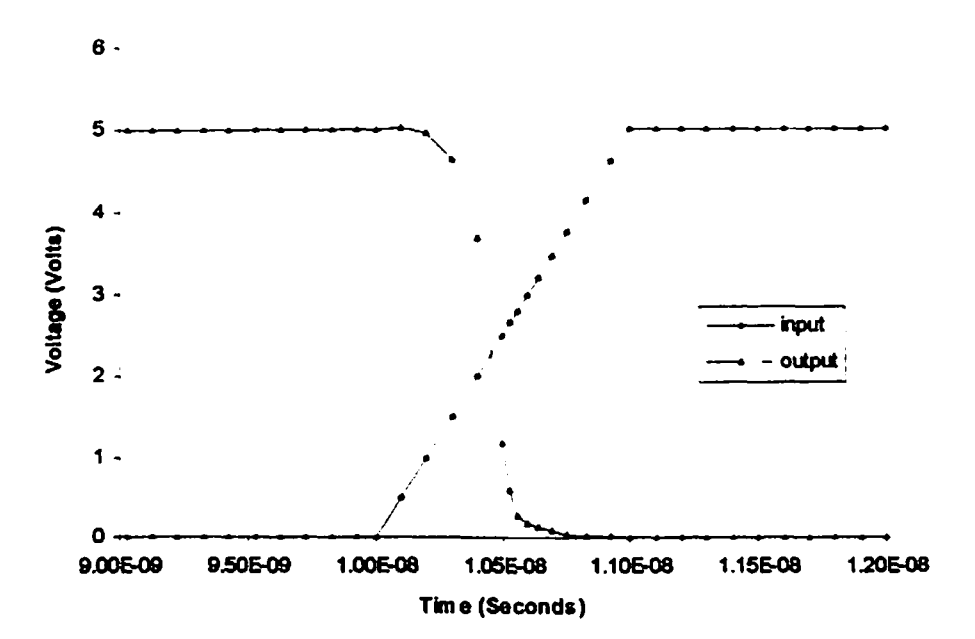

# Variation of static current through inverter with time

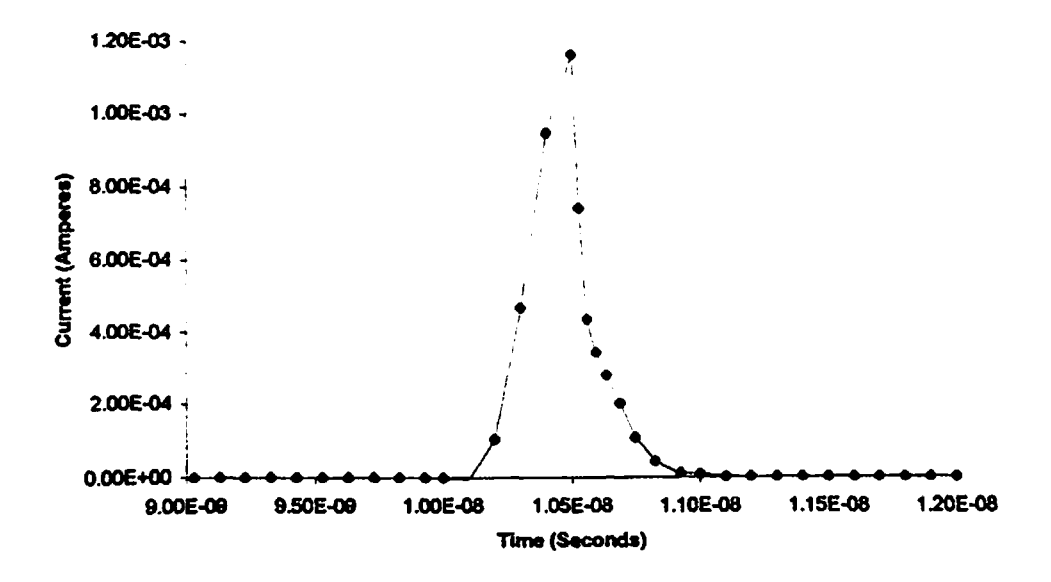

# **CMOS inverter with degraded high-level logic at the input**

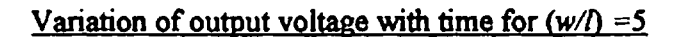

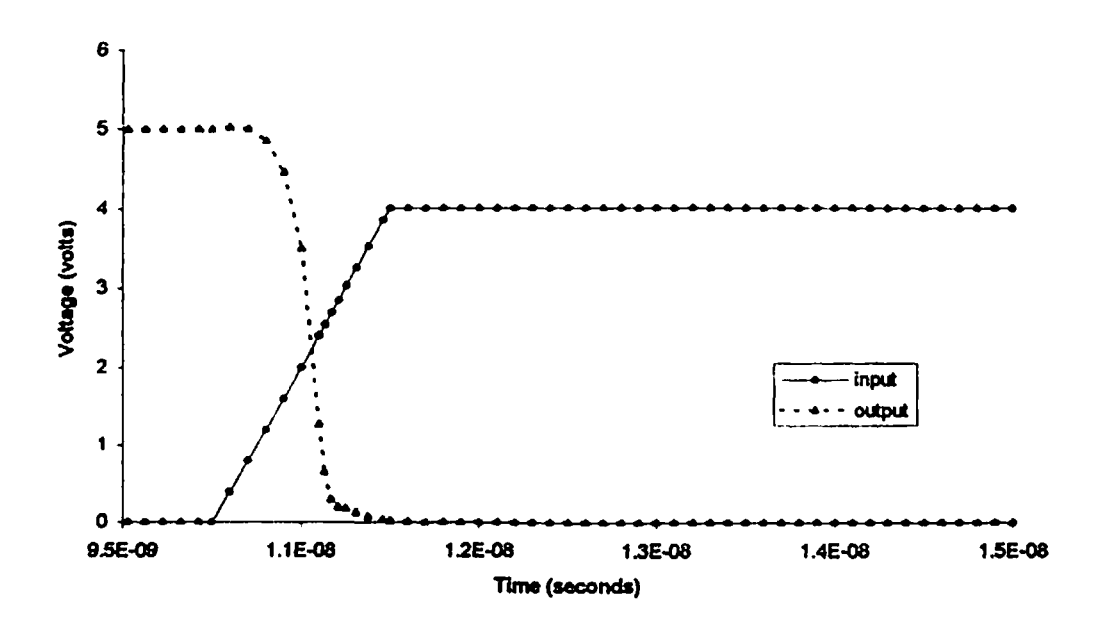

# **Variation ofstatic current through inverter with time**

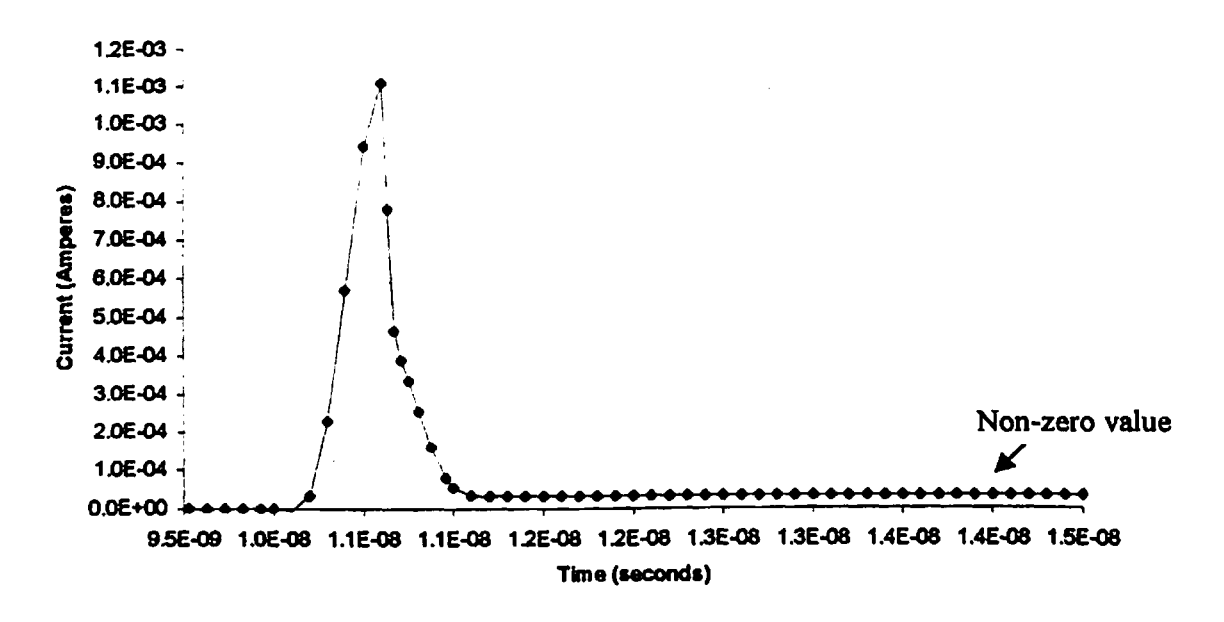

# *APPENDIX Bl*

# **Nominal Level 2 MOSFET Parameter of MCNC 1.2um CMOS Process**

**.model NMOS nmos**

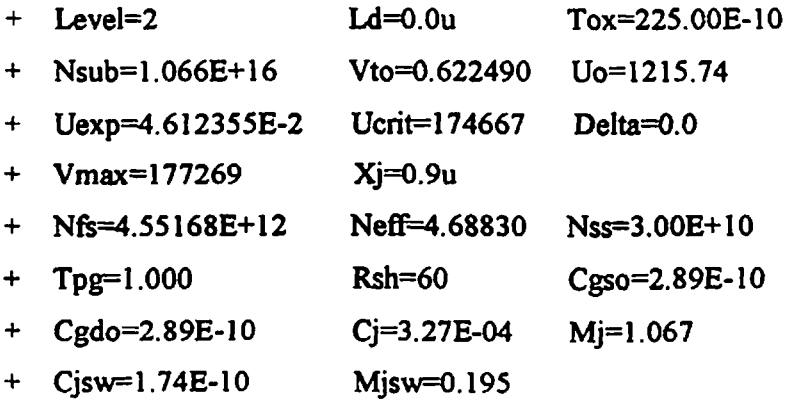

# **model PMOS pmos**

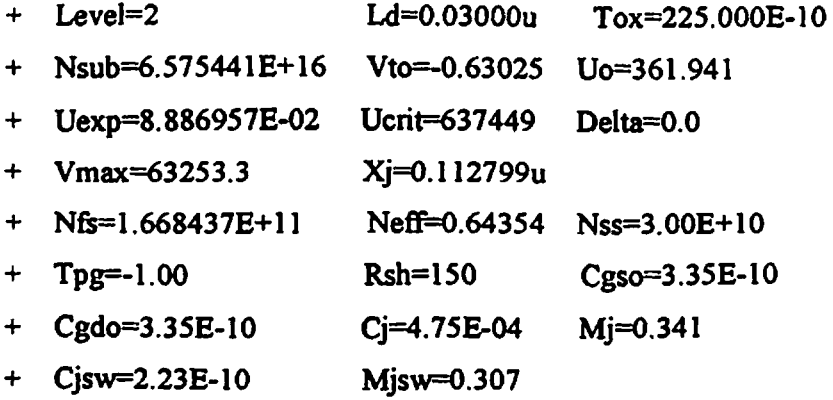

 $\bar{z}$
## *APPENDIXB2*

#### **Results of worst-case propagation delay without taking circuit parasitics into account for fully static logic design style**

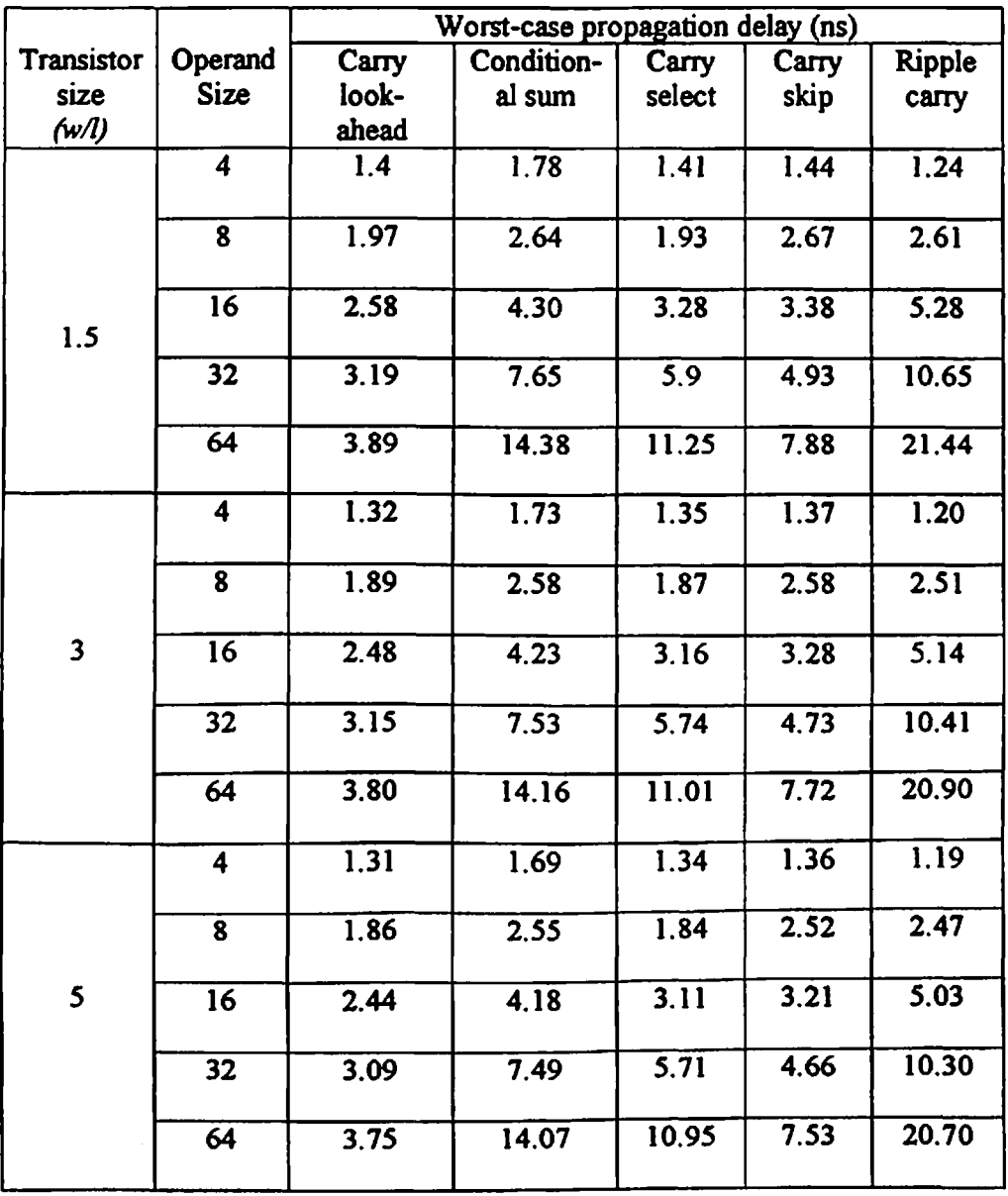

 $\langle \cdot \rangle$ 

 $\lambda$ 

## **APPENDIX B3**

### **Simulation results of different adders**

#### **Results of ripple carry adder**

## **TABLE Tl: WORST-CASE PROPAGATION-DELAY AND ENERGY-CONSUMPTION PER ADDITION OF RIPPLE CARRY ADDER FOR DIFFERENT OPERAND SIZES AND TRANSISTOR SIZES**

**FULLY STATIC CMOS LOGIC (£=1.2pm)**

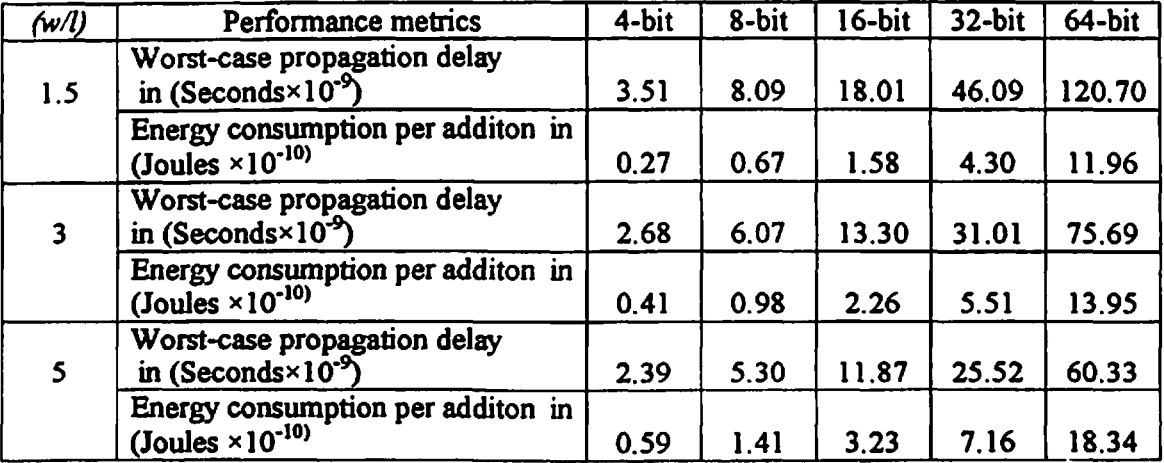

### **TABLE T2: WORST-CASE PROPAGATION DELAY AND ENERGY CONSUMPTION OF RIPPLE CARRY ADDER FOR DIFFERENT OPERAND SIZES AND TRANSISTOR SIZES**

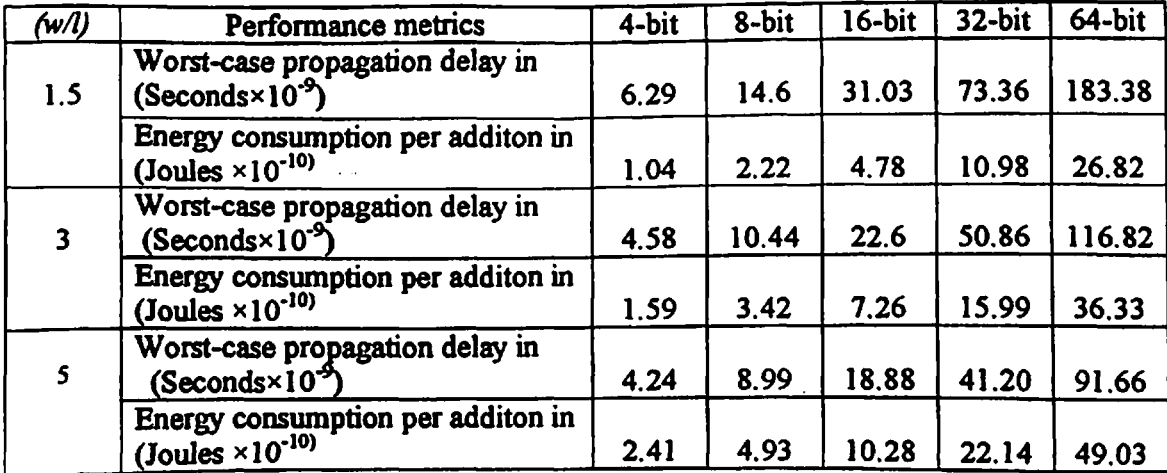

#### **DOMINO CMOS LOGIC (f=1.2pm)**

## **TABLE T3: WORST-CASE PROPAGATION DELAY AND ENERGY CONSUMPTION OF RIPPLE CARRY ADDER FOR DIFFERENT OPERAND SIZES AND TRASISTOR SIZES COMPLEMENTARY PASS TRANSISTOR LOGIC 1.2pm)**

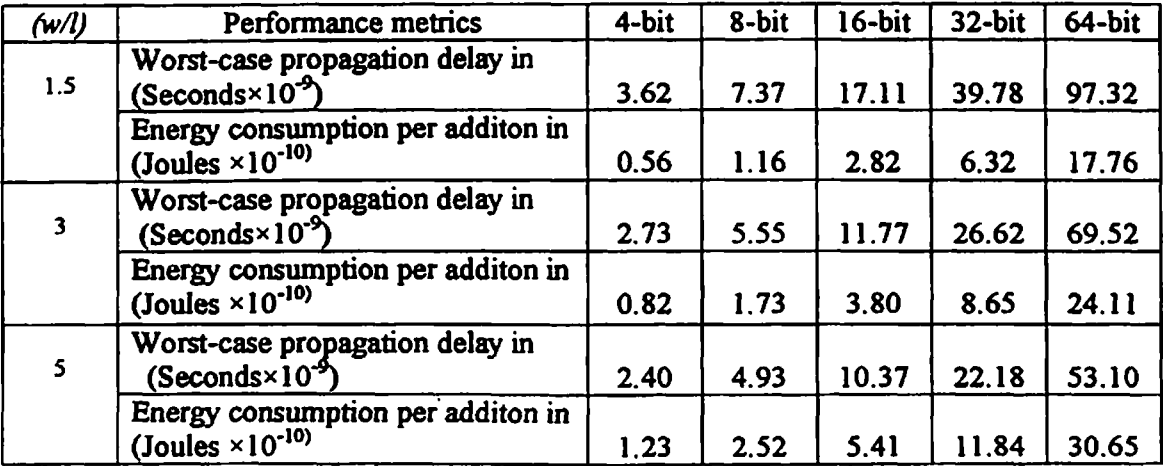

### **TABLE T4: WORST-CASE PROPAGATION DELAY AND ENERGY CONSUMPTION OF RIPPLE CARRY ADDER FOR DIFFERENT OPERAND SIZES AND TRASISTOR SIZES**

#### **DUAL PASS TRANSISTOR LOGIC (/=1.2pm)**

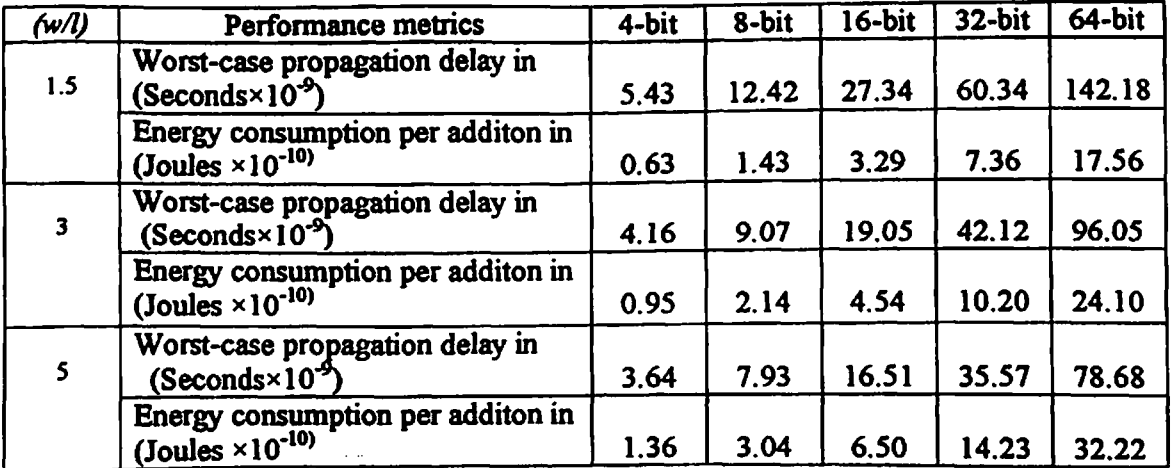

## **Results of carry skip adder**

# **TABLE T5: WORST-CASE PROPAGATION-DELAY AND ENERGY-CONSUMPTION OF CARRY SKIP ADDER FOR DIFFERENT OPERAND SIZES AND TRANSISTOR SIZES**

#### **FULLY STATIC CMOS LOGIC (1=1.2pm)**

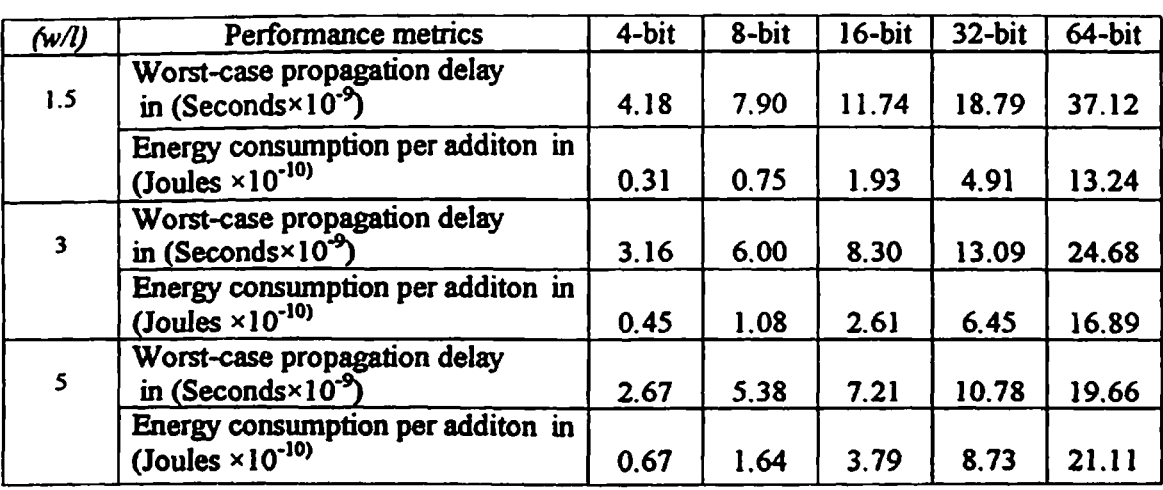

### **TABLE T6: WORST-CASE PROPAGATION DELAY AND ENERGY CONSUMPTION OF CARRY SKIP ADDER FOR DIFFERENT OPERAND SIZES AND TRANSISTOR SIZES**

#### **DOMINO CMOS LOGIC 1.2pm)**

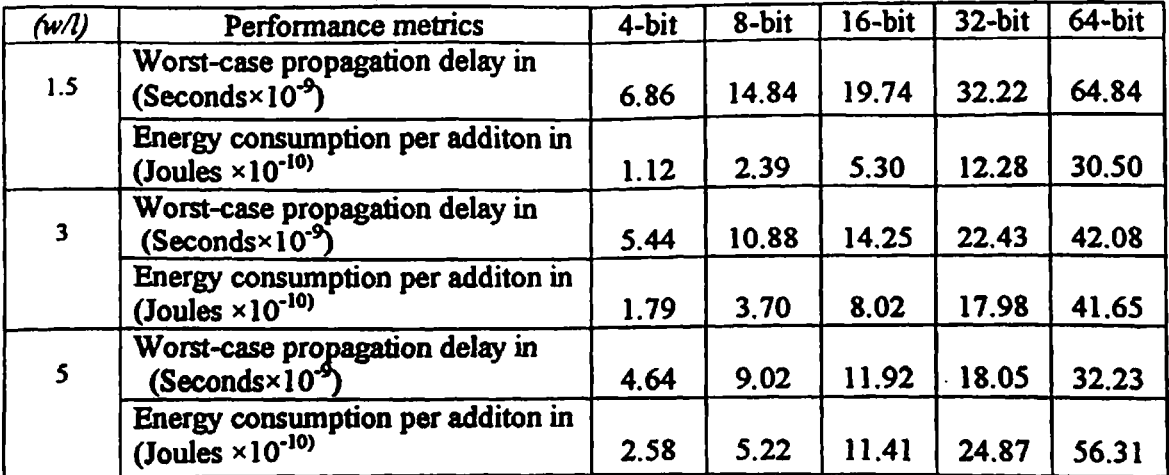

# **TABLE T7: WORST-CASE PROPAGATION DELAY AND ENERGY CONSUMPTION OF CARRY SKIP ADDER FOR DIFFERENT OPERAND SIZES AND TRASISTOR SIZES**

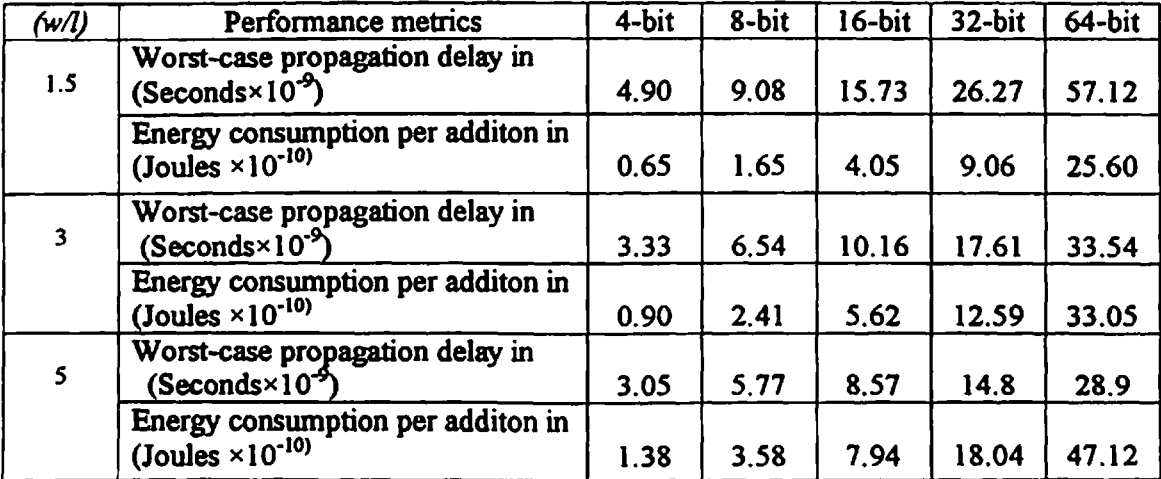

#### **COMPLEMENTARY PASS TRANSISTOR LOGIC (** $l=1.2$ **pm)**

## **TABLE T8: WORST-CASE PROPAGATION DELAY AND ENERGY CONSUMPTION OF CARRY SKIP ADDER FOR DIFFERENT OPERAND SIZES AND TRASISTOR SIZES**

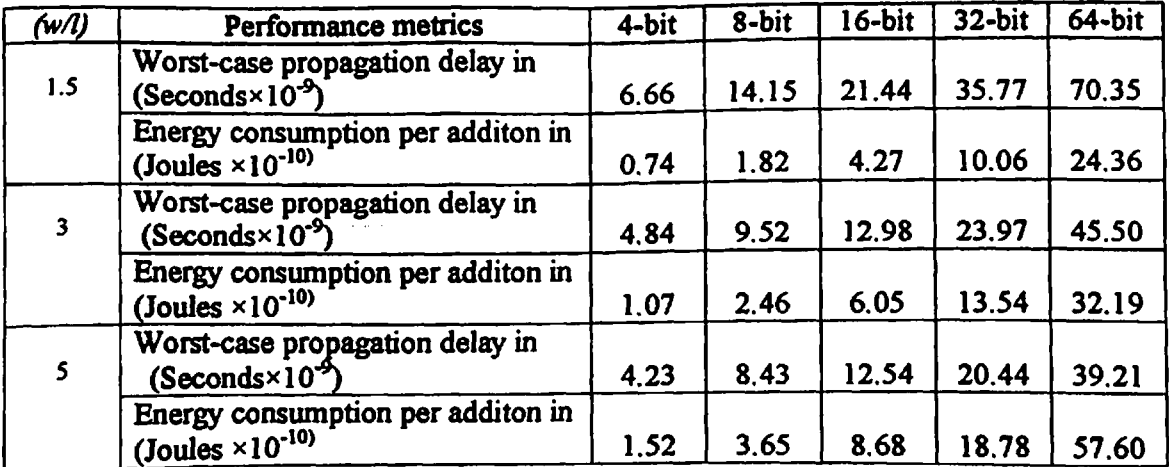

#### **DUAL PASS TRANSISTOR LOGIC (>L2pm)**

## **TABLE T7: WORST-CASE PROPAGATION DELAY AND ENERGY CONSUMPTION OF CARRY SKIP ADDER FOR DIFFERENT OPERAND SIZES AND TRASISTOR SIZES**

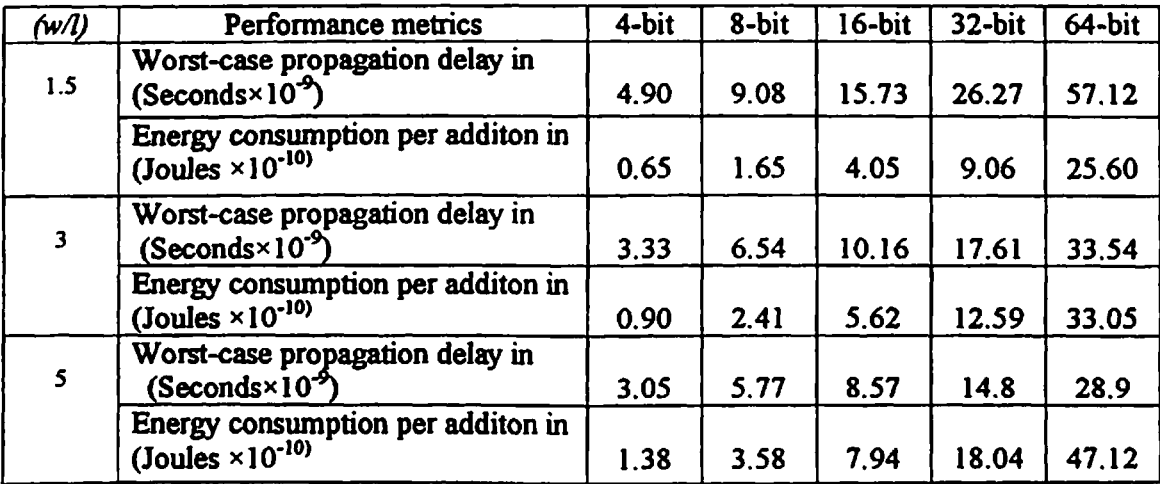

#### **COMPLEMENTARY PASS TRANSISTOR LOGIC** *(1=*

## **TABLE T8: WORST-CASE PROPAGATION DELAY AND ENERGY CONSUMPTION OF CARRY SKIP ADDER FOR DIFFERENT OPERAND SIZES AND TRASISTOR SIZES**

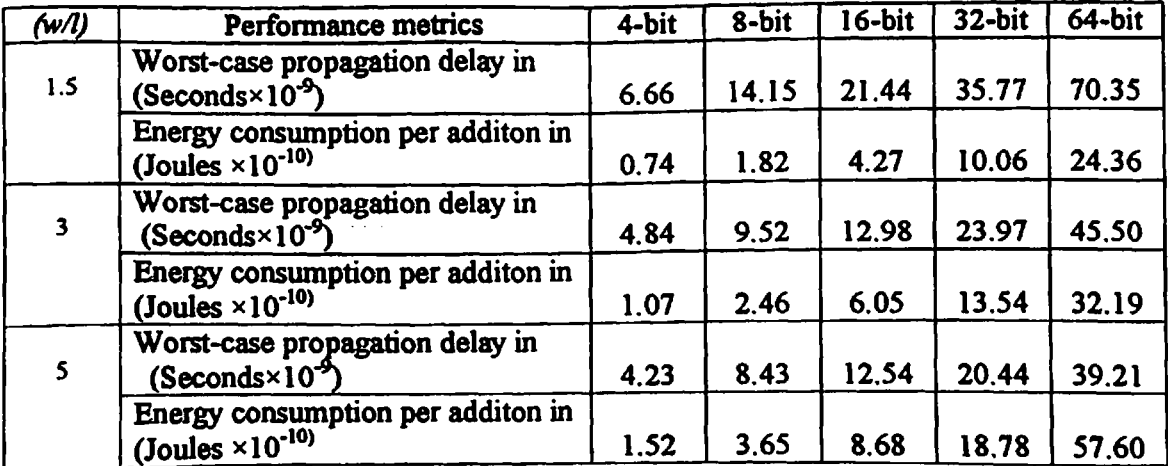

#### **DUAL PASS TRANSISTOR LOGIC (£>L2|Un)**

### **Results of carry select adder**

### **TABLE T9: WORST-CASE PROPAGATION-DELAY AND ENERGY-CONSUMPTION OF CARRY SELECT ADDER FOR DIFFERENT OPERAND SIZES AND TRANSISTOR SIZES**

**FULLY STATIC CMOS LOGIC (£=1.2fim)**

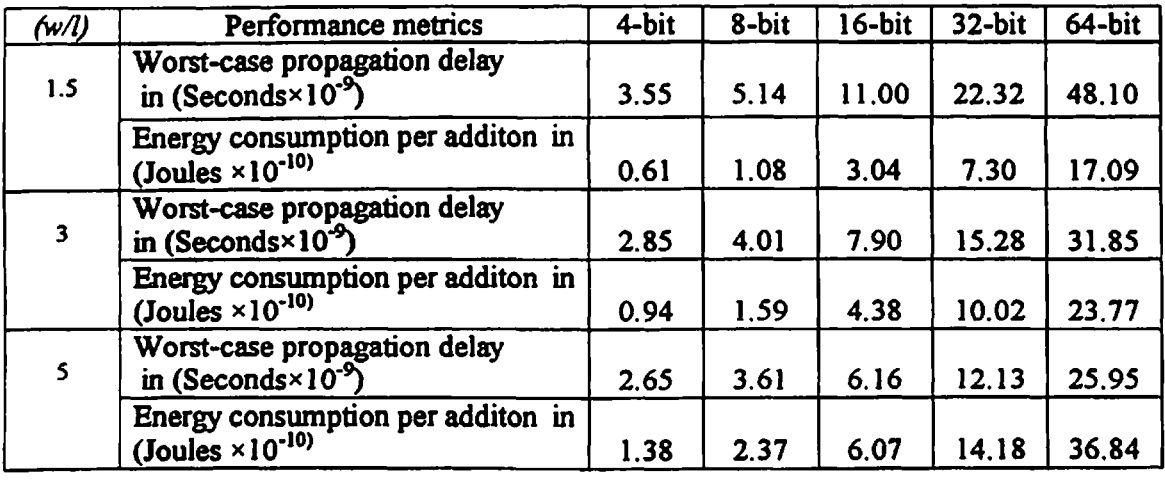

 $\bullet$ 

### **TABLE TIO: WORST-CASE PROPAGATION DELAY AND ENERGY CONSUMPTION OF CARRY SELECT ADDER FOR DIFFERENT OPERAND SIZES AND TRANSISTOR SIZES**

#### **DOMINO CMOS LOGIC (/=1.2pn)**

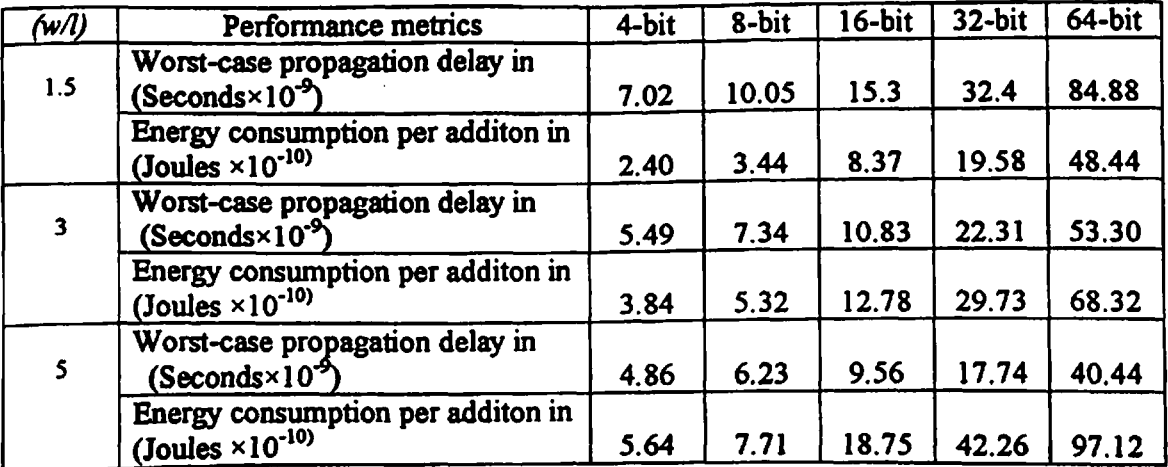

### **TABLE TH: WORST-CASE PROPAGATION DELAY AND ENERGY CONSUMPTION OF CARRY SELECT ADDER FOR DIFFERENT OPERAND SIZES AND TRASISTOR SIZES COMPLEMENTARY PASS TRANSISTOR LOGIC (/=1.2pm)**

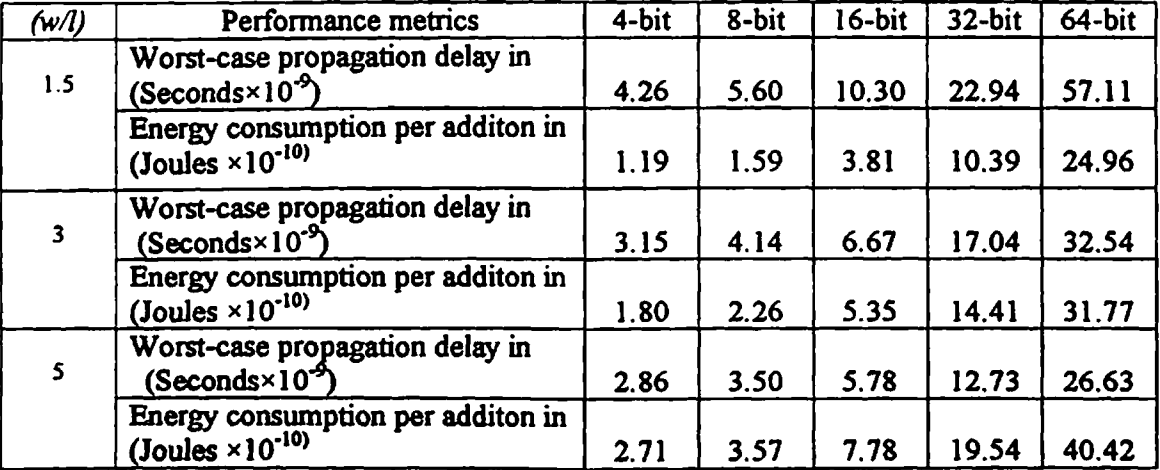

## **TABLE T12: WORST-CASE PROPAGATION DELAY AND ENERGY CONSUMPTION OF CARRY SELECT ADDER FOR DIFFERENT OPERAND SIZES AND TRASISTOR SIZES**

#### **DUAL PASS TRANSISTOR LOGIC (/=1.2pm)**

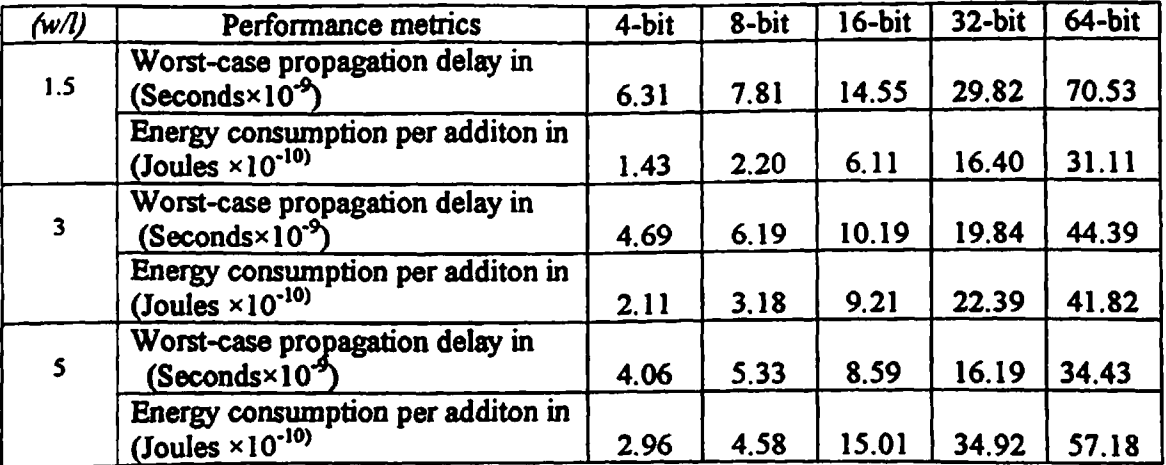

### **Results of conditional sum adder**

## **TABLE T13: WORST-CASE PROPAGATION-DELAY AND ENERGY-CONSUMPTION OF CONDITIONAL SUM ADDER FOR DIFFERENT OPERAND SIZES AND TRANSISTOR SIZES**

#### **FULLY STATIC CMOS LOGIC (^1.2pm)**

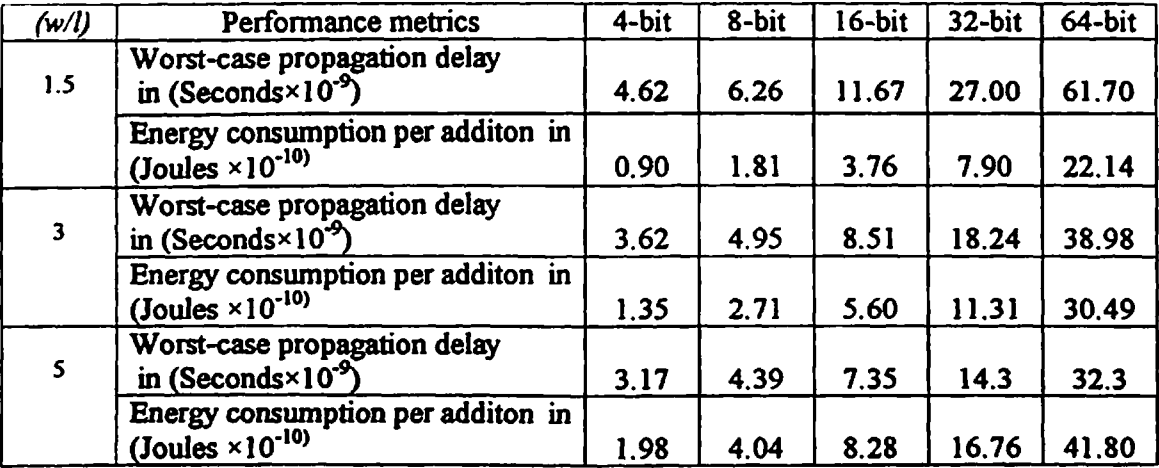

### **TABLE TI4: WORST-CASE PROPAGATION DELAYAND ENERGY CONSUMPTION OF CONDITIONAL SUM ADDER FOR DIFFERENT OPERAND SIZES AND TRANSISTOR SIZES**

#### **DOMINO CMOS LOGIC 1.2pm)**

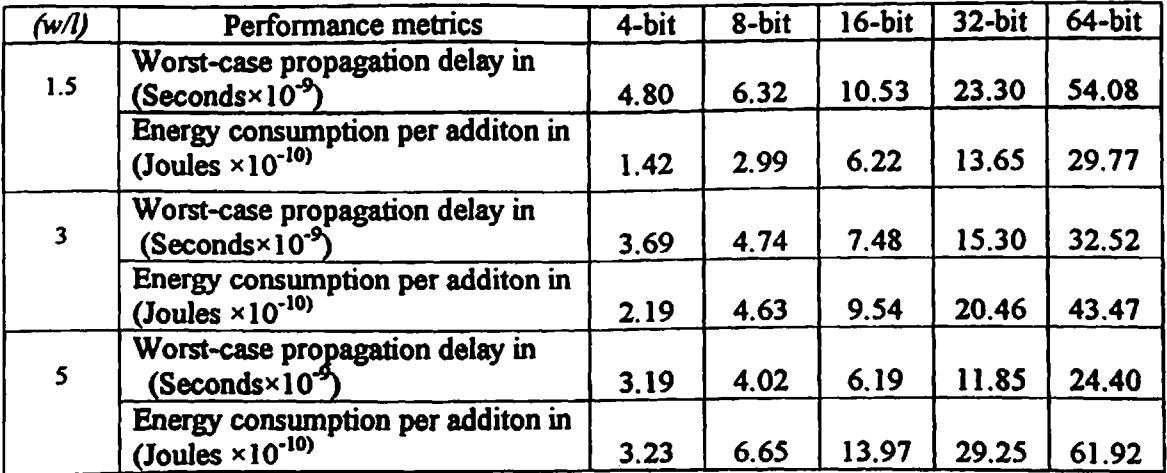

## **TABLE T15: WORST-CASE PROPAGATION DELAY AND ENERGY CONSUMPTION OF CONDITIONAL SUM ADDER FOR DIFFERENT OPERAND SIZES AND TRASISTOR SIZES COMPLEMENTARY PASS TRANSISTOR LOGIC (f=1.2jim)**

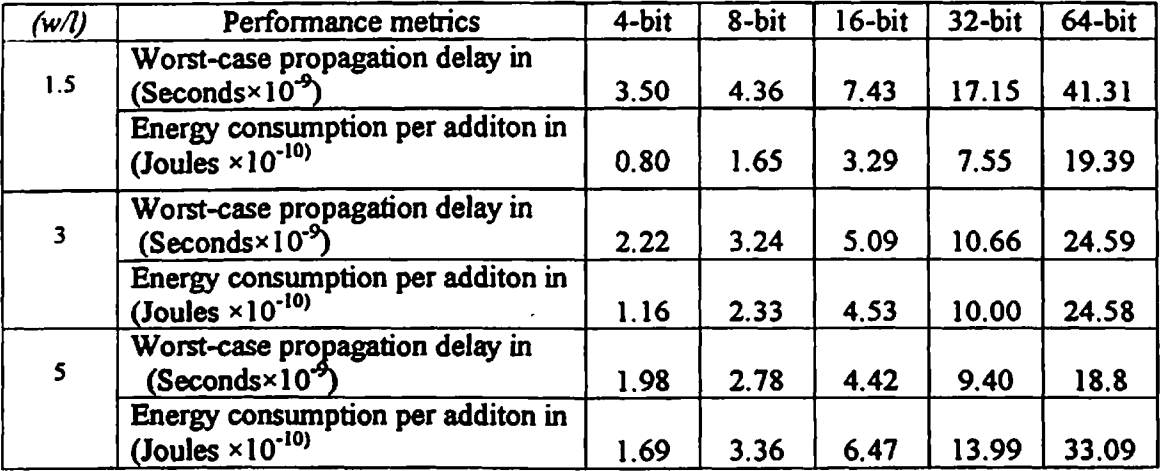

## **TABLE T16: WORST-CASE PROPAGATION DELAY AND ENERGY CONSUMPTION OF CONDITIONAL SUM ADDER FOR DIFFERENT OPERAND SIZES AND TRASISTOR SIZES**

#### **DUAL PASS TRANSISTOR LOGIC** ( $\blacktriangleright$ 1.2µm)

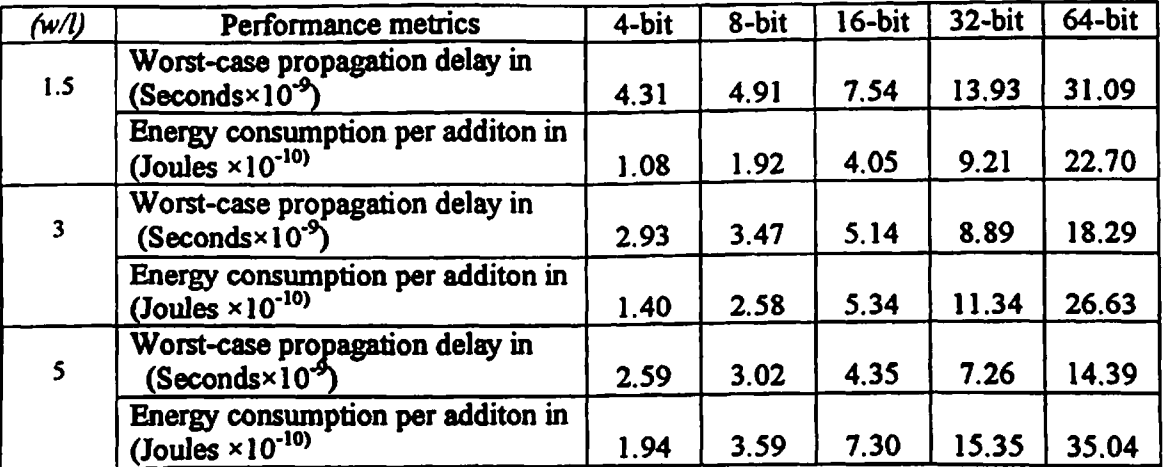

 $\overline{\phantom{a}}$ 

### **Results of carry look-ahead adder**

**3**

**5**

#### **TABLE T17: WORST-CASE PROPAGATION-DELAY AND ENERGY-CONSUMPTION OF CARRY LOOK-AHEAD ADDER FOR DIFFERENT OPERAND SIZES AND TRANSISTOR SIZES**

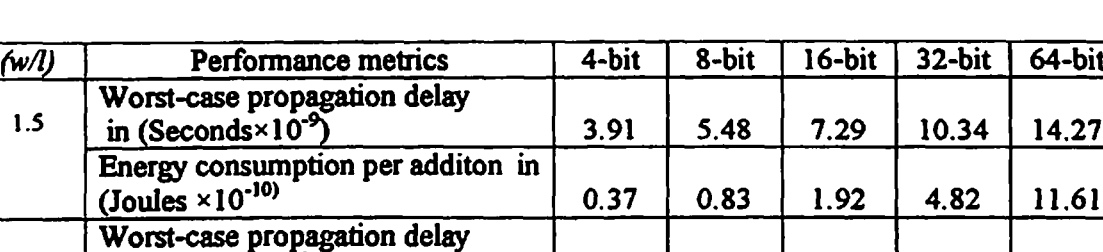

**Energy consumption per additon in**

**Energy consumption per additon in**

**Worst-case propagation delay**

 $\frac{1}{2}$  **in** (Seconds×10<sup>-9</sup>)<sup></sup> **10.27** 

**(Joules \*10'10> 0.61 1.22 2.65 6.16 15.85**

 $\frac{1}{2.65}$  **2.65 4.74 6.15 8.38** 

**(Joules \*10'10) 0.86 1.71 3.82 8.53 20.49**

**FULLY STATIC CMOS LOGIC (^1.2|Un)**

### **TABLE T18: WORST-CASE PROPAGATION DELAY AND ENERGY CONSUMPTION OF CARRY LOOK-AHEAD ADDER FOR DIFFERENT OPERAND SIZES AND TRANSISTOR SIZES**

#### **DOMINO CMOS LOGIC**

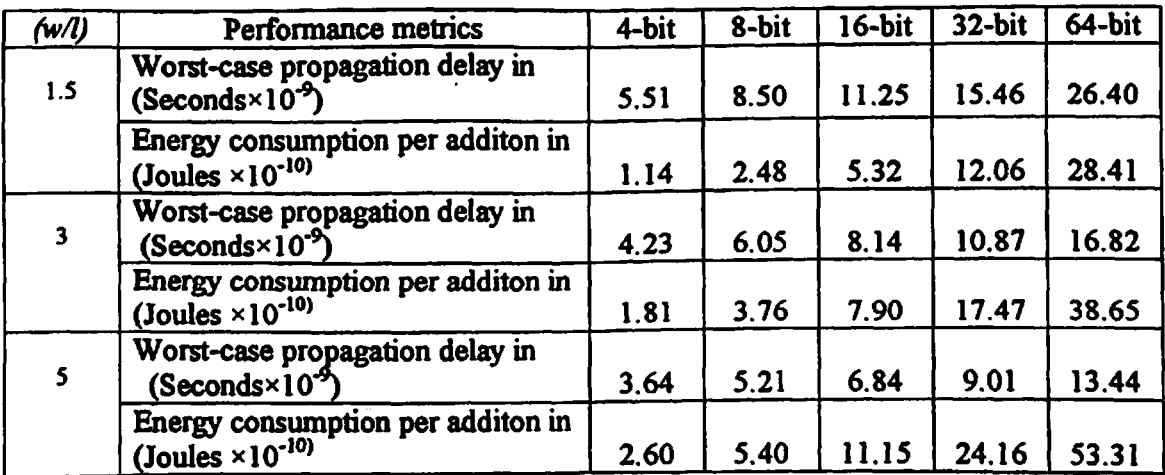

### **TABLE T19: WORST-CASE PROPAGATION DELAY AND ENERGY CONSUMPTION OF CARRY LOOK-AHEAD ADDER FOR DIFFERENT OPERAND SIZES AND TRAS1STOR SIZES COMPLEMENTARY PASS TRANSISTOR LOGIC (/=1.2pm)**

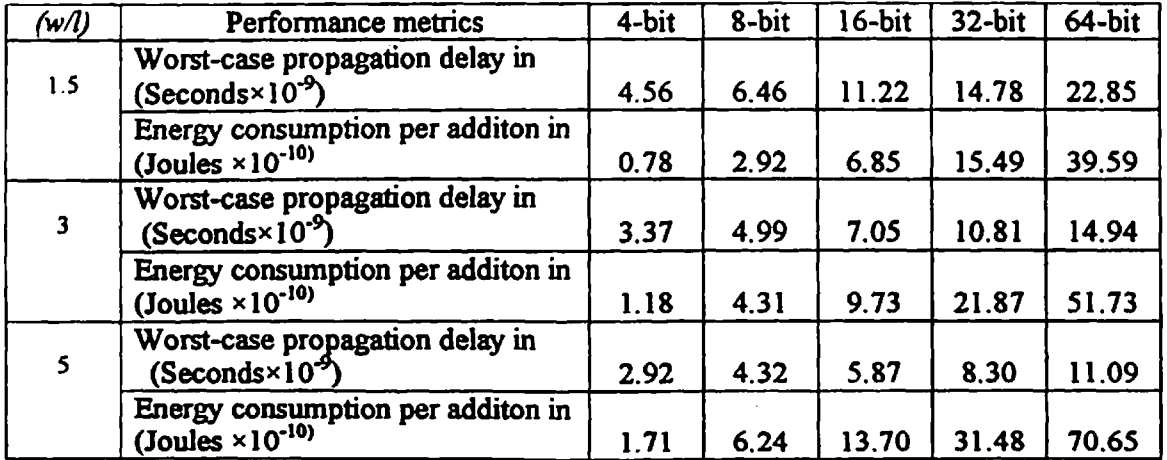

### **TABLE T20: WORST-CASE PROPAGATION DELAY AND ENERGY CONSUMPTION OF CARRY LOOK - AHEAD ADDER FOR DIFFERENT OPERAND SIZES AND TRASISTOR SIZES**

#### **DUAL PASS TRANSISTOR LOGIC**

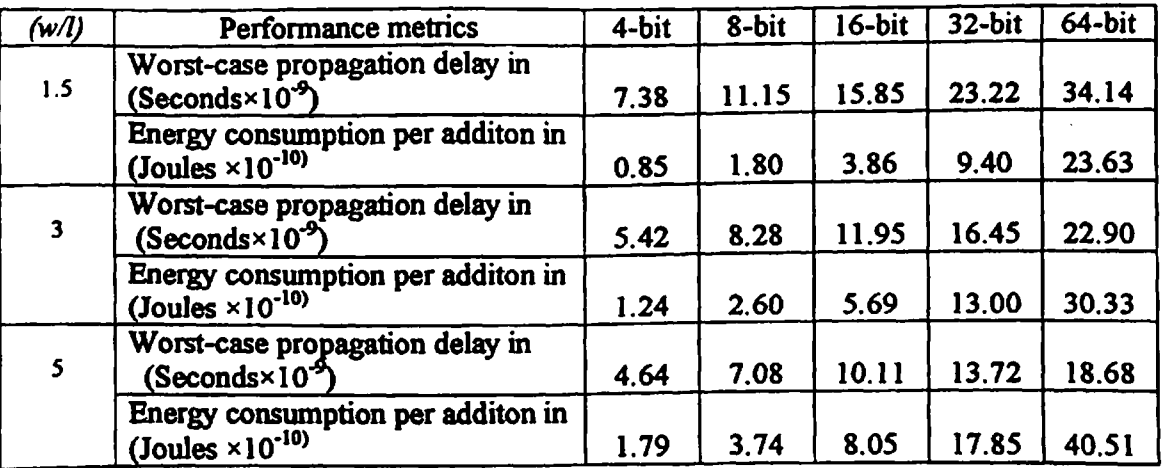

## *APPENDIXB4*

#### **Parasitic degradation of different adder**

#### **Results of ripple carry adder**

#### **TABLE T30: PARASTIC DEGRADATION FACTOR (a) AND GATE COUNT (n) OF RIPPLE CARRYADDER FOR DIFFERENT OPERAND SIZES AND TRANSISTOR SIZES**

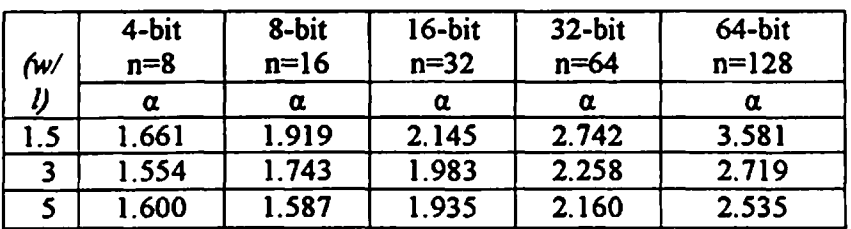

#### **FULLY STATIC** CMOS LOGIC ( $l=1.2$ gm)

### **TABLE T31: PARASTIC DEGRADATION FACTOR (a) ANDGATE COUNT (n) OF RIPPLE CARRYADDER FOR DIFFERENT OPERAND SIZES AND TRANSISTOR SIZES**

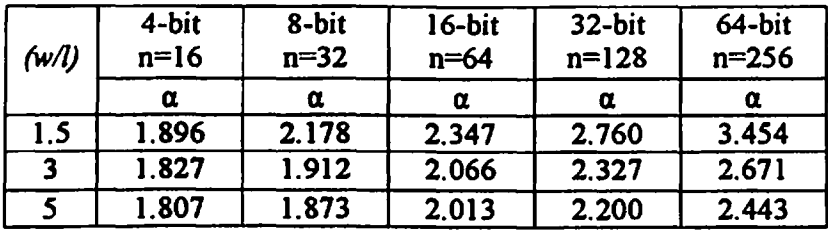

#### **DOMINO CMOS LOGIC (/^1.2pm)**

#### **TABLE T32: PARASTIC DEGRADATION FACTOR (a) AND GATE COUNT (n) OF RIPPLE CARRY ADDER FOR DIFFERENT OPERAND SIZES AND TRANSISTOR SIZES**

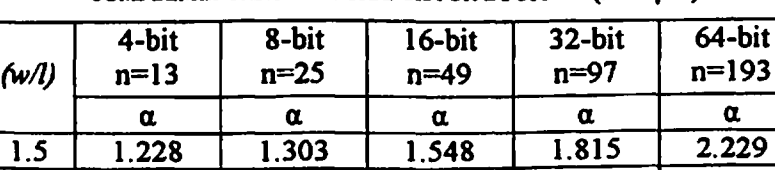

**COMPLEMENTARY PASS TRANSISTOR LOGIC (f=1.2pm)**

**TABLE T33: PARASTIC DEGRADATION FACTOR (a) AND GATE COUNT (n) OF RIPPLE CARRYADDER FOR DIFFERENT OPERAND SIZES AND TRANSISTOR SIZES**

**3 1.150 1.223 1.276 1.476 1.926 5 1.144 1.202 1.252 1.431 1.722**

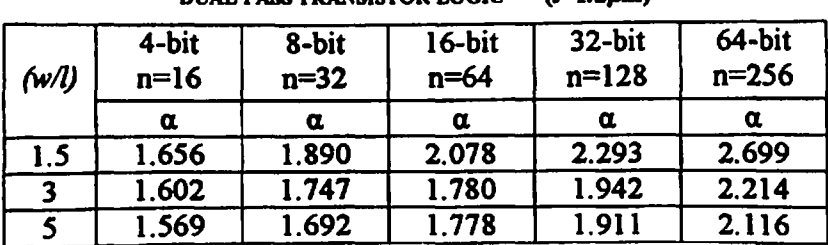

**DUAL PASS TRANSISTOR LOGIC (f=1.2pm)**

### **RESULTS OF CARRY SKIP ADDER**

**TABLE T34: PARASTIC DEGRADATION FACTOR (a) AND GATE COUNT (n) OF CARRY SKIP ADDER FOR DIFFERENT OPERAND SIZES AND TRANSISTOR SIZES**

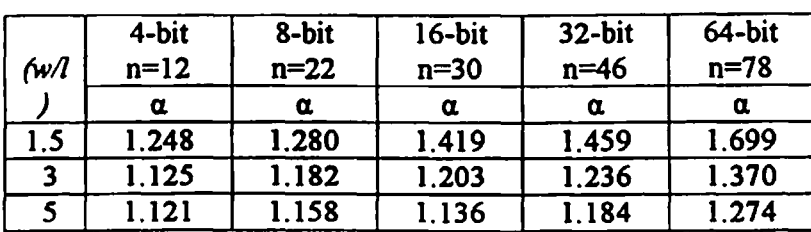

#### **FULLY STATIC** CMOS LOGIC  $(1-1.2\mu m)$

**TABLE T35: PARASTIC DEGRADATION FACTOR (a) AND GATE COUNT (n) OF CARRY SKIP ADDER FOR DIFFERENT OPERAND SIZES AND TRANSISTOR SIZES**

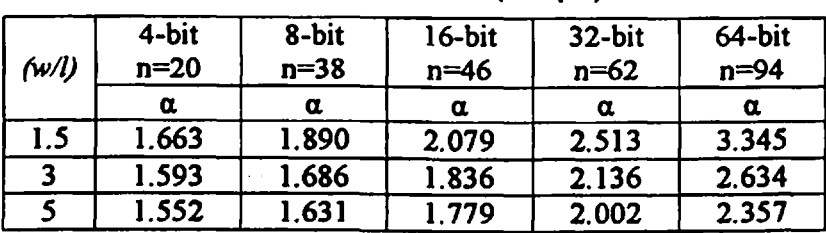

**DOMINO CMOS LOGIC (£=1.2pm)**

#### **TABLE T36: PARASTIC DEGRADATION FACTOR (a) AND GATE COUNT (n) OF CARRY SKIP ADDER FOR DIFFERENT OPERAND SIZES AND TRANSISTOR SIZES**

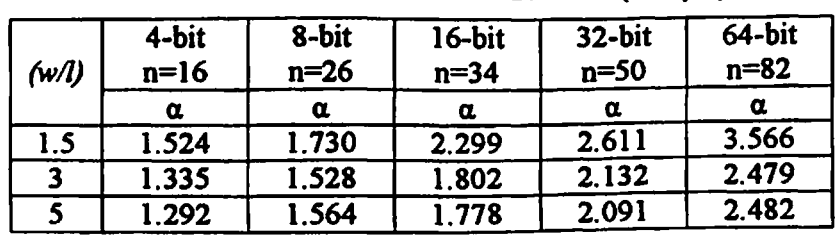

**COMPLEMENTARY PASS TRANSISTOR LOGIC (l=1.2pm)**

**TABLE T37: PARASTIC DEGRADATION FACTOR (a) AND GATE COUNT (n) OF CARRY SKIP ADDER FOR DIFFERENT OPERAND SIZES AND TRANSISTOR SIZES**

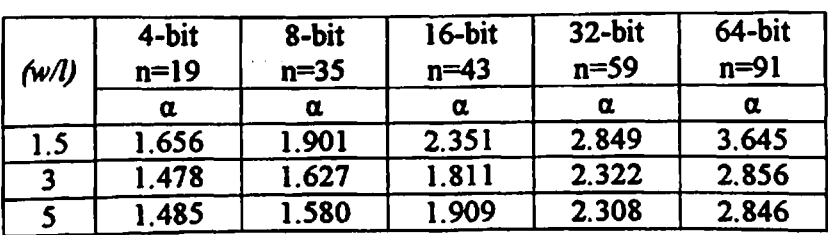

**DUAL PASS TRANSISTOR LOGIC (/=1.2pm)**

### **RESULTS OF CARRY SELECT ADDER**

#### **TABLE T38: PARAST1C DEGRADATION FACTOR (a) AND GATE COUNT (n) OF CARRY SELECT ADDER FOR DIFFERENT OPERAND SIZES AND TRANSISTOR SIZES**

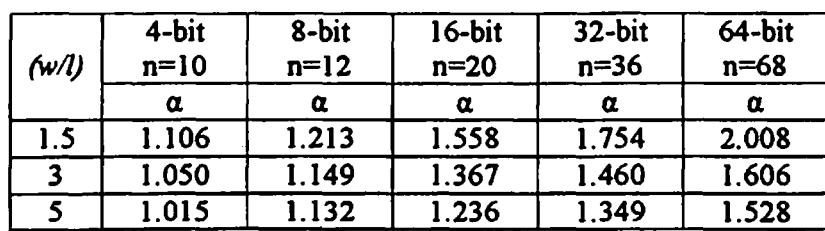

**FULLY STATIC CMOS LOGIC (£=1.2pm)**

### **TABLE T39: PARASTIC DEGRADATION FACTOR (a) AND GATE COUNT (n) OF CARRY SELECT ADDER FOR DIFFERENT OPERAND SIZES AND TRANSISTOR SIZES**

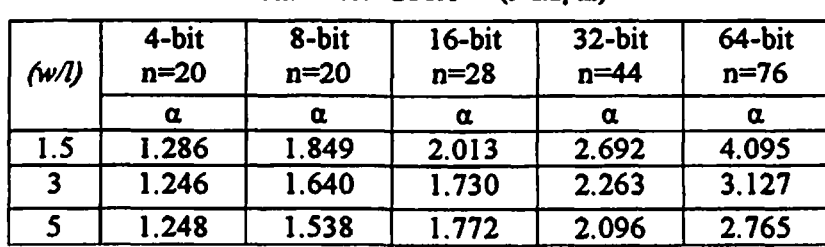

**DOMINO CMOS LOGIC (l»1.2pm)**

## **TABLE T40: PARASTIC DEGRADATION FACTOR (a) AND GATE COUNT (n) OF CARRY SELECT ADDER FOR DIFFERENT OPERAND SIZES AND TRANSISTOR SIZES**

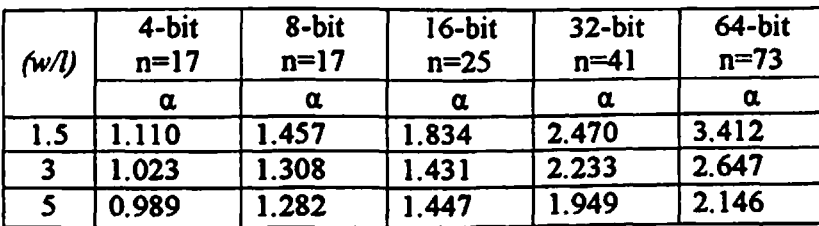

**COMPLEMENTARY PASS TRANSISTOR LOGIC (f=1.2pm)**

### **TABLE T41: PARASTIC DEGRADATION FACTOR (a) AND GATE COUNT (n) OF CARRY SELECT ADDER FOR DIFFERENT OPERAND SIZES AND TRANSISTOR SIZES**

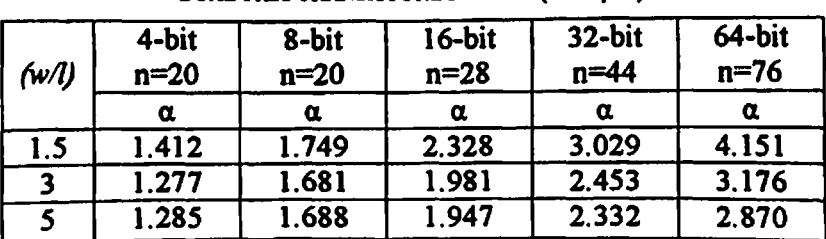

**DUAL PASS TRANSISTORLOGIC (#=L2pm)**

### **RESULTS OF CONDITIONAL SUM ADDER**

**TABLE T42: PARASTIC DEGRADATION FACTOR (a) AND GATE COUNT (n) OF CONDITIONAL SUM ADDER FOR DIFFERENT OPERAND SIZES AND TRANSISTOR SIZES**

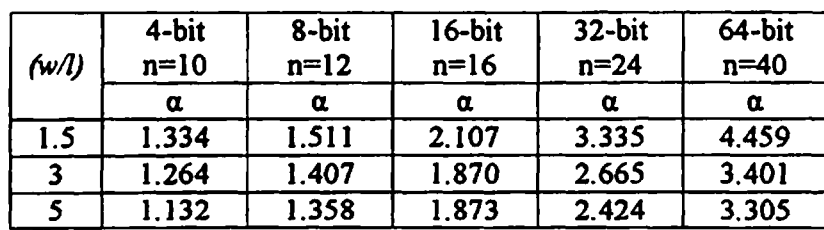

#### **FULLY STATIC CMOS LOGIC (£=1.2pm)**

**TABLE T43: PARASTIC DEGRADATION FACTOR (a) AND GATE COUNT (n) OF CONDITIONAL SUM ADDER FOR DIFFERENT OPERAND SIZES AND TRANSISTOR SIZES**

**DOMINO CMOS LOGIC (A=1.2pm)**

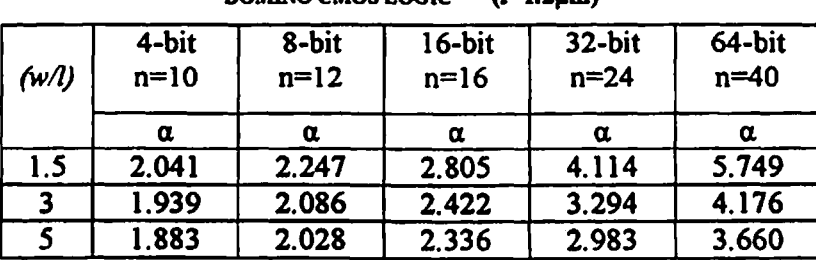

### **TABLE T44: PARASTIC DEGRADATION FACTOR (a) AND GATE COUNT (n) OF CONDITIONAL SUM ADDER FOR DIFFERENT OPERAND SIZES AND TRANSISTOR SIZES**

**COMPLEMENTARY PASS TRANSISTOR LOGIC (f=1.2pm)**

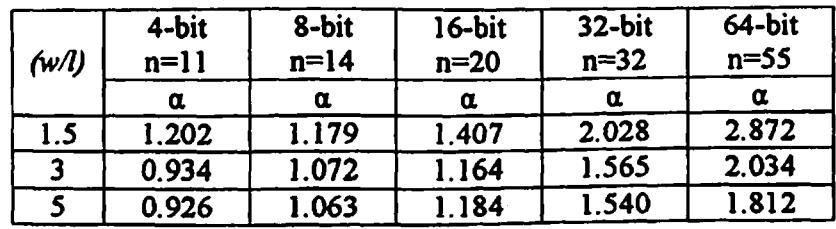

**TABLE T45: PARASTIC DEGRADATION FACTOR (a) AND GATE COUNT (n) OF CONDITIONAL SUM ADDER FOR DIFFERENT OPERAND SIZES AND TRANSISTOR SIZES**

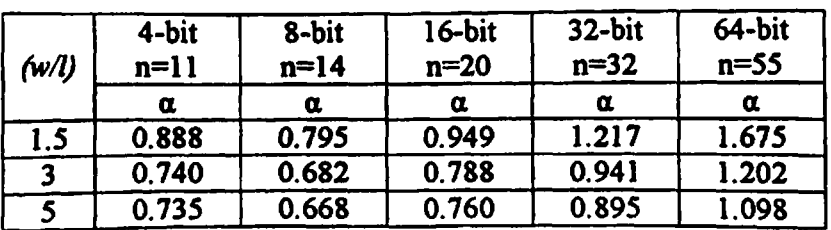

**DUAL PASS TRANSISTOR LOGIC (1=1.2pm)**

### **RESULTS OF CARRY LOOK-AHEAD ADDER**

#### **TABLE T46: PARASTIC DEGRADATION FACTOR (a) AND GATE COUNT (n) OF CARRY-LOOKAHEAD ADDER FOR DIFFERENT OPERAND SIZES AND TRANSISTOR SIZES**

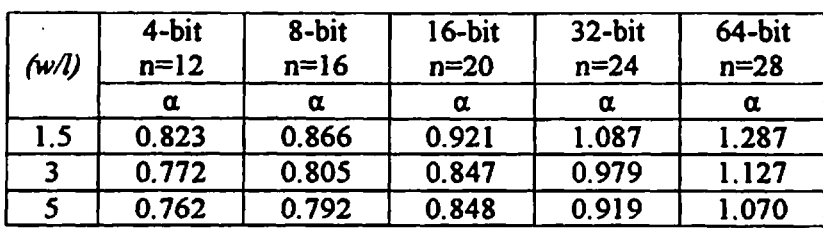

#### **FULLY STATIC CMOS LOGIC (/=1.2pm)**

### **TABLE T47: PARASTIC DEGRADATION FACTOR (a) AND GATE COUNT (n) OF CARRY-LOOKAHEAD ADDER FOR DIFFERENT OPERAND SIZES AND TRANSISTOR SIZES**

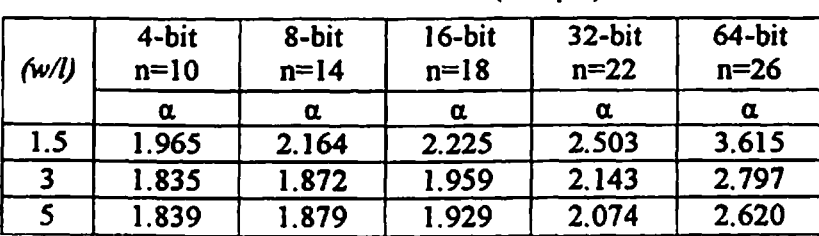

#### **DOMINO CMOS LOGIC (** $\text{F-1.2}\mu\text{m}$ **)**

#### **TABLE T48: PARASTIC DEGRADATION FACTOR (a) AND GATE COUNT (n) CARRY-LOOKAHEAD ADDER FOR DIFFERENT OPERAND SIZES AND TRANSISTOR SIZES**

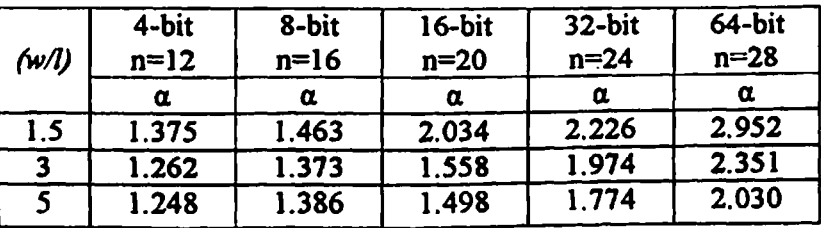

#### **COMPLEMENTARY PASSTRANSISTOR LOGIC (** $k=1.2$ **pm)**

### **TABLE T49: PARASTIC DEGRADATION FACTOR (a) AND GATE COUNT (n) CARRY LOOK-AHEAD ADDER FOR DIFFERENT OPERAND SIZES AND TRANSISTOR SIZES**

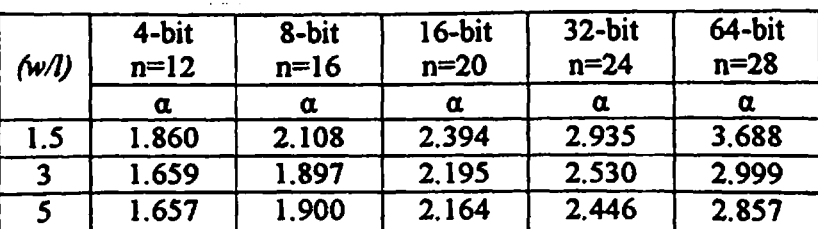

#### **DUAL PASS TRANSISTOR LOGIC**  $(=1.2 \mu m)$

## *APPENDIXB5*

### **Energy-delay product (EDP) of different adders**

### **Energy-delay product of Ripple carry adder**

### **TABLE TSO: ENERGY DELAY PRODUCT OF RIPPLE CARRY ADDER FOR DIFFERENT LOGIC DESIGN STYLES AND TRANSISTOR SIZES**

**(/=1.2fini)**

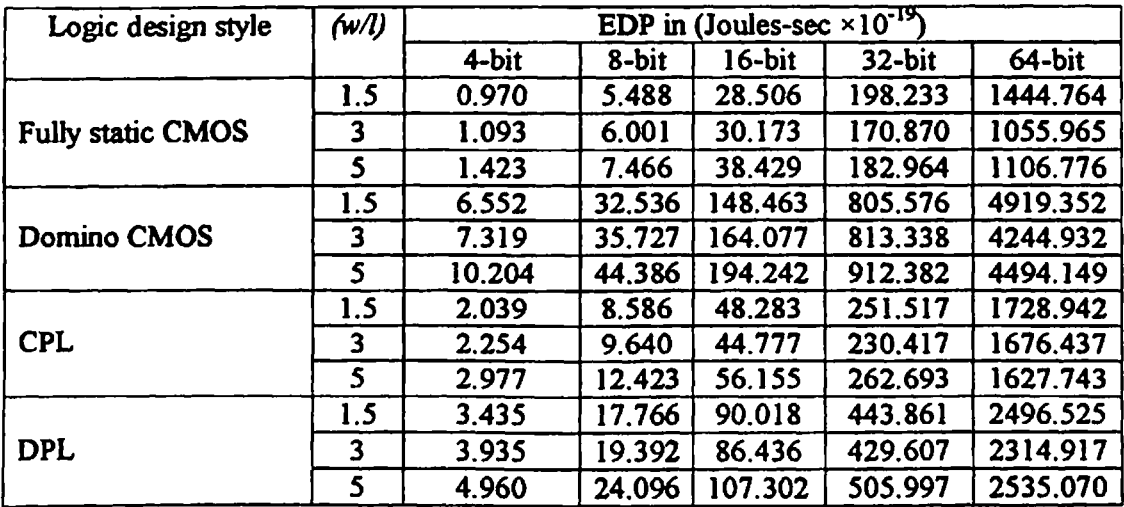

### **Energy-delay product ofCarry skip adder**

### **TABLE T5I: ENERGY DELAY PRODUCT OF CARRY SKIP ADDER FOR DIFFERENT LOGIC DESIGN STYLES AND TRANSISTOR SIZES**

 $(1-1.2 \mu m)$ 

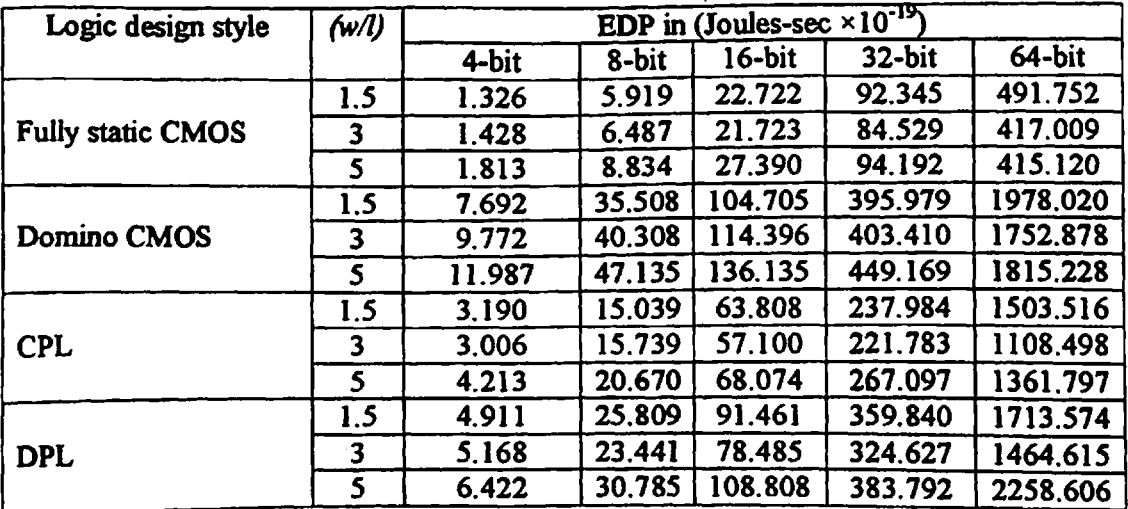

٠.

### **Energy-delay product ofCarry select adder**

### **TABLE T52: ENERGY DELAY PRODUCT OF CARRY SELECT ADDER FOR DIFFERENT LOGIC DESIGN STYLES AND TRANSISTOR SIZES**

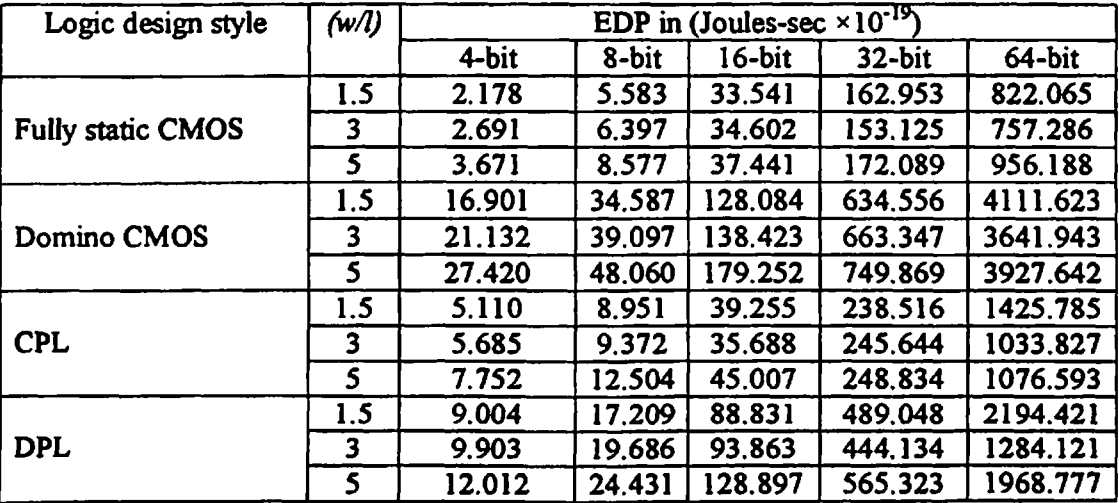

#### **(£=1.2pm)**

### **Energy-delay product of Conditional sum adder**

### **TABLE T53: ENERGY DELAY PRODUCT OF CONDITIONAL SUM ADDER FOR DIFFERENT LOGIC DESIGN STYLES AND TRANSISTOR SIZES**

 $(1.2 \mu m)$ 

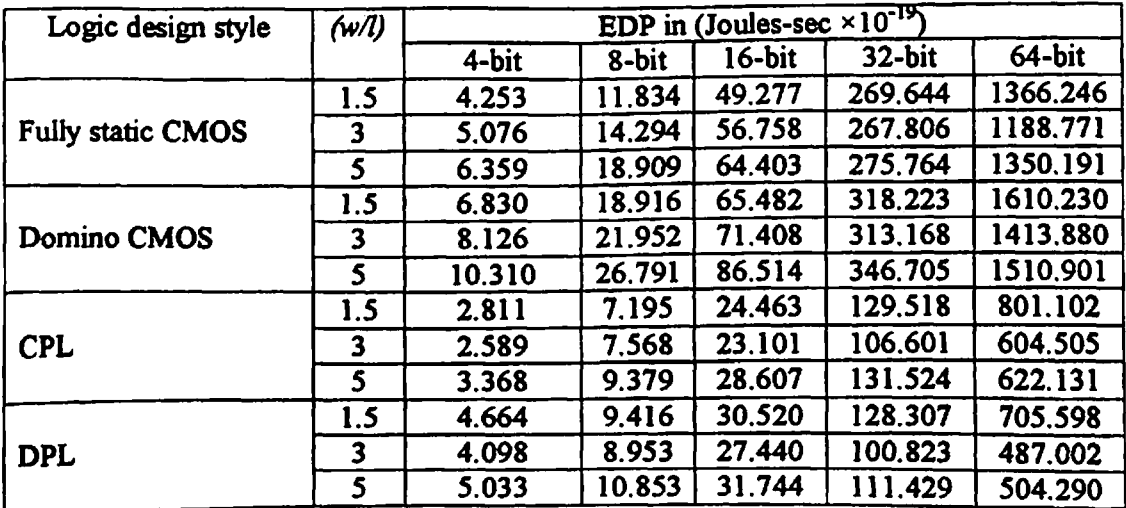

# **Energv-delav product of Carry look-ahead adder**

### **TABLE T54: ENERGY DELAY PRODUCT OF CARRY LOOK-AHEAD ADDER FOR DIFFERENT LOGIC DESIGN STYLES AND TRANSISTOR SIZES**

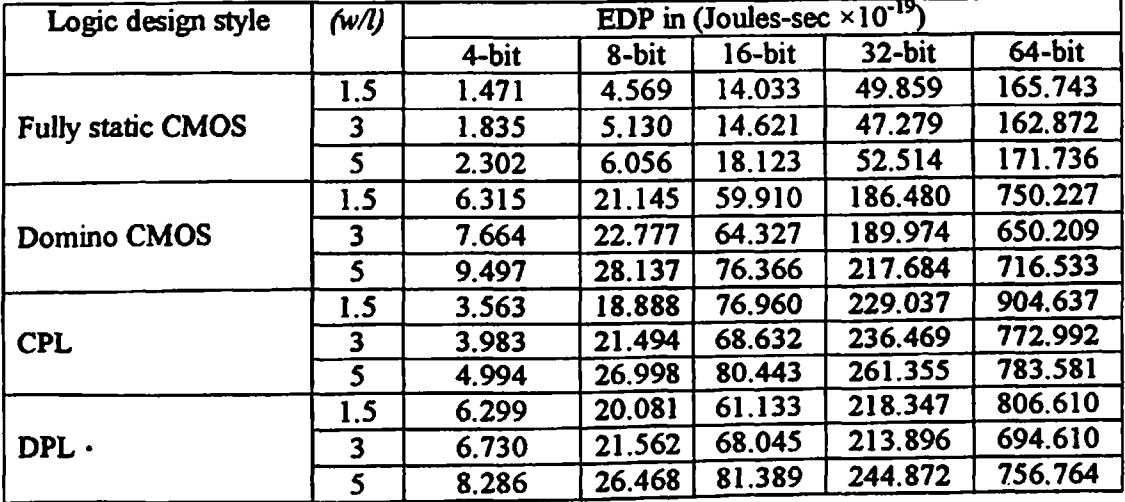

#### **(/=1.2pm)**

## *APPENDIXB6*

### **Core area of different 64-bit adders (standard-cell based designs)**

### **TABLE T55: CORE AREA OF DIFFERENT64-BIT ADDERS FOR DIFFERENT LOGIC DESIGN STYLESWITH**

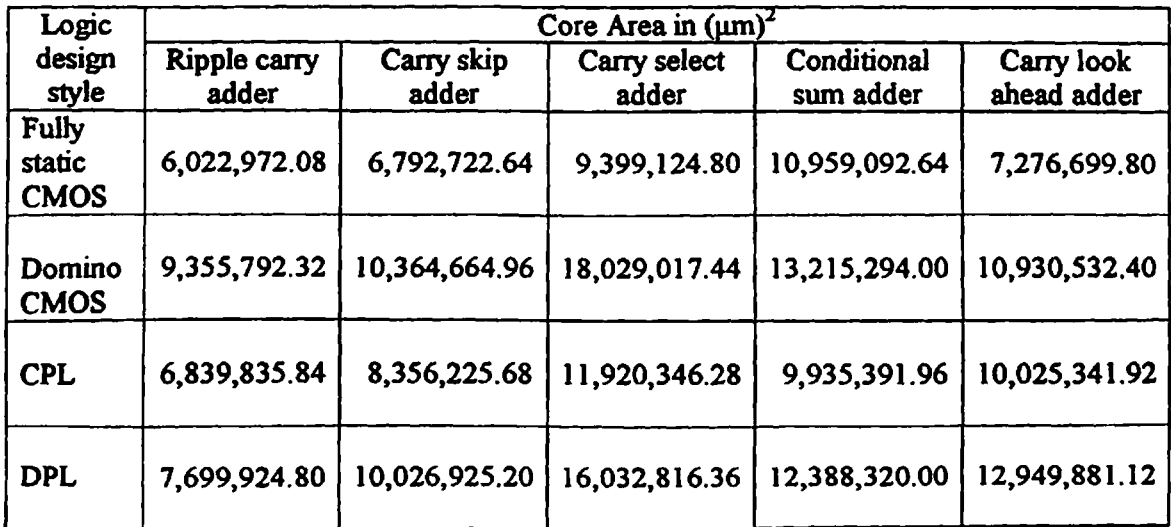

 $(w/l) = 1.5$   $(l=1.2 \mu m)$ 

#### **Transistor count of different adders**

## **TABLE T56: TRANSISTOR COUNT OF DIFFERENT ADDERS DESIGNED IN DIFFERENT LOGIC DESIGN STYLES**

 $\bullet$ 

 $\sim$   $\sim$ 

 $\mathcal{L}^{\pm}$ 

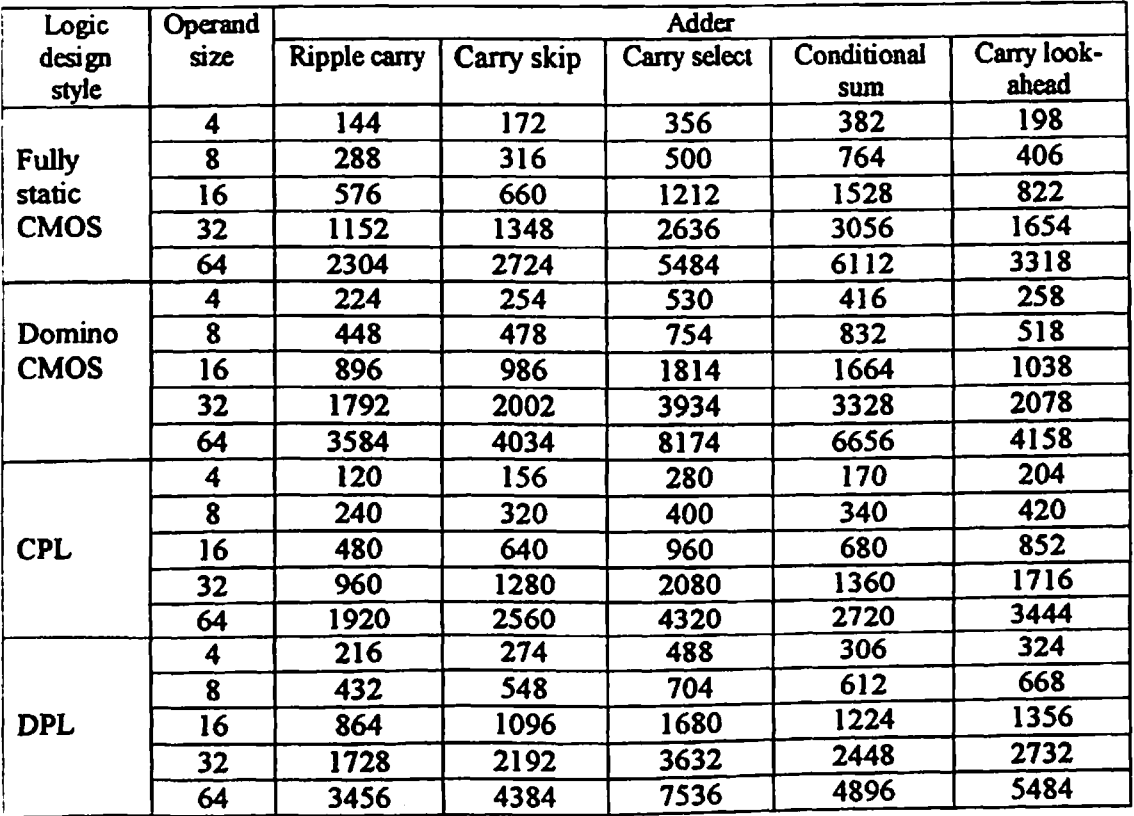

### *APPENDIXB7*

### **Energy consumption per addition of different 4-bit adders for random inputs**

#### **TABLE T57: AVERAGE ENERGY CONSUMPTION PER ADDITION OF DIFFERENT 4-BIT ADDERS WITH RANDOMLY APPLIED TEN SETS OF INPUTS**

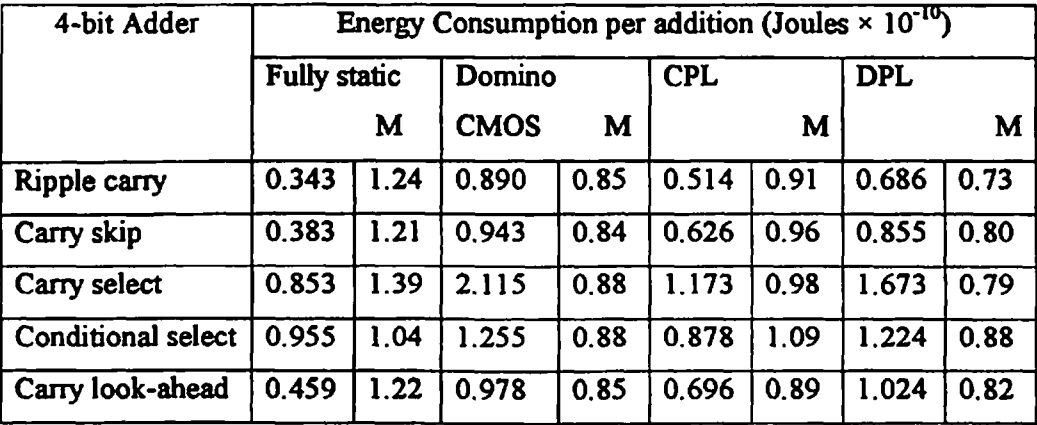

 $(w/l) = 1.5$ ,  $(l=1.2 \mu m)$ 

**\*** M:  $\frac{E_{\text{random}}}{E_{\text{mean}}}.$ 

#### **TABLE T58: AVERAGE ENERGY CONSUMPTION PER ADDITION OF DIFFERENT 4-BIT ADDERS WITH RANDOMLY APPLIED TEN SETS OF INPUTS**

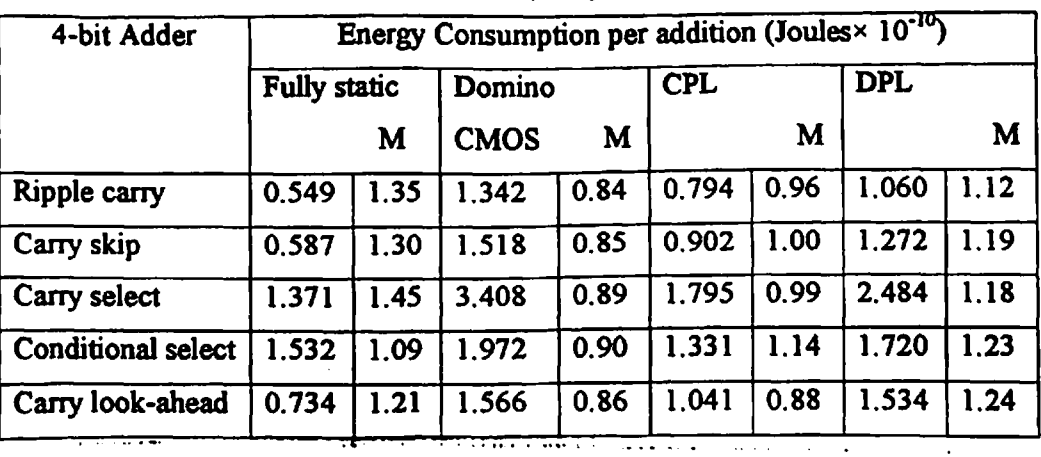

#### $(w/l) = 3$ ,  $(k=1.2 \mu m)$

**TABLE T59: AVERAGE ENERGY CONSUMPTION PER ADDITION OF DIFFERENT 4-BIT ADDERS WITH RANDOMLY APPLIED TEN SETS OF INPUTS**

| 4-bit Adder        | Energy Consumption per addition (Joules× 10 <sup>-10</sup> ) |      |             |      |            |      |            |      |
|--------------------|--------------------------------------------------------------|------|-------------|------|------------|------|------------|------|
|                    | <b>Fully static</b>                                          |      | Domino CMOS |      | <b>CPL</b> |      | <b>DPL</b> |      |
|                    |                                                              | M    |             | M    |            | M    |            | M    |
| Ripple carry       | 0.819                                                        | 1.38 | 2.095       | 0.87 | 1.192      | 0.96 | 1.544      | 1.13 |
| Carry skip         | 0.907                                                        | 1.34 | 2.237       | 0.87 | 1.400      | 1.01 | 1.900      | 1.25 |
| Carry select       | 2.067                                                        | 1.49 | 5.086       | 0.90 | 2.706      | 1.00 | 3.454      | 1.17 |
| Conditional select | 2.262                                                        | 1.14 | 2.997       | 0.93 | 1.986      | 1.17 | 2.502      | 1.29 |
| Carry look-ahead   | 1.076                                                        | 1.24 | 2.335       | 0.90 | 1.536      | 0.90 | 2.225      | 1.25 |

 $(m/l) = 5$  ,  $(l=1.2 \mu m)$ 

### **Energy-Delay Product for full custom adder designs**

**TABLE T60: WORST-CASE PROPAGATION DELAY AND ENERGY CONSUMPTION PER ADDITION OF FULL CUSTOM 64-BIT RIPPLE CARRY (RCA) AND CARRY LOOK-AHEAD (CLA) ADDER DESIGNS**

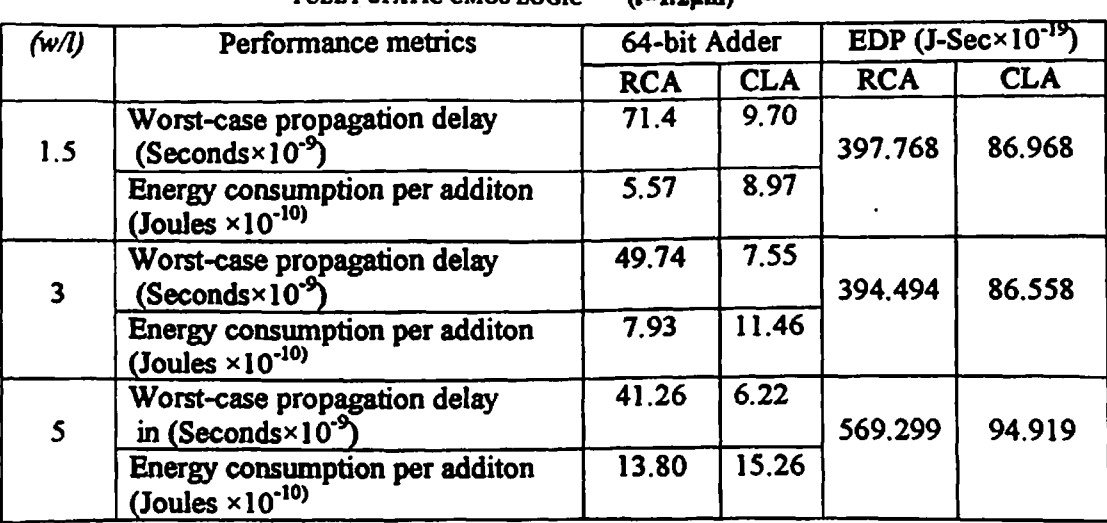

#### **FULLY STATIC CMOS LOGIC (A=1.2pm)**

## **FULL CUSTOM LAYOUT**

## STANDARD CELL FULLADDER

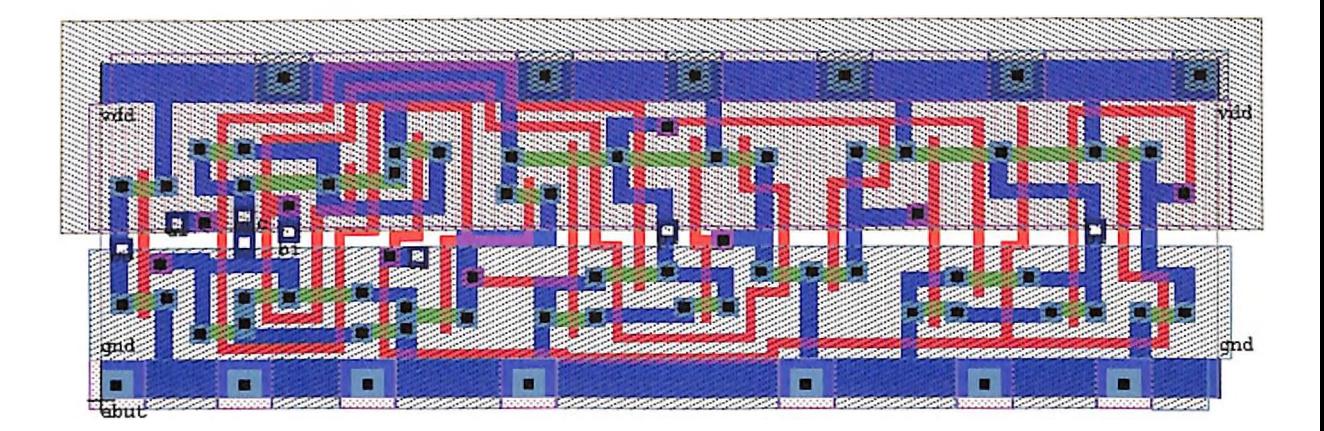

# STANDARD CELL A-CELL

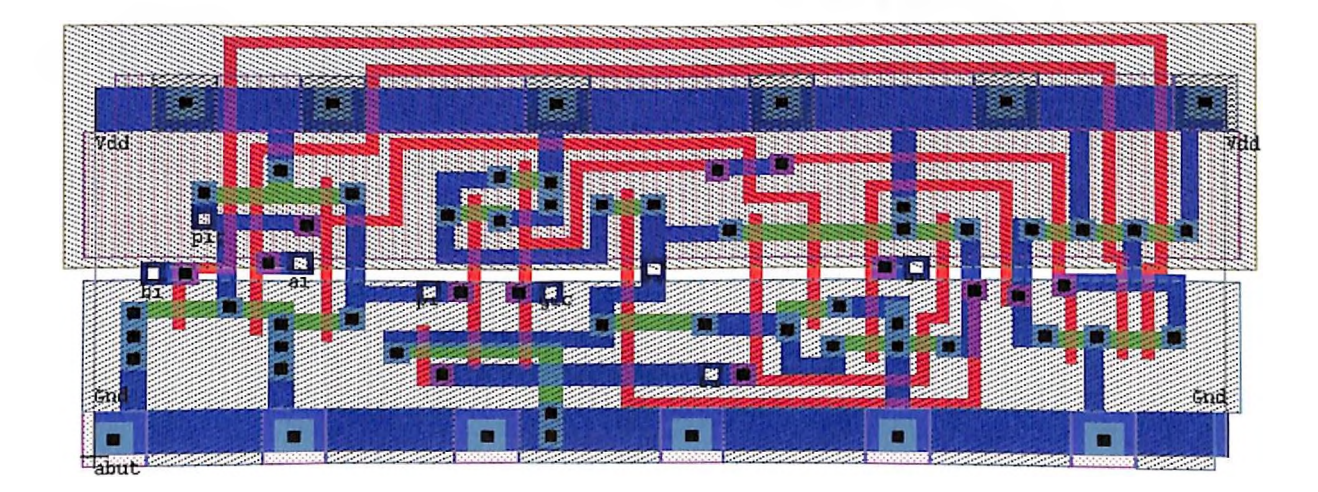

# STANDARD CELL B-CELL

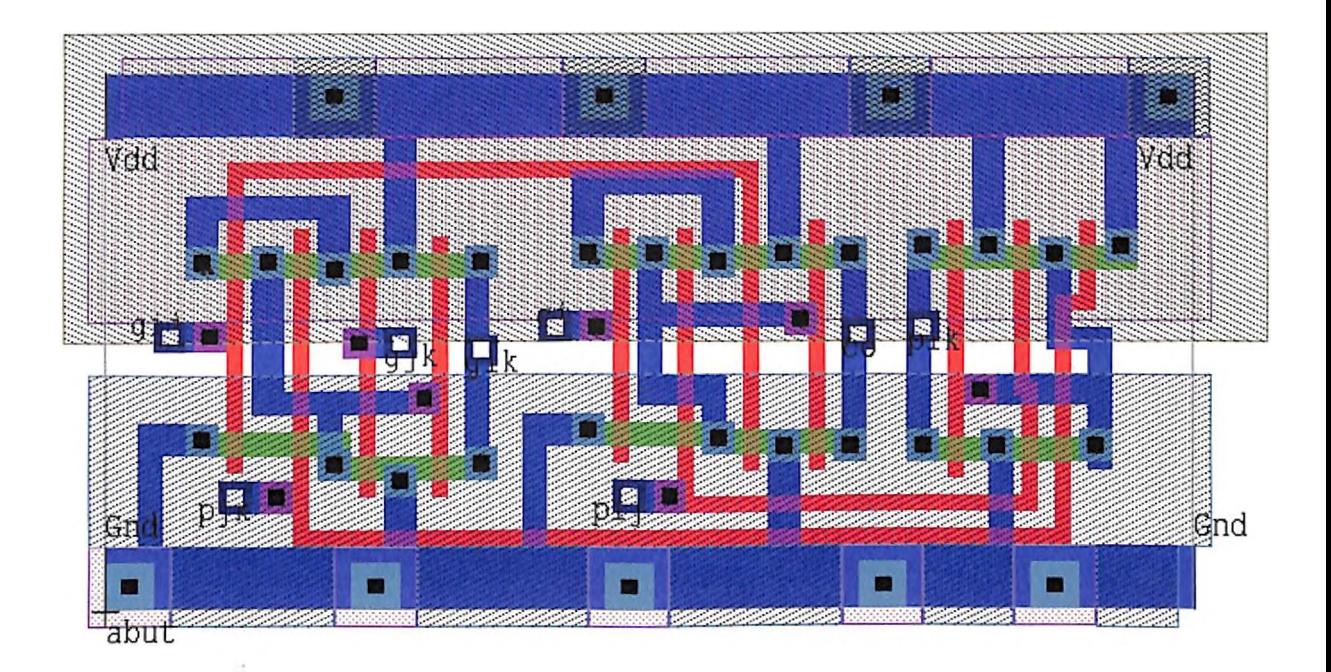

## **LIST OF PUBLICATION**

**1) Gupta, A, and Shekhra, C., "Optimal Adder Architectures for Fully Static and Complementary Pass Logic Designs," Proc. National Seminar on VLSI: Systems, Designs and Technology, pp. 140-145, IIT, Bombay, Dec. 2000.**